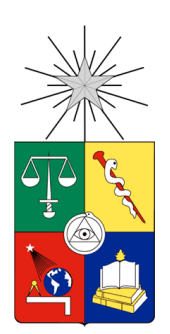

UNIVERSIDAD DE CHILE FACULTAD DE CIENCIAS FÍSICAS Y MATEMÁTICAS DEPARTAMENTO DE INGENIERÍA CIVIL

# **IDENTIFICACIÓN DE ÁREAS CON POSIBLE EXTRACCIÓN ILEGAL DE AGUA EN LA CUENCA DE PETORCA, CHILE, MEDIANTE LA ESTIMACIÓN DE ÁREAS AGRÍCOLAS SIN DERECHOS DE APROVECHAMIENTO DE AGUA ASIGNADOS**

MEMORIA PARA OPTAR AL TÍTULO DE INGENIERO CIVIL

# **OSCAR ANDRÉS LÓPEZ ARENAS**

PROFESORA GUÍA: XIMENA VARGAS MESA

MIEMBROS DE LA COMISIÓN: MIGUEL ÁNGEL CARO HERNÁNDEZ MIGUEL LAGOS ZÚÑIGA

> SANTIAGO DE CHILE 2019

#### **RESUMEN DE LA MEMORIA PARA OPTAR AL TÍTULO DE: Ingeniero Civil POR: Oscar Andrés López Arenas FECHA: 15/09/2019 PROFESORA GUÍA: Ximena Vargas Mesa**

### **IDENTIFICACIÓN DE ÁREAS CON POSIBLE EXTRACCIÓN ILEGAL DE AGUA EN LA CUENCA DE PETORCA, CHILE, MEDIANTE LA ESTIMACIÓN DE ÁREAS AGRÍCOLAS SIN DERECHOS DE APROVECHAMIENTO DE AGUA ASIGNADOS**

En la cuenca del río Petorca, región de Valparaíso, existe escasez de agua, lo que ha comprometido la disponibilidad para consumo humano. En aparente contradicción, sí existe agua para riego de frutales de exportación. Se han constatado extracciones ilegales, pero éstas no se fiscalizan adecuadamente. En este trabajo se genera un modelo conceptual que define los requisitos físicos y legales necesarios para considerar una extracción como ilegal en el contexto chileno.

Luego, se plantea un modelo numérico que permite evaluar dichos requisitos para usos agrícolas mediante el cálculo de balances hídricos distribuidos espacialmente y su contraste con derechos de aprovechamiento de agua. El modelo numérico consiste en una integración, refinación, actualización y adecuación de un modelo WEAP y uno MODFLOW aplicados anteriormente en la zona. Se alimenta con áreas agrícolas interpoladas desde Catastros Frutícolas (2014 y 2017) y coeficientes de cultivo generados a partir del índice NDVI calculado de imágenes del satélite Sentinel-2 en 2016.

No es posible implementar completamente el modelo numérico planteado: aunque se calcula una distribución de conductividad hidráulica mediante una interpolación por cokriging de valores estimados a partir de la capacidad específica de pozos de bombeo, ésta no se ingresa y el modelo numérico no es calibrado. De todas formas, en la etapa de integración se alcanzan coeficientes de Nash-Sutcliffe (NS) y Ln(NS) entre 0,47 a 0,6 y 0,47 a 0,59 en las estaciones fluviométricas observadas, respectivamente. Se reproduce la estacionalidad de los caudales, aunque se subestiman los años húmedos. Se alcanza un coeficiente de correlación de 0,99 y una raíz cuadrada del error cuadrático medio de 2% para los niveles freáticos observados, aunque el ajuste individual presenta múltiples errores. Se implementa un único caso piloto ficticio de balance hídrico distribuido, donde se detecta una zona de afectación de 251 [ha] ocasionada por una extracción ilegal debido a una sobre-extracción de hasta 36,5 [l/s]. No obstante, se presentan dudas acerca del régimen de riego ingresado para este cálculo.

Con todo, se concluye que la metodología implementada sí es potencialmente capaz de identificar si es que una extracción de agua con fines para regadío constituye una extracción ilegal una vez calibrado y validado el modelo numérico construido, además de estudiado en detalle el régimen de riego ingresado. La capacidad del modelo de cuantificar la afectación de la disponibilidad de agua puede expandir la capacidad fiscalizadora tanto en la escala espacial como temporal.

*Dedicada al pueblo de Chile y especialmente al de Petorca. ¡Hasta que la dignidad se haga costumbre!*

### **Agradecimientos**

Agradezco a mi familia que siempre me ha apoyado y quienes son mi principal ejemplo.

A mi comisión, que no me conocía antes de comenzar este trabajo y sin embargo creyeron en él.

Al equipo de la Actualización del Balance Hídrico y a la Fundación Somos Agua, por su buena disposición y desinteresada ayuda.

A mis compañeras y compañeros memoristas por el apoyo mutuo que siempre me brindaron, especialmente a la Cami, al Nacho, al Seba y al Max. También al Juan, al Nahuel, al Pablito, a la Cami y a la Cata por la buena onda.

A mis amigos de sección y de la carrera, sin quienes no podría haber superado los ramos y junto a quienes disfruté la Universidad: al Fernando, al Cris, a la Cami, al Sergio, al Jose, al Benja, al Diego; al Chelo, a la Feña, a la Fran, al Mati, al Diego, a la Meli y al Hans.

A la FONGSP, de quienes más he aprendido y quienes me dieron esperanza como profesionales al servicio de Chile y las necesidades de su pueblo: al Lais, a la Belén, al Piña, al Javier, a la Pao, a la Dani, a la Clau, al Arthas, al Juanjo, al Javier, al Nico, a la Tamy, a la Maripoly al Carlo, al Maxi, a la Nico, al Franco, a la Estefi , al Pancho, a al Virna, al Cueto, al Vicho y a la Katy.

Al CEI 2016 que me mostró que se puede hacer política desinteresadamente: al Pablo, a la Isa, a la Clau y a la Ivonne.

A mis amigos del colegio que me han acompañado siempre y sobre todo en estos últimos años: al Benja, al Franpancho, al Brito, al Vixo, al Coba y al Gonzu.

# Tabla de contenido

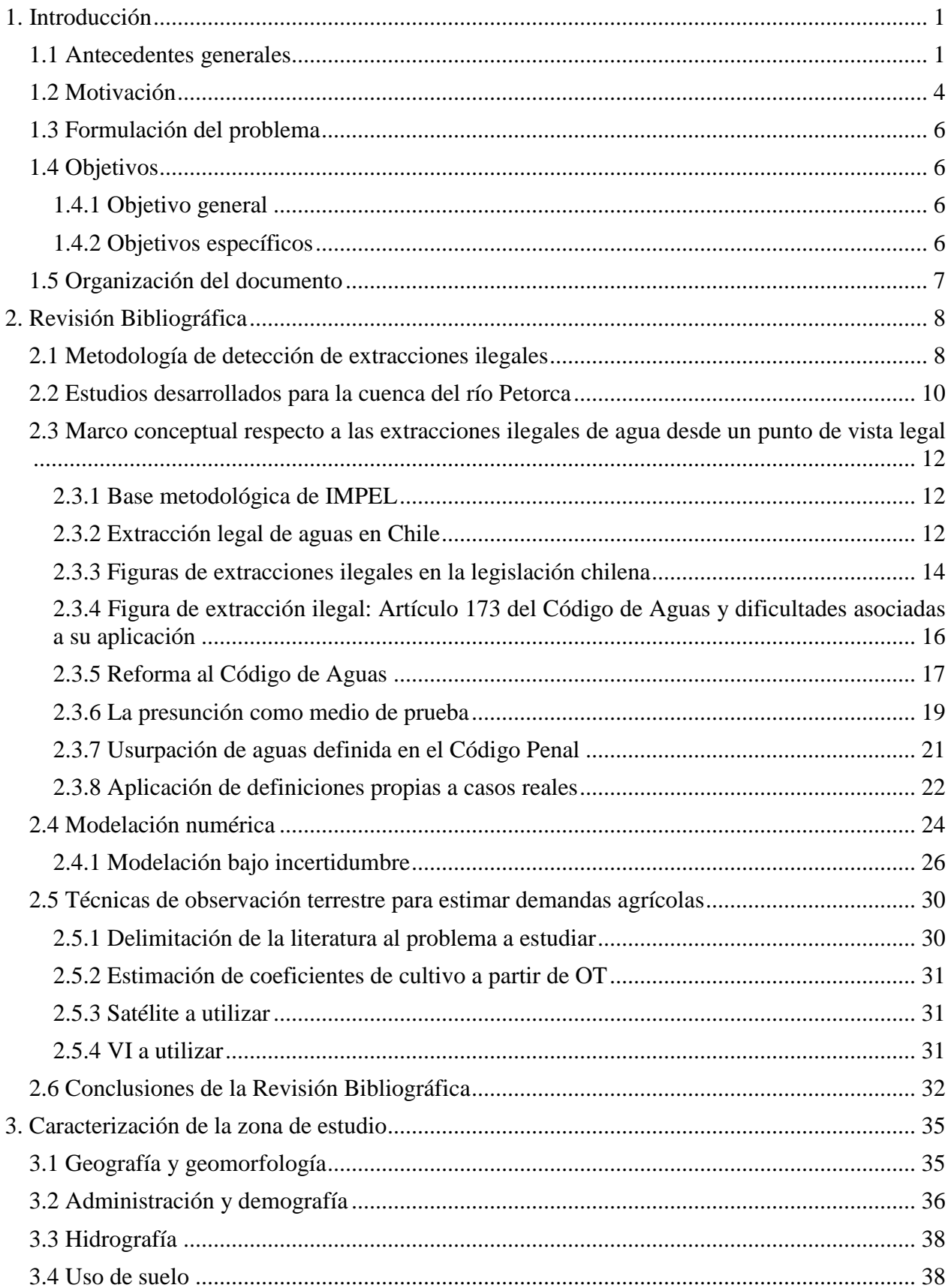

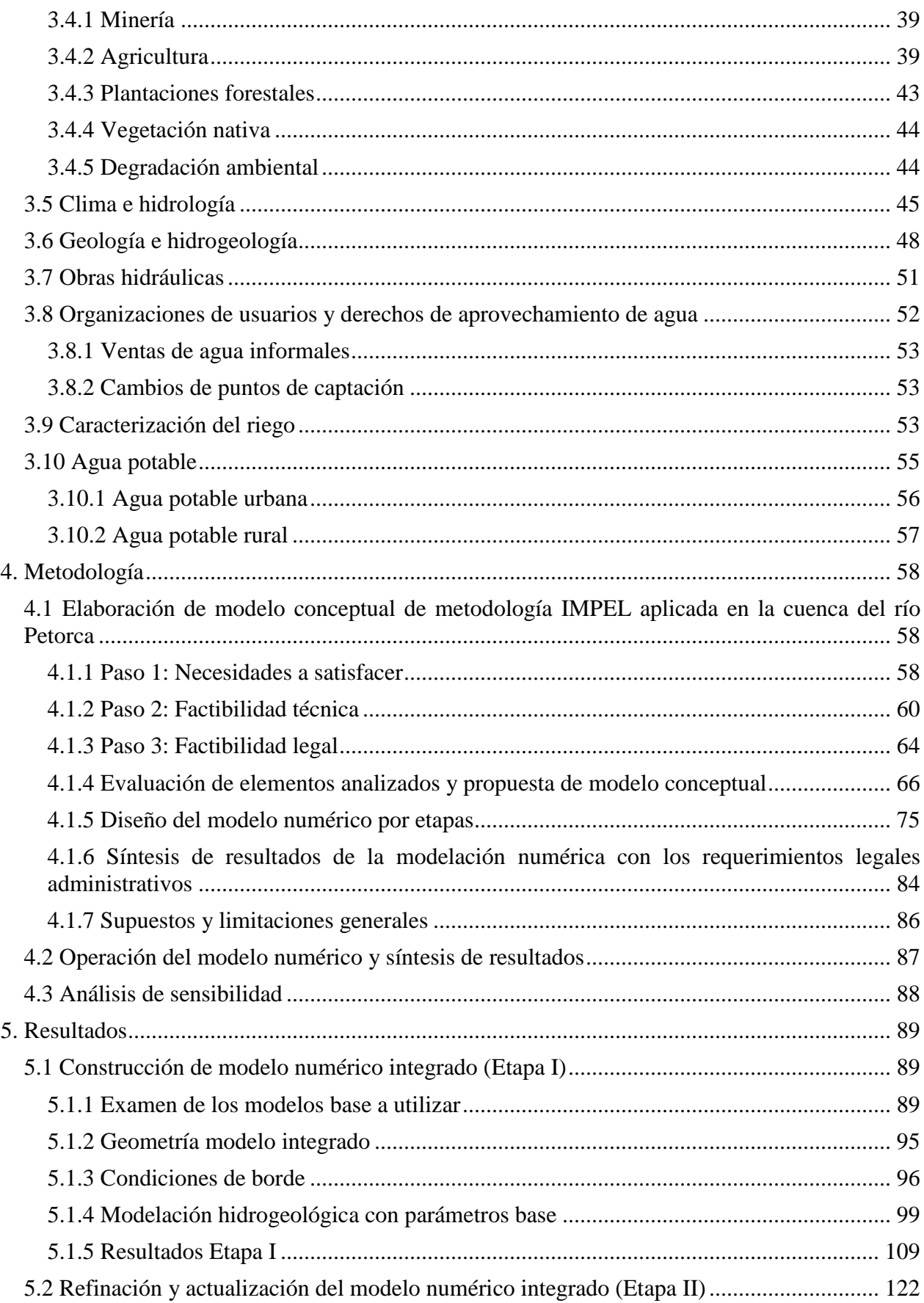

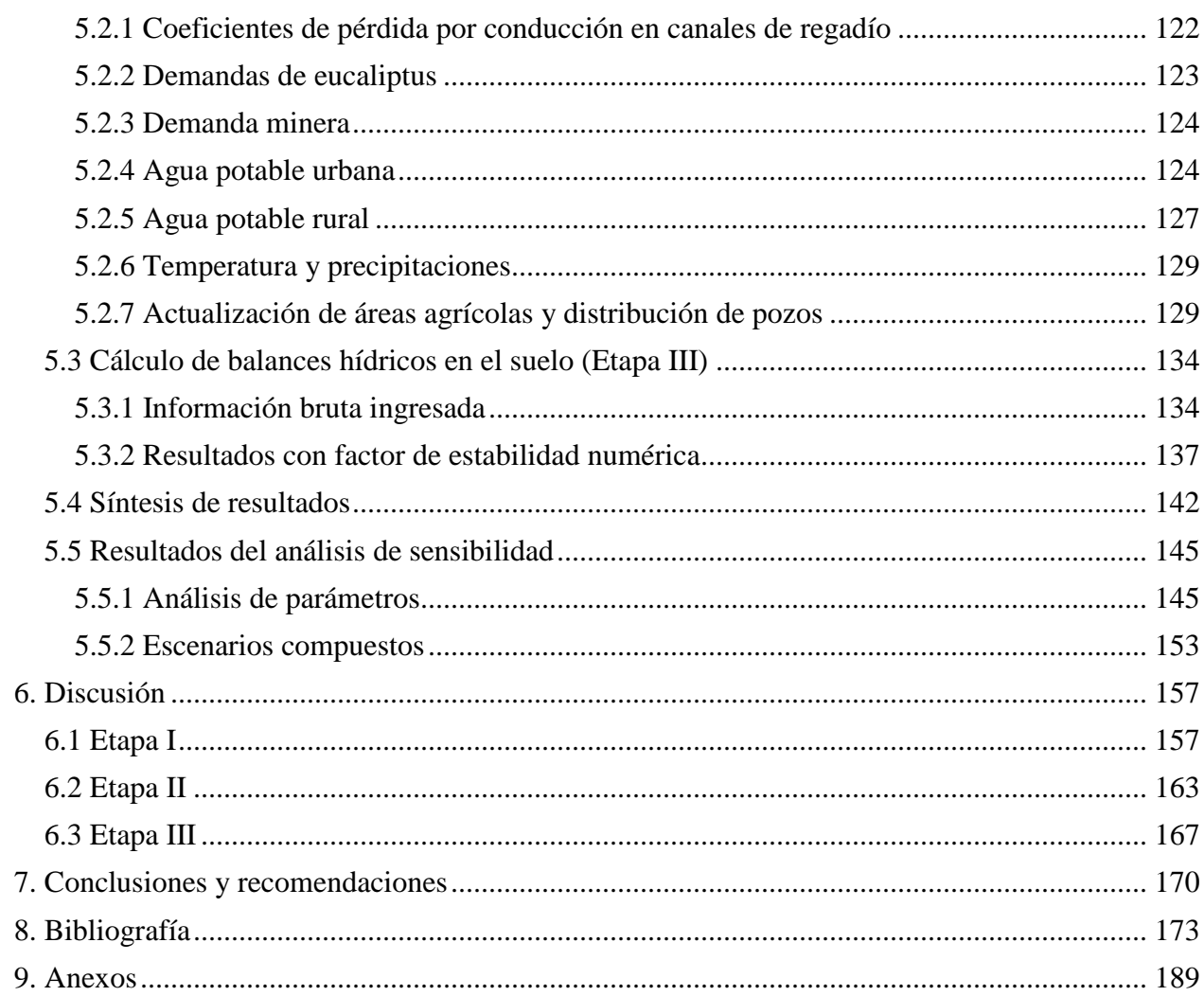

# **Índice de tablas**

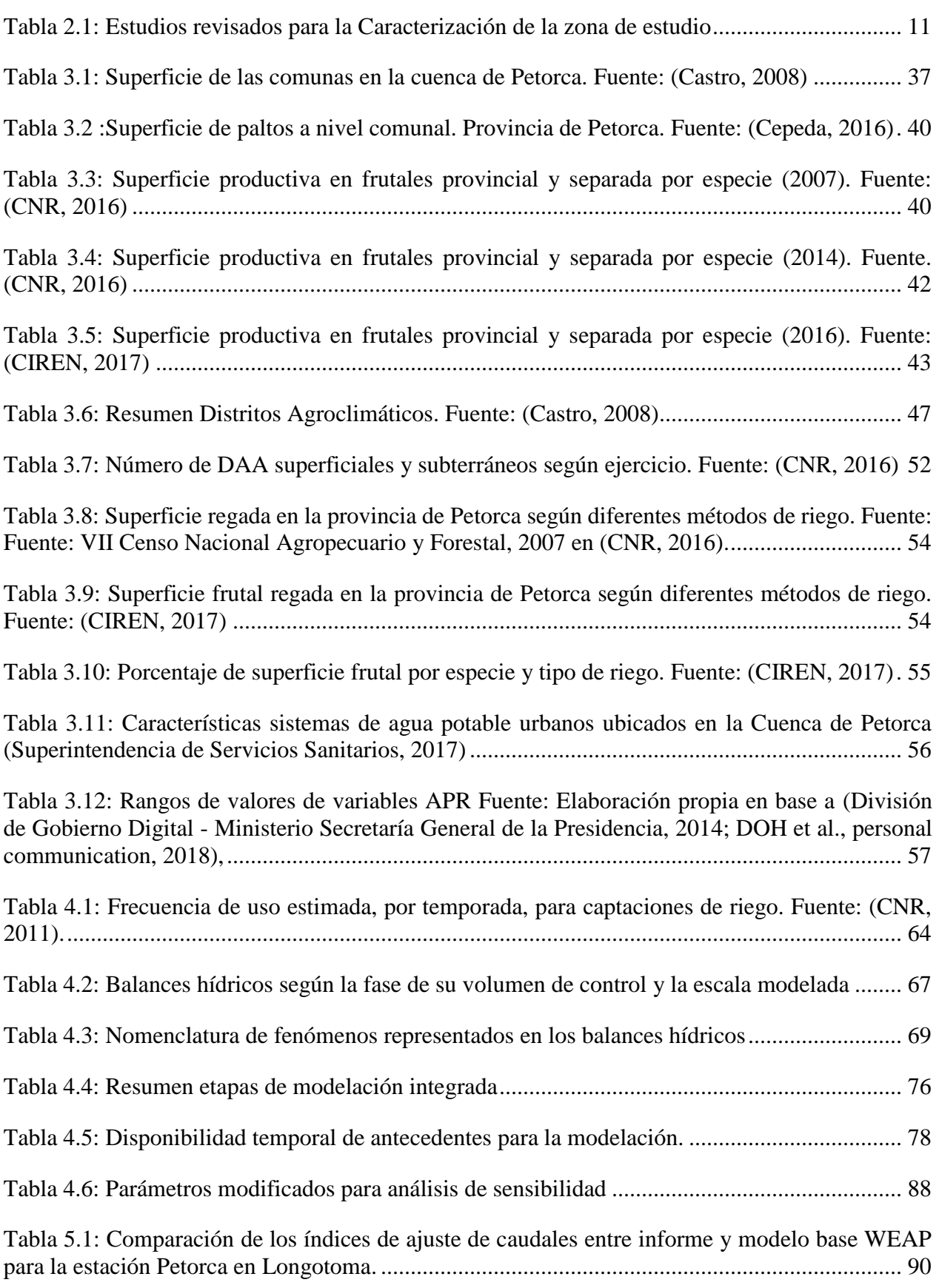

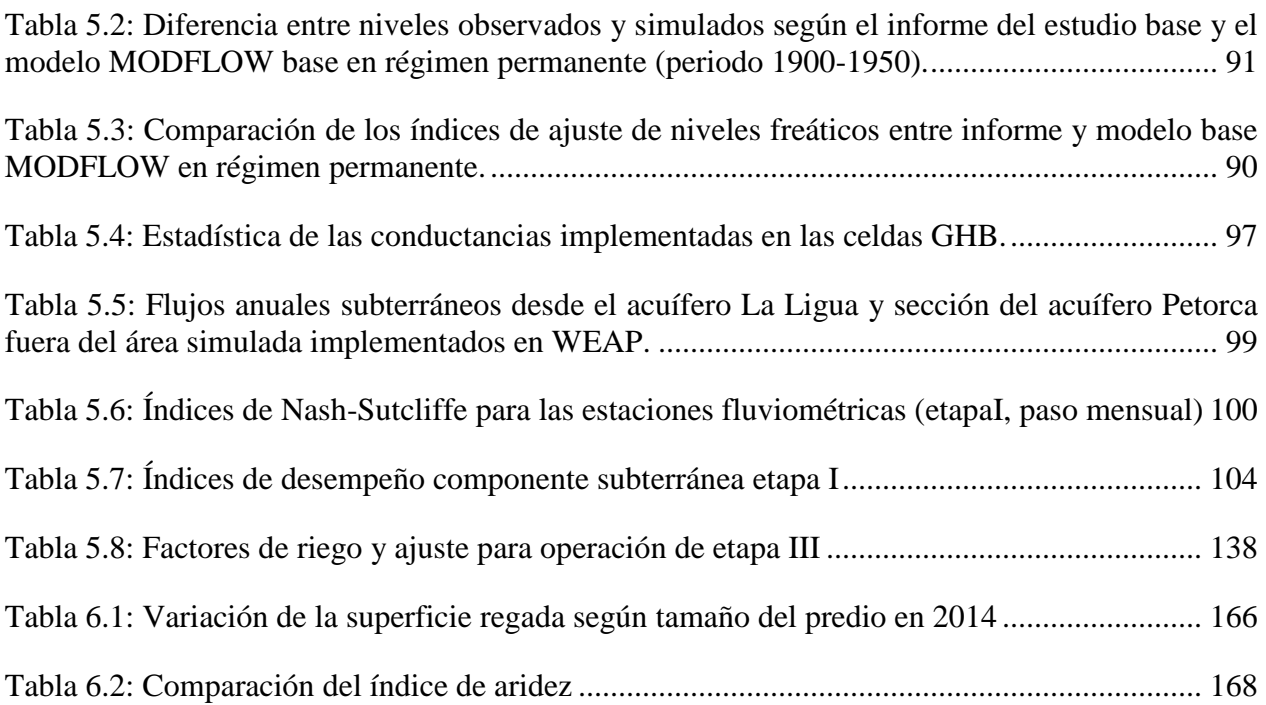

# **Índice de figuras**

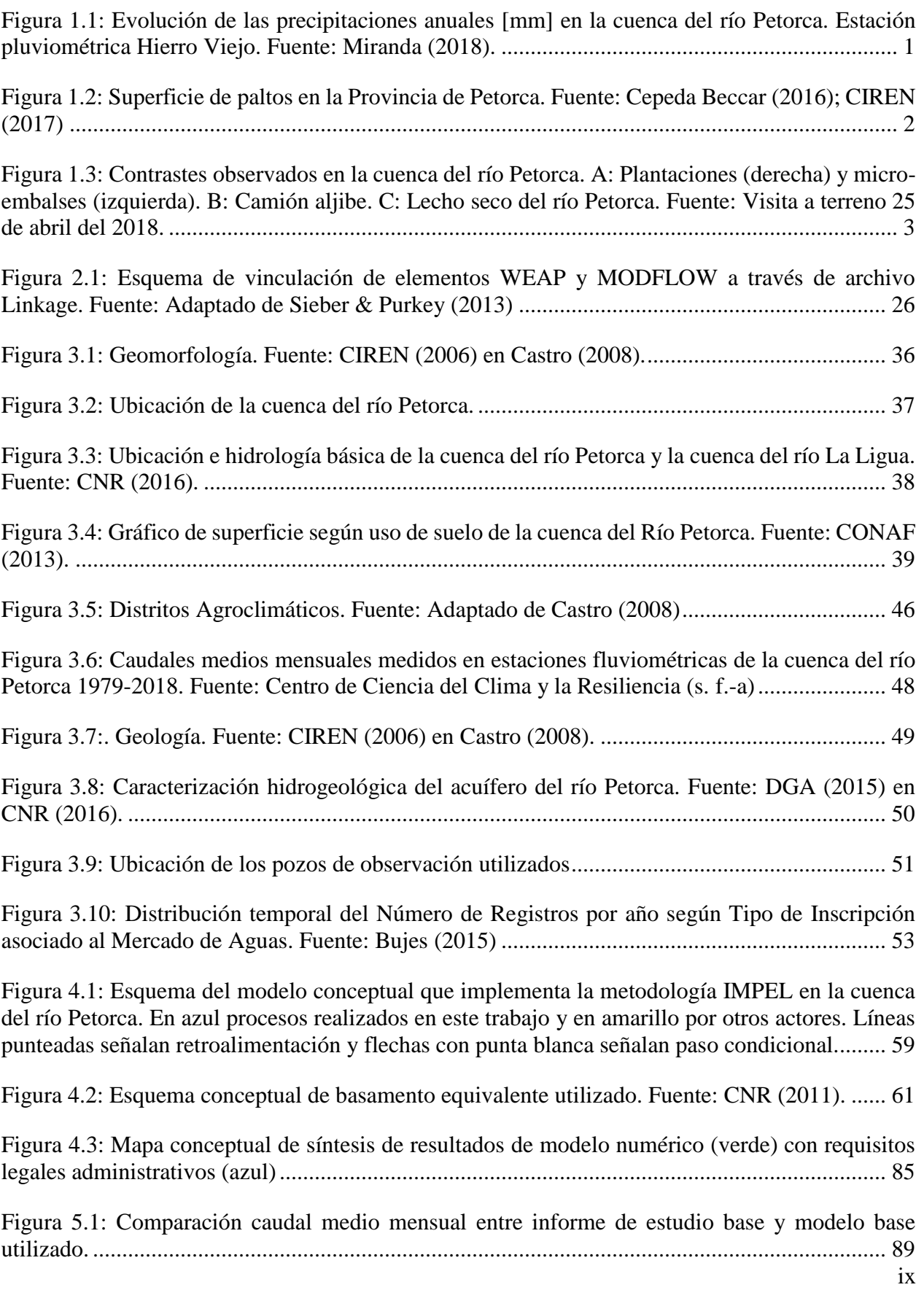

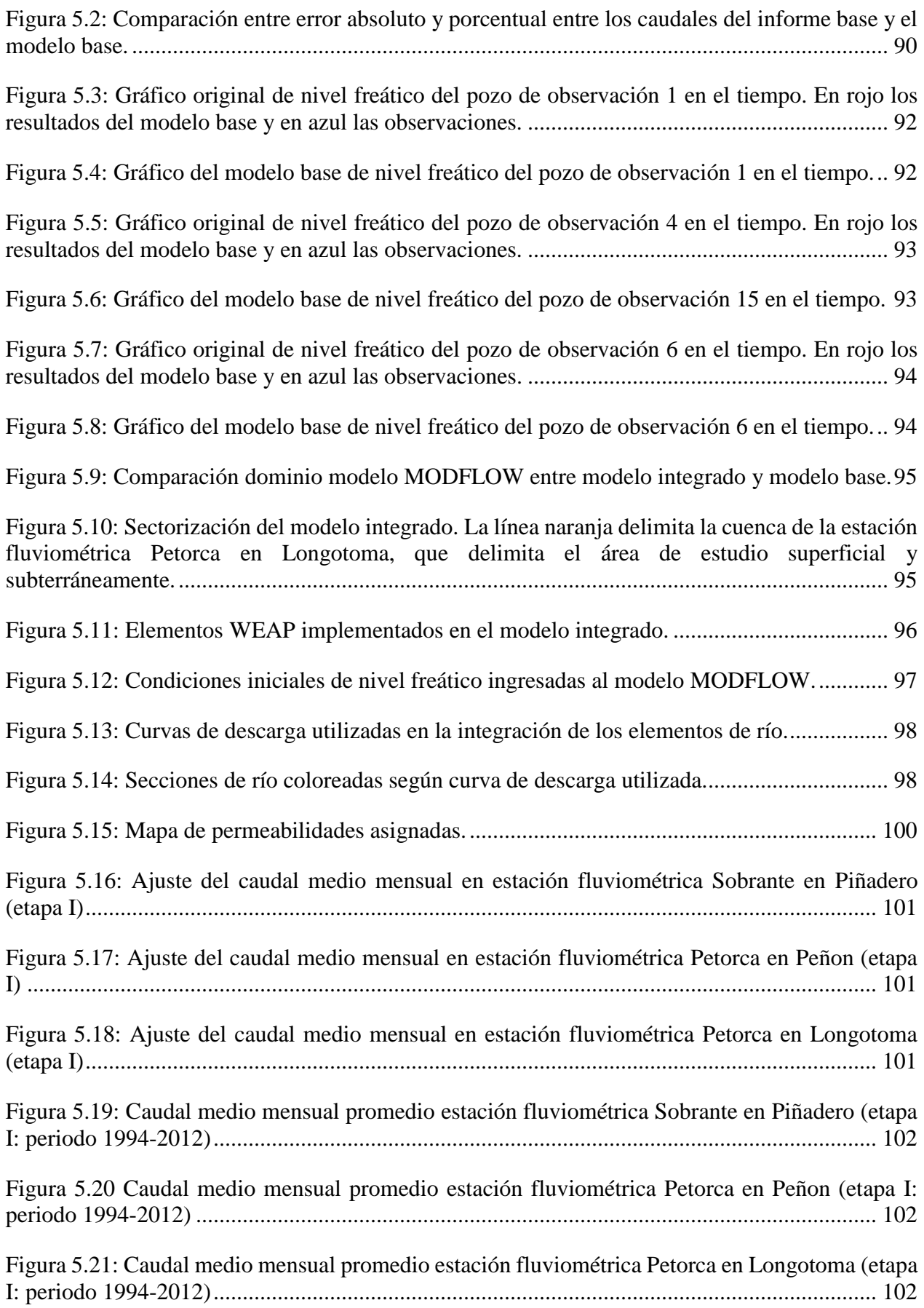

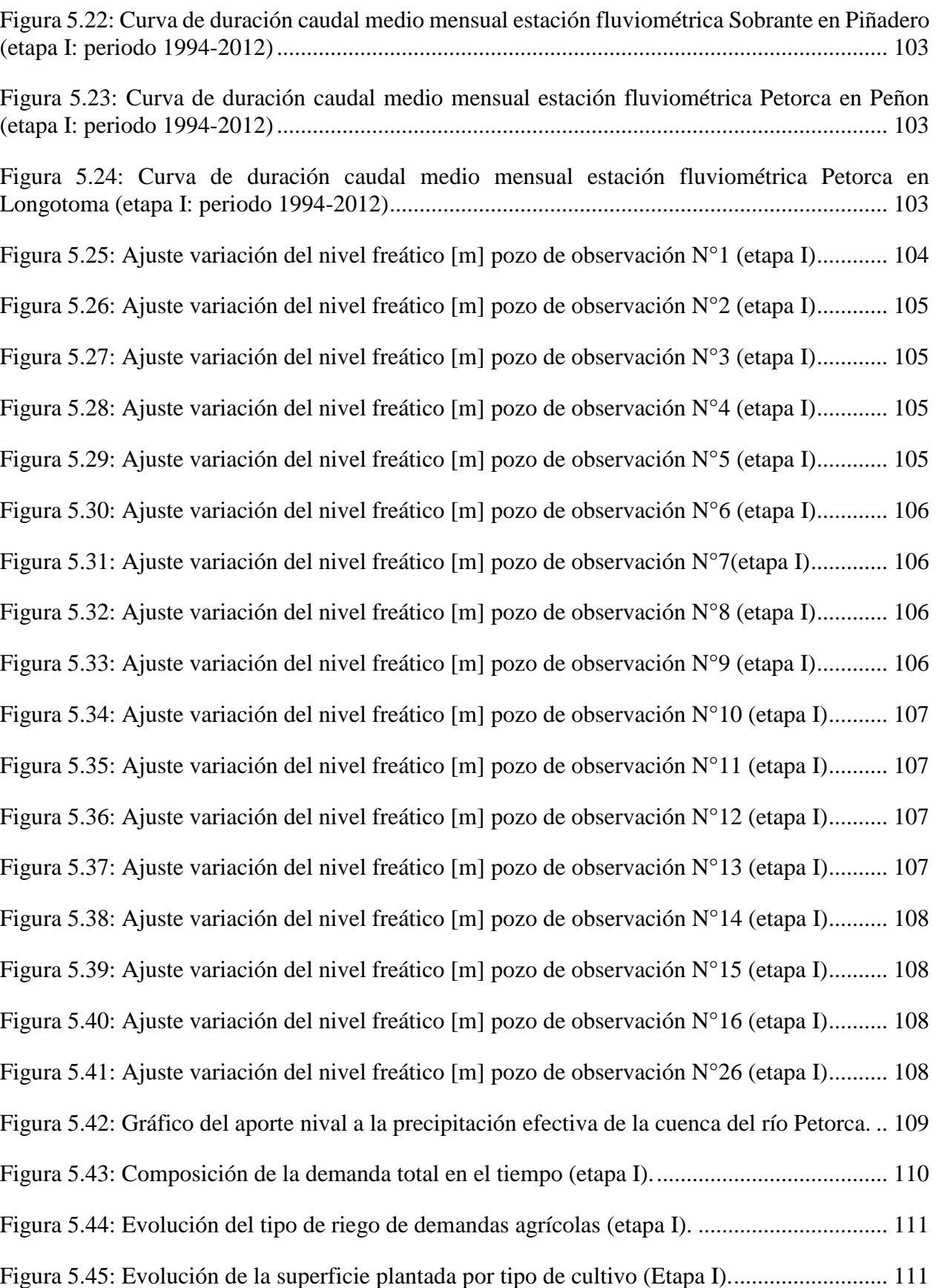

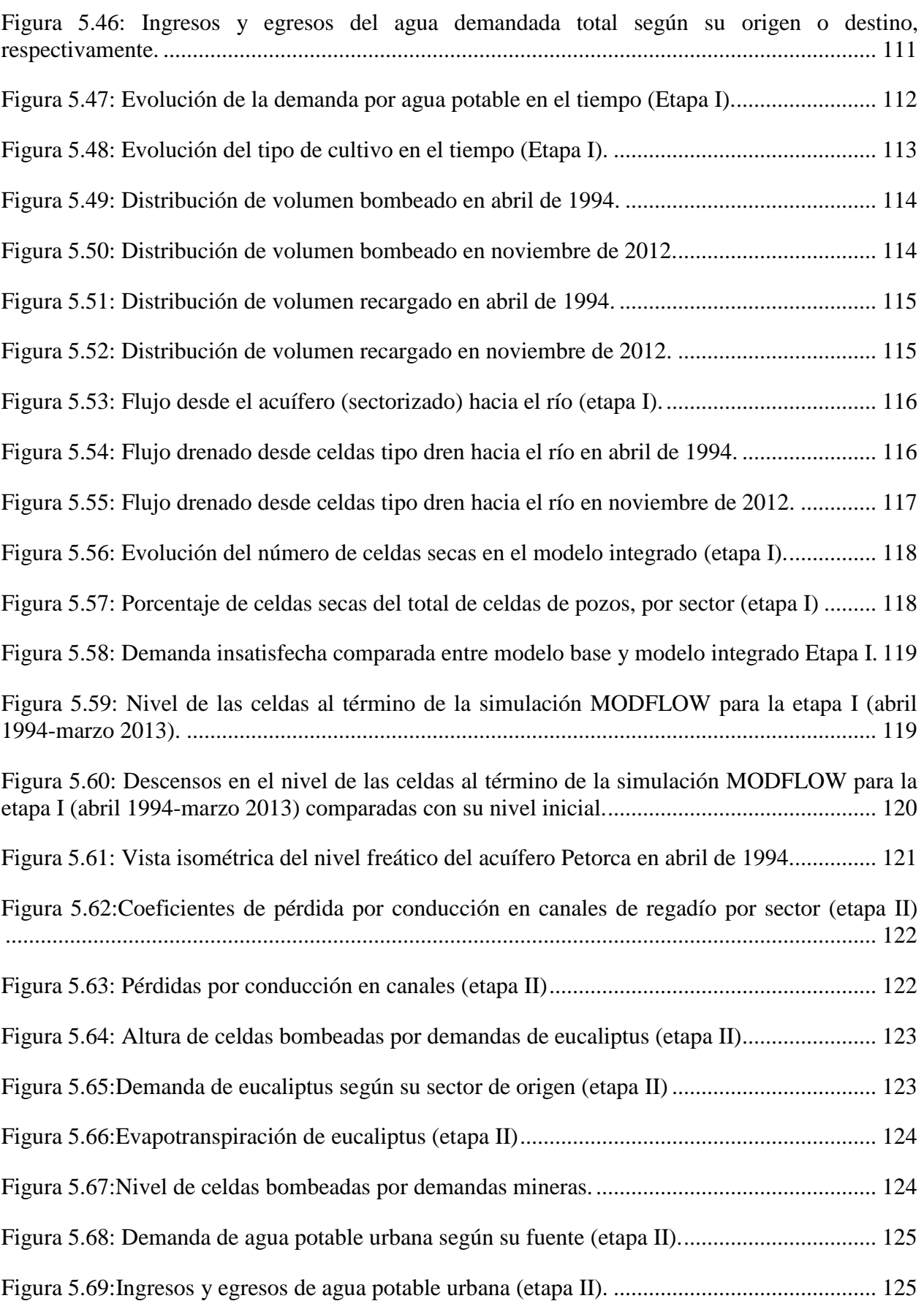

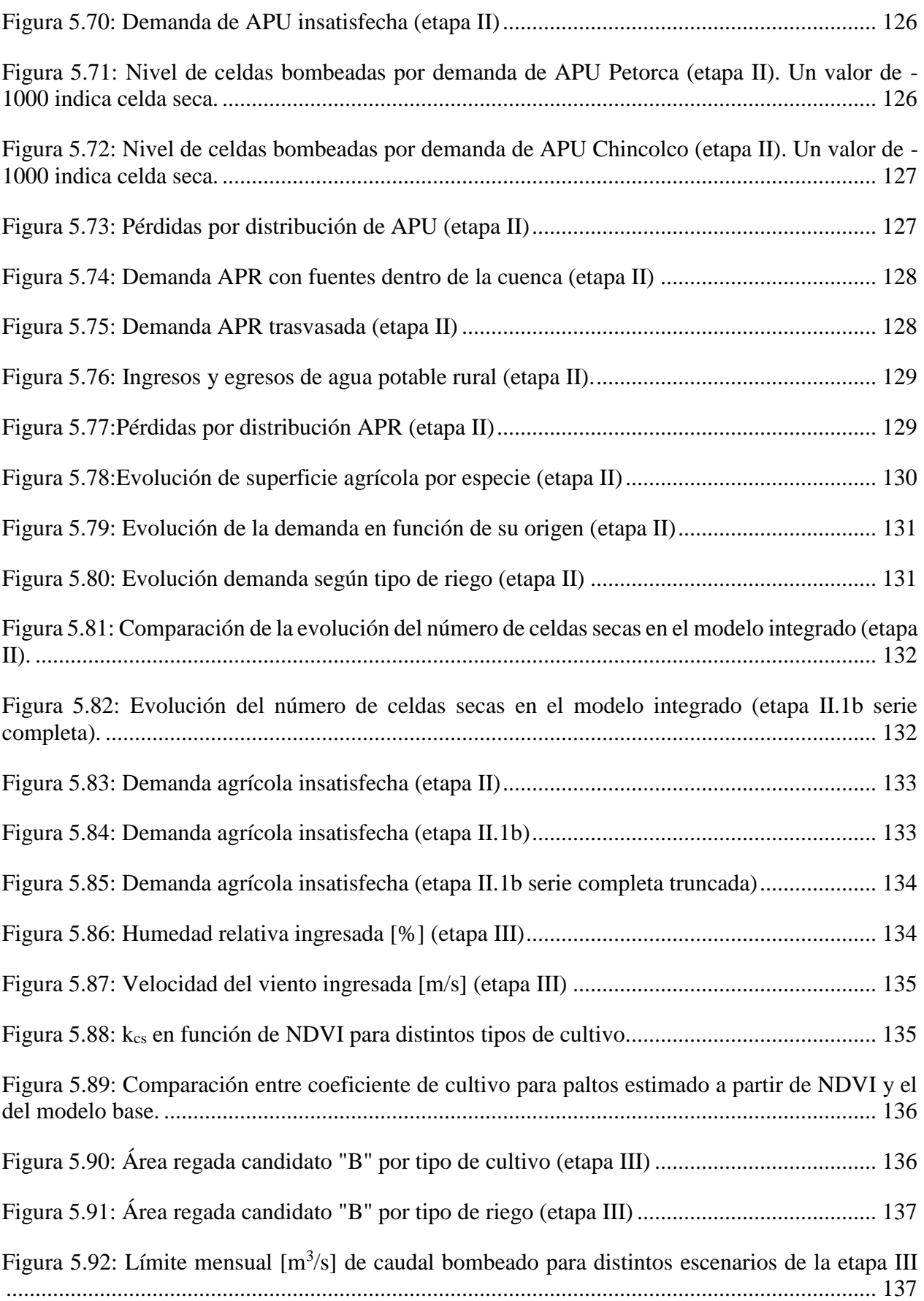

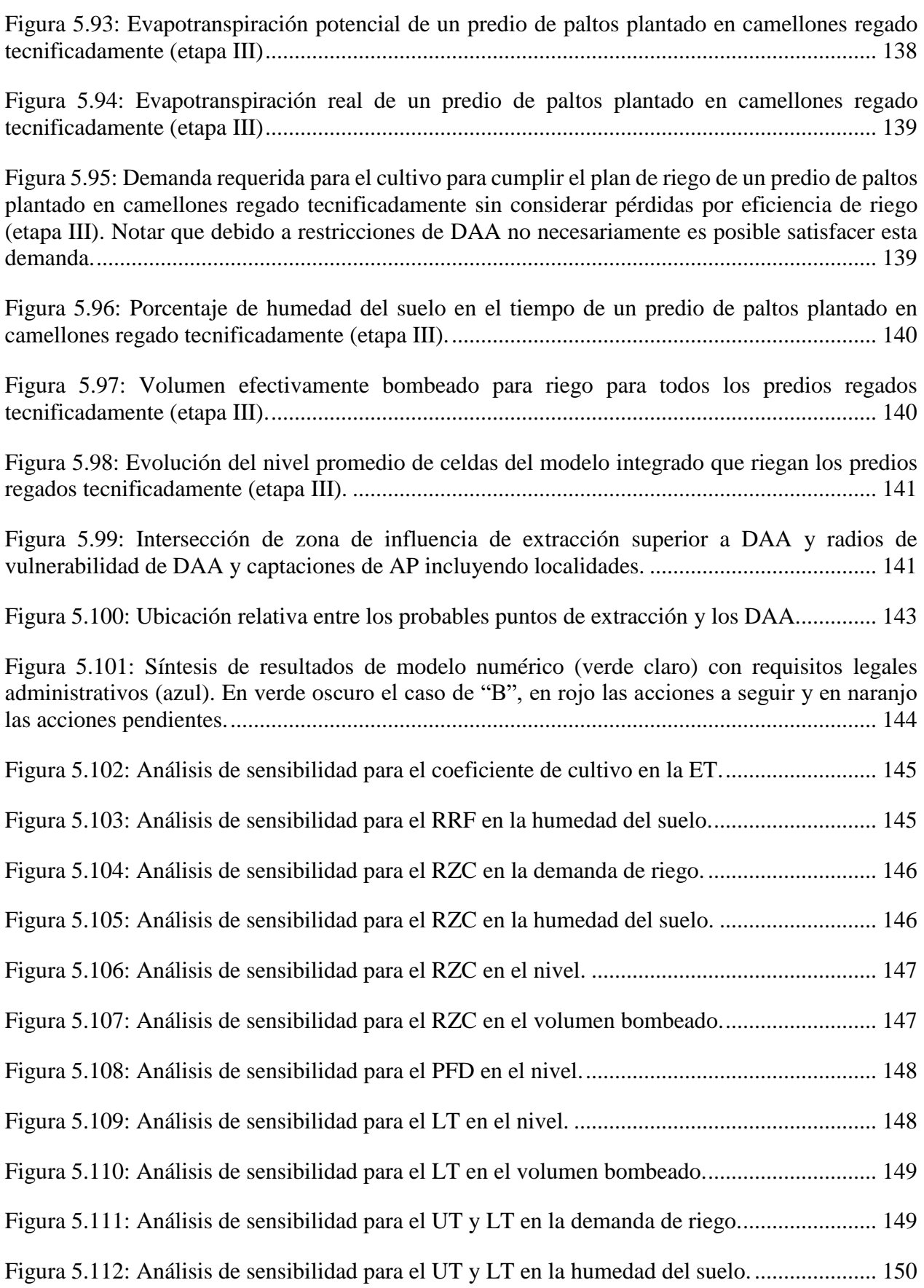

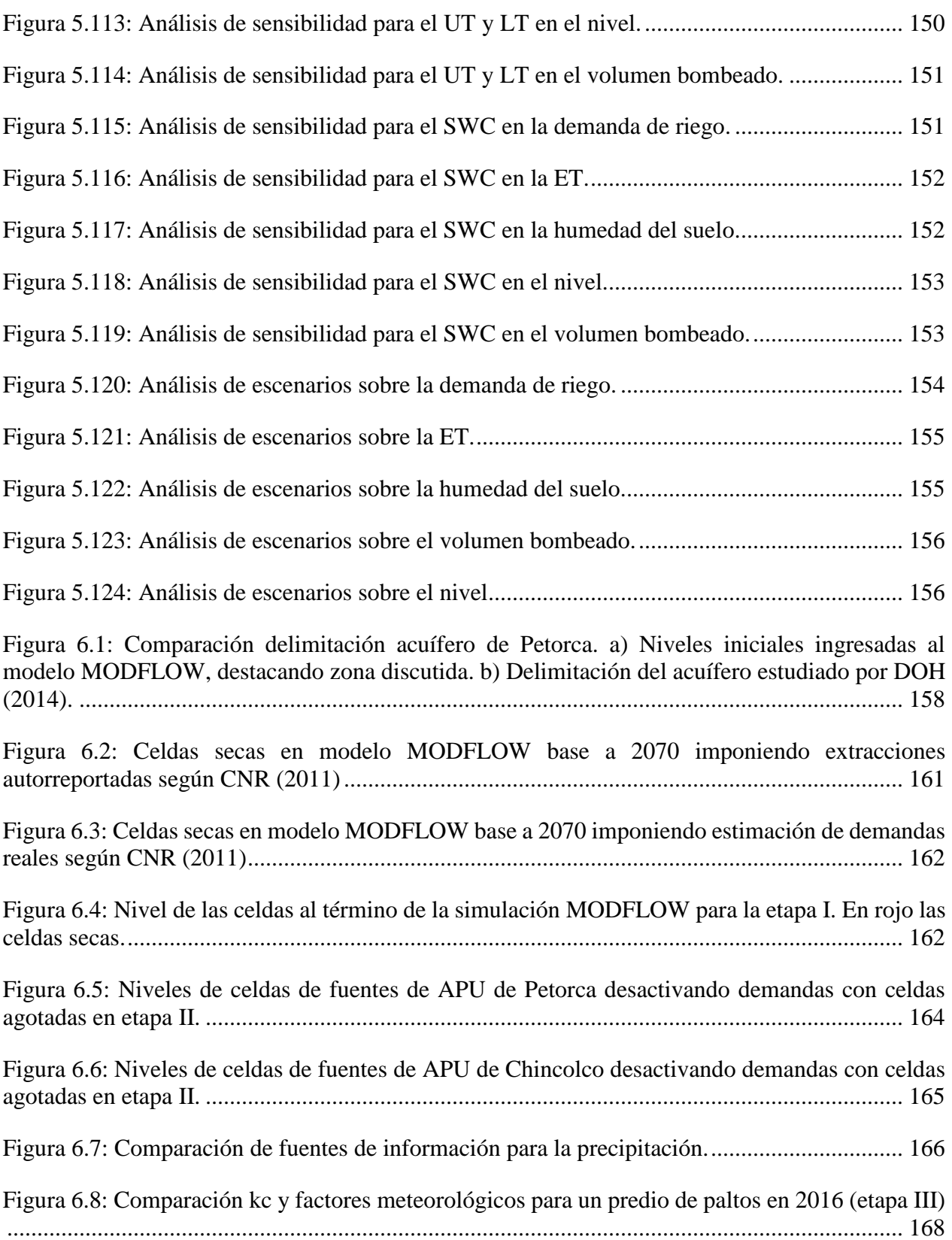

# <span id="page-16-0"></span>**1. Introducción**

# <span id="page-16-1"></span>**1.1 Antecedentes generales**

El cambio climático que afecta actualmente al planeta genera una variedad de efectos adversos en todo el globo, dentro de los cuales se incluyen las sequías (Sarhadi et al., 2018). Éstas han aumentado su duración en diversos territorios como California, Australia, el Mediterráneo, China, Medio Oriente y también Chile central. En este último territorio entre 2010 y 2015 tuvo lugar un fenómeno conocido como "Megasequía", caracterizado así por ser de tanto una duración como una extensión territorial mayor a los fenómenos de sequía característicos del país en el pasado. En efecto, existió un déficit de precipitación de entre un 55 a 75% en Chile central, que también ha sido el periodo seco más largo del que se tenga registro histórico (Garreaud et al., 2017). El año 2016 el déficit fue menos marcado en la zona central pero continúa hasta el 2017 en las zonas centro y sur del país, generando la década más seca en la historia de Chile (Garreaud, 2017).

Una zona que se ha visto especialmente afectada por este fenómeno corresponde a la cuenca del río Petorca, región de Valparaíso, donde desde el año 2008 (a excepción del 2016) ha existido un déficit de precipitaciones anuales en comparación al promedio desde el 1980 (Miranda, 2018) como se ilustra en la [Figura 1.1](#page-16-2) a continuación.

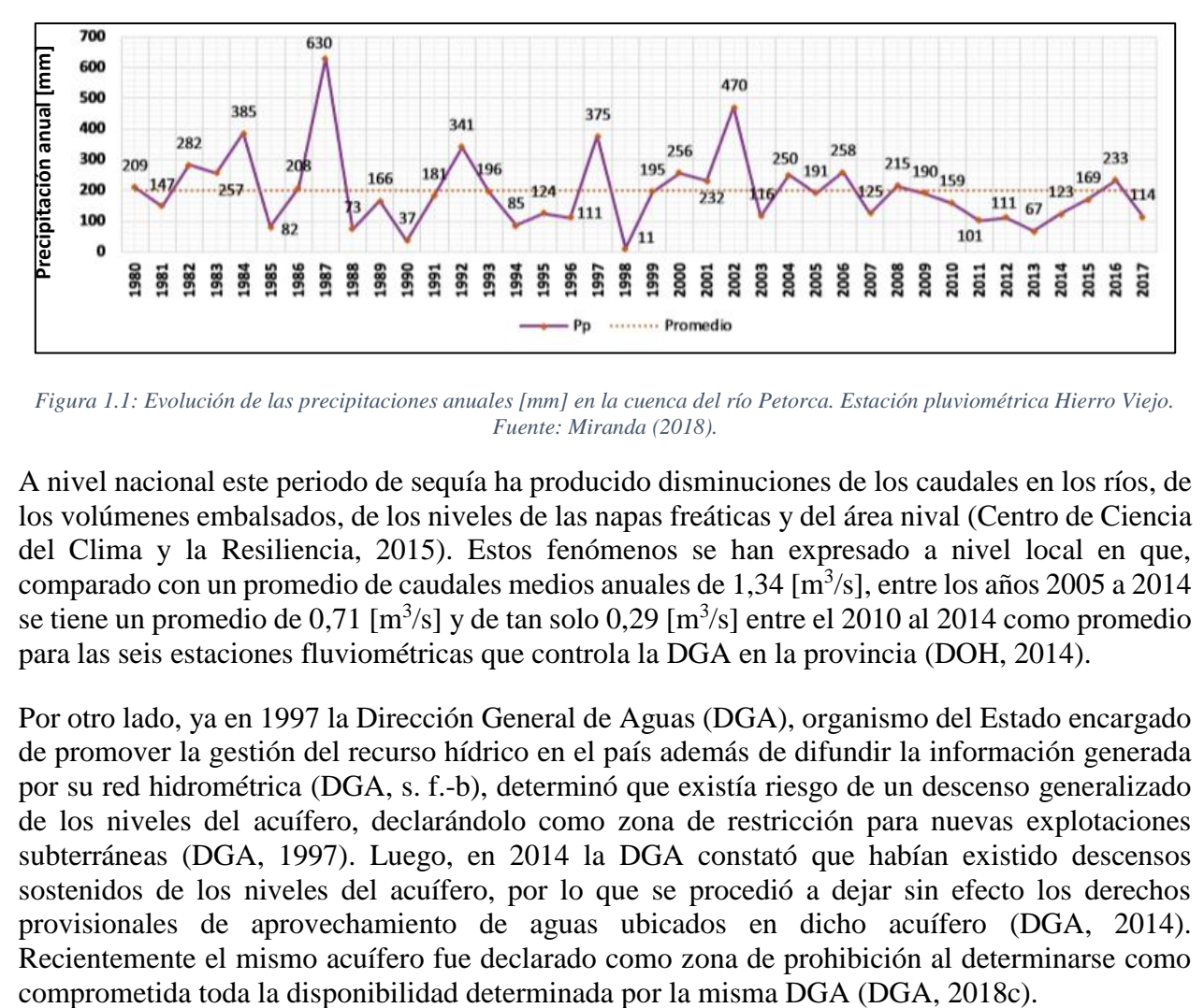

<span id="page-16-2"></span>*Figura 1.1: Evolución de las precipitaciones anuales [mm] en la cuenca del río Petorca. Estación pluviométrica Hierro Viejo. Fuente: Miranda (2018).*

A nivel nacional este periodo de sequía ha producido disminuciones de los caudales en los ríos, de los volúmenes embalsados, de los niveles de las napas freáticas y del área nival (Centro de Ciencia del Clima y la Resiliencia, 2015). Estos fenómenos se han expresado a nivel local en que, comparado con un promedio de caudales medios anuales de 1,34  $[m<sup>3</sup>/s]$ , entre los años 2005 a 2014 se tiene un promedio de 0,71  $\text{[m}^3\text{/s]}$  y de tan solo 0,29  $\text{[m}^3\text{/s]}$  entre el 2010 al 2014 como promedio para las seis estaciones fluviométricas que controla la DGA en la provincia (DOH, 2014).

Por otro lado, ya en 1997 la Dirección General de Aguas (DGA), organismo del Estado encargado de promover la gestión del recurso hídrico en el país además de difundir la información generada por su red hidrométrica (DGA, s. f.-b), determinó que existía riesgo de un descenso generalizado de los niveles del acuífero, declarándolo como zona de restricción para nuevas explotaciones subterráneas (DGA, 1997). Luego, en 2014 la DGA constató que habían existido descensos sostenidos de los niveles del acuífero, por lo que se procedió a dejar sin efecto los derechos provisionales de aprovechamiento de aguas ubicados en dicho acuífero (DGA, 2014). Recientemente el mismo acuífero fue declarado como zona de prohibición al determinarse como

La combinación de estos dos impactos, superficiales y subterráneos, ha tenido como consecuencia la dificultad de acceder a agua potable y de regadío para cierto sector de la población que habita la zona, específicamente las y los habitantes de zonas rurales, afectando directamente su calidad de vida (Bujes, 2015; CNR, 2013b; INDH, 2014). Esta dificultad ha sido paliada con recursos de emergencia para la compra y distribución de agua potable a través de camiones aljibes, considerando sólo 50 litros diarios por persona (Ministerio del Interior, 2016).

En contraste a esta brutal escasez de agua potable, en la década de 1990 se observó un cambio significativo en la superficie plantada con frutales. Mientras que en el año 1986 existían 142,96 hectáreas dedicadas a esta actividad en la comuna de Petorca, en 1996 alcanzaba una superficie de 708,93 hectáreas, lo que representa un crecimiento cercano al 500% (Anabalón, 2006).

Llama la atención que la palta, especie altamente demandante en agua (Castro, 2008; Miranda, 2018), haya protagonizado este proceso y continúe siendo la especie con mayor presencia en la actualidad, representando el 82,23% de la superficie plantada con frutales en 1996 (Anabalón, 2006) y el 48,49% según el último Catastro Frutícola realizado en la zona (CIREN, 2017).

La actual megasequía, entre otros factores, ha revertido en cierta medida la tendencia creciente de plantaciones de paltos, como se observa en la [Figura 1.2.](#page-17-0) Sin embargo, la superficie a 2016 solo en esta provincia sigue siendo más de 2,5 veces mayor a la que existía en toda la región en 1989 (Miranda, 2018). A esto se suma la presencia de micro-embalses llenos de agua aledaños a las plantaciones, los cuales contrastan con el lecho seco del río Petorca y la continua circulación de camiones aljibes, como se ilustra en la [Figura 1.3.](#page-18-0)

Un fenómeno que se ha dado en otros países en contextos de escasez de agua en zonas agrícolas en expansión es el de la extracción ilegal de aguas subterráneas, donde individuos hacen uso de agua para riego sin atenerse a la normativa vigente particular de su territorio. Por ejemplo, en el valle de Jordania se ha encontrado que en el contexto de sequía el descenso en el nivel del acuífero se explica por las extracciones ilegales más que por la sequía en sí (Alfaro et al., 2017), mientras que en el sudeste de España se perforaron más de 10.000 pozos ilegales en respuesta a una sequía a fines de la década del 90 (Leduc et al., 2017).

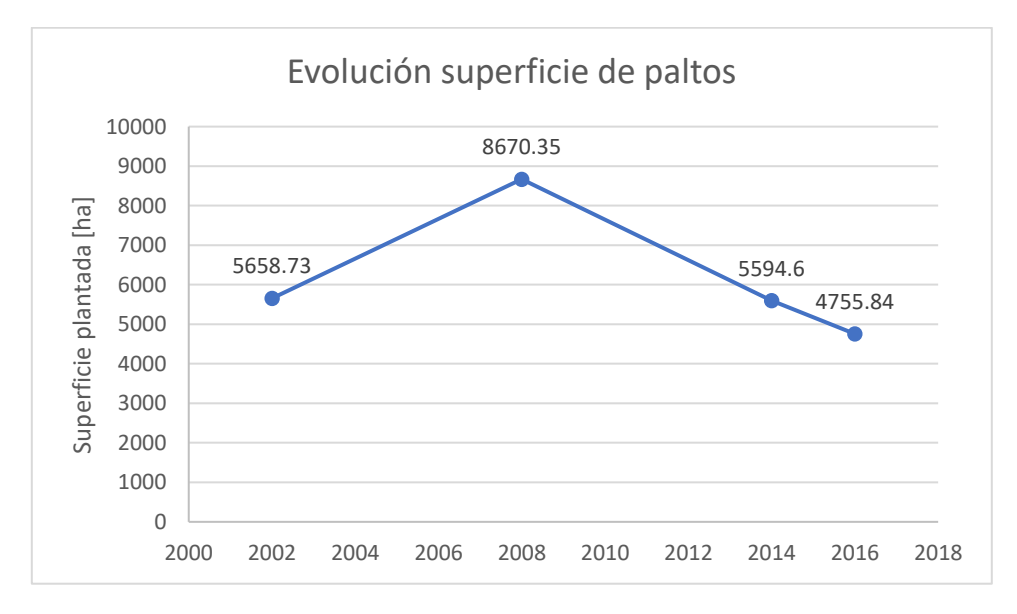

<span id="page-17-0"></span>*Figura 1.2: Superficie de paltos en la Provincia de Petorca. Fuente: Cepeda Beccar (2016); CIREN (2017)*

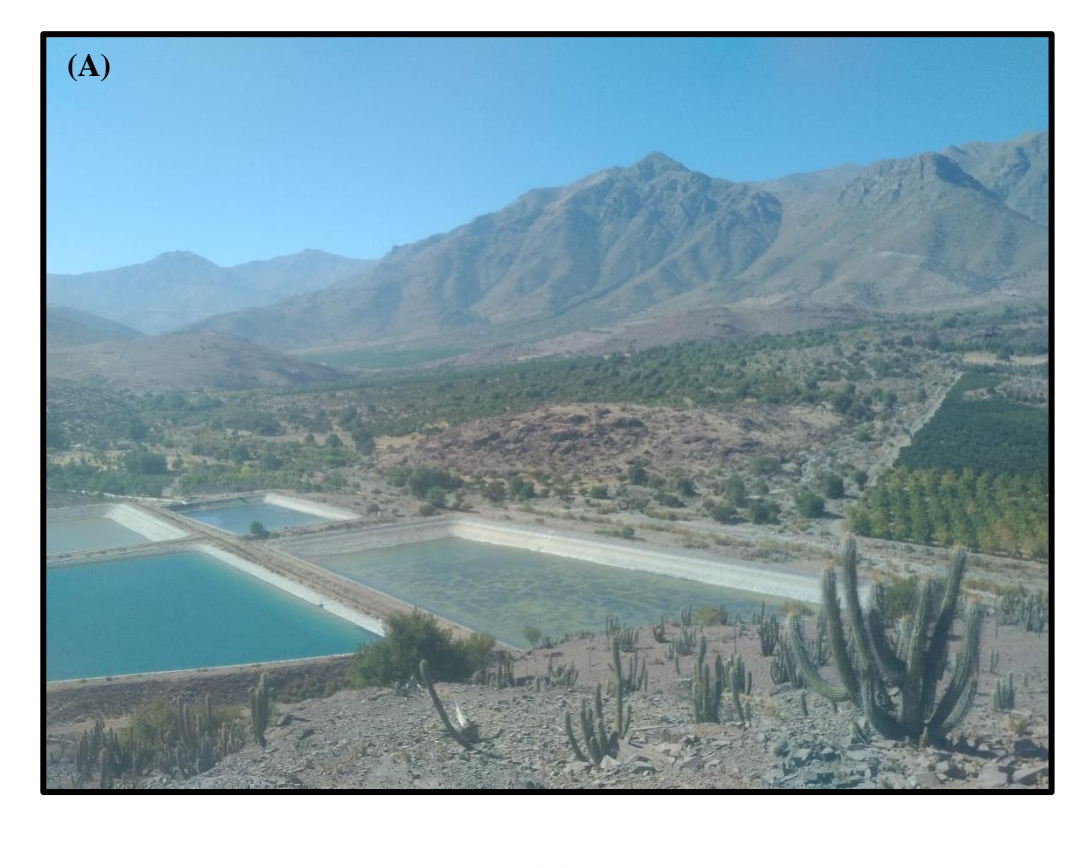

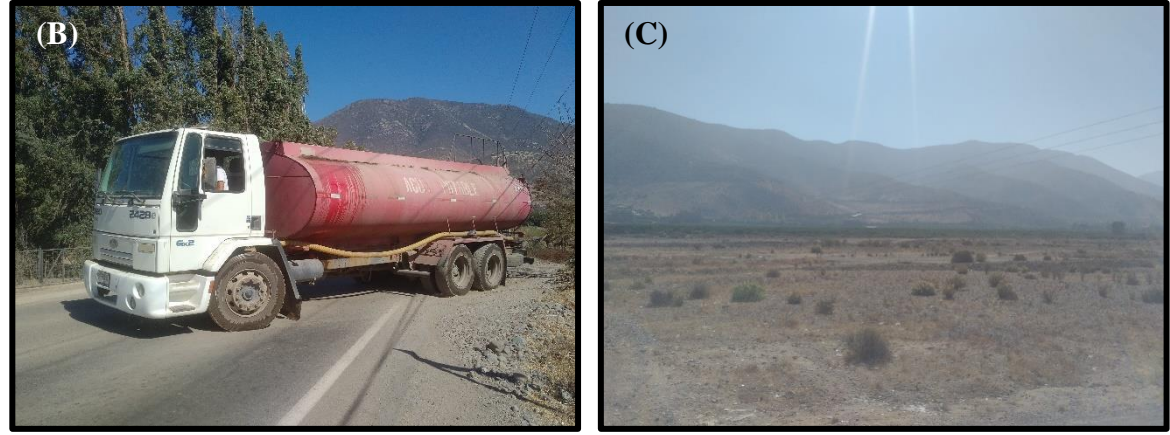

*Figura 1.3: Contrastes observados en la cuenca del río Petorca. A: Plantaciones (derecha) y micro-embalses (izquierda). B: Camión aljibe. C: Lecho seco del río Petorca. Fuente: Visita a terreno 25 de abril del 2018.*

<span id="page-18-0"></span>Las extracciones ilegales de aguas subterráneas para riego se dan en variados contextos, donde el elemento común es la mayor seguridad que éstas dan en comparación con fuentes superficiales para irrigación. Esto se observa en Chipre, Grecia, Italia, Malta (De Stefano & Lopez-Gunn, 2012), España (De Stefano & Lopez-Gunn, 2012; Esteban & Albiac, 2012; Garrido et al., 2006) y México (Wester et al., 2011); por mencionar solo algunos. En todos estos casos se reconoce la dificultad de fiscalizar adecuadamente debido a la naturaleza opaca de las aguas subterráneas.

Una experiencia que destaca por sobre el resto en materia de hacerle frente al problema de las extracciones ilegales corresponde al proyecto Water Over-abstraction and illegal abstraction Detection and Assessment (WODA) (IMPEL, 2016, 2017) implementado por la Unión Europea,

en particular por la European Union Network for the Implementation and Enforcement of Environmental Law (IMPEL). Se destaca ya que nace en respuesta al diagnóstico sobre la situación del agua en la Unión Europea (Comisión Europea, 2012), donde se reconoce la importancia de las extracciones ilegales en el escenario crítico actual y futuro, se identifican las variables que dificultan su fiscalización y se propone una metodología para enfrentarlas de forma sistemática como política pública (European Commission - Directorate-General for Environment, 2014).

A grandes rasgos, la metodología IMPEL consiste en utilizar la reciente disponibilidad de imágenes satelitales de gran resolución espacial, que también son de acceso gratuito, para realizar balances hídricos. Estos balances se realizan a nivel de predio, nutridos por estas imágenes, por información de terreno y por antecedentes legales particulares de la zona estudiada.

En Chile, ya el año 2004 se reconocía la existencia de extracciones ilegales en la Provincia de Petorca (Budds, 2004) y desde el 2007 han existido reiteradas denuncias (CNR, 2013b). La existencia de esta práctica en la zona es reconocida por la comunidad, representantes de instituciones públicas, actores políticos (CNR, 2016; MOP, 2013), la Cámara de Diputados (Cámara de Diputados, 2012), estudios técnicos encargados por la institucionalidad (CNR, 2011; DGA, 2011; DOH, 2014; FCFM, 2013), académicos (Bauer, 2015) e incluso el Instituto Nacional de Derechos Humanos (INDH, 2014).

A los factores que dificultan la fiscalización de las extracciones ilegales en otros países se suma la particularidad nacional de la falta de capacidad por parte de la DGA (Bauer, 2015; INDH, 2014; Trujillo, 2018) y la participación de conspicuas figuras políticas (Arellano, 2014; El Mostrador, 2012; Velásquez, 2018a). Por estas razones y por lo crítico de su situación es que parte de la comunidad ha seguido una estrategia de visibilización de la problemática para presionar por una solución, comenzando en medios nacionales para luego llegar a la prensa internacional (Ver Anexo A "Desarrollo del conflicto en prensa").

Teniendo en cuenta todos estos antecedentes, se hace necesario esclarecer cuál es la relación, si es que existe, entre la dificultad en el acceso al agua potable y para regadío de pequeños agricultores, la gran cantidad de frutales plantados en un contexto de megasequía y las denuncias de extracción ilegal de agua. Se plantea abordar esto mediante la aplicación de la metodología utilizada por IMPEL adaptada a la realidad nacional, apoyándose en un modelo numérico integrado generado a partir de dos de los estudios técnicos que simulan la zona elaborados con anterioridad (CNR, 2011; FCFM, 2013).

### <span id="page-19-0"></span>**1.2 Motivación**

En cuanto a las motivaciones para llevar adelante este trabajo, la principal consiste en la sistemática violación a los Derechos Humanos de las y los habitantes de la cuenca del río Petorca. El acceso al agua es vital para la vida, derecho universal consagrado en la Declaración Universal de Derechos Humanos en su artículo 3 (Asamblea General de las Naciones Unidas, 1948) y en el artículo 19 de la Constitución Política de la República de Chile (Decreto 100, 2005). Además, el derecho humano al agua fue reconocido explícitamente por la Asamblea General de las Naciones Unidas (Asamblea General de las Naciones Unidas, 2010). Asimismo, se ha planteado como uno de los 17 Objetivos de Desarrollo Sostenible en la Agenda 2030 sobre el Desarrollo Sostenible de la ONU, aprobada en 2015, el garantizar la disponibilidad de agua y su gestión sostenible para todas las personas (ONU, 2015).

Según la Organización Mundial de la Salud, son necesarios entre 50 y 100 litros de agua por persona al día para garantizar que se cubren las necesidades más básicas (ONU, s. f.), mientras que en la cuenca del río Petorca se entregan supuestamente solo 50 litros (Ministerio del Interior, 2016), lo que no alcanza, por ejemplo, para tomar una ducha. Así, según el Instituto Nacional de Derechos Humanos, en la cuenca se está vulnerando el derecho humano de acceso al agua *"en condiciones de igualdad y no discriminación, en la medida en que sectores de la población tienen que abastecerse de agua por camiones aljibes, con grandes dudas acerca de la calidad de las mismas y que los pequeños propietarios agrícolas no acceden al recurso para sus cultivos, comprometiendo sus economías locales y sus formas de vida, y afectándose con ello su derecho a la alimentación adecuada."*(INDH, 2014).

Es necesario dilucidar si es que existen usos de agua que estén contribuyendo a esta situación y que además sean ilegales. De lograr determinar lo último, esto permitiría tomar acciones para que se detengan y así aumentar la disponibilidad para agua potable.

Una segunda motivación consiste en la incapacidad manifiesta que presenta la institucionalidad para realizar una adecuada fiscalización. Esta incapacidad puede explicarse por la falta de fiscalizadores y recursos con que cuenta la DGA y las insuficientes atribuciones que le da la ley (INDH, 2014; Trujillo, 2018). A la fecha se inspecciona mediante esporádicas visitas a terreno, con la notable excepción de un estudio con imágenes satelitales (DGA, 2011) que de todas formas no se ha vuelto a repetir y tampoco detuvo las denuncias. Aun cuando el 2018 se llevaron a cabo dos fiscalizaciones masivas en terreno, éstas respondían a una coyuntura de desprestigio internacional motivada por la estrategia de visibilización por parte de la comunidad afectada<sup>1</sup> y no se pueden calificar como una política pública permanente.

Así, es necesario aumentar la capacidad de la DGA en este aspecto, en un contexto de falta de recursos y fiscalizadores. Idealmente, a través de una metodología que ataque las deficiencias de los métodos con que cuenta la institución hasta el momento y así se complementen para una máxima efectividad.

La tercera motivación corresponde a la existencia de la metodología IMPEL, la cual no ha sido aplicada en el país, puede ejecutarse mediante la construcción de un modelo numérico integrado. Éste a su vez puede ser generado basándose en modelos numéricos superficiales y subterráneos ya implementados en la zona.

De esta forma, existe una posibilidad de aplicar técnicas propias al contexto de una memoria de título de ingeniería civil hidráulica para contribuir a solucionar la compleja problemática existente en la zona.

Por último, el nuevo modelo numérico integrado es elaborado en el contexto de incertidumbre respecto a las extracciones reales, lo que no ha sido abordado metodológicamente por los estudios anteriores. Así, representa un aporte en la forma en que se elabora y también como producto final para la institucionalidad a la hora de hacerle frente a la situación estudiada y otras zonas en situaciones parecidas.

Recapitulando, de existir extracciones ilegales, al identificarlas mediante esta nueva metodología se contribuye a atacar una de las supuestas causas de la escasez de agua potable que actualmente

 $\overline{a}$ 

<sup>&</sup>lt;sup>1</sup> Ver Anexo A "Desarrollo del conflicto en prensa"

es responsable de la vulneración de los derechos humanos de la comunidad que habita la cuenca del río Petorca. Igualmente, la generación de las herramientas que permite aplicar esta metodología es un aporte en sí mismo en cuanto su innovación y replicabilidad.

# <span id="page-21-0"></span>**1.3 Formulación del problema**

Con miras a definir de forma acotada el objetivo del trabajo, a continuación se delimita el problema específico a tratar de entre los antecedentes presentados en la sección anterior.

En la cuenca del río Petorca existe escasez de agua, razón por la cual ha disminuido de forma sustancial la disponibilidad de agua potable. En contraste, sí existe agua para riego de frutales de exportación.

Se ha constatado la existencia de extracciones ilegales, pero éstas no se fiscalizan adecuadamente ni han sido abordadas explícitamente en estudios técnicos, lo que no ha permitido conocer su efecto en la disponibilidad de agua.

Es por esto que se plantea ubicar y cuantificar, de existir, las extracciones ilegales que estarían disminuyendo la disponibilidad de agua al agravar los efectos de la megasequía.

Se configura una extracción ilegal cuando se extrae más de lo permitido según la legislación vigente. Así, para constatar la existencia del fenómeno, se debe contrastar cuánta agua se extrae y cuánta está permitida extraer. En el caso de plantaciones agrícolas, esto se puede abordar a través de balances hídricos distribuidos espacialmente comparados con los derechos de aguas asociados.

### <span id="page-21-1"></span>**1.4 Objetivos**

### <span id="page-21-2"></span>1.4.1 Objetivo general

Identificar áreas en la cuenca del río Petorca, región de Valparaíso, donde los derechos de agua asignados supuestamente no justifican los valores de caudales superficiales y extracciones subterráneas determinados en base a observaciones y modelos de simulación hidrológica.

#### <span id="page-21-3"></span>1.4.2 Objetivos específicos

- 1. Definir un modelo conceptual que adapte la metodología utilizada por IMPEL a la realidad nacional.
- 2. Generar un modelo numérico integrado actualizado de la cuenca del río Petorca, a partir de modelos de simulación superficial y subterránea ya creados, que implemente el modelo conceptual anteriormente definido.
- 3. Estimar la evapotranspiración de áreas agrícolas usando información satelital.
- 4. Analizar el balance hídrico en cada área susceptible de no tener derechos de agua asignados compatibles con los usos actuales, en particular áreas agrícolas, y la respectiva incertidumbre.

### <span id="page-22-0"></span>**1.5 Organización del documento**

El presente trabajo se estructura de la siguiente forma:

En el Capítulo 2 se presenta el estado del arte y el marco teórico de los diversos temas a tratar. Éstos tocan políticas públicas y legislación relacionada con extracciones ilegales de agua, modelación numérica hidrológica e hidrogeológica y análisis y procesamiento de imágenes satelitales.

En el Capítulo 3 se caracteriza de forma general la zona de estudio. Además, se hace énfasis en el uso de suelo, características hidrológicas e hidrogeológicas, infraestructura de riego, agua potable, derechos de agua y cultivos.

En el Capítulo 4 se presenta la metodología a utilizar, la cual se divide en la elaboración del modelo conceptual que implementa la metodología IMPEL en la zona de estudio, la construcción del modelo numérico asociado y luego la operación del mismo. En el Capítulo 5 se muestran los resultados obtenidos de cada etapa de la implementación del modelo numérico y su posterior operación e interpretación en el marco del modelo conceptual definido en la metodología.

El Capítulo 6 contiene un análisis y discusión de los resultados. Finalmente, en el Capítulo 7 se presentan las conclusiones del estudio y las recomendaciones asociadas.

# <span id="page-23-0"></span>**2. Revisión Bibliográfica**

En el presente capítulo se hace tanto una revisión general del marco teórico a utilizar como también del estado del arte de los temas a tratar en el desarrollo de este trabajo, que pueden categorizarse a grandes rasgos como: políticas públicas y legislación relacionada con extracciones ilegales de agua, modelación numérica y análisis y procesamiento de imágenes satelitales. A esto se agrega una evaluación de estudios desarrollados para la cuenca del río Petorca que son utilizados en el Capítulo 3 para caracterizar la zona de estudio. Además, en particular para los aspectos legales concernientes a la extracción ilegal de aguas, se genera un marco conceptual a partir de la revisión que guía y enmarca las decisiones de los siguientes capítulos.

El estudio desarrollado por la European Commission - Directorate-General for Environment (2014) constituye la base de esta memoria y orienta sobre qué materias es necesario investigar, por lo que en primer lugar se revisa la documentación guía elaborada y sus casos de aplicación como introducción a la revisión bibliográfica. Es revisitado nuevamente al tratar el marco conceptual legal y luego las metodologías de percepción remota.

### <span id="page-23-1"></span>**2.1 Metodología de detección de extracciones ilegales**

La Comisión de la Unión Europea encarga en 2013 la elaboración de un estudio acerca de la aplicación de herramientas y servicios de observación terrestre para detectar extracciones de agua no autorizadas a un consorcio conformado por la Universidad de Castilla – La Mancha y BIO by Deloitte (European Commission - Directorate-General for Environment, 2014) en respuesta al potencial que se reporta en el "Plan para salvaguardar los recursos hídricos de Europa" que puede tener la observación terrestre para enfrentar las extracciones ilegales de agua, aprovechando la creciente capacidad europea debido a su programa Copernicus (Comisión Europea, 2012). Definen la observación terrestre (OT) como la colección de datos e información acerca del sistema terrestre utilizando sistemas de percepción remota (mayoritariamente basados en satélites, pero también pueden utilizarse sensores a bordo de aeronaves o drones) (European Commission - Directorate-General for Environment, 2014).

Dicho estudio se enfoca mayoritariamente en extracciones ilegales con fines de regadío y está dirigido a autoridades de los Estados Miembros a cargo de la inspección de extracciones ilegales y de la gestión de las aguas en general. En vista de este contexto, plantea 5 pasos a seguir para implementar metodologías de observación terrestre dentro de políticas públicas en Estados Miembros. Destaca la experiencia existente en utilizar este tipo de información en otras áreas relacionadas con gestión de aguas y que los nuevos satélites de Copernicus (en particular los Sentinel-2) proporcionarán imágenes gratuitas de mejor resolución espacial que habían existido hasta ese momento. Además, al estar dirigido a todos los Estados Miembros, toma en consideración la variabilidad geográfica, política y legal que existe entre ellos, por lo que son susceptibles de aplicarse en contextos distintos a los de la Comunidad Europea.

Los pasos requeridos se detallan en el Anexo B "Complemento de metodología de detección de extracciones ilegales" y se enumeran a continuación:

- 1. Identificar los objetivos y necesidades de quienes gestionan el agua.
- 2. Explorar las oportunidades de utilizar la OT para detectar y monitorear extracciones ilegales de agua.
- 3. Evaluar la idoneidad de la OT dado un marco legal e institucional.
- 4. Explorar aplicaciones complementarias.
- 5. Implementar OT en una nueva área: Hoja de ruta para administradores de aguas.

La metodología anteriormente descrita ha sido utilizada por la European Union Network for the Implementation and Enforcement of Environmental Law (en adelante IMPEL) en el marco de la iniciativa Water Over-abstraction and illegal abstraction Detection and Assessment (en adelante WODA). Considerando que ha sido IMPEL quien ha aplicado esta metodología, explorando sus potencialidades y limitaciones en terreno, en adelante la metodología descrita en este apartado será referida como 'Metodología IMPEL'.

# *a. WODA, fase piloto*

La primera aplicación de la metodología IMPEL tuvo lugar en Malta, Rumania e Italia en 2015 en áreas caracterizadas por muy variados contextos geográficos, usos y manejo de agua e información local disponible, como piloto de WODA (IMPEL, 2016).

Se lleva a cabo una clasificación de cultivos en base al índice NDVI multitemporal, derivado de imágenes Landsat8 de entre 2014 y 2015. La cobertura de nubes es un factor restrictivo importante en Rumania, por lo que no se contó con más de 5 imágenes por año. Por otro lado, la resolución espacial de Landsat8 (30 [m<sup>2</sup>]) es un factor restrictivo en Malta, debido a que los predios agrícolas son de un tamaño similar. Aun así, fue posible realizar la clasificación en ambos casos. La metodología utilizada en Italia difiere de la definida en la metodología IMPEL, por lo que no se aborda en mayor detalle.

No se contaba con información local respecto a los tipos de cultivos presentes en la zona estudiada en Rumania, por lo que se realizó una clasificación automática gruesa entre praderas, cultivos de invierno y 3 tipos de cultivos de verano en base a la variación temporal del NDVI. Posteriormente se verificó a través de Google Earth que los cultivos de verano correspondían a cultivos de esas características. Se considera que esta clasificación gruesa es útil como un primer paso en la medida que permite suponer que los cultivos de verano son más probables de requerir irrigación.

En Malta se cuenta con un registro completo de los pozos de extracción utilizados con fines agrícolas, única fuente de agua de riego al no existir agua superficial en la isla. Un subconjunto de este registro posee medidores de volumen mensual, a los cuales les fue posible identificar su dueño y a su vez los predios agrícolas correspondientes. Utilizando una clasificación similar al caso de Rumania, fue posible concluir que el consumo de agua era compatible con el uso de suelo y el índice NDVI multitemporal.

# *b. WODA, fase 2*

La segunda fase tuvo lugar en 2016 y buscó profundizar los casos de éxito de la primera aplicando la nueva capacidad derivada del recientemente operativo satélite Sentinel-2 (IMPEL, 2017).

En Malta, la mejora en resolución espacial y temporal ofrecida por Sentinel-2 derivó en mejores resultados para la clasificación de predios de áreas pequeñas. También permitió identificar predios sin un pozo de extracción correspondiente que presentan un comportamiento temporal de NDVI típico de un predio regado, lo que potencialmente podría corresponder a una extracción ilegal de tipo 1. Además, se generaron relaciones empíricas entre la serie NDVI y coeficientes de cultivo para todos los predios de la zona de estudio, las que combinadas con información meteorológica permitió generar mapas de evapotranspiración siguiendo la metodología IMPEL.

### *c. Conclusiones generales de las experiencias WODA*

Los autores concluyen que los aspectos relacionados con OT definidos en la metodología IMPEL son aplicables en todos los casos estudiados. Las mayores dificultades radican en los antecedentes administrativos (ej. permisos de extracción, propiedad de predios), ya que se dan casos donde dicha información es administrada por diferentes entidades. Esto puede llegar a limitar la aplicabilidad de la metodología o hacer necesarios mayores esfuerzos para aprovechar su potencial. De todas formas, el caso de Malta muestra que cuando estas dificultades son superadas es posible aplicar la metodología en toda su extensión.

Sumado a las conclusiones recién vistas de la experiencia WODA, se pueden resumir las conclusiones de esta sección y el Anexo B en:

- Se necesitan tanto imágenes satelitales como información complementaria en terreno para la aplicación de la metodología.
- Se explora la opción de utilizar modelos numéricos tanto por su capacidad de generar balances locales distribuidos como también por incorporar antecedentes que no pueden ser medidos in situ dada la caracterización del conflicto estudiado.
- Es necesario rastrear el uso de DAA desde su punto de extracción al terreno regado. Además, es necesario traducir volúmenes extraídos a flujos autorizados.
- Es necesario estudiar si los productos de OT son admisibles en el sistema judicial del país.

#### <span id="page-25-0"></span>**2.2 Estudios desarrollados para la cuenca del río Petorca**

Los trabajos considerados en la [Tabla 2.1](#page-26-0) entregan antecedentes relevantes para caracterizar la zona de estudio. Aunque estos estudios cubren muchos más temas que los enumerados, sólo se consideran éstos en esta sección.

<span id="page-26-0"></span>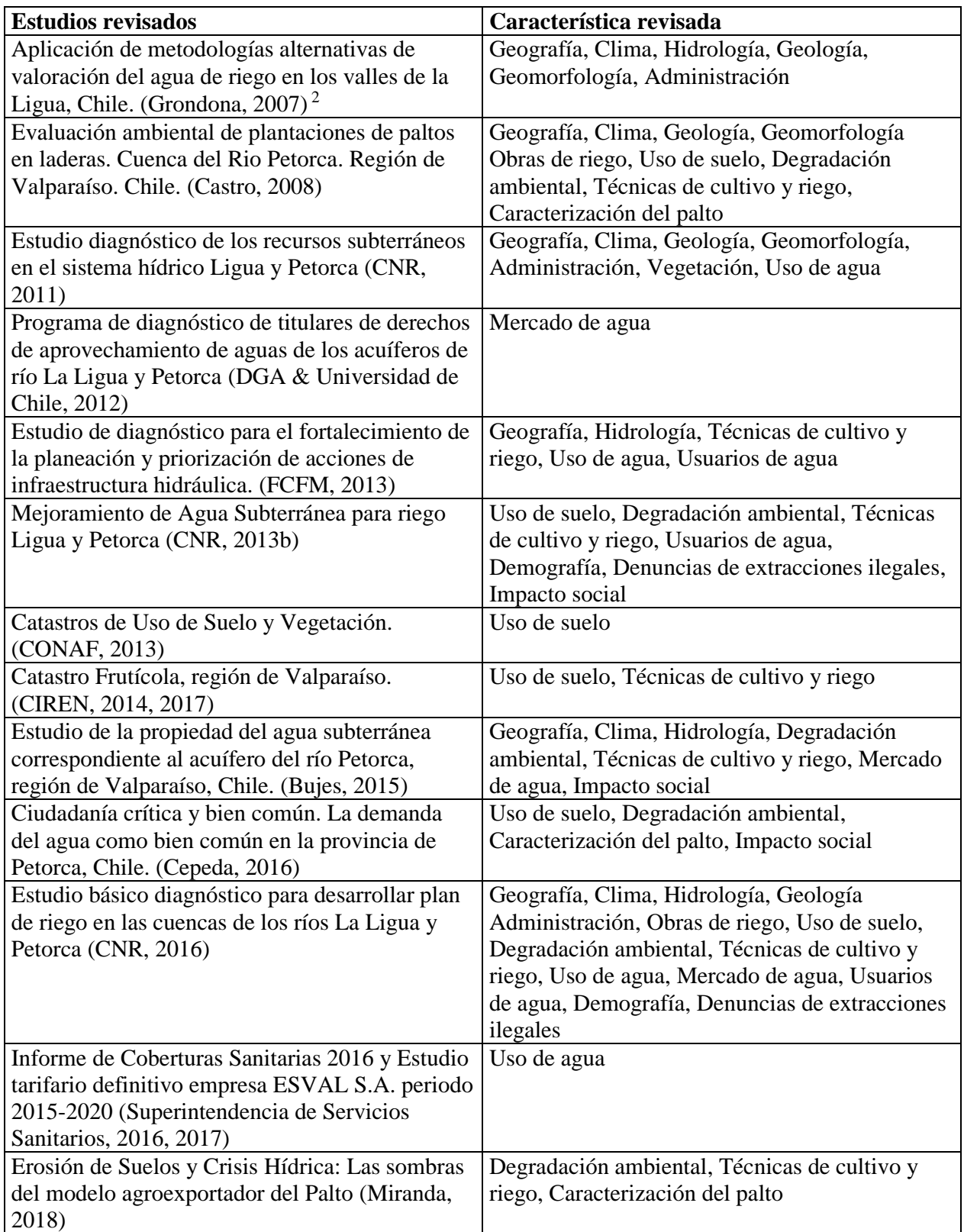

 2 Nota de la autora del trabajo: 'Los antecedentes presentados en esta sección han sido extraídos del "Estudio de Factibilidad Obras de Regulación para los Valles de La Ligua y Petorca", AC Ingenieros Consultores Ltda., 2006.'

### <span id="page-27-0"></span>**2.3 Marco conceptual respecto a las extracciones ilegales de agua desde un punto de vista legal**

Como se vio en la primera sección de este capítulo, es necesario precisar qué definición de extracción ilegal de aguas va a usarse a lo largo de la misma. Esta definición necesariamente debe ser coherente con la legislación, ya que el concepto de *ilegal* deriva directamente de la ley. En este caso se busca generar una definición que logre especificar qué antecedentes físicos, además de información administrativa, deben conocerse para lograr constatar que existe una extracción ilegal que se corresponda con la legislación vigente.

Para llegar a dicha definición, se revisan las figuras jurídicas de **extracción ilegal de aguas** y **usurpación de aguas** definidas en la ley chilena, como también los tipos 1 y 2 de extracciones sin autorización definidos en IMPEL (2017).

#### <span id="page-27-1"></span>2.3.1 Base metodológica de IMPEL

La metodología IMPEL (European Commission - Directorate-General for Environment, 2014)define 2 tipos de extracciones no autorizadas, referidas como de "tipo 1" y "tipo 2". La tipo 1 se refiere a cuando se extrae agua sin existir ningún tipo de autorización, mientras que la tipo 2 se refiere a cuando se extrae una cantidad mayor a la permitida. Para las de tipo 1 físicamente se debe conocer si una determinada área agrícola está siendo regada, lo que debe poder diferenciarse de áreas que subsisten sólo con aportes naturales, como por ejemplo precipitaciones. Por otro lado, administrativamente esta información debe contrastarse con la existencia o no de permisos para utilizar agua para riego en cada área.

Para las de tipo 2, físicamente debe conocerse, además de si un área está siendo regada, con cuánta agua en específico se está regando. Las dimensiones utilizadas para medir esta variable deben poder ser contrastadas con las definidas en los permisos que especifiquen cuánta agua puede utilizarse en cada área en particular, por ejemplo, cierta cantidad de metros cúbicos al mes.

A esta distinción básica entre tipo 1 y tipo 2 se le deben agregar los requisitos particulares de la legislación chilena que permiten definir que se está en presencia de una extracción ilegal del punto de vista jurídico, de forma que posteriormente puedan llevarse a cabo acciones que permitan cesar dichas extracciones.

Cabe destacar que la metodología IMPEL presupone la existencia de registros que identifican si cierta área agrícola está autorizada para regar y, de ser así, con cuánta agua. Como se muestra a continuación, este supuesto no se da de forma directa en el régimen jurídico chileno.

#### <span id="page-27-2"></span>2.3.2 Extracción legal de aguas en Chile

Un buen punto de partida para definir extracciones ilegales de agua en el contexto chileno corresponde a describir cómo se pueden extraer aguas legalmente. Para esto es necesario referirse al Código de Aguas chileno (en adelante CDA), vigente desde 1981 sin mayores modificaciones en lo relativo a constitución de DAA. Existe una gran cantidad de recursos que describen y analizan el sistema de asignación de DAA en Chile (por ejemplo Bauer (2015), DGA (2018b, s. f.-a), Trujillo (2018), Ugarte (2003)), por lo que a continuación solo se hace una descripción de los mecanismos generales y pertinentes al presente estudio.

El CDA, definido en el Decreto con Fuerza de Ley N° 1122 de 1981, es el cuerpo legal donde se reglamenta el uso de las aguas terrestres en Chile (artículo 1, Decreto con fuerza de Ley N°1122 (1981)). En él se define que las aguas son bienes nacionales de uso público y se otorga a los particulares el derecho de aprovechamiento de ellas (artículo 5, Decreto con fuerza de Ley N°1122 (1981)). Este derecho de aprovechamiento es necesario para hacer uso y goce de las aguas y es de propiedad de su titular.

Un DAA se constituye por acto de la DGA, posterior a una solicitud a la misma, donde se especifique la siguiente información:

- Nombre del solicitante.
- Nombre del cuerpo de agua de donde se extraerán éstas y su naturaleza, ya sea superficial o subterránea.
- Cantidad a extraer, en medidas métricas y de tiempo. En el caso de aguas subterráneas, también debe especificarse el caudal máximo instantáneo y el volumen total anual.
- El o los puntos de captación.
- El modo de extracción de las aguas.
- La naturaleza del derecho (consuntivo o no consuntivo, ejercicio permanente o eventual, continuo o discontinuo o alternado).

La autoridad constituirá el derecho de aprovechamiento sobre aguas existentes en fuentes naturales y en obras estatales de desarrollo del recurso, no pudiendo perjudicar ni menoscabar derechos de terceros (artículo 22, Decreto con fuerza de Ley N°1122 (1981)). Una excepción pertinente a la presente memoria corresponde al hecho que cualquier persona puede cavar en suelo propio pozos para las bebidas y usos domésticos, aunque de ello resulte menoscabarse el agua de que se alimente algún otro pozo (artículo 56, Decreto con fuerza de Ley N°1122 (1981)).

Otra forma de originar DAA consiste en la regularización, que nacen del uso fáctico, de una especial situación o de su reconocimiento por el legislador (Trujillo, 2018). Esto emana del artículo transitorio N°2 del CDA y del Decreto Ley 2.603 de 1979 en su artículo N°7. Por último, existe la informalmente llamada "Ley del Mono", encarnada en el artículo transitorio N°4 de la Ley 20.017 que modifica el Código de Aguas. Esta permitió generar DAA de forma más sencilla para usuarios agrícolas por caudales de hasta 2 [l/s], en el espíritu de facilitar el proceso a los pequeños agricultores. Sin embargo, grandes agricultores abusaron de esta disposición, por lo que se vio posteriormente modificada por la ley 20.411 para ser exclusivamente usada por pequeños agricultores según lo definido en otros cuerpos legales (Budds, 2012). Por último, los DAA una vez originados pueden ser libremente transados entre particulares, cambiando así la propiedad del derecho (Decreto con fuerza de Ley N°1122, 1981).

De esta forma, se puede observar como la legislación chilena establece que, para hacer uso y goce de aguas terrestres, es necesario contar con un DAA. En principio, esto se corresponde con la autorización necesaria por parte de la autoridad que se presume en los espacios donde se plantea que se utilice la metodología IMPEL. Sin embargo, existe una diferencia importante en cuanto los derechos de aprovechamientos chilenos se definen en relación a la cantidad máxima extraída instantáneamente en un punto de extracción para un usuario en particular, mientras que la metodología IMPEL supone una autorización asociada a un área de uso y un volumen máximo. Esto último no se da en la legislación chilena debido a que impediría que los DAA fueran intercambiados a través de mecanismos de mercado, donde uno de los principios del CDA es que se separa la propiedad de la tierra de la de los DAA.

IMPEL reconoce la existencia de regímenes como el chileno, identificando sus características como una barrera para utilizar su metodología, notando que se hace necesario rastrear los volúmenes calculados para un área particular a su punto o puntos de extracción y luego traducir dicho volumen en un caudal. Luego, debe asociarse dicho caudal al dueño del terreno particular para finalmente revisar si esa persona tiene DAA compatibles a ese caudal. Dado lo anterior, se puede identificar que la metodología desarrollada en la presente memoria deberá ser capaz de superar estas barreas.

#### <span id="page-29-0"></span>2.3.3 Figuras de extracciones ilegales en la legislación chilena

En primer lugar, la legislación chilena distingue entre las figuras de extracción ilegal y usurpación, donde la tipificación de una determinada extracción pasa por si existe un derecho de un tercero, constituido o reconocido en el mismo cuerpo de agua, que se ve afectado por la extracción. De esta forma, Rosenblut (2009) señala:

"La importancia de esta exigencia típica, radica en que la misma permite distinguir el tipo

penal de la infracción administrativa consistente en la extracción ilegal de aguas cuya sanción

es perseguida por la Dirección General de Aguas (DGA) como órgano fiscalizador, ante el

tribunal civil correspondiente por aplicación de los artículos 173 y 175 del Código de Aguas,

ilícito que se configura por el sólo hecho de extraer aguas sin tener título legítimo, es decir,

sin detentar un derecho real de aprovechamiento, siendo indiferente si respecto de las mismas

aguas, existen o no terceros que teniendo la titularidad de tales derechos, puedan verse

afectados por tal conducta".

Así, se tiene que la usurpación de agua correspondería a un subconjunto de la falta de extracción de aguas, donde la primera tiene el requisito adicional de existencia de un tercero afectado. Cuando esto sucede, se puede configurar el delito de usurpación de aguas, según lo indicado en el Código Penal, artículos 459 al 461.

Existen diferentes interpretaciones en la doctrina jurídica chilena respecto a cuándo se configura el delito penal descrito en el Código Penal y cuándo corresponde a una infracción administrativa afectada solamente por lo indicado en el CDA.

Contreras (2013) sostiene que la constatación de la existencia de derechos de aprovechamiento de terceros debe realizarse en todo el acuífero u hoya hidrográfica respectiva. Apoya este argumento en el artículo 3 del CDA, donde se consagra el principio de unidad de corriente, el cual consiste en que *"[t]odas las aguas de una misma cuenca u hoya hidrográfica están conectadas en un sistema que permite su mantención y recuperación en los períodos de abundancia y sequía"*, lo que sería el equivalente jurídico al concepto físico de cuenca.

Por otro lado, Rosenblut (2009) sostiene que una constatación como la indicada por Contreras tendría dificultades a la hora de establecerse una investigación. Dado esto, presenta la alternativa de utilizar los conceptos de zona de restricción y zona de prohibición definidos en los artículos 62 y siguientes del CDA. Así, señala:

"A partir de estas normas, podría entonces sostenerse, en primer lugar, que en el caso de las

declaraciones de "restricción", que se formulan en relación a todo un acuífero cuando el mismo se encuentra en grave peligro de disminución, existiendo una extracción de aguas que no se encuentre amparada por un derecho real de aprovechamiento existente con anterioridad a dicha declaración, debiera siempre estimarse que se está 'invadiendo derechos ajenos'.

En segundo lugar, podría también afirmarse que dado que la legislación de aguas considera un radio de 200 metros a la redonda tanto para los efectos de conceder nuevos derechos de aprovechamiento como para declarar zonas de prohibición de nuevas explotaciones, sin perjuicio de que una extracción no amparada por un derecho real, efectivamente pudiera de todas formas invadir todos los derechos ya constituidos respecto un acuífero, podría establecerse como criterio práctico que dicha invasión también concurrirá cuando se compruebe que existen derechos previamente constituidos o reconocidos dentro del radio de los 200 metros del lugar desde el cual se encuentra siendo realizada dicha extracción, y con mayor razón, cuando se confirma que en el mismo radio existe alguna declaración de prohibición de nuevas explotaciones."

En base a lo anterior, la idea central es: Si ya se ha declarado una zona de restricción o prohibición, entonces la autoridad ya ha determinado que nuevas extracciones pueden perjudicar a terceros con derechos, estableciendo así el requisito para la aplicación del artículo 459 del Código Penal.

### <span id="page-31-0"></span>2.3.4 Figura de extracción ilegal: Artículo 173 del Código de Aguas y dificultades asociadas a su aplicación

El énfasis anterior dado a si se puede configurar la figura penal de usurpación de aguas responde a que históricamente han existido serias dificultades para aplicar la figura administrativa de extracción ilegal. Así, aunque en apariencia probar la usurpación requiere de más antecedentes, se hace necesario contar con la mayor cantidad de herramientas legales que permitan limitar las extracciones ilegales, de existir.

Hasta antes de la promulgación de la ley 21.064 que introduce modificaciones al marco normativo que rige las aguas en materia de fiscalización y sanciones, promulgada en enero del 2018 (Ley N°21.064, 2018, p. 21), la extracción ilegal no se encontraba especialmente sancionada en el CDA, razón por lo que correspondía aplicar el artículo 173 en caso de detectarse la falta. El artículo mencionado estipulaba que "*Toda contravención a este código que no esté especialmente sancionada, será penada con multa que no podrá exceder de veinte unidades tributarias mensuales, sin perjuicio de las otras responsabilidades civiles y penales que procedan.",* por lo que en apariencia debiese aplicarse la multa ahí estipulada en caso de detectar una extracción ilegal. Sin embargo, existían por lo menos cuatro obstáculos que impedían una aplicación efectiva.

Por un lado, el artículo establecía un máximo de 20 UTM para las multas, lo que, debido a su escaso monto, no tenía efecto disuasivo ni eficaz para prevenir la extracción ilegal. Por otro lado, no existía una descripción de la hipótesis de conducta sancionada, lo que la había convertido en una norma inaplicable (Cámara de Diputados, 2012; Presidente de la República, 2012).

Sumado a esto, existía la deficiencia consistente en que, aunque la DGA fiscalizaba, no tenía las potestades para aplicar la multa, sino que la sanción administrativa debía ser aplicada por un tribunal civil. Esto en principio no es necesariamente negativo de por sí. El problema derivaba de que, debido a que la DGA no cuenta con presupuesto ni potestades para ser parte en estos procesos, no puede, por ejemplo, rendir pruebas en estos. Así, los denunciados (a quienes en el proceso administrativo se los ha declarado infractores) actuaban sin contraparte ante los tribunales civiles. Esto tenía como consecuencia, por ejemplo, que la DGA no podía apelar a la decisión del tribunal en instancias superiores (Trujillo, 2018).

Otro antecedente que agravaba esta situación corresponde a que no existía ninguna disposición legal que otorgara a los informes de fiscalización elaborados por la DGA una presunción de veracidad. Así, si el denunciado negaba los hechos establecidos por la DGA en su resolución, el único antecedente con que contaba el Juez Civil para resolver —además de la prueba que llevara a cabo el denunciado— serían los antecedentes en base a los cuales la DGA dictó su resolución. Las conclusiones sobre hechos emitidas por la DGA en sus informes, no tenía más mérito probatorio que el Juez decidía otorgarle (Trujillo, 2018).

Dadas estas dificultades, el 10 de enero de 2012 el Presidente de la República, Sebastián Piñera, ingresa un proyecto de ley al Congreso que busca modificar el marco regulatorio actual en materia de las aguas, con el fin de aumentar las sanciones por extracciones no autorizadas. En particular, plantea establecer las descripciones de las hipótesis de conductas sancionadas, nuevos límites para los montos de las multas y criterios para la fijación de las mismas (Senado - República de Chile, 2013).

Este proyecto fue promulgado, luego de más de 5 años de tramitación, en enero del 2018 y aparentemente se hizo cargo de los obstáculos existentes para aplicar sanciones cuando se detectaba extracción ilegal. A continuación, se analizan los principales cambios introducidos pertinentes a esta memoria.

#### <span id="page-32-0"></span>2.3.5 Reforma al Código de Aguas

*a. Cambios en el artículo 173*

Lo primero que puede destacarse de la reforma es que cambia el artículo 173 del CDA para especificar las hipótesis de las conductas sancionadas por el mismo. En lo concerniente a las extracciones ilegales, en el numeral 4 especifica que se aplicará *"Una multa de cuarto grado cuando se realicen actos u obras, sin contar con el permiso de la autoridad competente, que afecten la disponibilidad de las aguas."*(Ley N°21.064, 2018, p. 210) (el grado referido anteriormente se especifica en el artículo 173 ter. más adelante).

A esta causal se le agregan las siguientes agravantes potencialmente aplicables al caso en estudio, destacadas en negrita:

Artículo 173 bis.- Para las sanciones dispuestas en los artículos 172 y 173, el monto de la

multa podrá incrementarse en los siguientes casos:

1. Hasta el 100%, cuando la infracción afecte la disponibilidad de las aguas utilizadas para

#### **satisfacer el consumo humano, uso doméstico de subsistencia o el saneamiento.**

2. Hasta el 75%:

a) Si las infracciones se cometen en las **zonas establecidas en los artículos 63, 65,** 282 **y** 

**314** del presente Código (Ley N°21.064, 2018).

Las zonas referidas en el punto anterior corresponden a zona de prohibición (artículo 63), área de restricción (artículo 65), fuentes superficiales agotadas (artículo 282) y zona de escasez (artículo 314). Se recuerda que el acuífero de Petorca ha sido declarado área de restricción (DGA, 1997, p. 216) y zona de prohibición (DGA, 2018c). Además, ha sido declarada como zona de escasez por el Presidente de la República desde el año 2010 al 2018 (DGA, 2018a).

Acerca de la figura de "*disponibilidad de las aguas*", en primer lugar se sostiene que no existe una definición legal ni reglamentaria de disponibilidad, según el acabado análisis normativo y de jurisprudencia realizado por Rivera (2018). En éste se señala que es la DGA quien define la disponibilidad de aguas de forma exclusiva, aunque no puede incorporar exigencias adicionales, no previstas en la ley. En segundo lugar, sin perjuicio de lo anterior se señala que la jurisprudencia ha establecido que la disponibilidad se distingue de la mera existencia física, al requerirse, además, no afectar a otros derechos de aprovechamiento previamente constituidos o **reconocidos** en la fuente respectiva. Se destaca la figura de reconocidos, puesto que la excepción anteriormente señalada, relacionada con perforar un pozo con fines de bebida, se caracteriza como un derecho reconocido en el mismo trabajo.

Sin embargo, el análisis sobre el concepto de disponibilidad realizado en el citado trabajo versa sustancialmente en relación a la constitución de nuevos DAA y no sobre extracción ilegal. Además, el análisis se complejiza al introducir las áreas de restricción y prohibición, entrando en conflicto múltiples interpretaciones en la doctrina y jurisprudencia con la realidad física de la disponibilidad de aguas.

Volviendo a las modificaciones, otra modificación importante al artículo 173 es el aumento sustantivo de las multas definidas en él. En efecto, según el artículo 173 ter. la multa de cuarto grado mencionada anteriormente puede ir de 501 a 1.000 unidades tributarias mensuales, en comparación a las 20 establecidas como máximo en el pasado. En el mismo artículo también se señalan las variables a considerar por la DGA para determinar el valor dentro del rango definido para cada grado, donde se destacan en negrita las que podrían resultar relevantes para esta memoria:

Para la determinación del monto de la multa al interior de cada grado, se deberá tener en

consideración, entre otras, las siguientes circunstancias: el caudal de agua afectado, si son

aguas superficiales o subterráneas, **si se produce o no la afectación de derechos de** 

**terceros**, **la cantidad de usuarios perjudicados, el grado de afectación del cauce o**

**acuífero**, y la zona en que la infracción se produzca, según la disponibilidad del recurso (Ley

N°21.064, 2018).

Lamentablemente no se conocen casos donde la DGA haya aplicado estos criterios, por lo que no hay certeza de cómo interpretará la ley ni de como responderán los tribunales. De todas formas, el hecho que se considere la afectación de terceros como agravante genera un incentivo adicional para que esta memoria logre determinar si esto sucede, independiente de si se cumplen todas las demás condiciones para que además se configure la figura penal de usurpación de aguas.

En cuanto a la agravante que considera la cantidad de usuarios perjudicados, podría aventurarse que si se siguen las interpretaciones de Contreras (2013) o Rosenblut (2009), se podrían considerar como afectados todos los titulares de DAA del acuífero.

Por último, no queda claro qué puede interpretarse respecto a la agravante que considera el grado de afectación del acuífero. Una hipótesis podría ser que se pruebe, como hacen Alfaro et al. (2017) que el descenso del acuífero es efecto directo de las extracciones ilegales por sobre los factores naturales. Sin embargo, a priori se considera que sería en extremo difícil aislar el efecto de cada extracción ilegal independiente del resto.

#### *b. Nuevas obligaciones para los titulares de DAA*

Una tercera modificación relevante tiene relación con la obligación, para los titulares de derechos subterráneos en zonas de restricción o prohibición, de instalar y mantener sistemas de medición de caudales, volúmenes extraídos y niveles freáticos, con un sistema de transmisión de datos a la DGA. Esto es relevante ya que, al momento en que estos sistemas entren en funcionamiento en teoría sería muy fácil contrastar el agua extraída con los DAA asociados y así establecer una extracción ilegal de tipo 2.

Sin embargo, se hacen 2 alcances. El primero tiene relación con que existe una alta incertidumbre con cómo se fiscalizará este sistema. La ley no contempla nuevos recursos para la DGA, por lo que se ha generado incertidumbre entre especialistas respecto a cómo llevará a cabo sus nuevas funciones (Crocco, 2018; Díaz Abásolo, 2018; Valenzuela, 2018). El segundo corresponde a que la existencia de este sistema puede resultar en un incentivo para cometer infracciones de tipo 1, al construir nuevos pozos sin sistemas de control. Este tipo de infracción no se ve afectada por esta modificación.

#### *c. Fiscalizadores como ministros de fe*

El último cambio relevante a la figura de extracción ilegal es que, luego de la reforma, el artículo 299 bis. señala que

"Los funcionarios de la Dirección General de Aguas que ejecuten labores de fiscalización

tendrán la calidad de ministros de fe y sus declaraciones sobre los hechos que se constaten

en las respectivas actas de inspección tendrán el carácter de **presunción legal"** (Ley

N°21.064, 2018).

Esto podría llegar a ser relevante en el proceso civil derivado de la resolución de la DGA emitida de constarse una violación al artículo 173 del CDA. En efecto, una de las debilidades de esta sanción correspondía a que no existía ninguna disposición legal que otorgara a los informes de fiscalización elaborados por la DGA una presunción de veracidad.

Como todos los demás cambios al CDA, estos no han sido aplicados en algún caso concreto desde promulgada la reforma, por lo que no es claro si esta nueva calidad de los fiscalizadores como ministros de fe será suficiente para hacer aplicable el artículo 173. A esto se suma que, como se mencionó anteriormente, no existen nuevos recursos para la DGA ni existieron modificaciones respecto a su inexistente participación en los procesos civiles.

#### <span id="page-34-0"></span>2.3.6 La presunción como medio de prueba

Resulta interesante entonces elaborar sobre la figura de presunción como medio de prueba, tanto en el contexto de las fiscalizaciones tradicionales en terreno por parte de funcionarias/os de la DGA como explorar si los resultados de esta memoria podrían contribuir a constituir una.

La tesis de magíster en derecho público de Trujillo (2018) expone de excelente forma esta materia, por lo que las afirmaciones del siguiente apartado se extraen directamente de allí.

En su trabajo Trujillo plantea que no es necesario que los funcionarios de la DGA encuentren, in situ, una obra de captación en que se estén extrayendo aguas subterráneas para que, posteriormente, se pueda dar el hecho por establecido, sino que se puede tener por cierto un hecho a partir de una **presunción**. Esta figura es aceptada por el procedimiento administrativo chileno como prueba.

Se define una presunción como una especie de inferencia probatoria. Éstas constan de 3 partes: la **hipótesis** (el hecho a probar), la **información** (acerca de otros hechos) y el **enlace** (la relación entre la hipótesis y la información)**.**

Se distinguen 2 tipos de enlaces, que definen a su vez 2 tipos de inferencias probatorias. Las inferencias probatorias **epistemológicas** corresponden a las inferencias probatorias donde el enlace es una máxima de la **experiencia**. Por otro lado, las inferencias probatorias **normativas** son las que su enlace se define por una norma o **reglas dirigidas al juez que le obliga a aceptar como probado ciertos hechos cuando se dan ciertos hechos previos**.

Trujillo presenta que la DGA ha utilizado **inferencias probatorias epistemológicas** en el pasado como presunción y que fueron validadas por la jurisprudencia. Da como ejemplo el caso de Agrícola Pillén Ltda., donde la DGA concluyó que la agrícola poseía una superficie de riego que no podía ser abastecida por sus DAA**.**

Además, argumenta que una inferencia probatoria normativa no es conveniente, pues la extracción no autorizada de aguas puede darse en diversa gravedad, cuestión respecto de la cual el órgano decisor debe contar con libertad para establecerla. Así, no basta con tenerse por cierto que se incurrió en una extracción ilegal de aguas (hipótesis que podría darse por establecido mediante una inferencia probatoria normativa), sino que es preciso tener por cierto la cantidad de agua extraída ilegalmente, enunciado para el cual sirve una inferencia probatoria epistemológica.

En base a los antecedentes y argumentos presentados por Trujillo, puede concluirse que lograr constituir una presunción como inferencia probativa epistemológica sería mejor que como inferencia probativa normativa. Esto ya que permitiría dar certeza a los hechos en los que se basarían los eventuales agravantes, además de ya haber sido validada esta forma en la jurisprudencia.

Aplicando los argumentos de Trujillo a la situación que trata este trabajo, la hipótesis de la presunción a definir sería que se incurrió en una extracción ilegal de agua por cierta cantidad y durante cierto periodo de tiempo. La información sería la cantidad de agua que se tiene derecho a extraer y todos los antecedentes que se ingresan al modelo de simulación numérica a construir en esta memoria. El enlace serían los resultados del modelo numérico que relaciona variables mediante relaciones matemáticas y posibilita establecer la cantidad necesaria de agua que permite regar una plantación. Luego esta cantidad se contrasta con la cantidad que se tiene derecho a extraer.

De lograr construir una presunción como la descrita, esta memoria generaría suficientes elementos para que un tribunal civil a lo menos considerara cursar la multa administrativa con sus respectivos agravantes. Podría acompañarse de informes de inspección que gracias a la reforma al CDA también tienen carácter de presunción y así tener mayor mérito probatorio para lograr la aplicación de la multa.
De todas formas, no debe perderse de vista que, aunque la reforma potencialmente mejoró tres de los aspectos que no permitían que fuera efectiva la multa definida en el artículo 173 (monto de las multas, presunción legal de actas de inspección de fiscalizadores y especificidad de hipótesis), la DGA sigue sin tener presupuesto ni bases legales para estar presente en el proceso ante los tribunales civiles. Esto hace que la posibilidad que la multa sea desestimada y la imposibilidad de apelar sigue existiendo, por lo que también debe explorarse si es posible aplicar la otra figura de extracción ilegal: la usurpación de aguas.

2.3.7 Usurpación de aguas definida en el Código Penal

El delito de usurpación de aguas está descrito en los artículos 459, 560 y 461 del Código Penal (o CP). Al respecto, Contreras (2013) distingue la siguiente clasificación para el análisis de esta figura:

"Estimamos que la clasificación más adecuada y operativa consiste en diferenciar,

primeramente dos tipos de figuras, a saber, la usurpación pacífica (figuras del 459 y 461 del

CP) y la usurpación violenta (figura del art. 460), para luego, en el seno del primer grupo,

distinguir entre las figuras del que no tiene derechos sobre las aguas objeto del ataque (figuras

del 459 CP) y la figura del que tiene derechos sobre las mismas (figura del 461). Finalmente,

dentro del primer subgrupo, es preciso distinguir entre figuras de desplazamiento (459 N° 1

y  $N^{\circ}$  4 primera parte), figura de tentativa de desplazamiento (459  $N^{\circ}$ 2) y figuras de mera

obstaculización del ejercicio sin desplazamiento correlativo (459 N° 3 y 459 N°4 parte final).

De este modo la sistematización sugerida se puede esquematizar del siguiente modo:

- A. Usurpación de aguas pacífica
	- a.1. Usurpación del que no tiene derechos

Figuras de desplazamiento (459  $N^{\circ}$ s 1 y 4 primera parte)

Figura de tentativa de desplazamiento (459  $N^{\circ}$  2)

Figuras de mera obstaculización del ejercicio del derecho. (459 N° 3 y 459 N° 4 parte final)

a.2 Usurpación del que tiene derechos (461)

B. Usurpación de aguas violenta (art. 460)".

En primer lugar, se puede distinguir que la primera diferenciación presentada no es aplicable a esta memoria, ya que se trabajarán con antecedentes de magnitudes físicas y administrativas, y nada puede decirse del nivel de violencia que podría existir durante una usurpación de aguas.

Dado lo anterior, esta memoria se concentraría en las figuras definidas en los artículos 459 y 461 del Código Penal. Dicho esto, dado que el artículo 460 hace referencia a las conductas descritas en el artículo 459, de identificarse estas conductas sería necesaria siempre una investigación pertinente posterior para identificar si el delito corresponde al descrito en el artículo 459 o al del 460, por parte de la autoridad.

La diferenciación siguiente se corresponde en principio con la clasificación definida por IMPEL. De esta forma, las metodologías desarrolladas por IMPEL serían aplicables a la legislación penal chilena en primera instancia. Sin embargo, un análisis más acabado a los artículos 459 y 461 del Código Penal es necesario para cumplir todos los requisitos ahí señalados, los cuales en principio no serían solamente la titularidad o no de un derecho. Esto para que los resultados sean útiles en el contexto nacional.

En el Anexo C "Figuras legales de usurpación de aguas de quien tiene y quien no tiene derechos" se analizan las 3 figuras referidas a la usurpación del que no tiene derechos y las de quien sí tiene.

## 2.3.8 Aplicación de definiciones propias a casos reales

Para probar la utilidad y pertenencia de las definiciones desarrolladas en las secciones anteriores y el Anexo C se analiza su aplicabilidad en las situaciones que motivan esta memoria. De esta forma a continuación se resume brevemente el procedimiento que debe seguir la DGA para el cierre de pozos y extracciones ilegales, según lo constatado por Cámara de Diputados (2012). Como ha sido la tónica en toda esta sección de la memoria, la reforma establecida por la ley 21.064 ha modificado en teoría lo establecido anteriormente.

## *a. Procedimiento para establecer una infracción al CDA*

El procedimiento comienza abriendo un expediente de investigación ya sea debido a una denuncia de un tercero o de oficio cuando la propia DGA posee antecedentes de posibles infracciones. La reciente reforma al CDA agrega a estas causas la autodenuncia o un requerimiento de otro servicio del Estado. También establece que el expediente deberá ser resuelto en un plazo máximo de 6 meses.

Para efectos del presente ejercicio se asumirá el caso de oficio de la propia DGA, ya que se presume que esta memoria entregará antecedentes de posibles infracciones.

Una vez abierto el expediente, tienen lugar las siguientes etapas:

- a) Informe Preliminar
- b) Descargos del denunciado
- c) Evaluación en terreno
- d) Informe de Fiscalización
- e) Dictación de la Resolución

Continuando en el caso de un expediente abierto por oficio, se prepara un Informe Técnico Preliminar que debe indicar si corresponde a las competencias propias de la DGA en el ámbito de fiscalización (normas contenidas en el CDA o posible usurpación de aguas). Posteriormente se oficia al posible infractor enviándole los antecedentes que se estimen necesarios para una adecuada comprensión de la situación. El presunto infractor tiene un plazo de 5 días hábiles para presentar sus descargos. Cumplido este plazo, se analizan todos los antecedentes reunidos para evaluar si es pertinente continuar con el procedimiento.

Paralelamente a lo anterior, se lleva a cabo la verificación en terreno. La reforma define que la inspección debe llevarse a cabo dentro de un plazo de 15 días desde abierto el expediente, notificando el motivo. De no poder llevarse ésta a cabo, se continua con las siguientes etapas del procedimiento con los antecedentes disponibles. Además, en caso que el presunto infractor o un tercero impidan la realización de la inspección, se deja constancia de esto y se continúa con el proceso, presumiendo que los antecedentes son fundados. La reforma establece que esta inspección podrá realizarse con auxilio de la fuerza pública, previa autorización del juez de letras competente. También establece una multa de primer grado (de 10 a 50 UTM) a quien niegue injustificadamente el ingreso de las/os funcionarias/os.

Con los nuevos antecedentes se confecciona un Informe Técnico de Fiscalización. La reforma establece que los hechos establecidos por el personal fiscalizador constituirán presunción legal. Luego, se revisa el Catastro Público de Aguas (o CPA) en busca de derechos de aprovechamiento a nombre del presunto infractor u otras solicitudes efectuadas a la DGA pertinentes, como cambios del punto de captación. Se deja constancia de lo encontrado en el Informe Técnico de Fiscalización.

La reforma establece que, si se constatan actos constitutivos de infracción, se le debe notificar al presunto infractor, quien podrá presentar sus descargos dentro de 15 días. Si no se detectan hechos constitutivos de infracción, se informa al fiscalizado y se cierra el expediente.

Finalmente, en base a lo contenido en dicho Informe, el Director Regional puede realizar las siguientes acciones. La reforma indica que además debe evaluar los descargos del presunto infractor o esperar a que venza el plazo para ello:

- 1. No acoger la denuncia, si determina que no existe infracción al CDA.
- 2. Acoger si se detectan infracciones al CDA, en cuyo caso:
	- a. Si la infracción está especialmente sancionada en el CDA se debe aplicar la sanción administrativa correspondiente.
	- b. Anterior a la reforma, si la infracción no estaba especialmente sancionada se debía ordenar remitir los antecedentes al Juez de Letras pertinente para que cursara la multa del artículo 173 del CDA. Actualmente se supone que los casos de extracción ilegal están especialmente sancionados, por lo que se aplicaría la letra a.

c. Si se detecta posible usurpación de aguas, se deberá ordenar remitir los antecedentes al Ministerio Público.

## *b. Aplicación hipotética del procedimiento a los resultados de la memoria*

De acuerdo con el procedimiento recién descrito, de configurarse una infracción de tipo 1 o 2 según lo definido en esta memoria, sería posible que la DGA iniciara un procedimiento sancionatorio de oficio (o efectuar una denuncia si la DGA por alguna razón no lo hiciera) en base a los antecedentes levantados por dicha definición. También debiera realizarse una inspección en terreno, lo que complementaría los antecedentes levantados. De no poder realizar la inspección, se continúa con la investigación en base a los resultados de esta memoria.

Posteriormente se debiera revisar el CPA, lo que potencialmente podría actualizar los datos del modelo, además de, en conjunto a la inspección en terreno, podría dotar de antecedentes de configuración del delito de usurpación de aguas que el modelo no es capaz (ej. antecedentes de violencia o engaño discutidos anteriormente y en el Anexo C). Por último, el Director Regional debiese remitirse a las letras a y c del punto 2 del listado anterior, a menos que los descargos o el CPA incorporaran nuevos antecedentes.

## **2.4 Modelación numérica**

Se entiende por modelo a una representación aproximada y simplificada de la realidad. En esta sección y el Anexo D "Complemento a modelación numérica" se revisan antecedentes de modelación hidrológica, modelación hidrogeológica, modelación integrada de estos dos aspectos y modelación bajo incertidumbre; todo esto aplicado al caso de Petorca en estudio.

En el Anexo D se hace una revisión detallada sobre el modelo hidrológico a utilizar (WEAP), el subterráneo (MODFLOW), cómo se implementa su integración y una revisión de casos de uso pertinentes a este trabajo. Se recomienda su lectura si no se es familiar con la terminología de cada uno, ya que ésta es usada intensivamente en el resto de este trabajo. A continuación se hace un breve resumen.

Se elige WEAP por su interfaz amigable, posibilidad de integración con MODFLOW y la disponibilidad de un trabajo anterior realizado en la zona (FCFM, 2013). WEAP realiza un balance hídrico mensual entre los distintos elementos de oferta y demanda ingresados en base a las prioridades, preferencias y restricciones definidas para cada uno, mediante una optimización de programación lineal. La simulación hidrológica utilizada para generar la oferta es simple, calculando escorrentía e infiltración en elementos semi-distribuidos. Existe experiencia positiva de la aplicación de este modelo a nivel nacional, aunque ésta es mixta cuando se trata de cuencas intervenidas.

El trabajo de FCFM (2013) aludido más arriba considera las demandas generadas a partir de riego en lugar de imponer simplemente los DAA, lo que va en la misma línea de lo planteado en este trabajo. Además, presenta un ajuste adecuado a las observaciones utilizadas para su calibración, por lo que se toma como base. Sin embargo, los autores manifiestan dificultades a la hora de modelar fenómenos subterráneos y fenómenos meteorológicos en altura.

Por otro lado, MODFLOW es un programa computacional que resuelve numéricamente ecuaciones de flujo de agua subterránea en tres dimensiones para un medio poroso usando métodos de diferencias finitas. Es el programa hegemónico a nivel nacional para modelar flujo en medios porosos saturados. Se destaca Visual MODFLOW por su interfaz amigable y su uso extendido en Chile como interfaz gráfica.

Existen por lo menos tres estudios públicos implementados en MODFLOW para la zona de estudio Considerando la importancia que revisten los recursos hídricos subterráneos en la zona de estudio, lo más lógico, eficiente, eficaz y transparente hubiese sido utilizar como base para este estudio el modelo más reciente. Sin embargo, aun cuando se trata de información pública, la Dirección de Obras Hidráulicas no facilitó dicho modelo hasta más de un año después de la solicitud original, por lo que no fue posible incluirlo en la presente memoria. En vista de lo anterior, no quedó otra alternativa más que utilizar el más antiguo al ser el único al que se logra acceder razonablemente.

Para los efectos de esta memoria, varias de las características de dicho modelo son problemáticas si se quisiera utilizar como complemento al modelo WEAP descrito anteriormente: modela los acuíferos de Petorca y La Ligua como un único acuífero interconectado, cuando la zona de estudio de esta memoria corresponde solamente a la definida por el río Petorca; define las demandas a partir de encuestas, en el contexto de incertidumbre acerca de las extracciones y su legalidad; y calibra las recargas junto a los parámetros hidrogeológicos. Sin embargo, estas dificultades pueden atacarse mediante la generación de un modelo integrado WEAP – MODFLOW.

La integración de ambos programas consiste, en síntesis, en que WEAP es capaz de (i) ingresar, para cada periodo de tiempo modelado, el valor de las variables de demanda, recarga subterránea y altura de río luego de realizar su proceso de optimización, en MODFLOW, el cual (ii) resuelve el problema de diferencias finitas para un intervalo de tiempo con esas variables como entrada, para que luego (iii) WEAP lea los niveles freáticos de todas las celdas y los flujos entre agua superficial y subterránea y finalmente (iv) agrega dichos resultados según los elementos de WEAP respectivos. Cabe destacar que para llevar a cabo la integración es necesario contar con una curva de descarga para cada río que vaya a ser modelado de forma integrada, la cual no es requerida por ninguno de los dos modelos por separado.

El principal mecanismo mediante el cual se lleva a cabo la integración entre WEAP y MODFLOW es la asignación de elementos de WEAP a celdas de MODFLOW en una tabla de referencias, la cual actúa como diccionario entre los elementos de ambos programas (BGR, 2013), como se esquematiza en la [Figura 2.1.](#page-41-0) Dicha asignación se hace mediante un archivo GIS tipo *shape* (.shp), compuesto por una malla de polígonos análoga a la grilla del dominio del modelo MODFLOW. El archivo *shape* es denominado como *Linkage* en la literatura. A cada polígono debe asociársele un nodo acuífero y opcionalmente también pueden asociársele un nodo captación, un elemento de río y hasta cuatro nodos de demanda. Esta asignación es invariable en el tiempo, independiente de los cambios que experimenten los distintos parámetros y variables asociadas a los elementos WEAP. Esta característica restringe severamente la integración entre ambos modelos si éstos no fueron concebidos como parte de un modelo integrado desde su creación, como se ve en el capítulo de Metodología.

Considerando la ausencia de un enfoque que explícitamente se haga cargo de la incerteza introducida por extracciones ilegales en los trabajos revisados y las características particulares del estudio de CNR (2011) (que sirve como base para el modelo integrado a construir) al compararlo con las experiencias recién revisadas, a continuación se hace una revisión de modelación bajo incertidumbre con el fin de abordar las debilidades conceptuales detectadas.

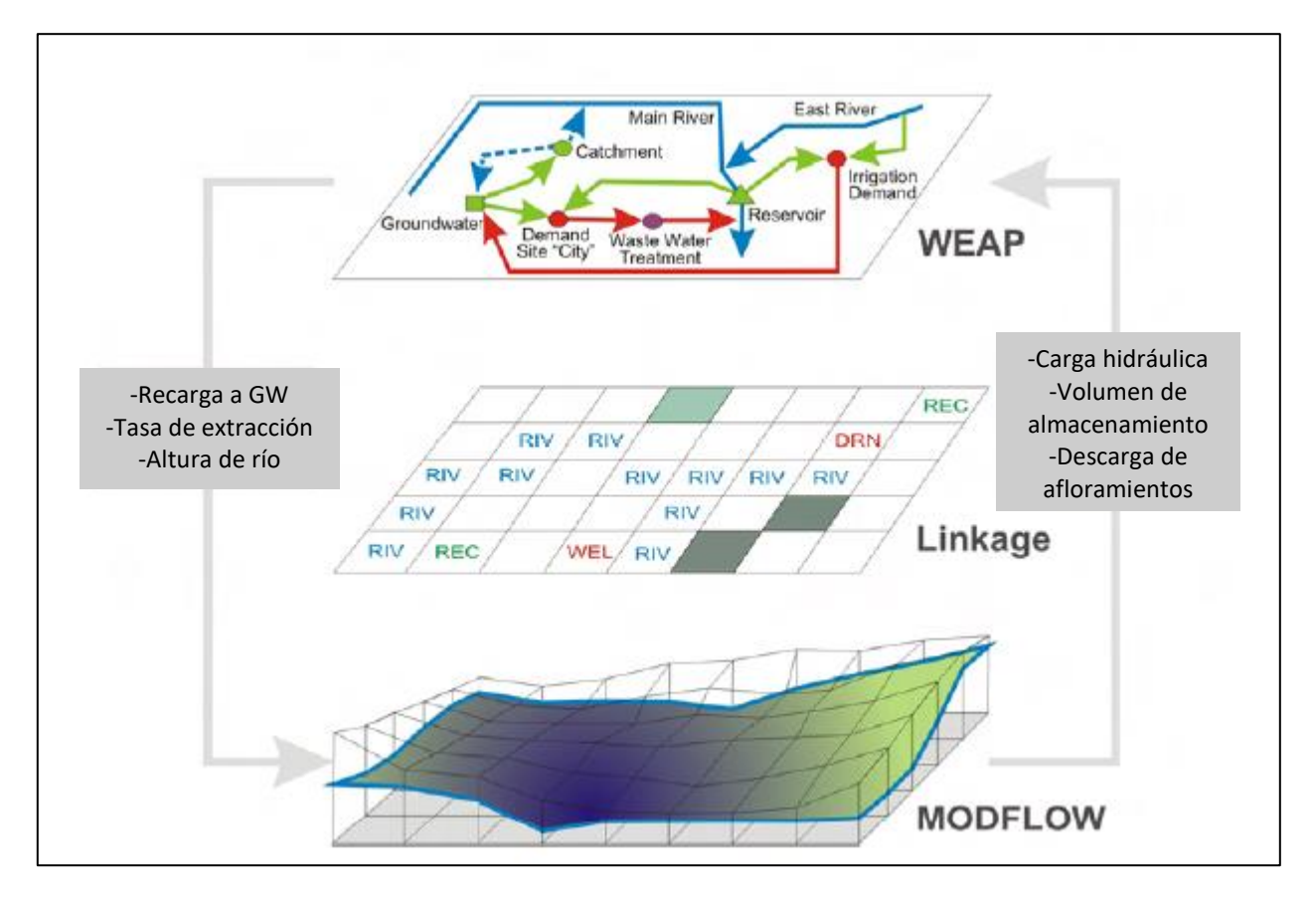

<span id="page-41-0"></span>*Figura 2.1: Esquema de vinculación de elementos WEAP y MODFLOW a través de archivo Linkage. Fuente: Adaptado de Sieber & Purkey (2013)*

## <span id="page-41-1"></span>2.4.1 Modelación bajo incertidumbre

En el Anexo D se revisan numerosos estudios que implementan diversas metodologías para ingresar la demanda agrícola en un modelo numérico, para modelar la infiltración y para calibrar los parámetros del modelo una vez implementadas ambas.

De los trabajos revisados, ningún autor toma en consideración la posibilidad de que existan extracciones ilegales en su zona de estudio al momento de estimar la demanda agrícola. Esto se puede deber, ya sea porque no existen antecedentes que alimenten esta sospecha en cada caso, o bien porque los autores consideraban que las metodologías utilizadas para estimar las demandas no hacen distinción entre legales e ilegales. Este ciertamente sería el caso por lo menos de las metodologías utilizadas por Droubi et al. (2008) y Page et al. (2012), quienes estiman la demanda como irrigación dependiente de la evapotranspiración de los cultivos en lugar de depender de algún registro de extracciones.

Lamentablemente, el modelo MODFLOW implementado en la zona de Petorca de CNR (2011), que es usado como base para esta memoria, utiliza una encuesta realizada a los dueños de pozos como fuente para definir las demandas agrícolas, instrumento que claramente no captura demandas ilegales.

Por otro lado, la recarga al acuífero y en particular la infiltración desde el sistema superficial al subterráneo (excluyendo la interacción napa-río) se identifica como uno de los aspectos centrales de la integración de los modelos integrados revisados. Entre los enfoques utilizados se tienen (i) simplemente utilizar un coeficiente de infiltración de la bibliografía equivalente a alguna fracción de la precipitación y/o los flujos de riego, (ii) utilizar métodos hidrológicos convencionales para calcular infiltración a partir de precipitación efectiva y luego calibrar a WEAP para reproducirla y, por último, (iii) modelar balances hídricos en la capa de suelo en programas especializados para luego calibrar WEAP para igualar los flujos obtenidos.

Todos los ejemplos revisados distribuyen espacialmente estas recargas en base a antecedentes pertinentes para cada metodología utilizada (ej. características geológicas, propiedades del suelo). Este no es el caso del modelo MODFLOW de Petorca de CNR (2011). Aun cuando la recarga por infiltración de riego fue localizada en zonas identificadas con cultivos agrícolas, las eficiencias de riego utilizadas son incorrectas. Además, la recarga por infiltración de precipitaciones fue calibrada iterativamente.

Recapitulando, en los modelos integrados revisados tanto la demanda agrícola como la recarga al acuífero fueron determinadas precisamente con una serie de metodologías. Se destaca de todas ellas que ninguna era dependiente de los métodos utilizados para determinar las constantes elásticas del sistema subterráneo. Pues bien, la combinación de las características particulares de la cuenca del río Petorca y las metodologías utilizadas en el modelo MODFLOW de CNR (2011) para estimar estas dos variables llevan a que las constantes elásticas sean interdependientes con ellas, generando un alto grado de incertidumbre.

En efecto, los modelos integrados revisados o, por un lado, calibran primero en régimen permanente para un escenario de equilibrio para posteriormente ajustar las constantes elásticas en régimen transiente, buscando reproducir observaciones de niveles freáticos o de flujos, o, por otro lado, toman un modelo MODFLOW ya calibrado y buscan que WEAP reproduzca los flujos de demanda y recarga implementados en MODFLOW previamente a la integración.

Según los autores de CNR (2011) el modelo MODFLOW ahí elaborado fue calibrado primero en régimen permanente y luego en transiente. Sin embargo, no existen observaciones de flujos ni de niveles freáticos en el acuífero del río Petorca para el año definido como escenario de equilibrio (1950), sino que éstas recién se tienen a partir de 1995. Para esta fecha la zona se encontraba en pleno auge agrícola y es tan solo dos años antes de la declaración de restricción del acuífero (DGA, 1997).

Dicho modelo representa tanto el acuífero del río Petorca como el del río La Ligua, ya que ambos se encuentran conectados a la altura de la desembocadura de sus respectivos ríos. Se debe mencionar que el acuífero del río La Ligua sí cuenta con observaciones freáticas anteriores al auge agrícola de la zona (década del 70). Con todo, existen serias dudas de la calidad de la calibración de permeabilidades de un acuífero teniendo como única referencia observaciones de otro acuífero contiguo.

Luego de la calibración en régimen permanente se realizó lugar una en régimen transiente. No obstante, como fue señalado anteriormente, las demandas impuestas al modelo para este periodo cuentan con un grado de incertidumbre importante considerando los objetivos de esta memoria, mientras que las recargas fueron calibradas a la vez que las constantes elásticas. Así, se tiene que los valores de las constantes elásticas obtenidas no fueron estimados para ningún periodo en que no existiera un gran grado de incertidumbre tanto en las demandas como las recargas del sistema.

Si bien los autores indican que los valores de permeabilidad están dentro de rangos definidos por pruebas de bombeo llevadas a cabo en la zona, estos valores fueron obtenidos con metodologías que no se corresponden ni con la naturaleza del acuífero estudiado ni con las características de las pruebas realizadas, como se detalla más adelante. Aun cuando en un proceso de calibración típico estas diferencias pueden no resultar muy importantes debido a la naturaleza iterativa con que se ajustan los parámetros iniciales puntuales, el hecho que en este caso no se cuente con una calibración en régimen permanente adecuada no permite tener ninguna certeza que los parámetros obtenidos por la calibración en régimen transiente tengan alguna relación con la naturaleza del acuífero modelado.

Así pues, ni el enfoque de calibración primero en régimen permanente y luego transiente en MODFLOW ni el de reproducir los flujos de un modelo calibrado de MODFLOW en WEAP son adecuados para el caso en estudio de esta memoria. Por lo tanto, se hace necesario buscar alternativas para estimar las variables elásticas del modelo subterráneo, reduciendo así la incertidumbre inherente al problema de modelación integrada. Wu & Zeng (2013) hacen una revisión del estado del arte de los métodos actuales para estudiar la incertidumbre en modelación hidrogeológica. Sin embargo, las técnicas ahí descritas dependen de la implementación de complejos algoritmos de optimización que quedan fuera del alcance de esta memoria. En consecuencia, los enfoques revisados y expuestos en el Anexo E "Estimación de parámetros hidrogeológicos" son de más fácil aplicación en base a los antecedentes disponibles para la zona de estudio. A continuación una breve síntesis de los mismos.

Por un lado, existe la estimación de constantes elásticas a partir de pruebas de bombeo. La mayoría de los métodos clásicos desarrollados suponen un radio infinitesimal para los pozos y un caudal constante. Existen también correcciones para considerar el almacenamiento que tiene lugar en un pozo (i.e. no considerar radios infinitesimales) y para pruebas de caudal variable. La mayoría de estos métodos también son gráficos, lo que limita su aplicación cuando se tiene gran cantidad de información, además tener rangos estrictos de validez.

Las pruebas de bombeo utilizadas por CNR (2011) para estimar permeabilidades eran de caudal variable. Sin embargo, fueron interpretadas con técnicas de caudal constante, lo que, según los propios autores de dichas técnicas, invalida los resultados. En vista de lo anterior, los valores de permeabilidad reportados en ese trabajo no se consideran como antecedente para esta memoria.

Dentro de los antecedentes a los que se tuvo acceso para la elaboración de esta memoria se encuentran los expedientes de solicitud de DAA ubicados en el acuífero del río Petorca, algunos de los cuales contienen información sobre pruebas de bombeo donde se observa el descenso en el mismo pozo, conocidas en la literatura como "*single well tests*". La literatura revisada es clara en señalar que no es posible estimar coeficientes de almacenamiento a partir de pruebas de bombeo sin pozos de observación (Renard, 2005), por lo que el análisis sucesivo se limita a permeabilidad.

Moench (1997) logró encontrar una solución analítica general para pruebas de caudal constante sin radio infinitesimal, considerando pérdidas, para acuíferos libres y pozos no completamente penetrantes. La solución es de difícil evaluación, sin embargo Barlow & Moench (1999) desarrollaron un software libre que implementa dicha solución y permite estimar parámetros, resolviendo así la quinta restricción.

Por otro lado, Bradbury & Rothschild (1985) estudian la relación entre capacidad específica y la transmisividad, incluyendo los efectos de pozos parcialmente penetrantes y no perfectamente eficientes (i.e. con pérdidas). Para estimar las pérdidas asociadas a flujo turbulento, su metodología requiere de pruebas de bombeo de caudal variable además de datos de capacidad específica. Así, solo podrán utilizarse valores de capacidad específica de pozos donde también se haya realizado una prueba de bombeo de caudal variable para estimar la permeabilidad.

Estas dos metodologías se complementan con la interpretación de columnas estratigráficas según sus distintos tipos de litología para estimar valores para las constantes elásticas a partir de valores de literatura. Se destaca que entre todos los enfoques éste es el único que permite estimar también el coeficiente de almacenamiento.

Por último, se revisan tres metodologías de interpolación geoestadística para interpolar valores de permeabilidad en todo el dominio considerado a partir de la estimada por los métodos anteriores. Estas técnicas relativamente sencillas permiten mejorar los resultados de un kriging al incorporar información sobre otras variables que se correlacionan con la permeabilidad. En particular, Ahmed & Marsily (1987) incorporan la capacidad específica en dos metodologías diferentes (kriging combinado con estimación lineal y con tendencia externa) y comparan sus resultados con un cokriging tradicional.

Ahmed & Marsily (1987) concluyen que cokriging es preferible al no suponer que no existe relación entre la permeabilidad o la capacidad específica y los residuales de la regresión lineal utilizada, aunque requiere generar un semivariograma cruzado, lo que a su vez requiere una buena cantidad de puntos con ambos datos.

### *a. Ejemplo de modelación bajo incertidumbre*

Se revisa el trabajo de Alfaro et al. (2017) por su enfoque explícito en modelar un acuífero de similares características al de la presente memoria, tanto en su desarrollo agrícola como en la naturaleza hidrogeológica del acuífero, tomando en consideración la incertidumbre generada por las extracciones ilegales presentes en la zona y por la baja cantidad de antecedentes hidrogeológicos (pozos de observación, constantes elásticas, geometría).

Los autores construyen un modelo MODFLOW, apuntando a que en el futuro sea integrado con un modelo WEAP, con el objetivo de simular la tendencia observada de disminución de los niveles de agua subterráneos utilizando métodos alternativos que se hagan cargo de la escasez de datos (identificando que esta limitación responde a restricciones económicas y, sobre todo, políticas, situación afín a la de Petorca). Además, buscan estudiar la respuesta del acuífero a escenarios climáticos diversos y donde se modifiquen las extracciones, destacándose el caso del cese de extracciones ilegales.

Para abordar la incertidumbre originada por las extracciones ilegales, utilizan metodologías basadas en estimación de áreas agrícolas regadas y de evapotranspiración. Para la primera etapa, utilizan observación terrestre combinando clasificación supervisada de imágenes satelitales LANDSAT (5 y 7) con censos gubernamentales. Para la segunda etapa, utilizan información meteorológica para estimar  $ET_0$ , la cual es multiplicada con coeficientes de cultivo obtenidos por observaciones de campo. Para obtener dichos coeficientes se llevó a cabo una clasificación simplificada de los cultivos en base a sus requerimientos de agua, atendiendo a la incapacidad de acceder a todos los predios privados y que los periodos de campaña en terreno no necesariamente coinciden con las imágenes satelitales utilizadas. Esta última variabilidad responde a la dinámica de rotación de cultivos y de cambios de cultivos en base a demandas de mercado.

Por otro lado, cabe destacar que ubicaron los pozos de extracción correspondientes a cada predio en los centroides de los polígonos que definen cada uno, suponiendo que los pozos se ubican cercanos a las áreas de cultivo para minimizar el largo de tuberías de conducción. Para la recarga utilizaron eficiencias de riego y conducción de la literatura.

Para la incertidumbre causada por falta de antecedentes hidrogeológicos, se tomó el principio de parsimonia como directriz. El acuífero se definió de una capa al no contar con suficientes estratigrafías profundas que dieran cuenta de la variabilidad litológica de la zona. En la misma línea, se le definió como acuífero libre para toda su extensión, al no contar con antecedentes sobre la localización de acuíferos colgados o confinados. Se utilizó kriging para interpolar el basamento del acuífero en base a estudios geológicos y estratigrafías de algunos pozos profundos. Por último, la permeabilidad y el almacenamiento se distribuyeron simplemente por zonas definidas según la geología de la zona, para ser posteriormente calibradas manualmente.

Los autores concluyen que un manejo sustentable del acuífero solo puede lograrse reduciendo las extracciones, al ser solo influenciado secundariamente por las variables climáticas. Detener las extracciones ilegales lograría estabilizar e incluso recuperar el nivel del acuífero. Con respecto a la evaluación del modelo en sí, indican que la baja cantidad de pozos de observación conlleva que, si bien la calibración puede resultar aceptable en las cercanías de los pozos, no es posible cuantificar la incertidumbre presente en los niveles simulados en el resto del acuífero.

# **2.5 Técnicas de observación terrestre para estimar demandas agrícolas**

## 2.5.1 Delimitación de la literatura al problema a estudiar

Cómo se adelanta en la sección [2.1,](#page-23-0) un elemento central de la metodología IMPEL es la capacidad de utilizar técnicas de Observación Terrestre (OT) para identificar extracciones ilegales. Dependiendo de si se trata de extracciones tipo 1 o 2, la OT permite identificar áreas regadas o estimar el agua extraída para riego, respectivamente, a partir de la misma información satelital base. Tomando en consideración el contexto agrometeorológico de la zona de estudio, detallado en el capítulo [3,](#page-50-0) resulta sensato suponer que todos los cultivos agrícolas importantes son regados, por lo que en esta sección se limita el análisis al potencial de la OT para las extracciones de tipo 2.

En Chile actualmente no se miden extracciones de agua para regadío, por lo que es necesario estimarlas para poder identificar si son ilegales. Para lograr estimarlas, la metodología IMPEL plantea la necesidad de contar tanto con información local como con información derivada de OT. Esta última permite aproximar la evapotranspiración (ET), la cual se integra en un balance de agua distribuido espacialmente en la capa de suelo, que permite estimar el requerimiento de agua de un cultivo, luego el requerimiento de agua de riego y finalmente la extracción de agua.

La literatura describe tres enfoques principales para estimar la evapotranspiración a partir de observación terrestre: (i) basado en un balance energético en la superficie, (ii) coeficientes de cultivo basados en reflectancia y (iii) aplicando directamente parámetros basados en percepción remota dentro de la ecuación de Penman-Monteith. La metodología IMPEL recomienda el segundo enfoque, basado en su relativa simplicidad de aplicación, la mejor resolución espacial existente para satélites adecuados y la amplia validación práctica que ha tenido a través del tiempo, por lo que se prefiere para este trabajo.

## 2.5.2 Estimación de coeficientes de cultivo a partir de OT

El enfoque escogido se basa principalmente en la ampliamente documentada relación lineal entre índices de vegetación (VIs por sus siglas en inglés) y el coeficiente de cultivo definido en la ecuación FAO Penman-Monteith (Calera et al., 2017; D'Urso et al., 2010; European Commission - Directorate-General for Environment, 2014; Glenn et al., 2011; Mateos et al., 2013; Pereira et al., 2015; Pôças et al., 2015). Existe una gran cantidad de relaciones empíricas entre coeficientes de cultivo y VIs, de entre los cuales se destacan principalmente el Índice de vegetación de diferencia normalizada (NDVI por sus siglas en ingles) y el Índice de Vegetación Ajustado al Suelo (SAVI por sus siglas en inglés). Algunas de estas relaciones son directamente para el coeficiente único de cultivo (*k<sup>c</sup>* según la nomenclatura FAO), mientras que otras lo separan en el coeficiente dual de cultivo (coeficiente basal de cultivo *kcb* y coeficiente de la evaporación *ke*).

En este trabajo se utiliza la metodología planteada por Mateos et al. (2013) para relacionar un VI con el coeficiente único de cultivo (referido por el autor como coeficiente sintético de cultivo *kcs*), debido principalmente a que no requiere de una calibración para la evapotranspiración, lo que es imposible debido al contexto de la zona estudiada. Este coeficiente permite calcular la evapotranspiración "sin estrés", refiriéndose a que se ignora la reducción en la ET ocasionada por el cierre de estomas y el déficit de presión de vapor. Sin embargo, el efecto del estrés en el crecimiento del cultivo se refleja en el VI, lo que a su vez se refleja en el coeficiente calculado (González-Dugo et al., 2013). El detalle de la metodología se encuentra en el Anexo F "Metodología de cálculo de coeficiente de cultivo y especificaciones de productos satelitales".

# 2.5.3 Satélite a utilizar

Se opta por la misión satelital polar Sentinel-2 del programa Copernicus de la Unión Europea por su resolución espacial y temporal compatible con los requisitos de IMPEL, además de estar disponible en el periodo de tiempo a estudiar. La misión consiste de dos satélites puestos en órbita en junio de 2015 y marzo de 2017.

El Sentinel-2 utiliza un instrumento multiespectral (MSI por sus siglas en inglés) que mide 13 bandas espectrales, con resoluciones espaciales que varían entre 10 a 60 [m] (con las bandas RGB e infrarrojo cercano con la mejor resolución). Los productos accesibles por el público corresponden a imágenes de 100 [km<sup>2</sup>] proyectados en UTM/WGS84. Para la zona estudiada, los productos son de nivel 1C, que corresponden a reflectancia en la capa superior de la atmósfera junto con capas de máscaras de nubes. Productos de niveles anteriores son ortorrectificados y corregidos geométrica y radiométricamente (ESA, s. f.-d). El método de generación de productos de nivel 2A se encuentra en el Anexo F.

# 2.5.4 VI a utilizar

Los dos VIs más utilizados en la literatura para estimar coeficientes de cultivo son el NDVI y el SAVI. Aunque varios autores estiman que el SAVI es menos sensible a diferencias en el suelo, se utiliza el NDVI por ser el sugerido en la Metodología IMPEL, su fácil implementación y mayor notoriedad (D'Urso et al., 2010).

El NDVI captura el agudo contraste en la reflexión de luz desde hojas verdes de vegetación entre las longitudes de onda roja e infrarrojo cercano. La luz roja es fuertemente absorbida por la clorofila en las hojas, mientras que la mayor parte del infrarrojo cercano es reflejada. Este fenómeno permite

asociar el NDVI a características biofísicas de la vegetación y a procesos fisiológicos dependientes de la absorción de luz, entre los que se destaca la evapotranspiración (Glenn et al., 2011). El NDVI se calcula según la [Ecuación 2.1:](#page-47-0)

> $NDVI =$ ρNIR − ρRojo  $\rho NIR + \rho Rojo$

*Ecuación 2.1: Definición de NDVI.*

<span id="page-47-0"></span>Donde

 $\rho NIR =$  valor de reflectancia en la banda de luz del infrarrojo cercano  $\rho$ Rojo = valor de reflectancia en la banda de luz roja

El NDVI puede tomar valores entre -1 y 1, donde cuerpos de agua toman valores negativos, tierra desnuda valores levemente positivos y vegetación sana y con cubierta muy densa se acerca a 0.95.

Por último, se destacan en la literatura numerosas referencias que dan cuenta de la relación lineal entre el NDVI y la fracción de superficie del suelo cubierta por vegetación, que valida su elección para estimar coeficientes de cultivo según lo discutido en secciones precedentes (Huete, 1988; Johnson & Trout, 2012; Ormsby et al., 1987; Pôças et al., 2015; Trout et al., 2008).

### **2.6 Conclusiones de la Revisión Bibliográfica**

La presente memoria estudia una única unidad hidrológica, la cuenca del río Petorca, con su correspondiente unidad hidrogeológica. Así, el criterio definido por Contreras se cumpliría siempre, como también el de Rosenblut, al encontrarse el acuífero de Petorca en restricción (DGA, 1997) y prohibición (DGA, 2018c). De esta forma, se puede concluir que el concepto de extracción ilegal a utilizar en esta memoria se podría en principio corresponder con el delito penal de *usurpación de aguas.*

Por otro lado, de acuerdo a lo expuesto en el Anexo C en principio se excluirían las interpretaciones respecto a que bastaría que en el acuífero exista algún otro DAA o que éste haya sido declarado zona de restricción o prohibición. Sin embargo, el caso referido en el fallo citado en dicho anexo tuvo lugar en el acuífero de Limarí, el cual no ha sido declarado ningún tipo de zona excepcional. Así, no es posible descartar a priori estas opciones para que se configure usurpación.

En cuanto a la compatibilidad con la figura de extracción ilegal del artículo 173 del CDA recientemente reformada, se hace la salvedad que a la fecha de publicación de esta memoria el autor no estaba al tanto de alguna aplicación de la ley posterior a la reforma, por lo que se desconoce qué tan efectiva fue ésta en la realidad.

Además, se señala que es posible generar definiciones propias de extracción ilegal funcionales para esta memoria que se correspondan con los tipos 1 y 2 de la metodología a utilizar y a la vez incorporen características de las figuras legislativas chilenas pertinentes, identificándose dos posibles vías legales para detener la extracción ilegal: la extracción ilegal definida en el Código de Aguas y la usurpación de aguas definida en el Código Penal. Esto hace posible que su identificación permita ser aplicada a la realidad nacional.

Sin embargo, la naturaleza ingenieril de la presente memoria impide satisfacer todos los requisitos presentes en la ley para la configuración del delito de usurpación de aguas. Debido a esto, los resultados de esta memoria deben considerarse como antecedentes para comenzar investigaciones que permitan cumplir las demás condiciones necesarias. Además, en el curso de estas investigaciones se generarán nuevos datos para el modelo desarrollado, lo que permitirá su constante actualización.

De todas formas, dado que se considera como agravante la afectación de terceros a la hora de establecer la multa por extracción ilegal definida en el CDA, resulta deseable lograr establecer dicha afectación, independiente del resto de las condiciones que definen la usurpación ilegal.

En base a las definiciones elaboradas en este capítulo es posible concluir acerca de cuáles deben ser las capacidades del modelo desarrollado para esta memoria. En efecto, para utilizar la metodología escogida el modelo generado debe ser capaz rastrear los volúmenes extraídos calculados para un área particular a su punto o puntos de extracción y luego traducir dicho volumen en un caudal. También debe poder establecer si una extracción disminuye la disponibilidad del recurso, si impide la extracción de otro usuario o si es sostenida en el tiempo. De esta forma, es posible comparar las extracciones con los derechos de agua del régimen chileno. Sobre el concepto de disponibilidad, además de establecerse que es la DGA quien tiene potestad exclusiva en su definición, no existe mayor claridad desde un punto de vista legal.

Un modelo numérico de extensión regional podría potencialmente lograr satisfacer los requisitos recién establecidos. Además, para lograr dicha comparación el modelo debe tener la capacidad de indicar con precisión quién es el dueño de qué predio y qué derechos constituidos se asocian a éste. Se propone que, de no ser posible obtener la información necesaria para realizar dicha comparación (i.e. quién es el dueño de cuál predio y qué derechos de agua tiene), de todas formas el modelo sea capaz de identificar dueños de derechos y predios para realizar balances locales.

Dados los escasos antecedentes disponibles, no puede descartarse que un tribunal penal considere que la usurpación de aguas subterránea sólo se produce si la extracción de aguas se realiza mediante un pozo ubicado a menos de 200 [m] de un pozo que cuenta con derechos legítimos, según la tesis de Rosenblut (2009) y el caso revisado por Trujillo (2018). Así, se concluye que, aunque en principio la definición a usar para usurpación de aguas considera que la condición que el acuífero del río Petorca haya sido declarado zona de restricción y prohibición predomina por sobre la condición de los 200 [m], de todas maneras se evalúa también este último criterio.

Por último, como se señala en el artículo 56 del CDA, una extracción no puede considerarse ilegal si se usa para bebida o usos domésticos. A partir de esto se concluye que, aunque se incluirán extracciones de estas características en el modelo para reproducir lo más fielmente posible la realidad, no se analizará su legalidad.

Recogiendo lo más importante de la sección de Modelación Numérica y sus anexos (D y E), se ha constatado que existe un número importante de modelos integrados WEAP – MODFLOW que modelan situaciones similares a las de Petorca. Además, varios de estos modelos implementan metodologías análogas a las definidas por IMPEL para estimar las demandas agrícolas, llegando incluso a explicitar la cualidad que tiene de modelar demandas inciertas producidas por extracciones ilegales. Así, queda manifiesto que es posible implementar la metodología IMPEL en modelos integrados WEAP – MODFLOW. Esto no es sorprendente, ya que la metodología IMPEL

tan solo sistematiza técnicas de observación terrestre ampliamente utilizadas en ámbitos agrícolas y de modelación hidrológica y las aplica a la fiscalización de extracciones ilegales.

También ha quedado manifiesto que es posible integrar modelos WEAP y MODFLOW elaborados por separado para crear un modelo integrado, existiendo múltiples enfoques posibles para la integración y calibración. Sin embargo, las características del modelo MODFLOW de CNR (2011) impiden utilizar alguno de los enfoques revisados de forma directa, siendo necesario aplicar metodologías de estimación de parámetros hidrogeológicos que consideren la incertidumbre asociada a la situación particular que suscita la modelación numérica en la zona de Petorca.

Los modelos WEAP de FCFM (2013) y MODFLOW de CNR (2011) pueden ser integrados, aunque es necesario modificarlos, para lo que a su vez son necesarios una serie de nuevos antecedentes según los casos de integración revisados. En primer lugar, es necesario contar con curvas de descarga para los cauces superficiales a modelar. En segundo lugar, se necesita contar con información meteorológica distribuida y con campañas en terreno complementarias a la información derivada de imágenes satelitales. En tercer lugar, es deseable que los elementos anteriormente nombrados sean contemporáneos entre sí para reducir la incertidumbre asociada a la metodología de estimación de demanda agrícola al mínimo.

En cuarto lugar, son necesarias fuentes de información para las eficiencias de riego y conducción utilizadas en la zona de estudio. En quinto lugar, dado que los flujos de recarga generados por el modelo MODFLOW de CNR (2011) no pueden considerarse válidos (descartándose los enfoques planteados por Page et al. (2012) y Sanzana et al. (2019)) y que tampoco se cuenta con antecedentes adecuados como para modelarlos externamente (como fue el caso de Droubi et al. (2008) en Siria), el modelo integrado deberá calibrarse en régimen transiente únicamente contra flujos superficiales y niveles freáticos. Así, es necesario contar con antecedentes de estas variables en el tiempo. De todas formas, dado lo discutido en la sección [2.4.1](#page-41-1) y las conclusiones de Alfaro et al. (2017), la estimación de constantes elásticas no dependerá únicamente de las observaciones freáticas, sino que se utilizarán métodos geoestadísticos alimentados por múltiples estimaciones puntuales derivadas de pruebas de bombeo *single well* e interpretación de estratigrafías.

Por último, conclusiones relevantes que no derivan directamente en la necesidad de nuevos antecedentes, sino que deberán ser abordadas en una modelación conceptual para esta memoria son el hecho que la asignación de elementos entre WEAP y MODFLOW es invariable en el tiempo, por lo que será necesaria la implementación de alguna metodología que compatibilice la naturaleza variable de los elementos de cada modelo base; y, en la misma línea, el hecho que deben ubicarse espacialmente los predios agrícolas y los pozos de extracción asociados a cada uno en base a algún criterio. Se tiene el ejemplo de Alfaro et al. (2017), quienes ubicaron los pozos de extracción correspondientes a cada predio en los centroides de los polígonos que definen cada uno, suponiendo que los pozos se ubican cercanos a las áreas de cultivo para minimizar el largo de tuberías de conducción.

En el Anexo G "Estudios complementarios" se describen brevemente los estudios complementarios a los definidos en la sección [2.2](#page-25-0) que sirven como fuente de información para satisfacer las conclusiones recién planteadas. También se presentan otras fuentes de información utilizadas para la actualización del modelo integrado.

# <span id="page-50-0"></span>**3. Caracterización de la zona de estudio**

Este capítulo busca caracterizar la zona de estudio de esta memoria, correspondiente a la cuenca definida por el río Petorca, en los aspectos relevantes para los objetivos definidos. Esta caracterización es vital para la adecuada elaboración de un modelo conceptual.

# **3.1 Geografía y geomorfología**

 $\overline{a}$ 

La cuenca del río Petorca ocupa el extremo NE de la Región de Valparaíso de Chile, entre las latitudes 32º03' y 32º25' sur y longitudes 70º45' y 71º25' oeste. Limita al norte con las cuencas de los ríos Quilimarí, Choapa y al noroeste con la cuenca costera Quilimarí-Petorca, al oriente con la cordillera de Los Andes y al sur con la cuenca del río La Ligua, el cual corre muy cercano al Petorca y casi paralelos en todo su desarrollo. El río Petorca desemboca en el Océano Pacífico. La [Figura](#page-52-0)  [3.2](#page-52-0) ilustra su ubicación.

La cuenca tiene una extensión de 1.986 [km<sup>2</sup>] (Bujes, 2015; CNR, 2016; Grondona, 2007) y un perímetro de 364.360 [m] (Castro, 2008). Tiene una orientación generalizada NE-SO con longitud en ese sentido de aproximadamente 90 [km] y ancho promedio, en dirección N-S, del orden de 20 [km]. Esta configuración resulta en que la mayoría de sus tributarios son de corto recorrido y especialmente aquellos que se originan en la vertiente sur, donde también se desarrollan tributarios del río la Ligua (CNR, 2016). Por otro lado, el valle alcanza un ancho máximo de 1,4 [km], no obstante, el promedio es del orden de los 650 [m]. Se trata, por lo tanto, de una cuenca con predominancia de altas pendientes y con valle angosto (Castro, 2008).

El río Petorca se inicia a 2.800 [m.s.n.m.] con el nombre de río Sobrante. Al unirse al principal afluente, el estero Chalaco a la altura del pueblo de Chincolco, pasa a denominarse Petorca. Luego de un recorrido de 112 [km] (FCFM, 2013) desemboca en el mar, en el sector denominado Las Salinas de Pullally, cerca de la desembocadura del río La Ligua. Tiene una pendiente media de 3.22 % (CNR, 2016).

En esta región los cordones de cerros de las cordilleras de la Costa y de los Andes se suceden sin discontinuidades importantes, entre el océano y la frontera con Argentina, alcanzando alturas de 100 a 300 [m.s.n.m.] en la costa y de unos 3.500 [m.s.n.m.] en las cabeceras, donde la altitud máxima alcanzada es de a 3.650 [m.s.n.m.] (Castro, 2008). El principal modelador del relieve ha sido el agua de escurrimiento superficial, conformando una red de drenaje densa y suficiente para obtener una efectiva erosión de los cordones montañosos (CNR, 2011).

La cuenca está caracterizada por la presencia de montañas en la zona media y alta, mientras que la zona baja corresponde a cerros. A los pies de ambas se sitúan sectores coluviales<sup>3</sup>, colindantes a la llanura aluvial que se presenta en torno del río (Castro, 2008), como ilustra la [Figura 3.1.](#page-51-0) Desde un punto de vista geomorfológico, la zona se ubica en la región de los valles transversales, que se extiende entre los ríos Aconcagua por el sur y Copiapó por el norte. Ésta se caracteriza por la ausencia de la depresión central, intercalada entre la cordillera de los Andes y de la Costa (CNR, 2011; Grondona, 2007).

<sup>3</sup> Material fragmentario transportado y acumulado por acción de la gravedad, generalmente se ubica en los taludes de los cerros, son heterogéneos, tanto en la forma como en el tamaño (Dávila, 2011).

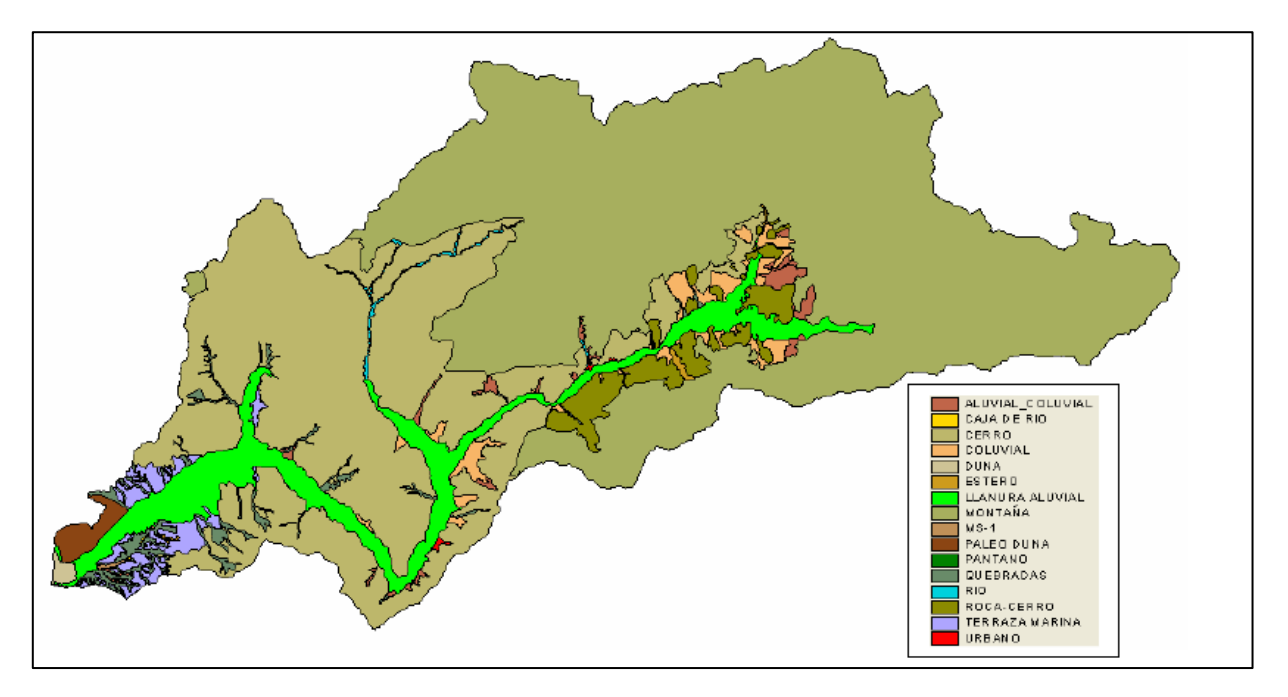

*Figura 3.1: Geomorfología. Fuente: CIREN (2006) en Castro (2008).*

### <span id="page-51-0"></span>**3.2 Administración y demografía**

La región de Valparaíso está conformada por ocho provincias, de entre las cuales la más septentrional es la de Petorca, donde se ubica la zona estudiada. Dicha provincia está compuesta por las comunas de Petorca, Cabildo, La Ligua, Zapallar y Papudo. La cuenca del río Petorca abarca la totalidad de la comuna de Petorca más parte de los territorios pertenecientes a las comunas de Cabildo y La Ligua (Bujes, 2015).

En la Provincia de Petorca viven 78.299 habitantes. La población se encuentra concentrada en las comunas de La Ligua, con una proporción de un 45,2%, es decir 35.390 habitantes, le sigue Cabildo con el 24,8%, equivalente a 19.388 habitantes y Petorca con una proporción de un 12,6% y 9.826 habitantes. Le siguen en importancia Papudo y Zapallar, con 6.356 y 7.339 habitantes, respectivamente (INE, 2017b).

La principal actividad económica es la agricultura, produciendo esencialmente paltos y limones (Bujes, 2015; CNR, 2016). Ésta alberga la mayor cantidad de ocupados en la zona (24% de los ocupados, seguida por cerca de un 23% en la rama de servicios sociales, comunales y personales). Luego de la agricultura, la actividad minera es la segunda en importancia, destacando la explotación de concentrado de Cobre y Oro. Además, posee importantes reservas de recursos no metálicos como: Caolín, Feldespato, Cuarzo, Carbonato de Calcio, Calizas y piedras marmóreas de carácter ornamental (CNR, 2016).

La megasequía, caracterizada en el capítulo de Introducción de esta memoria, se estima que afecta a 7.000 agricultores y a unos 40.000 habitantes en la provincia. Las comunas agrícolas de La Ligua, Cabildo y Petorca se encuentran entre las zonas más afectadas (CNR, 2013b). Por otro lado, se estima que unas 15.000 personas dependen de algún sistema de agua potable rural (División de Gobierno Digital - Ministerio Secretaría General de la Presidencia, 2014; Programa APR, 2017).

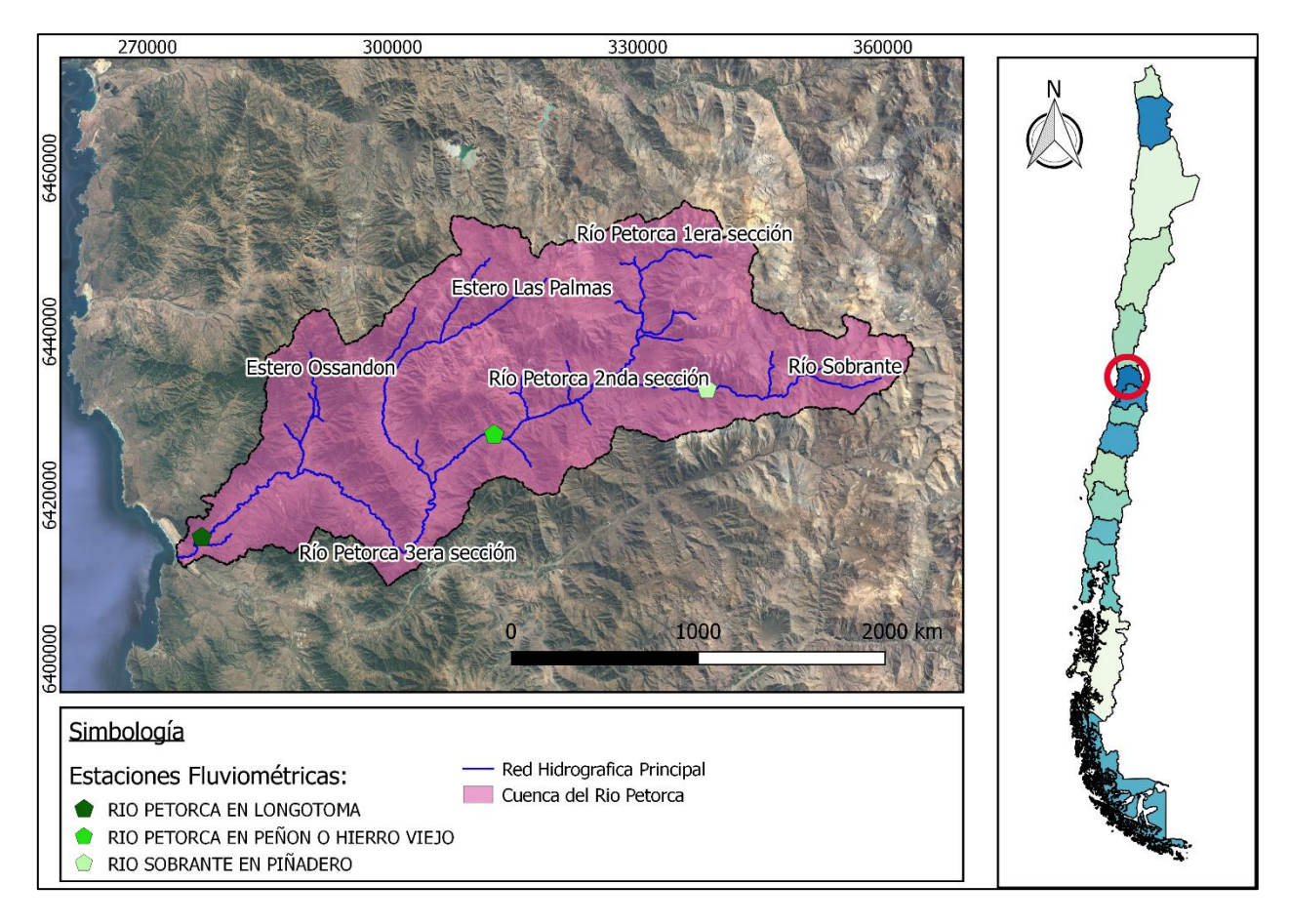

*Figura 3.2: Ubicación de la cuenca del río Petorca.*

<span id="page-52-0"></span>*Tabla 3.1: Superficie de las comunas en la cuenca de Petorca. Fuente: Castro (2008)*

| Comuna   | Superficie [ha] |
|----------|-----------------|
| Petorca  | 151.630,8       |
| La Ligua | 45.321,9        |
| Cabildo  | 1.662,9         |
| Total    | 198.615,6       |

De acuerdo al alcance del presente trabajo, corresponde incluir en esta caracterización a los Tribunales y Fiscalías Locales que tengan relación con la extracción ilegal de aguas en la zona de estudio. De la misma forma, corresponde incluir a los Conservadores de Bienes Raíces, quienes tienen en su poder los registros de los derechos de agua y de los terrenos con uso de agua agrícola.

Existen 2 Juzgados con Competencia Común con jurisdicción relevante al presente trabajo: el juzgado de letras con asiento en la comuna de La Ligua y jurisdicción sobre las comunas de La Ligua, Cabildo, Zapallar y Papudo y el juzgado de letras con asiento en la comuna de Petorca y jurisdicción sobre la misma comuna. Además, existe un Tribunal de Juicio Oral en lo Penal con asiento en Quillota con competencia sobre las comunas de La Ligua, Petorca, Cabildo, Papudo, Zapallar, Nogales, Calera, La Cruz, Quillota, Hijuelas, Limache y Olmué (Ley N° 7421, 1943).

En cuanto al Ministerio Público, la competencia sobre la zona de estudio recae en la Fiscalía Local de La Ligua, en cuanto le corresponden las comunas de Petorca, La Ligua, Cabildo, Zapallar y Papudo (Ministerio Público de Chile, s. f.).

En la zona de estudio existen dos Conservadores de Bienes Raíces con competencia territorial. El Conservador de La Ligua ejerce su competencia territorial en las comunas de La Ligua, Cabildo, Papudo y Zapallar. Por otro lado, el Conservador de Petorca tiene competencia territorial en la comuna del mismo nombre ("Conservador de Bienes Raíces de La Ligua", s. f.).

## **3.3 Hidrografía**

Los principales ríos de la región de Valparaíso son el Petorca, La Ligua y Aconcagua y la desembocadura del río Maipo, en el extremo meridional de la región. Existen además hoyas hidrográficas menores que nacen en la Cordillera de la Costa y que son de alimentación pluvial (Castro, 2008).

Aguas abajo, recibe aguas del estero Las Palmas en el sector de Pedegua (CNR, 2016; Grondona, 2007) y del estero Ossandón, como se puede apreciar en la [Figura 3.3,](#page-53-0) y de un conjunto de quebradas, entre las que destacan las quebradas de Castro, El Bronce y la Ñipa (Bujes, 2015) y la quebrada La Chincharra o Denker situada a unos 19 [km] de su desembocadura en el mar (CNR, 2016; Grondona, 2007).

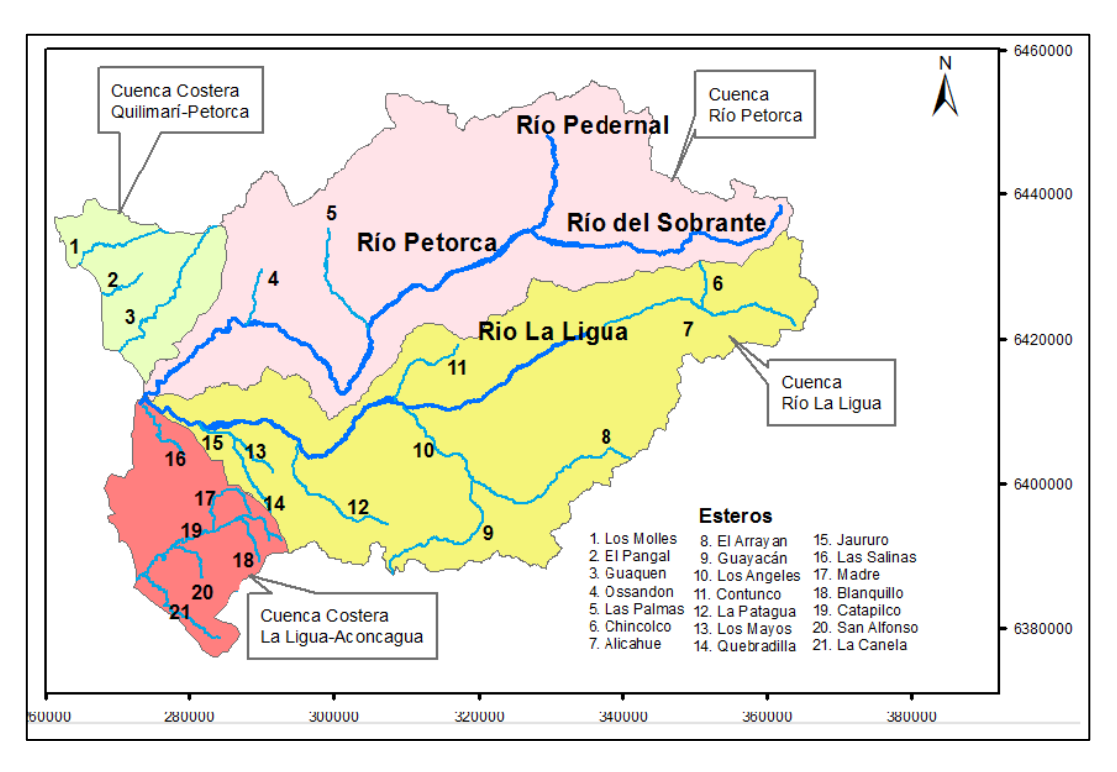

<span id="page-53-0"></span>*Figura 3.3: Ubicación e hidrología básica de la cuenca del río Petorca y la cuenca del río La Ligua. Fuente: CNR (2016).*

## **3.4 Uso de suelo**

Existen fuentes dispares de datos en cuanto a su año de origen para información de uso de suelo en la cuenca del Río Petorca. El último Censo Agropecuario realizado tuvo lugar el año 2007, el Catastro de Uso de Suelo y Vegetación el 2013 y el Catastro Frutícola el 2016. Éste último cobra especial relevancia, dado que la principal actividad económica es la agricultura (Bujes, 2015).

No obstante, aun cuando puedan existir incompatibilidades de información entre el Catastro de Uso de Suelo y Vegetación y el Catastro Frutícola, en la [Figura 3.4](#page-54-0) se presentan cifras del primero, ya que permite contextualizar a grandes rasgos el uso de suelo del área de estudio.

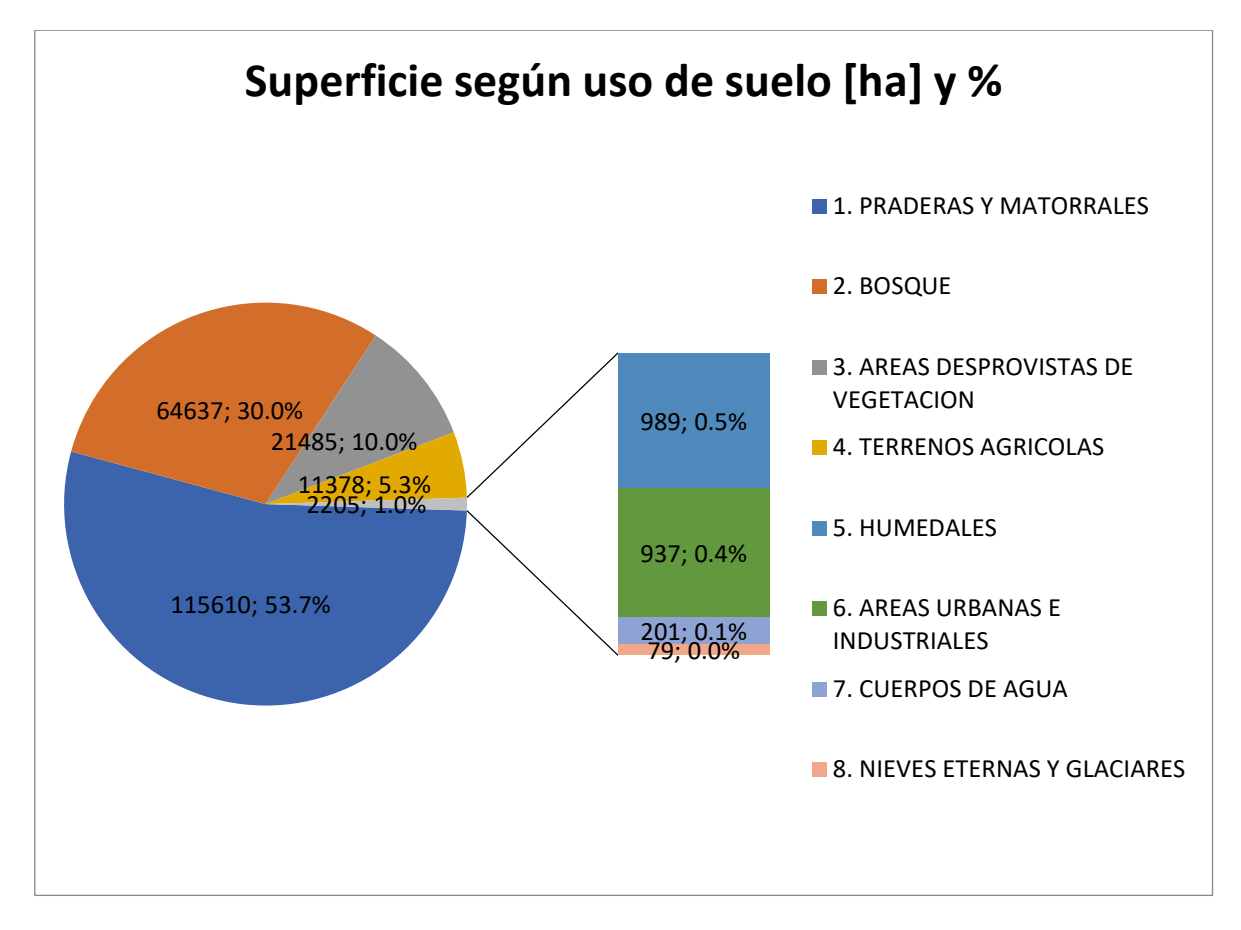

*Figura 3.4: Gráfico de superficie según uso de suelo de la cuenca del Río Petorca. Fuente: CONAF (2013).*

<span id="page-54-0"></span>Se compara la anterior clasificación con la de Zhao et al. (2016), pero aparentemente esta última es menos fina, ya que clasifica al 89% de la superficie de la cuenca como praderas y matorrales y solo un 1% como bosque. En esta última categoría, especificando plantaciones no coníferas, se sobrepone parcialmente a las plantaciones más grandes de eucaliptus cerca de la desembocadura del río Petorca, pero también deja fuera porciones importantes de éstas y plantaciones más pequeñas hacia el interior de la cuenca.

# 3.4.1 Minería

De acuerdo al Catastro de Uso de Suelo y Vegetación, la minería industrial cubre una superficie de 81,33 [ha], identificados como 8 polígonos disjuntos por CONAF (2013).

# 3.4.2 Agricultura

Los paltos representaban cerca del 73% de la superficie plantada en la Provincia de Petorca, según el Censo Agropecuario del 2007. Del total de hectáreas plantadas, aproximadamente el 40% (5.000 [ha]), se encuentran establecidas en suelos de cerros y se ha llevado el agua hacia arriba mediante la tecnificación de los sistemas de riego (CNR, 2013b).

Los frutales en general se encuentran distribuidos en distintos sectores, a excepción de los sectores altos donde no hay antecedentes de que alguna vez existieran cultivos. Por otra parte, en los sectores más bajos se observa además de frutales, una importante participación de flores e invernaderos (FCFM, 2013).

### *a. Caracterización superficie cultivada*

Aun cuando en la región de Valparaíso la existencia de explotaciones con un tamaño inferior a 20 [ha] es la que predomina, concentrando el 80,7% del total de las explotaciones, lo anterior equivale solamente al 4% del total de la superficie explotada. Caso contrario ocurre en las explotaciones de más de 100 [ha], donde el número de explotaciones representa el 7,7% del total de explotaciones, pero inversamente explica el 89,7% de la superficie explotada (CNR, 2016). Al 2011 a nivel regional, la provincia de Petorca poseía el 41,4% del total de la superficie plantada con limoneros y el 37,9% de la superficie total plantada con paltos (Bujes, 2015).

Según el Censo Agropecuario 2007, en la comuna de Petorca el 72% del número de explotaciones posee superficies menores a 5 [ha] y para las comunas de la Ligua, Papudo y Cabildo los porcentajes son 62 %, 67 % y 63% respectivamente, con un promedio provincial de 66%. En cuanto a los productores en la provincia, un 80% de ellos posee superficies de menos de 10 [ha], y un 66 % son menores a 5 [ha]. Los pequeños agricultores que, si bien representan el 2% de la superficie cultivable del territorio, tienen un impacto alrededor del 50% en el mercado local de consumo (CNR, 2016).

La evolución de la distribución de las plantaciones de paltos en la provincia de Petorca por comuna desde el año 2002 hasta el 2014 puede observarse en la [Tabla 3.2.](#page-55-0)

<span id="page-55-0"></span>

| Comuna          | 2002<br>Superficie (ha) | 2008<br>Superficie (ha) | 2014<br>Superficie (ha) |
|-----------------|-------------------------|-------------------------|-------------------------|
| <b>Cabildo</b>  | 2.683,21                | 4.117.04                | 3.072,9                 |
| La Ligua        | 1.425.81                | 2.143.28                | 1.276.3                 |
| <b>Petorca</b>  | 1.506.13                | 2.367,78                | 1.207.0                 |
| Papudo          |                         | 2,17                    | 1,0                     |
| <b>Zapallar</b> | 43.58                   | 40.08                   | 37.4                    |
| <b>TOTAL</b>    | 5.658,73                | 8.670.35                | 5.594,6                 |

*Tabla 3.2 :Superficie de paltos a nivel comunal. Provincia de Petorca. Fuente: Cepeda,(2016)*

La superficie en todas las comunas disminuyó en 2014 respecto del 2008, siendo que hasta ese año todas, con la excepción de Zapallar, mostraban un aumento considerable en relación al año 2002 (Cepeda, 2016).

En la [Tabla 3.3](#page-56-0) a la [Tabla 3.5](#page-58-0) se detalla la superficie frutal plantada según el Censo Agropecuario 2007 y los Catastros Frutícolas 2014 y 2017.

<span id="page-56-0"></span>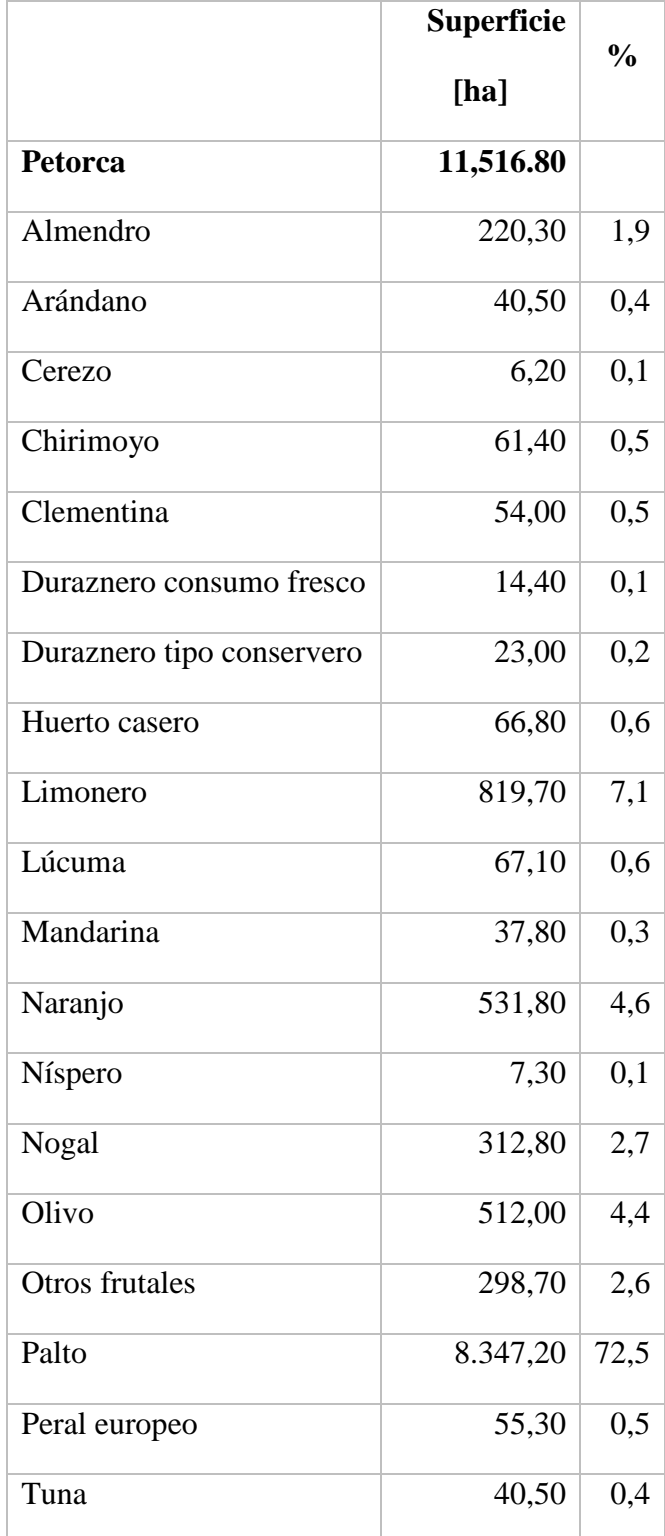

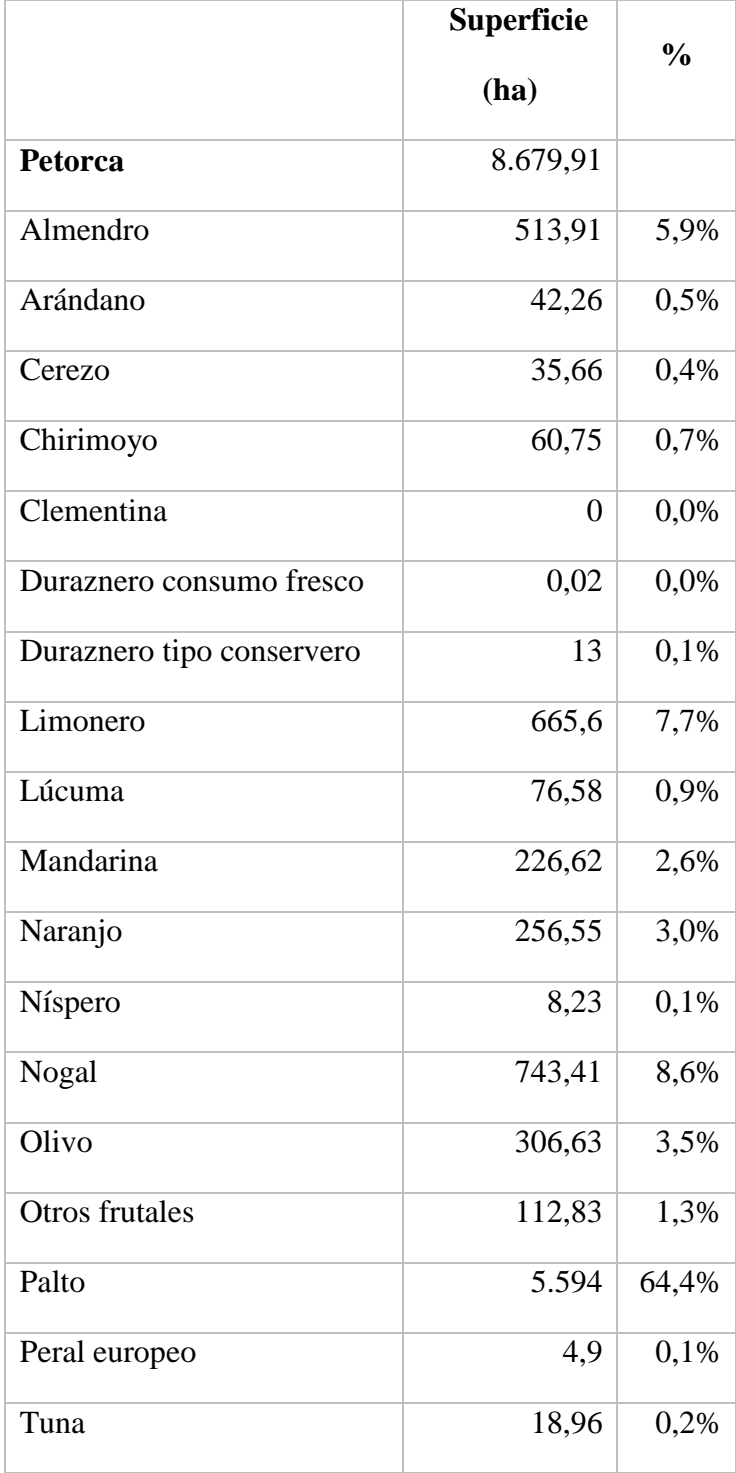

<span id="page-58-0"></span>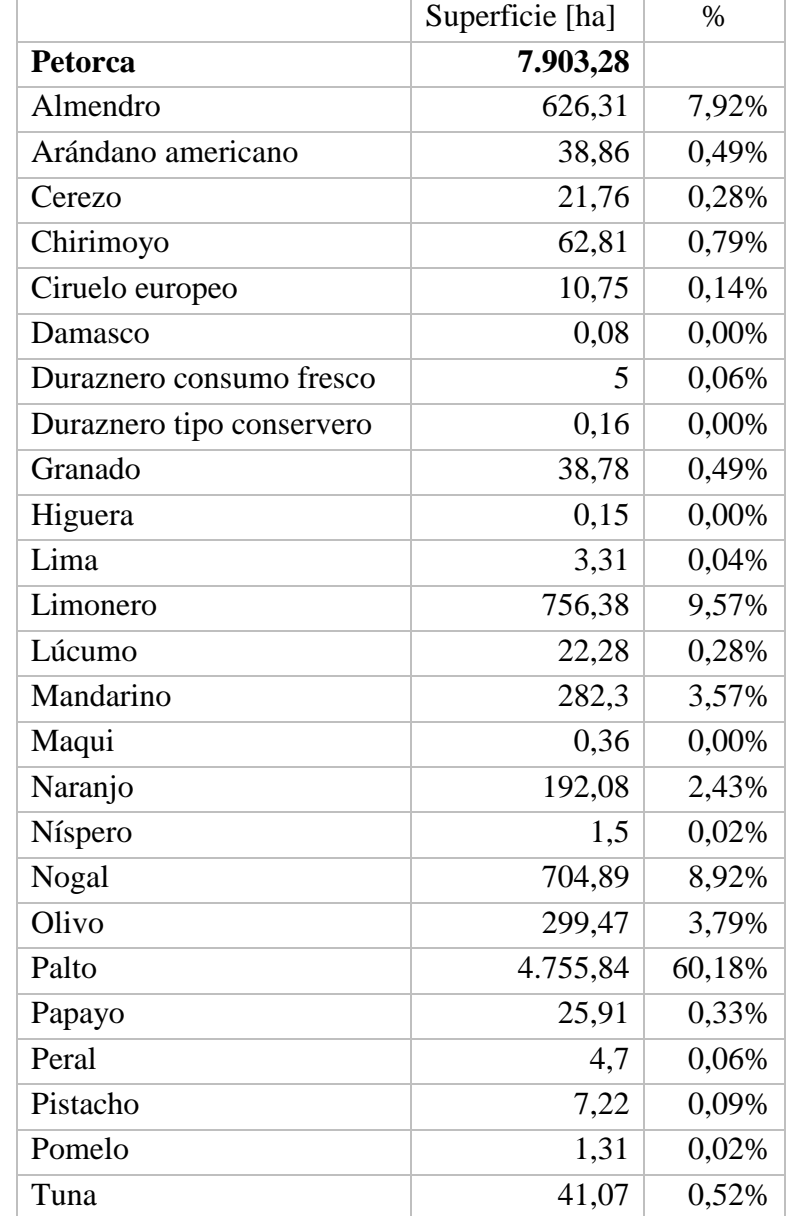

De acuerdo con el Catastro Frutícola 2014, en la provincia de Petorca la superficie total disminuyó a 8.680 [ha] aproximadamente, superficie que representa un 75% de la superficie reportada en 2007. A su vez, la superficie total reportada en 2017 corresponde al 91% de la del 2014 y al 69% de la del 2007. Además, se destaca como ha disminuido la participación del palto en el total, desde 73% en 2007 a 60% en 2017. Por otro lado, los limoneros han aumentado levemente su participación, siendo, de todas formas, menor en superficie total en 2017 comparado con 2007, aunque aumentando según 2014.

#### 3.4.3 Plantaciones forestales

La primera bonificación D.L 701, que incentiva la plantación de árboles, se señala como responsable de una gran cantidad de plantaciones de eucalipto en los bordes de los cauces y quebradas en la zona. En la actualidad el D.L 701 no se encuentra vigente (CNR, 2016). Se destaca que eucalipto presenta de las mayores tasas de consumo de agua entre las especies forestales (Frene et al., 2014).

### 3.4.4 Vegetación nativa

La vegetación nativa del valle de Petorca es generalmente rala y del tipo de pastos de temporada. Existen algunos matorrales relativamente densos en fondos de quebradas. Entre las especies nativas se tienen Espinos, Maquis, Boldos, Guayacanes y cactus en el sector precordillerano (Cepeda, 2016). En sectores asociados a vertientes se encuentran cubiertas vegetacionales que corresponden a terrenos de vegas o pantanosos.

El bosque nativo se ha reducido y la intervención en forma de cultivos, ganadería o extracción de tierra de hojas, árboles y arbustos para leña o carbón, prolongada en el tiempo, generan que prácticamente no existan muestras de ambientes sin alguna intervención antrópica (Bujes, 2015; Castro, 2008).

### 3.4.5 Degradación ambiental

Históricamente el río Petorca era reconocido como un atractivo lugar para la formación de asentamiento rurales; una fértil fuente para el cultivo de trigales, chacras y árboles frutales que servían principalmente para el consumo familiar, alimento de ganado e intercambio local. Esto era complementado en el sector precordillerano con la recolección de leña; la crianza de ganado, especialmente caprino; y la extracción de oro y cobre de pirquenes (Cepeda, 2016). A esto se agregaba el cultivo de porotos, papas y hortalizas (CNR, 2016).

Un sector de la población consideraba que las plantaciones de paltos en laderas traían efectos positivos al generar demandas de servicios y constituir fuentes de trabajo. No obstante, se ha evidenciado también un creciente impacto negativo asociado a la pérdida de suelo al inicio de las plantaciones, ocasionado por el gran movimiento de tierra requerido. Aproximadamente, el 48 % de la superficie de la comuna de Petorca era clasificada en las clases de erosión "severa" o "muy severa" en 2008. A esto se suma la ya mencionada sustitución de formaciones vegetacionales nativas (impacto en biodiversidad), y el aumento en la competencia del recurso agua potable (Bujes, 2015).

Utilizar laderas anteriormente cubiertas con vegetación nativa para agricultura requiere realizar una limpieza total antes de plantar, eliminando la flora silvestre y raspando los primeros centímetros de suelo, y aplicar herbicidas para controlar el crecimiento de las malezas. Esto tiene como consecuencia la pérdida del recurso suelo, lo que implica una grave intervención en la dinámica de las laderas, ya que al producirse eventos de precipitación, el agua, producto de una disminución de la infiltración, arrastra sedimentos a los canales de regadío y a los cursos fluviales (Castro, 2008; Miranda, 2018). A estos fenómenos se agrega además la extracción de tierra de hoja para venta (CNR, 2016).

Los perjuicios ocasionados consisten en la pérdida de más de 4.000 [ha] de cultivo, particularmente en suelos planos y pertenecientes a pequeños agricultores (CNR, 2013b), sectores rurales privados de agua de bebida y para servicios (Bujes, 2015; CNR, 2013b).

La pérdida de cultivos de los pequeños agricultores a consecuencia de la privación de agua los ha llevado a convertirse en mano de obra asalariada de las grandes empresas agrícolas o a emigrar a trabajar en las mineras (CNR, 2013b). Ahora bien, se ha dado también un reemplazo de cultivos, pasando del palto a otros de rotación corta como maíz, papa, hortalizas, cebolla, lechugas, lo cual se ha fortalecido con las lluvias registradas en 2016 (CNR, 2016).

Otros aspectos de la degradación de los recursos naturales debido a causas antrópicas consisten en la persistencia de algunas plantaciones forestales de eucaliptus, algunas de las cuales datan de la época de la reforma agraria, las que, si bien también fueron afectadas por la escasez hídrica, en algunos sectores interiores y principalmente costeros aún sobreviven cercanas a las fuentes de agua y que dada su alta demanda de agua profundizan la sobreexplotación de las napas. A esto se suma que se hayan dispuesto depósitos de relave en las riberas de los ríos y se haya ocupado el cauce del mismo con zonas de cultivo (CNR, 2016).

## **3.5 Clima e hidrología**

La precipitación media (1976‐2013) en la cuenca de Petorca es de 204,2 [mm], mientras que las precipitaciones mínimas y máximas son 40,9 [mm] y 548,2 [mm] respectivamente (FCFM, 2013). En general se referirá al trabajo de FCFM (2013) para estadísticas pluviométricas, ya que según su análisis la mayoría de las estaciones DGA presentan reiterados cambios de pendiente (posible problema con los instrumentos) y saltos de la curva (posible traslado de la estación), por lo que fueron corregidas mediante el método de curvas doble acumuladas incorporando estaciones de la Dirección Meteorológica de Chile

Esta precipitación media es consistente con una transición entre el clima semiárido y mediterráneo, con una mayor tendencia al semiárido, en línea con lo que plantea Castro (2008). Por su parte, la evapotranspiración potencial del sector centro se estimaba de 1.500 [mm/año] y en los sectores altos hasta 1.950 [mm/año] (CNR, 2016).

La clasificación Köeppen (1948) del área de estudio corresponde a un clima de estepa con gran sequedad atmosférica. Éste se caracteriza por cielos despejados y alta luminosidad (Bujes, 2015). Por otro lado, según la clasificación de Papadakis (1989), la cuenca de Petorca corresponde a un clima "mediterráneo subtropical marino" (Castro, 2008). El clima Mediterráneo se caracteriza por lluvias que se presentan durante la estación fría, por un período seco durante la estación cálida y por un régimen térmico subtropical, es decir, con temperatura mínima absoluta del mes más frío entre -2,5 y 7ºC (Grondona, 2007).

Las lluvias son escasas e irregulares por lo que las sequías son frecuentes, a pesar de que los totales anuales superaban históricamente los 200 [mm]. En los inviernos lluviosos pueden precipitar hasta 10 veces más que en los inviernos con sequía. Contrastes similares pueden encontrarse a lo largo de un mismo año, pues las precipitaciones pueden concentrarse en períodos de dos a tres semanas, dejando el resto del año con déficit (Bujes, 2015)

El régimen térmico de estas zonas se caracteriza por una media anual entre 14 y 16º C y, de acuerdo a la posición de los valles, la máxima media del mes más cálido oscila entre 26 y 29ºC (Enero-Febrero) y la mínima media del mes más frío entre 4,5 y 6,3ºC (Julio). La presencia de heladas incrementa desde la costa hasta las zonas cordilleranas (Castro, 2008).

Han existido diversos acercamientos para caracterizar la variabilidad climática dentro de la cuenca. CNR (2016) identifica zonas con climas estepa cálido, frío de altura y templado de tipo mediterráneo costero. Por otro lado, CNR (2011) considera tres secciones variando de mar a cordillera: zona costera, zona interior y zona alta. Bujes (2015) y Grondona (2007) comparten esta clasificación. Por último, Castro (2008) identifica ocho zonas agroclimáticas según la clasificación de distritos agroclimáticos de CIREN (2001), los cuales definen la potencialidad productiva de la cuenca. La [Figura 3.5](#page-61-0) identifica espacialmente estos distritos, mientras que la [Tabla 3.6](#page-62-0) resume sus características más relevantes.

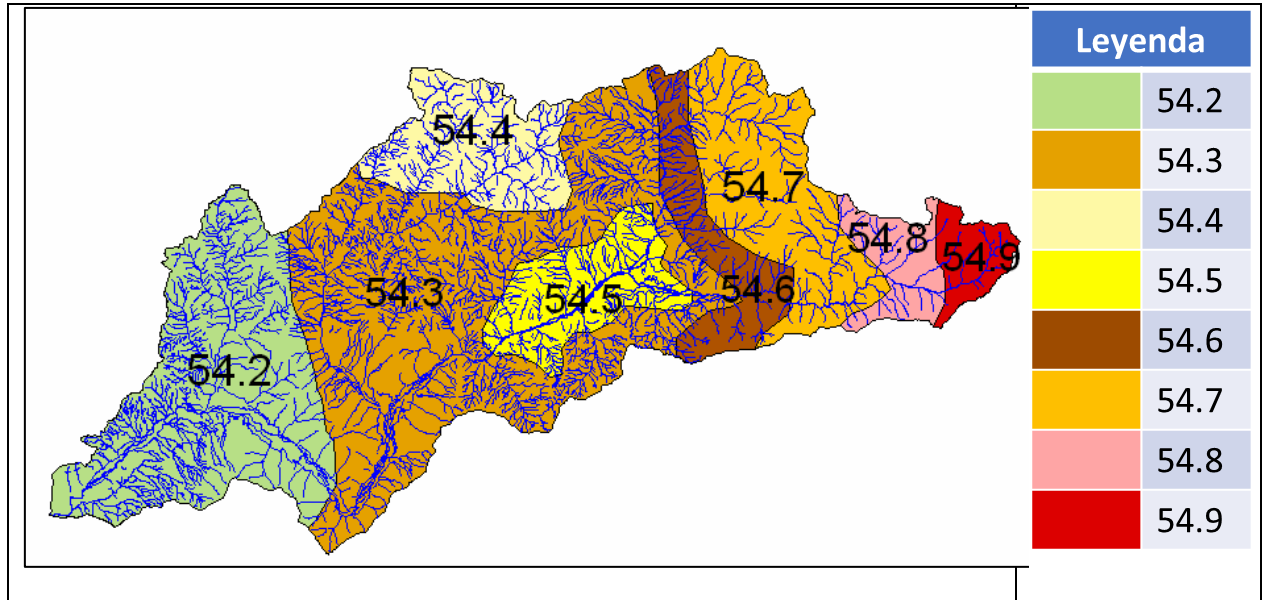

*Figura 3.5: Distritos Agroclimáticos. Fuente: Adaptado de Castro (2008)*

<span id="page-61-0"></span>Existen tres estaciones fluviométricas dependientes de la DGA con buenos registros en la cuenca del río Petorca: Sobrante en Peñadero, Petorca en Peñón y Petorca en Longotoma, ubicadas en la [Figura 3.2.](#page-52-0) Asimismo, la estación pluviométrica El Sobrante en Hacienda cumple las mismas características (FCFM, 2013).

Estudios anteriores señalan que la cuenca exhibe un régimen principalmente pluvial, presentando alza de caudales en primavera y con fuertes estiajes de verano (Bujes, 2015; FCFM, 2013; Grondona, 2007), aunque otros la caracterizan como nivo-pluvial (CNR, 2016). Recordando, de acuerdo a la caracterización revisada hasta este punto, el carácter sumamente intervenido de la cuenca en todo su cauce, de la [Figura 3.6](#page-63-0) se observa que la estación Sobrante en Piñadero (subcuenca de cabecera) posee régimen nival, mientras que la estación Petorca en Longotoma (cerca de la desembocadura) posee un régimen pluvial.

Al igual que FCFM (2013) se consideró que los caudales medidos por las tres estaciones anteriormente señaladas son suficientes para la modelación, por lo que no se rellenarán sus series.

#### *Tabla 3.6: Resumen Distritos Agroclimáticos. Fuente: Adaptado de Castro (2008)*

<span id="page-62-0"></span>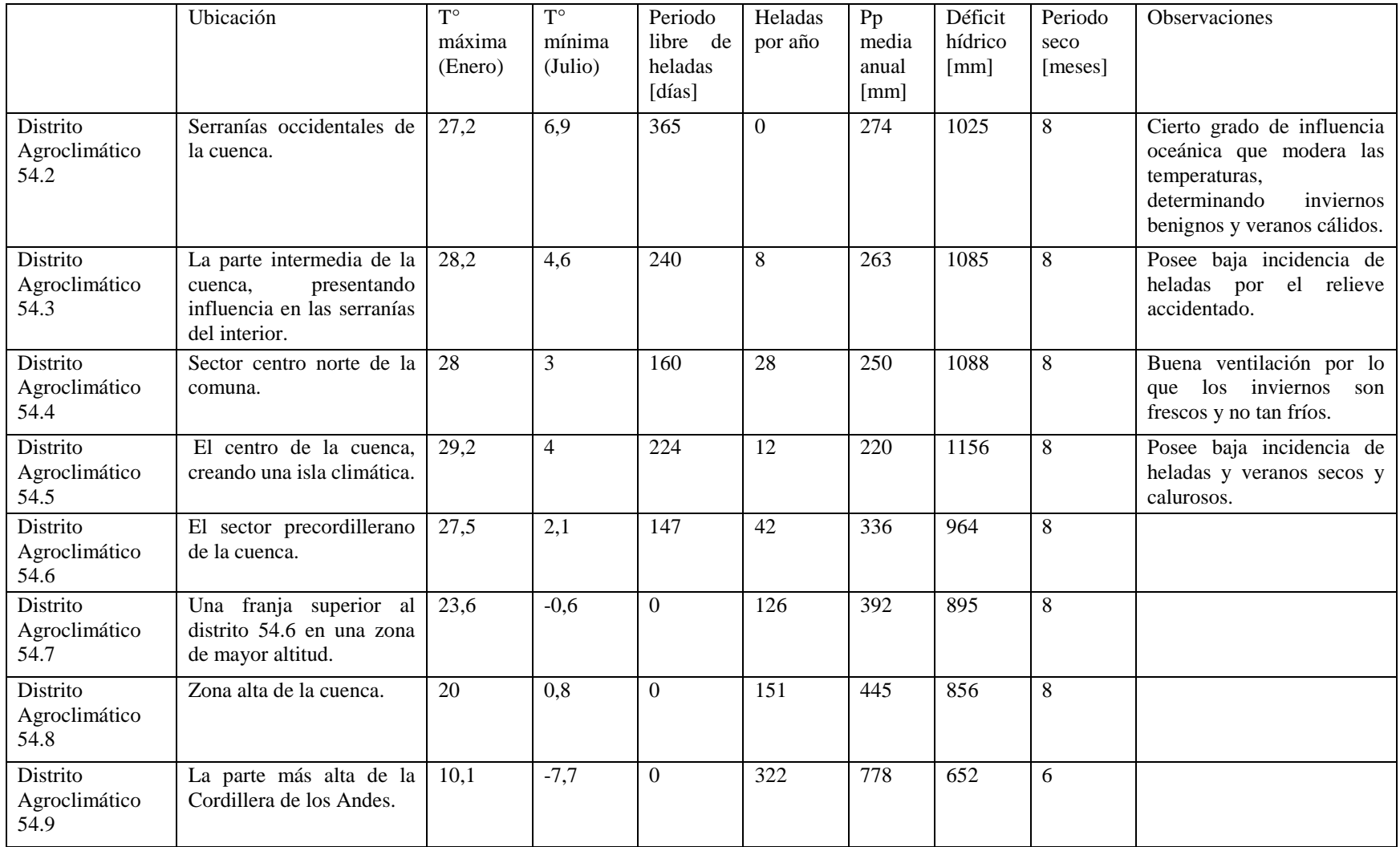

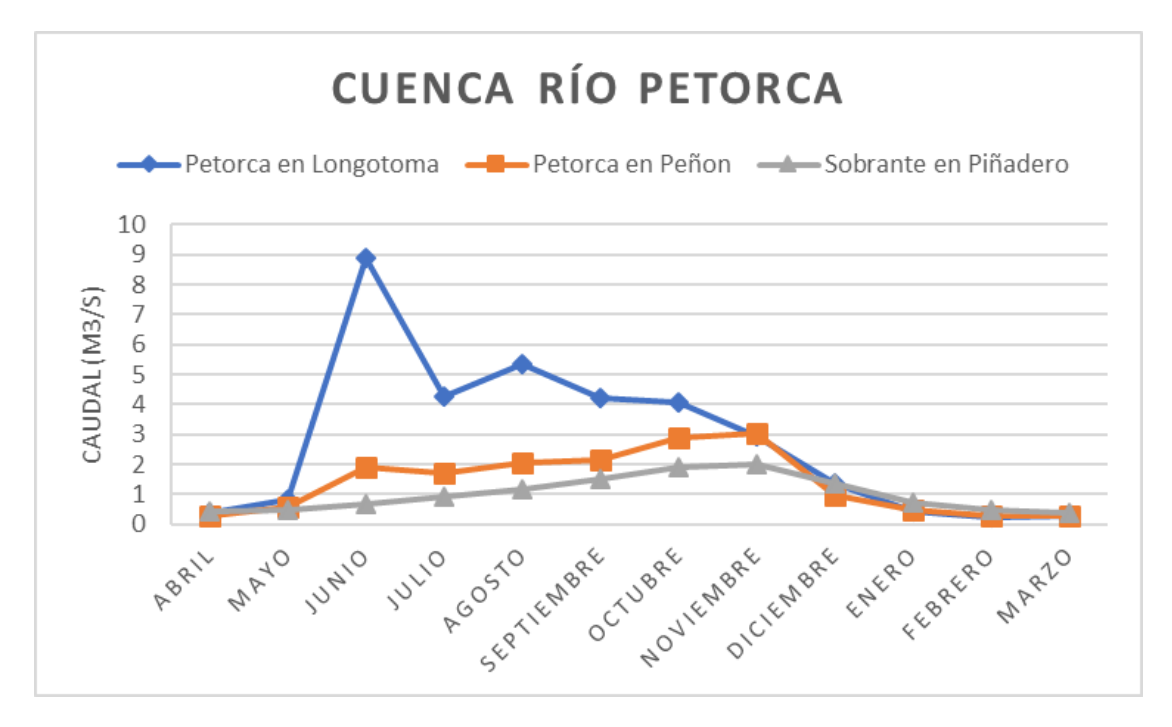

<span id="page-63-0"></span>*Figura 3.6: Caudales medios mensuales medidos en estaciones fluviométricas de la cuenca del río Petorca 1979-2018. Fuente: Centro de Ciencia del Clima y la Resiliencia (s. f.-a)*

## **3.6 Geología e hidrogeología**

El marco geológico regional se define principalmente por rocas estratificadas sedimentarias, volcánicas volcano-clásticas de origen continental-marino e intrusivas, que van desde el Paleozoico al Terciario Superior. Existen secuencias de unidades geológicas que siguen el patrón regional, definido por la existencia de unidades geológicas orientadas en el sentido norte - sur, formadas por rocas sedimentarias y volcánicas. Éstas tienen antigüedades desde el Triásico al Pleistoceno y son atravesadas por cauces superficiales, los que a su vez están rellenados por sedimentos aluviales, fluviales y eólicos, de entre los cuales algunos forman niveles de terraza. Estas formaciones son las que constituyen zonas de importancia hidrogeológica (CNR, 2011).

Las rocas componen el zócalo regional y para efectos hidrogeológicos constituyen un sustrato prácticamente impermeable, a excepción de casos particulares de ocurrencia generalmente local, como la presencia de fracturas que incrementen el grado de permeabilidad del sistema (CNR, 2011). En la actualidad no se observa actividad volcánica (Grondona, 2007).

Para más detalles sobre la geología de la cuenca revisar el Anexo H "Geología de la zona de estudio".

La mayor parte del territorio se compone de rocas asociadas a bajos valores de permeabilidad. Alrededor del cauce del río Petorca se presentan rellenos permeables que forman acuíferos. Prácticamente a lo largo de todo el valle se presenta un acuífero libre. Los rellenos, de espesores variables entre 8 a 25 [m], se constituyen por sedimentos granulares, desde bolones hasta arenas finas, con frecuente presencia de estratos de arcilla. El espesor medio es menor a 10 [m] (CNR, 2016).

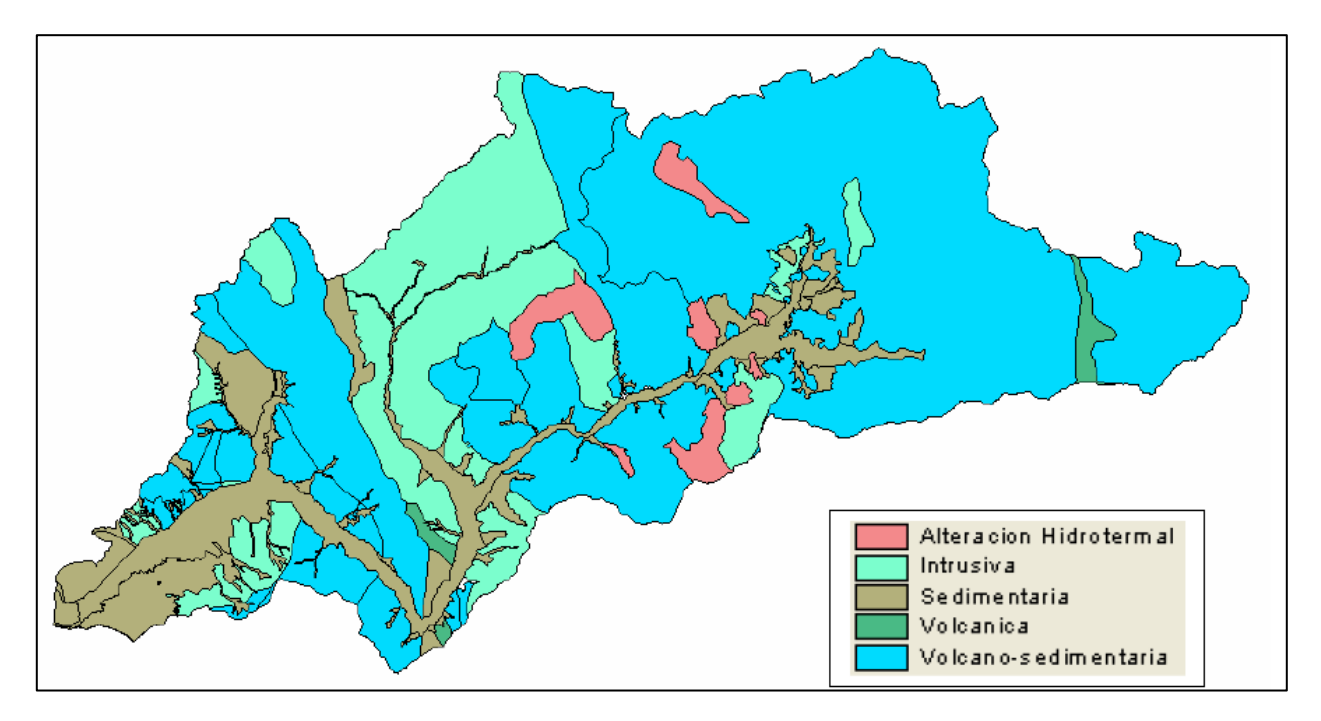

*Figura 3.7:. Geología. Fuente: CIREN (2006) en Castro (2008).*

El acuífero se desarrolla desde la confluencia de los ríos Pedernal y Sobrante, aguas arriba de las localidades Los Comunes y Chincolco, hasta aproximadamente 6 [km] aguas debajo de Trapiche de Longotoma. Aguas abajo de Longotoma se identifica la presencia de una secuencia de material fino sobre formaciones de material granular de tamaño medio a grueso, indicando la existencia de un acuífero confinado, reconocido a partir de los 30 [m] de profundidad. En el resto de la cuenca no se detecta ocurrencia importante de aguas subterráneas debido a permeabilidades nulas o muy bajas, con la excepción de pequeñas quebradas o vertientes que existan y que drenan hacia el valle (CNR, 2016). En la [Figura 3.8](#page-65-0) se ilustra la ubicación de la geología del acuífero Petorca y el acuífero del río La Ligua según esta caracterización hidrogeológica.

Existe una alta interacción entre aguas superficiales y subterráneas debido al escaso grosor del acuífero libre y su alta permeabilidad, concentrada en la porción superior de la formación. Dicha interacción genera rápidas respuestas de los niveles de aguas subterráneas a las variaciones de escorrentía superficial, y a la existencia histórica de numerosas vertientes en los mismos cauces de los ríos. La recarga del acuífero libre está ligada a los caudales del río Petorca, a la descarga de sus afluentes y aportes desde quebradas adyacentes (CNR, 2016).

Se destaca la interacción existente entre la zona confinada del acuífero Petorca con el acuífero del río La Ligua, el cual a su vez se confina a partir de la localidad del mismo nombre hasta su extremo Oeste donde a ambos confluyen (CNR, 2016). En cuanto a los tributarios del río Petorca (Río El Sobrante y Estero Chalaco) el acuífero se reconoce sólo en sus primeros 10 a 15 [m] de profundidad (Grondona, 2007).

Por otro lado, la DGA posee pozos de observación de niveles freáticos en la zona. La ubicación de 17 de estos pozos (utilizados en el estudio de CNR (2011)) se ilustra en la [Figura 3.9.](#page-66-0)

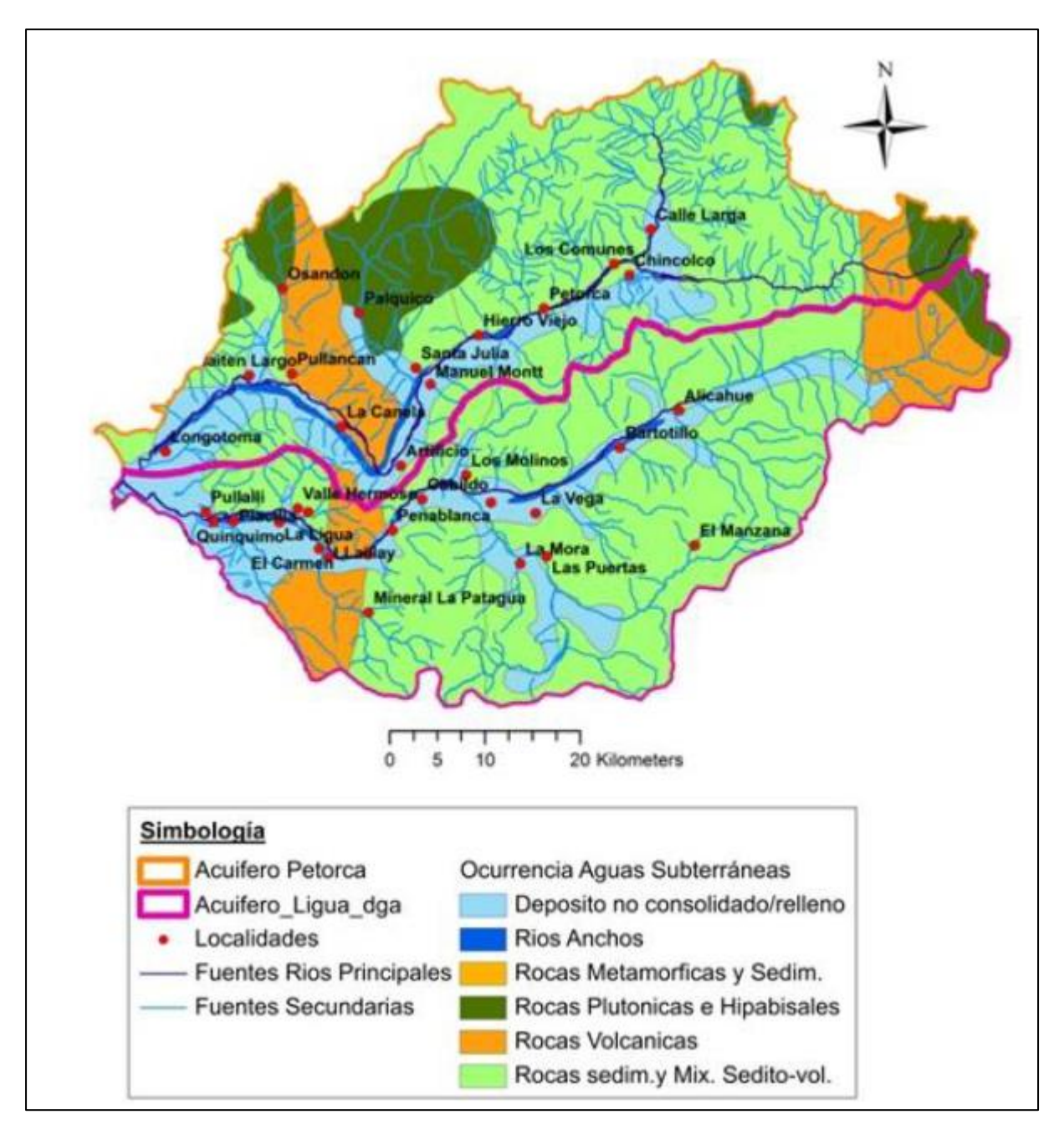

<span id="page-65-0"></span>*Figura 3.8: Caracterización hidrogeológica del acuífero del río Petorca. Fuente: DGA (2015) en CNR (2016).*

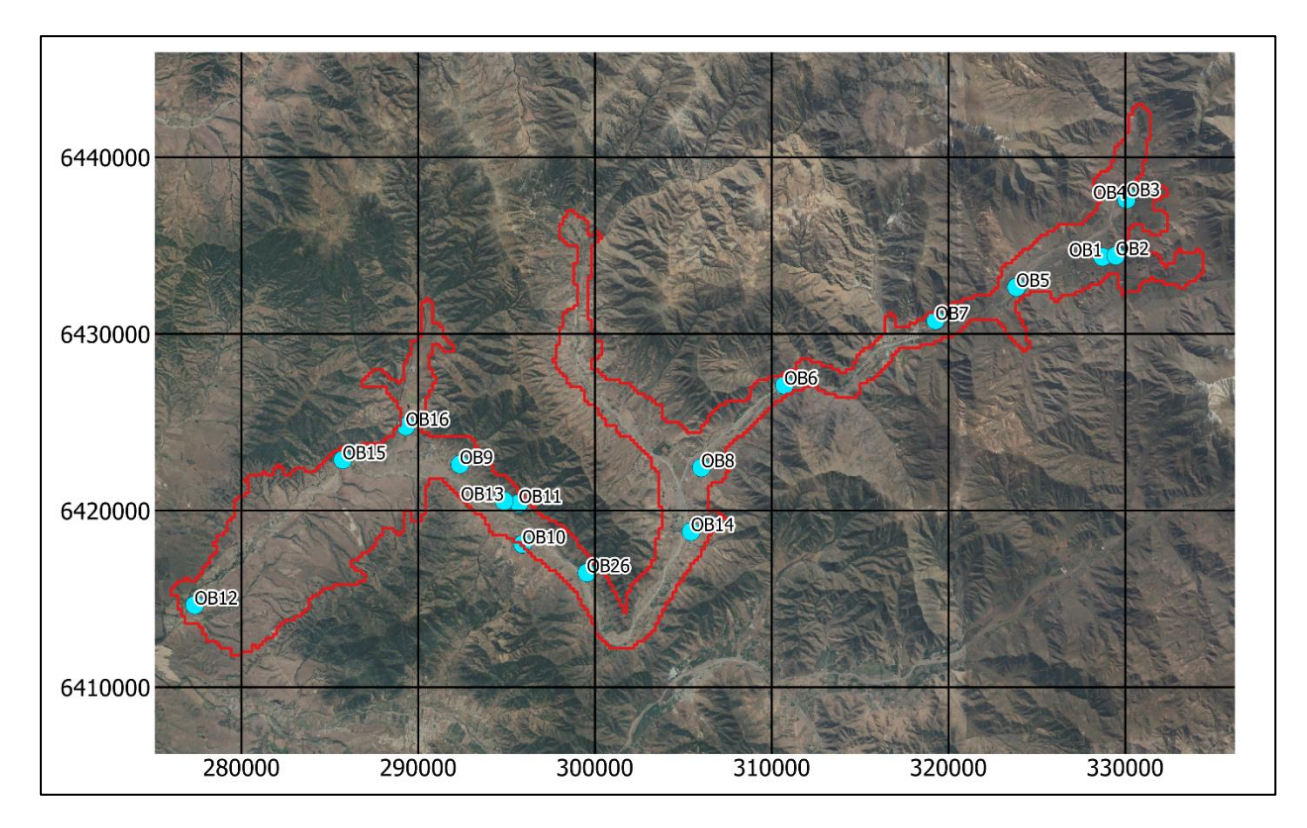

*Figura 3.9: Ubicación de los pozos de observación utilizados*

# <span id="page-66-0"></span>**3.7 Obras hidráulicas**

Como caracterización general, el estado de las obras asociadas a los canales de riego de la zona (bocatomas, obras de arte, aforo, distribución y monitoreo) no había cambiado significativamente entre 2003 y 2016, evidenciando un déficit importante en cuanto a infraestructura (CNR, 2016).

Existen 107 canales, con una longitud total de 252,2 [km] (Castro, 2008) de los cuales 46 se han organizado como comunidades de agua y uno como asociación de canalistas. La falta de uso de los canales, debido a la escasez hídrica, ha significado una ausencia de mantención de estos, contribuyendo a su mal estado. A lo anterior se agregan dificultades varias para la construcción de infraestructura para pequeños regantes (CNR, 2016).

A grandes rasgos, se identifican canales principales revestidos que alimentan a un gran número de canales secundarios en general sin revestir, con grandes pérdidas por infiltración asociadas. Las bocatomas varían desde obras hidráulicas de cierta complejidad (compuertas, marcos partidores y vertederos) hasta sacos de arena o muros "pata de cabra", disminuyendo en complejidad y empeorando su estado hacia aguas abajo (CNR, 2016). Para una descripción más detallada referirse al Anexo I "Infraestructura hidráulica de la zona de estudio".

Al 2016, el 100% de los canales presentaban necesidad de regularización de DAA, mientras que uno de ellos (Canal Comunero Hierro Viejo), no posee inscripción de derechos de aprovechamiento ni una Organización de Usuarios de Aguas (OUA) constituida (CNR, 2016).

En cuanto a obras de acumulación, se destacan tranques construidos y/o gestionados por la Corporación de la Reforma Agraria (CORA), los cuales estaban siendo evaluados para una posible

rehabilitación en 2016. Además, existen acumuladores de regulación nocturna, de fin de semana y acumuladores de temporada, a los cuales en general no se les realiza mantención (CNR, 2016).

Por otro lado, la presencia de micro-embalses es común en la zona (Miranda, 2018), como se pudo constatar en terreno. Lamentablemente, ni la DGA ni la DOH cuentan con una base de datos específica que permita conocer el número y la capacidad de estos micro-embalses (Miranda, 2018).

## **3.8 Organizaciones de usuarios y derechos de aprovechamiento de agua**

Existen 160 comunidades de hecho y derecho en la cuenca (CNR, 2013b). No existe una Junta de Vigilancia operativa, debido en parte a que existía una Junta de Vigilancia "de papel" constituida en 1958 que impidió la constitución de una nueva en 2013 (CNR, 2013b, 2016). Por otro lado, se han catastrado 2.009 regantes, organizados en 46 Comunidades de Aguas y una Asociación de Canalistas (Castro, 2008; CNR, 2016).

De un total de 1.677 DAA originales asociados a estos regantes, se ha aumentado a 1.831 producto de las mutaciones de los titulares y de las transferencias parciales de los mismos (CNR, 2016). Para más detalles consultar el Anexo J "DAA en la zona de estudio".

En cuanto a Comunidades de Aguas Subterráneas, existen 12 organizadas legalmente. Sin embargo, desde un punto de vista de su funcionamiento o desarrollo de habilidades, se encuentran en un estado no operativo (CNR, 2016).

De acuerdo a CNR (2016), los DAA subterráneos dominan en importancia comparados con los superficiales, ya que estos últimos sólo se hacen efectivos en la parte alta de la cuenca, debido a la escasez de precipitaciones y falta de acumulación de nieve en los sectores cordilleranos.

|                   | <b>Tipo DAA</b>                  | <b>Subterráneos</b> | <b>Superficiales</b>  |
|-------------------|----------------------------------|---------------------|-----------------------|
|                   | Continuo                         | 976                 | 79                    |
| <b>Permanente</b> | <b>Alternado</b>                 | 2                   | 5                     |
|                   | <b>Discontinuo</b>               | 8                   |                       |
|                   | Continuo y<br><b>Provisional</b> | 13                  | N/A                   |
| <b>Eventual</b>   | Continuo                         | N/A                 | 4                     |
|                   | <b>Alternado</b>                 | N/A                 | $\mathcal{D}_{\cdot}$ |
|                   | <b>Discontinuo</b>               | N/A                 | 2                     |
| <b>Total</b>      |                                  | 999                 | 92                    |

*Tabla 3.7: Número de DAA superficiales y subterráneos según ejercicio. Fuente: CNR (2016)*

En cuanto al mercado de DAA presente en la cuenca del río Petorca, no se tiene un registro completo de todas las transacciones ocurridas en los últimos años. Se sabe que se realizaron 60 transacciones de DAA subterráneos involucrados en la constitución de la comunidad de aguas subterráneas entre los años 2001 y 2013 (CNR, 2016). Además, DGA & Universidad de Chile (2012) informan de 270 compras de DAA subterráneos en el acuífero del río Petorca, presumiblemente para toda la vigencia del CDA. Bujes (2015) reporta 411 DAA subterráneos inscritos mediante mecanismos de mercado al año 2012, representando el 27% de las inscripciones y el 38% de caudal inscrito en [l/s]. La [Figura 3.10](#page-68-0) ilustra la distribución temporal de inscripciones por mecanismos de mercado desde la entrada en vigencia del CDA hasta 2012, donde se observa un marcado ascenso desde el año 2009.

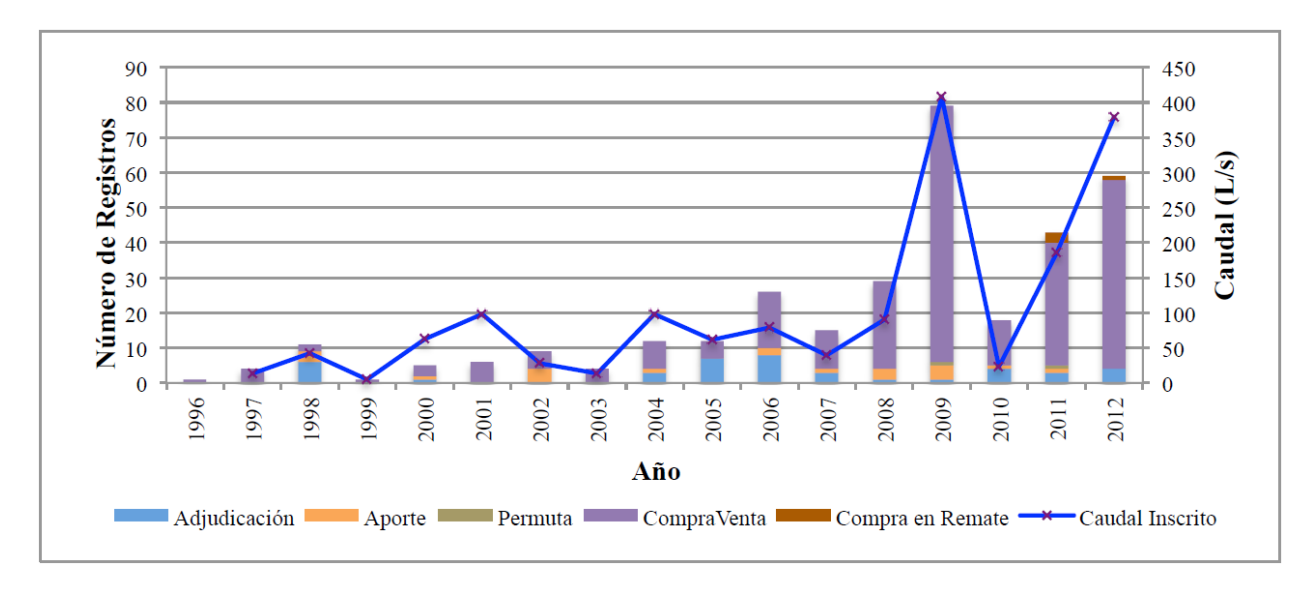

<span id="page-68-0"></span>*Figura 3.10: Distribución temporal del Número de Registros por año según Tipo de Inscripción asociado al Mercado de Aguas. Fuente: Bujes (2015)*

## <span id="page-68-1"></span>3.8.1 Ventas de agua informales

Durante las entrevistas realizadas en terreno por CNR (2016), frecuentemente se menciona la existencia de vendedores de agua en la zona, que correspondería a personas que venden el agua a ESVAL S.A o a la gobernación de Petorca con la finalidad de suplir las necesidades de consumo de agua para las organizaciones APR de la provincia, que tiene dificultad para abastecer de agua a sus socios o usuarios.

### 3.8.2 Cambios de puntos de captación

CNR (2016) nota que, entre 2010 y 2014, se observa un incremento significativo de cambios de puntos de captación de DAA subterráneos, correspondiendo al 70% de las registradas entre 1988 y 2015. Destaca luego que uno de los principales problemas que había detectado la DGA en el territorio eran los cambios de punto de captación desde la parte baja del acuífero, generando una serie de dificultades en la administración de las aguas, siendo este uno de los motivos principales para que en 2014 se subdivida el acuífero en 5 sectores de aprovechamiento común (SHACs). Como sólo se puedan realizar cambios de punto de captación dentro del mismo SHAC, aventuran que esto podría explicar que, durante el año 2015 (hasta el mes de septiembre) disminuyó la tasa de cambios de puntos de captación.

## **3.9 Caracterización del riego**

En la [Tabla 3.8](#page-69-0) se cuantifica la superficie regada por diversos métodos de riego en la Provincia de Petorca al 2007. Se debe destacar que esta información fue presentada incorrectamente por CNR

(2011) y posteriormente utilizada para cálculos relacionados con la recarga por riego del modelo MODFLOW asociado.

Al no haberse llevado a cabo un nuevo Censo Agropecuario luego del 2007, solo se tienen cifras actualizadas de métodos de riego para frutales, las cuales se presentan en la [Tabla 3.9.](#page-69-1)

Recordando que las cifras del 2007 son para todo tipo de cultivos mientras que las del 2017 son solo de frutales, se puede apreciar una aparente tecnificación, especialmente por el método de goteo en detrimento de los métodos gravitacionales. En la [Tabla 3.10](#page-70-0) se presenta un resumen a nivel de especies frutales cultivadas.

<span id="page-69-0"></span>*Tabla 3.8: Superficie regada en la provincia de Petorca según diferentes métodos de riego. Fuente: Fuente: VII Censo Nacional Agropecuario y Forestal, 2007 en CNR (2016).*

|                              | <b>Gravitacional</b> |                |       | Micro riego      |                                      |                   |
|------------------------------|----------------------|----------------|-------|------------------|--------------------------------------|-------------------|
| Superficie<br>regada<br>[ha] | <b>Surcos</b>        | <b>Tendido</b> | Otro  | Goteo y<br>cinta | <b>Micro</b><br>asper.<br>y microjet | Mecánico<br>mayor |
| 14.032,7                     | 1.436,6              | 1.832,1        | 122,9 | 3.705,9          | 6.853,1                              | 82,2              |
| 100%                         | 10,2%                | 13,1%          | 0.9%  | 26,4%            | 48,8%                                | 0,6%              |

<span id="page-69-1"></span>*Tabla 3.9: Superficie frutal regada en la provincia de Petorca según diferentes métodos de riego. Fuente: CIREN (2017)*

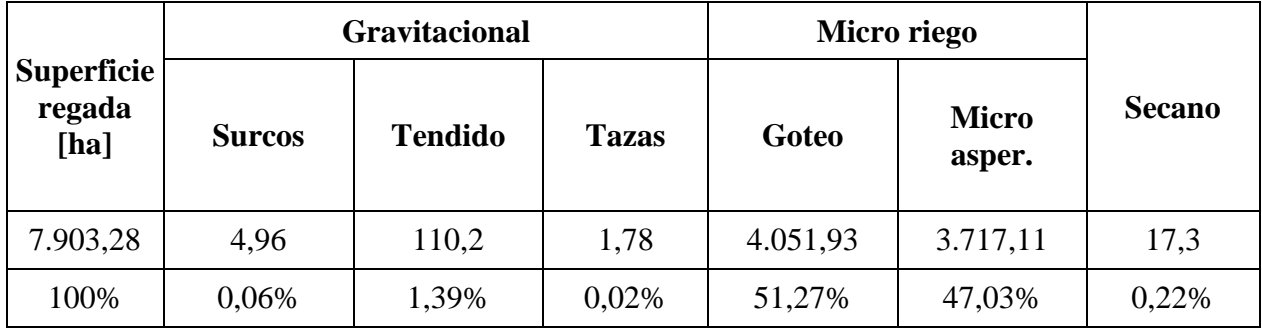

Es posible apreciar que en todas las especies excepto el palto domina ampliamente el método de riego por goteo. En dicho cultivo domina la microaspersión. Sin embargo, al representar éste una fracción mayoritaria de todas las plantaciones (60,2%), se tiene que en la provincia existe más bien un equilibrio entre ambos métodos. Además, es claro que los métodos tradicionales de riego han sido prácticamente eliminados. Se destaca por último que un porcentaje importante de tunas y granados se reportan en secano.

<span id="page-70-0"></span>

| Especie                          | Goteo   | Microaspersión | Secano | Surco | Tazas | Tendido |
|----------------------------------|---------|----------------|--------|-------|-------|---------|
| <b>ALMENDRO</b>                  | 98,80%  | 1,09%          | 0,00%  | 0,08% | 0,00% | 0,03%   |
| <b>ARANDANO AMERICANO</b>        | 100,00% | 0,00%          | 0,00%  | 0,00% | 0,00% | 0,00%   |
| <b>CEREZO</b>                    | 100,00% | 0,00%          | 0,00%  | 0,00% | 0,00% | 0,00%   |
| <b>CHIRIMOYO</b>                 | 1,45%   | 98,55%         | 0,00%  | 0,00% | 0,00% | 0,00%   |
| <b>CIRUELO EUROPEO</b>           | 100,00% | 0,00%          | 0,00%  | 0,00% | 0,00% | 0,00%   |
| <b>DAMASCO</b>                   | 100,00% | 0,00%          | 0,00%  | 0,00% | 0,00% | 0,00%   |
| <b>DURAZNERO CONSUMO FRESCO</b>  | 100,00% | 0,00%          | 0,00%  | 0,00% | 0,00% | 0,00%   |
| <b>DURAZNERO TIPO CONSERVERO</b> | 100,00% | 0,00%          | 0,00%  | 0,00% | 0,00% | 0,00%   |
| <b>GRANADO</b>                   | 87,13%  | 3,76%          | 9,10%  | 0,00% | 0,00% | 0,00%   |
| <b>HIGUERA</b>                   | 100,00% | 0,00%          | 0,00%  | 0,00% | 0,00% | 0,00%   |
| <b>LIMA</b>                      | 100,00% | 0,00%          | 0,00%  | 0,00% | 0,00% | 0,00%   |
| <b>LIMONERO</b>                  | 90,64%  | 7,96%          | 0,13%  | 0,00% | 0,00% | 1,26%   |
| <b>LUCUMO</b>                    | 96,14%  | 3,86%          | 0,00%  | 0,00% | 0,00% | 0,00%   |
| <b>MANDARINO</b>                 | 98,44%  | 1,56%          | 0,00%  | 0,00% | 0,00% | 0,00%   |
| <b>MAQUI</b>                     | 100,00% | 0,00%          | 0,00%  | 0,00% | 0,00% | 0,00%   |
| <b>NARANJO</b>                   | 98,28%  | 0,00%          | 0,00%  | 0,00% | 0,00% | 1,72%   |
| <b>NISPERO</b>                   | 100,00% | 0,00%          | 0,00%  | 0,00% | 0,00% | 0,00%   |
| <b>NOGAL</b>                     | 75,86%  | 21,47%         | 0,00%  | 0,00% | 0,06% | 2,62%   |
| <b>OLIVO</b>                     | 99,24%  | 0,59%          | 0,00%  | 0,07% | 0,00% | 0,10%   |
| <b>PALTO</b>                     | 26,22%  | 71,89%         | 0,12%  | 0,09% | 0,03% | 1,65%   |
| <b>PAPAYO</b>                    | 100,00% | 0,00%          | 0,00%  | 0,00% | 0,00% | 0,00%   |
| <b>PERAL</b>                     | 0,00%   | 100,00%        | 0,00%  | 0,00% | 0,00% | 0,00%   |
| <b>PISTACHO</b>                  | 100,00% | 0,00%          | 0,00%  | 0,00% | 0,00% | 0,00%   |
| <b>POMELO</b>                    | 100,00% | 0,00%          | 0,00%  | 0,00% | 0,00% | 0,00%   |
| <b>TUNA</b>                      | 71,97%  | 11,27%         | 16,75% | 0,00% | 0,00% | 0,00%   |
| <b>Total general</b>             | 51,27%  | 47,03%         | 0,22%  | 0,06% | 0,02% | 1,39%   |

*Tabla 3.10: Porcentaje de superficie frutal por especie y tipo de riego. Fuente: CIREN (2017)*

#### **3.10 Agua potable**

En la cuenca del río Petorca la población se abastece de agua potable de manera formal ya sea a través de empresas sanitarias en el sector urbano o a través del Programa de Agua Potable Rural en el sector rural. El sector urbano corresponde a las localidades de Petorca y Chincolco, ambas abastecidas por ESVAL, mientras que hasta 2017 existían 18 sistemas de APR asociados a la DOH. Se destaca que también pueden existir sistemas rurales informales autogestionados o auxiliados por municipalidades.

### 3.10.1 Agua potable urbana

En la [Tabla 3.11](#page-71-0) se resumen los sistemas urbanos de abastecimiento de agua potable. La información fue recabada de los Estudios Tarifarios emitidos por la Superintendencia de Servicios Sanitarios para el 6° Proceso Tarifario, correspondiente al periodo 2015-2020 para la empresa ESVAL (Superintendencia de Servicios Sanitarios, 2017). Cabe destacar que las demandas corresponden al caudal anual equivalente para proceso tarifario 2015-2019. Además, aunque toda la información presentada proviene de la misma fuente, existen antecedentes contradictorios o incompletos (numerados con letras) para los caudales de extracción y los DAA asociados.

En vista de estas contradicciones, se complementa esta información con la procedente del Informe de Coberturas Sanitarias 2016 (Superintendencia de Servicios Sanitarios, 2016). Además, se consideran los caudales estimados para satisfacer a la población estimada según esta nueva fuente y los Estudios Tarifarios, estimados según una metodología detallada en el siguiente capítulo. Por otro lado, en vista de lo discutido en la sección [3.8.1](#page-68-1) anteriormente y antecedentes recibidos por Ley de Transparencia de la SISS, también se incorpora un análisis respecto a la existencia de abastecimiento de agua potable mediante camiones aljibes en la zona.

| <b>Sistema ESVAL</b>                  | Chincolco                                                                                                    | Petorca                                                                                                    |  |
|---------------------------------------|----------------------------------------------------------------------------------------------------|----------------------------------------------------------------------------------------------------|--|
| <b>Demandas</b><br>[m3/año]           | 130.410                                                                                                    | 177.254                                                                                                    |  |
| <b>Fuentes</b>                        | (i) Fuente sub. dren Sobrante número<br>2 y dren (nvo),<br>(ii) fuente subterránea dren Sobrante<br>número 3 (ant) y<br>(iii) fuente subterránea dren<br>FI<br>Pimiento | (i) Galería de captación dren La<br>Chimba Sur y<br>(ii) pozo dren La Parra                                                                                                    |  |
| <b>Utm Norte</b>                      | 6.434.450, 6.434.250 y 6.434.320                                                                                                    | 6.431.100 y 6.430.600                                                                                                    |  |
| <b>Utm Este</b>                       | 328.980, 328.980 y 3291.15                                                                                                    | 320.380 y 319.230                                                                                                    |  |
| <b>Caudales</b><br>extracción $[1/s]$ | a) (i o ii) 3,1 y (iii) 4,2 (promedio, 12<br>máximo), o<br>b) (i o ii) 2 (profundizado hasta 9<br>metros) $y$ (iii) 4,7                                                 | Todas las alternativas para (ii):<br>a) Nulo con hidrología probable y 2<br>favorable o,<br>b) Profundizando drenes (hasta los<br>14 metros), 38,4 probable y 42,9<br>favorable o,<br>c) $15$ |  |
| <b>Derechos</b><br>asociados [l/s]    | a) (i) 6,5, (ii) 2 y (iii) 11<br>b) (i) 2 (en trámite), (ii) 6,4 y (iii) 8, o<br>c) (iii) 6                                                                             | (i) 15,5 y (ii) 15 respectivamente                                                                                                    |  |
| Caudal tratado<br>[m3/año]            | 39.100                                                                                                    | 151.726                                                                                                    |  |
| Punto de<br>devolución                | Río Petorca                                                                                                    | Río Petorca                                                                                                    |  |

<span id="page-71-0"></span>*Tabla 3.11: Características sistemas de agua potable urbanos ubicados en la Cuenca de Petorca. Fuente: Superintendencia de Servicios Sanitarios (2017)*
#### *b. Pérdidas de los sistemas*

Aun cuando para establecer los caudales de la empresa modelo, utilizada para los procesos tarifarios, la SISS utilizó un valor de 15% para las pérdidas de distribución, la empresa ESVAL registró pérdidas reales equivalentes a 42,1% promedio en el periodo 2009-2013 (Superintendencia de Servicios Sanitarios, 2017). Esto se tiene en consideración al momento de definir los caudales reales a ingresar al modelo integrado del presente trabajo.

## 3.10.2 Agua potable rural

Los sistemas APR son muy heterogéneos en su población abastecida y, producto de los fenómenos estudiados en esta memoria, también en sus fuentes, existiendo indicios de que su abastecimiento por medio de camiones aljibes ha implicado trasvases de agua entre las cuencas de Petorca y La Ligua.

Debido a las precarias fuentes de información y, en consecuencia, la cantidad de supuestos necesarios para caracterizar adecuadamente este sector, la caracterización de este aspecto se profundizará en los capítulos siguientes. De todas formas, la [Tabla 3.12](#page-72-0) presenta algunos antecedentes generales en base a información parcial con miras a ilustrar a grandes rasgos esta demanda.

<span id="page-72-0"></span>*Tabla 3.12: Rangos de valores de variables APR Fuente: Elaboración propia en base a División de Gobierno Digital - Ministerio Secretaría General de la Presidencia (2014), DOH et al., comunicación personal (2018).*

| Características                 | Mínimo | Máximo |  |
|---------------------------------|--------|--------|--|
| Población abastecida [hab]      | 32     | 2.908  |  |
| Pérdidas de conducción [%]      |        | 64     |  |
| Dotación [litros/habitante/día] |        |        |  |

# **4. Metodología**

## **4.1 Elaboración de modelo conceptual de metodología IMPEL aplicada en la cuenca del río Petorca**

En base a los antecedentes estudiados en los capítulos de Revisión Bibliográfica y Caracterización de la zona de estudio, además de lo observado en una visita a terreno, se elabora un modelo conceptual que permite implementar la metodología IMPEL en la cuenca del río Petorca. La [Figura](#page-74-0)  [4.1](#page-74-0) esquematiza dicho modelo conceptual, el cual se construye en las secciones siguientes. Esto se logra identificando y sintetizando los elementos pertinentes revisados en capítulos anteriores siguiendo los pasos de la metodología IMPEL. Así, se define la relación entre éstos y se define cuáles quedan dentro del alcance del presente trabajo.

#### 4.1.1 Paso 1: Necesidades a satisfacer

En este paso se profundiza la necesidad planteada en la Introducción: ubicar y cuantificar, de existir, las extracciones ilegales que estarían disminuyendo la disponibilidad de agua al agravar los efectos de la megasequía.

De acuerdo a la caracterización de la zona es apropiado restringir el análisis de legalidad a las extracciones para riego de plantaciones agrícolas de mayor superficie, dándole énfasis a los frutales. De ser necesario, se puede acotar incluso al estudio de paltos, específicamente los cultivados en laderas de cerros, al haber sido identificados como un agente principal en las múltiples aristas del conflicto. Estas plantaciones han fluctuado de manera importante en paralelo a la situación de vulneración de DD.HH, por lo que es indispensable abordar su variación de superficie en el tiempo.

En base al análisis legal realizado, aplicado a la situación descrita en Petorca, a priori se debe considerar que pueden existir extracciones de tipo 1 y tipo 2, en cuanto predios con DAA superficiales son regados con aguas subterráneas o simplemente se riegan sin tener ningún derecho, o son regados con más agua de la correspondiente al DAA, respectivamente. Asimismo, no se analiza la situación legal del agua de bebida Considerando que el objetivo último de estudiar el fenómeno de las extracciones ilegales es lograr su cese y así aumentar la disponibilidad de agua en la zona, se busca proporcionar todos los antecedentes necesarios que permitan a su vez utilizar todos los mecanismos legales disponibles, con la mayor cantidad de agravantes posible, para aumentar las probabilidades de éxito. Esto implica lograr establecer, de ser posible, tanto extracción ilegal con los agravantes de afectación de disponibilidad de agua para consumo humano o saneamiento y de afectación de DAA de terceros en zona de restricción, prohibición y escasez; como también establecer el delito de usurpación de aguas.

Para lograr realizar balances hídricos a nivel de predios agrícolas se deben tomar en cuenta los efectos de otros usos de agua a la misma escala, de forma de lograr distinguir los efectos de cada uno. Para Petorca estos usos son forestal (en particular de eucaliptus), agua potable (urbano y rural) y minería.

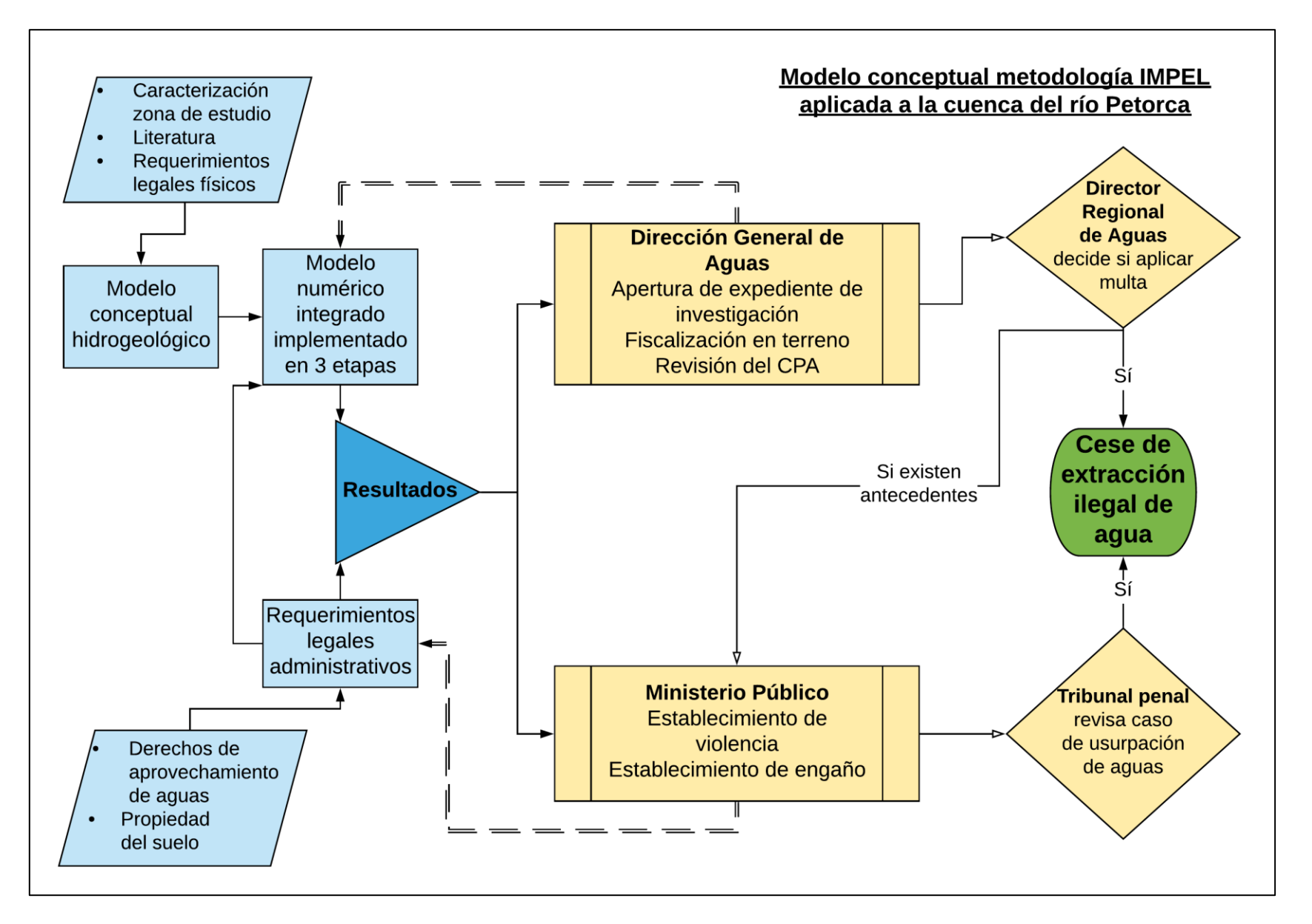

<span id="page-74-0"></span>*Figura 4.1: Esquema del modelo conceptual que implementa la metodología IMPEL en la cuenca del río Petorca. En azul procesos realizados en este trabajo y en amarillo por otros actores. Líneas punteadas señalan retroalimentación y flechas con punta blanca señalan paso condicional.*

## 4.1.2 Paso 2: Factibilidad técnica

Según lo discutido en capítulos anteriores, debido a la dificultad para realizar mediciones in situ, se considera la modelación numérica para implementar la realización de balances hídricos. Así, en este paso no se examina únicamente la factibilidad técnica de la implementación de la observación terrestre (OT) para satisfacer las necesidades planteadas en el paso anterior, sino que se evalúa la factibilidad de la modelación numérica, con la OT como uno de sus elementos de entrada, junto con las fuentes complementarias necesarias para realizar los balances.

## *a. Pertinencia de la OT en la zona de estudio*

La factibilidad de la utilización de la OT para estimar evapotranspiración, lo que junto a un balance hídrico en la capa de suelo permite estimar el requerimiento de agua de un cultivo, el requerimiento de agua de riego y finalmente la extracción de agua, pasa por el clima y el tamaño de los terrenos a fiscalizar, principalmente (European Commission - Directorate-General for Environment, 2014). El clima semiárido y la distribución de la precipitación, junto con la proporción de grandes terrenos dentro del total de superficie plantada son adecuados para la OT. Así, es posible estimar coeficientes de cultivo siguiendo lo planteado en la Revisión Bibliográfica, en el periodo en que ha estado activa la misión Sentinel-2.

## <span id="page-75-0"></span>*b. Limitaciones de alcance*

Ahora bien, debido a las limitaciones de alcance del presente trabajo, se resuelve utilizar modelos numéricos ya construidos, modificándolos solamente en los aspectos necesarios para satisfacer las necesidades identificadas anteriormente. Con todo, la manera en que finalmente se modelen estos fenómenos queda limitada por las capacidades de los modelos numéricos a utilizar. En consecuencia, el alcance del modelo conceptual de esta memoria queda determinado por las limitaciones conceptuales derivadas de la implementación original de los modelos numéricos base, más que por las limitaciones conceptuales de los modelos conceptuales de los estudios base.

En el caso del dominio superficial del modelo numérico, se considera que su representación en el modelo WEAP de FCFM (2013) es adecuada y concordante con lo revisado en la Caracterización de la zona de estudio. Por otro lado, aunque se observa que las características físicas del acuífero pueden ser representadas de múltiples formas, para esta memoria se modelan de acuerdo a lo implementado en el modelo MODFLOW de CNR (2011). Así, se considera un acuífero libre, de una sola capa de propiedades conductivas y de almacenamiento equivalentes. CNR (2011) justifica esta representación en el hecho que no existe una diferenciación clara de acuíferos, como ocurre en otros casos donde coexisten rellenos de propiedades marcadamente diferentes, y en que en los rellenos del río Petorca se han observado napas predominantemente libres y sólo variaciones estratigráficas locales, no reproducibles con un modelo regional como el elaborado.

El acuífero se define únicamente en los rellenos sedimentarios ubicados alrededor del cauce del río Petorca, limitado por el zócalo regional de roca que se considera impermeable, despreciando posibles fracturas locales. La geometría se genera a partir de estudios geofísicos TEM y de gravimetría para definir la superficie de fondo del relleno, interpolando en las áreas sin información. Para efectos de la modelación se suaviza la superficie en los bordes del relleno, debido a su elevada pendiente y espesor reducido, que puede ocasionar secado de celdas y problemas de convergencia del modelo numérico como ilustra la [Figura 4.2.](#page-76-0)

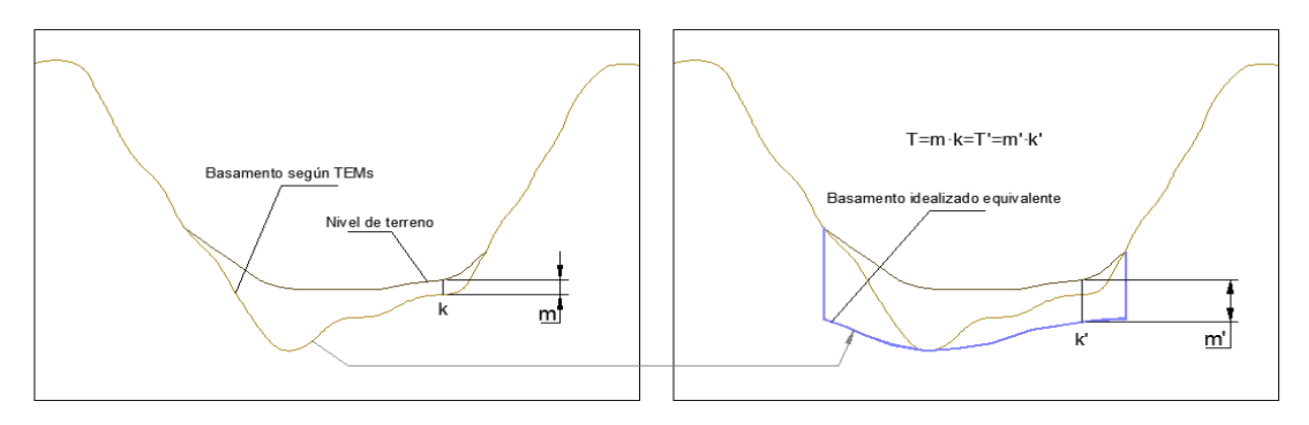

*Figura 4.2: Esquema conceptual de basamento equivalente utilizado. Fuente: CNR (2011).*

<span id="page-76-0"></span>Por otro lado, para definir las elevaciones de terreno se usan curvas cada 2,5 [m] que cubren el valle, obtenidas de la cartografía de la CNR escala 1:10.000; el resto del dominio se completó con los datos de un ráster SRTM. Se considera una condición de borde de nivel constante en la desembocadura al mar y potenciales afloramientos aledaños al cauce del río.

Una diferencia importante con lo implementado por CNR (2011) es que en esta memoria se estudia únicamente el acuífero del río Petorca, por lo que se implementa una condición de flujo variable desde el acuífero del río La Ligua. Tanto este flujo como las condiciones iniciales de los niveles freáticos del acuífero se toman del modelo numérico implementado por CNR (2011), ya que, independientemente de las apreciaciones discutidas en la Revisión Bibliográfica, se considera que es la mejor fuente para estas variables de carácter regional.

#### *c. Limitaciones de WEAP*

La interfaz gráfica de WEAP implica que no se puedan representar un gran número de fenómenos como elementos separados, ya que se torna poco manejable y reduce la amabilidad para el/la usuario/a. En su lugar, está la alternativa de subdividir nodos de demanda y captación. Si se subdivide un nodo de demanda, el consumo es agregado para todos los predios representados por un mismo nodo de demanda. Esto es relevante en la medida que los flujos de retorno desde un nodo de demanda se definen en función del consumo.

Por otro lado, el Método de humedad del suelo implementado en WEAP para simular los procesos hidrológicos de una cuenca (o un sector de una) no considera de forma directa las abstracciones iniciales, sino que éstas se incluyen dentro de un factor relacionado con la fracción de precipitación efectiva que se transforma en escorrentía superficial.

Continuando con el Método de humedad del suelo, éste requiere, en principio, de información de velocidad del viento, precipitación, temperatura, humedad relativa y fracción cubierta con nubes para cada nodo captación. Además, algunos de los parámetros de suelo y cultivo descritos en el Anexo D son parte de fórmulas empíricas dependientes del paso de tiempo utilizado para la modelación, por lo que no pueden ser ingresados desde otras fuentes según Droubi, et al. (2008). Se destaca que el coeficiente de cultivo sí puede ingresarse directamente, por lo que es posible realizar balances de humedad del suelo considerando entradas estimadas por OT.

El fenómeno de almacenamiento de agua como Humedad del suelo sólo se representa en nodos captación con dicho método implementado, por lo que la infiltración generada por fenómenos representados por nodos de demanda afecta directamente al acuífero, no afectando el contenido de humedad de nodos captación aledaños.

La representación de los fenómenos hidrogeológicos en WEAP es simple, al considerar acuíferos con geometría prismática y permeabilidades uniformes que actúan como estanques, entre los cuales no hay flujos a menos que se fabriquen artificialmente a través de demandas y flujos de retorno, como hicieron FCFM (2013). Asimismo, la interacción entre ríos y napa es igualmente simple, considerando una geometría rectangular para los ríos y una altura de escurrimiento constante.

# *d. Características del modelo WEAP de FCFM (2013)*

El modelo referido está implementado con pasos temporales mensuales, con todo lo que eso implica para la simulación hidrológica, para el nivel de agregación de las demandas, para la información a ingresar y para los resultados a obtener. El periodo simulado va desde el año hidrológico de 1975 hasta el 2012.

Al considerar las demandas de riego agregadas por sector en nodos de demanda, a todas las del mismo sector se les asigna el mismo porcentaje de satisfacción. Asimismo, la conducción de agua desde una fuente hasta un nodo de demanda, al estar éstos agrupados por sector, también se ve agregada a un único Conector de transferencia por fuente por sector. Esto significa que, conceptualmente, se representa toda la red de canales de riego de un sector por un único cauce desde el río y otro único cauce desde un pozo que representa a su vez todos los pozos. Lo anterior repercute en que también se agregan las pérdidas por conducción.

Los sectores donde se ubica una estación fluviométrica son representados por dos nodos de captación, aguas arriba y aguas abajo, de forma de diferenciar las áreas aportantes al río. Con todo, ambos nodos comparten sus parámetros hidrológicos.

El modelo simula el aporte nival a la precipitación efectiva utilizando la forma alternativa de cálculo mencionada en el Anexo D. Este método solo funciona en la versión WEAP 3.4, correspondiente al año 2013, ya que las versiones siguientes implementaron otro. Esto implica que, para mantener el aporte calculado en el modelo, no se puede migrar a una versión más reciente. La consecuencia más directa de esto es que sólo se puede utilizar MODFLOW 2000 para la integración. Además, los flujos ocasionados por la condición de borde  $GHB<sup>4</sup>$  no son leídos por WEAP, aunque siguen afectando al acuífero simulado por MODLFOW.

# *e. Características y limitaciones de MODFLOW y del modelo de CNR (2011)*

Al igual que el modelo WEAP, el modelo de CNR (2011) tiene un paso de tiempo mensual. El periodo simulado es entre los años 1900<sup>5</sup> y 2010. Además, tiene un tamaño de celda de 200 x 200 [m<sup>2</sup>]. La forma en que fueron implementados los pozos de extracción autorreportados en este modelo no permite distinguir el uso de cada captación.

# *f. Características y limitaciones de un modelo integrado WEAP – MODFLOW*

Una celda MODFLOW asociada a un nodo acuífero de WEAP puede suministrar a lo más a 4 demandas o sub-demandas y a los más a una captación o sub-captación. Además, si una sub-

 $\overline{a}$ 

<sup>4</sup> Revisar Anexo D "Complemento a modelación numérica" para más detalles.

<sup>5</sup> Revisar sección [2.4.1](#page-41-0) para más detalles.

demanda bombea desde una celda, todas las sub-demandas asociadas a ese nodo deben hacerlo; lo mismo para los nodos captación. Esto último resulta problemático cuando se tienen sub-demandas que, en la realidad, solo se abastecen de fuentes superficiales y otras que no, ya que fuerza a las primeras a bombear desde alguna celda de todas formas.

Las extracciones desde una demanda o captación se distribuyen uniformemente entre todas las celdas asignadas. En el caso de las recargas, éstas ingresan al acuífero por medio de las mismas celdas desde donde bombean agua. Esto es compatible con el supuesto utilizado por Alfaro et al. (2017) de ubicar pozos en el centroide de los predios, suponiendo que se minimizan los largos de las tuberías de conexión.

El dominio del modelo MODFLOW del acuífero del río Petorca es menor al cubierto por el modelo WEAP superficial, ya que el primero solo considera los rellenos sedimentarios ubicados alrededor del cauce del río Petorca, mientras que el segundo considera toda la cuenca aportante a dicho río. Esto genera que existan predios que no se ubican sobre el acuífero, lo que complica la elección de ubicación de pozos e infiltración según el supuesto recién referido.

Para modelar de forma integrada el comportamiento de los cauces superficiales se necesitan curvas de descarga que relacionen su caudal con alturas de escurrimiento. Estas curvas no pueden variar en el tiempo. Por otro lado, al integrar los cauces su comportamiento podría cambiar respecto a cómo eran simulados en los modelos por separado, lo que implicaría una eventual modificación de los parámetros que regulen dicha integración, como los asociados a los procesos de infiltración y escorrentía de WEAP y la conductancia de MODFLOW.

De acuerdo a los autores de ambos modelos y a lo evaluado en la Revisión Bibliográfica, los parámetros hidrogeológicos y los involucrados en la recarga deben ser recalibrados operando el modelo integrado. Por la naturaleza de la integración de ambos modelos, estos parámetros no pueden variar en el tiempo. Tampoco pueden hacerlo las condiciones de borde implementadas en MODFLOW.

No es posible implementar recargas al acuífero a través del paquete RCH, según lo discutido en la Revisión Bibliográfica, por lo que las únicas que ingresan al modelo son las generadas por WEAP. Todos los demás fenómenos que están presentes como elementos de ambos modelos (demandas, forzantes y parámetros en general) deben ser compatibilizados, lo que en la práctica implica priorizar una interpretación sobre otra y, en consecuencia, las magnitudes y ubicaciones ingresadas.

En un modelo integrado, las demandas de riego implementadas como sub-demandas no pueden ser satisfechas por pozos ubicados en celdas secas, por lo que pueden existir diferentes niveles de satisfacción de sub-demandas dentro de un mismo nodo de demanda.

Por último, la asignación de elementos WEAP a celdas MODFLOW es invariable en el tiempo. Esto puede ocasionar complicaciones particularmente para modelar la evolución que ha existido en el riego en la región, desde la transición desde fuentes superficiales a subterráneas, al explosivo aumento y luego moderada disminución de las superficies plantadas y los cambios en la composición de éstas.

Como conclusión de este paso se considera que sí es factible técnicamente satisfacer las necesidades identificadas en el paso anterior, en lo concerniente a realizar balances hídricos distribuidos a nivel de predio, en base a la gran flexibilidad que caracteriza a la modelación integrada y a la implementación anterior de modelos de escala regional, pero potencialmente refinables. Las limitaciones recién descritas limitan más bien los supuestos y métodos a utilizar para llevar a cabo a refinación necesaria para compatibilizar los objetivos originales con que fueron elaborados los modelos base con el de este trabajo. Con todo, a continuación se evalúa la factibilidad legal de la metodología IMPEL, la que eventualmente puede significar mayores requisitos técnicos.

## 4.1.3 Paso 3: Factibilidad legal

Siguiendo la misma línea que el paso anterior, en éste se evalúa la factibilidad legal de utilizar no solo la OT para identificar extracciones ilegales, sino que de la modelación numérica con la OT como entrada. Además, y sobre todo, se evalúa la pertenencia de esta técnica en el contexto chileno y cómo sus características particulares afectan los requerimientos técnicos.

Para establecer una extracción de tipo 1 o 2, compatibilizadas con la legislación chilena, se ha establecido que es necesario cumplir una serie de requerimientos tanto administrativos como físicos. A continuación, se enumeran estos requerimientos y se evalúa si modifican la factibilidad técnica del modelo numérico.

## <span id="page-79-1"></span>*a. Requerimientos legales al modelo conceptual*

En primer lugar, en el marco conceptual legal se recalca que los resultados que entregue el modelo deben ser contrastables con lo establecido en los DAA. En particular, los DAA especifican caudales instantáneos de extracción permitida, mientras que un modelo numérico integrado como el descrito hasta el momento resuelve un balance hídrico donde, a partir de requerimientos evapotranspirativos y antecedentes de riego, entrega un volumen demandado en el paso de tiempo implementado en él. Tanto el modelo WEAP como el MODFLOW revisados tienen un paso de tiempo mensual, el cual no es posible modificar para hacerlo coincidir con caudales instantáneos (i.e. [l/s]). De esta forma, para hacer comparables ambas cantidades, sin contar con antecedentes adicionales de uso, no queda opción más que tomar el supuesto conservador de que los DAA se ejercen continuamente durante un mes y así comparar el volumen acumulado con el calculado por el modelo.

Con todo, CNR (2011) utiliza frecuencias de uso estimadas para determinar volúmenes extraídos, según se muestra en la [Tabla 4.1.](#page-79-0) Aunque no se puede desconocer la diferencia sustantiva entre los objetivos de dicho estudio con esta memoria (i.e. diagnóstico de recursos subterráneos versus determinación de extracciones ilegales), se considera que son una referencia relevante a tener en cuenta a la hora de evaluar los resultados. De todas formas, no se analizó literatura que estudiara este tópico desde una perspectiva legal en Chile, por lo que cualquier aplicación de estas u otras frecuencias deben evaluarse con más detalle para efectos jurídicos.

<span id="page-79-0"></span>

|                   | Temporada |          |  |  |
|-------------------|-----------|----------|--|--|
| Frecuencia de uso | Verano    | Invierno |  |  |
| Horas/día         |           |          |  |  |
| Día/mes           |           |          |  |  |
| Mes/temporada     |           |          |  |  |

*Tabla 4.1: Frecuencia de uso estimada, por temporada, para captaciones de riego. Fuente: CNR (2011).*

En segundo lugar, según lo establecido en la caracterización de la zona, el mercado de DAA (por lo menos el subterráneo) se presentaba activo por lo menos hasta el año 2013, aunque no se cuentan con registros actualizados de transacciones. Asimismo, existió una significativa cantidad de cambios de puntos de captación de DAA subterráneos hasta el 2014, año a partir del cual aparentemente disminuyeron, aunque nuevamente no existen registros actualizados de este fenómeno. Por otro lado, en la Revisión Bibliográfica se discute sobre la vigencia de la versión del CPA disponible, concluyendo que, ya que el mismo no cuenta con un historial en el tiempo completo, se restringe el uso de la metodología propuesta al periodo de tiempo en el que pueda considerarse vigente.

Combinando ambos antecedentes y teniendo por cierto que el CPA adquirido se encuentra vigente (a octubre de 2018), se concluye que deben utilizarse antecedentes lo más cercanos a dicho año para lograr establecer la extracción ilegal de aguas. De todas formas, no se observan movimientos en el CPA luego del año 2014, por lo que puede considerarse todo este periodo como actual. Cualquier eventual discrepancia debiese de todas formas ser abordada en la etapa de revisión del CPA anterior a la resolución del Director Regional de Aguas descrita más arriba.

No se cuenta con antecedentes sobre la utilización de productos de OT como entrada para balances hídricos numéricos en el sistema jurídico chileno, aunque sí existe el precedente de DGA (2011) de la utilización directa de productos de OT para detectar posibles extracciones ilegales. Sumando esto al análisis realizado en la Revisión Bibliográfica respecto a la presunción como medio de prueba, se considera que sí es factible desde un punto de vista legal la utilización de la OT como se ha planteado hasta el momento.

En el Anexo K "Requerimientos administrativos y físicos para el modelo numérico" se evalúan los requerimientos administrativos y físicos contra los que se comparan los resultados del modelo numérico para establecer alguna de las figuras de extracción ilegal definidas, con sus respectivas agravantes. Se destaca que, para efectos de esta memoria, se considera que una extracción afecta la disponibilidad subterránea en la medida que produzca una disminución en el nivel del acuífero en algún punto, ya que un potencial pozo ahí ubicado vería afectada su disponibilidad si el nivel disminuyera lo suficiente como para dejarlo colgado.

#### *b. Reevaluación de requerimientos técnicos a la luz de los requerimientos legales*

En vista y considerando los anteriores requisitos legales y los detalles que se incluyen en el Anexo K, el modelo numérico debe modificarse en los siguientes requerimientos técnicos:

- 1. El modelo numérico debe modelar el periodo 2014-2018, atendiendo al periodo de vigencia del CPA disponible. El modelo WEAP base modela hasta el año hidrológico 2012 y el MODFLOW hasta 2010.
- 2. Las superficies donde se lleven a cabo los balances deben ser compatibles con las inscripciones de terrenos de los titulares de DAA de forma de poder comparar los flujos de volúmenes equivalentes de ambos. El modelo WEAP implementa las superficies agrícolas de forma agregada. De todas maneras, se cuenta con la actualización de cultivos realizada al 2013 en ese estudio, pero no se identifican los predios por dueño sino por especie.
- 3. El punto anterior implica identificar métodos de riego para cada superficie de balance en lugar de estadística agregada por sector como está implementado en el modelo WEAP base.
- 4. En la misma línea, se debe refinar, según sus fuentes y sistemas de distribución, la implementación de los sistemas de agua potable urbana los cuales se encuentran agregados en el modelo WEAP.
- 5. Se debe compatibilizar la ubicación de los DAA con la de los puntos de extracción del modelo numérico y las restricciones asociadas discutidas en la sección anterior.
- 6. Se debe verificar si una extracción subterránea potencialmente ilegal se encuentra dentro de un radio de 200 [m] de un DAA.
- 7. El modelo numérico debe ser capaz de evaluar la afectación a la disponibilidad de aguas producto de una extracción, por lo que debe poder simular escenarios con y sin dicha extracción presuntamente ilegal. Dependiendo del tipo de supuesta extracción ilegal, el escenario sin extracción debe ser sin ninguna extracción (tipo 1) o limitada al DAA legítimo (tipo 2). Para este último escenario, se pueden implementar frecuencias de uso, siempre que también se modele el escenario conservador de uso continuo del DAA.

## 4.1.4 Evaluación de elementos analizados y propuesta de modelo conceptual

En esta sección se definen los alcances del modelo conceptual que implementa la metodología IMPEL, distinguiendo primero el alcance respecto a las competencias de esta memoria y luego entre lo que es posible modelar numéricamente y lo que no. Posteriormente se elabora un modelo conceptual hidrogeológico como paso previo necesario para la implementación del modelo numérico, detallando los elementos a ser modelados y cómo se lleva a cabo su representación.

#### *a. Definición de alcances*

#### a.1 Elementos que quedan fuera del alcance de esta memoria

Considerando las necesidades identificadas y la factibilidad evaluada para satisfacerlas, se individualizan cuatro actores (en **negrita**) que participan del proceso de ubicar y cuantificar, de existir, las extracciones ilegales con miras al cese de las mismas, aparte de la memoria misma.

Existen dos instrumentos legales que pueden derivar en el cese de las extracciones ilegales: extracción ilegal y usurpación de aguas. El establecimiento del primero corresponde al **Director Regional de Aguas**, mientras que el segundo a **tribunales, específicamente penales**.

El primero resuelve en base al informe de fiscalización elaborado por la **Dirección General de Aguas (DGA)**, mientras que los segundos en base a la investigación llevada a cabo por el **Ministerio Público**. La DGA, ya sea de oficio o por una denuncia, abre un expediente de investigación, realiza una fiscalización en terreno (donde se puede configurar la agravante de afectación a la disponibilidad de agua de bebida o saneamiento) y revisa los DAA inscritos en el CPA para contrastarlos. Si en el informe de fiscalización elaborado existieran indicios de usurpación de aguas, se remiten los antecedentes al Ministerio Público para que los investigue.

Los resultados de un modelo numérico, insertos dentro de una presunción, pueden probar una serie de antecedentes necesarios para incitar una investigación por parte de la DGA y el Ministerio Público. Con todo, los pasos recién descritos que lleva a cabo la DGA son independientes a la fuente de la investigación, por lo que deben ser desarrolladas por ésta en cualquier caso. Asimismo, quedan fuera del alcance de prueba de un modelo numérico antecedentes de violencia y engaño,

necesarios para configurar ciertas variantes de usurpación de aguas, por lo que dichas investigaciones deben ser llevadas a cabo por el Ministerio Público en cualquier caso.

# a.2 Elementos abordados que quedan fuera del alcance de la modelación hidrogeológica

No es posible incluir los requerimientos administrativos, identificados en el paso 3 de la aplicación de la metodología IMPEL, en una modelación hidrogeológica. Dichos requerimientos precisan de un cruce de bases de datos de DAA con propiedad de predios. El cruce a su vez permite generar los escenarios dentro del modelo numérico donde se restringen las extracciones a sus límites legales, los cuales al ser contrastados con los escenarios de balances en predios con entradas de requerimientos evapotranspirativos permiten establecer la afectación a la disponibilidad de agua.

Existe un elemento de incertidumbre respecto del alcance que es posible cubrir dependiente de la compatibilidad entre las bases de datos. En efecto, existe la posibilidad de que en una base de datos la inscripción esté a nombre de una persona natural, mientras que en la otra a nombre de una persona jurídica. Asimismo, las ubicaciones pueden encontrarse en coordenadas geográficas o direcciones postales. Estos factores afectan directamente la cantidad de coincidencias que es posible abordar en esta memoria dado su limitado alcance temporal.

# *b. Fenómenos a ser abordados en el modelo hidrogeológico*

Una vez establecidos los fenómenos que no pueden ser abordados por modelación hidrogeológica corresponde definir cómo se modelan los fenómenos restantes y cuáles son las relaciones entre ellos. Para esto se generan balances hídricos cualitativos a distintas escalas y en diferentes fases. Se recuerda que este modelo conceptual hidrogeológico se encuentra restringido por las limitaciones de los programas a utilizar para la modelación numérica y así modificar lo menos posible los modelos base. Los balances se numeran según sus fases y escalas en la [Tabla 4.2.](#page-82-0)

<span id="page-82-0"></span>

| Fase        | Escala    |          |  |
|-------------|-----------|----------|--|
|             | Elemental | Regional |  |
| Superficial |           |          |  |
| Subterráneo | Ш         |          |  |
| Integrado   |           |          |  |

*Tabla 4.2: Balances hídricos según la fase de su volumen de control y la escala modelada*

La escala regional busca acercarse al estado actual de los modelos base, mientras que la elemental a los fenómenos a ser modelados, ambos modificados considerando una modelación integral. El volumen de control de la escala elemental se define para un volumen hipotético donde se observan a la vez todos los fenómenos presentes en la zona de estudio, sin perjuicio que en los elementos finalmente representados en el modelo solo se observen algunos.

La fase superficial se refiere al agua superficial, a los suelos de cultivo y a las superficies no habitadas en general; la fase subterránea al agua presente en el acuífero y la fase integrada toma como volumen de control a las dos fases anteriores.

Los balances siguen la estructura básica presentada en la [Ecuación 4.1,](#page-83-0) donde la letra *S* denota almacenamiento, la letra *I* las entradas y la letra *Q* las salidas del volumen de control.

$$
\frac{dS}{dt} = I(t) - Q(t)
$$

*Ecuación 4.1: Estructura básica de balance hídrico*

<span id="page-83-0"></span>En la [Tabla 4.3](#page-84-0) se presenta la nomenclatura utilizada para referirse a los fenómenos identificados en la Caracterización de la zona de estudio que se deben modelar dado su efecto en la disponibilidad de agua. Cabe mencionar que no se consideran cuerpos importantes de almacenamiento de agua superficial ni pérdidas para las demandas mineras. Asimismo, se desprecia la evaporación desde canales de regadío y la sublimación de la superficie nival. Se omiten de los balances las Captaciones desde cauces superficiales hacia canales, la Percolación al suelo, la Escorrentía superficial y la Escorrentía sub-superficial al ocurrir dentro de los volúmenes de control elegidos.

#### I. Superficial Elemental

$$
\frac{dH}{dt} + \frac{dNa}{dt} = \pm AR + Ir + Afl + Qes + Qat + Qec + Rsr + Pp - ETn - R - r_s - Qss - Qsc - Ic
$$

*Ecuación 4.2: Balance hídrico cualitativo para volumen de control superficial elemental*

II. Superficial Regional

$$
\frac{dH}{dt} + \frac{dNa}{dt} = \pm AR + Ir + Afl + Qat + Rsr + Pp - Qms - lc - ETn - R - r_s
$$

*Ecuación 4.3: Balance hídrico cualitativo para volumen de control superficial regional*

#### III. Subterráneo Elemental

$$
\frac{dS}{dt} = \pm AR + Fess + R + Ic + I_{APR} + I_{APU} - r_{ss} - apu_{ss} - apr_{ss} - m_{ss} - eu_{ss} - calj_{ss}
$$

$$
- Fsss - Afl
$$

*Ecuación 4.4: Balance hídrico cualitativo para volumen de control subterráneo elemental*

#### IV. Subterráneo Regional

$$
\frac{dS}{dt} = \pm F aL \pm AR + R + I_{APR} + I_{APU} + Ic - r_{ss} - apu_{ss} - apr_{ss} - mu_{ss} - e u_{ss} - calj_{ss}
$$
  
- Fmss - Afl

*Ecuación 4.5: Balance hídrico cualitativo para volumen de control subterráneo regional*

#### V. Integrado Elemental

$$
\frac{dH}{dt} + \frac{dNa}{dt} + \frac{dS}{dt}
$$
\n
$$
= +Fes + Qes + Qat + Qec + Ir + I_{APR} + I_{APU} + Rsr + Pp - r_s - r_{ss}
$$
\n
$$
- apu_{ss} - apr_{ss} - m_{ss} - eu_{ss} - calj_{ss} - Fsss - Qss - Qsc - ETn
$$

*Ecuación 4.6: Balance hídrico cualitativo para volumen de control integrado elemental*

<span id="page-84-0"></span>

| <b>Elemento</b>                                                   | Nomenclatura     |
|-------------------------------------------------------------------|------------------|
| 1. Almacenamiento de agua en el acuífero                          | S                |
| 2. Demanda subterránea de Riego                                   | $r_{ss}$         |
| 3. Demanda subterránea de Agua Potable Urbana                     | $apu_{ss}$       |
| 4. Demanda subterránea de Sistemas de Agua Potable Rural          | $apr_{ss}$       |
| 5. Demanda subterránea para Minería                               | $m_{ss}$         |
| 6. Demanda subterránea de Eucaliptus                              | $eu_{\rm ss}$    |
| 7. Extracciones subterráneas para Camiones aljibes                | $cal_{sig}$      |
| 8. Flujos de entrada subterráneos                                 | Fes              |
| 9. Flujos de salida subterráneos                                  | Fsss             |
| 10. Recarga al acuífero desde el suelo                            | $\boldsymbol{R}$ |
| 11. Interacción Acuífero Río                                      | AR               |
| 12. Infiltración subterránea por conducción en Canales            | Ic               |
| 13. Flujos desde y hacia el acuífero La Ligua                     | FaL              |
| 14. Flujo subterráneo de salida al mar                            | Fmss             |
| 15. Almacenamiento de agua como Humedad del suelo                 | H                |
| 16. Almacenamiento de agua como Nieve acumulada                   | Na               |
| 17. Demanda superficial de Riego                                  | $r_{\rm s}$      |
| 18. Infiltración por Riego                                        | Ir               |
| 19. Infiltración de sistemas de Agua Potable Rural                | $I_{APR}$        |
| 20. Infiltración de sistemas de Agua Potable Urbana               | $I_{APU}$        |
| 21. Caudales superficiales entrantes                              | Qes              |
| 22. Caudales superficiales salientes                              | Qss              |
| 23. Caudal entrante por Canales                                   | Qec              |
| 24. Caudal saliente por Canales                                   | Qsc              |
| 25. Precipitaciones                                               | Pp               |
| 26. Evapotranspiración de superficies no regadas                  | ET <sub>n</sub>  |
| 27. Caudal superficial de salida al mar                           | Qms              |
| 28. Caudal superficial entrante por tratamiento de aguas servidas | Qat              |
| 29. Captaciones desde cauces superficiales hacia canales          | Qcr              |
| 30. Percolación al suelo                                          | P                |
| 31. Escorrentía superficial                                       | Es               |
| 32. Escorrentía sub-superficial                                   | Ess              |
| 33. Afloramientos                                                 | Afl              |
| 34. Retorno superficial por Riego                                 | Rsr              |

*Tabla 4.3: Nomenclatura de fenómenos representados en los balances hídricos*

VI. Integrado Regional

$$
\frac{dH}{dt} + \frac{dNa}{dt} + \frac{dS}{dt}
$$
\n
$$
= \pm Fal + Qat + Ir + I_{APR} + I_{APU} + Rsr + Pp - r_s - r_{ss} - apu_{ss} - apr_{ss}
$$
\n
$$
- m_{ss} - eu_{ss} - calj_{ss} - Qms - Fms - ETn
$$

*Ecuación 4.7: Balance hídrico cualitativo para volumen de control integrado regional*

También se especifican las relaciones entre los distintos fenómenos vinculados con el agua potable arriba descritos: infiltración, camiones aljibes, trasvase agua potable rural y agua potable urbana. En efecto, de acuerdo a la caracterización se sabe que tanto el agua potable urbana como rural se abastece en alguna medida mediante camiones aljibes y en otra mediante pozos propios. Además, de acuerdo a lo constatado en terreno existe tránsito de los camiones aljibes entre los valles de Petorca y La Ligua, lo que puede conceptualizarse como un trasvase entre cuencas.

1. Infiltración de sistemas de Agua Potable Rural:  $I_{APR} = f_{p\acute{e}r \ddot{a}r \ddot{a}r \dot{a}} \cdot (calj_{ss} \cdot$  $f_{Trasvase} * f_{cami\'on APR} + apr_{ss}$ 

Donde:

 $f_{\text{n\'erdida APR}}$ : Factor de pérdidas de distribución de sistemas APR

 $f_{Trasvase}$ : Factor de fracción de trasvase neto entre cuencas. Es mayor a 1 si hay un trasvase neto desde La Ligua a Petorca y menor a 1 al contrario.

 $f_{\text{cami\'on APR}}$ : Factor de fracción de agua total transportada por los camiones aljibe es destinada a APR, en lugar de APU.

2. Infiltración Agua Potable Urbana:  $I_{APU} = f_{p\acute{e}r \ddot{a} \ddot{a} \dot{a} P} * (apu_{ss} + calj_{ss}) * f_{Transvase} *$  $(1 - f_{camión APR})$ Donde:

 $f_{p\acute{e}r\ddot{a}ida\, APU}$ : Factor de pérdidas en distribución APU

Establecidos los fenómenos a representar y las relaciones entre ellos a nivel conceptual, se compatibilizan las representaciones de éstos en los modelos numéricos base, de existir, a la luz de la Revisión Bibliográfica y lo discutido en los pasos 2 y 3 anteriormente. Luego, se detalla cómo se representan los fenómenos que no habían sido implementados anteriormente.

b.1 Fenómenos presentes en ambos modelos numéricos base:

1. Almacenamiento de agua en el acuífero: MODFLOW modela el almacenamiento para cada celda en función de coeficientes de almacenamiento y lo utiliza dentro de las ecuaciones de flujo que resuelve, por lo que se privilegia esta representación por sobre la de WEAP. De todas formas, la modelación integrada implica que los elementos de WEAP que se relacionen con el acuífero lo hacen a través de nodos acuífero de WEAP, cada uno de los cuales tiene asignado un conjunto de celdas MODFLOW. Además de esto, su único rol es el de agrupar resultados de flujos desde y hacia las celdas asignadas<sup>6</sup>.

- 2. Demanda subterránea de Riego: Se privilegia el enfoque de WEAP de estimar las demandas en función de áreas regadas y requerimientos de riego por sobre el enfoque de MODFLOW de tomar como ciertos los flujos autoreportados por usuarios. Ahora bien, el modelo WEAP base agrega todas las superficies de riego por sector hacia un único pozo equivalente que extrae toda la demanda desde el nodo acuífero. Dado el enfoque integrado a implementar para la representación del acuífero, se debe distribuir esta demanda en pozos individuales, ubicados en celdas particulares de la grilla MODFLOW. Esta distribución no es trivial y es abordada en mayor detalle en las secciones siguientes.
- 3. Demanda subterránea de Agua Potable Urbana: Ambos modelos simulan demandas de agua potable urbana en base a distintas metodologías. Sin embargo, no se logró distinguir el o los pozos del modelo MODFLOW que representaban dicha demanda, por lo que se privilegia la representación de WEAP. De todas formas, al igual que para las demandas agrícolas las de APU se encuentran agregadas, por lo que también se deben distribuir y ubicar.
- 4. Demanda subterránea para Minería: El modelo MODFLOW supuestamente incorpora estas demandas, mas no se lograron identificar al igual que en el caso anterior. Por otro lado, el modelo WEAP no implementa demandas mineras. Debida a esta aparente contradicción, se opta por imponer directamente los DAA asociados a titulares de minería o con usos declarados mineros como nodos demanda en WEAP.
- 5. Flujos de entrada y salida subterráneos: WEAP implementa estos flujos mediante la aplicación de la ecuación de Darcy en nodos de demanda ficticios que transmiten agua desde un nodo acuífero a otro, considerando una permeabilidad equivalente y una altura freática correspondiente a la de un acuífero de geometría prismática. Dada la importancia de modelar los efectos de las extracciones en el acuífero, se privilegia la representación grillada de MODFLOW.
- 6. Interacción Acuífero Río, Caudales superficiales entrantes y salientes, Caudal superficial de salida al mar: Estos fenómenos se modelan de forma distinta a cualquiera de los enfoques de los modelos base dada la naturaleza integrada del nuevo modelo. Se conserva el caudal de WEAP y la conductancia de MODFLOW. Además, se generan alturas de escurrimiento mediante curvas de descarga del río Petorca y los esteros Ossandón y Las Palmas, que permiten que MODFLOW calcule el flujo entre el río y el acuífero y luego WEAP lo incorpore a su balance.
- 7. Flujo subterráneo de salida al mar: Este flujo se encuentra representado en WEAP mediante la misma metodología de nodo de demanda ficticia que los flujos entre nodos acuífero descrita anteriormente. Por su parte, en MODLFOW se representa mediante una condición de borde de nivel constante de 0 [m.s.n.m.] En principio se prefiere la representación de MODFLOW por las mismas razones nombradas para los flujos subterráneos. Sin embargo,

 $\overline{a}$ 

<sup>6</sup> Funcionalidad similar al ZoneBudget de Visual MODFLOW.

la delimitación del acuífero de Petorca disjunto al de La Ligua a implementar complica una aplicación directa, como es discutido en una sección posterior.

8. Demanda superficial de Riego: MODLOFW no es capaz de modelar una demanda superficial dentro de sus ecuaciones, por lo que el modelo base solo las considera a la hora de calcular infiltraciones por riego externamente. El informe de dicho modelo no detalla cómo se calcula la atura de escurrimiento del río<sup>7</sup>, por lo que no se sabe si las demandas superficiales fueron incorporadas en el mismo.

La aproximación que hace el modelo WEAP para modelar este fenómeno consiste en agruparlas junto a las demandas subterráneas. Ambas son calculadas de forma conjunta como la evapotranspiración real calculada externamente a través de la ecuación FAO Penman-Monteith, con un coeficiente de cultivo por tipo de cultivo (donde se individualizan los más relevantes para la zona y se agrupan los demás) e implementadas en un único nodo de demanda por sector, subdividido por eficiencia de riego y luego por clasificación de cultivo. La eficiencia de riego modifica el requerimiento bruto. El modelo base no considera pérdidas de conducción en los Conectores de transferencia provenientes del nodo acuífero del sector y de una sección del río correspondiente de forma sistemática, por lo que se deben implementar en el modelo integrado.

Para diferenciar entre demandas superficiales y subterráneas se establece que el modelo base satisface primero la demanda por la fuente superficial, limitada por los DAA agregados correspondientes al sector, y solo si se alcanza este límite (o se agota la fuente) se bombea desde el acuífero. Esta aproximación responde a la naturaleza regional del modelo y su objetivo de diagnóstico de disponibilidad de agua para diferentes usos. Este enfoque debe ser modificado sustantivamente para responder a los objetivos de esta memoria, en particular para lograr balances a escala de predio, y considerando la situación actual de las fuentes superficiales y subterráneas.

9. Infiltración y Retorno superficial por Riego: El modelo MODFLOW implementa la infiltración calculándola externamente en base a antecedentes bibliográficos e implementándola como zonas de recarga en áreas agrícolas según una clasificación manual de imágenes satelitales a través del paquete RCH. Un modelo integrado WEAP - MODFLOW no permite el ingreso de recargas calculadas externamente a través del paquete RCH. Así, éstas deben implementarse en WEAP.

Al igual que en el caso de la demanda superficial de riego, no hay antecedentes sobre la modelación del retorno superficial en el modelo numérico MODFLOW. El modelo base WEAP las implementa como pérdidas basadas en las eficiencias de riego anteriormente descritas e ingresadas a través de líneas de retorno desde los nodos de demanda hacia los nodos acuíferos respectivos. Tanto la fracción del flujo de retorno que infiltra hacia al acuífero como la que escurre hacia el río son parámetros de calibración.

 $\overline{a}$ 

 $<sup>7</sup>$  Aunque en la etapa conceptual se calculan estadísticas de escurrimiento para un número de puntos de control en base</sup> a modelos hidrológicos, estaciones fluviométricas, transposiciones de caudales y relleno de series, no se observa que estos cálculos se hayan reflejado en la modelación numérica. Este es tan solo un ejemplo de las discrepancias observadas entre las modelaciones conceptuales y numéricas de los estudios base por los que se definió limitar conceptualmente el modelo integrado por los modelos numéricos en lugar de los conceptuales.

- 10. Precipitaciones: El modelo MODFLOW implementa una precipitación efectiva calculada con la metodología Curva Número a través del paquete RCH, el que luego es calibrado. Como se menciona anteriormente, no es posible utilizar este paquete. El modelo WEAP ingresa como entrada a los nodos captación cantidades calculadas por polígonos de Thiessen basadas en series rellenadas y corregidas obtenidas de estaciones meteorológicas de la DGA y la DMC. Las cantidades generadas por los polígonos de Thiessen son ponderadas por factores definidos por bandas de elevación en los dos sectores más altos calibrados.
- 11. Evapotranspiración de superficies no regadas: La evapotranspiración solo se considera para calcular la precipitación efectiva en el modelo MODFLOW. WEAP la implementa en los nodos captación a través de una ecuación empírica basada en la fórmula de evapotranspiración FAO Penman-Monteith. El modelo base simplifica la aplicación de esta ecuación al utilizar los valores por defecto propuestos por el programa para las variables de humedad relativa y velocidad del viento, calibrando el coeficiente de cultivo y la capacidad de almacenamiento de humedad en el suelo.
- b.2 Fenómenos presentes únicamente uno de los modelos base

Este apartado se refiere a fenómenos hidrológicos o hidrogeológicos identificados en el modelo conceptual que solamente fueron implementados en uno de los modelos base, por lo que en principio no es necesario compatibilizar más de una representación numérica de los mismos, sino que basta con reproducirla en el modelo integrado.

- 1. Recarga al acuífero desde el suelo, Almacenamiento de agua como Humedad del suelo, Percolación al suelo, Escorrentía superficial, Escorrentía sub-superficial: El estrato de suelo no es modelado en MODFLOW. En el modelo base WEAP solo se encuentra modelado en los nodos captación, por lo que no se incluyen los predios agrícolas, claves para esta memoria. Esto debe ser implementado en el modelo integrado. En cuanto a cómo se modelan estos fenómenos, WEAP implementa un balance hídrico por nodo captación considerando estos fenómenos, precipitación efectiva (líquida y aporte nival), riego (opcional) y evapotranspiración.
- 2. Almacenamiento de agua como Nieve acumulada: En WEAP, en función de la temperatura, una fracción de la precipitación se modela líquida y otra se acumula como nieve. De la fracción nival, parte de ella puede derretirse en función de valores de albedo y radiación. Lo restante se conserva para el siguiente paso de tiempo. El modelo base implementa este fenómeno utilizando ecuaciones de un módulo particular a una versión específica de WEAP. Dada la inexperiencia para modelar nieve y la importancia de este fenómeno en cuanto es un aporte significativo al caudal de cabecera de la cuenca (región donde aún se observa escurrimiento superficial en la realidad), se conserva la implementación base sin modificaciones.
- 3. Captaciones desde cauces superficiales hacia canales, Caudal entrante y saliente en Canales: El modelo base WEAP modela los canales de regadío con fuentes superficiales como Conectores de transferencia, agregándolos por sector, los cuales a su vez están definidos en base a infraestructura de riego común. Por otro lado, aun cuando el elemento hipotético conceptual del balance elaborado más arriba podría tener caudales entrantes y salientes, en WEAP solo existen entrantes, ya que, al modelar los distintos predios como

sub-divisiones de elementos, existe un único fujo agregado que viaja del río hacia la demanda, la cual internamente distribuye los flujos a las sub-demandas.

No es posible modelar integradamente los canales (i.e. interacción directa desde y hacia el acuífero como el río) ya que no se cuenta con curvas de descarga para los más de 100 canales y no tendría sentido definir una equivalente. Además, esto requeriría implementar una gran cantidad de elementos de WEAP, individualizando cada canal, lo que complica la interfaz gráfica del mismo. Lo anterior implica que no se modelan flujos desde el acuífero hacia los canales de regadío.

- 4. Flujos desde y hacia el acuífero La Ligua: WEAP no considera flujos subterráneos externos al acuífero Petorca. MODFLOW sí simula estos flujos, mas no individualizados dada la naturaleza conjunta en que se simulan los acuíferos de Petorca y La Ligua. De todas formas, a través de la herramienta Zone Budget de Visual MODFLOW, puede definirse una frontera entre ambos acuíferos, lo que permite identificar el flujo pasante a través de ella.
- 5. Afloramientos: El modelo base MODFLOW simula los potenciales afloramientos como celdas tipo dren, implementadas en el paquete DRN. Éstas son caracterizadas por una conductancia y extraen agua del acuífero si es que el nivel freático de éste supera la cota de las celdas dren. En un modelo integrado WEAP – MODFLOW existe la posibilidad de integrar los flujos salientes de las celdas dren al caudal del río implementado en WEAP, lo cual permite representar la relación entre potenciales vertientes y el río.
- 6. Caudal superficial entrante por tratamiento de aguas servidas: El modelo numérico WEAP implementa este fenómeno como un flujo desde el nodo de demanda de agua potable urbana hasta el río, por medio de un flujo de retorno, correspondiendo a una fracción de la demanda. Al distribuirse esta demanda también se deben distribuir sus retornos.
- b.3 Fenómenos no representados anteriormente en ningún modelo numérico
	- 1. Demanda subterránea de Eucaliptus: Ninguno de los programas se especializa en simular demandas subterráneas desde superficies forestales. En vista de esto, se opta por ingresar directamente valores de la bibliografía a través de nodos captación en WEAP. Éstos se conectan con los nodos acuíferos respectivos para así lograr modelar el efecto de este fenómeno en el acuífero.
	- 2. Demanda subterránea de Sistemas de Agua Potable Rural: No es claro si en los modelos base esta demanda es considerada dentro del agua potable urbana reportada, por lo que se opta por ingresarla de forma específica en nodos de demanda WEAP al igual que el caso urbano. Estas demandas corresponden únicamente a la de los pozos propios de los sistemas APR, modelándose de forma separadamente a los camiones aljibe.
	- 3. Extracciones subterráneas para Camiones aljibes: El fenómeno de los camiones aljibe no ha sido estudiado con anterioridad, principalmente por el carácter regional de los estudios pasados, pero también por el supuesto carácter provisorio y de emergencia de los mismos. Dada la naturaleza permanente y distribuida de estas extracciones, además del aparente trasvase observado que ocasionan, se considera necesario incluirlas en el modelo integrado. Al igual que las demás demandas de agua potable, se implementan como nodos de demanda.
- 4. Infiltración de sistemas de Agua Potable Rural y Urbana: Las pérdidas de distribución de los sistemas de agua potable son significativas en Chile y no han sido incluidas en modelaciones anteriores. Dada la situación de escasez estudiada, se considera pertinente modelar el efecto que pueden tener en el nivel freático.
- 5. Infiltración subterránea por conducción en Canales: Aunque se han modelado pérdidas en la aplicación de riego dentro de los predios, no hay antecedentes de pérdidas por conducción hasta los predios a través de canales. Se modelan en WEAP como pérdidas en los Conectores de transferencia entre el río y las demandas agrícolas. Notar que no se consideran pérdidas evaporativas ni tampoco en los Conectores de transferencia desde nodos acuífero, ya que no se cuenta con información sobre ineficiencias de conducción en tuberías agrícolas.

# b.4 Conclusiones para implementación de modelo numérico integrado

En primer lugar, es necesario ingresar datos actualizados de precipitaciones, temperatura y áreas de cultivo para poder actualizar el modelo, independiente de los cambios implementados. Ahora bien, las áreas de cultivo además de actualizarse deben refinarse, lo cual se logra con la funcionalidad de subdividir nodos de demanda o captación. A nivel subterráneo esta subdivisión implica asignar celdas del acuífero respectivo a cada sub-demanda o sub-captación.

Si se implementan las demandas agrícolas como nodos captación para calcular balances hídricos en la capa de suelo se deben agregar también datos de humedad relativa y velocidad del viento, a menos que se calibre alguna otra variable como se hizo en el estudio base. Al considerar demandas de riego agregadas como nodos de demanda, a todas se les asigna el mismo porcentaje de satisfacción de demanda. Luego de la integración, esto solo corre para el riego con fuente superficial, ya que a nivel subterráneo se limita con los pozos en MODLFOW. La infiltración por riego se representa por conectores de transferencia si la demanda agrícola se representa como nodos de demanda y como líneas de Escorrentía/Infiltración si se representan como nodos captación.

Solo los fenómenos implementados en nodos captación tienen el componente suelo con sus fenómenos asociados, por lo que las infiltraciones de canales, APU, APR y río ingresan directamente al acuífero.

Las demandas de agua potable y minería son lo suficientemente reducidas en número que se considera posible representarlas como nodos de demanda, incluso individualmente si la ubicación de sus captaciones lo hace necesario, como es el caso de los camines aljibes. En base a la Caracterización de la zona de estudio, las referidas demandas utilizan solamente agua subterránea como fuente, lo que se puede reflejar adecuadamente en WEAP. Por último, de existir trasvase de agua potable a través de camiones aljibes procedentes de otras cuencas o hacia ellas, se pueden implementar como un elemento "Otra fuente", que no es más que un estanque, y un nodo de demanda, respectivamente.

# 4.1.5 Diseño del modelo numérico por etapas

De acuerdo a lo recomendado por Ministerio del Medio Ambiente et al. (2012), se plantea abordar la modelación por etapas, atendiendo a la complejidad del fenómeno estudiado. Se persiguen una serie de objetivos con esta división: actualizar antecedentes, calibrar y validar parámetros, delimitar los periodos de modelación, refinar gradualmente el modelo, asignar pozos a cultivos y representar

los cultivos dentro del modelo. En la [Tabla 4.4](#page-91-0) se describen muy brevemente las etapas de modelación implementadas, las cuales son profundizadas más adelante.

<span id="page-91-0"></span>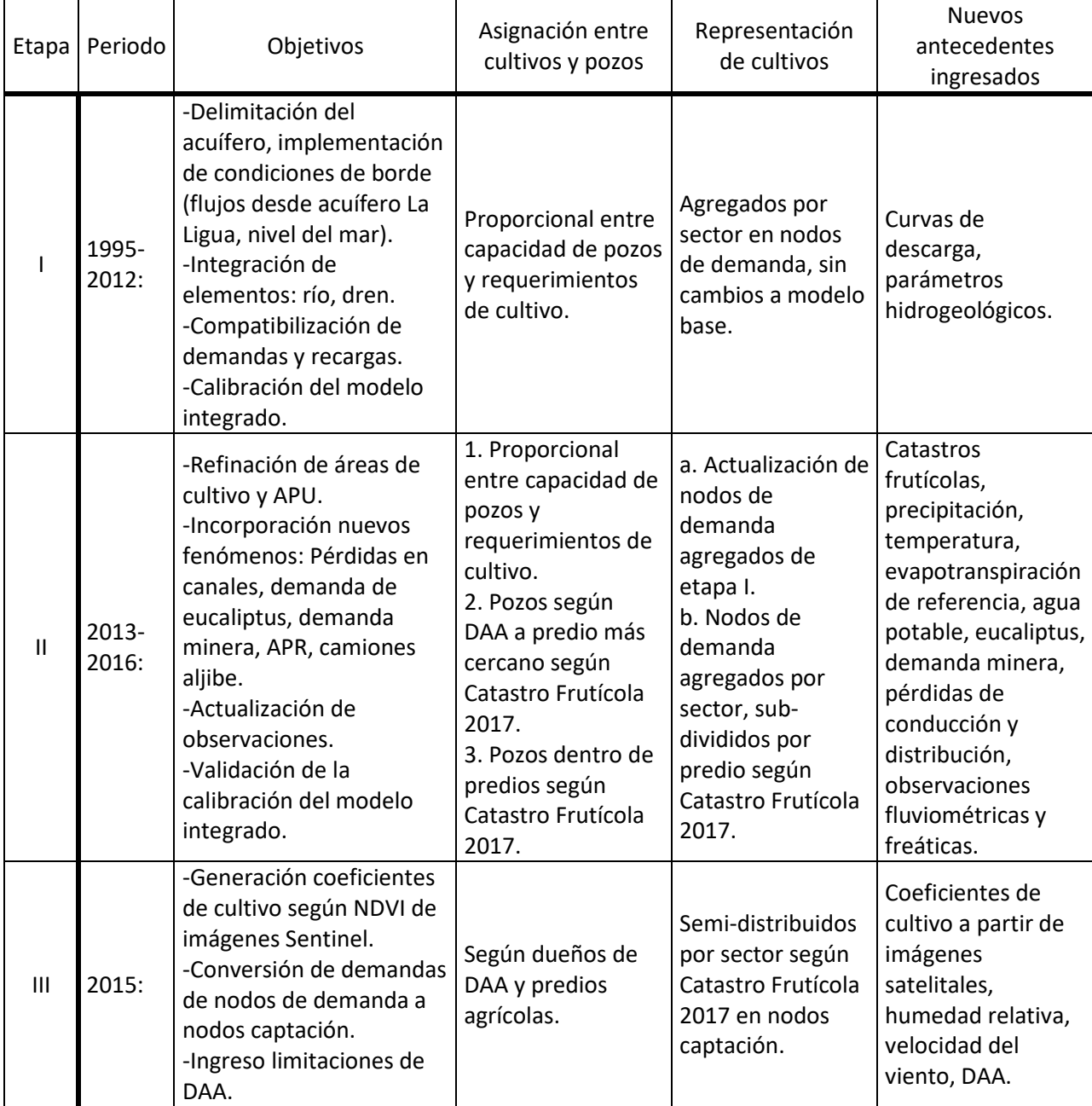

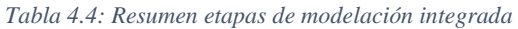

Los criterios utilizados para llevar a cabo la anterior división por etapas son (i) la disponibilidad temporal de los antecedentes necesarios a implementar en la modelación integrada, (ii) la capacidad del modelo de ajustarse a las observaciones, (iii) la refinación gradual de las demandas agrícolas para una mejor implementación y (iv) el tránsito desde un enfoque de simulación regional hacia uno en base a extracciones según DAA.

#### *a. Disponibilidad temporal de antecedentes*

De entre todos los antecedentes se analizan los que son integrales para cumplir el objetivo del trabajo, por lo que se deben tomar la menor cantidad de supuestos relacionados. Entre estos se encuentran las observaciones fluviométricas y freáticas, pues frente a ellas se calibra y valida el modelo integrado; los catastros frutícolas, ya que son el principal antecedente que permite actualizar y refinar los predios agrícolas; las imágenes satelitales, puesto que a partir de ellas se generan los coeficientes de cultivo basado en OT; los antecedentes meteorológicos, debido a que son la entrada para la simulación de los fenómenos hidrológicos de los que depende el riego y, en última instancia, las extracciones; y las diversas fuentes de información sobre DAA. Estos antecedentes se complementan con la información disponible en los modelos numéricos base. Se compara su disponibilidad en la [Tabla 4.5.](#page-93-0)

Se comienza desde 1995 ya que desde ese año existen observaciones freáticas. Se enfatiza que las imágenes satelitales están disponibles desde 2015, mientras que el modelo WEAP simula hasta comienzos del 2013 (el MODLFOW hasta 2010), lo que evidencia una brecha temporal que impide simplemente ingresar la información de las primeras en un modelo integrado. Se puede distinguir que solo en el año 2016 existe una coincidencia entre validez de CPA, imágenes satelitales, antecedentes de predios agrícolas e información meteorológica, mas en esta última no se incluye la humedad relativa ni la velocidad del viento. Ahora bien, en 2015 éstas sí se encuentran disponibles, en lugar de información agrícola, la cual podría potencialmente interpolarse entre ambos catastros frutícolas.

#### *b. Calibración y validación del modelo frente a observaciones*

Luego de la construcción de un modelo numérico, se debe realizar un proceso de ajuste de parámetros para lograr representar adecuadamente las condiciones observadas en el sistema a modelar, aumentando la confiabilidad en la capacidad predictiva del modelo. Dicho proceso comprende las etapas de calibración y validación, luego de las cuales recién cobra sentido llevar a cabo las simulaciones con fines predictivos.

Para llevar a cabo estas etapas se necesita contar con observaciones frente a las que se puedan contrastar los resultados del modelo numérico. Estas observaciones en general son escasas en comparación con los periodos de tiempo modelados, por lo que es importante tomar en consideración su distribución temporal para delimitar los periodos que sirven para calibración y para validación. Mientras que en el primero se modifican los parámetros pertinentes, en el segundo únicamente se observa que los resultados se acerquen a las observaciones. La recomendación general es que las observaciones se repartan en 2/3 y 1/3, respectivamente, y que los períodos abarquen años de distinta naturaleza (secos, normales y húmedos).

Por otro lado, aunque ambos modelos base ya se encuentran calibrados de acuerdo a sus autores, como se ve en la Revisión Bibliográfica el proceso de integrar ambos modelos requiere necesariamente de un reajuste. De todas formas, es deseable modificar el menor número de parámetros en este proceso para hacerlo más expedito, apoyándose en el trabajo ya realizado por los autores originales. Esto implica a su vez modificar lo menos posible los modelos en su conjunto, introduciendo la menor cantidad de nuevos elementos.

<span id="page-93-0"></span>

| Antecedente                                                              | 1995-2010 | 2011      | 2012           | 2013           | 2014      | 2015      | 2016           | 2017           | 2018      |
|--------------------------------------------------------------------------|-----------|-----------|----------------|----------------|-----------|-----------|----------------|----------------|-----------|
| Observaciones<br>fluviométricas                                          | Sí        | Sí        | Sí             | Sí             | Sí        | Sí        | Sí             | Sí             | Sí        |
| Observaciones<br>freáticas                                               | Sí        | Sí        | Sí             | Sí             | Sí        | Sí        | Sí             | Sí             | Sí        |
| Superficies de cultivo<br>agregadas <sup>+</sup>                         | Sí        | Sí        | Sí             | <b>Parcial</b> | <b>No</b> | <b>No</b> | <b>No</b>      | <b>No</b>      | <b>No</b> |
| Información de pozos<br>autoreportados <sup>+</sup>                      | Sí        | <b>No</b> | <b>No</b>      | <b>No</b>      | <b>No</b> | <b>No</b> | <b>No</b>      | <b>No</b>      | <b>No</b> |
| Actualización<br>superficie de cultivo<br>2013                           | <b>No</b> | <b>No</b> | <b>No</b>      | <b>Parcial</b> | <b>No</b> | <b>No</b> | <b>No</b>      | <b>No</b>      | <b>No</b> |
| Catastro Frutícola 2014                                                  | <b>No</b> | <b>No</b> | <b>No</b>      | <b>Parcial</b> | <b>No</b> | <b>No</b> | <b>No</b>      | <b>No</b>      | <b>No</b> |
| Catastro Frutícola 2017                                                  | <b>No</b> | <b>No</b> | <b>No</b>      | <b>No</b>      | <b>No</b> | <b>No</b> | <b>Parcial</b> | <b>Parcial</b> | <b>No</b> |
| Precipitación modelo<br><b>WEAP 2013+</b>                                | Sí        | Sí        | Sí             | <b>Parcial</b> | <b>No</b> | <b>No</b> | <b>No</b>      | <b>No</b>      | <b>No</b> |
| Precipitación CAMELS                                                     | Sí        | Sí        | Sí             | Sí             | Sí        | Sí        | Sí             | <b>No</b>      | <b>No</b> |
| Precipitación CR2MET                                                     | Sí        | Sí        | Sí             | Sí             | Sí        | Sí        | Sí             | <b>No</b>      | <b>No</b> |
| T° modelo WEAP<br>2013+                                                  | Sí        | Sí        | Sí             | <b>Parcial</b> | <b>No</b> | <b>No</b> | <b>No</b>      | <b>No</b>      | <b>No</b> |
| T° CAMELS                                                                | Sí        | Sí        | Sí             | Sí             | Sí        | Sí        | Sí             | <b>No</b>      | <b>No</b> |
| T° CR2MET                                                                | Sí        | Sí        | Sí             | Sí             | Sí        | Sí        | Sí             | <b>No</b>      | <b>No</b> |
| ET0 modelo WEAP<br>2013+                                                 | Sí        | Sí        | Sí             | <b>Parcial</b> | <b>No</b> | <b>No</b> | <b>No</b>      | <b>No</b>      | <b>No</b> |
| ETO CAMELS                                                               | Sí        | Sí        | Sí             | Sí             | Sí        | Sí        | Sí             | <b>No</b>      | <b>No</b> |
| Humedad relativa<br>Actualización Balance<br><b>Hídrico Nacional</b>     | Sí        | Sí        | Sí             | Sí             | Sí        | Sí        | <b>No</b>      | <b>No</b>      | <b>No</b> |
| Velocidad del viento<br>Actualización Balance<br><b>Hídrico Nacional</b> | Sí        | Sí        | Sí             | Sí             | Sí        | Sí        | <b>No</b>      | <b>No</b>      | <b>No</b> |
| Imágenes Sentinel 2-A                                                    | <b>No</b> | <b>No</b> | <b>No</b>      | <b>No</b>      | <b>No</b> | Parcial   | Sí             | Sí             | Sí        |
| Imágenes Sentinel 2-B                                                    | <b>No</b> | <b>No</b> | <b>No</b>      | <b>No</b>      | <b>No</b> | <b>No</b> | <b>No</b>      | <b>Parcial</b> | Sí        |
| Validez CPA                                                              | <b>No</b> | <b>No</b> | <b>No</b>      | <b>No</b>      | Sí        | Sí        | Sí             | Sí             | Sí        |
| Validez DGA &<br>Universidad de Chile,<br>2013 (DAA<br>subterráneos)     | <b>No</b> | <b>No</b> | <b>Parcial</b> | <b>No</b>      | <b>No</b> | <b>No</b> | <b>No</b>      | <b>No</b>      | <b>No</b> |
| Validez DGA, 2013<br>(DAA superficiales)                                 | <b>No</b> | <b>No</b> | Parcial        | <b>No</b>      | <b>No</b> | <b>No</b> | <b>No</b>      | <b>No</b>      | <b>No</b> |

*Tabla 4.5: Disponibilidad temporal de antecedentes para la modelación.*

†: Antecedentes disponibles en los modelos numéricos base.

*c. Refinación gradual de las demandas agrícolas*

Según lo discutido anteriormente, es necesario pasar del enfoque de demandas de riego agregadas en nodos de demanda presentes en el modelo WEAP base a uno que permita realizar balances hídricos distribuidos. Se identifica la capacidad de subdividir nodos de demanda y nodos captación como una herramienta útil para este propósito. En la misma línea se tienen los Catastros Frutícolas 2014 y 2017, los que suministran la información recolectada en terreno necesaria para la aplicación de técnicas de OT exploradas en la Revisión Bibliográfica dado el contexto de la situación estudiada.

Se denomina a este criterio como gradual ya que debe conciliarse con los demás criterios, entre los cuales se acaba de ver como la calibración y validación requieren de la menor cantidad de cambios en sus parámetros y fenómenos modelados. La compatibilidad de ambos requisitos se resuelve mediante una aplicación en etapas, donde se genera la información actualizada necesaria para realizar la calibración y validación de forma agregada y luego se implementa de forma distribuida para realizar adecuadamente los balances hídricos. Notar que la actualización y refinación recién descrita implica superficies de cultivo, especies cultivadas y método de riego utilizado.

# *d. Tránsito desde un enfoque regional hacia uno en base a extracciones según DAA*

Este criterio es similar al anterior en cuanto se plantea gradualmente para compatibilizarse con los demás, aunque en lugar de centrarse en la representación de los cultivos mismos tiene relación con la integración entre las demandas evapotranspirativas de éstos con las extracciones necesarias para satisfacerlas. El enfoque regional mencionado se refiere a que, debido a los objetivos de escala regional de los modelos base, no se priorizaba la representación fiel (y a pequeña escala) de la relación entre riego y extracciones.

En el caso de las extracciones subterráneas, este criterio se reduce a qué criterios se utilizan para asignar un predio a un pozo o viceversa y cómo se representa esta elección en la modelación integrada. Se identifican cuatro alternativas para realizar dicha asignación, con diferentes grados de dificultad en cuanto su modelación, en la asignación propiamente tal y en el procesamiento de datos requerido para obtener la información utilizable. Aunque para establecer una extracción ilegal necesariamente deben compararse dueños de predios con titulares de DAA, el periodo de vigencia de las bases de datos donde se cuenta con esta información, además de los requerimientos adicionales para llevar a cabo una modelación numérica y la ya discutida incertidumbre asociada a la compatibilidad entre ambas bases, requiere explorar otras opciones.

Todas las alternativas se ven en mayor o menor medida afectadas por las limitaciones de compatibilidad entre WEAP y MODFLOW (invariabilidad de la asignación entre elementos y límite del número de elementos asignados).

#### d.1 Ubicar el pozo dentro del predio

Es el criterio utilizado por Alfaro et al. (2017), el cual se apoya en el supuesto de que los regantes minimizan el largo de las tuberías de conducción entre la fuente y el predio. Este supuesto no toma en consideración la disponibilidad de agua en el predio relativa a otra ubicación más lejana, el régimen de propiedad de DAA separado de la tierra para extracciones legales ni el riesgo que considera un regante de ser fiscalizado en función de la ubicación de la extracción en el caso de una ilegal. Por el lado de la modelación, en principio es el criterio de más fácil aplicación, al no requerir compatibilizar la ubicación de los predios con ningún otro antecedente.

d.2 Asignar los pozos de mayor capacidad a los predios de mayor requerimiento

Este criterio permite compatibilizar información de pozos de una fuente distinta a la de los predios, por ejemplo las ubicaciones autorreportadas del modelo MODFLOW base, las cuales independiente de todos los reparos que se les haga es la única fuente que tiene información distribuida en el tiempo sobre captaciones subterráneas. El criterio tiene la ventaja de no requerir coincidir dueños ni ubicaciones, sino que la asignación se lleva a cabo por un algoritmo de optimización, lo que no depende del grado de compatibilidad de las bases de datos.

El supuesto base de este criterio es que, aunque la información autorreportada no incluya las captaciones ilegales, éstas debiesen encontrarse relativamente cerca de las reportadas, ya que se estarían usando para regar los mismos predios (o aledaños) a los que riegan las captaciones reportadas. Los demás supuestos involucrados en este criterio son profundizados más adelante.

La limitante de la invariabilidad temporal de la asignación debe tomarse en consideración a la hora de implementar el algoritmo de asignación, pues los pozos tienen fechas de activación definidas (i.e. se construyen pozos en el tiempo) y la demanda es cambiante. Adicionalmente también debe tomarse en cuenta para el algoritmo la limitante de capacidad de asignación entre celdas MODFLOW y elementos WEAP descrita anteriormente, especialmente en el caso de varios pozos que se ubiquen en la misma celda.

# d.3 Mínima distancia entre pozos y cultivos

Este criterio es una mezcla de los dos anteriores, en que se puede llevar a cabo por un algoritmo y utiliza los supuestos de ambos, cambiando la variable sobre la que se optimiza. Requiere sin embargo de una compatibilización entre las bases de datos utilizadas en el campo de la ubicación.

# d.4 Coincidencia de dueños de predios con titulares de DAA

Este criterio permite establecer una extracción ilegal, por lo que necesariamente debe estar presente en alguna etapa de la modelación final. A diferencia de los criterios anteriores, dado el periodo de vigencia del CPA disponible, la condición de invariabilidad temporal no es restrictiva. De todas formas, se recalca la incertidumbre asociada a la incompatibilidad de las fuentes de información.

#### *e. Consolidación de criterios en etapas de modelación*

En base a los criterios recién descritos se define implementar la modelación numérica en las tres etapas resumidas en la [Tabla 4.4.](#page-91-0) El modelo numérico resultante, al ser comparado con los requerimientos legales administrativos, permite generar los antecedentes necesarios para dar pie al establecimiento de extracciones ilegales y usurpaciones de agua, de existir, por parte de los cuatro actores identificados en la sección [4.1.2b,](#page-75-0) cumpliendo así el primer objetivo específico de esta memoria. A continuación se introduce brevemente en qué consiste cada etapa y se enumeran las tareas involucradas.

#### e.1 Etapa I

Considerando que el modelo integrado debe calibrarse modificando lo menos posible los modelos base y así aprovechar su calibración, esta etapa se limita al periodo simulado originalmente por ellos, integrando sus elementos sin actualizarlos. De la misma forma, no se introducen nuevos fenómenos que no hayan sido modelados anteriormente. La principal diferencia, además de la integración de elementos, corresponde a la delimitación del modelo MODFLOW únicamente al acuífero de Petorca, con las correspondientes condiciones de borde.

Ya que la calibración requiere de un periodo de tiempo con observaciones importante, se define que esta etapa simula los años hidrológicos entre 1995 hasta 2012, lo que se acerca bastante a la recomendación general respecto a las proporciones de años de calibración y simulación. Aunque no puede considerarse este periodo como particularmente húmedo, sí contrasta con la sequía de los años posteriores. Como el año de inicio no coincide con el comienzo de ninguno de los modelos base, se implementa un periodo de calentamiento previo para cada modelo, luego del cual las condiciones iniciales del modelo integrado se extraen de los resultados de cada uno por separado.

Siguiendo la línea de modificar solamente lo indispensable, se resuelve mantener las ubicaciones de captaciones subterráneas del modelo MODFLOW como también las demandas agrícolas agregadas por sector del modelo WEAP. Esta decisión además se apoya en el hecho que no se tienen antecedentes de distribución de cultivos anteriores al 2013, por lo que realizar una calibración distribuida se torna imposible. De la misma forma, la distribución de pozos del modelo MODFLOW es la única fuente de información a lo largo del tiempo.

Esta decisión implica compatibilizar estas dos formas de modelar la demanda en una única demanda integrada, lo cual se logra aplicando la segunda alternativa de asignación discutida en la sección precedente (asignar los pozos de mayor capacidad a los predios de mayor requerimiento).

Se elige esta alternativa ya que permite compatibilizar las demandas agregadas de WEAP, que no cuentan con ubicaciones distribuidas, con las distribuidas de MODFLOW, en base a información presente en ambos modelos.

Las tareas identificadas para llevar a cabo esta etapa son las siguientes:

- 1. Delimitar el acuífero en MODFLOW.
- 2. Implementar condiciones de borde subterráneas que reflejen la nueva delimitación.
- 3. Integrar el río en ambos modelos:
	- a. Alinear línea WEAP con celdas MODFLOW en el espacio.
	- b. Ingresar curvas de descarga.
	- c. Ubicar puntos de captación y de retorno en WEAP en función de las celdas asignadas a cada tramo.
	- d. Asignar celdas de río a cada tramo del río WEAP.
	- e. Integrar celdas dren de MODFLOW a elementos río en WEAP.
- 4. Integrar nodos acuífero y captación.
- 5. Ubicar demandas agrícolas subterráneas.
- 6. Ubicar demanda APU subterránea.

# 7. Calibrar:

- a. Estimar parámetros por estratigrafías.
- b. Estimar parámetros por pruebas de bombeo de caudal constante.
- c. Estimar parámetros por capacidad específica y pruebas de bombeo de caudal variable.
- d. Generar distribución de parámetros mediante técnicas de kriging.
- e. Identificar parámetros de WEAP para calibrar.
- f. Calibrar parámetros identificados.

# e.2 Etapa II

Luego de lograr construir un modelo integrado funcional en la etapa anterior, corresponde validar la calibración lograda. Sin embargo, en vista de los otros múltiples requerimientos que debe satisfacer el modelo, además de una simulación calibrada, se comienza a implementar también la refinación y actualización. La refinación incluye tanto modelar fenómenos que anteriormente no se tenían considerados (pérdidas en canales y demandas forestales, mineras, APR y de camiones aljibe) como también la discretización de las demandas agrícolas a nivel de predio. Por otro lado, la actualización requiere de ingresar nuevos datos para la validación (observaciones fluviométricas y freáticas) y para la simulación hidrológica (precipitación y temperatura).

Para compatibilizar los objetivos de validación, actualización y refinación, esta última se implementa por fases. Primero se genera una serie de demandas distribuidas en el tiempo, interpolando la información disponible para el 2013 de FCFM (2013) con los Catastros Frutícolas de 2014 y 2017 y luego proyectando para 2018. Esta información luego se agrega en las mismas categorías presentes en la etapa I y se ingresa al modelo numérico.

En la siguiente fase, se ingresan las demandas desagregadas a nivel de predio. Este cambio en la distribución de las demandas implica a su vez un cambio en el criterio de asignación de pozos a las mismas, el que en esta fase corresponde al primero de los elaborados anteriormente (ubicar el pozo dentro del predio). Esto permite independizarse totalmente de las ubicaciones autorreportadas del modelo MODFLOW original.

La tercera y última fase consiste en conservar las demandas desagregadas, aunque utilizando la tercera alternativa de asignación de pozos (mínima distancia entre pozos y cultivos). Esto permite incorporar la información de DAA sin necesidad de cruzar las bases de datos por dueño, limitando esta opción solamente a cuando es estrictamente necesario, es decir, cuando se establece la extracción ilegal. De todas formas, la implementación de esta fase requiere cierto nivel de procesamiento de la información del CPA, lo que corresponde a uno de los requerimientos legales administrativos identificados en las secciones precedentes.

Por último, en esta etapa las demandas agrícolas siguen implementándose como nodos de demanda, lo que no permite realizar balances hídricos distribuidos, sino que las demandas son calculadas externamente al modelo según la metodología originalmente utilizada en el modelo WEAP base. Para poder aplicar esta metodología se necesitan también valores actualizados de evapotranspiración referencial. El periodo de modelación se ve limitado por la disponibilidad de las variables meteorológicas a actualizar, por lo que se cubre desde 2013 hasta 2016 únicamente.

Las tareas identificadas para esta etapa son:

- 1. Implementar pérdidas de conducción en canales de regadío.
- 2. Implementar demanda de eucaliptus.
- 3. Implementar demanda minera.
- 4. Implementar APU (demanda, infiltración, retorno), considerando camiones aljibe (trasvase).
- 5. Implementar APR (demanda, infiltración), considerando camiones aljibe (trasvase).
- 6. Actualizar precipitaciones.
- 7. Actualizar temperatura.
- 8. Actualizar observaciones fluviométricas y freáticas
- 9. Discretizar y actualizar áreas de cultivo:
	- a. Fase II.1: Actualizar áreas, conservando ubicaciones de pozos de etapa anterior.
	- b. Fase II.2: Refinar cultivos a nivel de predio y ubicar pozos considerando que los predios extraen agua de las celdas sobre las que se encuentran.
	- c. Fase II.3: Ubicar los DAA del CPA y asignarle el predio más cercano a cada pozo.

10. Validar calibración.

#### e.3 Etapa III

En esta última etapa de modelación numérica se realizan los balances hídricos por predio que permiten establecer la afectación a la disponibilidad de agua. Esto significa implementar las demandas agrícolas como nodos captación en lugar de nodos de demanda, ingresando la información meteorológica necesaria (humedad relativa y velocidad del viento) y los coeficientes de cultivo calculados a partir de OT.

Además, se utiliza la cuarta alternativa de asignación de pozos a predios (según dueños) y se comparan el escenario donde la extracción responde a las necesidades del cultivo con el escenario limitado por los DAA. Esto requiere de un importante trabajo sobre el CPA, externo al modelo numérico, cuyos resultados ingresan al mismo.

Las tareas de esta etapa son:

- 1. Ubicar pozos según dueños de predios y titulares de DAA.
- 2. Implementar demandas como nodos captación:
- a. Ingresar humedad relativa y velocidad del viento.
- 3. Ingresar nuevos coeficientes de cultivo en nodos captación:
	- a. Descargar imágenes de Sentinel.
	- b. Generar NDVI.
	- c. Generar curva kc NDVI.
- 4. Generar escenario donde las extracciones se restringen por los DAA.

# 4.1.6 Síntesis de resultados de la modelación numérica con los requerimientos legales administrativos

Aun cuando los requerimientos legales administrativos ya han sido en parte incorporados al análisis, luego de ejecutadas las tres etapas de la modelación numérica es necesario realizar una síntesis final, la cual consiste en comprobar cuáles, si alguna, de las figuras legales de extracción ilegal logran ser establecidas, para cada extracción analizada. Este análisis se logra siguiendo los pasos definidos en la [Figura 4.3.](#page-100-0) Sin embargo, previa a esta síntesis deben ejecutarse ciertas tareas que generan antecedentes utilizados en ella:

- 1. Se deben convertir los caudales establecidos en los DAA a [m<sup>3</sup>/mes] para hacerlos comparables con los resultados del modelo numérico según lo discutido en la sección [4.1.3a.](#page-79-1) Esta conversión debe luego repetirse utilizando las frecuencias de uso discutidas en la misma sección, con fines ilustrativos.
- 2. Para evaluar la afectación a DAA se deben crear archivos tipo *shape* que señalen la posición de éstos, generando radios de 200 [m] alrededor de cada uno y destacando los de consumo de bebida (agregando ubicaciones de otros pozos de bebida conocidos).

Pasando a la síntesis propiamente tal, en primer lugar todas las figuras legales de extracción ilegal requieren que se haya afectado la disponibilidad de las aguas. Si se verifica que la disponibilidad de agua afectada era para agua de bebida o saneamiento, se configura la correspondiente agravante y se informa de ésta a la DGA. Se considera que las áreas donde se ve afectada la disponibilidad son aquellas definidas por las celdas de la grilla MODFLOW donde exista una diferencia entre el nivel freático entre el escenario que simula la extracción debido a la demanda evapotranspirativa y el que la limita de acuerdo a los DAA.

En segundo lugar, se distingue si es que el dueño del predio cuya extracción afectó la disponibilidad es titular de algún DAA. De no serlo, ya se configura la extracción ilegal tipo 1 y se informa a la DGA. En caso de sí ser titular, se debe verificar que la extracción haya sido diferente a lo establecido en el DAA: si fuera eventual, discontinuo o alternado se verifica si se extrajo en las condiciones definidas por cada una de dichas categorías; además de verificarse también si se extrajo en mayor cantidad de lo establecido. Esta última se aplica también para los DAA continuos. De verificarse se configura la extracción ilegal tipo 2 y se informa a la DGA.

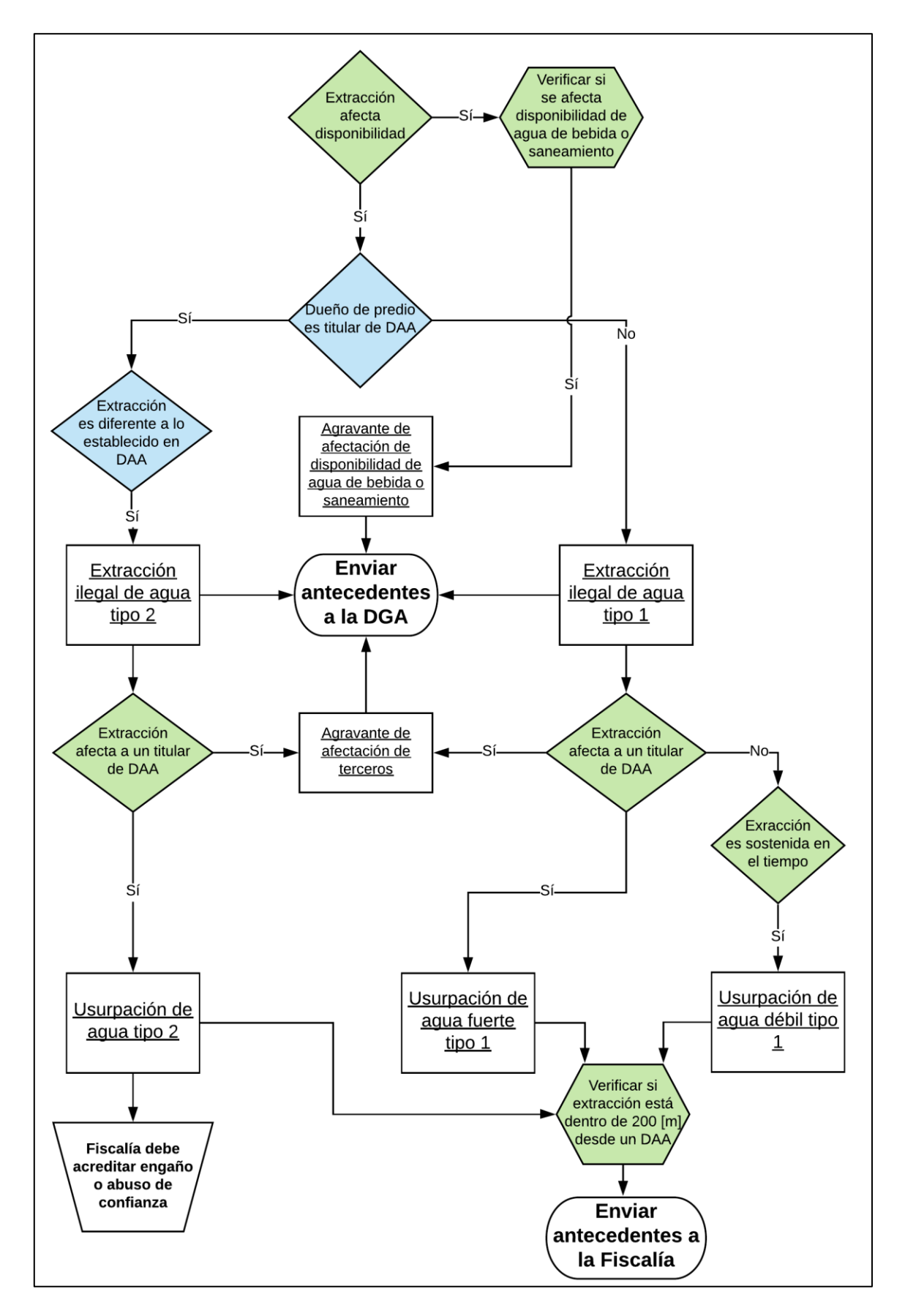

<span id="page-100-0"></span>*Figura 4.3: Mapa conceptual de síntesis de resultados de modelo numérico (verde) con requisitos legales administrativos (azul)*

En cualquier caso, luego se debe verificar si la extracción afecta a un titular de un DAA. De ser así, primero se configura una nueva agravante para las extracciones ilegales anteriormente configuradas, que debe comunicarse a la DGA. Si se está en el caso tipo 2, además se configura parcialmente una usurpación de aguas. Para que ésta pueda establecerse completamente, la Fiscalía debe establecer que existió engaño o abuso de confianza durante la usurpación.

En el caso tipo 1, si efectivamente se afecta a un titular de un DAA, se configura una usurpación de aguas, la cual se denomina fuerte para distinguirla del caso en que se establece una usurpación verificando que la extracción correspondiente fue sostenida en el tiempo. Esta última se denomina débil debido a los antecedentes existentes respecto a que la denuncia de usurpación sea aceptada en tribunales, según lo visto en la Revisión Bibliográfica. Se considera que una extracción es sostenida en el tiempo si la afectación a la disponibilidad de agua está presente por más de un periodo de simulación del modelo numérico.

Para cualquier tipo de usurpación, se verifica si la extracción está dentro de 200 [m] desde un DAA. Aunque no se considera necesario para establecer una usurpación de aguas, no existe claridad en la materia, por lo que independiente de su resultado de todas formas se envían los antecedentes a la Fiscalía. Por último, se debe recordar que, al haber sido declarado el acuífero del río Petorca como zona de restricción y prohibición, también se configuran las agravantes respectivas para todas las extracciones ilegales establecidas.

## 4.1.7 Supuestos y limitaciones generales

La implementación de las tres etapas del modelo numérico trae consigo una serie de supuestos y limitaciones particulares a cada una. Con todo, a continuación se enumeran los supuestos y las limitaciones que son aplicables para toda la modelación numérica.

#### *a. Supuestos*

El algoritmo de optimización de WEAP que distribuye el agua desde las distintas fuentes hacia las diversas demandas lo hace en base a una serie de prioridades, preferencias y restricciones ingresadas para los distintos elementos modelados. El supuesto más importante del modelo numérico implementado para este trabajo consiste en que las demandas agrícolas prefieren suplirse por fuentes superficiales por encima de subterráneas. Este supuesto es utilizado por FCFM (2013) y se justifica en que los costos de abastecerse por fuentes subterráneas es mayor debido al costo de la electricidad asociado al bombeo de pozos.

El segundo supuesto, también utilizado por FCFM (2013), es que las demandas de agua se satisfacen desde aguas arriba hacia aguas abajo, siendo quienes reciben primero el agua los primeros en utilizarla. Un tercer supuesto del mismo trabajo, que se reproduce en éste, es que los aportes de caudal que entrega cada nodo captación al río se incorporan al cauce del río aguas arriba de todas las extracciones de ese sector.

# *b. Limitaciones*

No es posible examinar la evolución de los predios agrícolas no frutales, ya que las fuentes de información disponibles luego de 2013 están agregadas espacialmente, mientras que las superficies distribuidas de 2013 están agrupadas por tipo de cultivo en lugar de por dueño (ej. dos predios contiguos de hortaliza de distintos dueños se agrupan en una única superficie). De todas formas, se sigue la evolución de estas áreas agregadas por tipo de cultivo. Esta limitante no permite estudiar el fenómeno del remplazo de paltos por hortalizas identificado en la Caracterización de la zona de estudio, lo que implica que al disminuir una superficie plantada de palto en un predio no es reemplazada por otro cultivo no frutal.

Otra limitación presente consiste en que los Catastros Frutícolas solo incluyen predios mayores a 0,5 [ha], por lo que no se modelan predios menores. No hay indicios que apunten a que estos predios no fueron incluidos en la información de 2013, por lo que una eventual disminución de las superficies frutales plantadas puede responder a este fenómeno en lugar de una disminución real.

Con esto se da por terminada la elaboración de un modelo conceptual que adapta la metodología utilizada por IMPEL a la realidad nacional. Recapitulando, este modelo conceptual define qué acciones son necesarias para establecer una extracción ilegal y quiénes son los actores que las llevan a cabo. Además, delimita el alcance de esta memoria entre estas acciones y, dentro de la misma, delimita a su vez qué elementos es posible modelar numéricamente. Por último, en base a un marco conceptual legal define cuáles deben ser los resultados de la modelación numérica y cómo éstos deben sintetizarse con la información que no es posible modelar numéricamente para lograr entregar los antecedentes pertinentes a los actores anteriormente identificados.

En el Anexo U "Construcción de modelo numérico" se detalla el nivel de implementación logrado del diseño del modelo numérico.

# **4.2 Operación del modelo numérico y síntesis de resultados**

Se implementan los escenarios de la etapa III para el periodo entre abril y diciembre de 2016 en WEAP de tal forma que los predios comiencen con el nivel de humedad de suelo máximo deseable según los parámetros de frecuencia de riego ingresados. Sin embargo, debido posiblemente a la falta de una calibración acabada del modelo en su componente subterránea, el escenario sin restricciones de DAA demanda una cantidad de agua tal, para conservar los cultivos con el nivel de humedad especificado, que seca sus celdas. Esto no permite realizar una comparación entre los escenarios, ya que el objetivo del escenario sin restricciones es observar cómo afecta al acuífero el mantener al cultivo adecuadamente regado.

Así, se implementa un factor que disminuye el área plantada en todos los escenarios y los DAA limitantes en la misma medida, de tal forma que el acuífero pueda responder a las demandas que se le impongan. Implementado este factor, se corre el modelo en todos sus escenarios y se comparan la evapotranspiración potencial y efectiva, el nivel promedio de las celdas bombeadas, el contenido de humedad en el suelo, la demanda requerida y los volúmenes efectivamente bombeados mensualmente.

Posterior a este primer análisis, se comparan los niveles de todas las celdas del acuífero para el periodo modelado para todos los escenarios, identificándose aquellas donde el nivel es menor en el escenario sin restricciones. Se establece que la diferencia debe ser de por lo menos 1 [m] para considerarse significativa. Identificadas estas celdas, se contrastan con los archivos *shape* diseñados anteriormente para evaluar la afectación de disponibilidad.

Finalmente, se sigue el diagrama de flujo de la [Figura 4.3](#page-100-0) para verificar si es que se establece alguna de las figuras de extracción ilegal, y sus respectivas agravantes, definidas en este trabajo.

## **4.3 Análisis de sensibilidad**

Uno de los objetivos específicos de este trabajo tiene relación con analizar la incertidumbre de los balances hídricos realizados en áreas susceptibles de no tener derechos de agua asignados compatibles con los usos actuales. Lamentablemente, por restricciones de tiempo solo es posible implementar un análisis de sensibilidad sencillo por escenarios de un número limitado de variables.

<span id="page-103-0"></span>Se generan escenarios donde se perturba el valor de un parámetro relacionado con la evapotranspiración, la hidrología o el riego, para analizar el efecto generado en las variables de interés. La [Tabla 4.6](#page-103-0) muestra los parámetros probados y la variación implementada. Luego del análisis se generan escenarios compuestos que buscan maximizar o minimizar las variables de interés y se comparan con los escenarios limitados por DAA.

| Parámetro        | - Δ | +Λ  |
|------------------|-----|-----|
| kc               | 20% | 20% |
| <b>RRF</b>       | 50% | 50% |
| <b>RZC</b>       | 50% | 50% |
| PFD <sup>8</sup> | 0.5 |     |
| LT               | 50% | 50% |
| UT y $LT9$       | 50% |     |
| <b>SWC</b>       | 50% | 50% |

*Tabla 4.6: Parámetros modificados para análisis de sensibilidad*

 $\overline{a}$ 

<sup>8</sup> Se implementan los valores indicados en lugar de perturbar el valor original.

<sup>9</sup> Para disminuir UT es necesario disminuir a su vez LT.

# **5. Resultados**

# **5.1 Construcción de modelo numérico integrado (Etapa I)**

# 5.1.1 Examen de los modelos base a utilizar

En primer lugar, se comparan los resultados reportados en los informes finales de los estudios base con los que generan los modelos base utilizados. El modelo WEAP original corre en la versión 3.4 del programa según lo informado en el informe de FCFM (2013), mientras que el modelo base utilizado corre en la versión 3.43 ya que no se logró tener acceso a la versión anterior. De todas formas, según los autores del programa no existen diferencias importantes respecto a la forma de calcular los resultados entre ambas versiones. El modelo MODFLOW original fue construido en Visual MODFLOW en la versión 96 del motor numérico MODFLOW. El modelo base utilizado fue actualizado a la versión 2000, requisito para poder integrarlo con WEAP. Ambos modelos MODFLOW utilizan el esquema numérico SIP (*Strong Implicit Procedure* en inglés) para resolver las ecuaciones asociadas.

En el caso del modelo WEAP, entre los archivos a los que se tuvo acceso para realizar esta memoria existen tres modelos diferentes: 2 versiones de "B - P12a – PetorcaEnLongotoma" y "Petorca en Longotoma". Además, cada modelo implementa 11 escenarios distintos. En la [Figura 5.1](#page-104-0) se presentan los resultados del modelo y escenario que fue finalmente el utilizado como base.

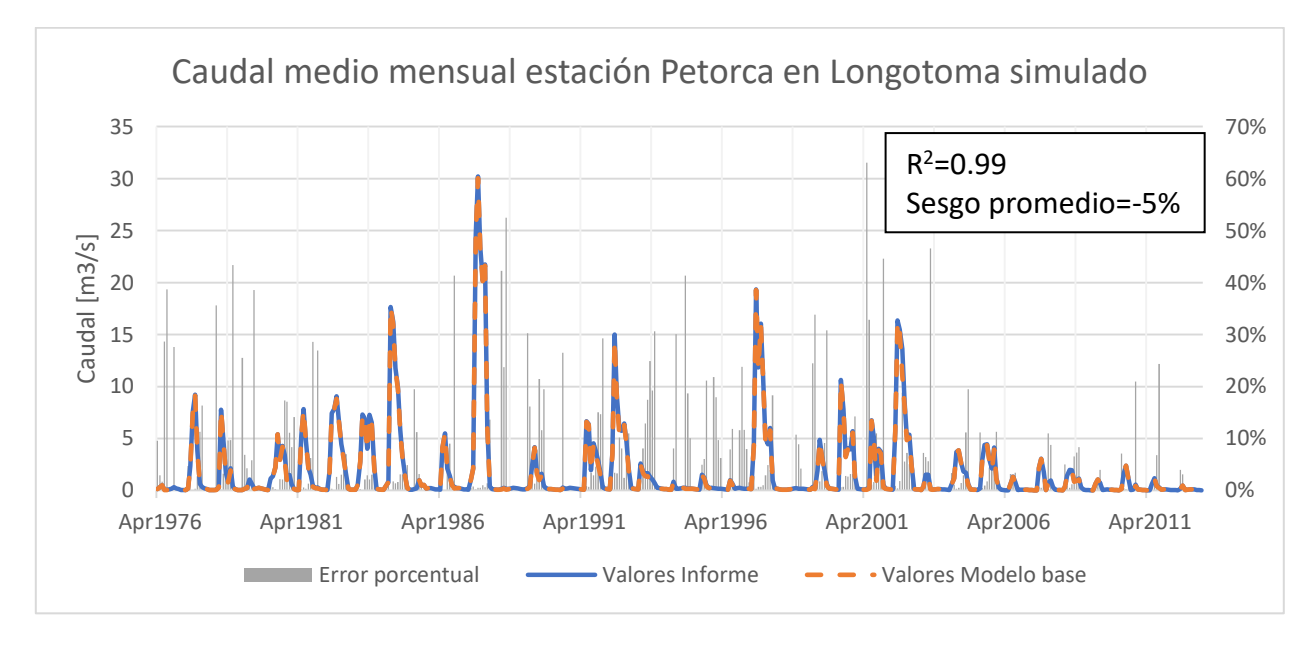

*Figura 5.1: Comparación caudal medio mensual entre informe de estudio base y modelo base utilizado.*

<span id="page-104-0"></span>La serie de tiempo presenta una correspondencia en general adecuada, aunque destacan múltiples instancias donde la diferencia porcentual supera el 30%. Sin embargo, se destaca que estos casos se dan para caudales pequeños, lo que puede apreciarse en la [Figura 5.2,](#page-105-0) donde se grafica el error absoluto. Se observa que en los casos donde el error relativo es mayor al 30%, el error absoluto siempre es menor a  $0.5 \, [\text{m}^3/\text{s}]$ , excepto en 2001. Las métricas de bondad del ajuste se consideran buenas, aunque se destaca que los valores del modelo base son sistemáticamente menores a los del informe.

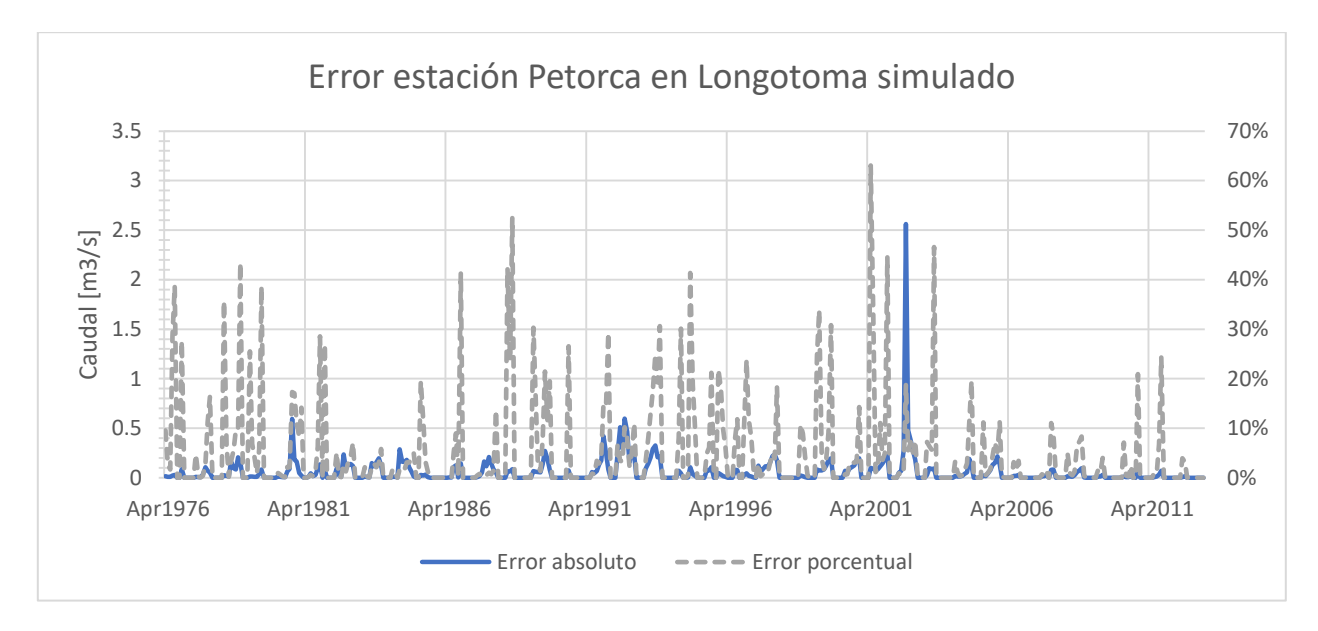

*Figura 5.2: Comparación entre error absoluto y porcentual entre los caudales del informe base y el modelo base.*

<span id="page-105-0"></span>En cuanto a los índices de evaluación, éstos se comparan en la [Tabla 5.1,](#page-105-1) donde se aprecian leves diferencias negativas, pero de todas formas se considera un ajuste aceptable. No se comparan resultados para las estaciones intermedias, ya que los resultados informados en el informe corresponden a modelos parciales que no fueron reproducidos en este trabajo.

<span id="page-105-1"></span>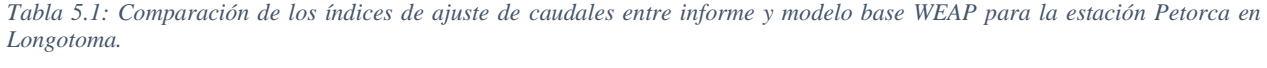

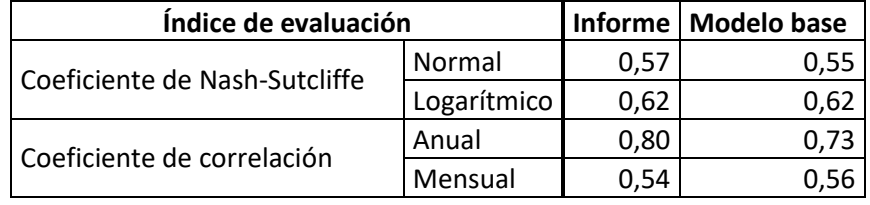

Para el modelo MODFLOW, las diferencias entre los niveles observados y simulados en régimen permanente de los resultados informados y reproducidos se presentan en la [Tabla 5.3.](#page-106-0) Se presentan los pozos de todo el modelo, incluyendo el acuífero La Ligua, destacándose en negrita los pozos ubicados en el acuífero Petorca. No se observa una tendencia clara ni positiva ni negativa entre ambos resultados. En cuanto a los índices de ajuste, en la [Tabla 5.2](#page-105-2) sí se puede observar un mejor comportamiento en los resultados informados en comparación con los reproducidos.

<span id="page-105-2"></span>*Tabla 5.2: Comparación de los índices de ajuste de niveles freáticos entre informe y modelo base MODFLOW en régimen permanente.*

| Índice de evaluación                             | <b>Informe</b> | <b>Modelo base</b> |
|--------------------------------------------------|----------------|--------------------|
| Coeficiente de correlación                       |                |                    |
| Promedio de valores absolutos de las diferencias |                |                    |
| entre los niveles simulados y medidos [m]        | 3,441          | 4,631              |
| Promedio de diferencias entre los niveles        |                |                    |
| simulados y medidos [m]                          | $-0,788$       | 1,392              |
| Error cuadrático medio                           | 4.789          | 6,744              |

Para el régimen transiente, se replica la variación en la profundidad del nivel freático en el tiempo para los 17 pozos de observación ubicados en el acuífero del río Petorca. No se tiene acceso a la serie de datos del informe del estudio base, por lo que se reproducen directamente sus gráficos. Para los gráficos generados a partir del modelo base, se utiliza la información presentada en el informe para la cota de los pozos de observación, ya que la provista por la DGA junto a los descensos es incompleta. A modo de ejemplificar las diferencias detectadas, en los gráficos entre la [Figura 5.3](#page-107-0) y la [Figura 5.8](#page-109-0) a continuación se comparan los resultados de 3 pozos, adjuntándose los demás en el Anexo R "Ajuste de modelo base MODFLOW".

|                     | Nivel observado | Valor absoluto diferencia | Valor absoluto diferencia |
|---------------------|-----------------|---------------------------|---------------------------|
| Pozo de observación | [m.s.n.m.]      | informe [m]               | modelo base [m]           |
| ob1                 | 694,07          | 0,23                      | 1,22                      |
| ob <sub>2</sub>     | 713,42          | 0,34                      | 1,02                      |
| ob <sub>3</sub>     | 719,85          | 3,01                      | 3,17                      |
| ob4                 | 721,31          | 1,55                      | 0,47                      |
| ob5                 | 581,93          | 2,66                      | 1,97                      |
| ob6                 | 388,58          | 1,7                       | 1,99                      |
| ob7                 | 514,84          | 2,56                      | 0,98                      |
| ob8                 | 302,35          | 0,53                      | 0,73                      |
| ob9                 | 99,15           | 0,23                      | 0,76                      |
| ob10                | 178,87          | 13,48                     | 9,81                      |
| ob11                | 126,28          | 3,68                      | 3,28                      |
| ob12                | 8,46            | 6,05                      | 5,83                      |
| ob13                | 124,86          | 1,59                      | 2,23                      |
| ob14                | 260,81          | 2,83                      | 2,80                      |
| ob15                | 51,83           | 1,41                      | 1,04                      |
| ob16                | 96,52           | 2,56                      | 3,07                      |
| obj7                | 392,86          | 7,34                      | 6,14                      |
| ob18                | 444,9           | 3,25                      | 2,42                      |
| ob19                | 560,42          | 11,11                     | 5,86                      |
| ob <sub>20</sub>    | 333,43          | 8,7                       | 0,72                      |
| ob21                | 291,45          | 7,2                       | 6,00                      |
| ob22                | 243,34          | 7,35                      | 7,89                      |
| ob <sub>23</sub>    | 187,3           | 5,42                      | 5,68                      |
| ob <sub>24</sub>    | 87,24           | 3,58                      | 4,31                      |
| ob <sub>25</sub>    | 149,19          | 4,98                      | 3,09                      |
| ob <sub>26</sub>    | 169,94          | 0,32                      | 0,66                      |
| ob <sub>27</sub>    | 209,25          | 3,03                      | 3,90                      |
| ob <sub>28</sub>    | 10,64           | 0,11                      | 0,29                      |
| ob29                | 53,03           | 2,93                      | 5,23                      |
| ob <sub>30</sub>    | 15,85           | 0,3                       | 0,22                      |
| ob31                | 63,28           | 0,07                      | 0,20                      |
| ob32                | 63,33           | 0,02                      | 0,44                      |

<span id="page-106-0"></span>*Tabla 5.3: Diferencia entre niveles observados y simulados según el informe del estudio base y el modelo MODFLOW base en régimen permanente (periodo 1900-1950).*

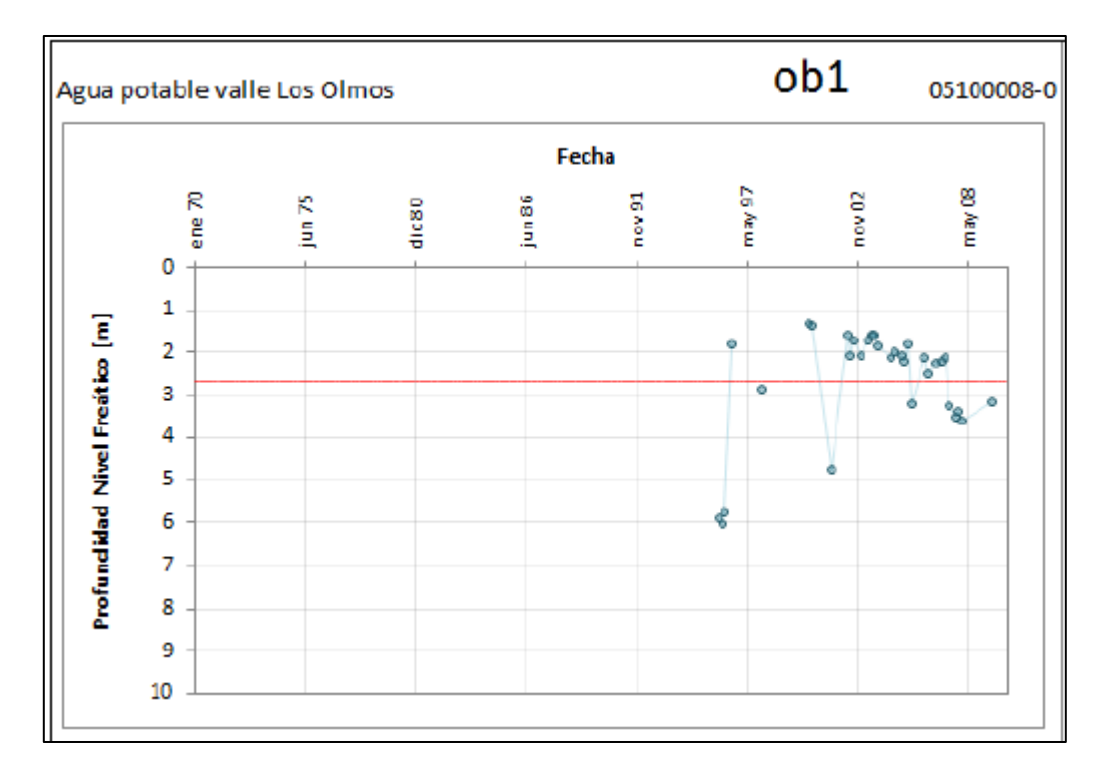

<span id="page-107-0"></span>*Figura 5.3: Gráfico original de nivel freático del pozo de observación 1 en el tiempo. En rojo los resultados del modelo base y en azul las observaciones.*

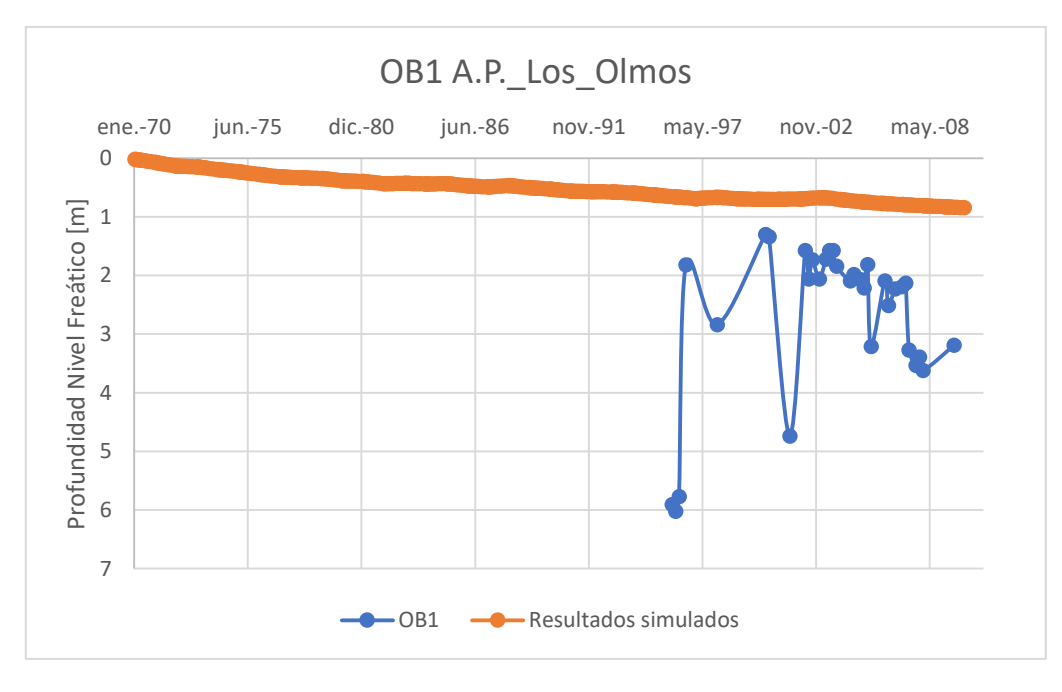

*Figura 5.4: Gráfico del modelo base de nivel freático del pozo de observación 1 en el tiempo.*
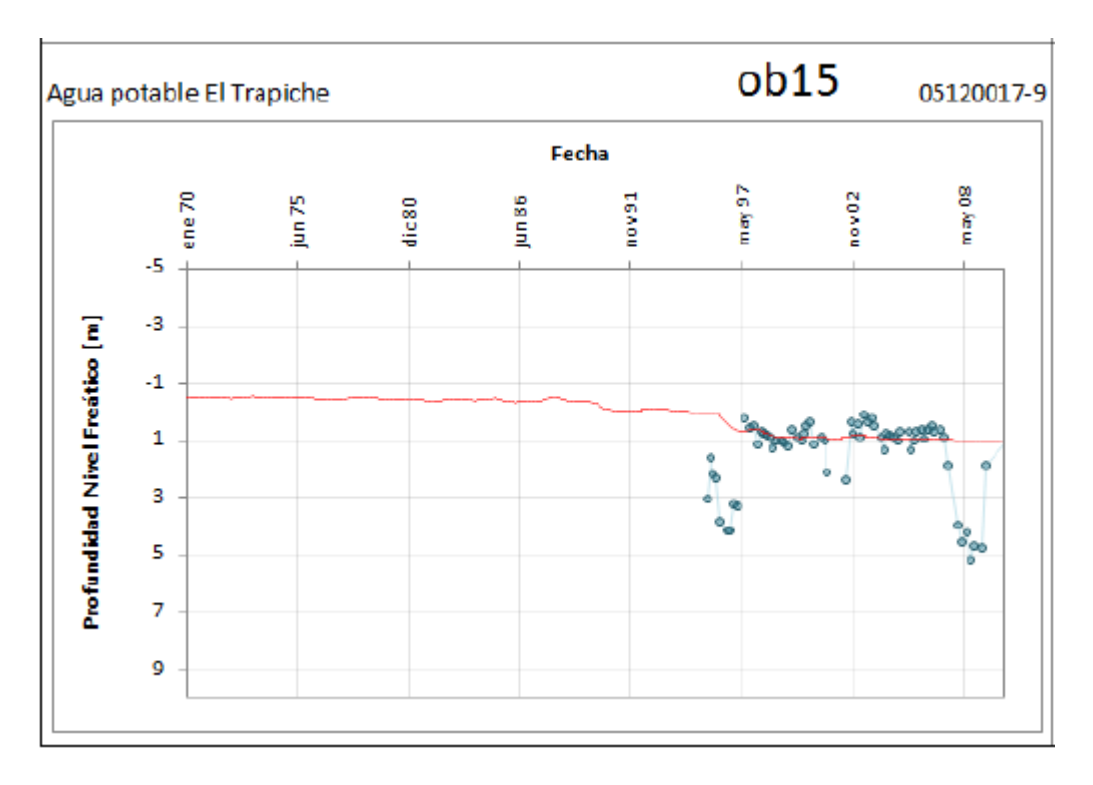

*Figura 5.5: Gráfico original de nivel freático del pozo de observación 4 en el tiempo. En rojo los resultados del modelo base y en azul las observaciones.*

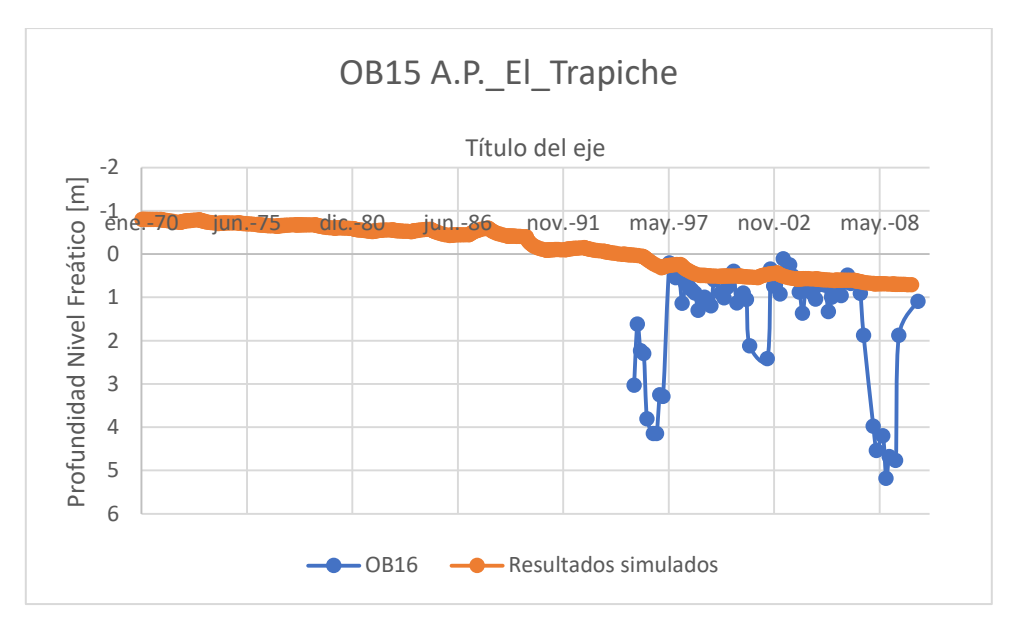

*Figura 5.6: Gráfico del modelo base de nivel freático del pozo de observación 15 en el tiempo.*

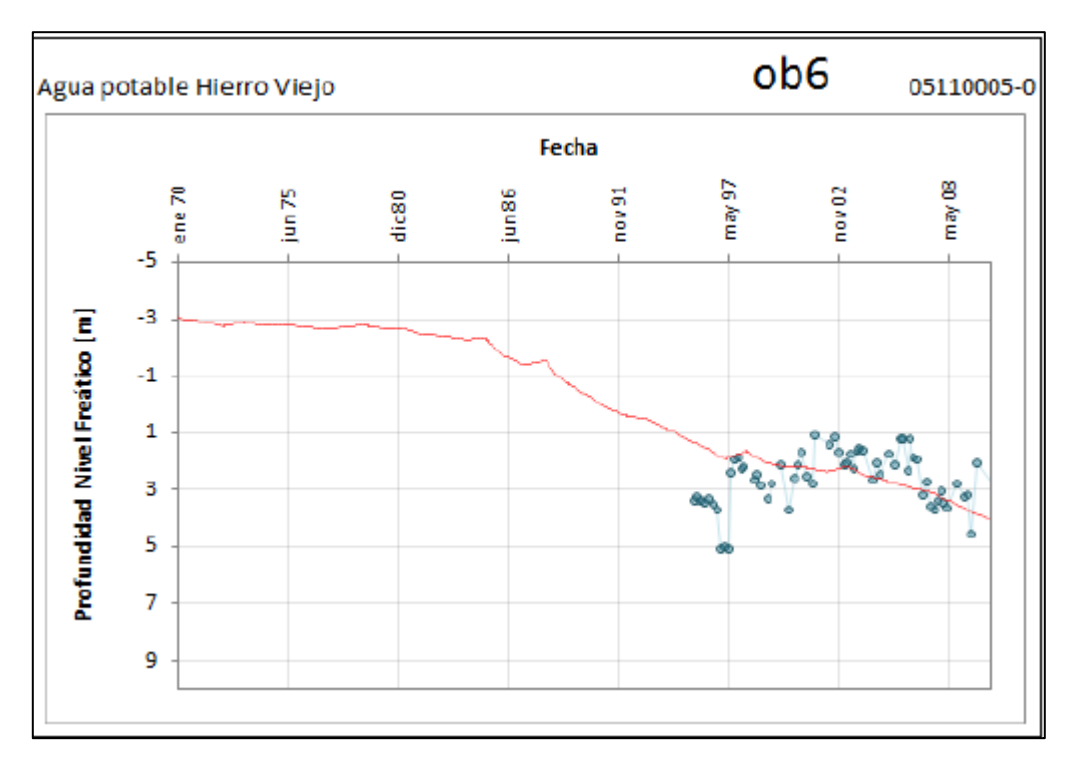

*Figura 5.7: Gráfico original de nivel freático del pozo de observación 6 en el tiempo. En rojo los resultados del modelo base y en azul las observaciones.*

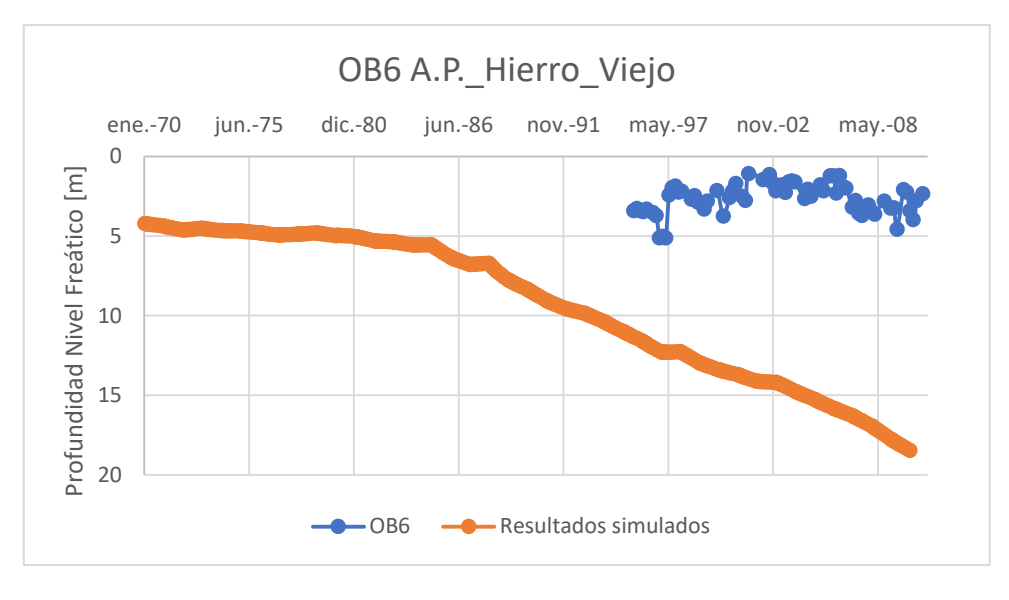

*Figura 5.8: Gráfico del modelo base de nivel freático del pozo de observación 6 en el tiempo.*

Para el pozo de observación 1 se advierte que el nivel simulado en el modelo disminuye en el tiempo, mientras que el reportado simulado en el informe original se mantiene constante en el tiempo. De todas formas, el nivel reproducido es prácticamente estable en el periodo donde se cuentan con observaciones. Por otro lado, se distingue que el nivel simulado reproducido se encuentra siempre sobre el observado, a diferencia de lo informado en el estudio original.

En el caso del pozo 15, no existen diferencias significativas entre los resultados reproducidos con los informados. Por último, el modelo base logra reproducir el comportamiento del nivel freático para el pozo 6 comparado con el informado, aunque se encuentra continuamente más bajo.

## 5.1.2 Geometría modelo integrado

La [Figura 5.9](#page-110-0) compara el modelo MODFLOW antes y después de ser delimitado a la zona de estudio utilizada en esta memoria.

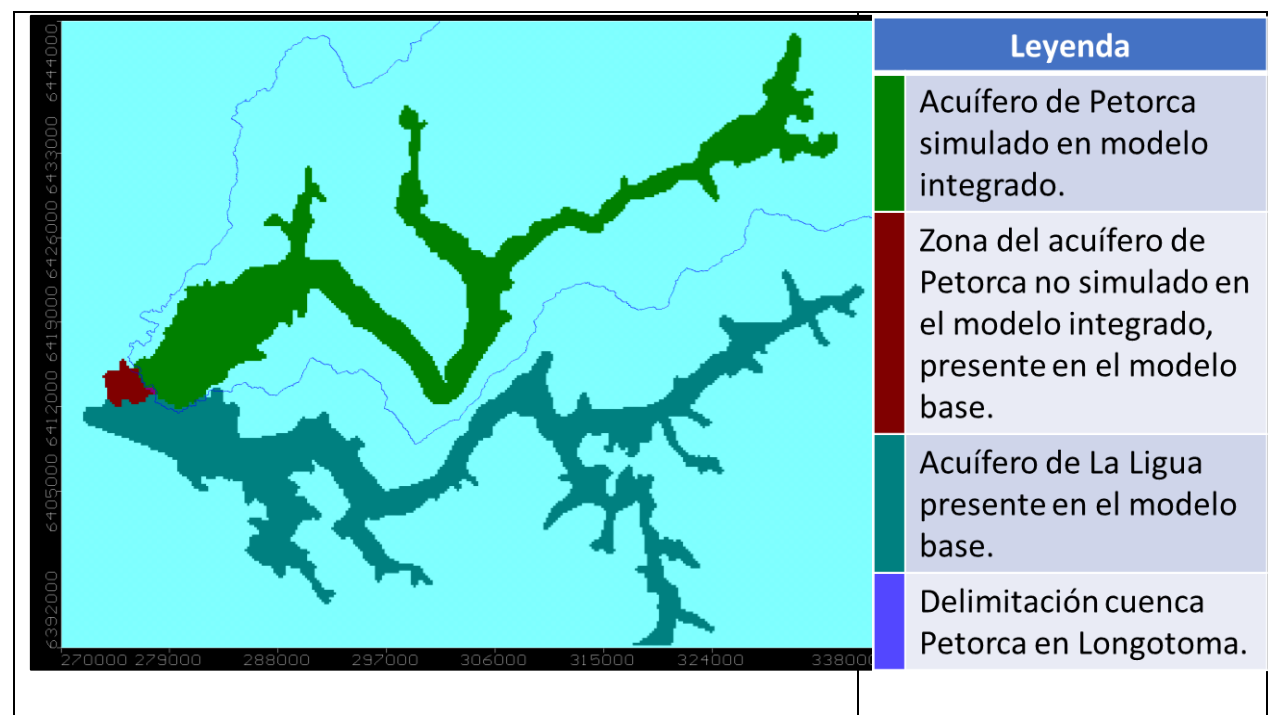

*Figura 5.9: Comparación dominio modelo MODFLOW entre modelo integrado y modelo base.*

<span id="page-110-0"></span>La [Figura 5.10](#page-110-1) presenta el dominio general del modelo integrado, incluyendo la delimitación de los sectores superficiales y del acuífero. Los dos sectores más orientales (P1 y P2) se encuentran subdivididos en subsecciones definidas por bandas de elevación.

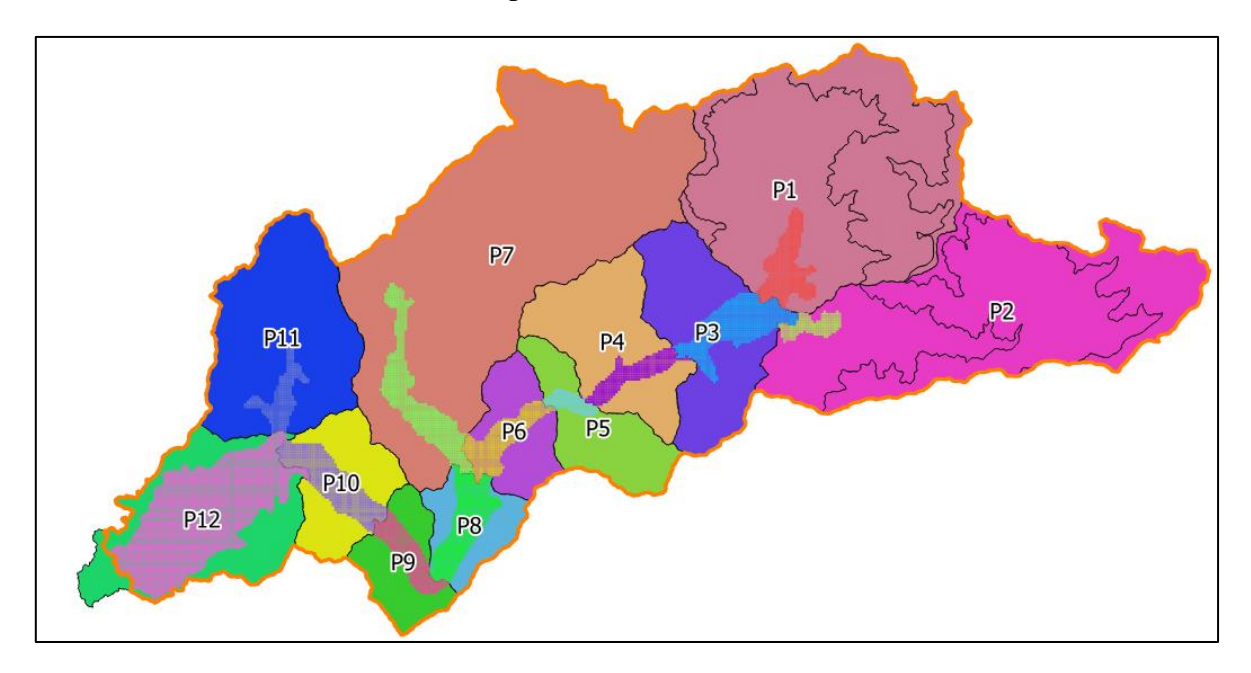

<span id="page-110-1"></span>*Figura 5.10: Sectorización del modelo integrado. La línea naranja delimita la cuenca de la estación fluviométrica Petorca en Longotoma, que delimita el área de estudio superficial y subterráneamente.*

La [Figura 5.11](#page-111-0) muestra los elementos WEAP implementados en cada sector, omitiendo las uniones entre ellos (conectores de transferencia, de flujo de retorno y de Escorrentía/Infiltración) para mayor claridad. Los sectores son numerados desde aguas arriba a aguas abajo e identificados con una letra "P" mayúscula al comienzo. En cada sector se implementa un nodo captación, con dos excepciones: si un sector es dividido por una estación fluviométrica, se implementan dos nodos de forma de diferenciar las áreas aportantes aguas arriba y aguas debajo de la estación; y para los sectores subdivididos por bandas de elevación se implementa un nodo por cada banda. Ambas excepciones están presentes en el sector 2, lo que da un total de 5 nodos captación. Además, cada sector tiene un nodo acuífero, un nodo de demanda agrícola y una sección de río.

También se implementa un nodo de estación fluviométrica sobre el cauce del río por cada una de las 3 utilizadas para calibración, en su respectiva ubicación. Por último, se implementan dos nodos acuíferos extra para representar el aporte desde el acuífero contiguo de La Ligua (junto con un nodo de demanda ficticia) y asegurar la correcta implementación de la metodología de integración de demandas agrícolas (GW\_vacío), respectivamente.

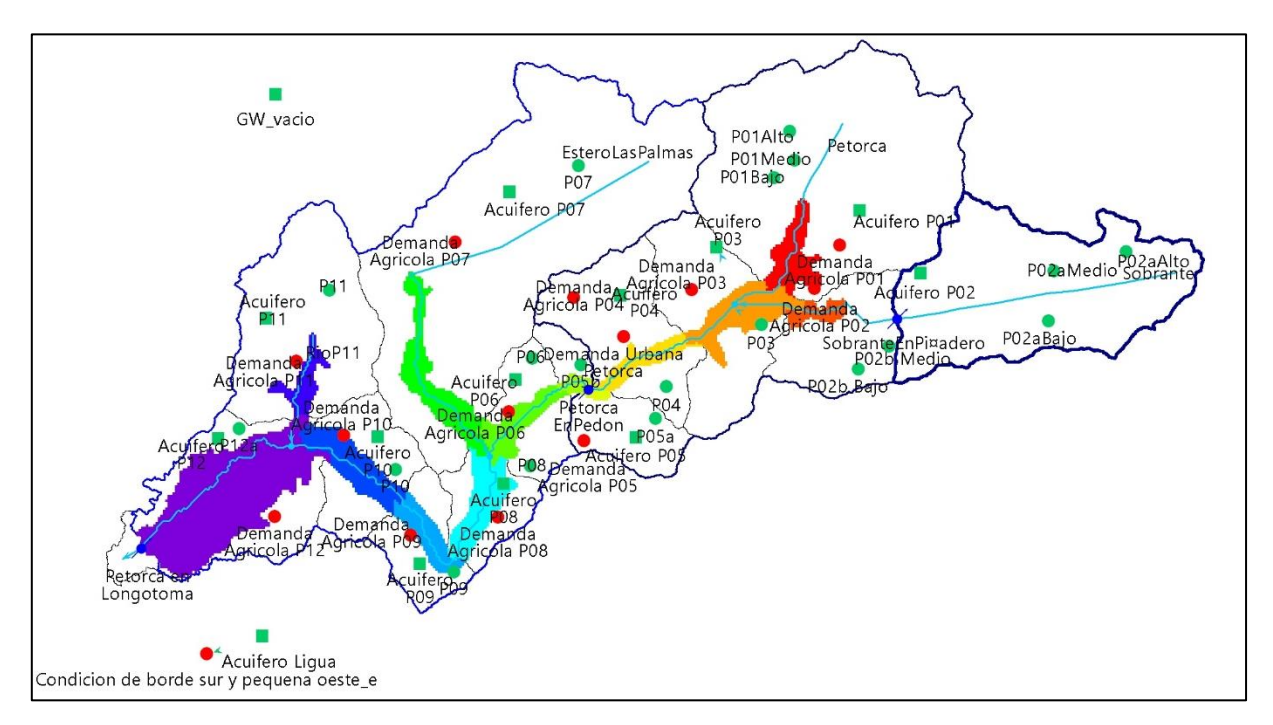

*Figura 5.11: Elementos WEAP implementados en el modelo integrado.*

### <span id="page-111-0"></span>5.1.3 Condiciones de borde

La [Figura 5.12](#page-112-0) ilustra el nivel freático ingresado como condición inicial en el modelo MODFLOW a partir de la ejecución del modelo base entre 1900 y 1995.

Se implementan 34 celdas con condición de borde de nivel general (GHB), todas las cuales representan los flujos desde y hacia el mar según una altura de 0 [m.s.n.m.]. Se ubican en todo el borde occidental del modelo. Los valores de conductancia utilizados se resumen en la [Tabla 5.4.](#page-112-1)

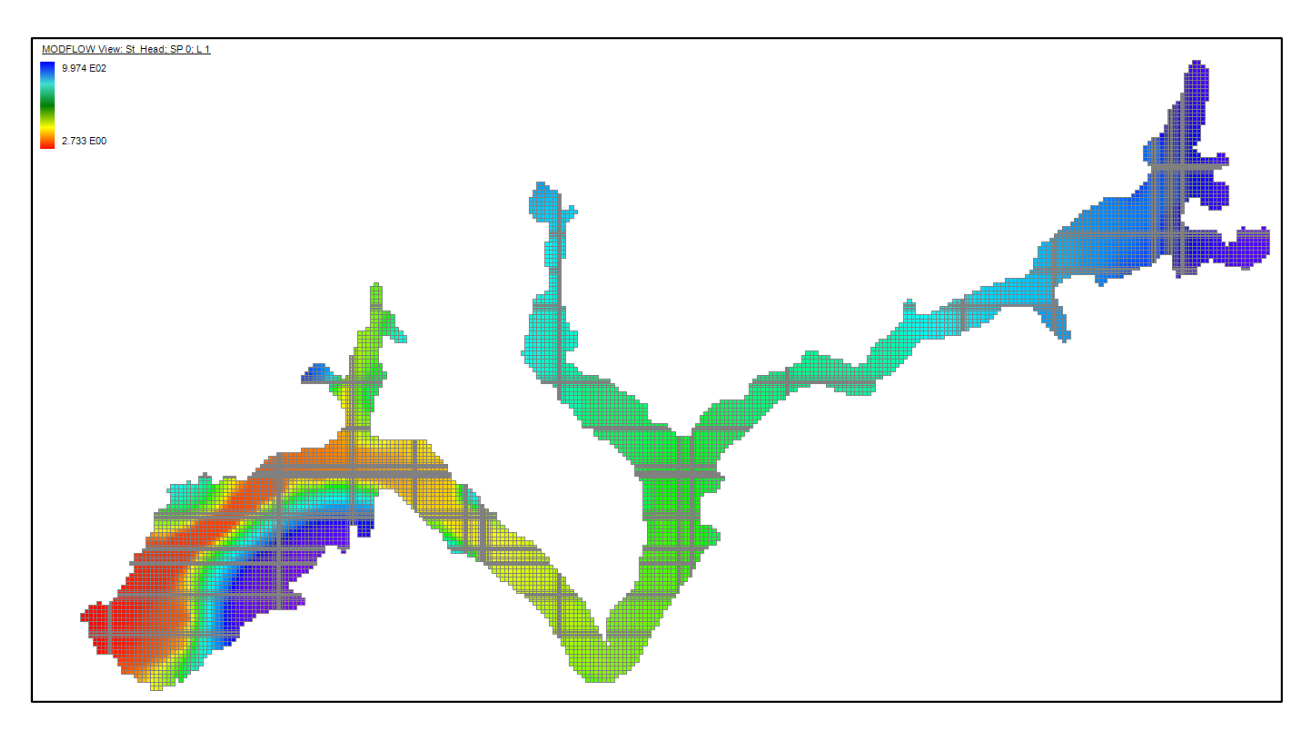

<span id="page-112-1"></span><span id="page-112-0"></span>*Figura 5.12: Condiciones iniciales de nivel freático ingresadas al modelo MODFLOW.*

| Medida              | Valor $[m^2/dia]$ |
|---------------------|-------------------|
| Mínimo              | 2,79              |
| Máximo              | 138,29            |
| Promedio            | 17,08             |
| Mediana             | 12,99             |
| Desviación estándar | 21,95             |

*Tabla 5.4: Estadística de las conductancias implementadas en las celdas GHB.*

Las curvas de descarga utilizadas se grafican en la [Figura 5.13,](#page-113-0) notándose que se acotan hasta caudales de 40 [m<sup>3</sup>/s] ya que no se registran valores superiores para caudal medio mensual en la historia, aunque en el modelo se ingresan valores de hasta 170  $\text{[m}^3\text{/s]}$  para las curvas que los tengan. El detalle de las curvas se encuentra en el Anexo S "Curvas de Descarga". Las secciones del río definidas para cada curva se pueden observar en la [Figura 5.14.](#page-113-1)

Por otro lado, la conexión entre el acuífero La Ligua y Petorca es representada a través de un nodo de demanda con consumo nulo, de tal forma que envía todo el flujo demandado a través de un conector de transferencia al nodo acuífero del sector 12. Esta demanda es satisfecha por un nodo acuífero no integrado con MODFLOW, que actúa como una reserva infinita de agua de manera de siempre poder satisfacer la demanda.

El flujo anual demandado, obtenido a partir de balances de masa del modelo MODFLOW base, se detalla en la [Tabla 5.5.](#page-114-0) A este flujo se le suma el calculado (en los mismos balances de masa) desde una pequeña franja de celdas en la cara sur-poniente, que no es atribuible a la condición de borde de nivel constante reemplazada anteriormente con una de nivel general. El signo negativo indica que el flujo va desde fuera del acuífero Petorca hacia él.

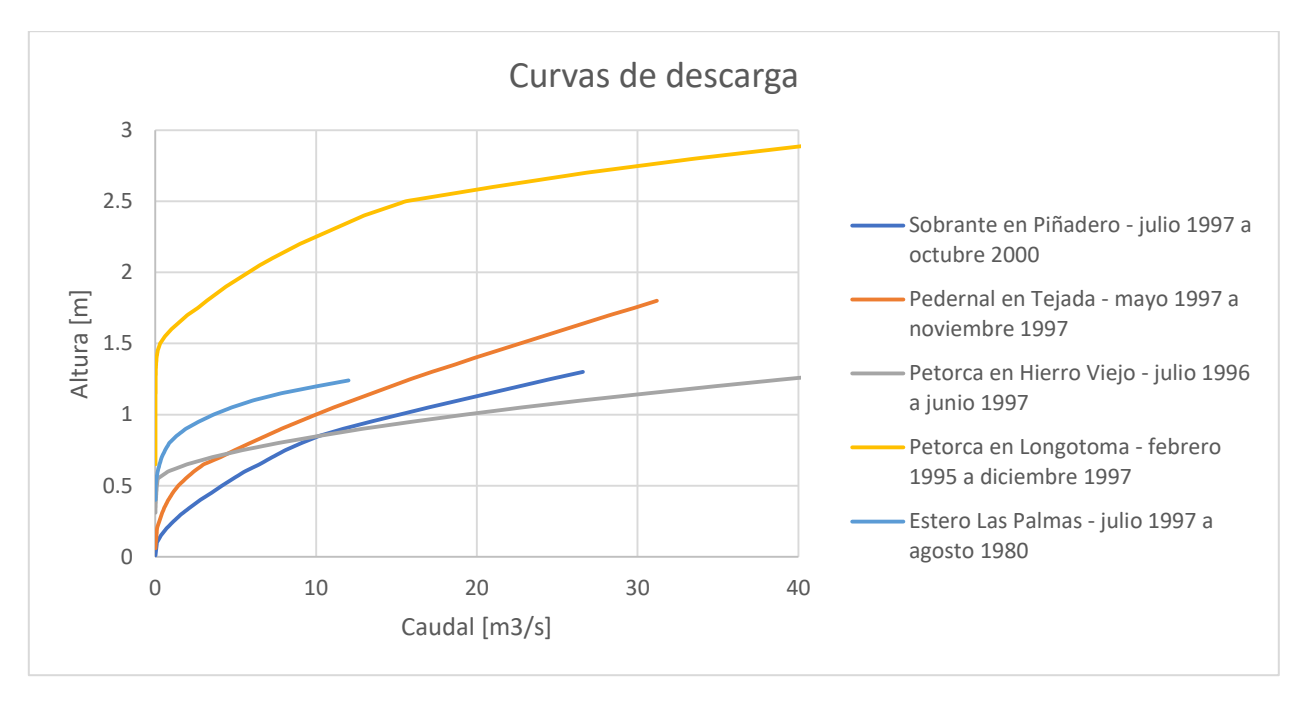

*Figura 5.13: Curvas de descarga utilizadas en la integración de los elementos de río.*

<span id="page-113-0"></span>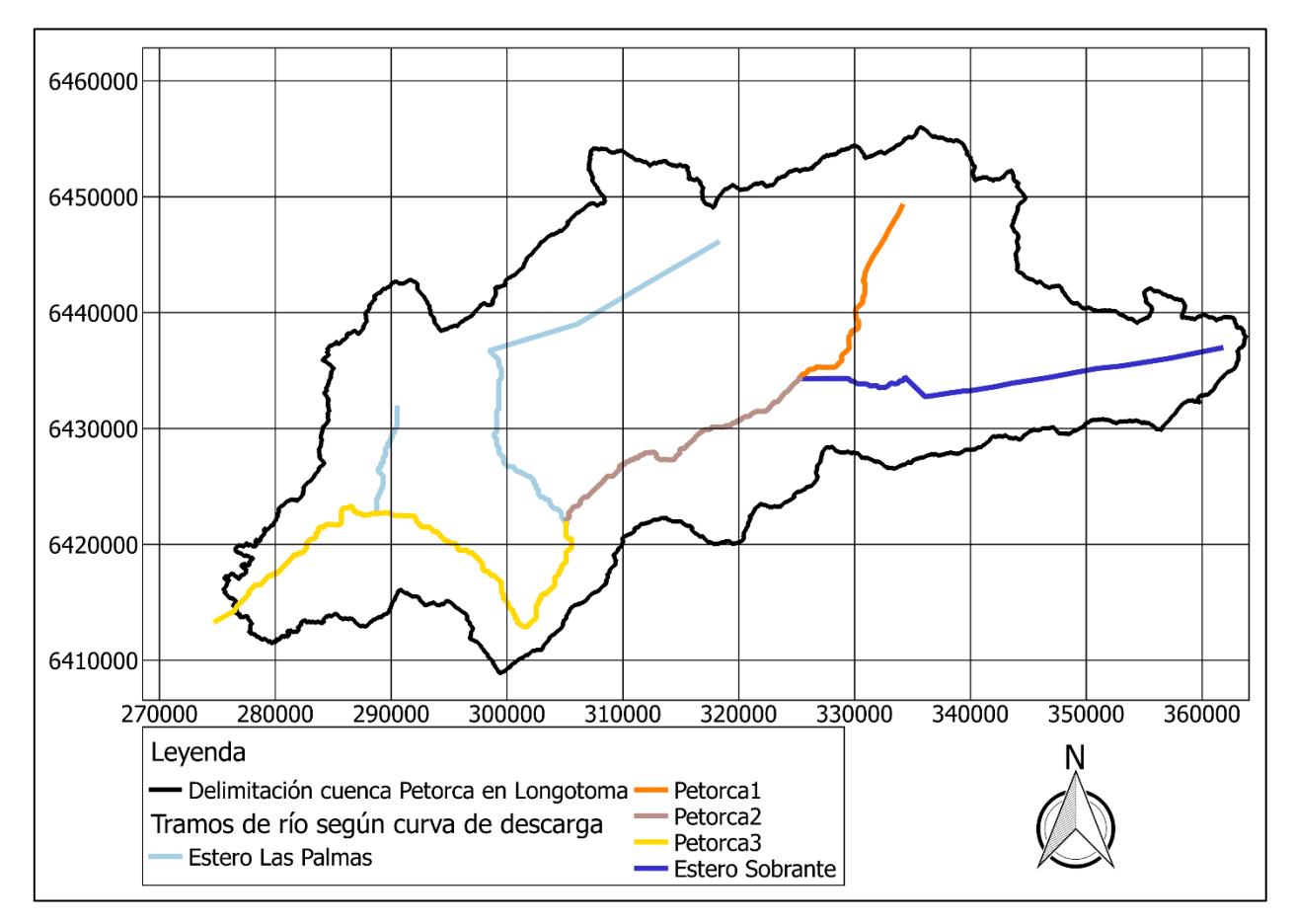

<span id="page-113-1"></span>*Figura 5.14: Secciones de río coloreadas según curva de descarga utilizada.*

<span id="page-114-0"></span>*Tabla 5.5: Flujos anuales subterráneos desde el acuífero La Ligua y sección del acuífero Petorca fuera del área simulada implementados en WEAP.*

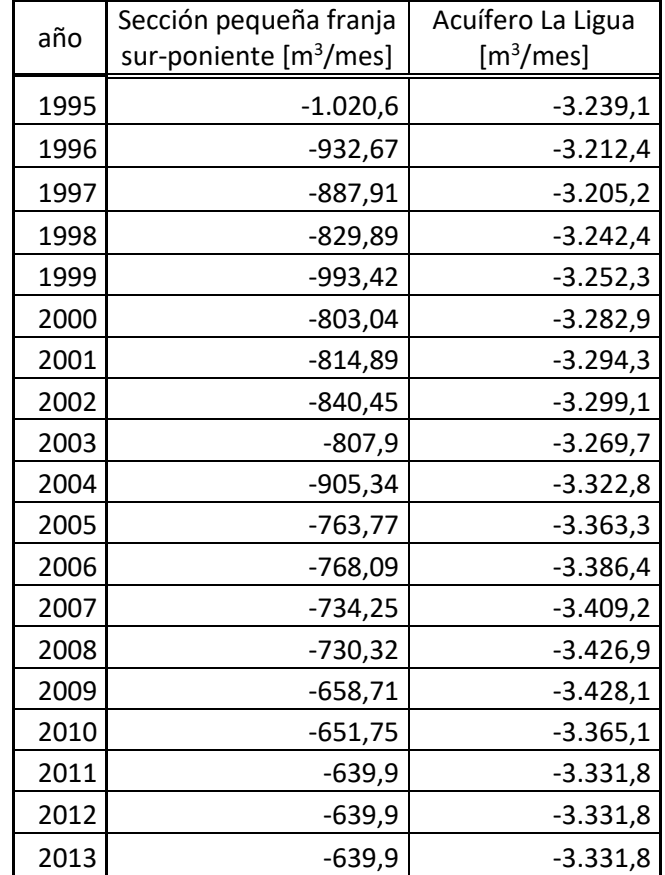

### 5.1.4 Modelación hidrogeológica con parámetros base

#### *a. Parámetros elásticos subterráneos*

Dada la incapacidad de aplicar completamente la metodología planteada de interpolar la permeabilidad estimada y luego calibrar los parámetros que controlan la recarga, se mantienen los valores del modelo base para la permeabilidad, los que se ubican según la [Figura 5.15.](#page-115-0)

### *b. Ajuste superficial*

A continuación, se presenta el ajuste de los valores de caudales medios mensuales simulados respecto a las observaciones en estaciones fluviométricas. Nuevamente se destaca la imposibilidad de aplicar la metodología de calibración planificada, por lo que estos resultados solamente reflejan la integración de ambos modelos base sin ajustes posteriores. En la [Tabla 5.6](#page-115-1) se muestran los índices de ajuste obtenidos en la etapa I, mientras que entre la [Figura 5.16](#page-116-0) a la [Figura 5.24](#page-118-0) se comparan los caudales simulados con los observados mediante series de tempo, promedios mensuales y curvas de duración.

Se observa una mejora del coeficiente Ln(NS) hacia aguas abajo, mientras que el coeficiente NS no presenta tendencias claras. En las series de tiempo es posible apreciar una relativamente buena reproducción de la estacionalidad, aunque las dos estaciones más hacia aguas abajo subestiman los mayores caudales. Los caudales son prácticamente nulos desde mediados del 2006 en la estación extrema aguas abajo, desde comienzos de 2009 en la del medio y desde comienzos de 2012 la de aguas arriba.

Los flujos simulados en la estación Sobrante en Piñadero sobreestiman en promedio las observaciones entre mayo y octubre y los subestiman entre noviembre a marzo. En Petorca en Peñon se sobreestiman desde junio, mientras que en Petorca en Longotoma desde julio. El modelo subestima los caudales con probabilidades de excedencia menores al 10% en todas las estaciones.

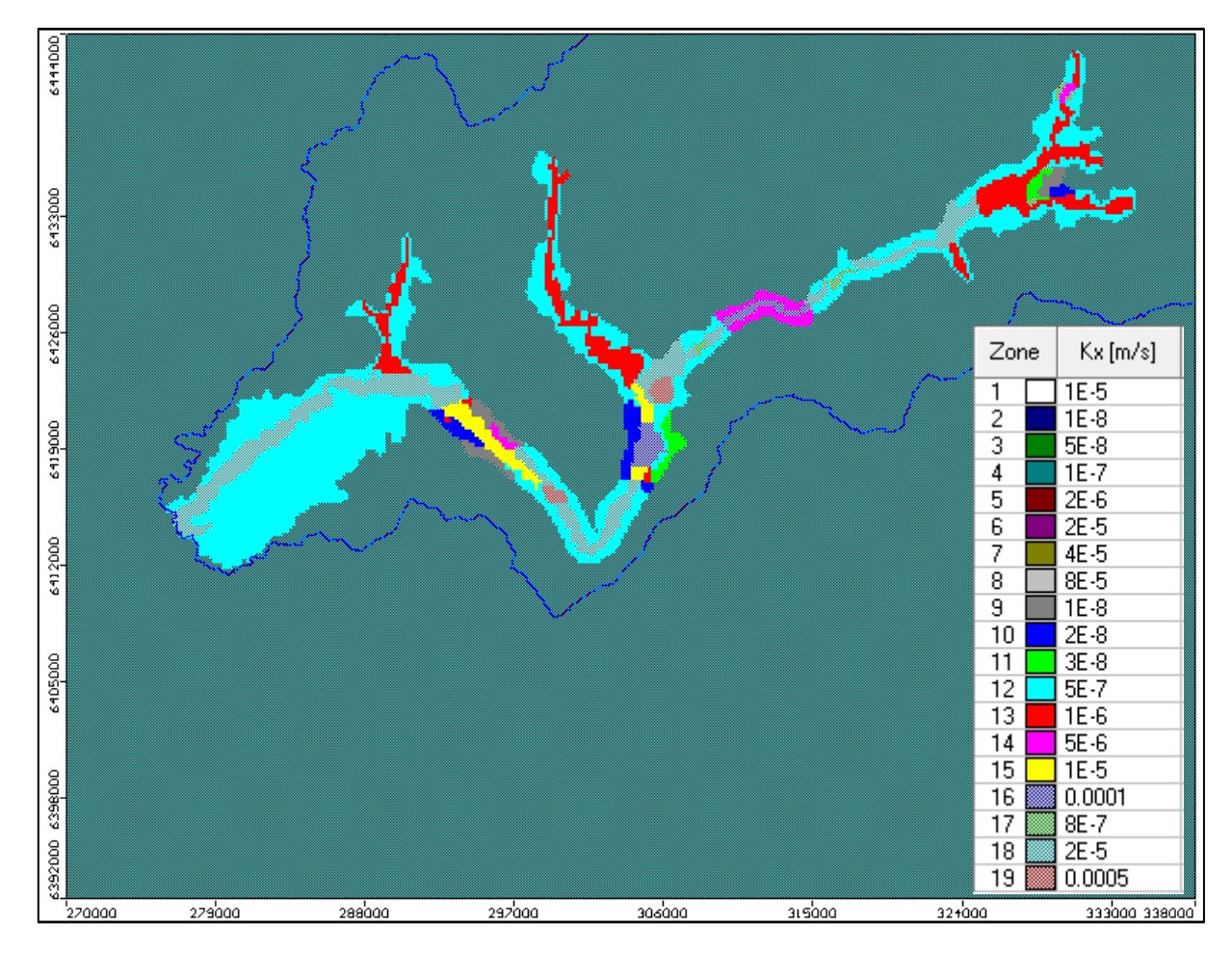

*Figura 5.15: Mapa de permeabilidades asignadas.*

<span id="page-115-1"></span><span id="page-115-0"></span>*Tabla 5.6: Índices de Nash-Sutcliffe para las estaciones fluviométricas (etapa I, paso mensual)*

| <b>Índice</b> | <b>Sobrante</b> | Peñon | Longotoma |
|---------------|-----------------|-------|-----------|
| NS            | 0.47            | 0,60  | 0.47      |
| Ln(NS)        | 0.47            | 0,53  | 0,59      |

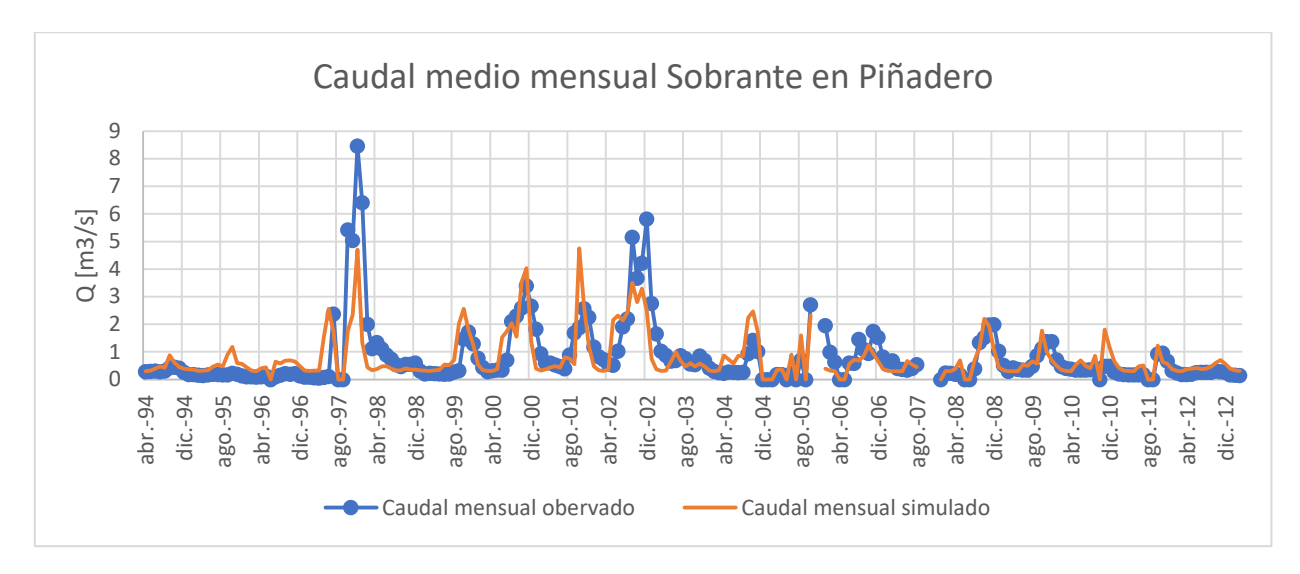

*Figura 5.16: Ajuste del caudal medio mensual en estación fluviométrica Sobrante en Piñadero (etapa I)*

<span id="page-116-0"></span>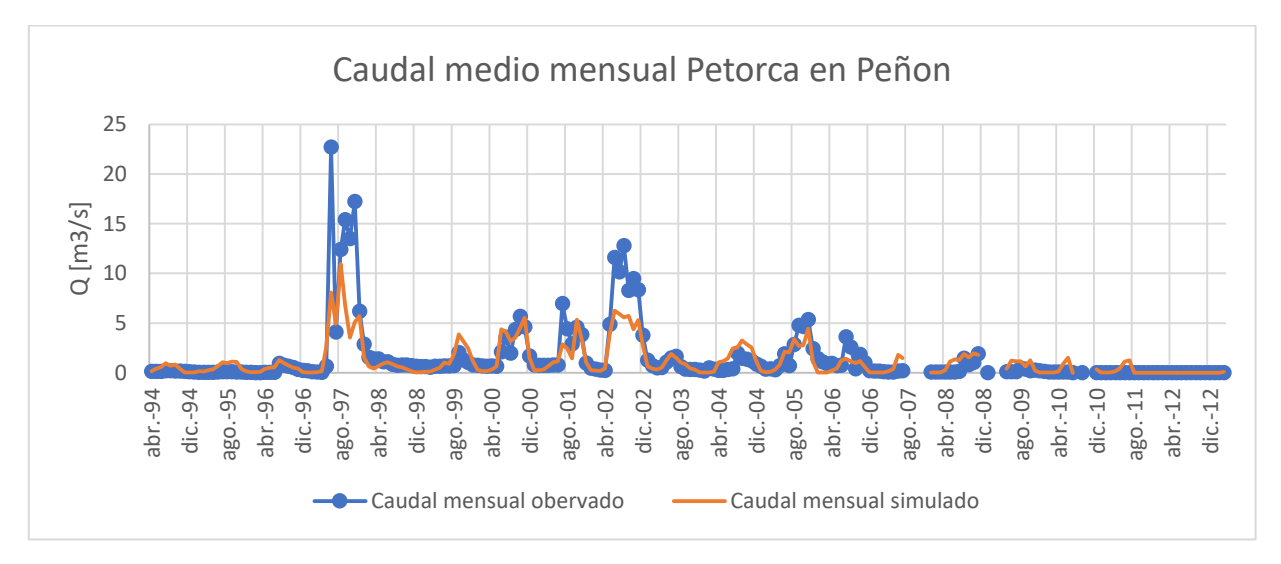

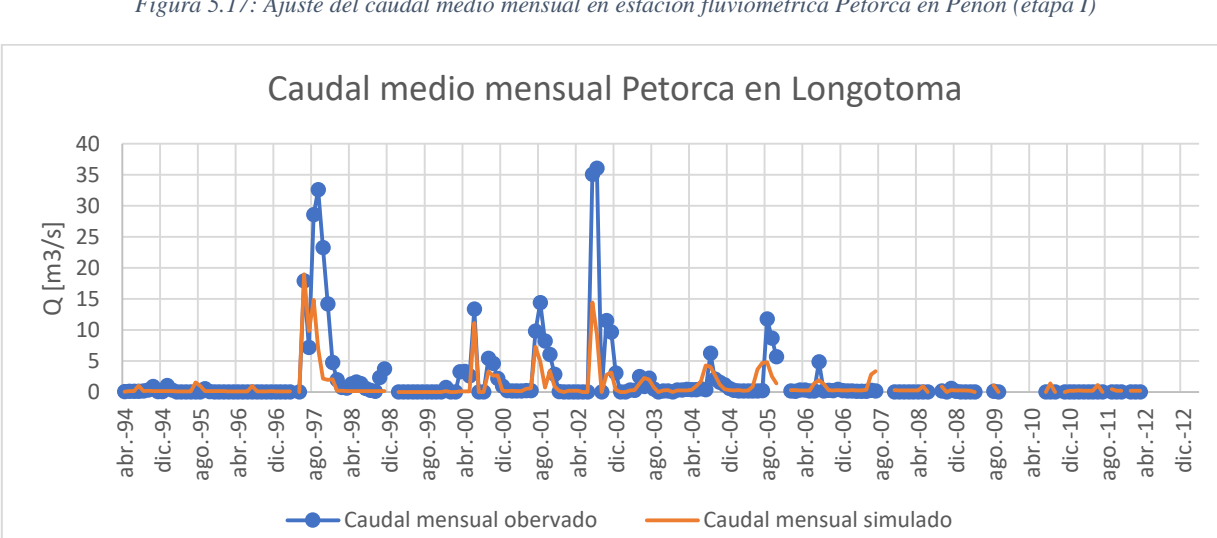

*Figura 5.17: Ajuste del caudal medio mensual en estación fluviométrica Petorca en Peñon (etapa I)*

*Figura 5.18: Ajuste del caudal medio mensual en estación fluviométrica Petorca en Longotoma (etapa I)*

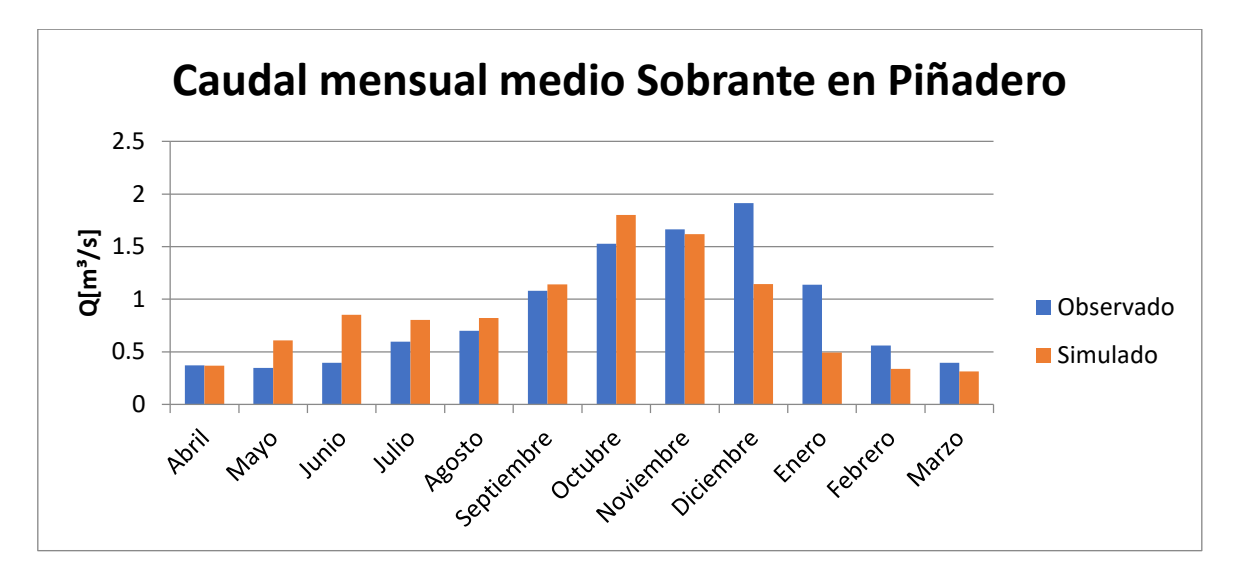

*Figura 5.19: Caudal medio mensual promedio estación fluviométrica Sobrante en Piñadero (etapa I: periodo 1994-2012)*

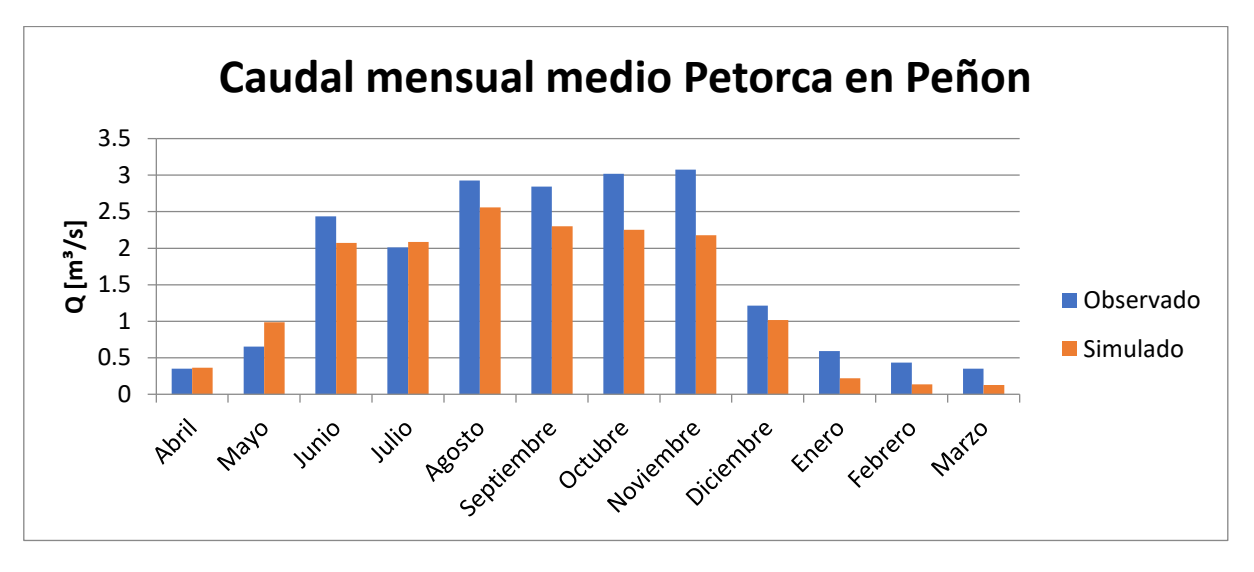

*Figura 5.20 Caudal medio mensual promedio estación fluviométrica Petorca en Peñon (etapa I: periodo 1994-2012)*

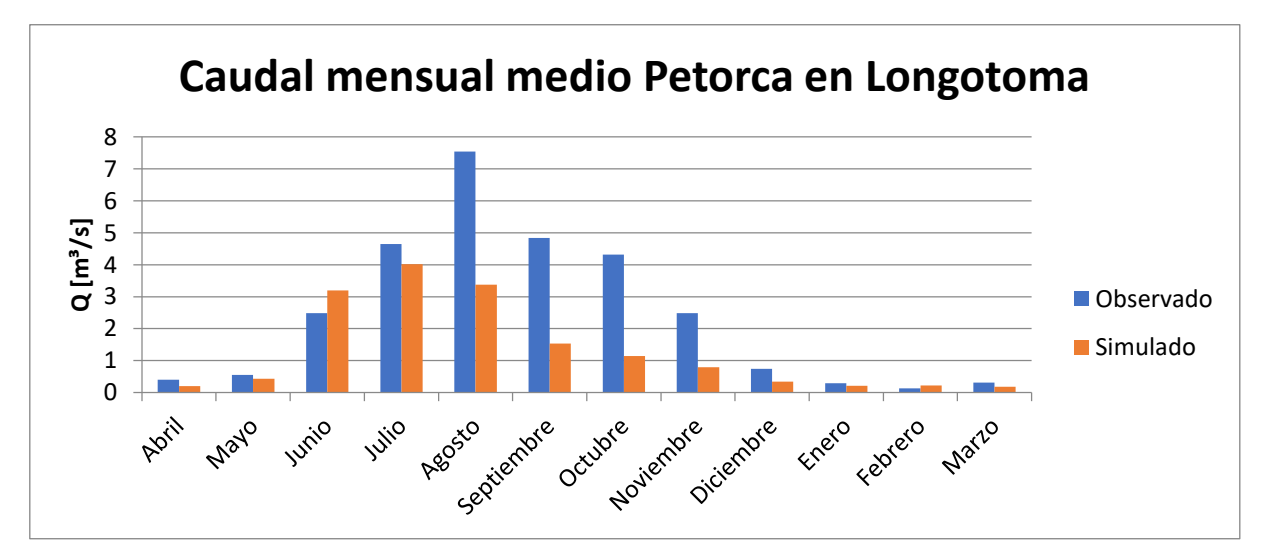

*Figura 5.21: Caudal medio mensual promedio estación fluviométrica Petorca en Longotoma (etapa I: periodo 1994-2012)*

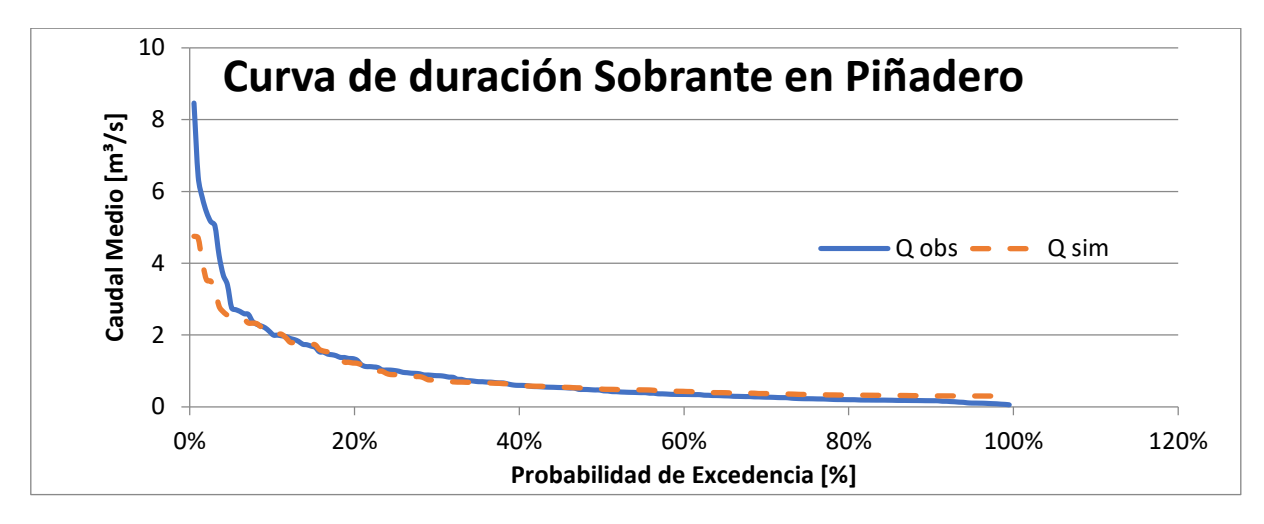

*Figura 5.22: Curva de duración caudal medio mensual estación fluviométrica Sobrante en Piñadero (etapa I: periodo 1994- 2012)*

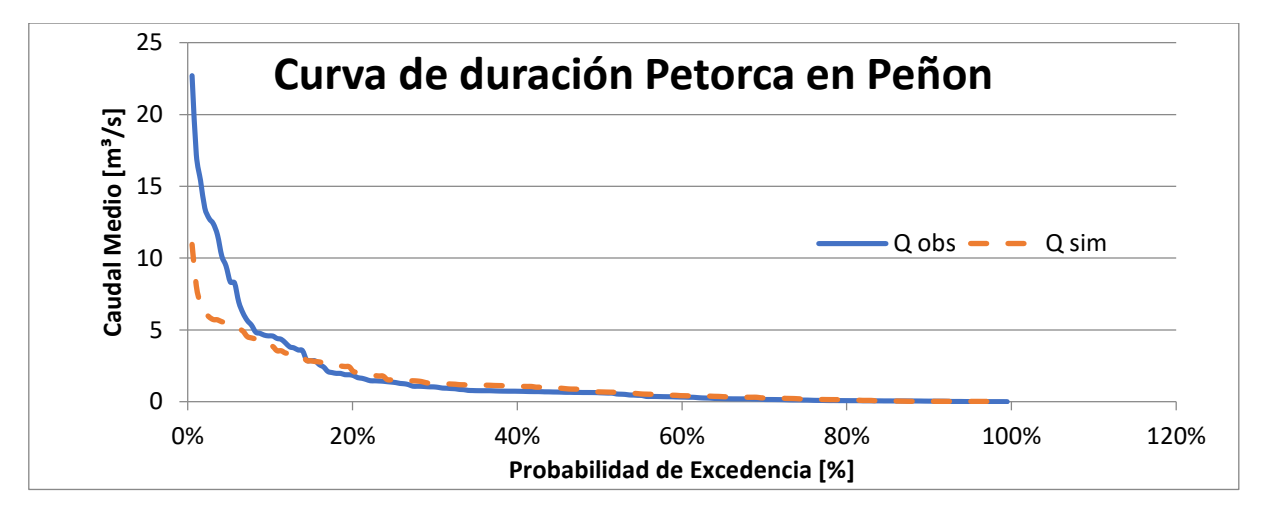

*Figura 5.23: Curva de duración caudal medio mensual estación fluviométrica Petorca en Peñon (etapa I: periodo 1994-2012)*

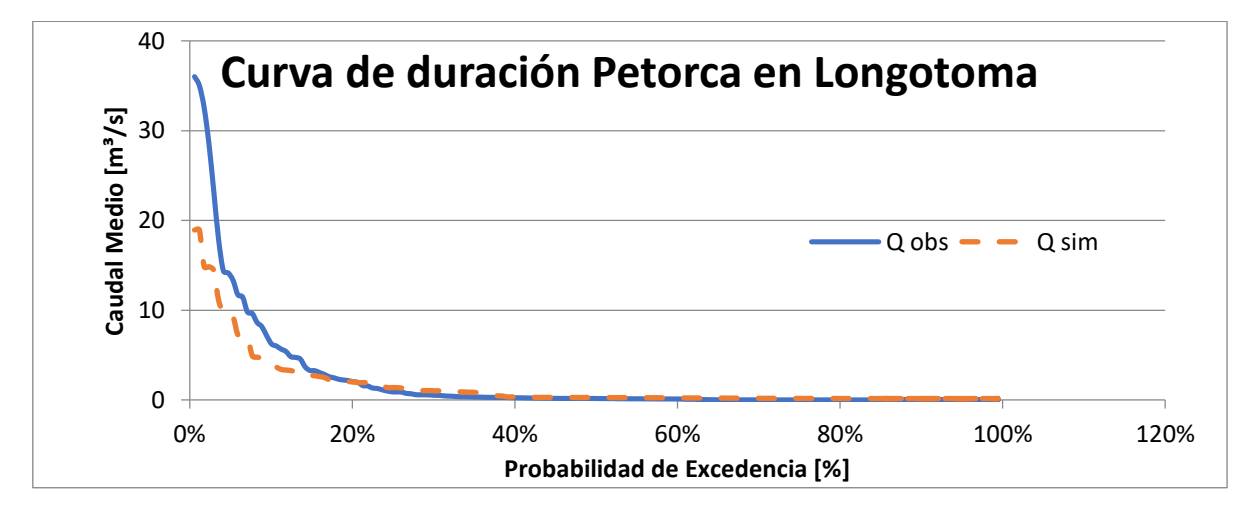

<span id="page-118-0"></span>*Figura 5.24: Curva de duración caudal medio mensual estación fluviométrica Petorca en Longotoma (etapa I: periodo 1994-2012)*

### *c. Ajuste subterráneo*

Al igual que para las observaciones superficiales, se comparan los niveles freáticos simulados con los observados mediante diversos indicadores [\(Tabla 5.7\)](#page-119-0) y series de tiempo [\(Figura 5.25](#page-119-1) a [Figura](#page-123-0)  [5.41\)](#page-123-0). El coeficiente de correlación es muy cercano a 1, mientras que el RMS normalizado está bajo el 5% recomendado por Ministerio del Medio Ambiente et al. (2012).

<span id="page-119-0"></span>Existe una alta heterogeneidad en el ajuste individual en los pozos de observación. Los hay adecuados en cuanto magnitud [\(Figura 5.25,](#page-119-1) [Figura 5.29\)](#page-120-0), otros reproducen la pendiente pero desplazados [\(Figura 5.33,](#page-121-0) [Figura 5.35\)](#page-122-0) y otra parte importante reproduce la tendencia, pero con una estacionalidad y escala exagerada [\(Figura 5.28,](#page-120-1) [Figura 5.30,](#page-121-1) [Figura 5.36,](#page-122-1) [Figura 5.37\)](#page-122-2).

| Max residual                   | 70,22  | [m] |
|--------------------------------|--------|-----|
| Min residual                   | 0,04   | [m] |
| delta h                        | 717,55 | [m] |
| <b>Residual Mean</b>           | 7,69   | [m] |
| Abs Residual Mean              | 13,71  | [m] |
| Standard Error of the Estimate | 13,52  | [m] |
| Root Mean Squared              | 17,38  | [m] |
| <b>Normalized RMS</b>          | 2%     |     |
| <b>Correlation Coefficient</b> | 0,99   |     |

*Tabla 5.7: Índices de desempeño componente subterránea etapa I*

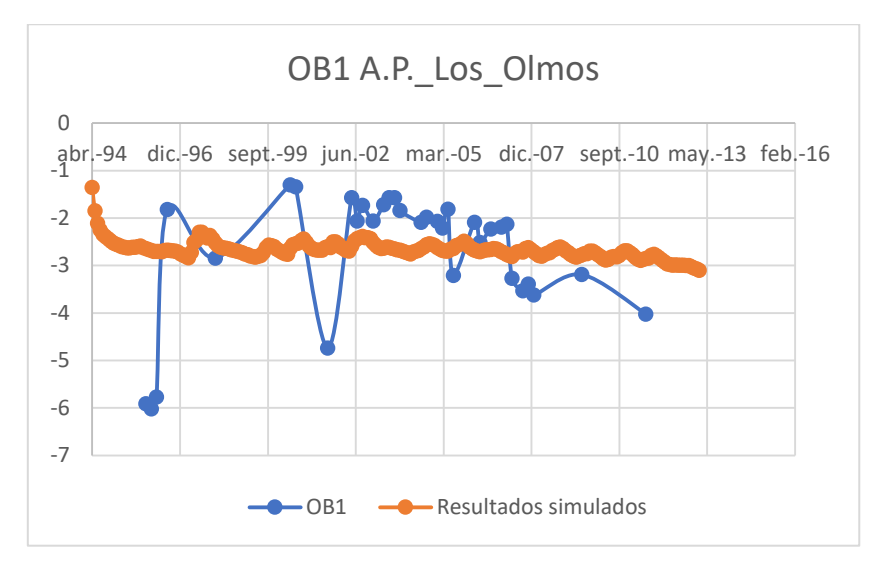

<span id="page-119-1"></span>*Figura 5.25: Ajuste variación del nivel freático [m] pozo de observación N°1 (etapa I)*

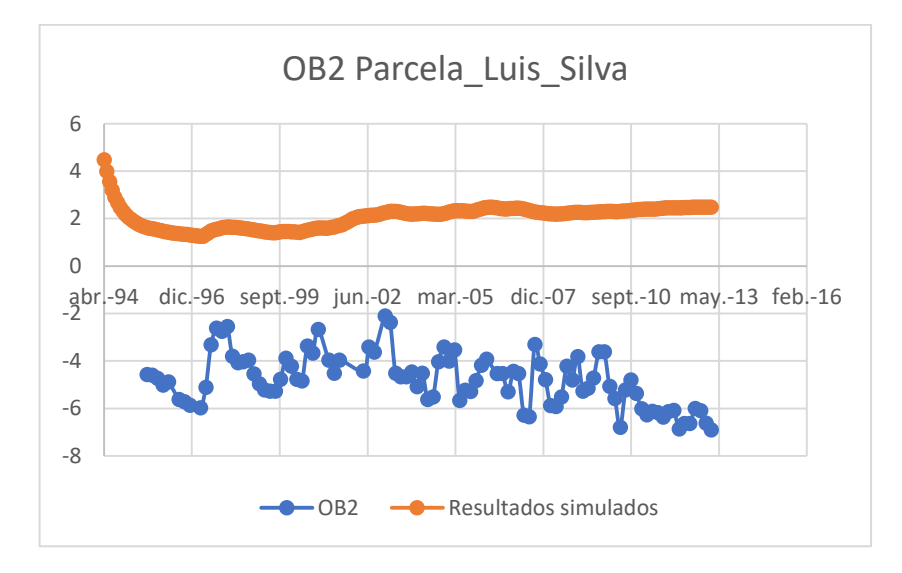

*Figura 5.26: Ajuste variación del nivel freático [m] pozo de observación N°2 (etapa I) Figura 5.27: Ajuste variación del nivel freático [m] pozo de observación N°3 (etapa I)*

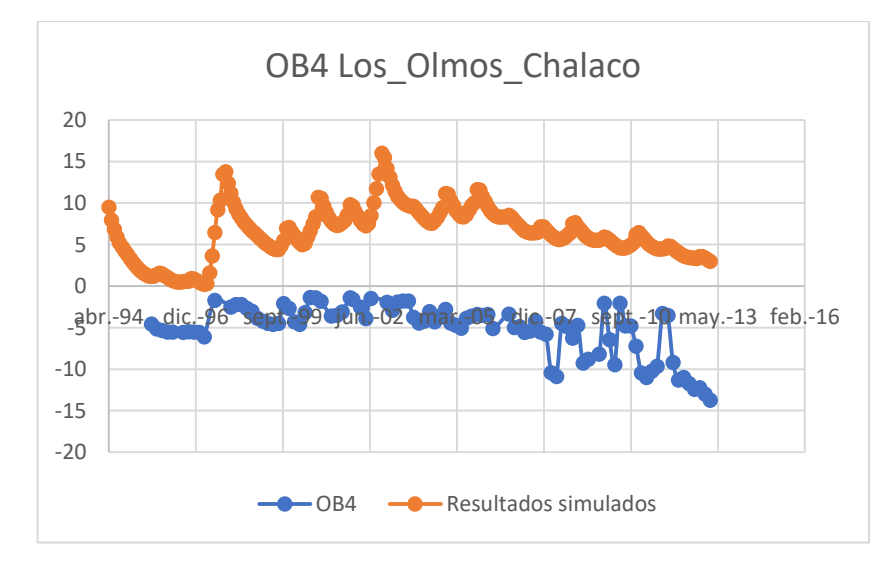

<span id="page-120-1"></span>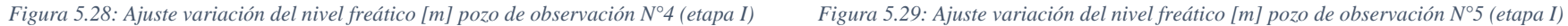

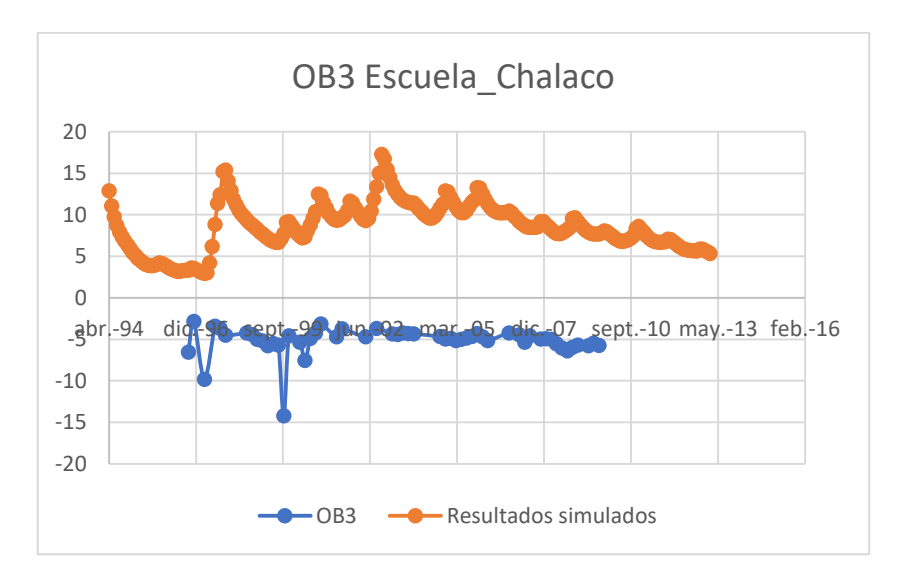

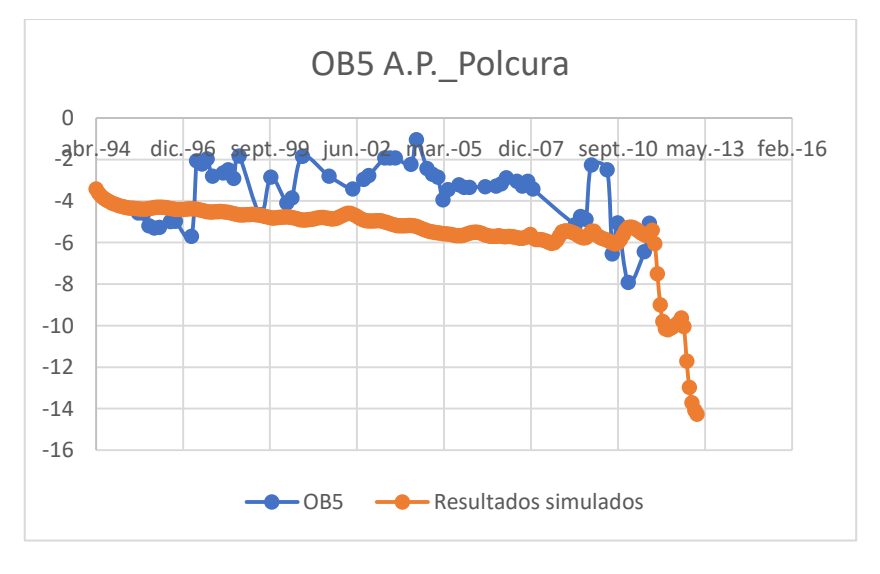

<span id="page-120-0"></span>

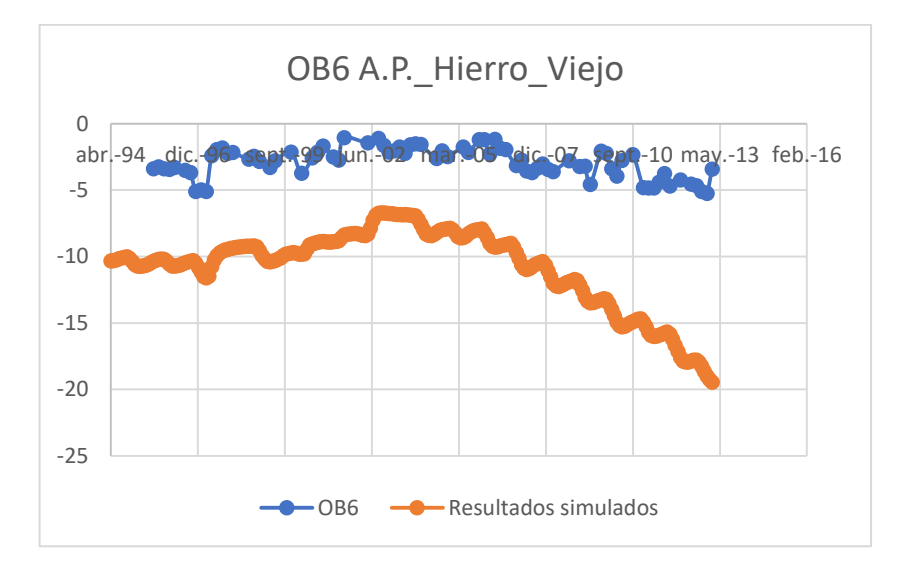

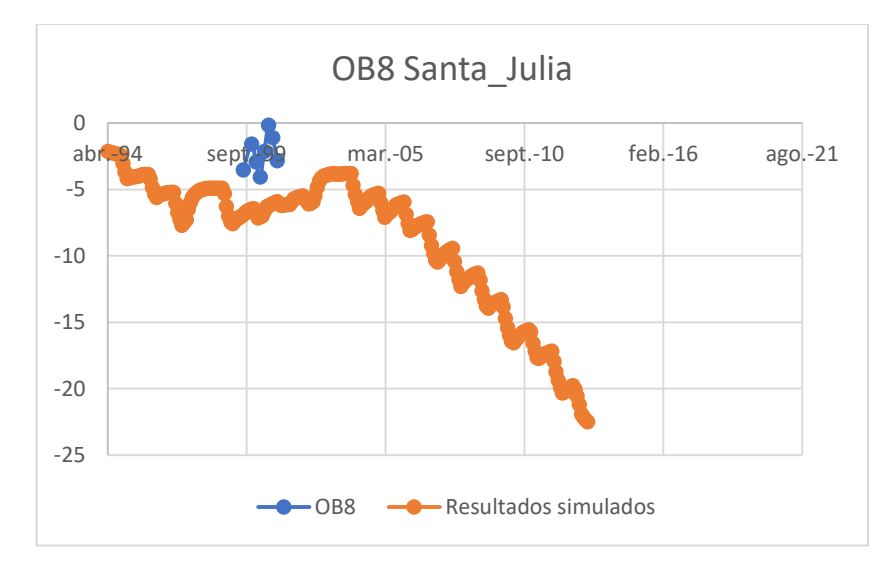

<span id="page-121-0"></span>

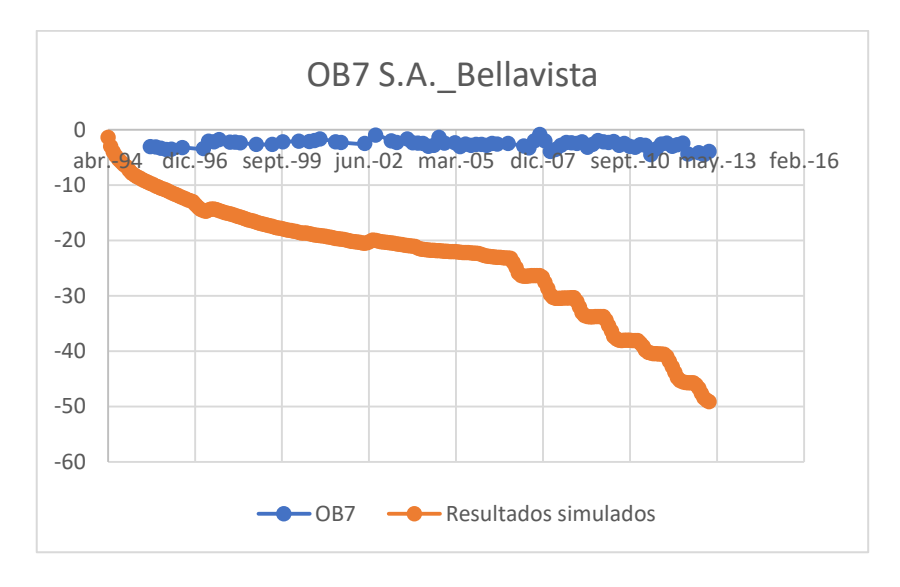

*Figura 5.30: Ajuste variación del nivel freático [m] pozo de observación N°6 (etapa I) Figura 5.31: Ajuste variación del nivel freático [m] pozo de observación N°7(etapa I)*

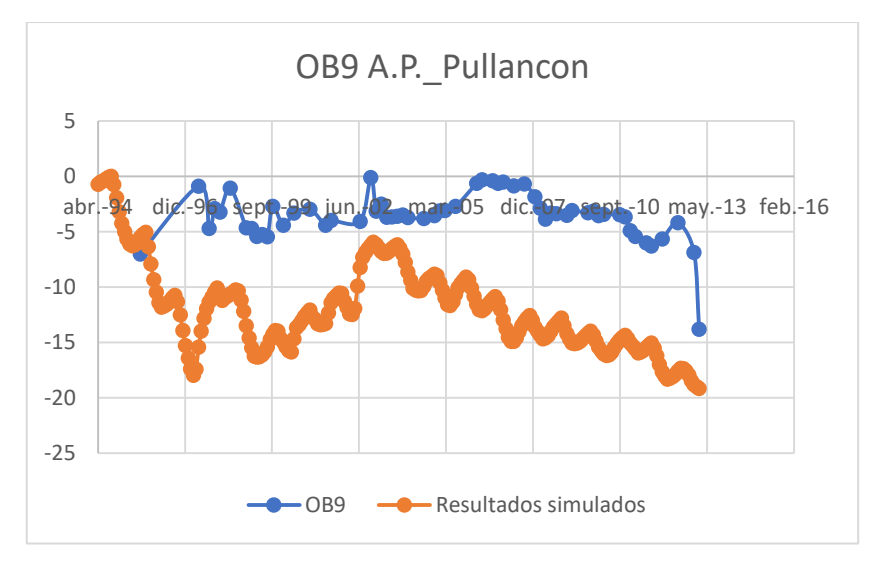

<span id="page-121-1"></span>*Figura 5.32: Ajuste variación del nivel freático [m] pozo de observación N°8 (etapa I) Figura 5.33: Ajuste variación del nivel freático [m] pozo de observación N°9 (etapa I)*

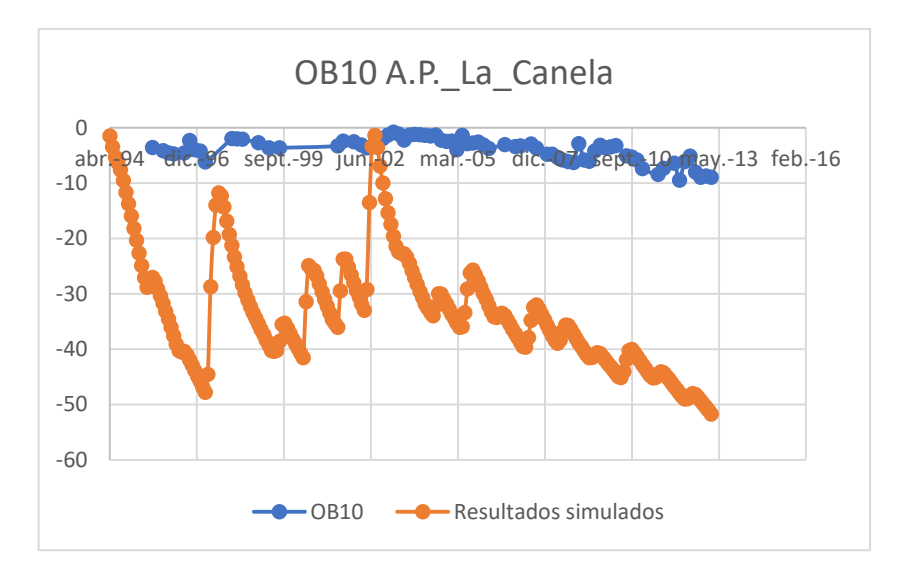

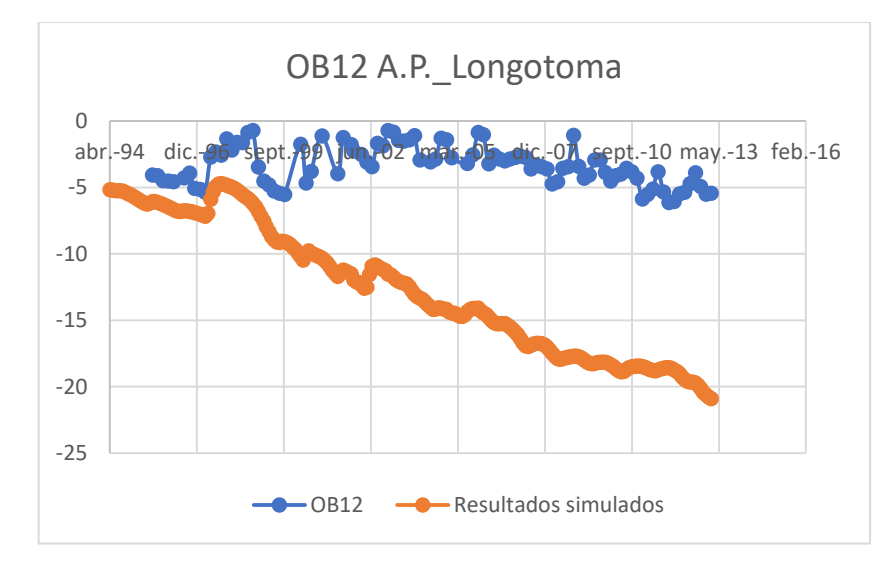

<span id="page-122-2"></span><span id="page-122-1"></span>

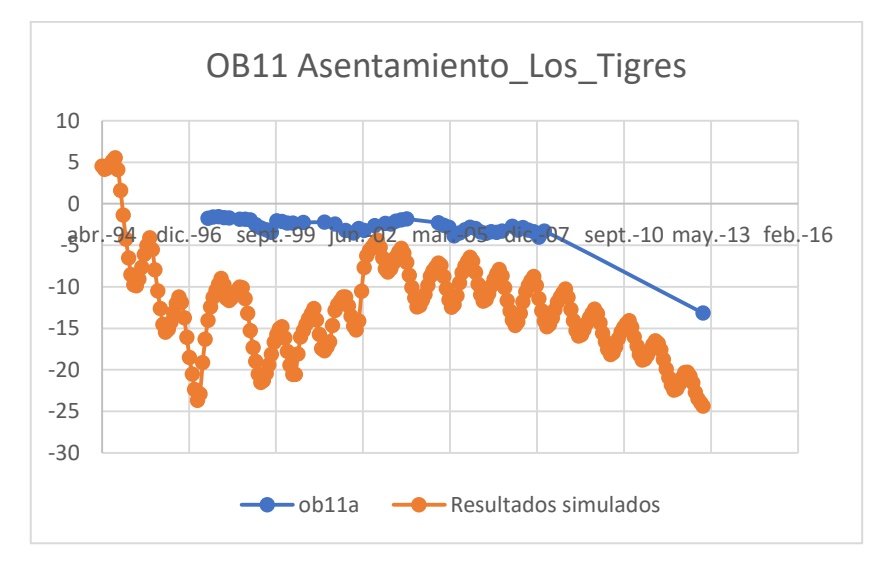

*Figura 5.34: Ajuste variación del nivel freático [m] pozo de observación N°10 (etapa I) Figura 5.35: Ajuste variación del nivel freático [m] pozo de observación N°11 (etapa I)*

<span id="page-122-0"></span>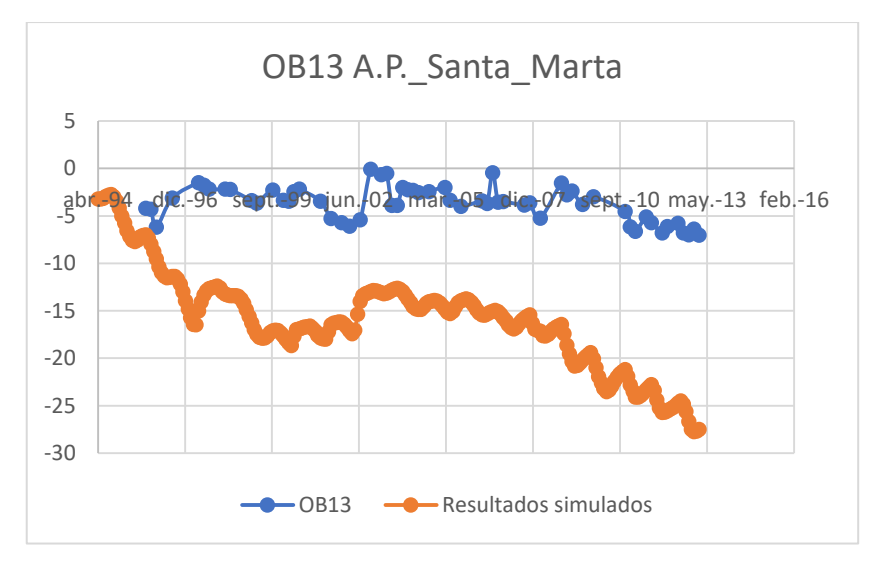

*Figura 5.36: Ajuste variación del nivel freático [m] pozo de observación N°12 (etapa I) Figura 5.37: Ajuste variación del nivel freático [m] pozo de observación N°13 (etapa I)*

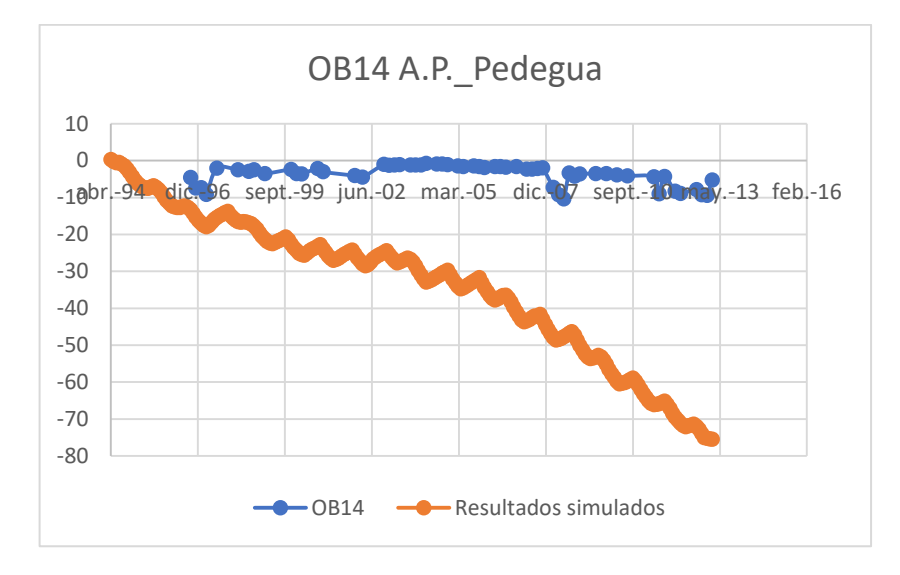

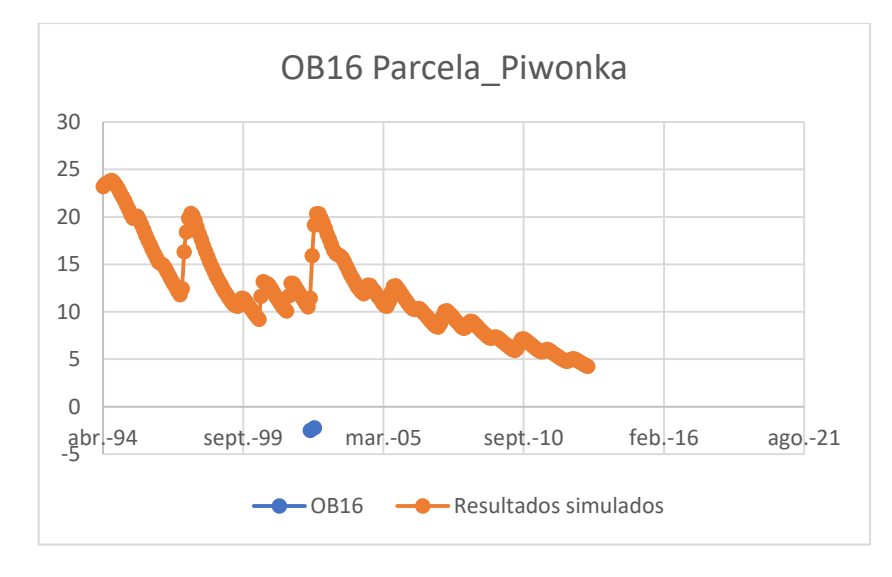

<span id="page-123-0"></span>

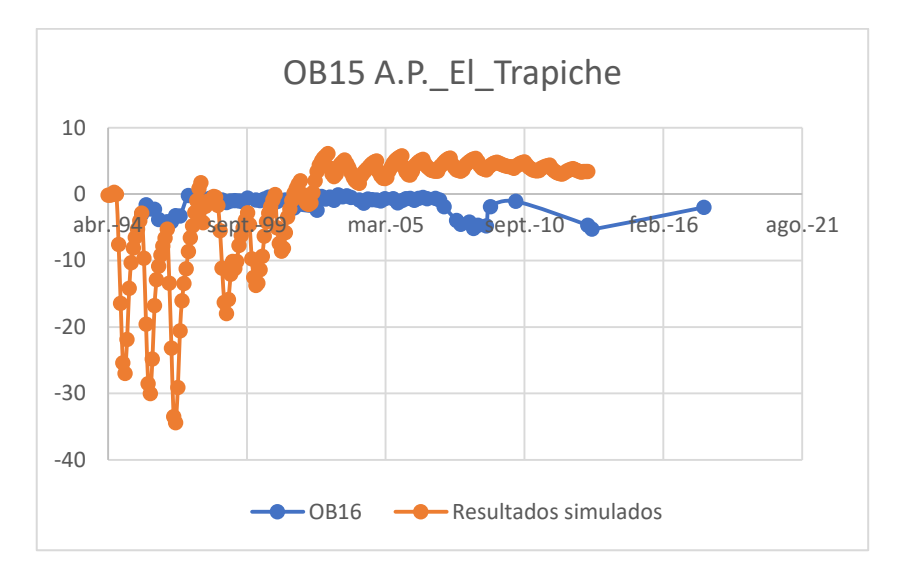

*Figura 5.38: Ajuste variación del nivel freático [m] pozo de observación N°14 (etapa I) Figura 5.39: Ajuste variación del nivel freático [m] pozo de observación N°15 (etapa I)*

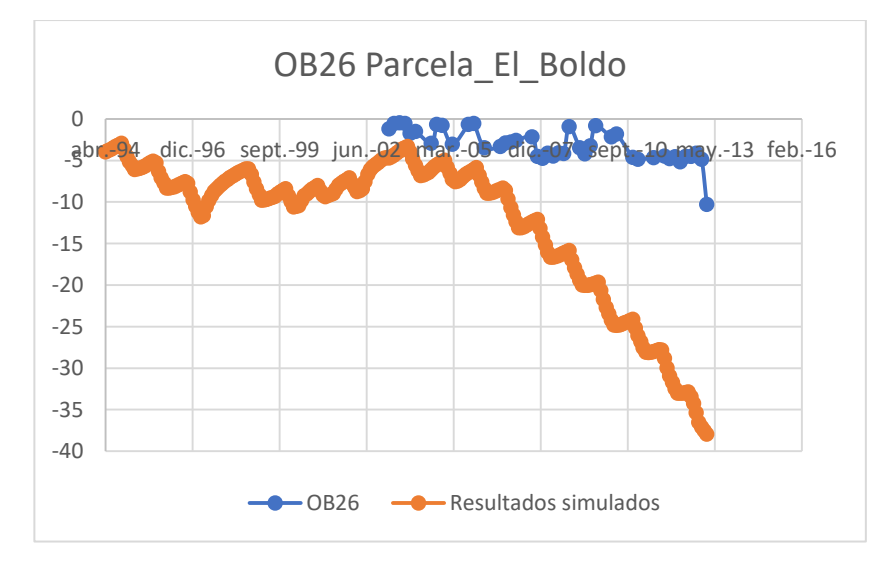

*Figura 5.40: Ajuste variación del nivel freático [m] pozo de observación N°16 (etapa I) Figura 5.41: Ajuste variación del nivel freático [m] pozo de observación N°26 (etapa I)*

## 5.1.5 Resultados Etapa I

En primer lugar, la [Figura 5.42](#page-124-0) muestra el aporte de la simulación nival a la precipitación efectiva total para la cuenca. Esta variable equivale al porcentaje de la precipitación efectiva generada por WEAP (precipitación más nieve derretida o menos nieve acumulada) al que equivale la diferencia entre la precipitación efectiva y la precipitación. Es posible apreciar que por lo menos una vez al año se produce una acumulación neta de nieve (valores negativos), para luego servir de reserva y llegar a constituir el 100% de la precipitación efectiva, generalmente en meses de verano.

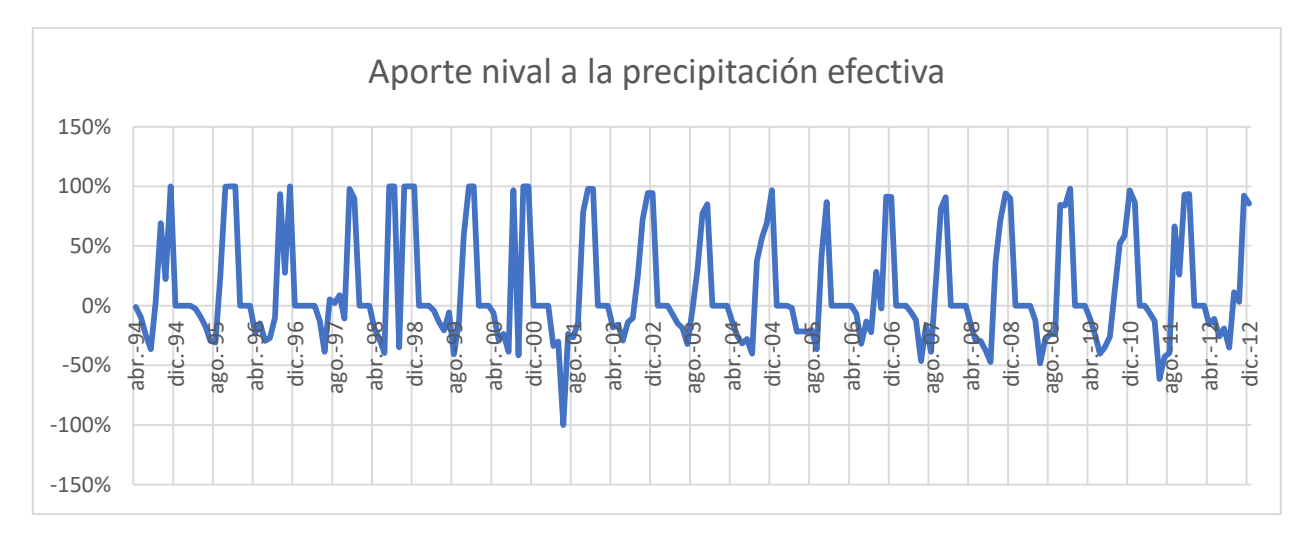

*Figura 5.42: Gráfico del aporte nival a la precipitación efectiva de la cuenca del río Petorca.*

<span id="page-124-0"></span>En cuanto a los flujos de demanda se advierte que éstos son idénticos a los del modelo base WEAP, de acuerdo a los objetivos propuestos para la construcción del modelo integrado en esta etapa. De todas formas, a continuación se presentan los más relevantes para luego ser contrastados en la etapa II. La [Figura 5.43](#page-125-0) presenta una comparación en la composición de la demanda total en el tiempo. No se observa un aumento importante en la demanda total, aunque sí un aumento en la participación del total de las demandas agrícolas ubicadas en la cabecera de la cuenca. La demanda presenta un comportamiento cíclico, alcanzando su máximo en diciembre de cada año, coincidiendo con la época de mayor necesidad de riego. Además, se observa que la demanda de agua potable es ínfima en comparación con la agrícola.

La [Figura 5.44](#page-126-0) muestra la evolución en la composición de ésta según tipo de riego utilizado, donde es claro el aumento de la participación del riego tecnificado, alcanzando su máximo entre diciembre del 2007 y del 2008. Esto concuerda con la figura anteriormente analizada y la [Figura 5.45,](#page-126-1) donde se advierte un aumento del área plantada total, el cual es mitigado por la tecnificación del cultivo que impide un aumento importante de la demanda.

Por el lado de las fuentes utilizada para satisfacerlas, presentado en la sección superior de la [Figura](#page-126-2)  [5.46.](#page-126-2) Se puede apreciar como la participación del río Petorca ha disminuido en el tiempo, siendo reemplazada por los distintos nodos acuíferos. Además, la parte inferior del gráfico muestra el destino del agua demandada, donde no sorprende que la gran mayoría sea consumida. Sin embargo, cabe destacar que, en los meses de mayor demanda, la recarga hacia el acuífero es relevante, alcanzando el mismo orden de magnitud que el consumo.

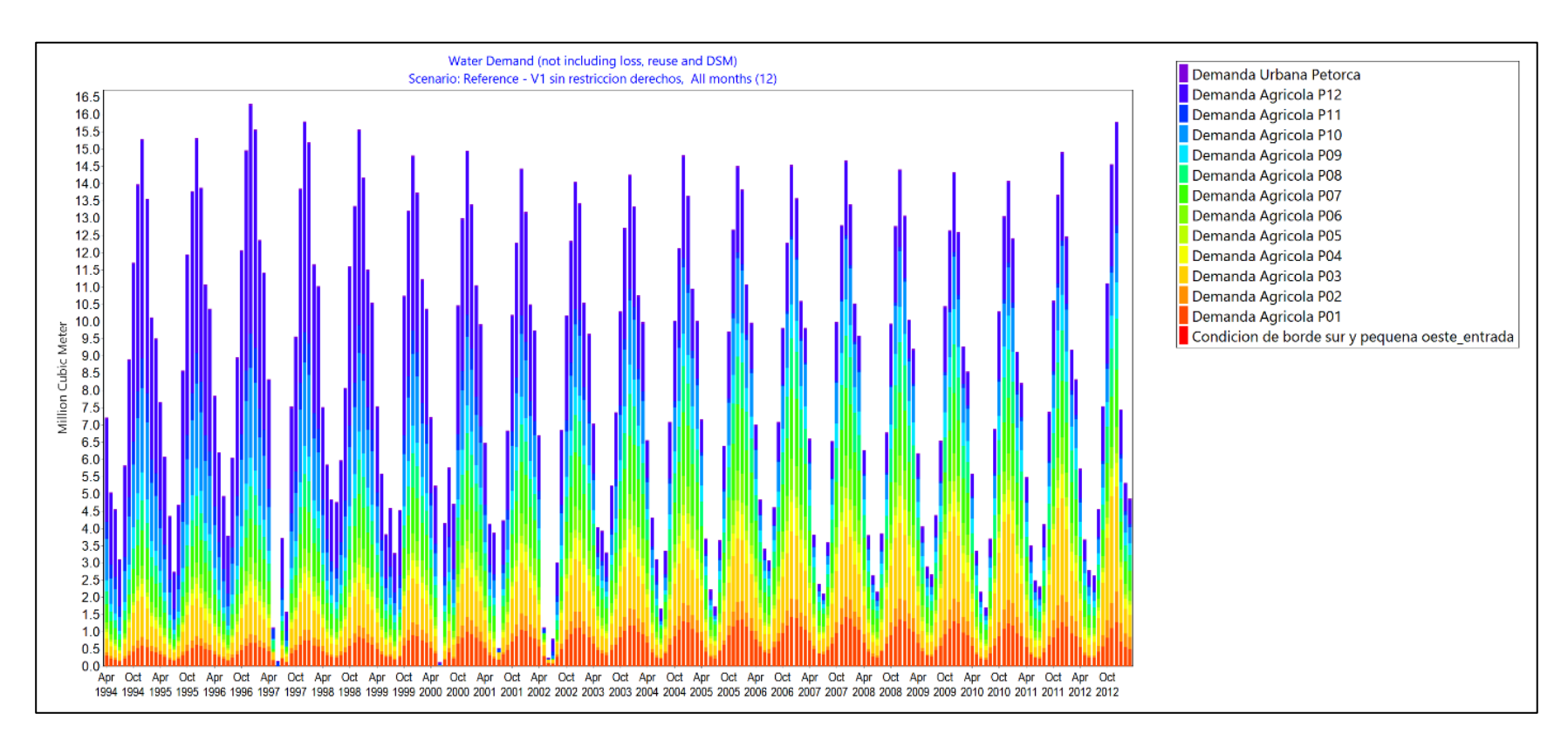

<span id="page-125-0"></span>*Figura 5.43: Composición de la demanda total en el tiempo (etapa I).*

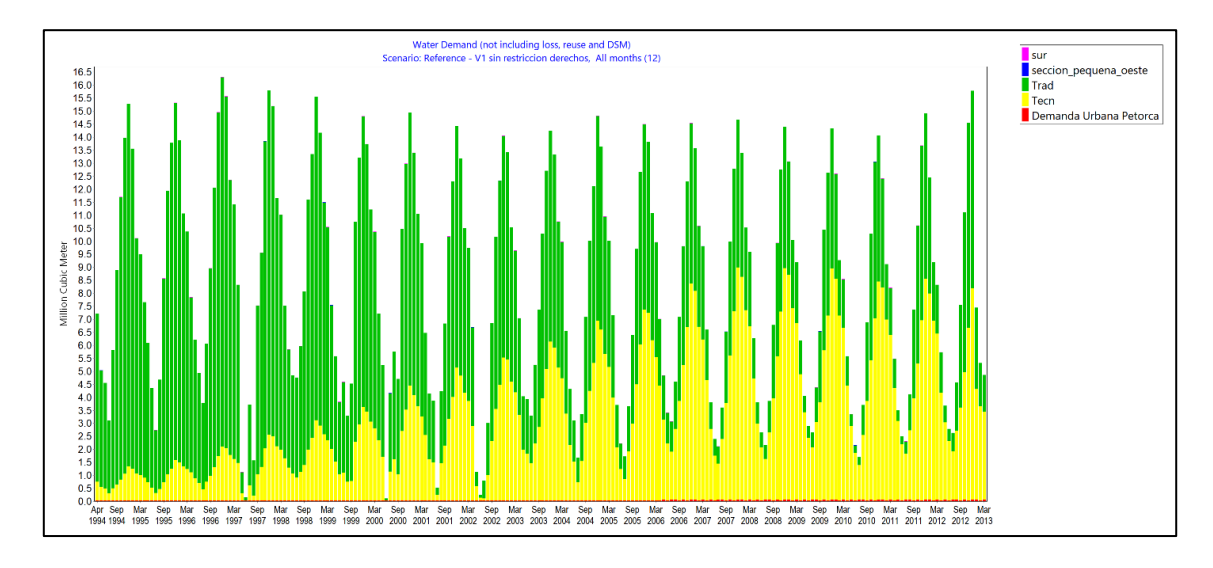

*Figura 5.44: Evolución del tipo de riego de demandas agrícolas (etapa I).*

<span id="page-126-0"></span>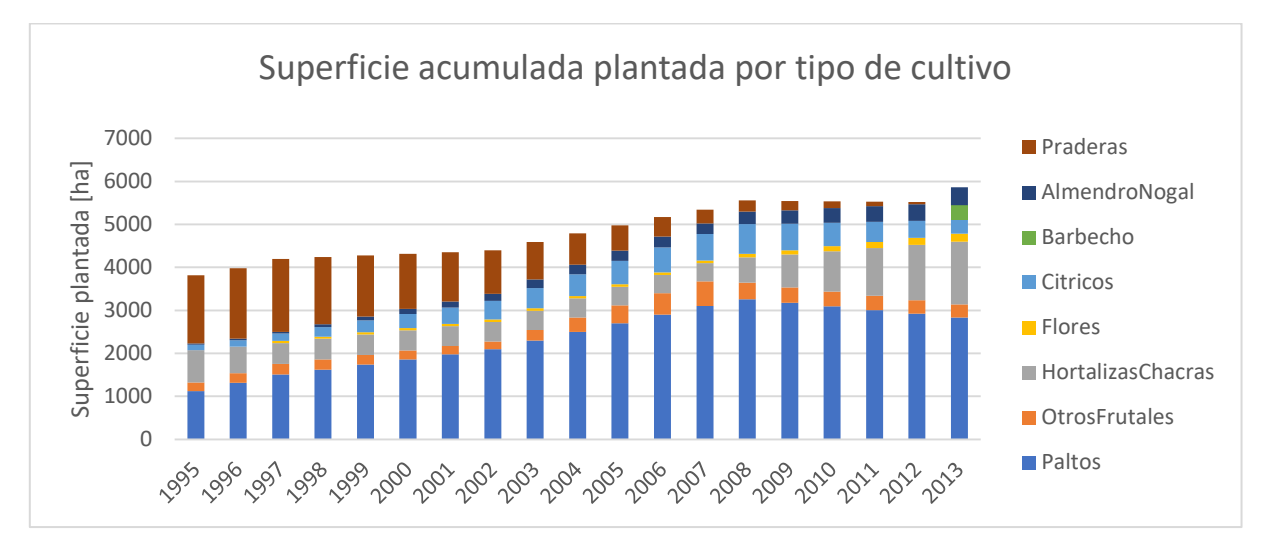

*Figura 5.45: Evolución de la superficie plantada por tipo de cultivo (Etapa I).*

<span id="page-126-1"></span>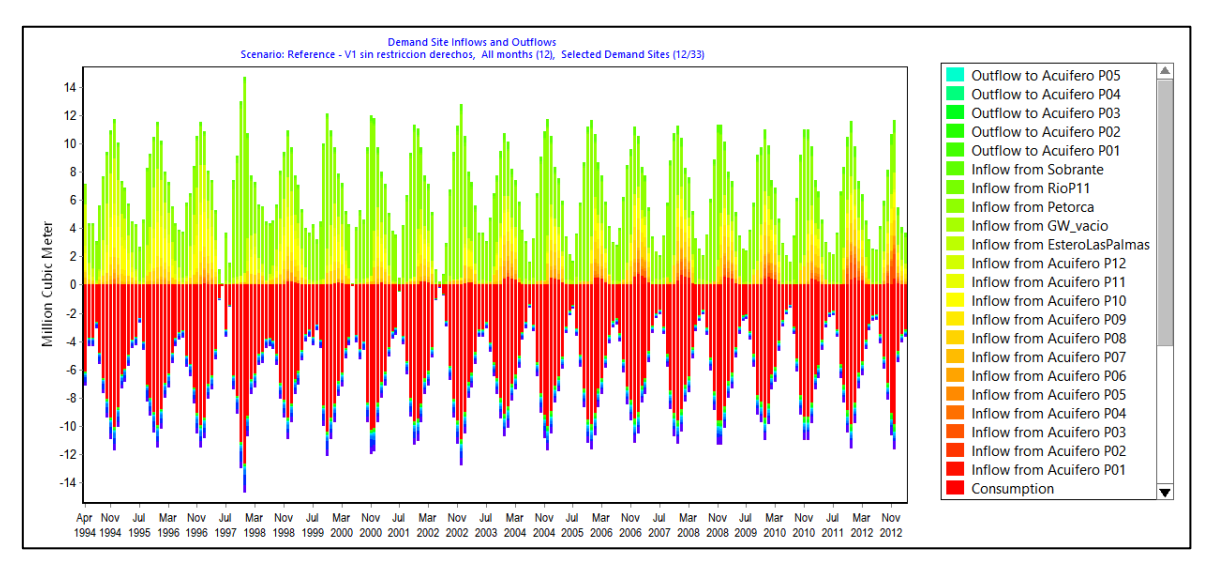

<span id="page-126-2"></span>*Figura 5.46: Ingresos y egresos del agua demandada total según su origen o destino, respectivamente.*

Un último análisis por el lado de las demandas agrícolas es el de los cultivos plantados, la [Figura](#page-128-0)  [5.48](#page-128-0) muestra como las Praderas son totalmente reemplazadas por Paltos y Otros Frutales en su mayoría. La disminución de Praderas provoca una agudización de la demanda a los periodos de riego, solamente siendo el Palto quien presenta alguna demanda importante en el resto del año. También se puede observar un aumento sostenido de las Hortalizas y Chacras y uno más moderado de Almendras y Nogales.

Se presenta un detalle de la evolución de la demanda de agua potable en la [Figura 5.47,](#page-127-0) donde es posible identificar un aumento leve pero sostenido en el tiempo. De todas formas, se observa que ésta es siempre varios órdenes de magnitud menor que la demanda agrícola.

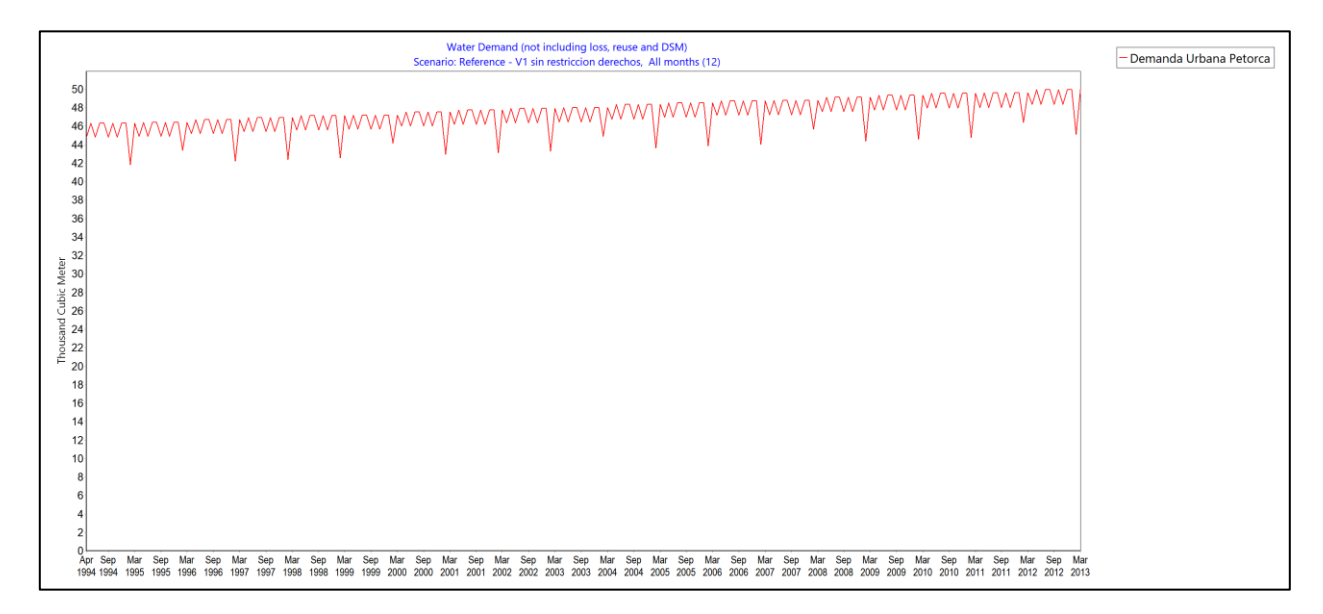

*Figura 5.47: Evolución de la demanda por agua potable en el tiempo (Etapa I).*

<span id="page-127-0"></span>Ahora bien, un resultado propiamente tal del modelo integrado corresponde a los flujos bombeados por las demandas recién analizadas y su distribución en el acuífero. Para esto se presenta como ejemplo la [Figura 5.49](#page-129-0) y la [Figura 5.50,](#page-129-1) donde se puede ver la distribución y magnitud de los volúmenes bombeados en abril de 1994 y noviembre de 2012. En primer lugar, se destaca la diferencia en cuanto a la escala de bombeo, pasando del orden de los  $180.000$  a  $440.000$  [m<sup>3</sup>/mes]. Esto es consistente con la mayor dependencia de los recursos subterráneos analizada anteriormente. En segundo lugar, se observa un cambio en la distribución de los máximos, pasando de estar cerca de la desembocadura a la cabecera. Esto responde tanto a los diferentes meses graficados como al periodo de tiempo entre ambos, con su asociada demanda de riego y menor caudal en el río.

Por otro lado, se tiene también el volumen recargado al acuífero en ambas fechas, ilustrados en la [Figura 5.51](#page-130-0) y [Figura 5.52.](#page-130-1) Nuevamente existe una diferencia importante en la escala de ambos periodos, aunque el aumento se da mayoritariamente en la cabecera de la cuenca.

Otro efecto de la integración son los flujos entre el río y el acuífero, graficados en la [Figura 5.53.](#page-131-0) Es claro que el efecto neto es de un flujo desde el acuífero hacia el río. Sin embargo, cabe destacar que el pequeño flujo desde el río hacia el acuífero está localizado en la sección media de la cuenca. Además, se observa un importante aumento a comienzos de 1997, asociados principalmente al sector P2 y, en menor medida, P1 y P12, éste último incrementando en el tiempo.

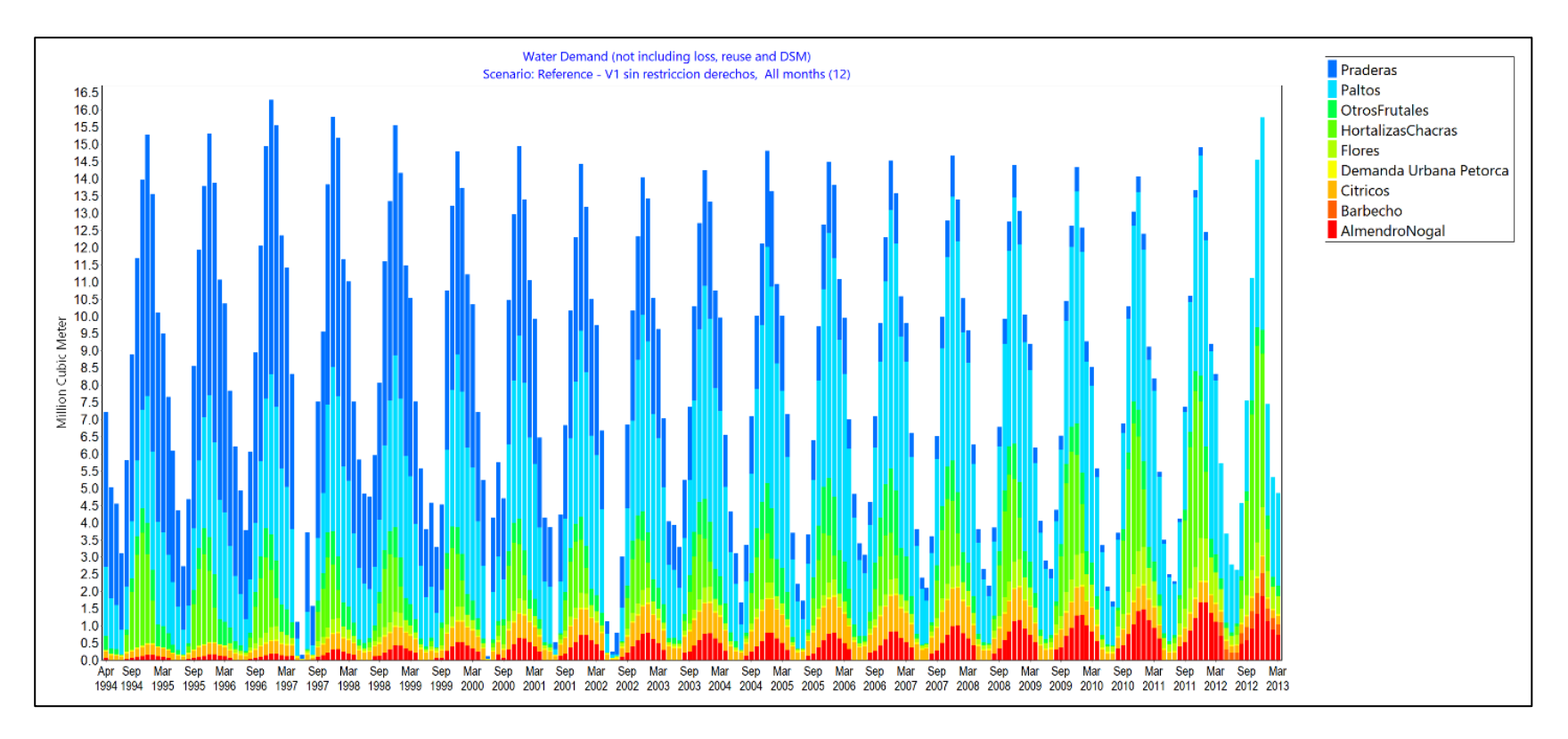

<span id="page-128-0"></span>*Figura 5.48: Evolución del tipo de cultivo en el tiempo (Etapa I).*

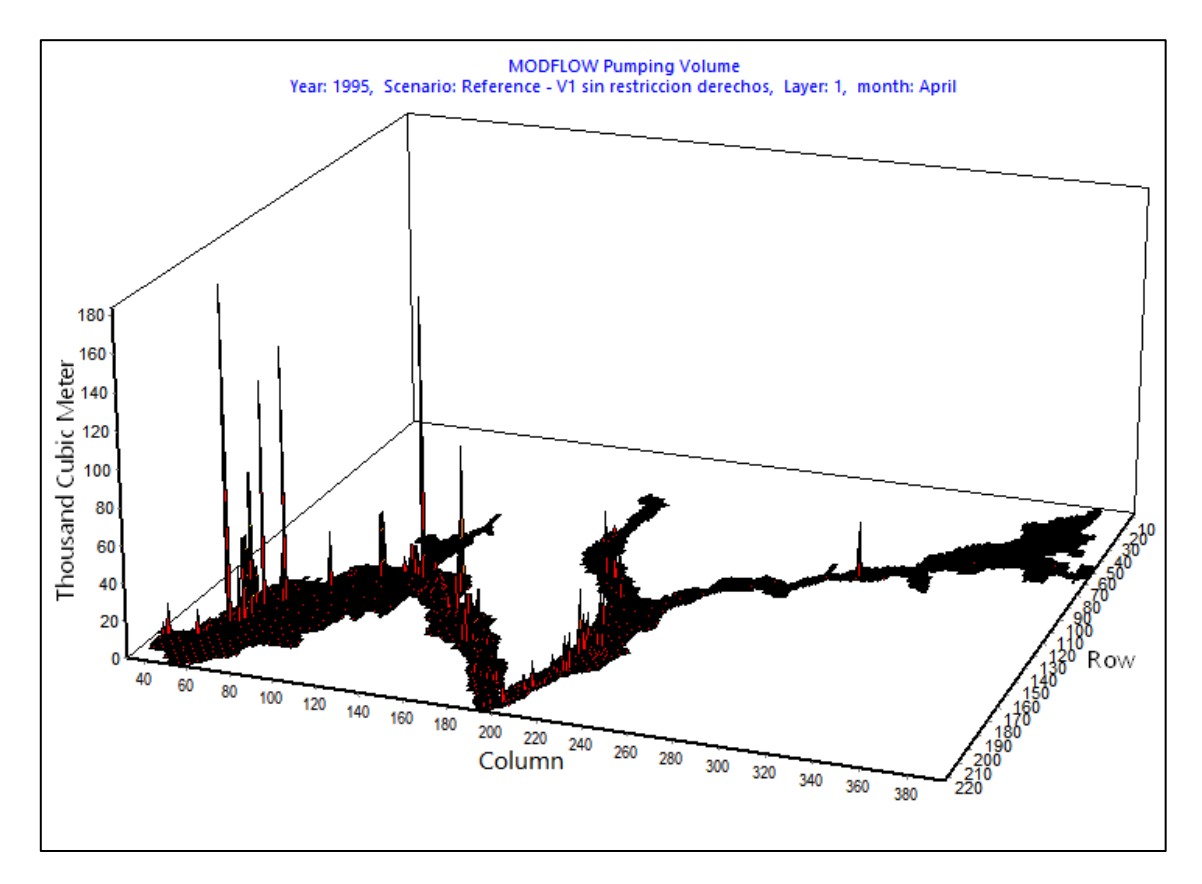

*Figura 5.49: Distribución de volumen bombeado en abril de 1994.*

<span id="page-129-0"></span>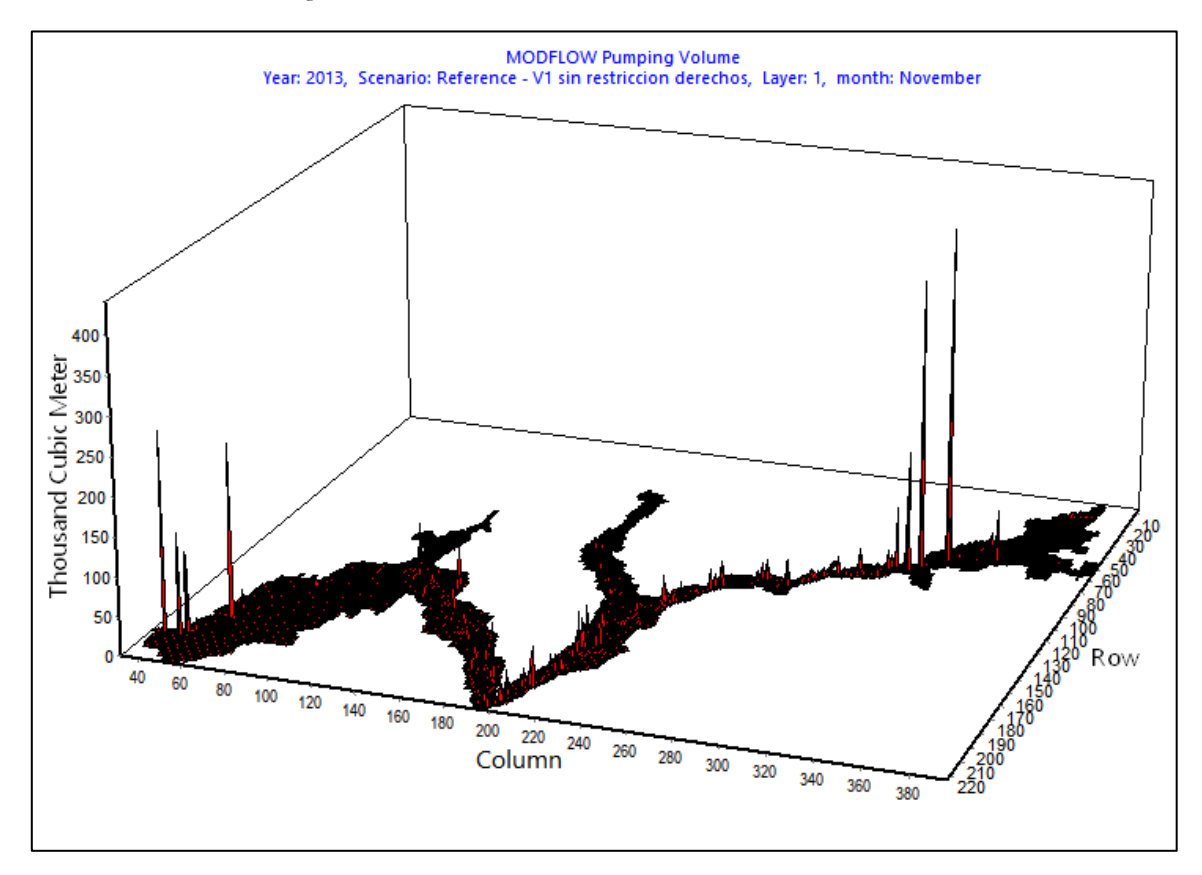

<span id="page-129-1"></span>*Figura 5.50: Distribución de volumen bombeado en noviembre de 2012.*

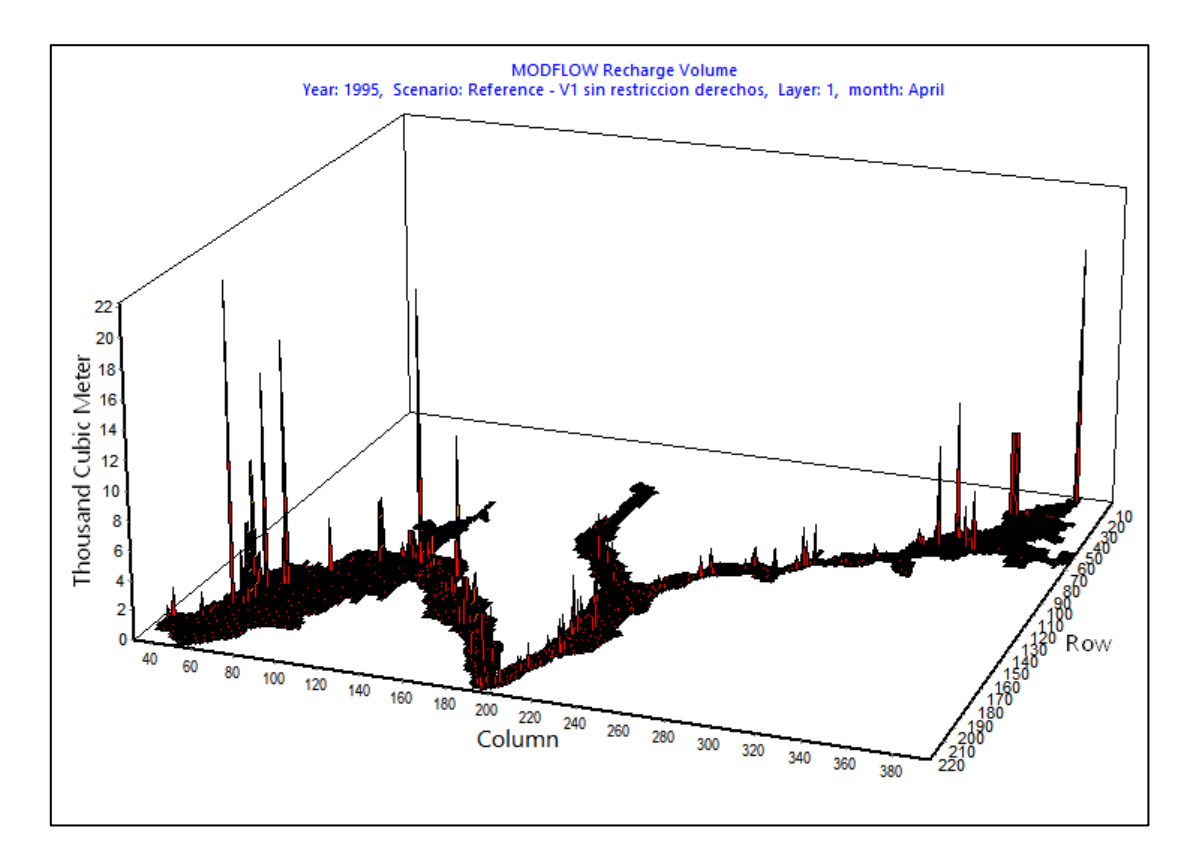

*Figura 5.51: Distribución de volumen recargado en abril de 1994.*

<span id="page-130-0"></span>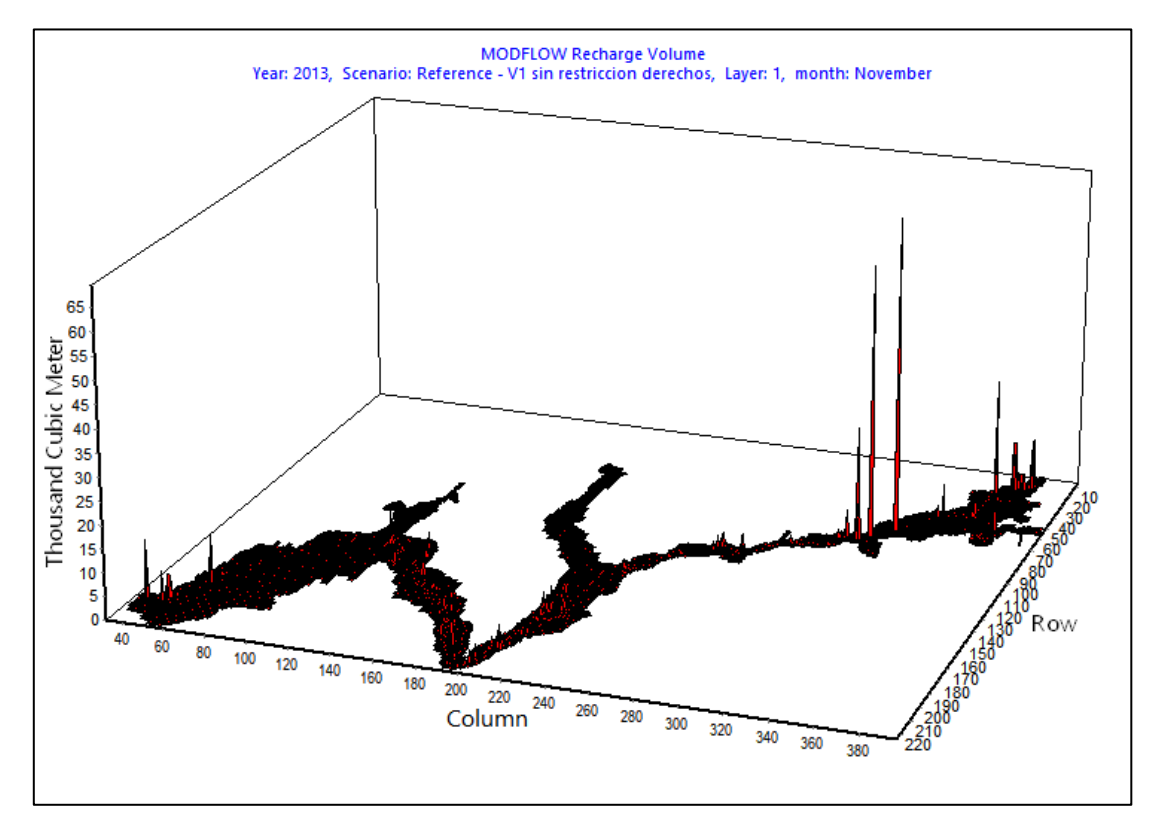

<span id="page-130-1"></span>*Figura 5.52: Distribución de volumen recargado en noviembre de 2012.*

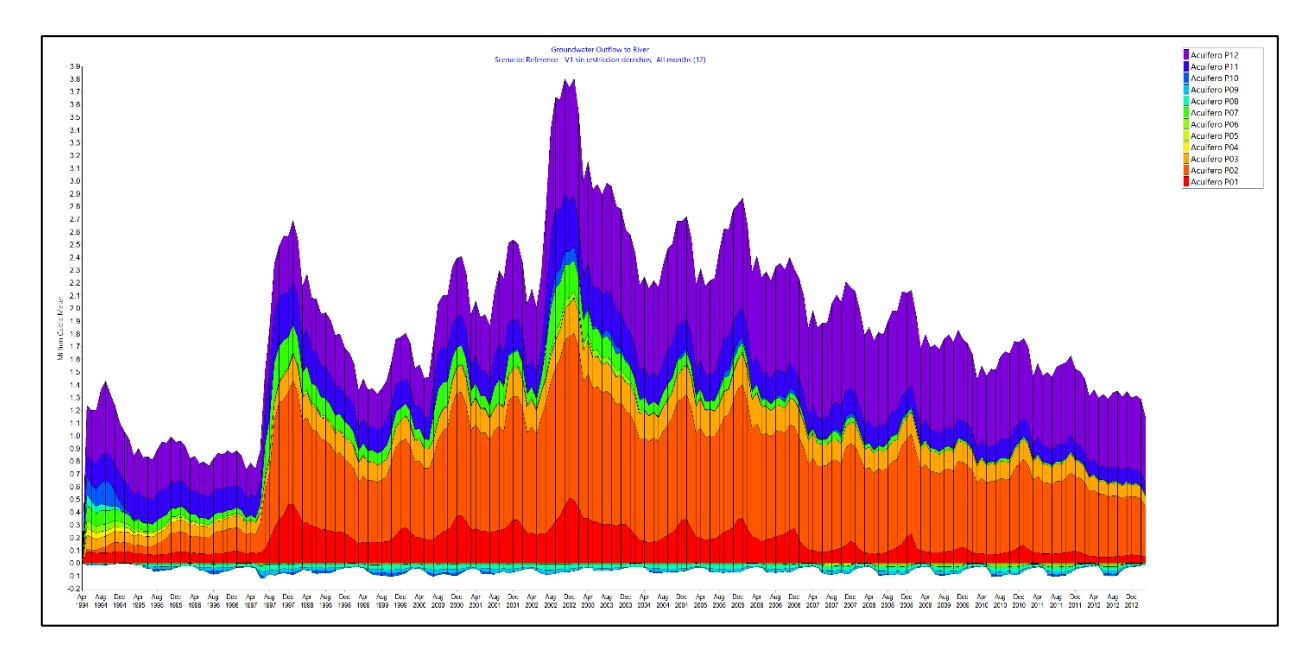

*Figura 5.53: Flujo desde el acuífero (sectorizado) hacia el río (etapa I).*

<span id="page-131-0"></span>Parte del flujo entrante al río se hace mediante las celdas dren, ilustrado en la [Figura 5.54](#page-131-1) y la [Figura 5.55.](#page-132-0) Nuevamente se observa un aumento en la escala de los flujos. Sin embargo, también se presenta una disminución en el número de zonas aportantes, ilustrando una mayor desconexión entre el acuífero y el río.

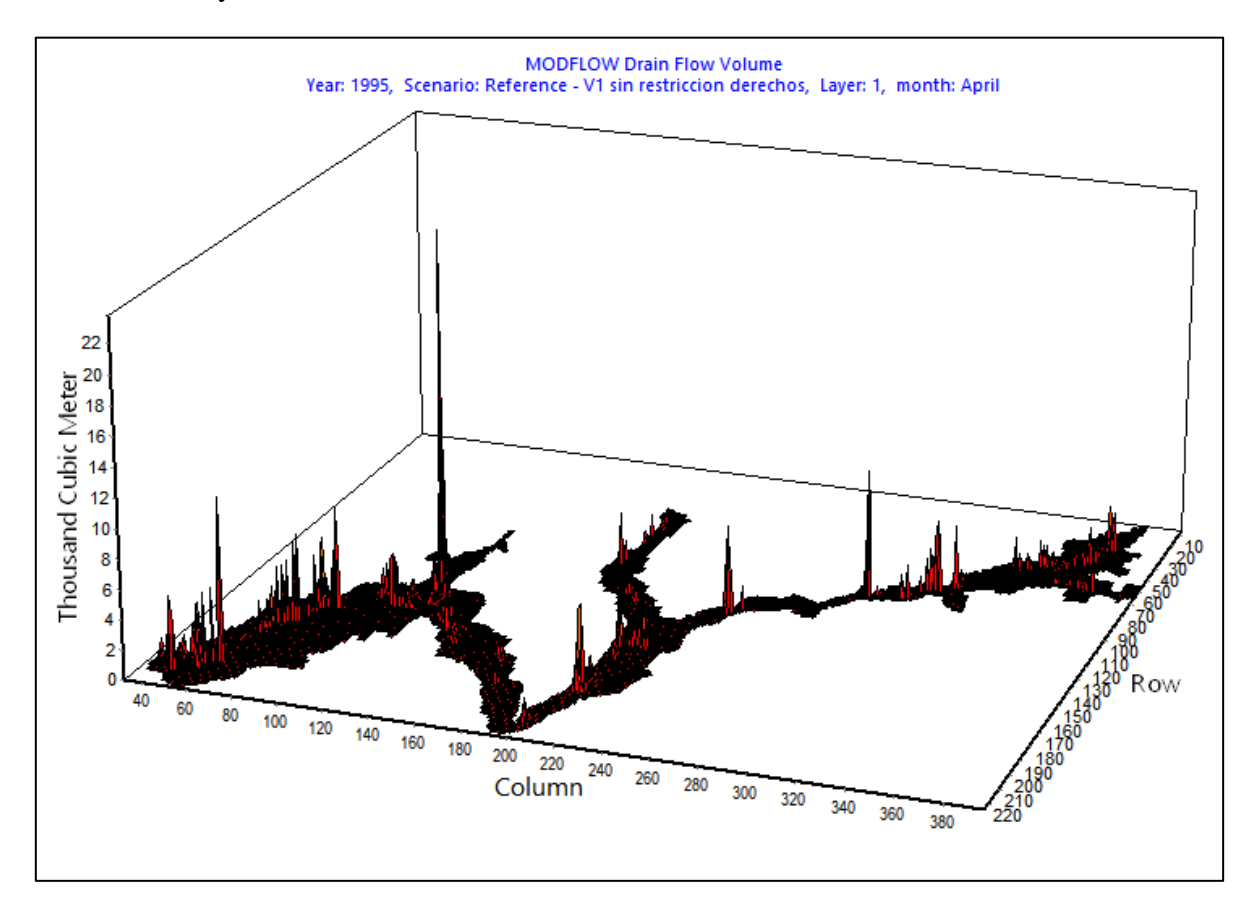

<span id="page-131-1"></span>*Figura 5.54: Flujo drenado desde celdas tipo dren hacia el río en abril de 1994.*

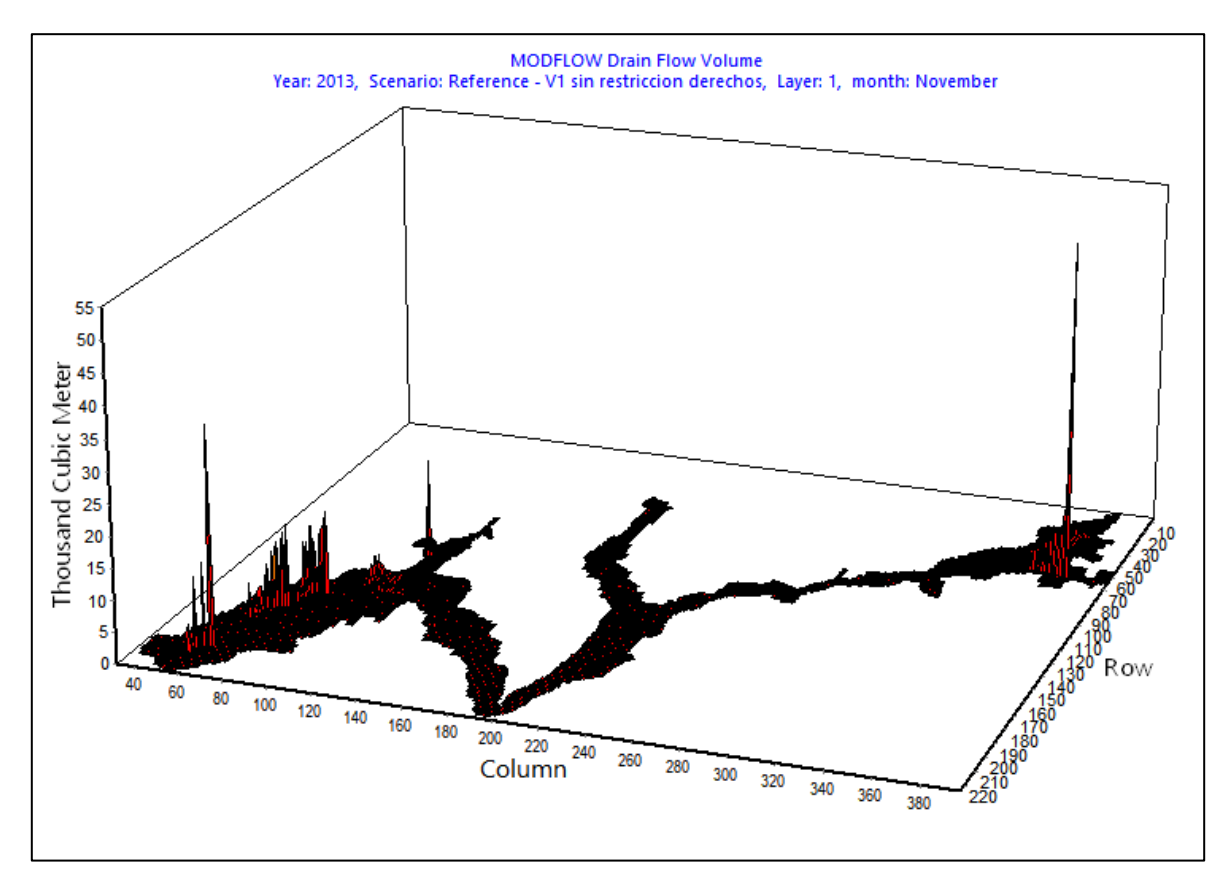

*Figura 5.55: Flujo drenado desde celdas tipo dren hacia el río en noviembre de 2012.*

<span id="page-132-0"></span>En último lugar para esta etapa se analizan las celdas secas generadas con el cálculo del modelo integrado. La [Figura 5.56](#page-133-0) y la [Figura 5.57](#page-133-1) ilustran la evolución en el número y porcentaje de éstas en el tiempo. Se observa un aumento constante, aunque se distinguen periodos más críticos al comienzo y final de la modelación.

Una posible consecuencia de las celdas secas es la no satisfacción de las demandas subterráneas. Sin embargo, este último fenómeno ya se observaba en el modelo WEAP base, que no cuenta con una simulación MODFLOW acoplada que generara celdas secas. En ese caso podían deberse a las restricciones de flujo implementadas para reflejar el límite impuesto por los DAA de cada sector, supuesto que no se replica en este modelo integrado. Con todo, se compara el volumen no satisfecho del modelo integrado con el del modelo base en la [Figura 5.58,](#page-134-0) donde las cantidades positivas muestran que el volumen sin satisfacer es mayor en el modelo base y las negativas que es mayor en el modelo integrado.

Destaca la gran diferencia presente para el sector P12, donde se genera una demanda insatisfecha mucho mayor en el caso integrado. De todas formas, también se observan sectores donde la relación se invierte, aunque de forma menos dramática.

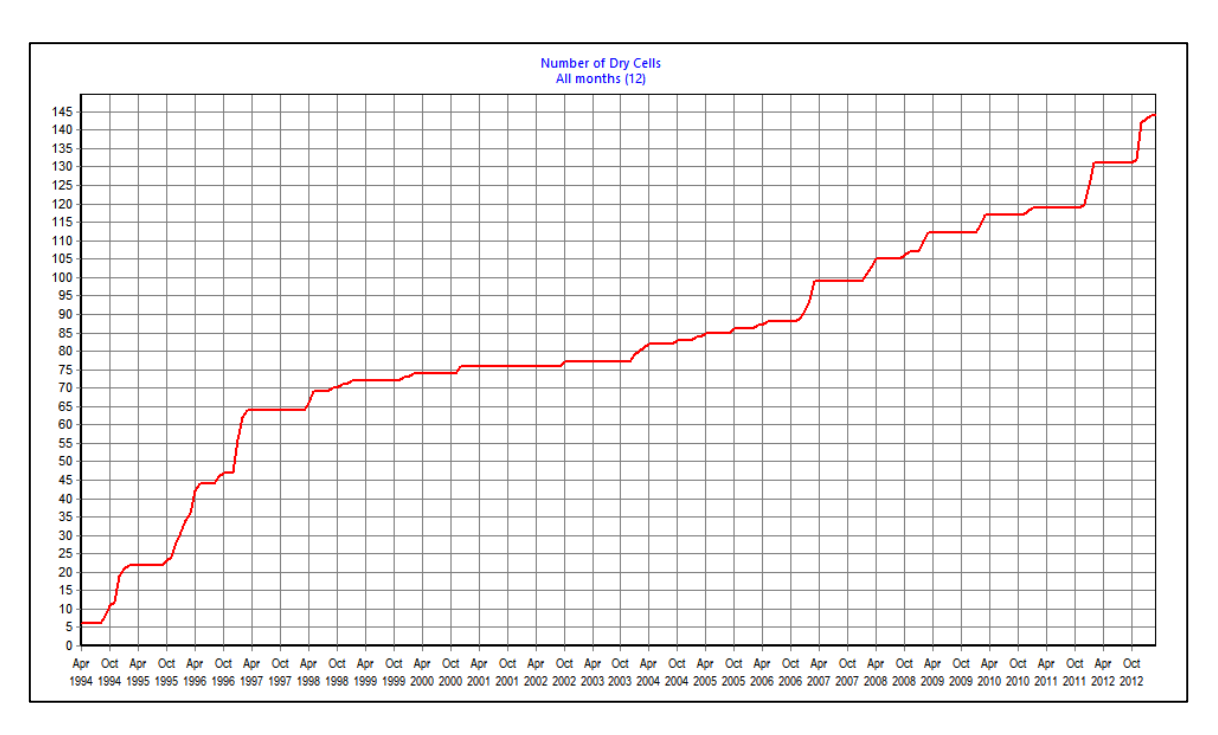

*Figura 5.56: Evolución del número de celdas secas en el modelo integrado (etapa I).*

<span id="page-133-0"></span>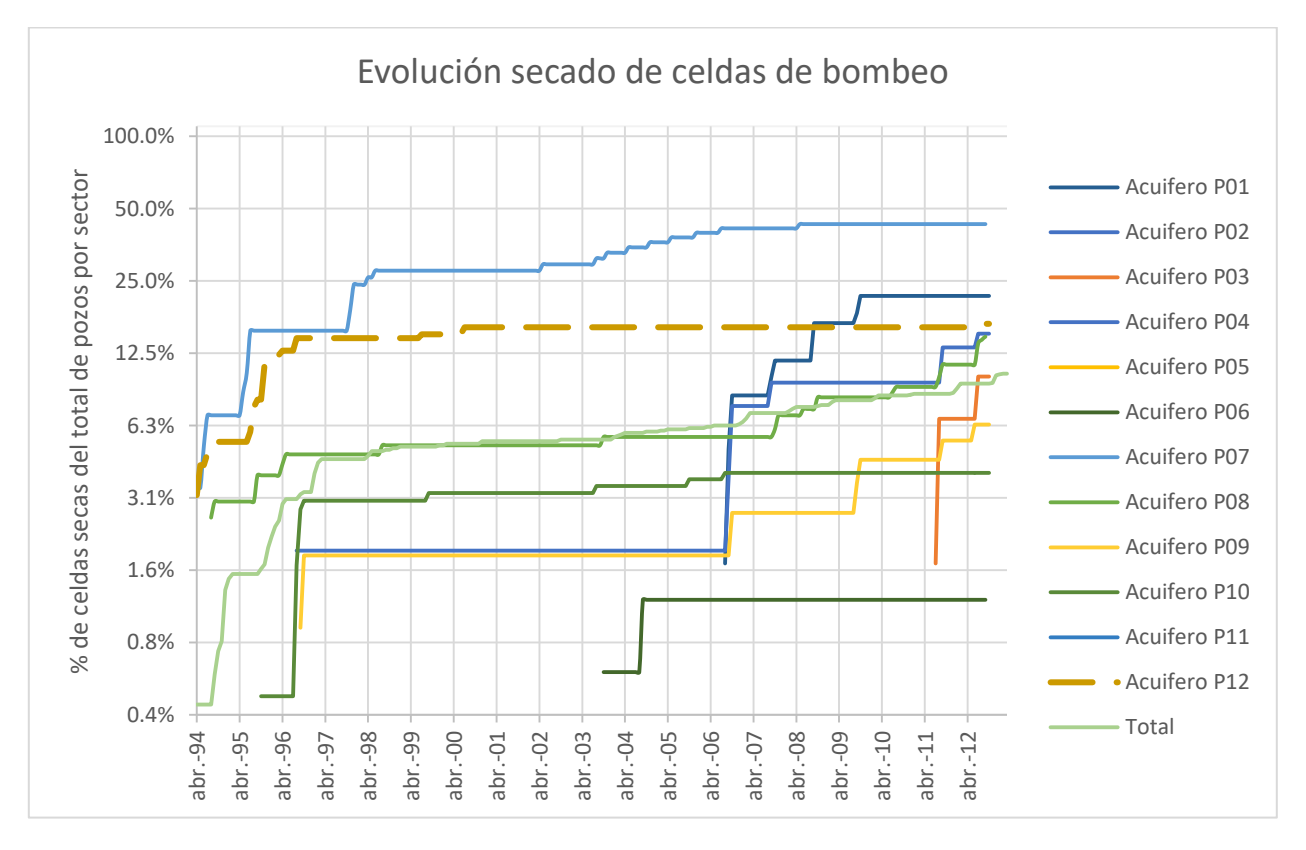

<span id="page-133-1"></span>*Figura 5.57: Porcentaje de celdas secas del total de celdas de pozos, por sector (etapa I)*

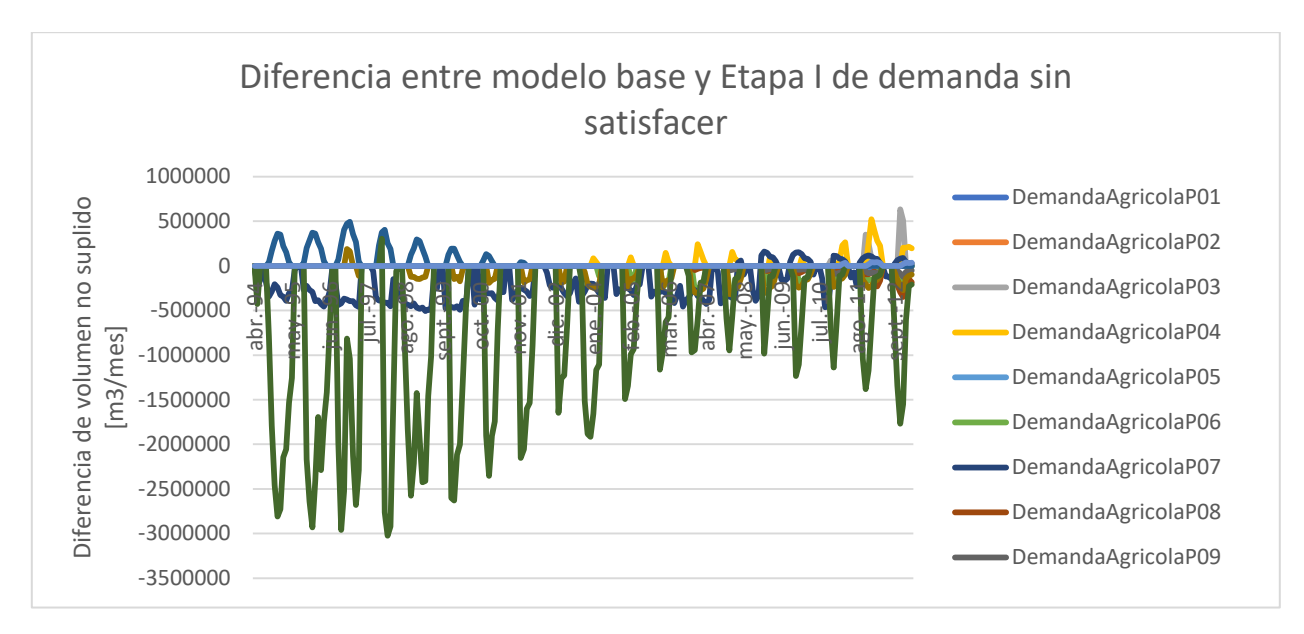

*Figura 5.58: Demanda insatisfecha comparada entre modelo base y modelo integrado Etapa I.*

<span id="page-134-0"></span>La [Figura 5.59](#page-134-1) muestra el nivel en las celdas del modelo MODFLOW al final del periodo de simulación de la etapa I. Se destacan en color rojo las celdas secas. Se acompaña con la [Figura](#page-135-0)  [5.60,](#page-135-0) donde se muestran los descensos. En último lugar la [Figura 5.61](#page-136-0) da una vista isométrica de la superficie freática del acuífero al principio del periodo modelado. Se destaca aguas abajo la presencia de un sector montañoso, caracterizado por su alta pendiente y altura, aunque tras él se sigue desarrollando el valle con normalidad.

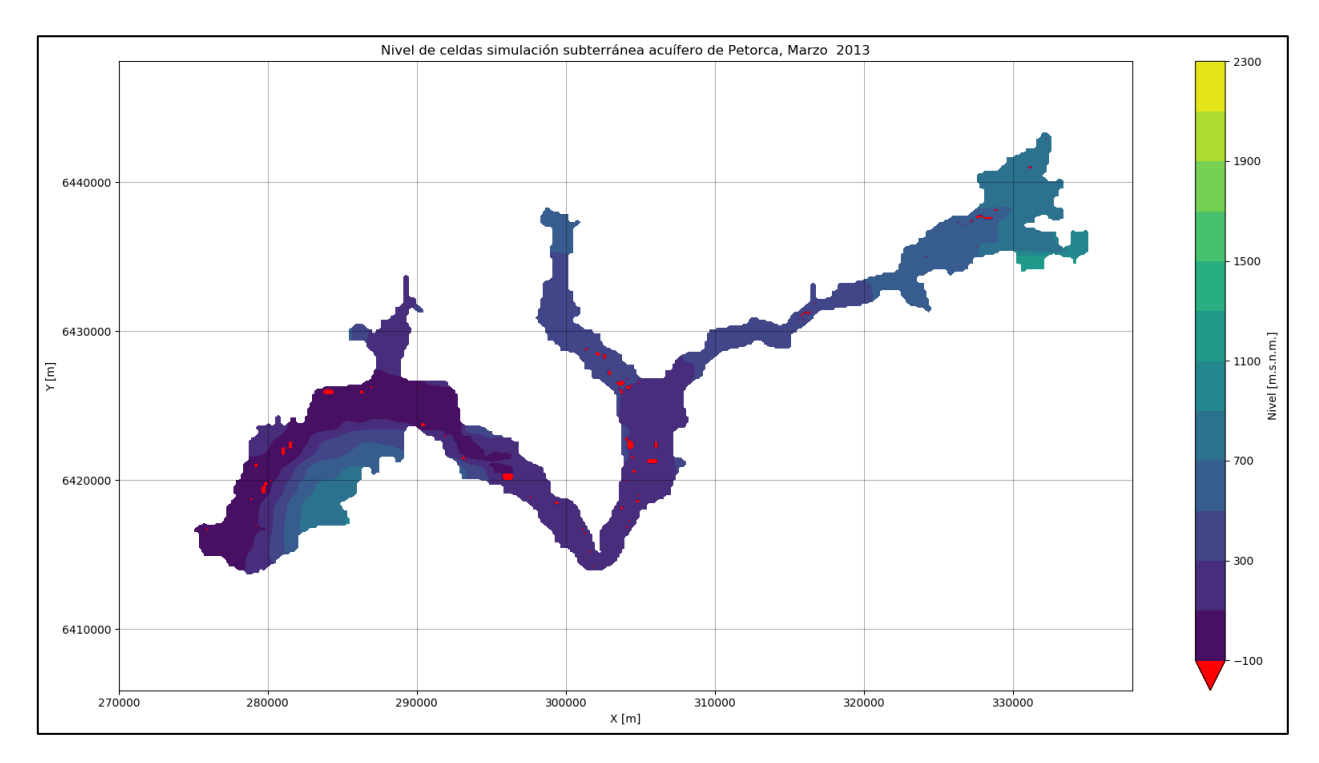

<span id="page-134-1"></span>*Figura 5.59: Nivel de las celdas al término de la simulación MODFLOW para la etapa I (abril 1994-marzo 2013).*

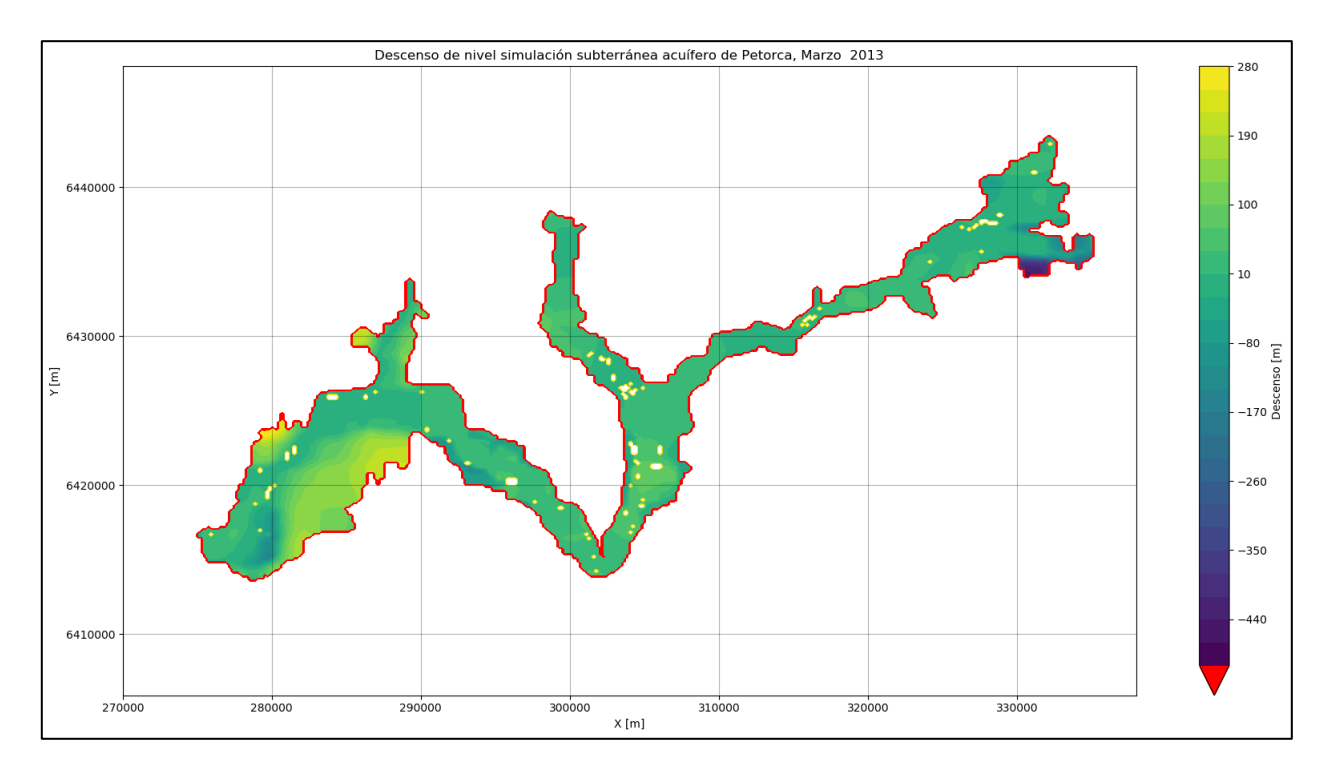

<span id="page-135-0"></span>*Figura 5.60: Descensos en el nivel de las celdas al término de la simulación MODFLOW para la etapa I (abril 1994-marzo 2013) comparadas con su nivel inicial.*

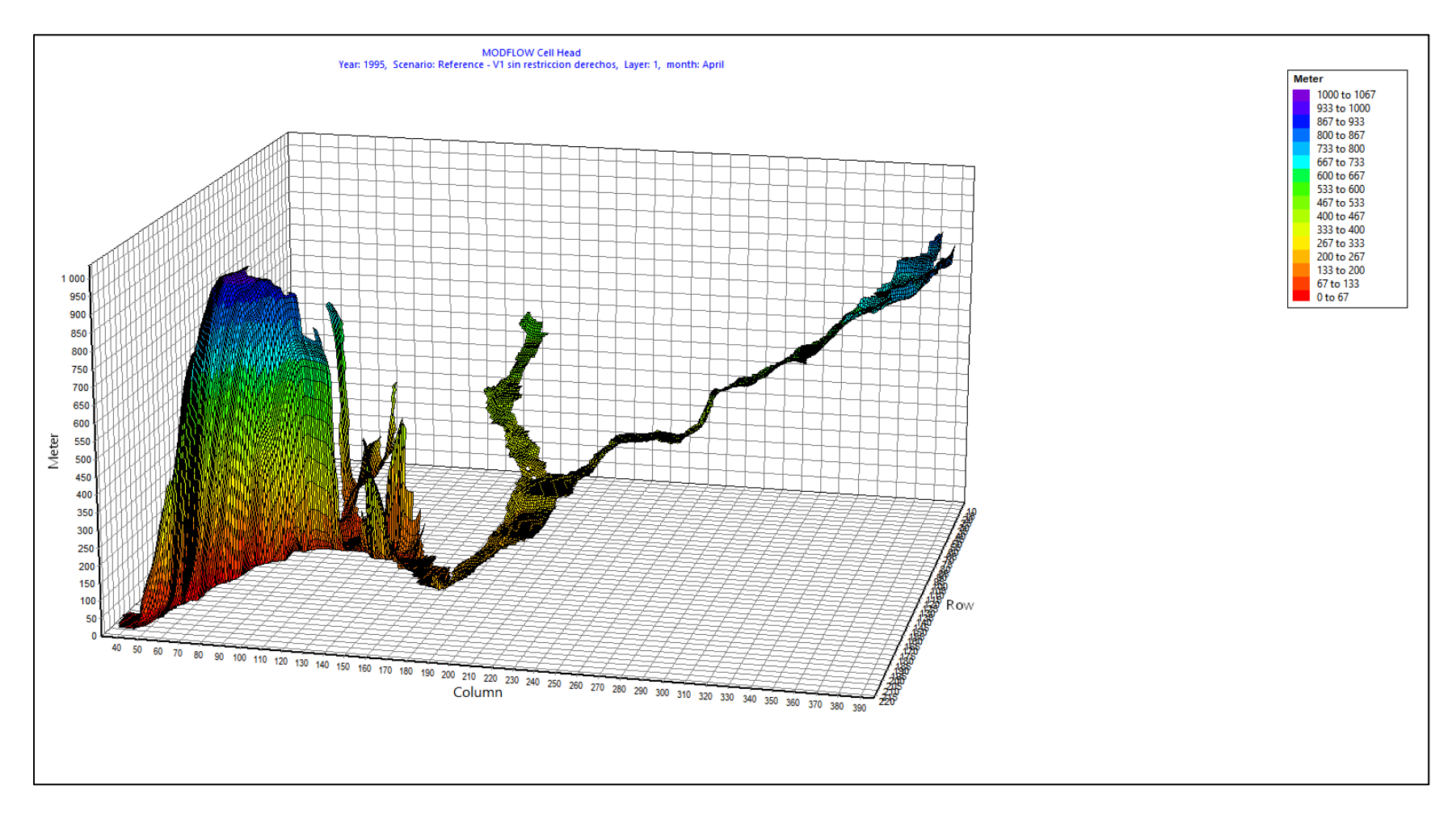

<span id="page-136-0"></span>*Figura 5.61: Vista isométrica del nivel freático del acuífero Petorca en abril de 1994.*

# **5.2 Refinación y actualización del modelo numérico integrado (Etapa II)**

## 5.2.1 Coeficientes de pérdida por conducción en canales de regadío

La [Figura 5.62](#page-137-0) muestra los coeficientes de pérdida por conducción en canales ingresados, mientras que la [Figura 5.63](#page-137-1) muestra los volúmenes infiltrados producto de estas pérdidas. Se advierte que no existe mayor variación entre los factores. Se advierte también que el sector P11 no presenta pérdidas ya que no se pudo constatar la existencia de canales en él.

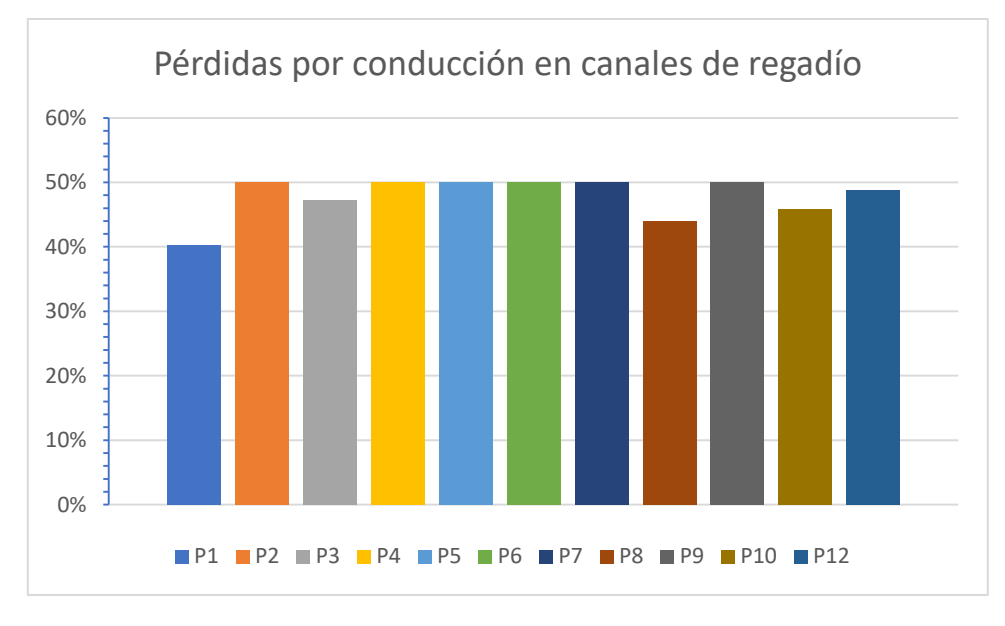

*Figura 5.62:Coeficientes de pérdida por conducción en canales de regadío por sector (etapa II)*

<span id="page-137-0"></span>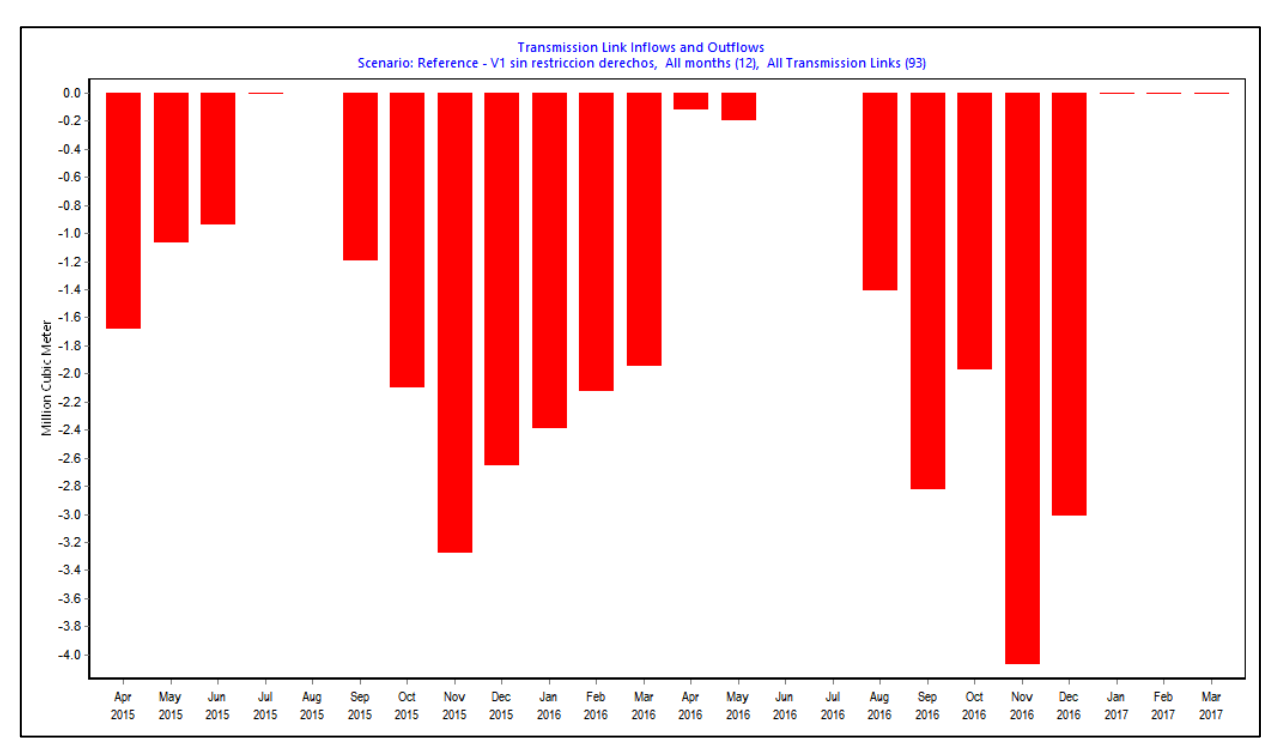

<span id="page-137-1"></span>*Figura 5.63: Pérdidas por conducción en canales (etapa II)*

## 5.2.2 Demandas de eucaliptus

La [Figura 5.64](#page-138-0) ilustra la variación promedio en el nivel de las celdas de las cuales se abastecen los bosques de eucaliptus. Se puede apreciar cierta estacionalidad y una muy leve tendencia a la baja, del orden de los 10 [m] en todo el periodo modelado. La [Figura 5.65](#page-138-1) muestra la demanda de agua de los eucaliptus, donde es más clara la estacionalidad y se destaca el sector P12 en magnitud.

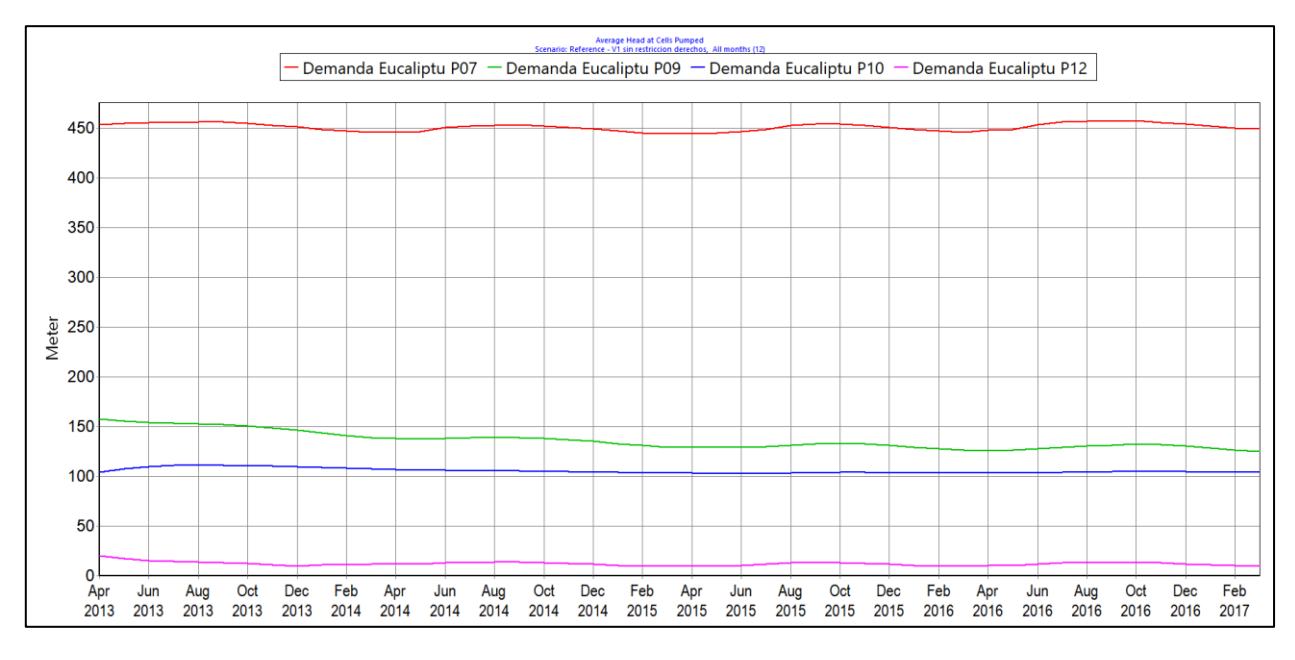

*Figura 5.64: Altura de celdas bombeadas por demandas de eucaliptus (etapa II)*

<span id="page-138-0"></span>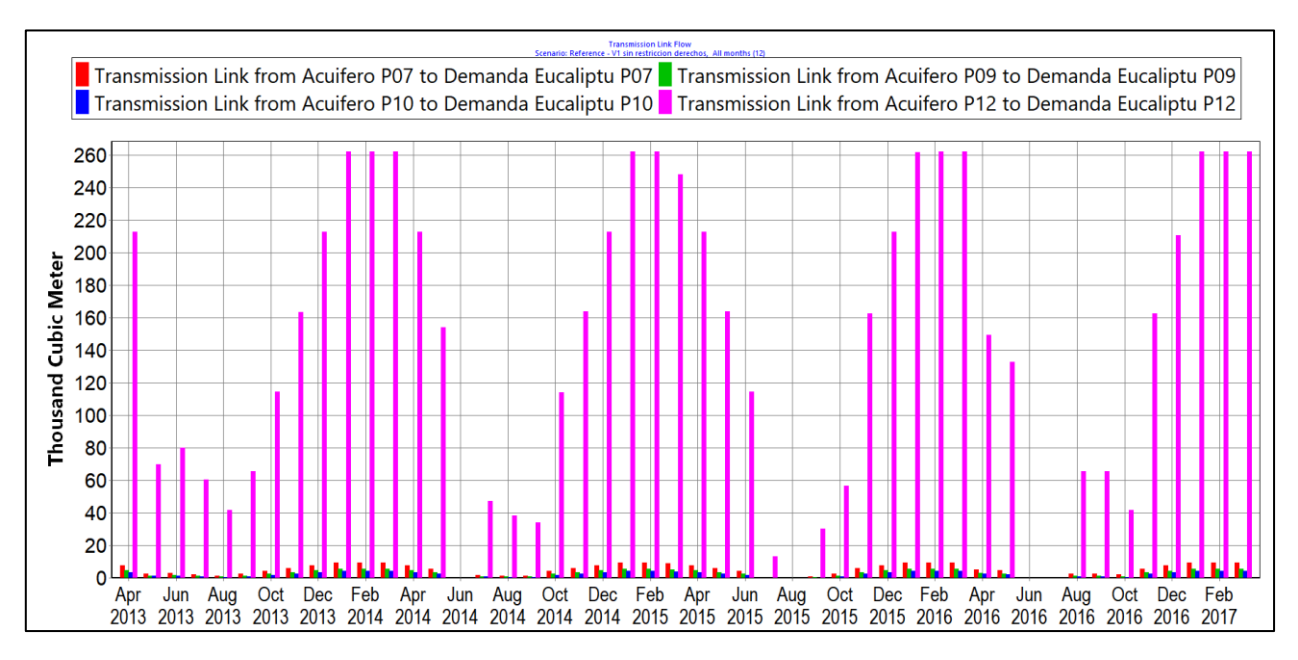

<span id="page-138-1"></span>*Figura 5.65:Demanda de eucaliptus según su sector de origen (etapa II)*

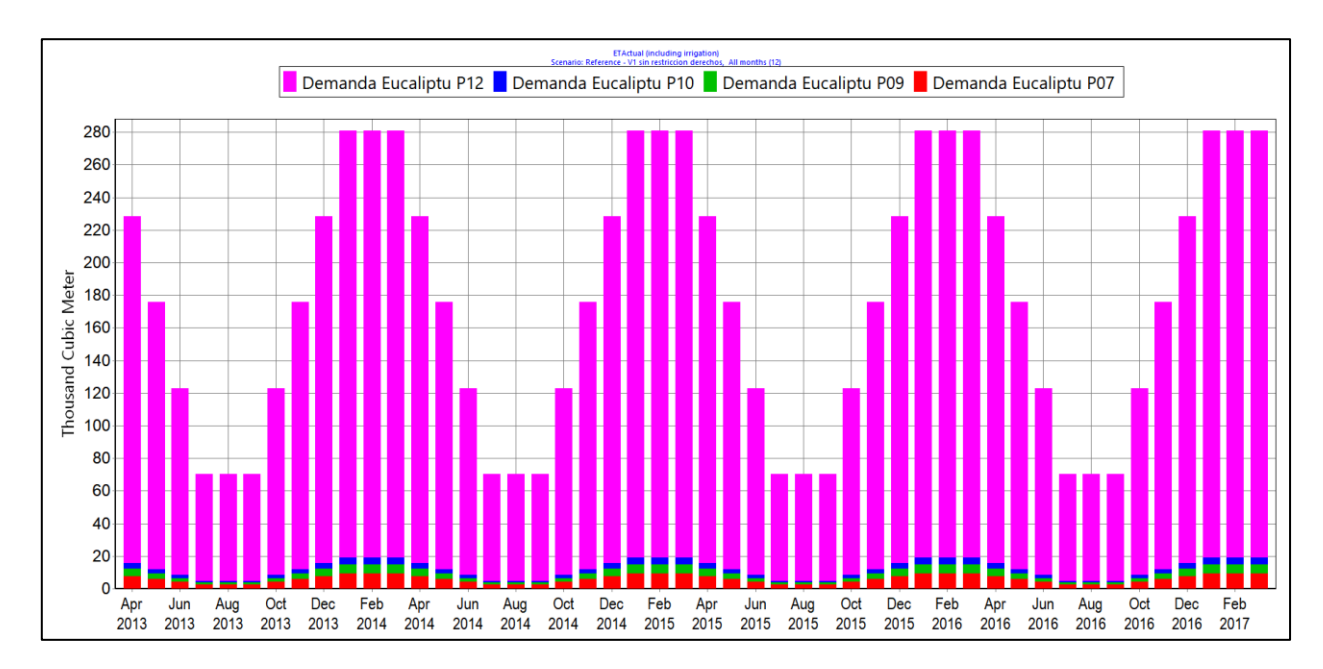

*Figura 5.66:Evapotranspiración de eucaliptus (etapa II)*

## 5.2.3 Demanda minera

En la [Figura 5.67](#page-139-0) se grafica la variación del nivel de las celdas desde donde se bombean los DAA mineros modelados. No se presenta mayor variación.

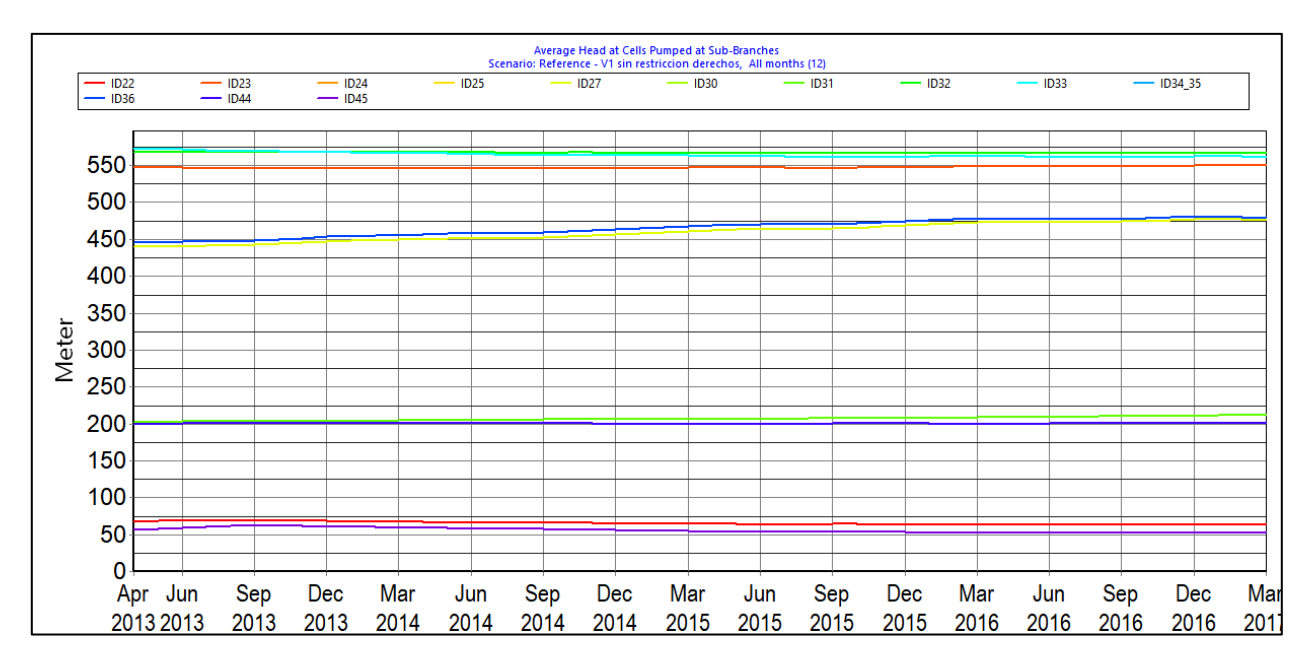

*Figura 5.67:Nivel de celdas bombeadas por demandas mineras.*

### <span id="page-139-0"></span>5.2.4 Agua potable urbana

La [Figura 5.68](#page-140-0) muestra la demanda bruta (i.e. incluyendo pérdidas) de agua potable urbana requerida para cada una de las fuentes, mientras que la [Figura 5.69](#page-140-1) muestra los ingresos y egresos efectivos. La brusca caída a comienzos de enero se puede apreciar también en la [Figura 5.70,](#page-141-0) que grafica la demanda insatisfecha. También coincide con el secado de celdas ilustrado en la [Figura](#page-141-1)  [5.71](#page-141-1) y la [Figura 5.72,](#page-142-0) que corresponden al nivel de celdas del que bombean las diversas fuentes de APU para Petorca y Chincolco, respectivamente.

Por último, la [Figura 5.73](#page-142-1) muestra las pérdidas por distribución de APU, las cuales ingresan al acuífero como recarga.

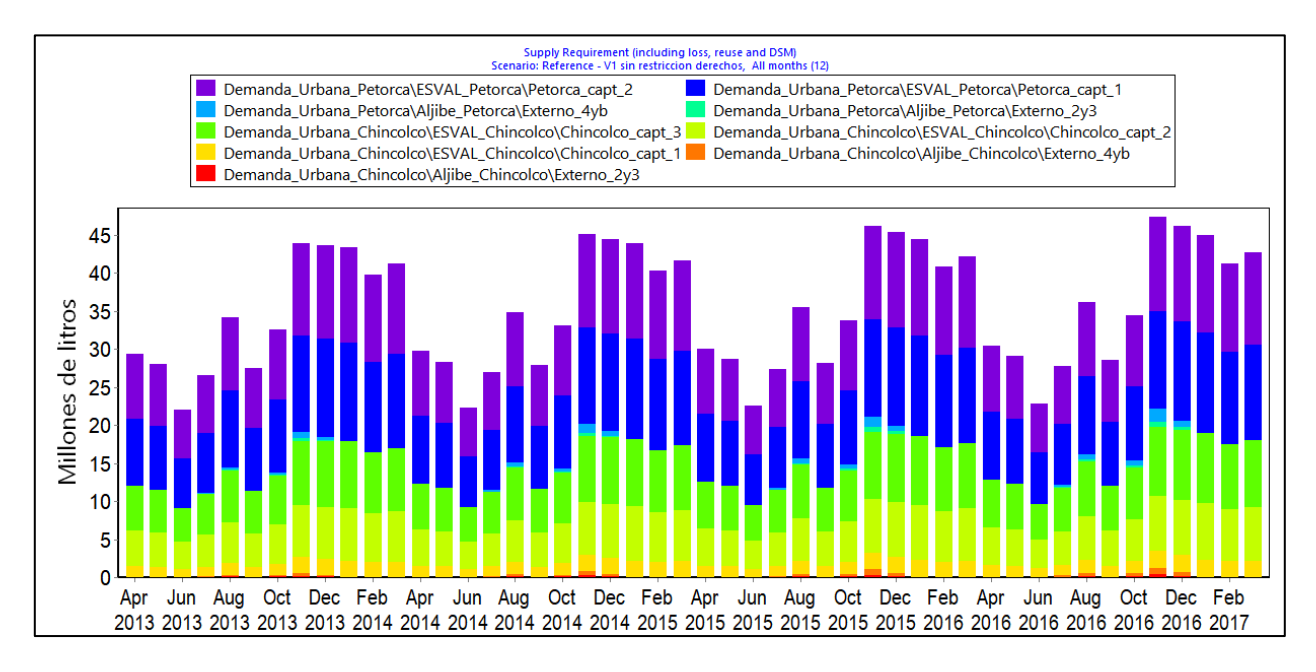

*Figura 5.68: Demanda de agua potable urbana según su fuente (etapa II).*

<span id="page-140-0"></span>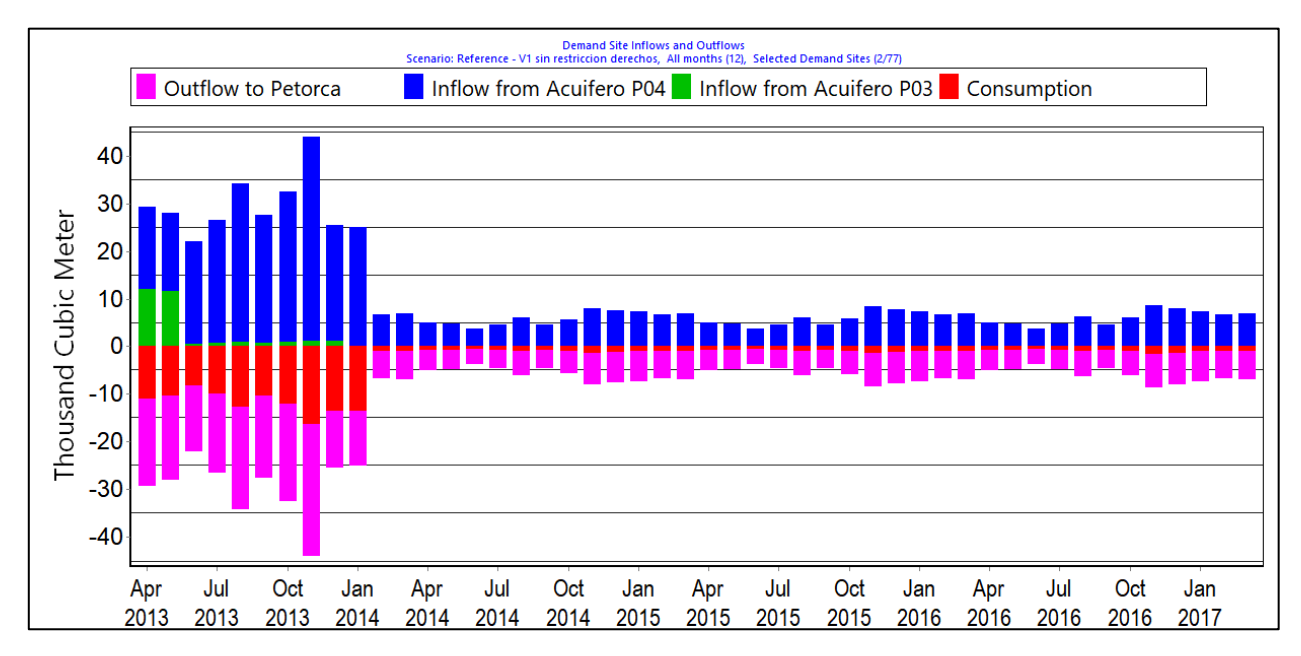

<span id="page-140-1"></span>*Figura 5.69:Ingresos y egresos de agua potable urbana (etapa II).*

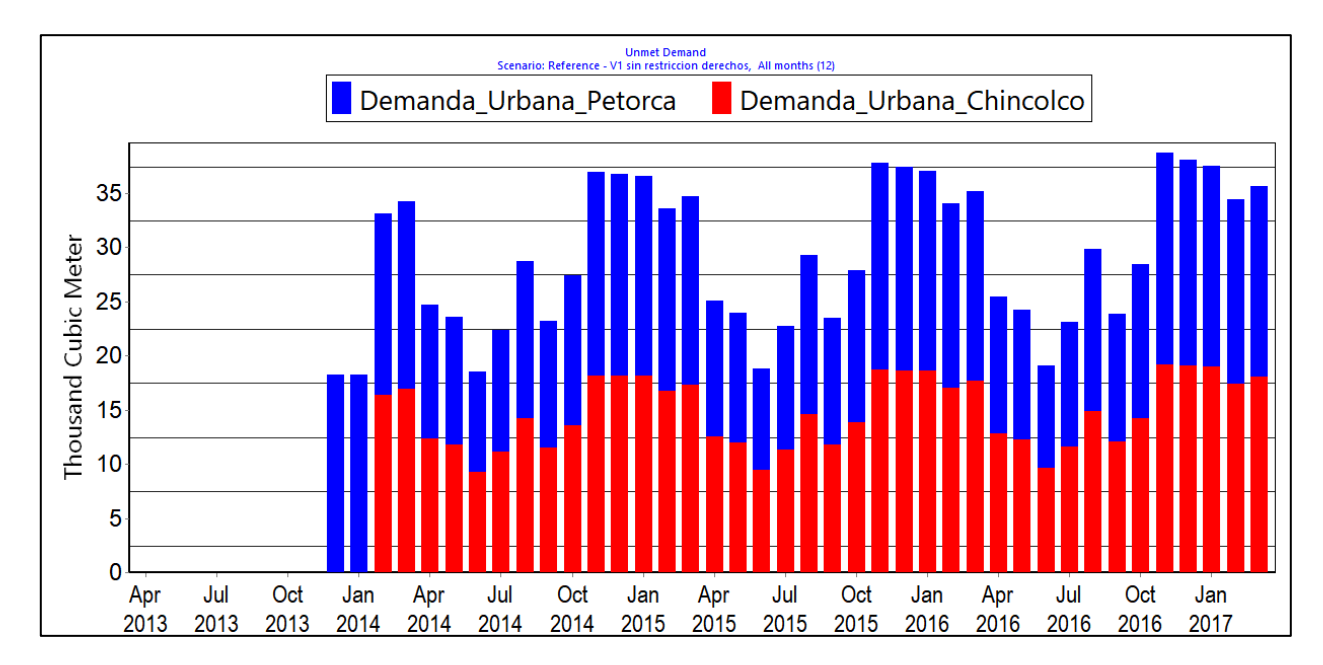

*Figura 5.70: Demanda de APU insatisfecha (etapa II)*

<span id="page-141-0"></span>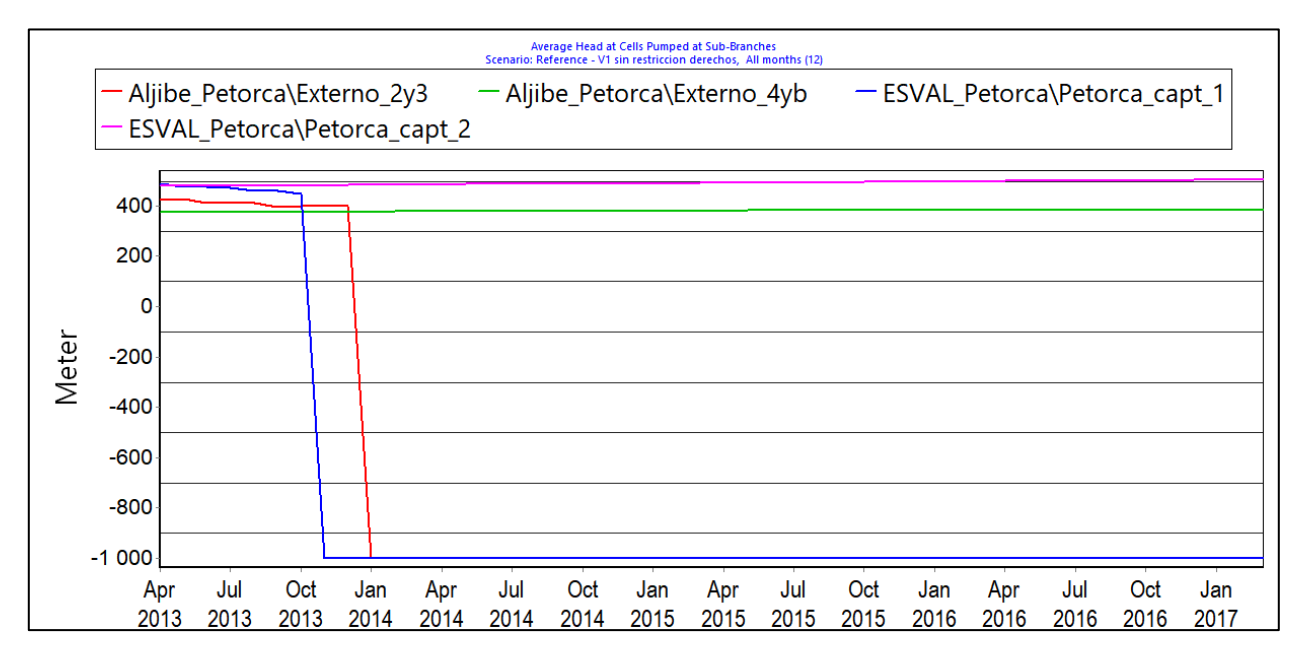

<span id="page-141-1"></span>*Figura 5.71: Nivel de celdas bombeadas por demanda de APU Petorca (etapa II). Un valor de -1000 indica celda seca.*

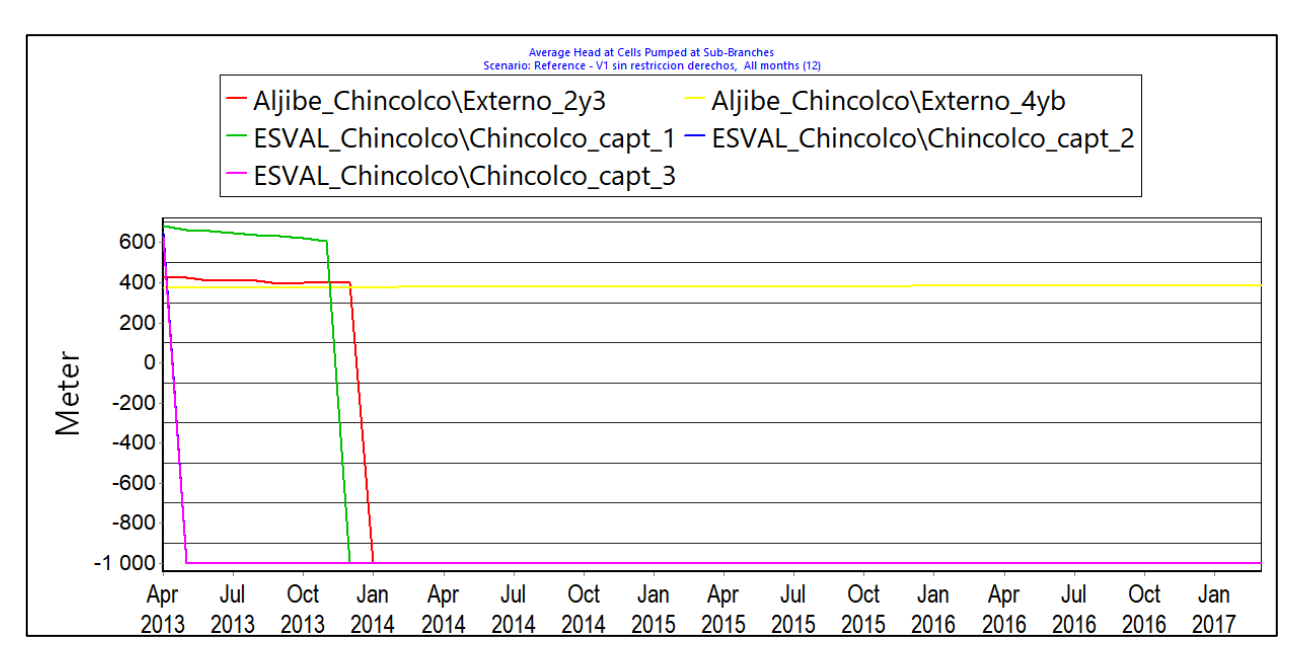

*Figura 5.72: Nivel de celdas bombeadas por demanda de APU Chincolco (etapa II). Un valor de -1000 indica celda seca.*

<span id="page-142-0"></span>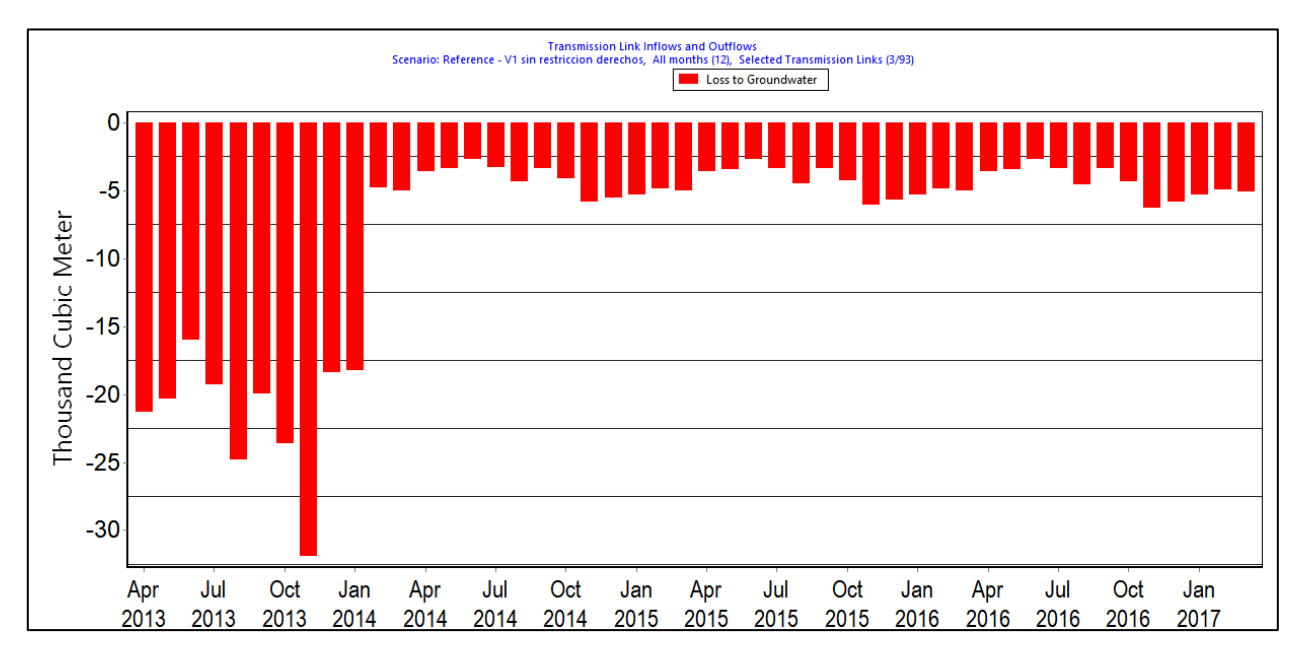

*Figura 5.73: Pérdidas por distribución de APU (etapa II)*

### <span id="page-142-1"></span>5.2.5 Agua potable rural

La [Figura 5.74](#page-143-0) y la [Figura 5.75](#page-143-1) muestran las demandas brutas de agua potable rural abastecida por fuentes ubicadas dentro y fuera de la cuenca, respectivamente. Se observa como la caída en abril de 2014 en la primera coincide con un aumento en la misma fecha en la segunda figura. Además, puede apreciarse que las demandas son mayores en enero de 2016 que en febrero de 2014 (i.e. antes del cambio). Este fenómeno puede apreciarse también en la [Figura 5.76,](#page-144-0) que muestra los ingresos y egresos según sus fuentes y destinos, respectivamente. En la misma figura es posible contrastar la cantidad de agua que se consume con la que se pierde por distribución e infiltra a algún acuífero. Ésta última componente se detalla en la [Figura 5.77.](#page-144-1)

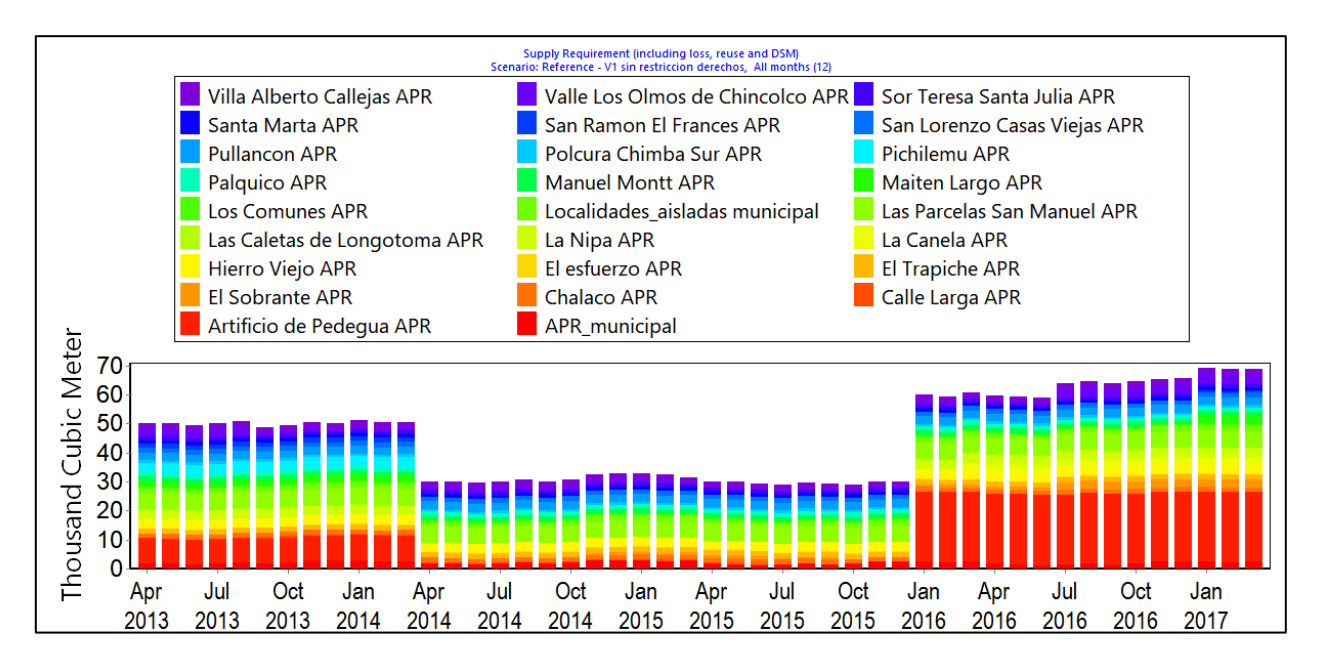

*Figura 5.74: Demanda APR con fuentes dentro de la cuenca (etapa II)*

<span id="page-143-0"></span>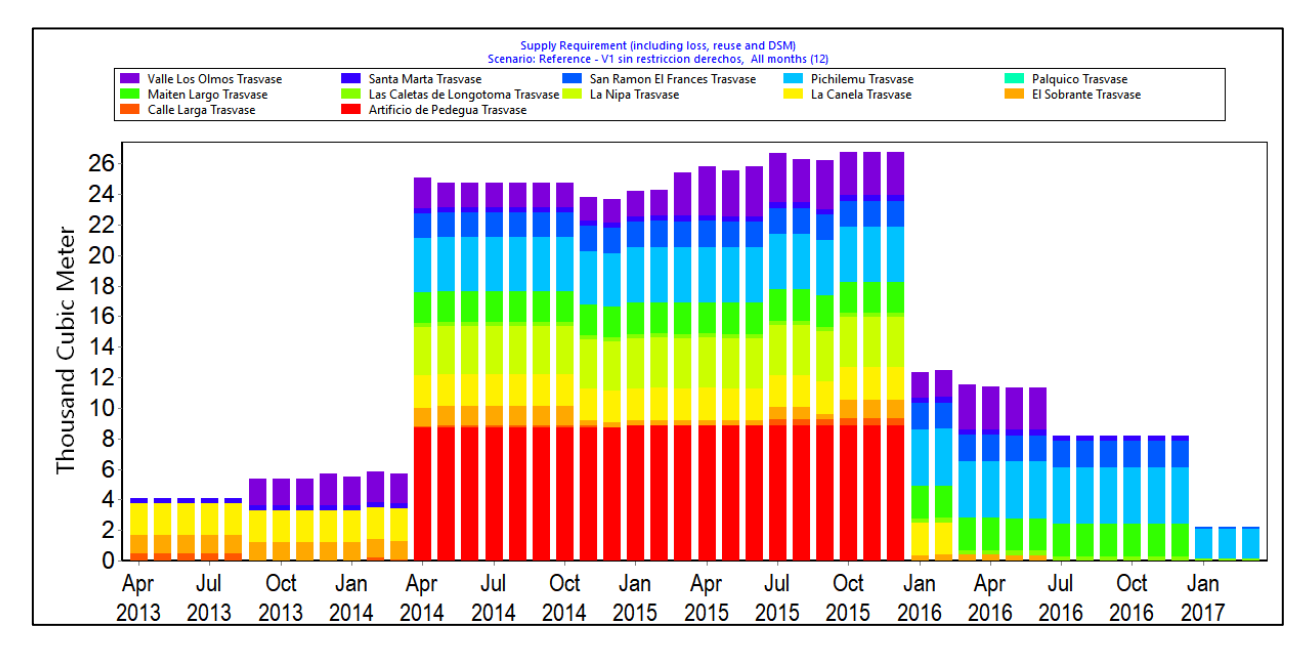

<span id="page-143-1"></span>*Figura 5.75: Demanda APR trasvasada (etapa II)*
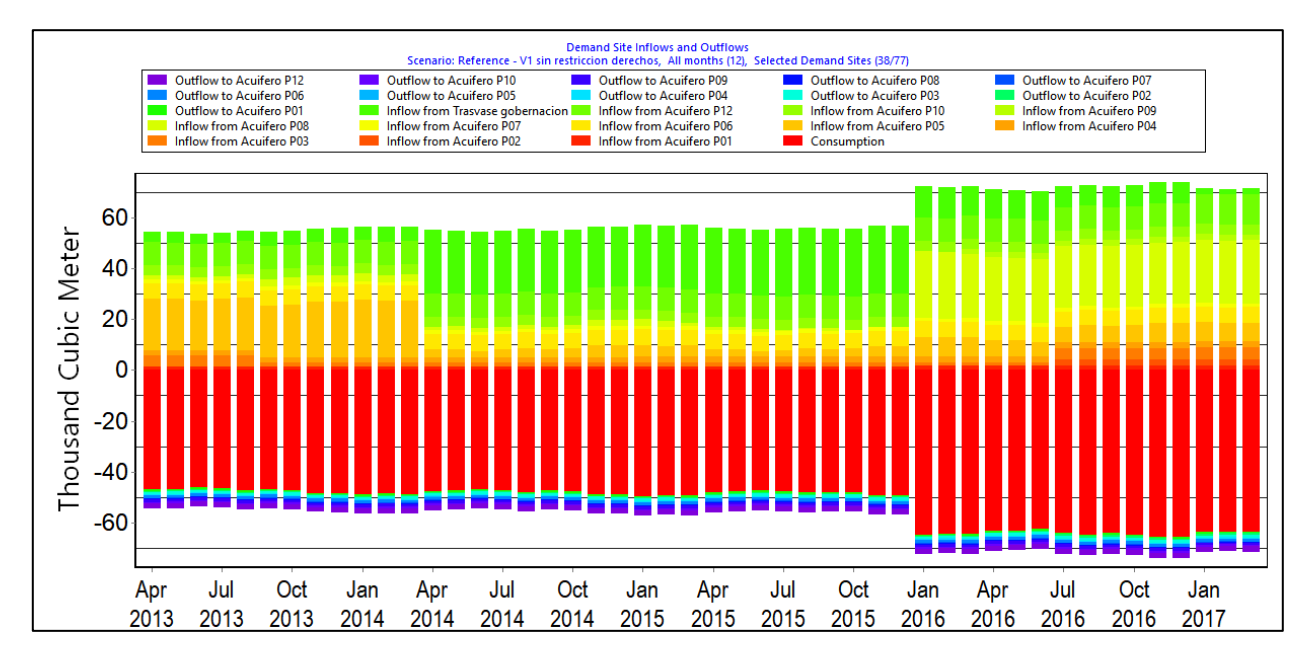

*Figura 5.76: Ingresos y egresos de agua potable rural (etapa II).*

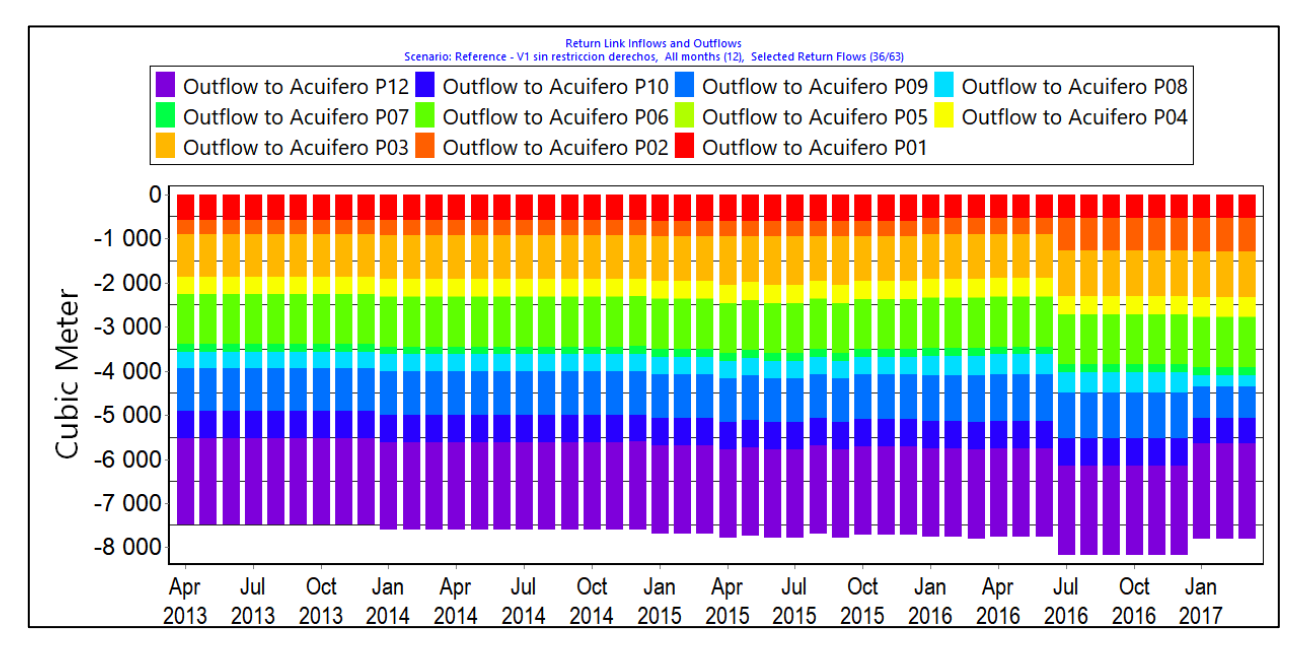

*Figura 5.77:Pérdidas por distribución APR (etapa II)*

## 5.2.6 Temperatura y precipitaciones

Los valores de precipitación y temperatura ingresados al modelo se presentan en el Anexo T "Temperatura y precipitaciones etapa II".

### 5.2.7 Actualización de áreas agrícolas y distribución de pozos

La [Figura 5.78](#page-145-0) muestra la composición del área cultivada, donde se destacan las categorías "Rotación de cultivo" (en la etapa I está dentro de "Hortalizas y chacras") y "Palto" como las más plantadas. La [Figura 5.79](#page-146-0) muestra todas las demandas implementadas en esta etapa, agrupando los usos que no son agrícolas. Así y todo, es claro que no superan el 5% de la demanda total para los

periodos de mayor demanda agrícola, siendo relevantes únicamente entre los meses de abril a septiembre u octubre, dependiendo del año. La [Figura 5.80](#page-146-1) grafica el tipo de riego utilizado para cubrir la demanda, donde no se aprecia mayor variación en el tiempo, en contraste con la etapa I.

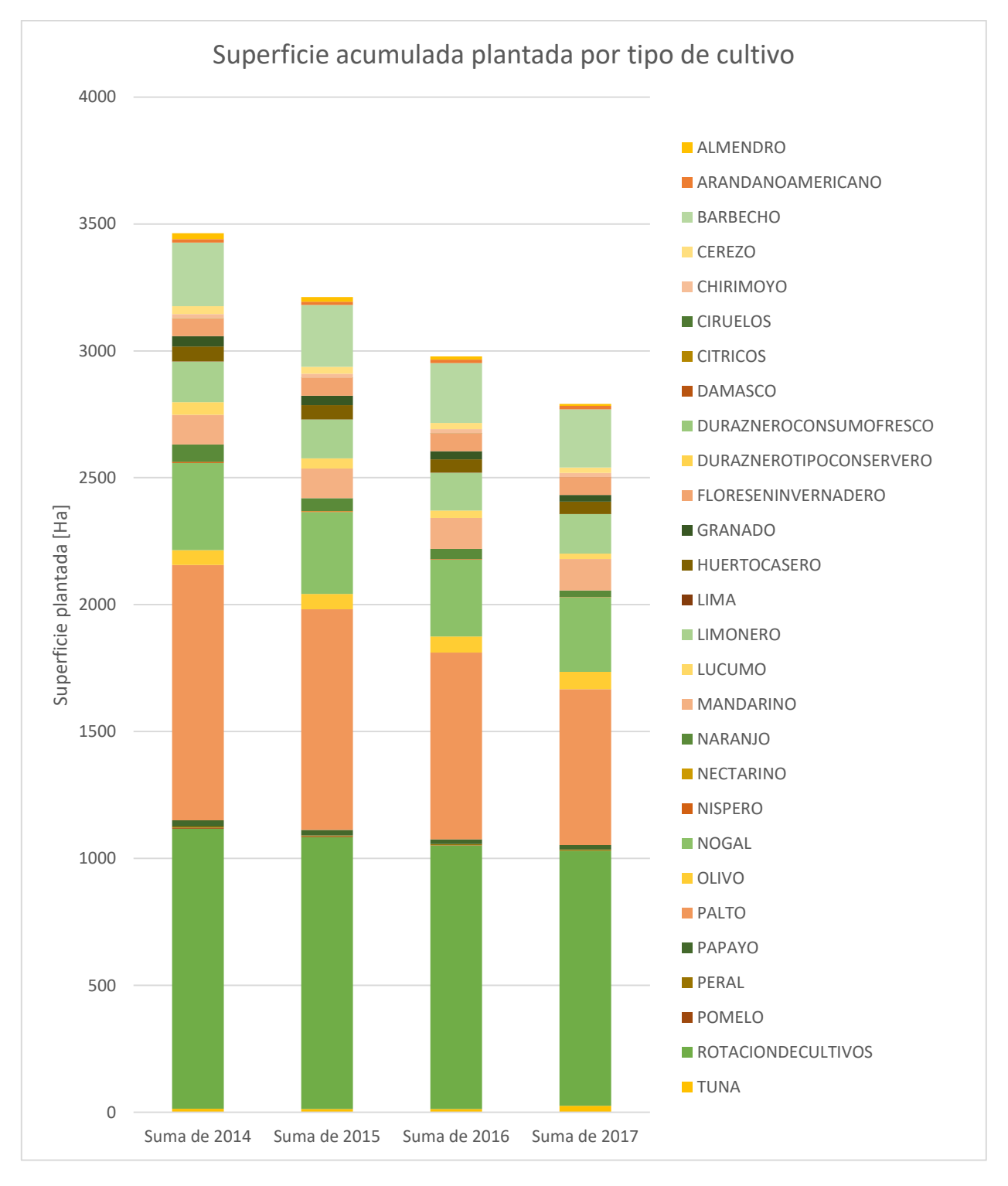

<span id="page-145-0"></span>*Figura 5.78:Evolución de superficie agrícola por especie (etapa II)*

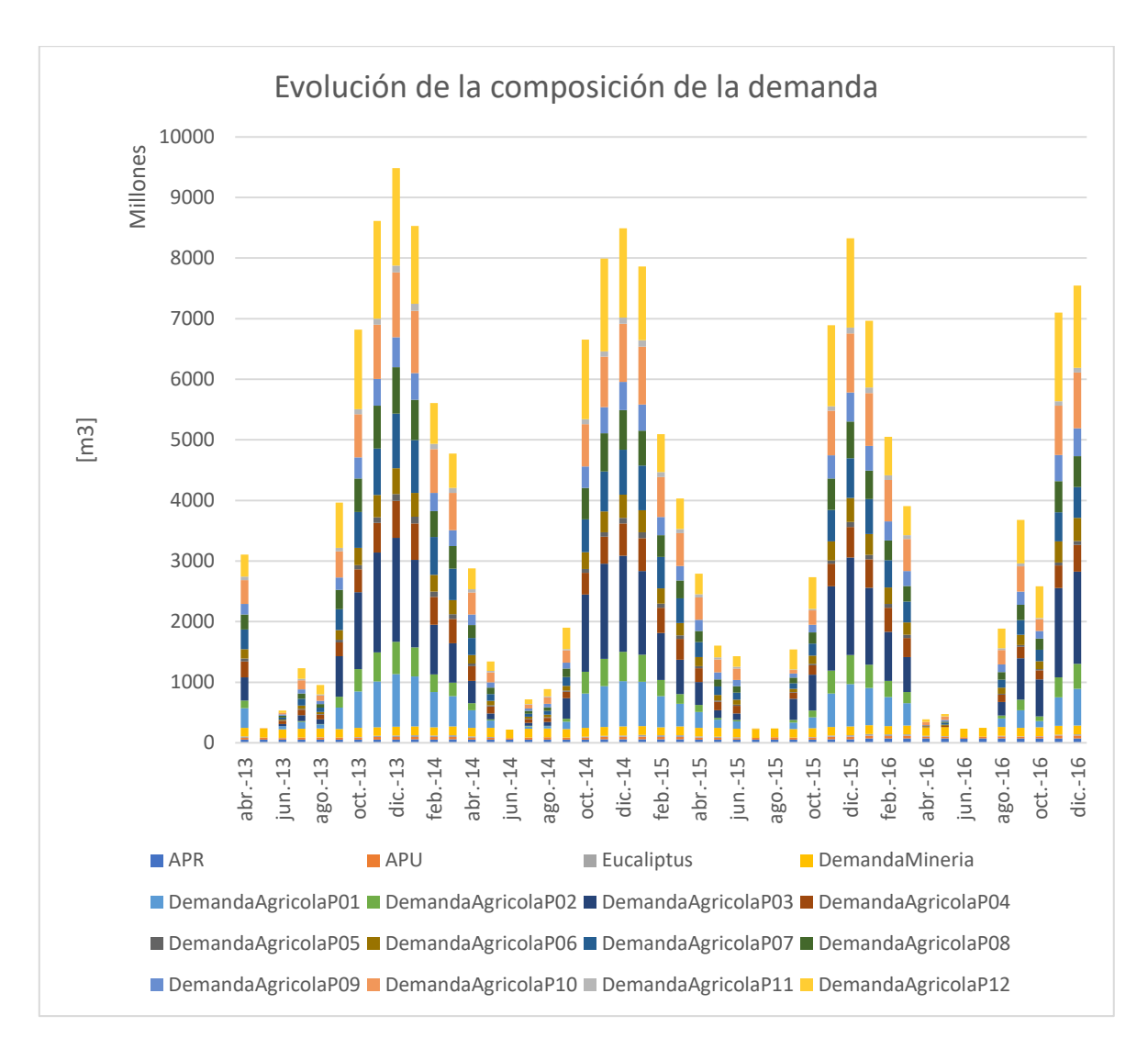

<span id="page-146-0"></span>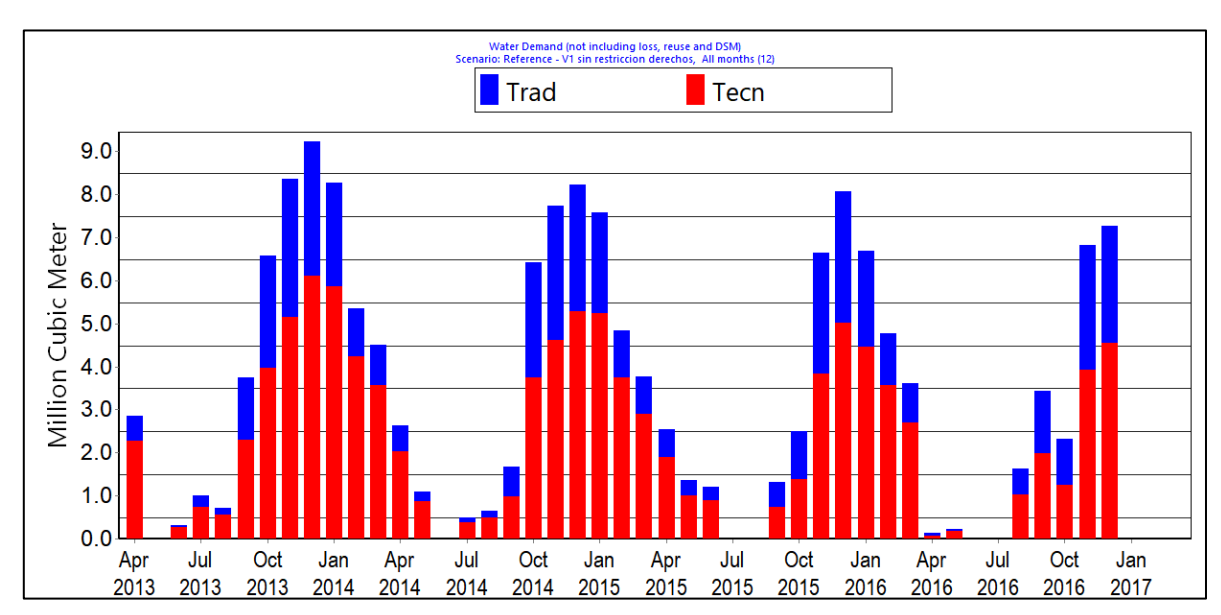

*Figura 5.79: Evolución de la demanda en función de su origen (etapa II)*

<span id="page-146-1"></span>*Figura 5.80: Evolución demanda según tipo de riego (etapa II)*

En la [Figura 5.81](#page-147-0) y la [Figura 5.82](#page-147-1) se muestra la evolución de secado de celdas en diferentes implementaciones de la etapa II: II.2, II.1b y II.1b simulando también la etapa I. Se grafican las tres ya que se constata una incongruencia en la transición entre la etapa I a la II. Al finalizar la etapa I, en la [Figura 5.56](#page-133-0) se advertía que existían del orden de 140 celdas secas. Pues bien, a comienzos de la etapa II, según la [Figura 5.81](#page-147-0) existen 240 celdas secas en la etapa II.

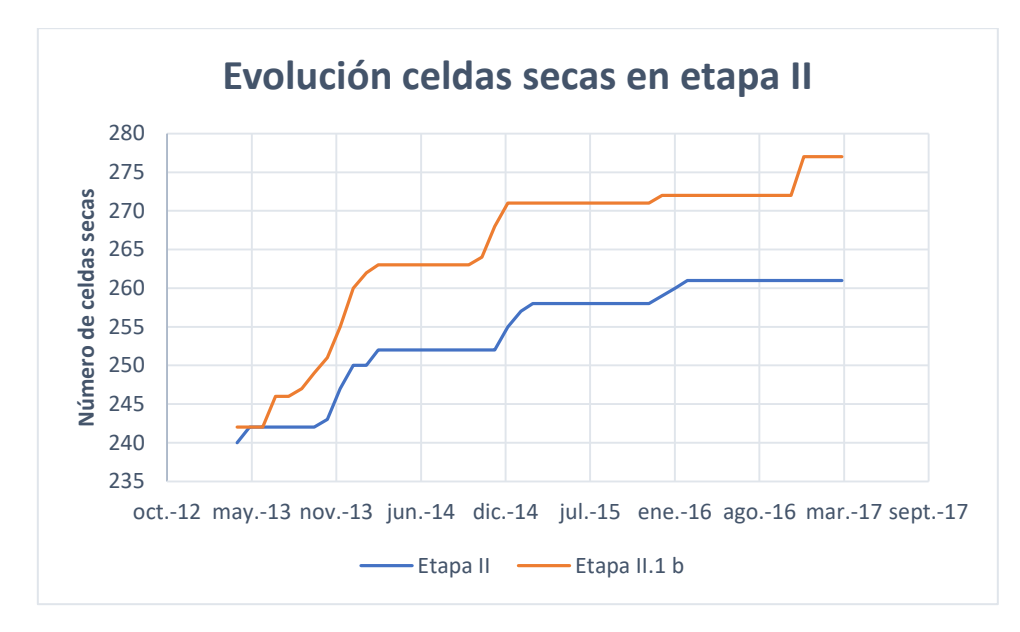

*Figura 5.81: Comparación de la evolución del número de celdas secas en el modelo integrado (etapa II).*

<span id="page-147-0"></span>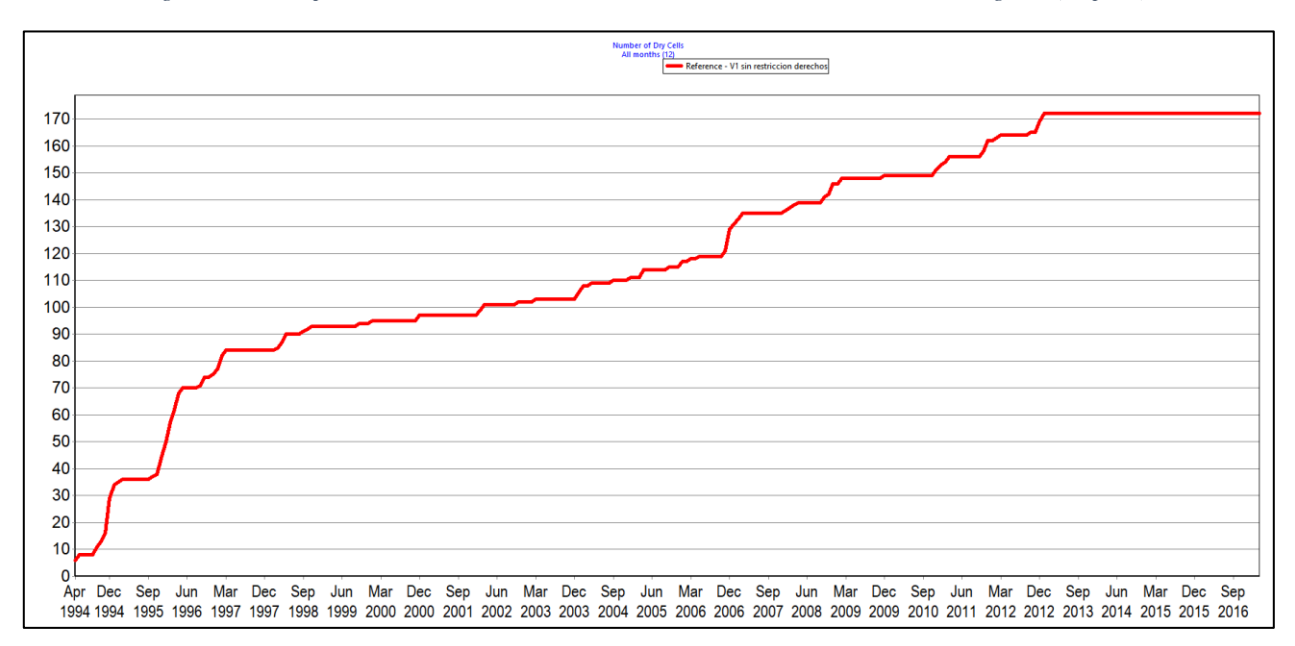

*Figura 5.82: Evolución del número de celdas secas en el modelo integrado (etapa II.1b serie completa).*

<span id="page-147-1"></span>Se contrasta este resultado con la implementación de la etapa II.1b, ya que ésta posee la misma distribución de pozos que la etapa I, pero reproduce el mismo número de celdas secas inicial. En contraste, si se extiende su periodo de simulación para abarcar el periodo de la etapa I (aunque con condiciones iniciales ligeramente diferentes y distribución de riego en 2013 según la interpolación de la etapa II), se acerca más a los resultados de dicha etapa.

Otra mirada a este fenómeno lo dan la [Figura 5.83,](#page-148-0) [Figura 5.84](#page-148-1) y [Figura 5.85,](#page-149-0) que muestran la demanda insatisfecha en las configuraciones anteriormente descritas, con el mismo orden. Aunque las implementaciones II.2 y II.1b presentan un número mucho mayor de celdas secas, se observa una menor demanda insatisfecha, para el mismo periodo, que la II.1b extendida.

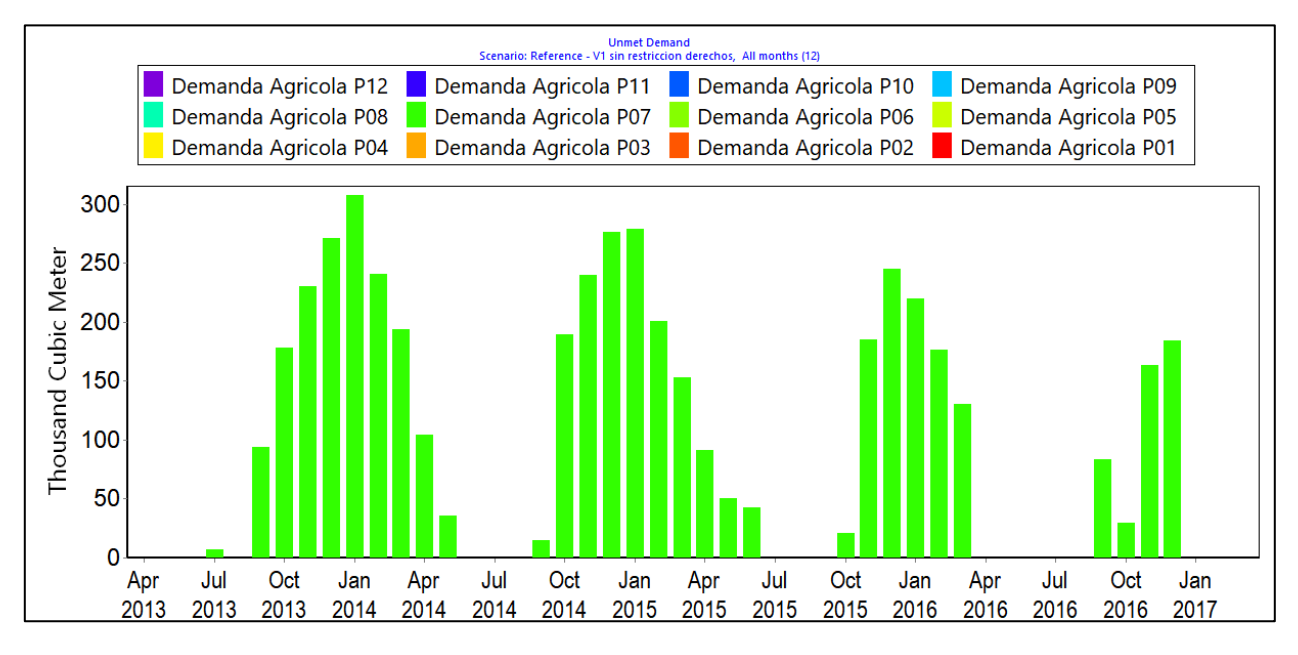

#### *Figura 5.83: Demanda agrícola insatisfecha (etapa II)*

<span id="page-148-0"></span>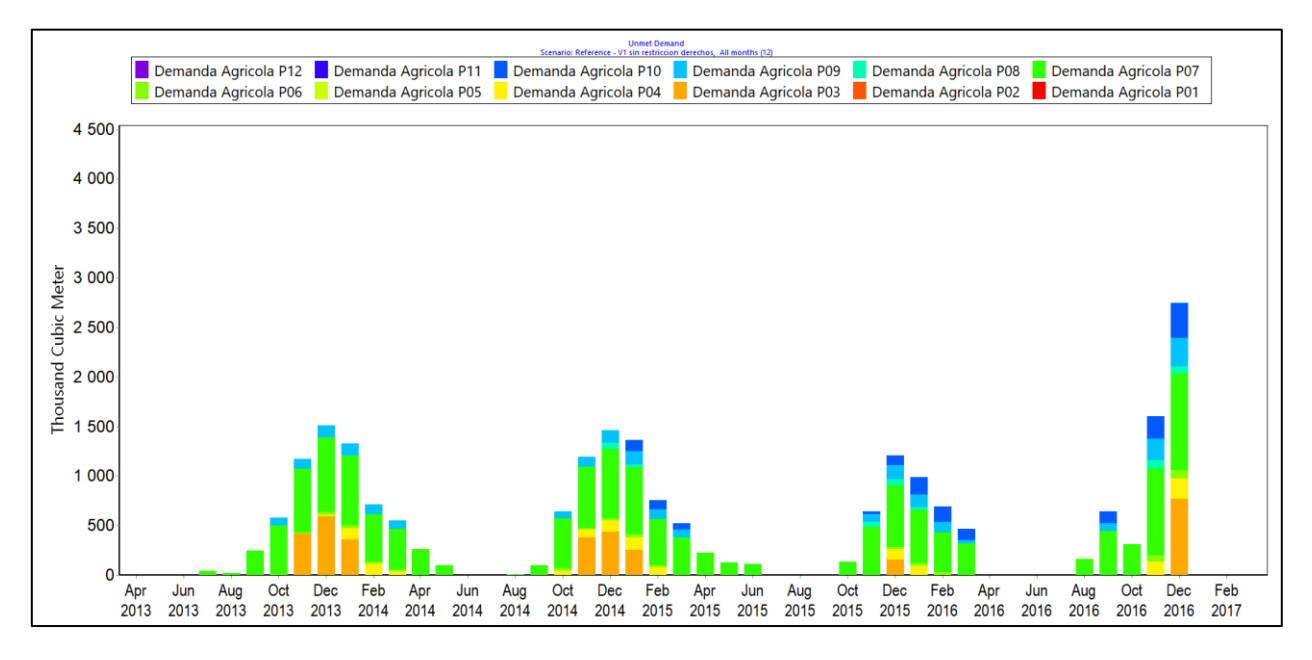

<span id="page-148-1"></span>*Figura 5.84: Demanda agrícola insatisfecha (etapa II.1b)*

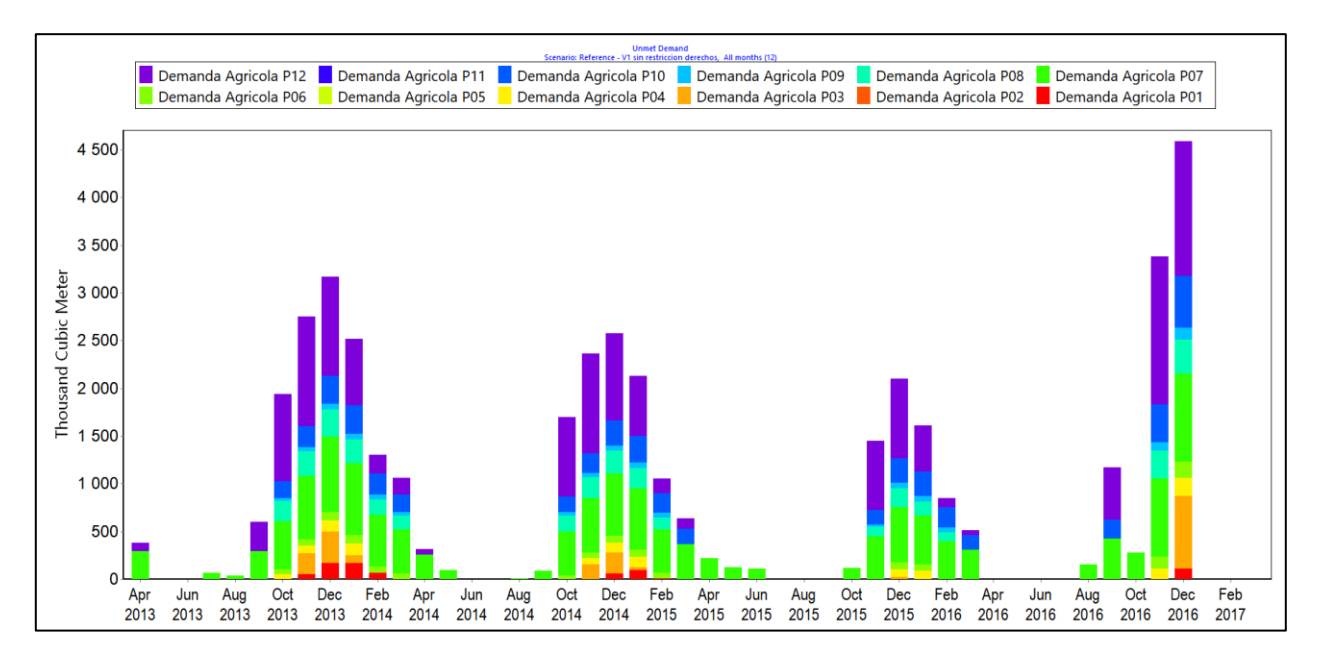

*Figura 5.85: Demanda agrícola insatisfecha (etapa II.1b serie completa truncada)*

# <span id="page-149-0"></span>**5.3 Cálculo de balances hídricos en el suelo (Etapa III)**

## 5.3.1 Información bruta ingresada

### *a. Humedad relativa y velocidad del viento*

Los valores de humedad relativa y velocidad del viento ingresados al modelo, generados a partir de datos de la Actualización del Balance Hídrico Nacional según lo especificado en el Anexo U, se presentan en la [Figura 5.86](#page-149-1) y [Figura 5.87,](#page-150-0) respectivamente.

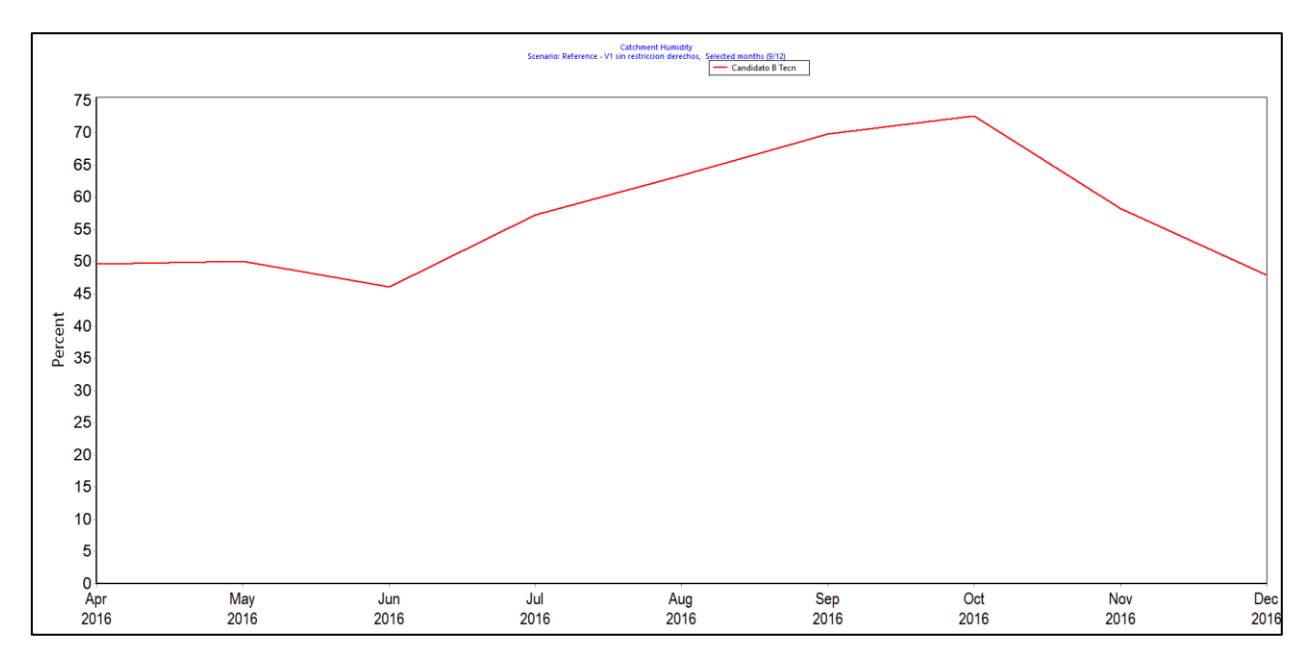

<span id="page-149-1"></span>*Figura 5.86: Humedad relativa ingresada [%] (etapa III)*

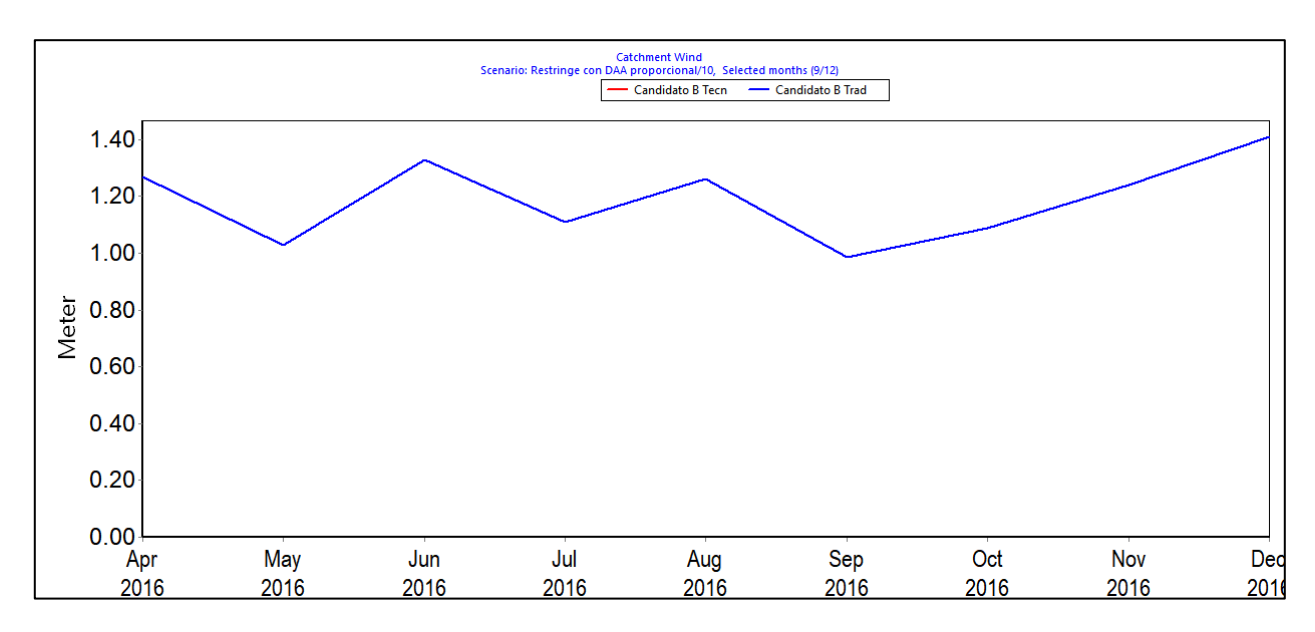

*Figura 5.87: Velocidad del viento ingresada [m/s] (etapa III)*

## <span id="page-150-0"></span>*b. Coeficientes de cultivo a partir de NDVI*

En base a la literatura se generan curvas  $k_{cs}$ -NDVI para los cultivos presentes en los predios evaluados en esta etapa, las cuales se presentan en la [Figura 5.88.](#page-150-1)

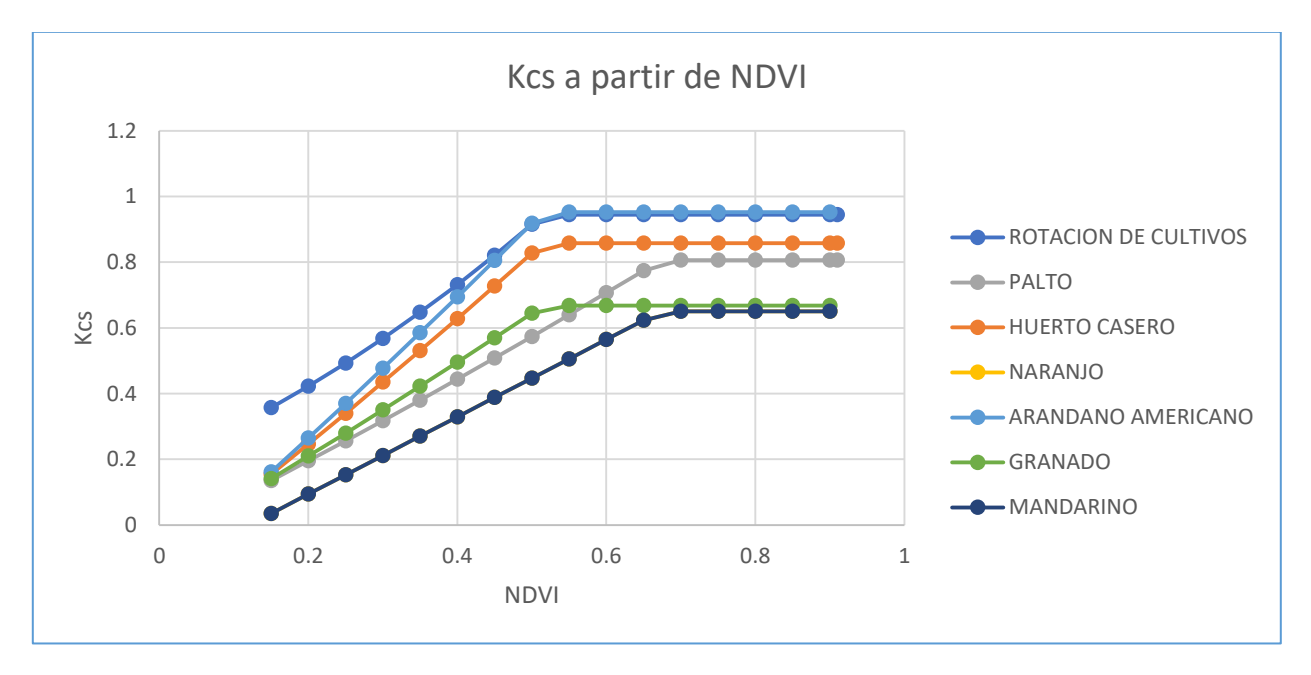

*Figura 5.88: kcs en función de NDVI para distintos tipos de cultivo.*

<span id="page-150-1"></span>Aplicando las anteriores relaciones a los niveles de NDVI calculados para los predios para los meses de febrero<sup>10</sup> a diciembre de 2016 se generan coeficientes de cultivo en base a OT para cada predio. La [Figura 5.89](#page-151-0) muestra el promedio de los coeficientes de todos los predios evaluados de

 $\overline{a}$ 

<sup>10</sup> A partir del día 14.

palto, comparados con los ingresados para la misma especie en la etapa II y con del promedio de todas las superficies de paltos de la cuenca que no fueron cubiertos por nubes dicho año.

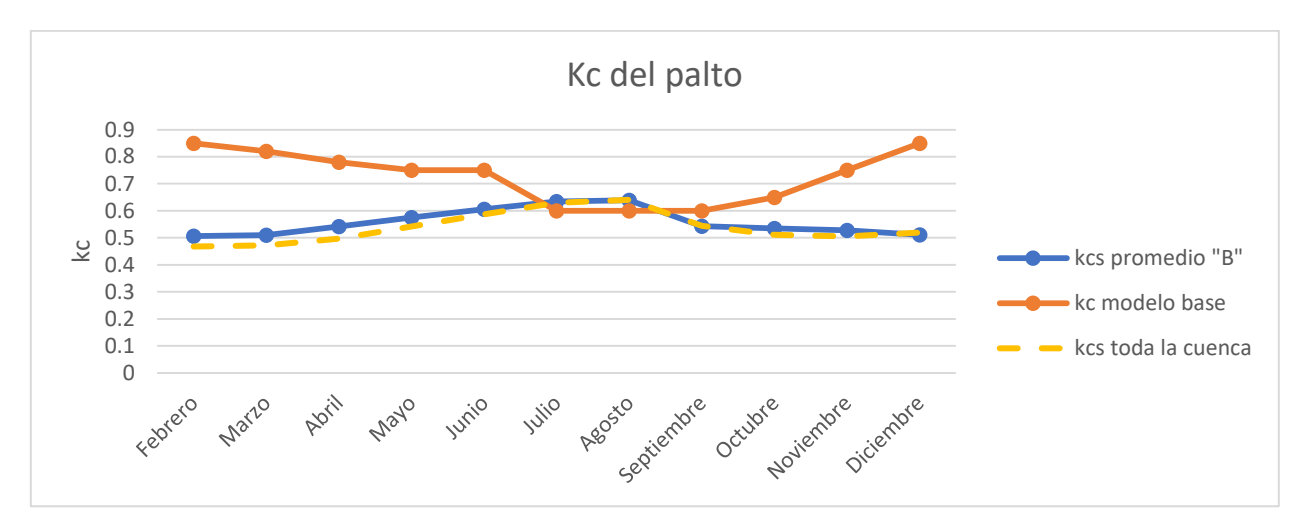

*Figura 5.89: Comparación entre coeficiente de cultivo para paltos estimado a partir de NDVI y el del modelo base.*

## <span id="page-151-0"></span>*c. Área regada*

La [Figura 5.90](#page-151-1) muestra el área regada del candidato "B"<sup>11</sup> ingresada para la etapa III, destacándose el palto y la rotación de cultivo, como es la tónica en la zona. Por otro lado, la [Figura 5.91](#page-152-0) permite apreciar que menos del 10% de la superficie se riega con métodos tradicionales.

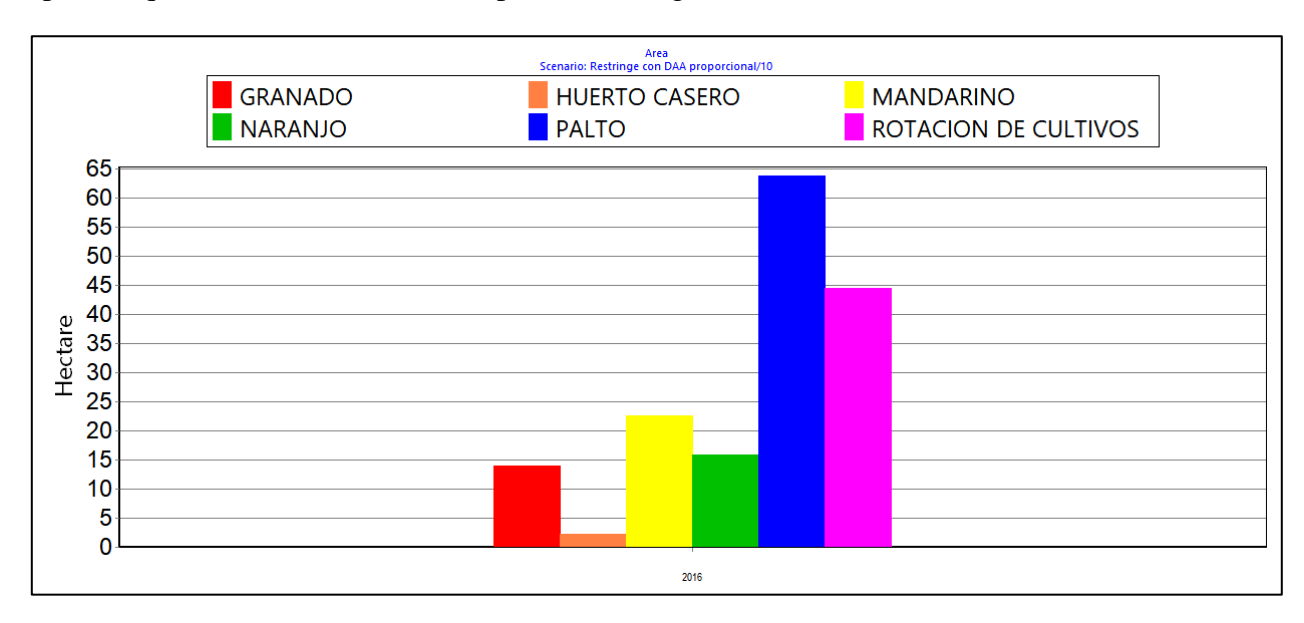

*Figura 5.90: Área regada candidato "B" por tipo de cultivo (etapa III)*

<span id="page-151-1"></span> $\overline{a}$ 

<sup>&</sup>lt;sup>11</sup> Ver Anexo U para más detalles.

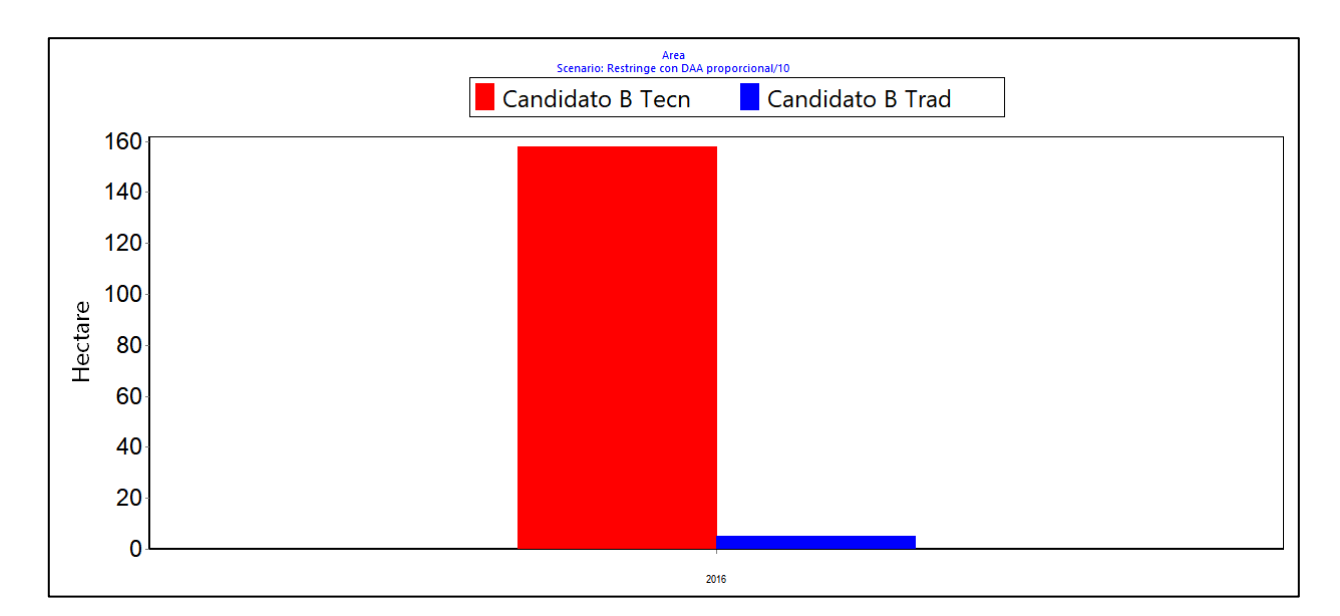

*Figura 5.91: Área regada candidato "B" por tipo de riego (etapa III)*

## <span id="page-152-0"></span>*d. DAA límites*

La [Figura 5.92](#page-152-1) muestra los diferentes límites al bombeo que representan los DAA de "B" según los escenarios definidos en la Metodología.

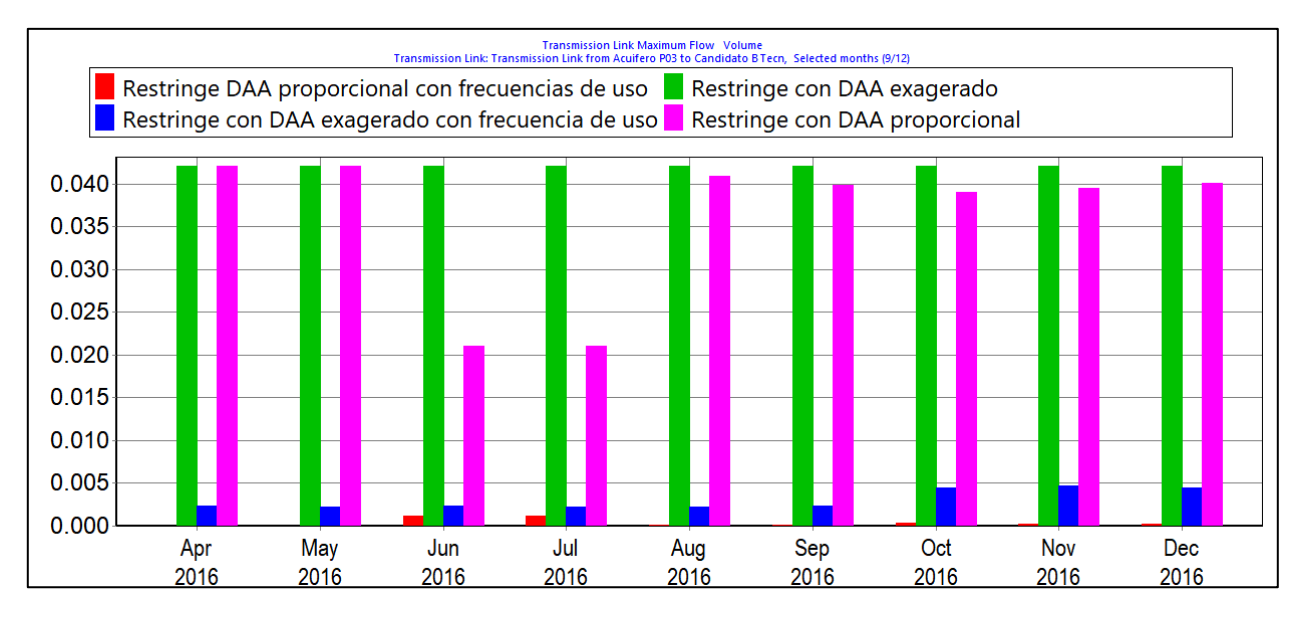

*Figura 5.92: Límite mensual [m<sup>3</sup> /s] de caudal bombeado para distintos escenarios de la etapa III*

## <span id="page-152-1"></span>5.3.2 Resultados con factor de estabilidad numérica

Como se señala en la Metodología, se aplica un factor que disminuye tanto las áreas regadas como los DAA limitantes para darle estabilidad numérica al modelo. También se ingresan valores que definen la frecuencia de riego. Éstos se especifican en la [Tabla 5.8.](#page-153-0) La distinción entre si la plantación es en camellones o no se hace en base a interpretación visual de imágenes de Google Earth que afortunadamente coinciden con el periodo estudiado.

<span id="page-153-0"></span>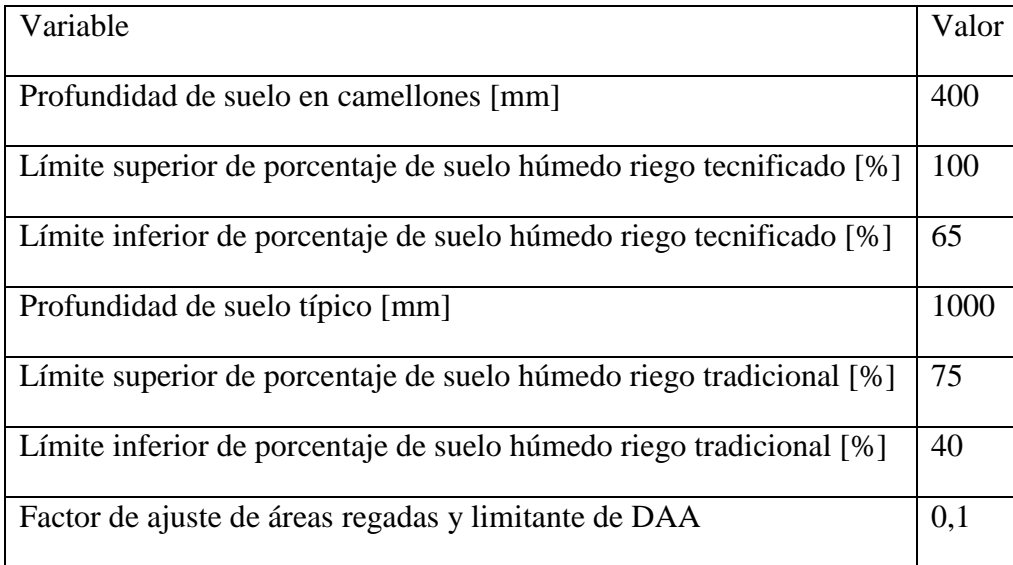

#### *a. Evapotranspiración (ET)*

Se toma como ejemplo ilustrativo un predio de paltos plantados en camellones y regado tecnificadamente, de área ponderada de 3,5 [ha]. L[a Figura 5.93](#page-153-1) muestra su ET potencial, calculada por WEAP como la ET de referencia según FAO Penman-Monteith multiplicado por el coeficiente de cultivo ingresado, mientras que la [Figura 5.94](#page-154-0) muestra la ET real según WEAP.

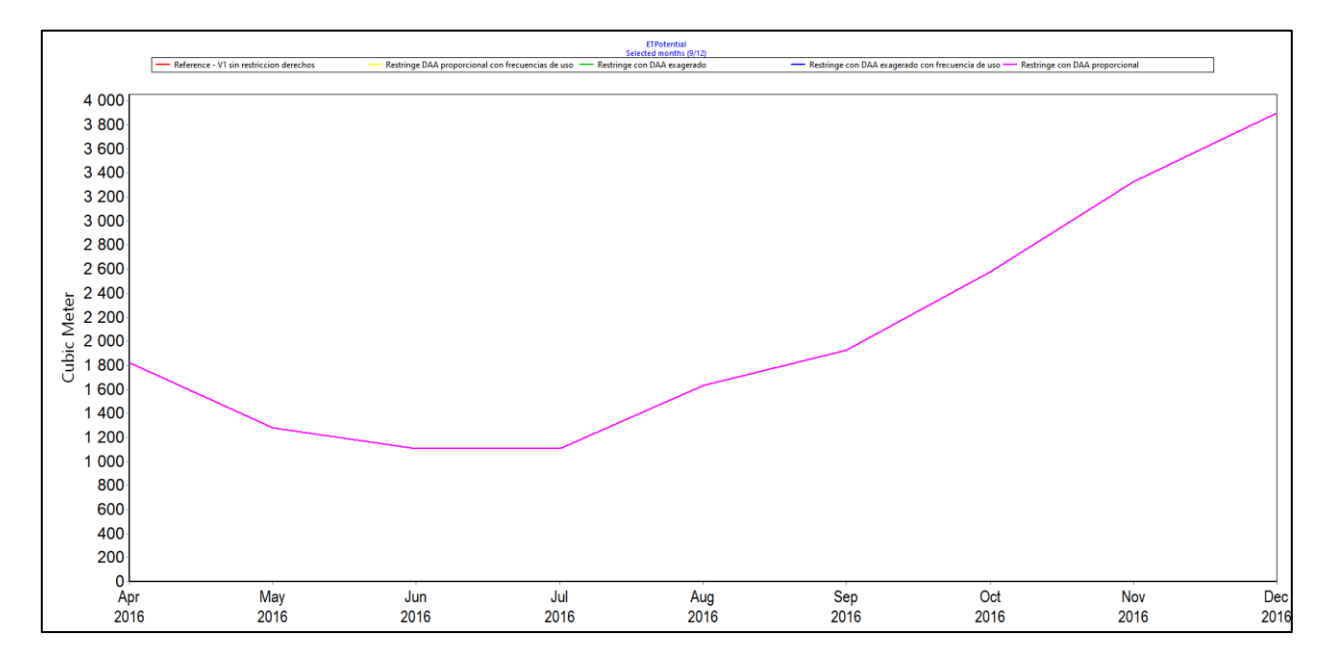

<span id="page-153-1"></span>*Figura 5.93: Evapotranspiración potencial de un predio de paltos plantado en camellones regado tecnificadamente (etapa III)*

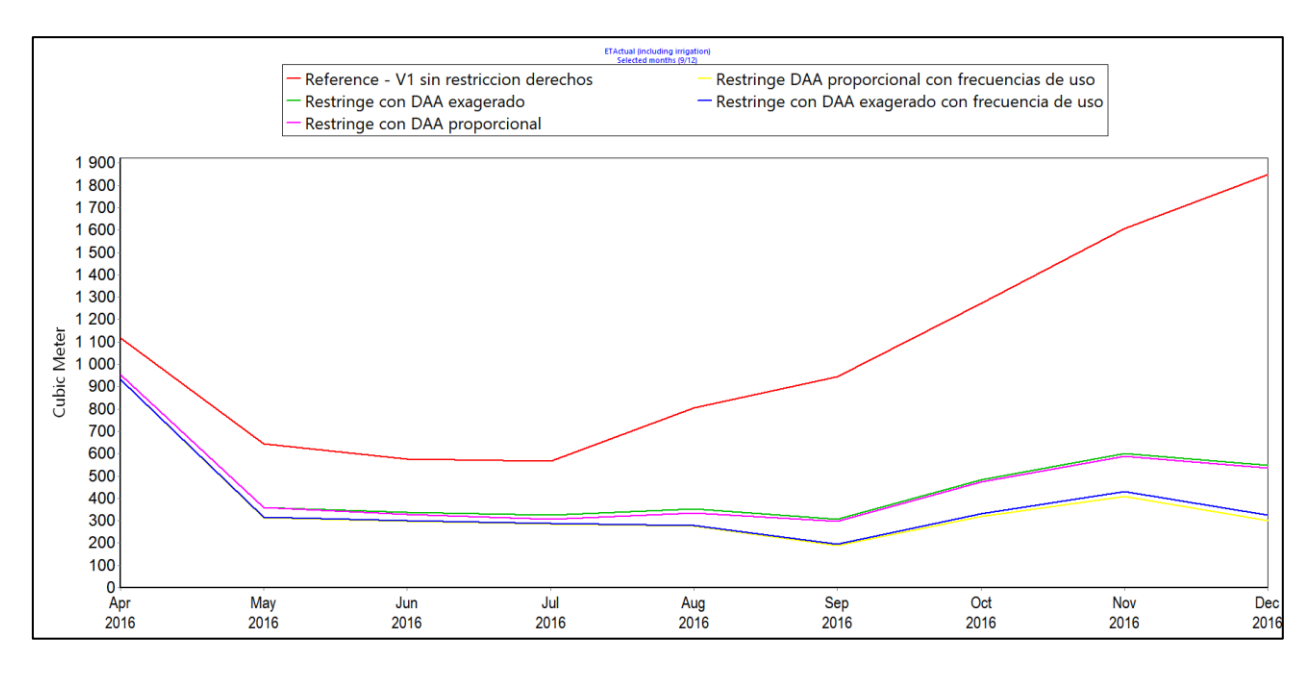

<span id="page-154-0"></span>*Figura 5.94: Evapotranspiración real de un predio de paltos plantado en camellones regado tecnificadamente (etapa III)*

#### *b. Demanda de riego*

La [Figura 5.95](#page-154-1) muestra la demanda de riego requerida por el cultivo para mantener los niveles de humedad definidos más arriba (sin considerar pérdidas por eficiencia de riego), mientras que la [Figura 5.96](#page-155-0) muestra la evolución del nivel de humedad, ambos del predio de ejemplo. Por último, la [Figura 5.97](#page-155-1) grafica el volumen bombeado mensualmente para todos los cultivos regados tecnificadamente.

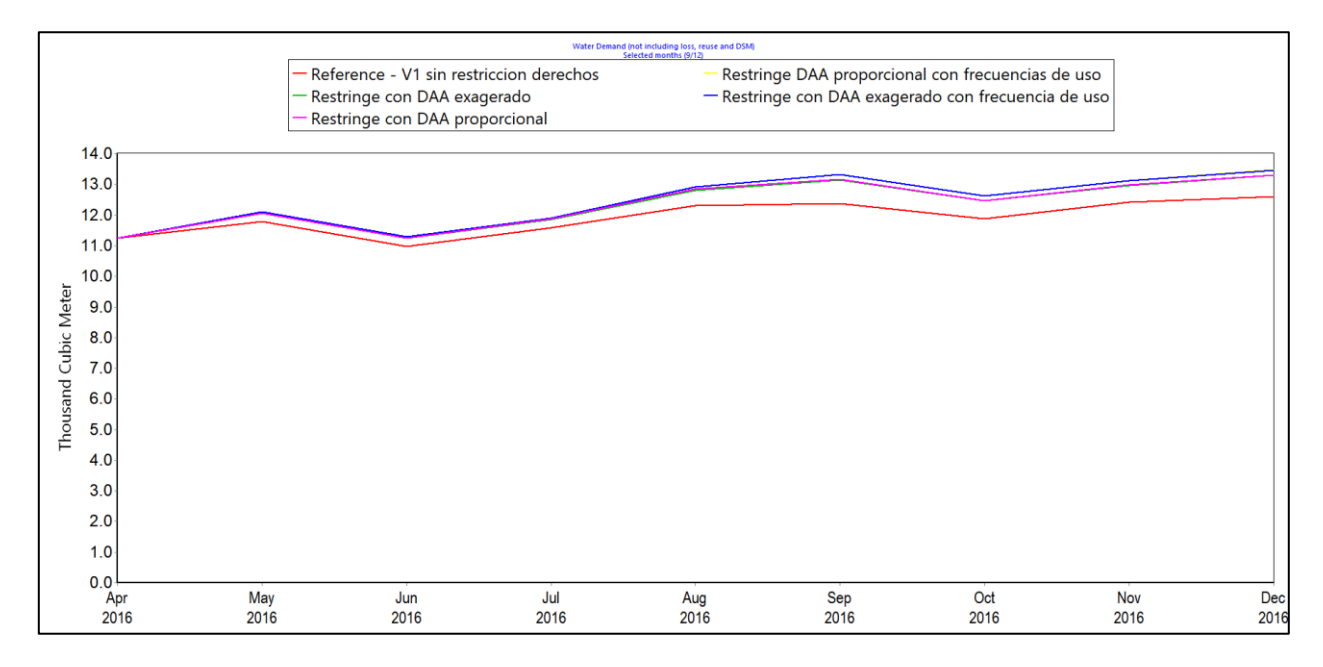

<span id="page-154-1"></span>*Figura 5.95: Demanda requerida para el cultivo para cumplir el plan de riego de un predio de paltos plantado en camellones regado tecnificadamente sin considerar pérdidas por eficiencia de riego (etapa III). Notar que debido a restricciones de DAA no necesariamente es posible satisfacer esta demanda.*

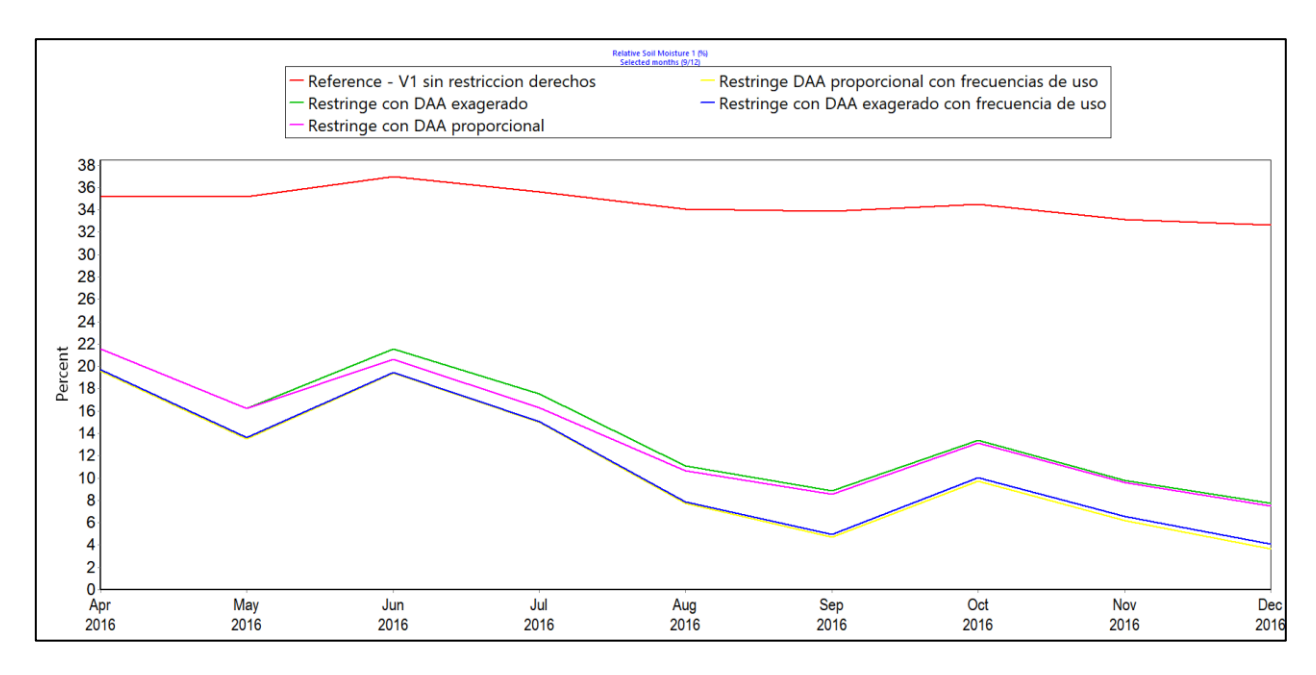

<span id="page-155-0"></span>*Figura 5.96: Porcentaje de humedad del suelo en el tiempo de un predio de paltos plantado en camellones regado tecnificadamente (etapa III).*

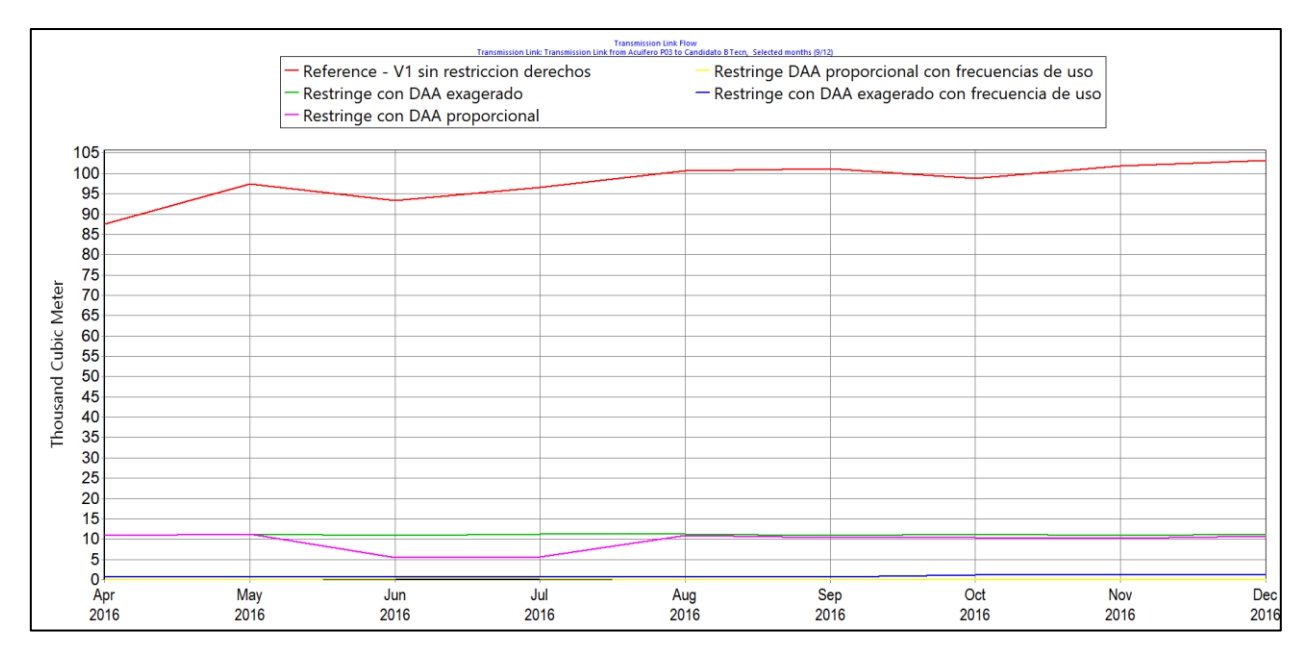

*Figura 5.97: Volumen efectivamente bombeado para riego para todos los predios regados tecnificadamente (etapa III).*

#### <span id="page-155-1"></span>*c. Afectación a la disponibilidad*

La [Figura 5.98](#page-156-0) muestra el nivel promedio de las celdas desde las que bombean los predios regados tecnificadamente. Por otro lado, la [Figura 5.99](#page-156-1) muestra el área donde la diferencia de nivel entre el escenario limitado proporcionalmente y el escenario sin restricciones es mayor a 1 [m] y su posición respecto a los radios de vulnerabilidad definidos en el Anexo U. Se advierte que el área generada es prácticamente la misma para todos los escenarios, variando en dos pixeles de la grilla que no intersectan otros radios de vulnerabilidad, por lo que se presenta únicamente el escenario limitado por DAA proporcionales.

|                                   |              | Average Head at Cells Pumped<br>Demand Site: Candidato B Tecn, Selected months (9/12)                    |     |      |                                                                                                    |      |      |              |
|-----------------------------------|--------------|----------------------------------------------------------------------------------------------------|-----|------|----------------------------------------------------------------------------------------------------|------|------|--------------|
|                                   |              | Reference - V1 sin restriccion derechos<br>Restringe con DAA exagerado<br>Restringe con DAA proporcional |     |      | Restringe DAA proporcional con frecuencias de uso<br>- Restringe con DAA exagerado con frecuencia de uso |      |      |              |
| 800<br>750<br>700<br>650          |              |                                                                                                    |     |      |                                                                                                    |      |      |              |
|                                   |              |                                                                                                    |     |      |                                                                                                    |      |      |              |
|                                   |              |                                                                                                    |     |      |                                                                                                    |      |      |              |
|                                   |              |                                                                                                    |     |      |                                                                                                    |      |      |              |
| 600                               |              |                                                                                                    |     |      |                                                                                                    |      |      |              |
| 550                               |              |                                                                                                    |     |      |                                                                                                    |      |      |              |
| 500                               |              |                                                                                                    |     |      |                                                                                                    |      |      |              |
| Meter<br>450<br>400<br>350<br>300 |              |                                                                                                    |     |      |                                                                                                    |      |      |              |
|                                   |              |                                                                                                    |     |      |                                                                                                    |      |      |              |
|                                   |              |                                                                                                    |     |      |                                                                                                    |      |      |              |
| 250                               |              |                                                                                                    |     |      |                                                                                                    |      |      |              |
| 200                               |              |                                                                                                    |     |      |                                                                                                    |      |      |              |
| 150                               |              |                                                                                                    |     |      |                                                                                                    |      |      |              |
| 100                               |              |                                                                                                    |     |      |                                                                                                    |      |      |              |
| 50                                |              |                                                                                                    |     |      |                                                                                                    |      |      |              |
| 0                                 | Apr<br>May   | Jun                                                                                                    | Jul |      | Aug                                                                                                    | Sep  | Oct  | Nov<br>Dec   |
|                                   | 2016<br>2016 | 2016                                                                                                    |     | 2016 | 2016                                                                                                    | 2016 | 2016 | 2016<br>2016 |

<span id="page-156-0"></span>*Figura 5.98: Evolución del nivel promedio de celdas del modelo integrado que riegan los predios regados tecnificadamente (etapa III).*

<span id="page-156-1"></span>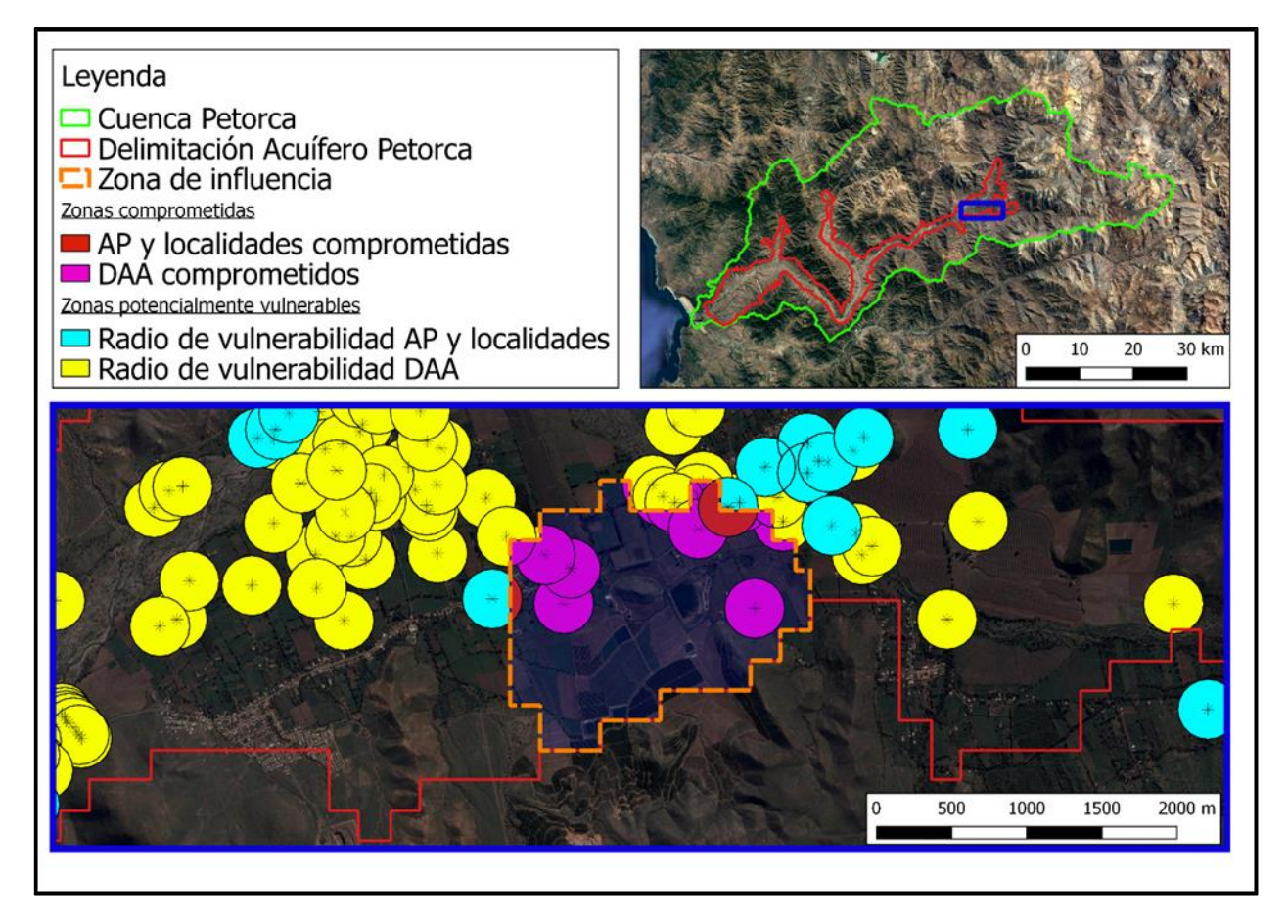

*Figura 5.99: Intersección de zona de influencia de extracción superior a DAA y radios de vulnerabilidad de DAA y captaciones de AP incluyendo localidades.*

### **5.4 Síntesis de resultados**

Es menester dejar en claro que, dada la falta de ajuste razonable del modelo integrado a las observaciones, junto con la aplicación del factor de ajuste de áreas regadas y limitante de DAA, los resultados acá expuestos responden únicamente a la aplicación de la metodología planteada y no representan necesariamente la realidad.

Dicho esto, se sigue el diagrama de flujo establecido en el capítulo de Metodología para esta etapa en la [Figura 5.101.](#page-159-0) En primer lugar se tiene que las extracciones estudiadas sí afectan la disponibilidad, en cuanto generan una zona de 251 [ha] donde el nivel del acuífero es por lo menos 1 [m] menor a que si las extracciones se hubieran visto limitadas por cualquiera de los escenarios de limitante de DAA aplicado, siguiendo el régimen de riego ingresado.

En segundo lugar, se verifica que esta zona de influencia coincide con el radio de vulnerabilidad de una fuente de agua potable y, si se considera que en las localidades pueden existir otras fuentes de agua de las que no se tiene registro, coincide con dos fuentes de agua de bebida. Así, se configura la agravante de afectación de disponibilidad de agua de bebida o saneamiento.

En tercer lugar, el caso estudiado corresponde a un particular que sí es titular de al menos un DAA quien, de seguir el régimen de riego ingresado, extrae una cantidad de agua superior a lo establecido en su(s) DAA(s), considerando o no frecuencias de uso. Por lo tanto, se estaría en presencia de una extracción ilegal de agua de tipo 2 según las definiciones elaboradas. Además, 13 DAA se ven comprometidos por el descenso en los niveles si se considera un radio de vulnerabilidad de 200 [m], configurándose así el agravante de afectación de terceros y las componentes físicas de una usurpación de agua de tipo 2, la que debe ser complementada por la acreditación de engaño o abuso de confianza por parte de la Fiscalía antes de poder establecerse completamente.

A continuación, en la [Figura 5.100](#page-158-0) se aprecia que ni los DAA de "B" ni sus solicitudes denegadas, donde eventualmente es probable que se extraiga agua, están a una distancia menor a 200 [m] desde uno de los DAA comprometidos. Sin embargo, una inspección a terreno debiese ratificar que las extracciones efectivamente se realizan desde alguno de estas ubicaciones.

Enseguida, de acuerdo con la [Figura 4.1,](#page-74-0) al enviársele estos resultados a la DGA y a la Fiscalía, la primera debiese abrir un expediente de investigación, realizar una inspección a terreno y revisar el CPA, mientras que la segunda debiese acreditar tanto si existió violencia para evaluar si se configura el delito de usurpación violenta como también si existió engaño o abuso de confianza de forma de establecer el delito de usurpación de tipo 2 por completo.

Finalmente, de no contradecirse los resultados de este trabajo con las labores anteriormente señaladas, el Director Regional de Aguas debiese aplicar las multas correspondientes: entre 501 a 1.000 UTM, considerando para establecer el monto dentro de este rango la afectación de DAA de terceros (los directamente afectados según los resultados anteriormente presentados o todos los usuarios de la cuenca, dependiendo de la interpretación jurídica), según el artículo 173 numeral 3 y 4, con un agravante de hasta 100% por afectar la disponibilidad de aguas utilizadas para satisfacer el consumo humano según el artículo 173 bis. De no considerarse afectada la disponibilidad de aguas utilizadas para satisfacer el consumo humano, con un agravante de hasta 75% por haberse cometido la infracción en zona de restricción y zona de escasez según el mismo artículo.

Este antecedente sería enviado a su vez al Ministerio Público el que, junto a los demás antecedentes recolectados por él, presentaría en un tribunal penal la acusación de usurpación de aguas según el artículo 461 del Código Penal, o eventualmente el de usurpación de aguas violenta según el artículo 460.

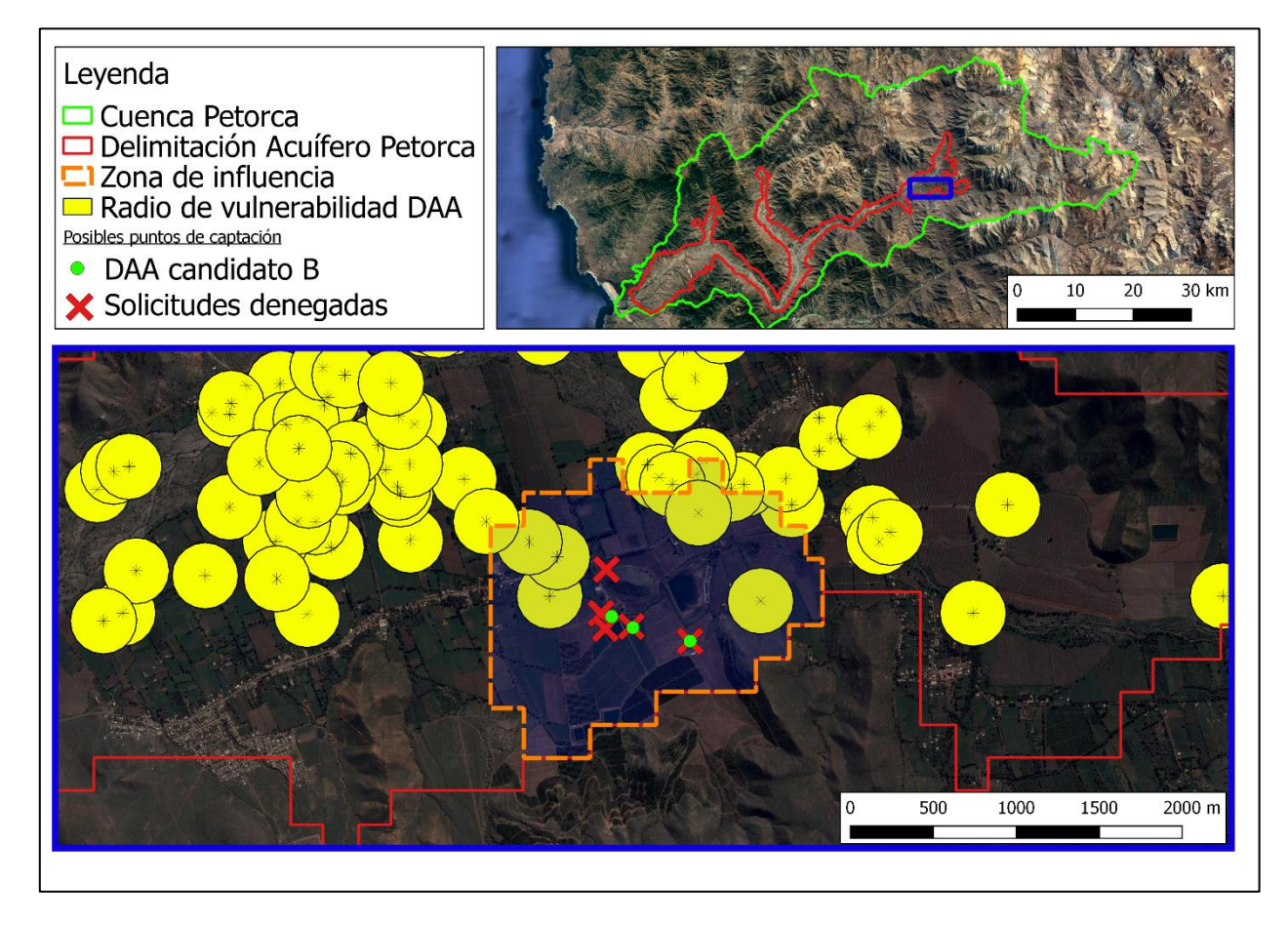

<span id="page-158-0"></span>*Figura 5.100: Ubicación relativa entre los probables puntos de extracción y los DAA.*

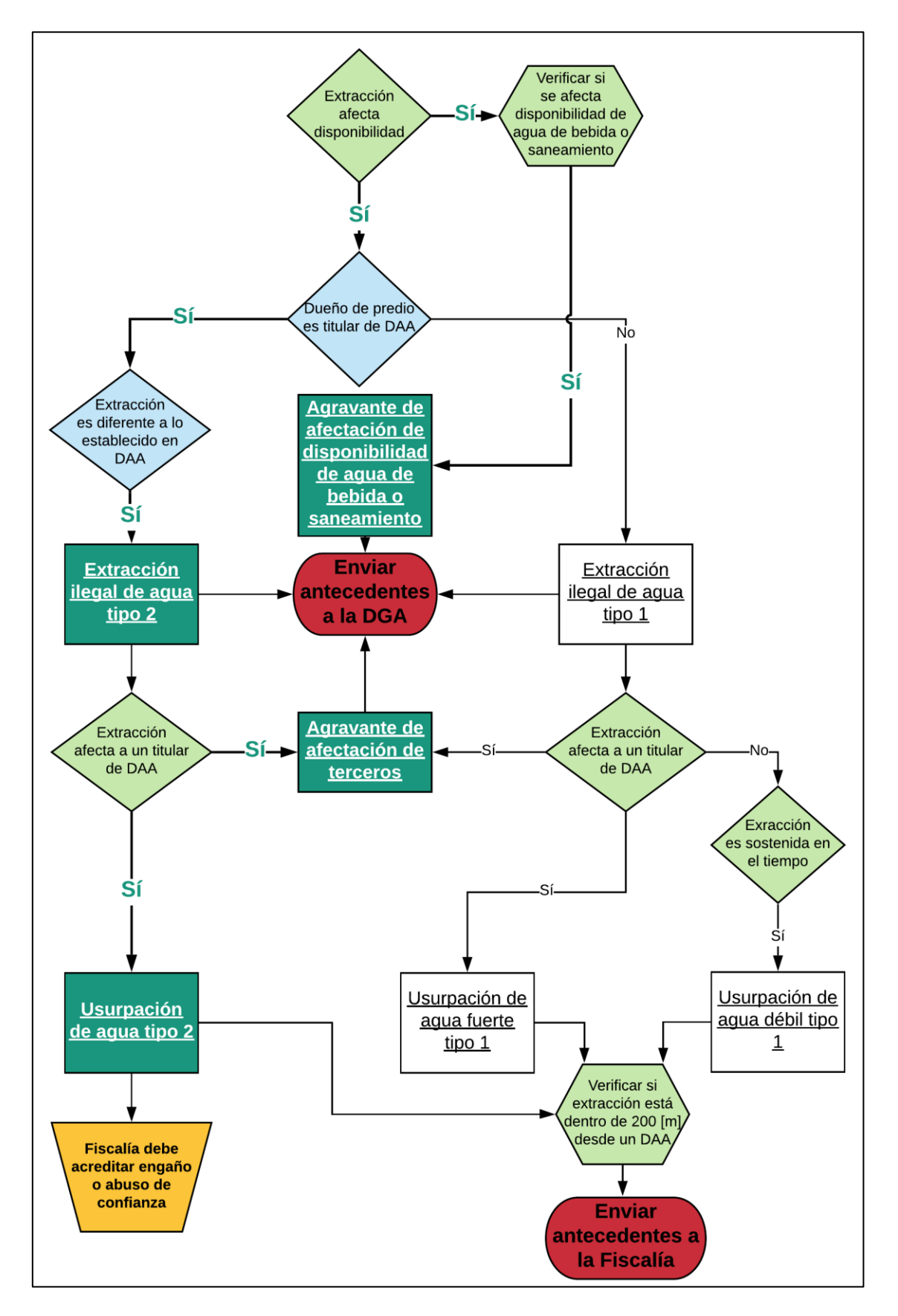

<span id="page-159-0"></span>*Figura 5.101: Síntesis de resultados de modelo numérico (verde claro) con requisitos legales administrativos (azul). En verde oscuro el caso de "B", en rojo las acciones a seguir y en naranjo las acciones pendientes.*

## **5.5 Resultados del análisis de sensibilidad**

## 5.5.1 Análisis de parámetros

Se analizan los resultados de los escenarios descritos en la sección [4.3](#page-103-0) para las variables de humedad del suelo, evapotranspiración real, demanda de riego, volumen bombeado y nivel de celdas. En primer lugar, se distingue que la variación del coeficiente de cultivo en 20% produce solamente variaciones marginales en las variables analizadas a excepción de la ET, las cuales se ilustran en la [Figura 5.102.](#page-160-0) Es posible observar cómo las diferencias entre escenarios se pronuncian en el tiempo, lo cual en general se repite para todos los parámetros analizados.

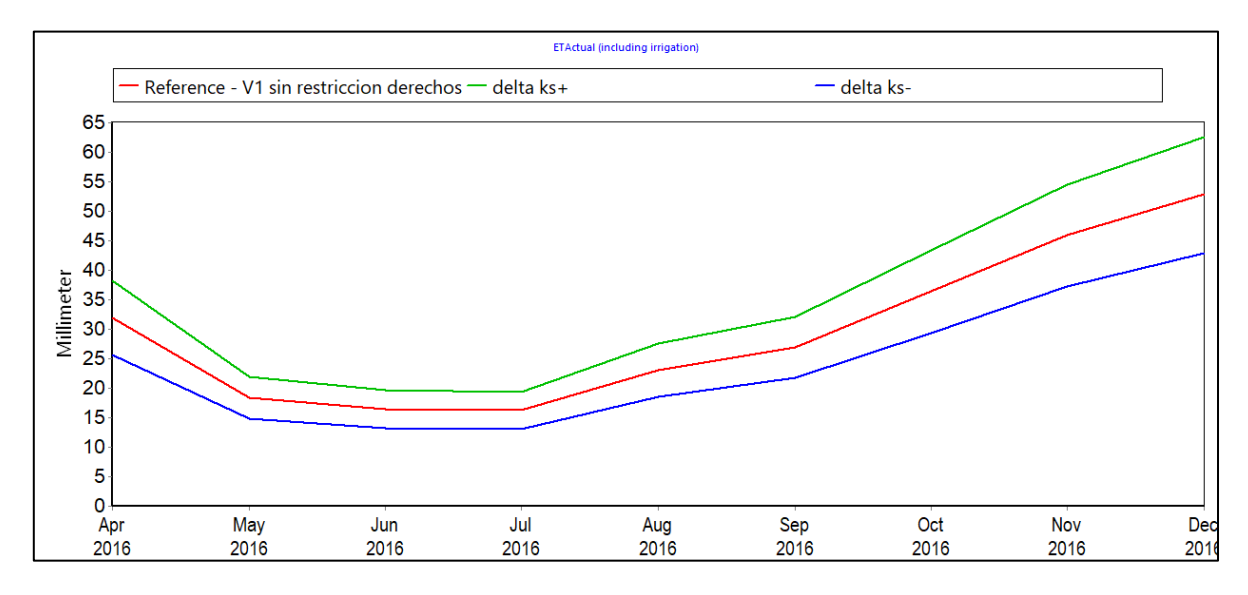

*Figura 5.102: Análisis de sensibilidad para el coeficiente de cultivo en la ET.*

<span id="page-160-0"></span>En segundo lugar, se analiza el efecto de la variación del RRF (factor de resistencia a la escorrentía según sus siglas en inglés). Es posible observar una variación de aproximadamente 5% en la humedad del suelo, aunque no se pronuncia en el tiempo, en la [Figura 5.103.](#page-160-1) También genera variaciones en el nivel de las celdas y en la ET, pero menos significativos que otros parámetros.

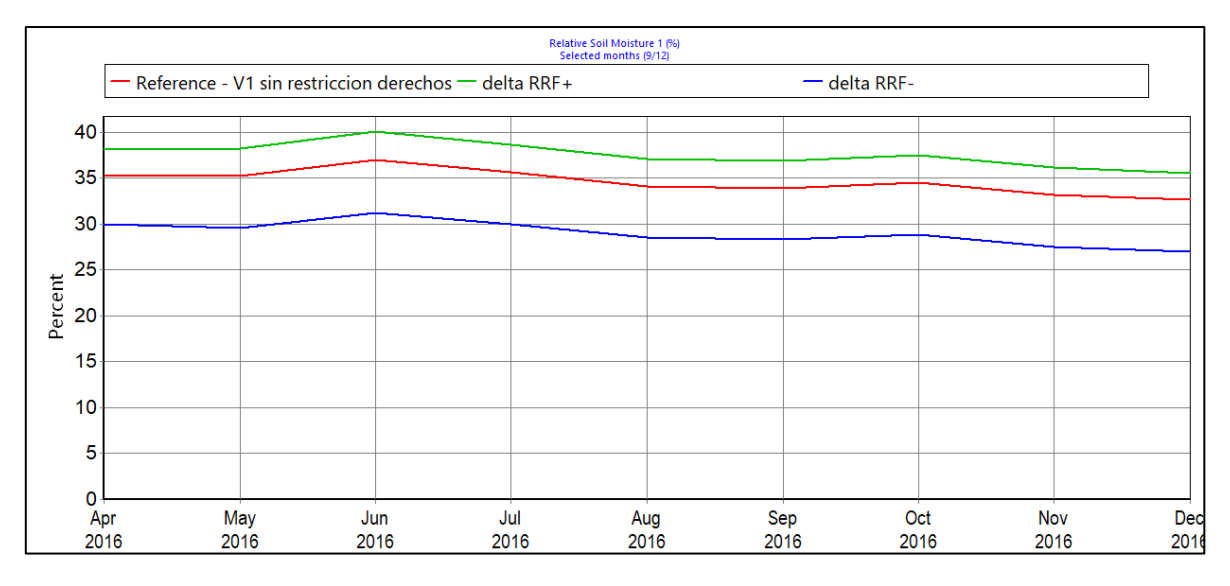

<span id="page-160-1"></span>*Figura 5.103: Análisis de sensibilidad para el RRF en la humedad del suelo.*

En tercer lugar, se analiza el RZC (conductividad del suelo según sus siglas en inglés). Las variaciones de este parámetro tienen efectos notorios en todas las variables analizadas excepto en la ET, donde el efecto es moderado. Las [Figura 5.104](#page-161-0) a la [Figura 5.107](#page-162-0) los ilustran.

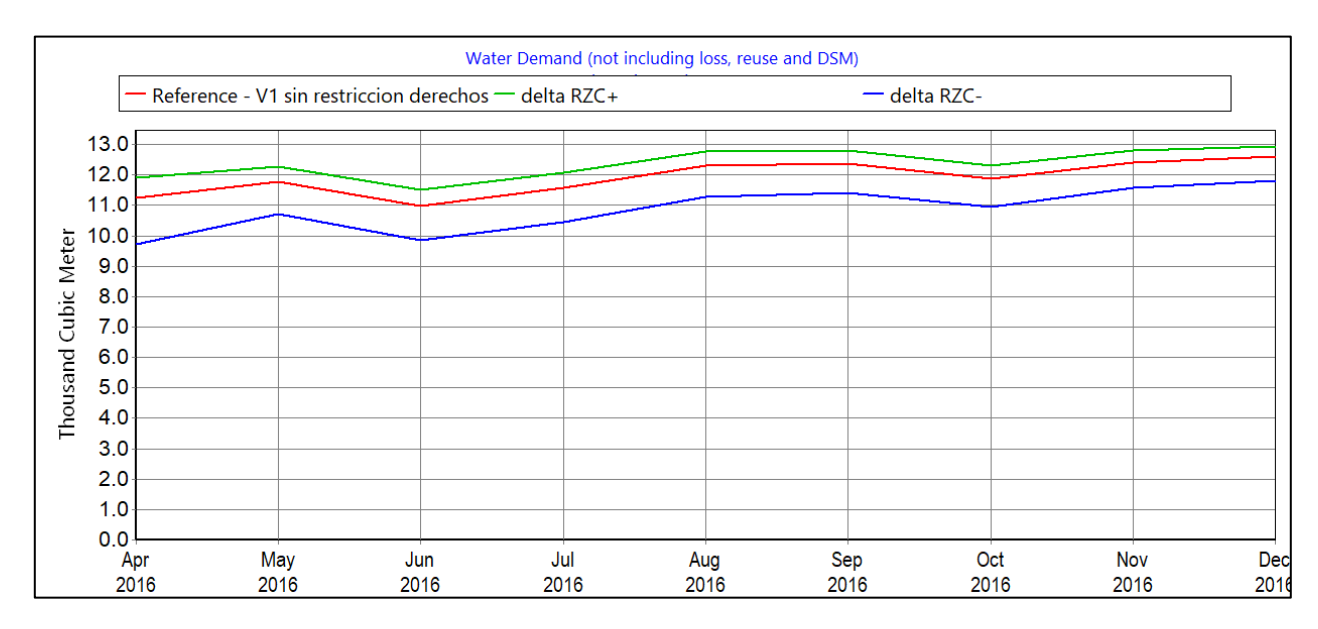

*Figura 5.104: Análisis de sensibilidad para el RZC en la demanda de riego.*

<span id="page-161-0"></span>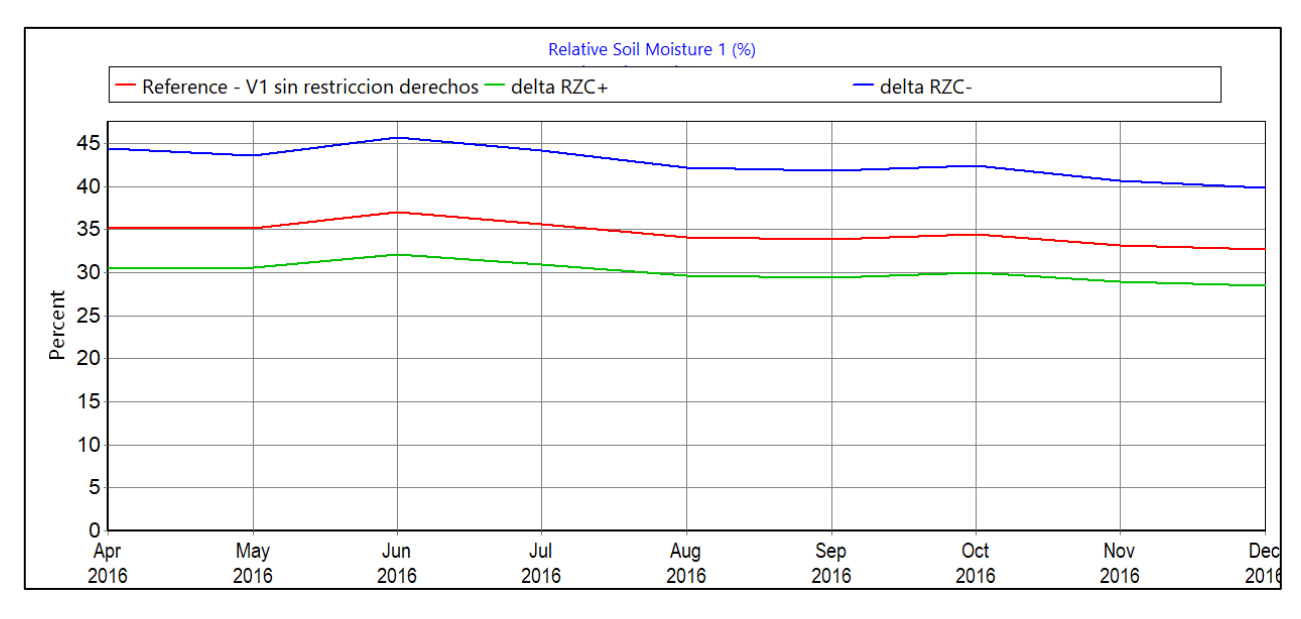

*Figura 5.105: Análisis de sensibilidad para el RZC en la humedad del suelo.*

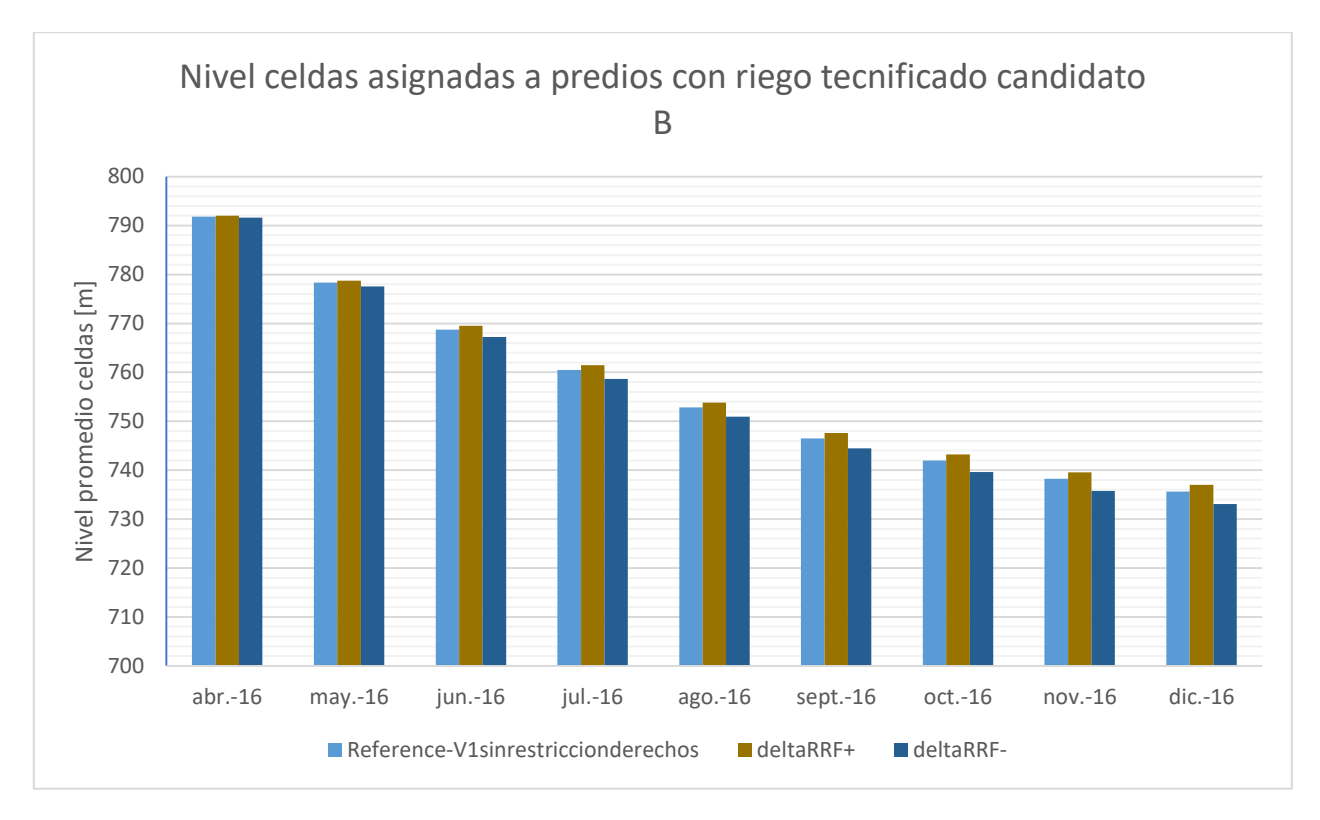

*Figura 5.106: Análisis de sensibilidad para el RZC en el nivel.*

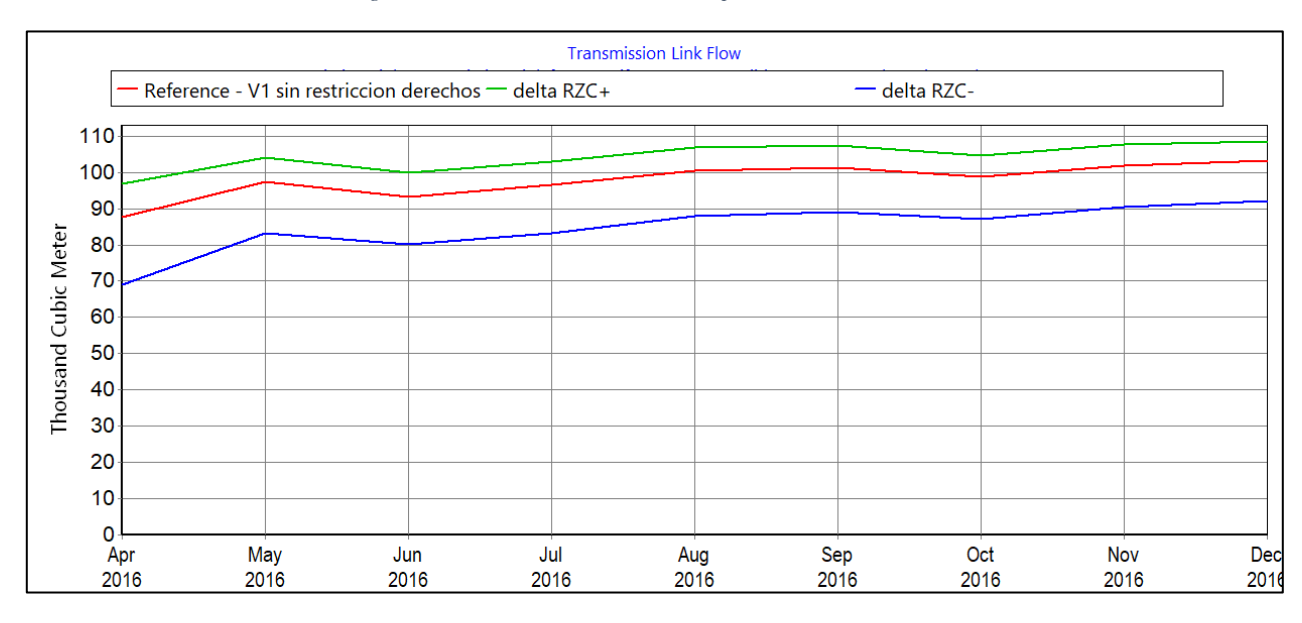

*Figura 5.107: Análisis de sensibilidad para el RZC en el volumen bombeado.*

<span id="page-162-0"></span>En cuarto lugar, la variación del PFD (dirección preferida por el flujo por sus siglas en inglés) solamente produce un efecto en el nivel, ilustrado en la [Figura 5.108.](#page-163-0)

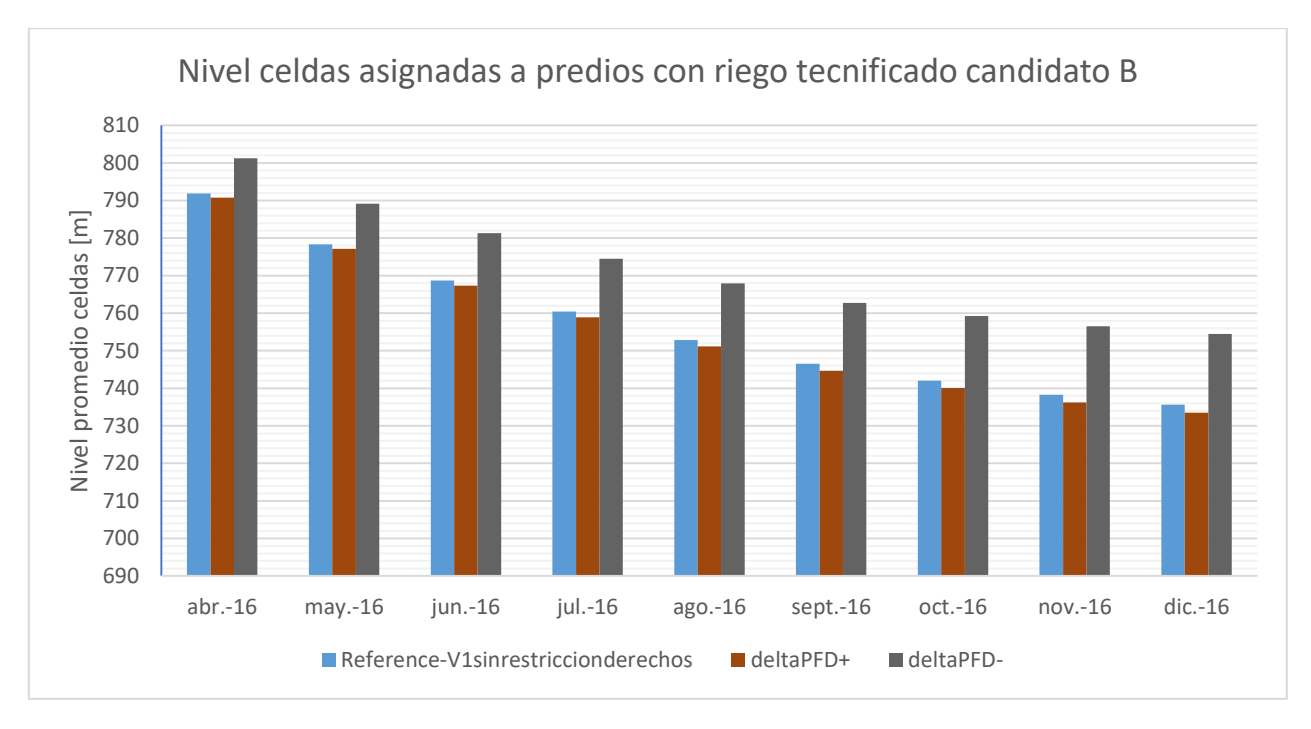

*Figura 5.108: Análisis de sensibilidad para el PFD en el nivel.*

<span id="page-163-0"></span>En quinto lugar, el efecto de la variación del LT (límite inferior de porcentaje de suelo húmedo, por sus siglas en inglés) es notorio en el nivel y en el volumen bombeado, como se puede apreciar en la [Figura 5.109](#page-163-1) y [Figura 5.110,](#page-164-0) aunque solamente en el escenario donde se disminuye el valor del parámetro. En esta última se observa que el primer mes disminuye muy significativamente la cantidad de agua bombeada, lo que se explica porque, aunque no varía la humedad del suelo en el predio analizado (Predio\_11, riego tecnificado de paltos), sí varía en otros. Esto a su vez se refleja en el volumen bombeado ya que esta variable es agregada para todos los predios.

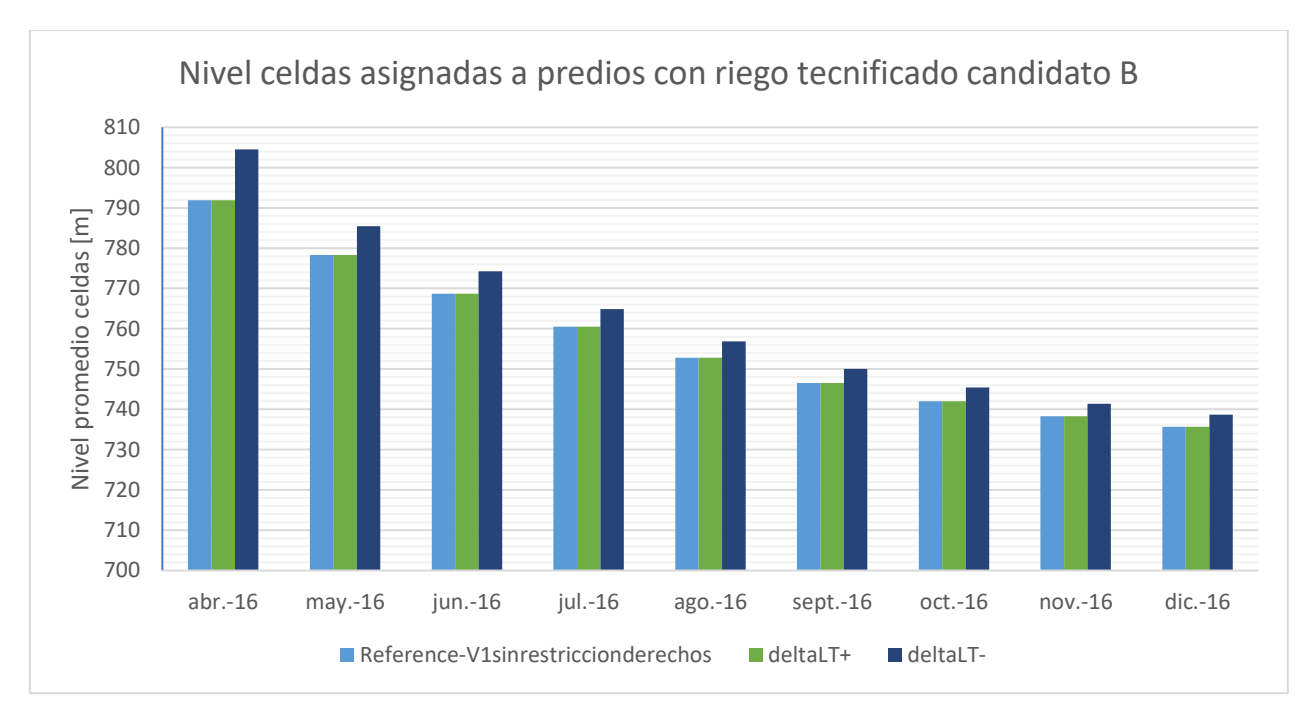

<span id="page-163-1"></span>*Figura 5.109: Análisis de sensibilidad para el LT en el nivel.*

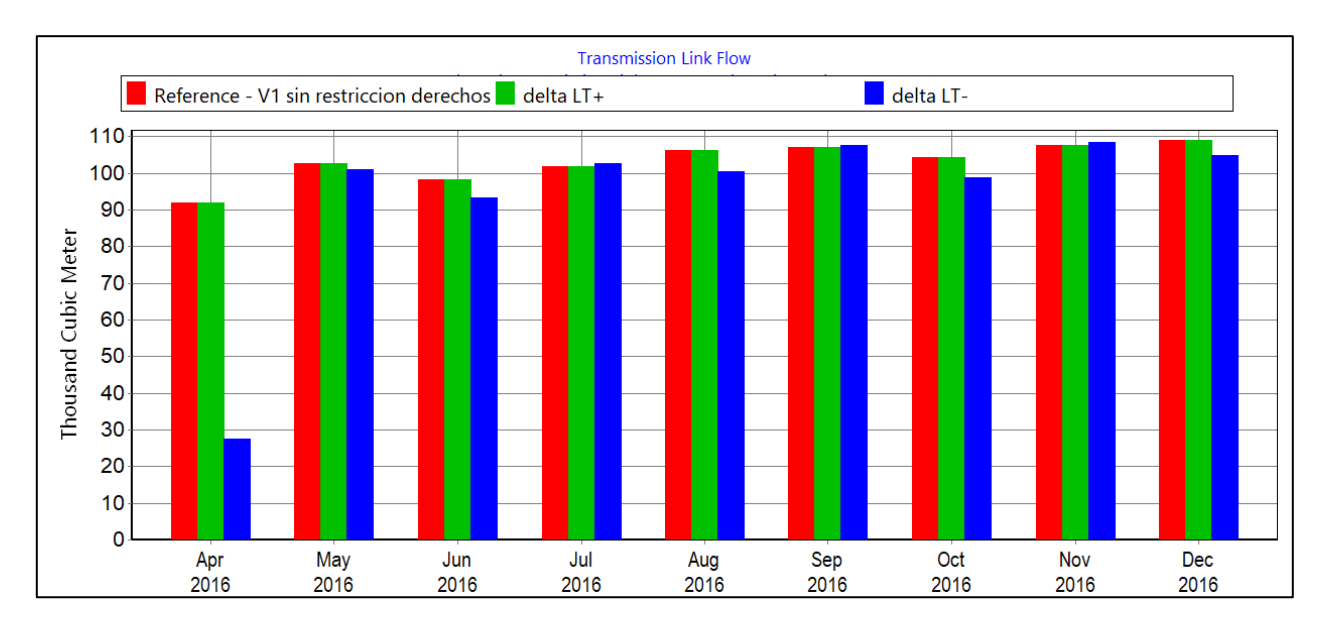

*Figura 5.110: Análisis de sensibilidad para el LT en el volumen bombeado.*

<span id="page-164-0"></span>En sexto lugar, se analiza el escenario donde se disminuye tanto el UT (límite superior de porcentaje de suelo húmedo, por sus siglas en inglés) como el LT en un 50%. Todas las variables, exceptuando la ET, muestra variaciones importantes, como se ilustra en la [Figura 5.111](#page-164-1) a la [Figura](#page-166-0)  [5.114.](#page-166-0) Es claro como este escenario genera efectos mucho más significativos que los hasta ahora revisados.

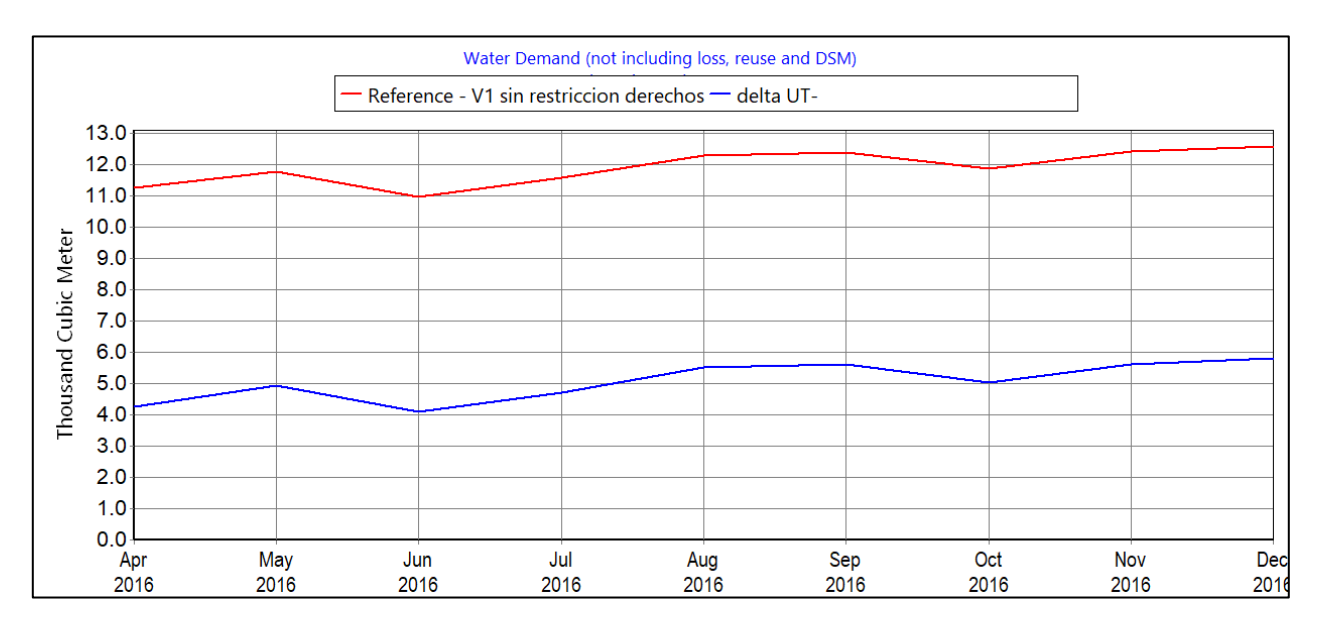

<span id="page-164-1"></span>*Figura 5.111: Análisis de sensibilidad para el UT y LT en la demanda de riego.*

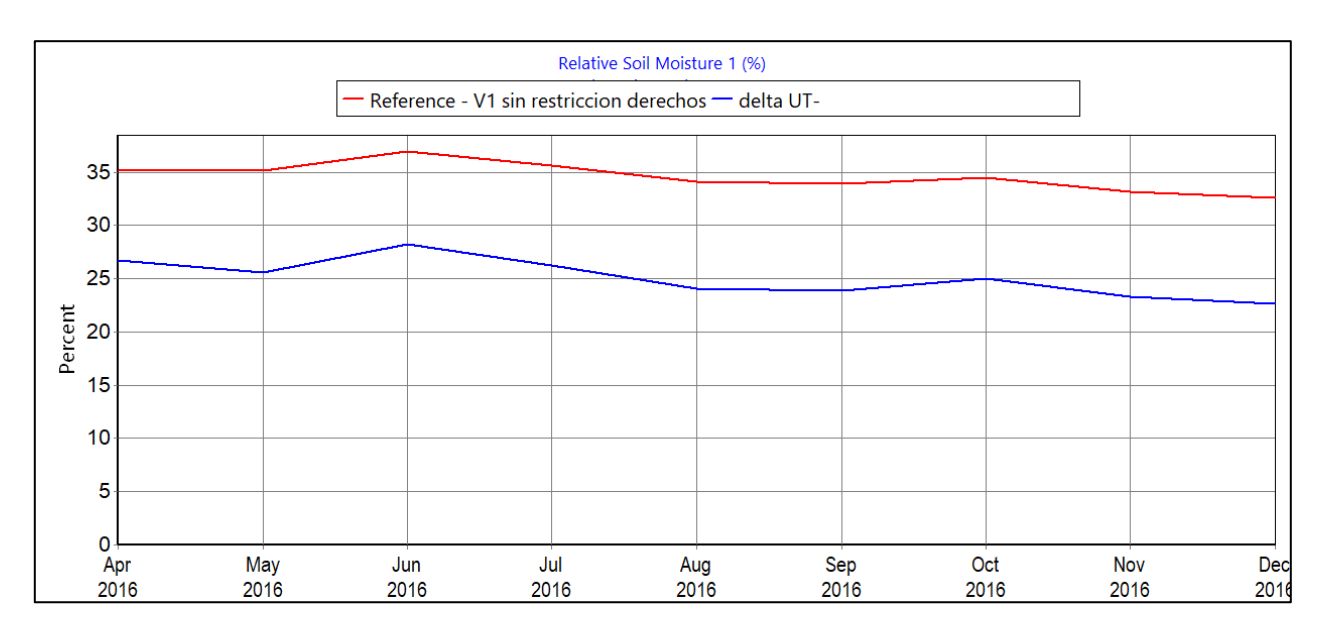

*Figura 5.112: Análisis de sensibilidad para el UT y LT en la humedad del suelo.*

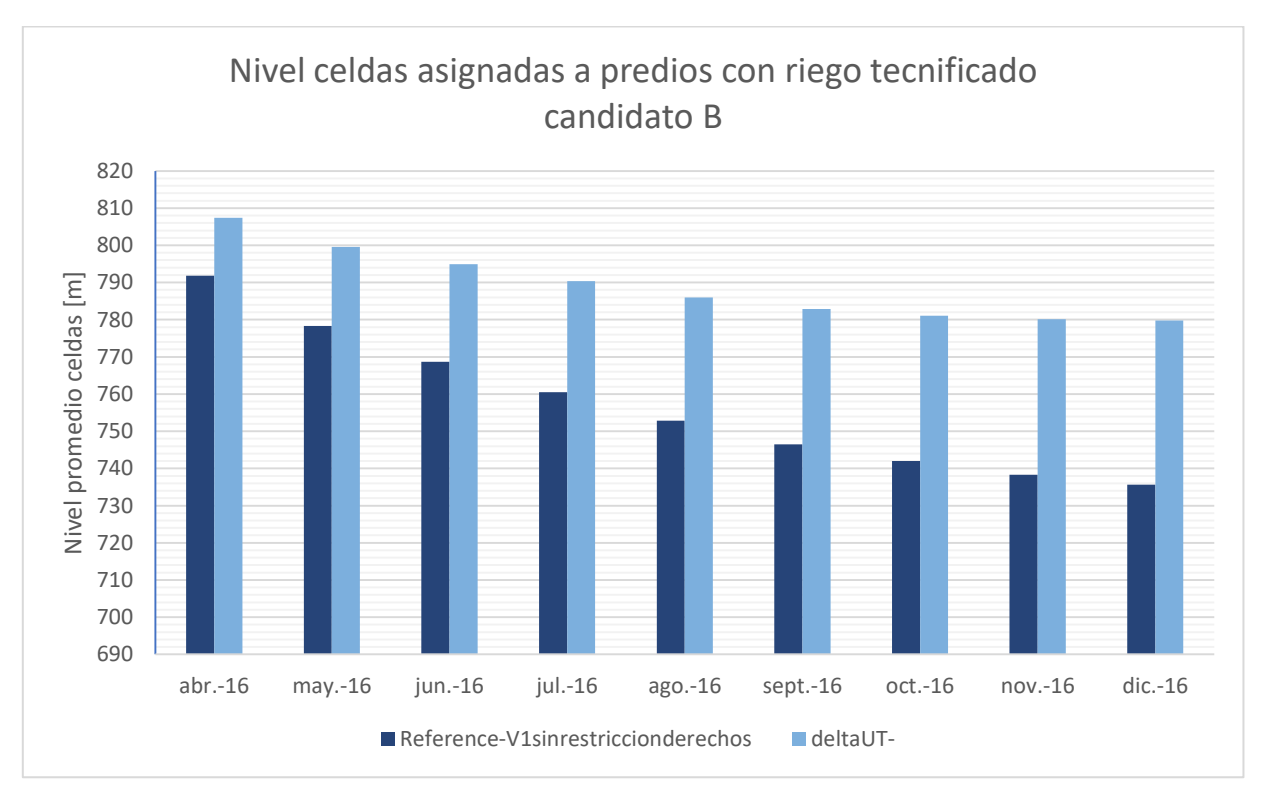

*Figura 5.113: Análisis de sensibilidad para el UT y LT en el nivel.*

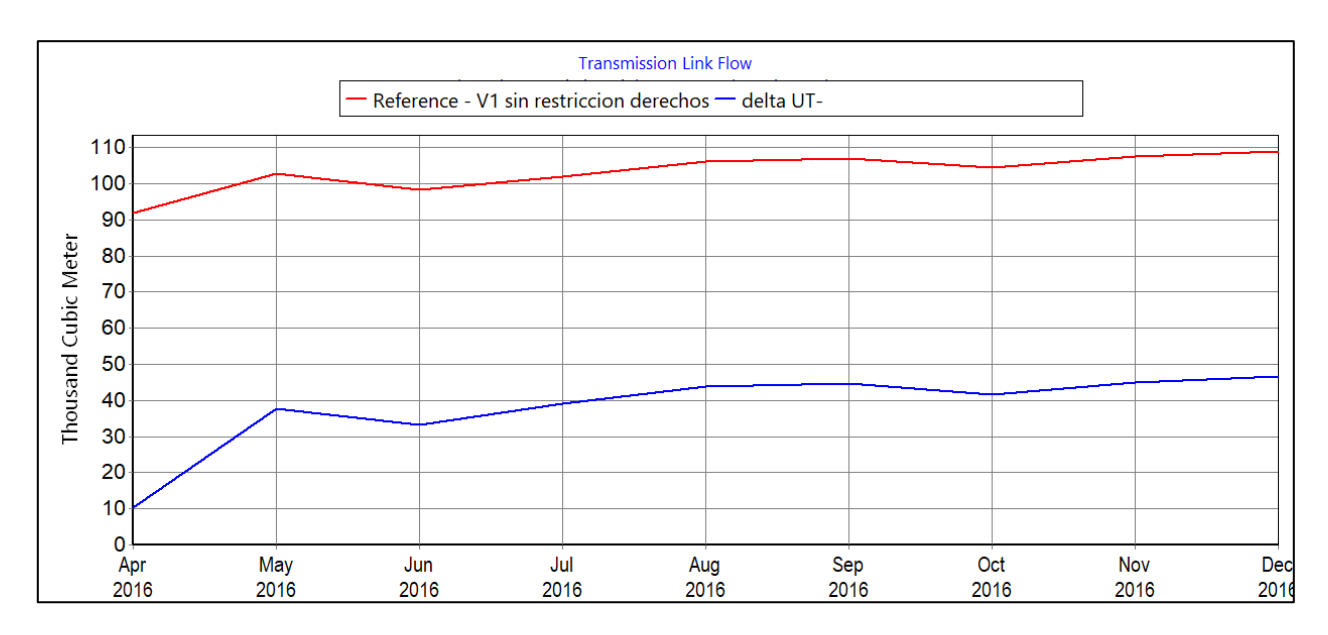

*Figura 5.114: Análisis de sensibilidad para el UT y LT en el volumen bombeado.*

<span id="page-166-0"></span>El último parámetro analizado corresponde al SWC (profundidad del suelo, por sus siglas en inglés). Éste también genera variaciones significativas en las variables estudiadas, como muestran la [Figura 5.115](#page-166-1) a la [Figura 5.119.](#page-168-0) Se nota que, para el escenario donde se aumenta el parámetro, la ET y la humedad del suelo son mayores al escenario de referencia hasta octubre, para luego ser menores. Para el volumen bombeado se parecía una disminución importante para el mismo mes, pero sin llegar a estar debajo del escenario de referencia. Esto se explica por el secado de una celda que no ocurre en los otros escenarios.

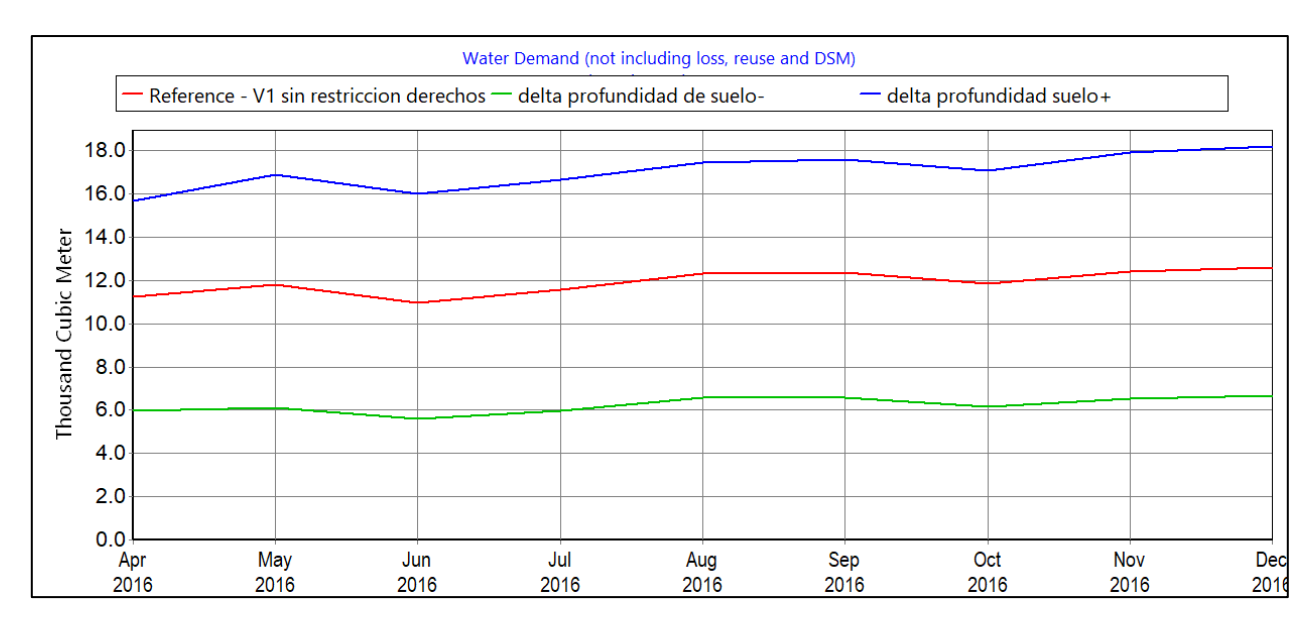

<span id="page-166-1"></span>*Figura 5.115: Análisis de sensibilidad para el SWC en la demanda de riego.*

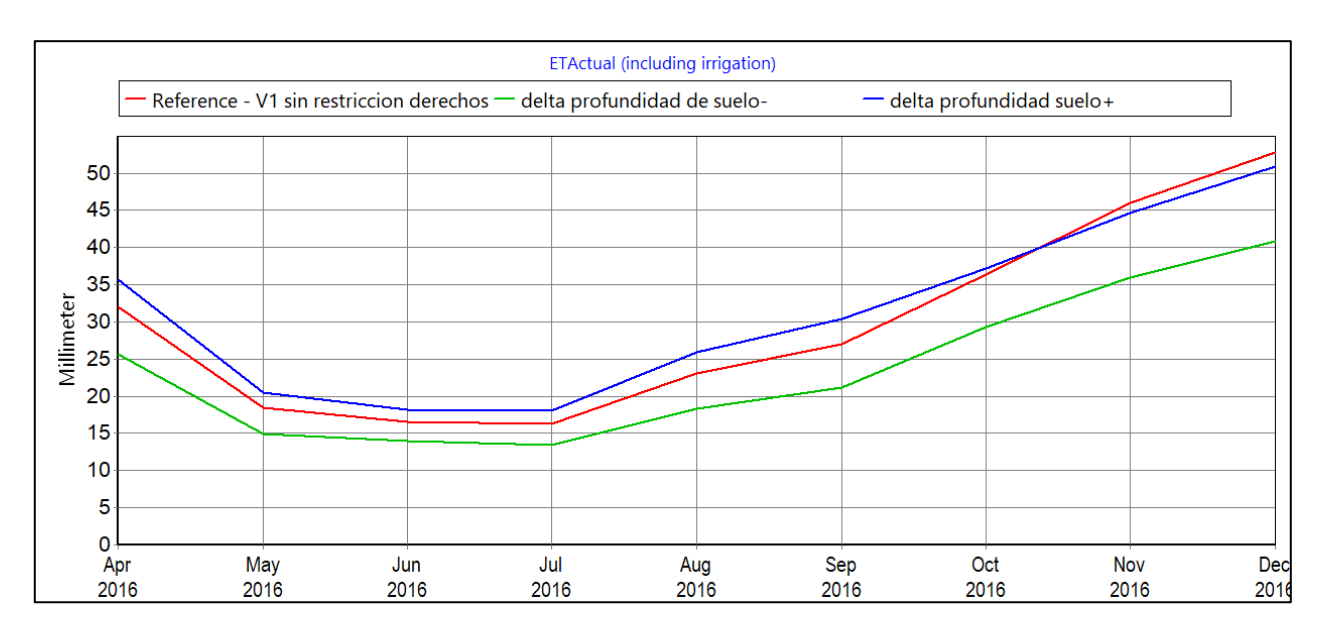

*Figura 5.116: Análisis de sensibilidad para el SWC en la ET.*

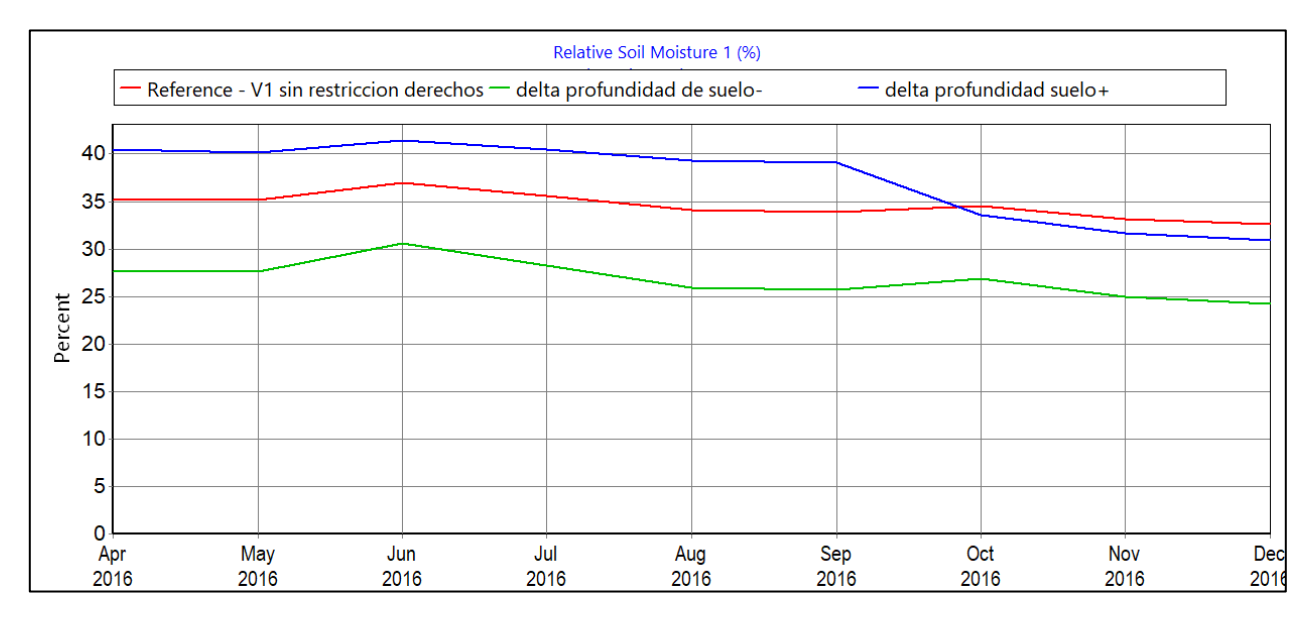

*Figura 5.117: Análisis de sensibilidad para el SWC en la humedad del suelo.*

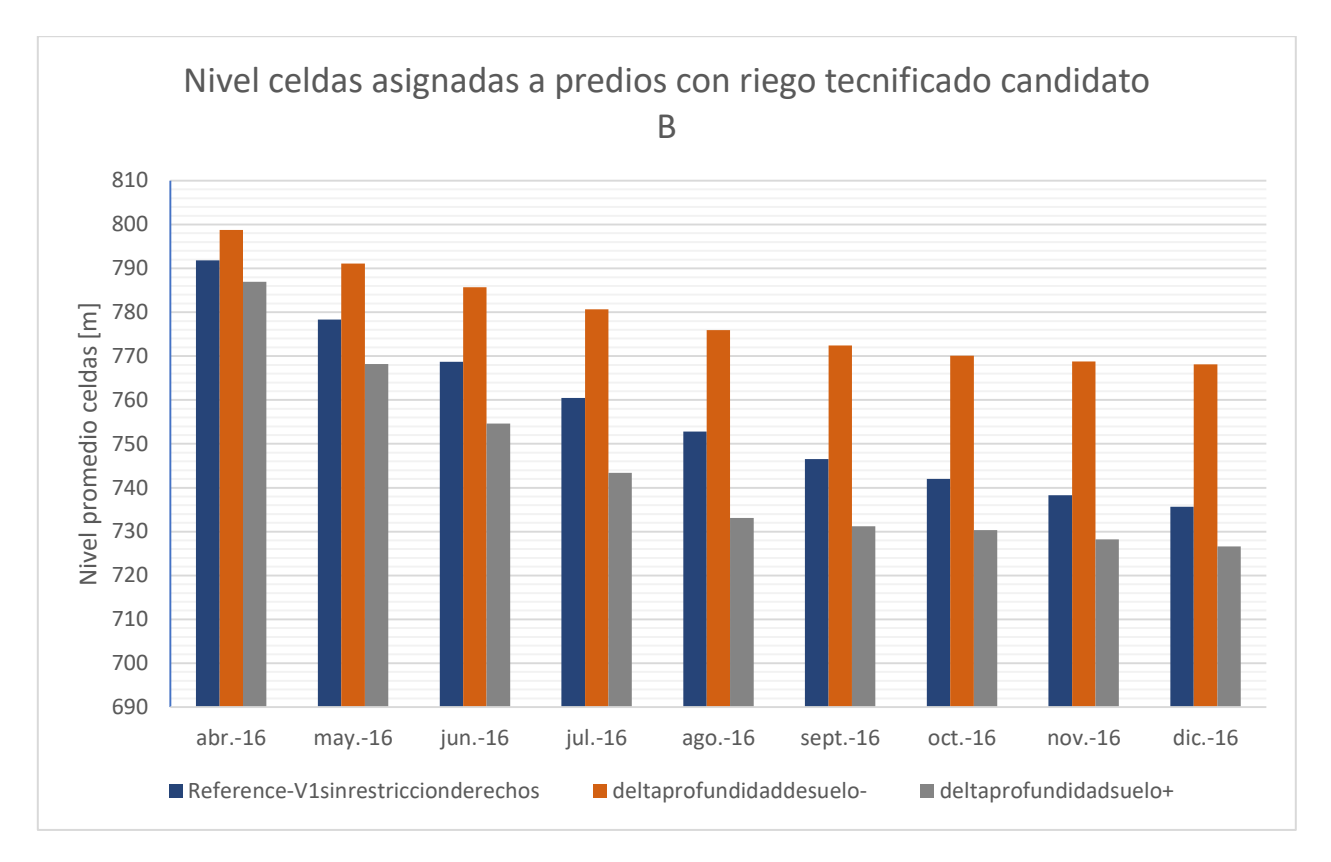

#### *Figura 5.118: Análisis de sensibilidad para el SWC en el nivel.*

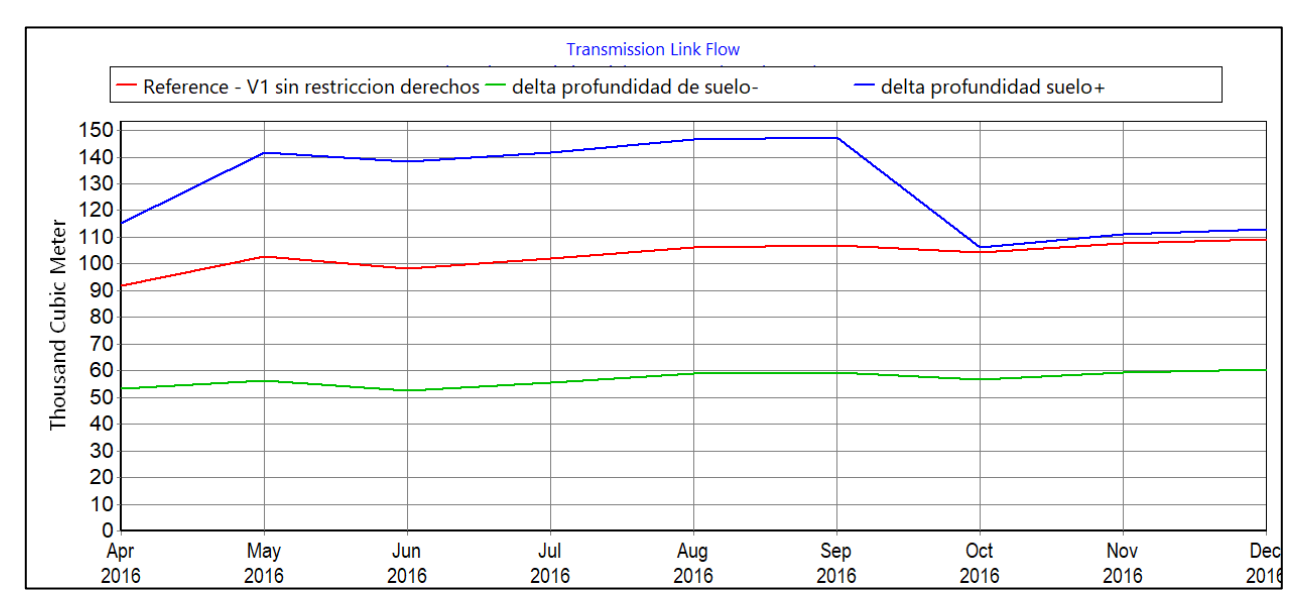

*Figura 5.119: Análisis de sensibilidad para el SWC en el volumen bombeado.*

#### <span id="page-168-0"></span>5.5.2 Escenarios compuestos

Analizando los resultados anteriormente presentados, es posible identificar que los parámetros relacionados con el régimen de riego (UT y LT) y SWC son lo que generan la mayor variación en las variables estudiadas. Considerando esto, se generan escenarios agregando los cambios en los parámetros estudiados en miras de generar la mayor y menor variación posible en las variables estudiadas, distinguiendo los casos donde se varían los parámetros más sensibles recién identificados. Estos escenarios se comparan tanto con el escenario de referencia (sin restricción de DAA) como con el escenario restringido con DAA asignados proporcionalmente definido en las secciones precedentes.

Para facilitar la lectura de las figuras, en el nombre de los escenarios se omite la palabra "variación". Además, si el escenario busca aumentar el efecto las extracciones ilegales (mayor volumen bombeado, menor nivel de celdas) se denomina con un signo "+". Por ejemplo, el escenario donde no se varía ni los parámetros de riego ni SW (pero sí el resto de los parámetros analizados de forma de aumentar el efecto) se denomina "Escenario sin riego+sin SWC".

Desde la [Figura 5.120](#page-169-0) a la [Figura 5.124](#page-171-0) se muestra la variación de las variables estudiadas en los distintos escenarios analizados. Es posible observar que los dos escenarios que buscan minimizar los efectos de la extracción ilegal producen una demanda de riego menor a los DAA. Sin embargo, solo el escenario que varía todos los parámetros para este efecto genera un volumen bombeado menor y tan solo para el mes de abril. Desde mayo en adelante todos los escenarios generan una extracción de volumen superior a la restringida por DAA.

Asimismo, el escenario que varía todos los parámetros para minimizar los efectos de la extracción ilegal es el único que no presenta niveles freáticos promedio menores al escenario restringido por DAA. De todas formas, al tratarse de un nivel promedio, no es posible descartar que existan sectores específicos donde el nivel sí sea menor.

Por otro lado, el escenario que varía todos los parámetros excepto el de riego para maximizar el efecto de la extracción ilegal se comporta igual al escenario que sí varía los parámetros de riego para tal efecto, lo que apunta a que dichos parámetros no controlan el comportamiento del modelo en dicho rango. También se observa una disminución importante en el volumen bombeado en ambos escenarios a partir del mes de agosto, que responde al secado de la misma celda que se analiza en la sección anterior, de forma prematura.

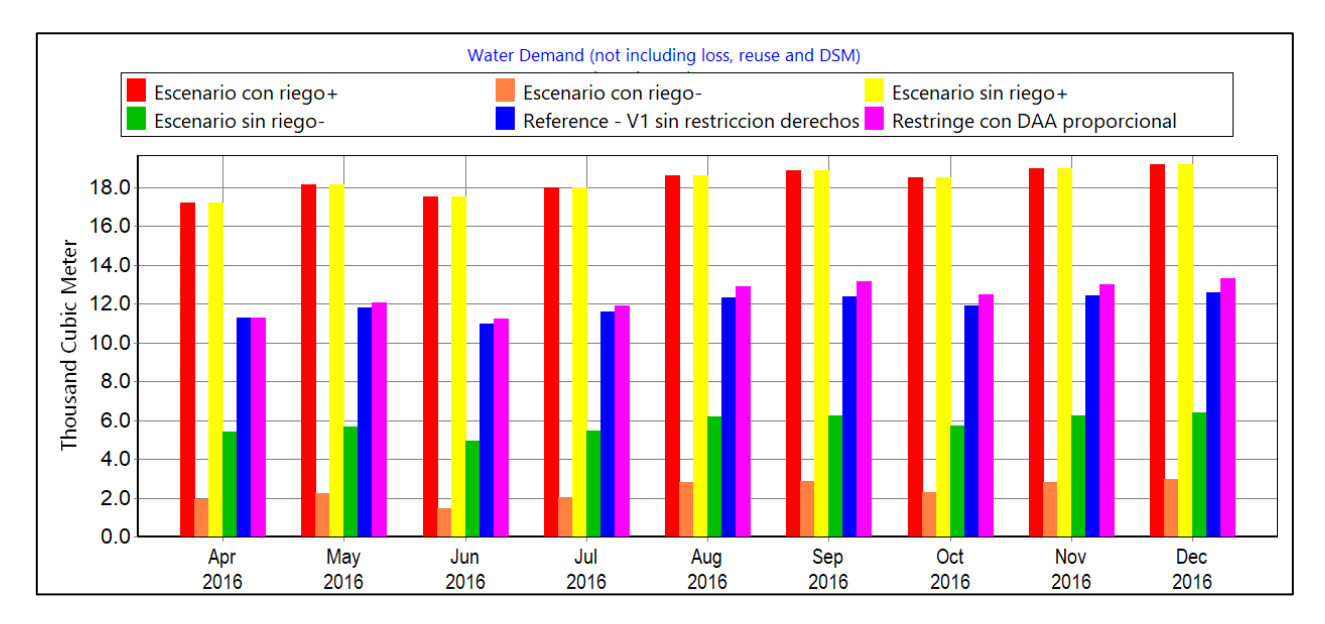

<span id="page-169-0"></span>*Figura 5.120: Análisis de escenarios sobre la demanda de riego.*

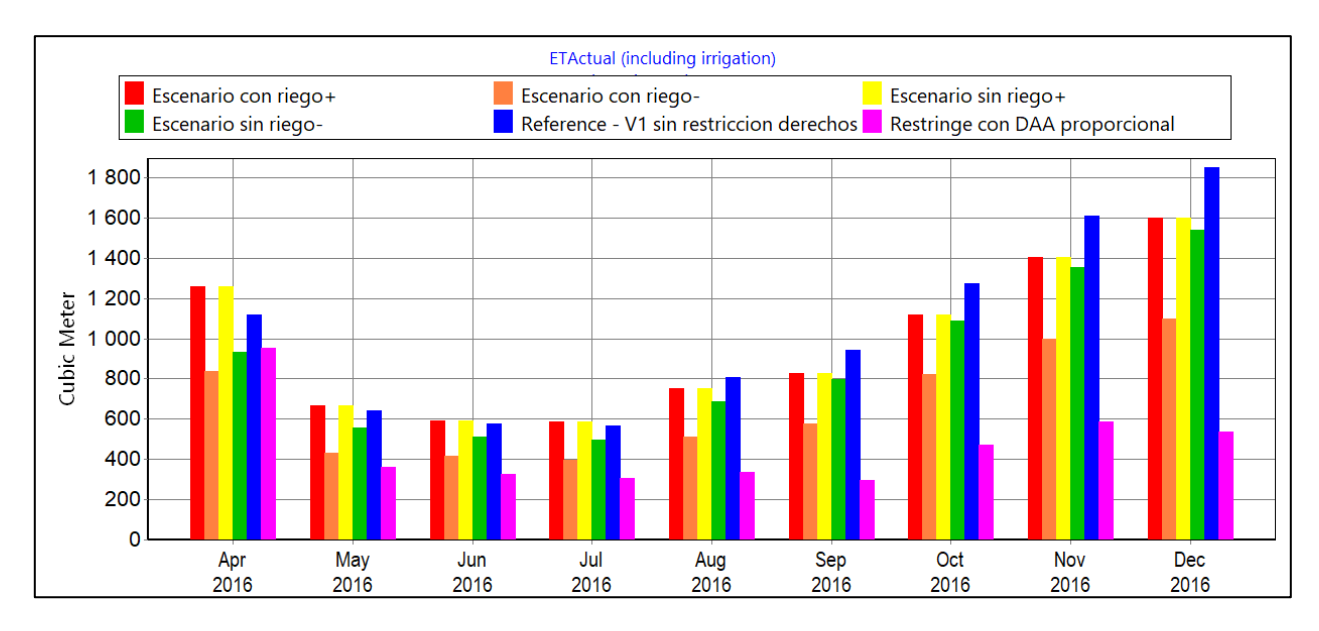

*Figura 5.121: Análisis de escenarios sobre la ET.*

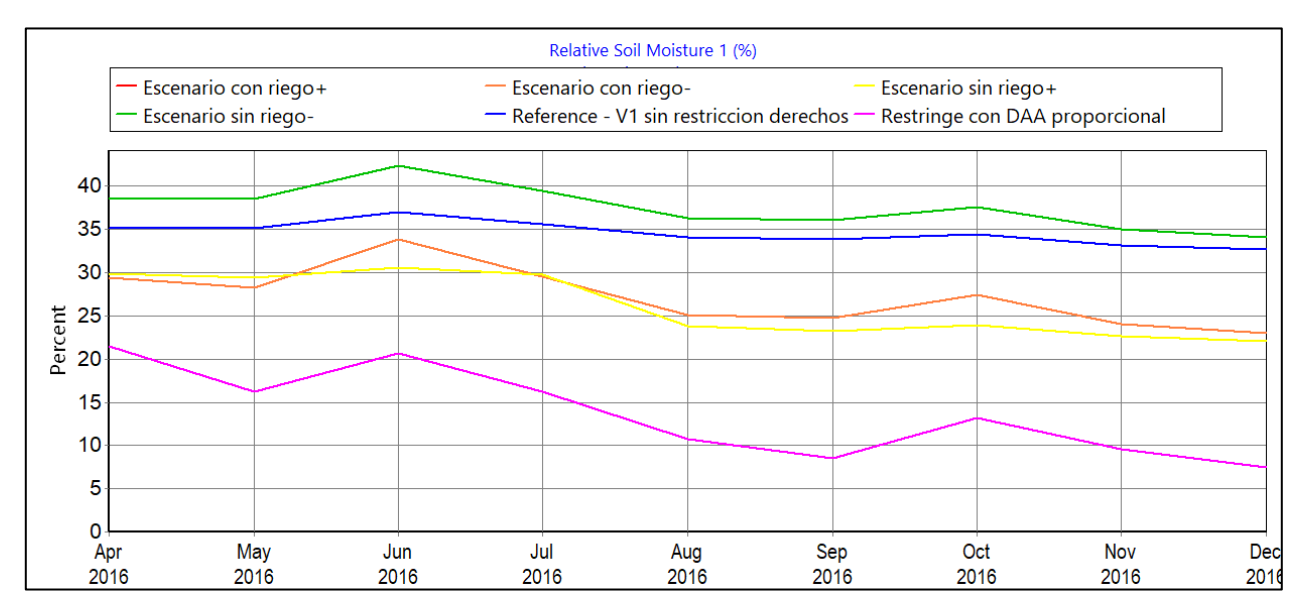

*Figura 5.122: Análisis de escenarios sobre la humedad del suelo.*

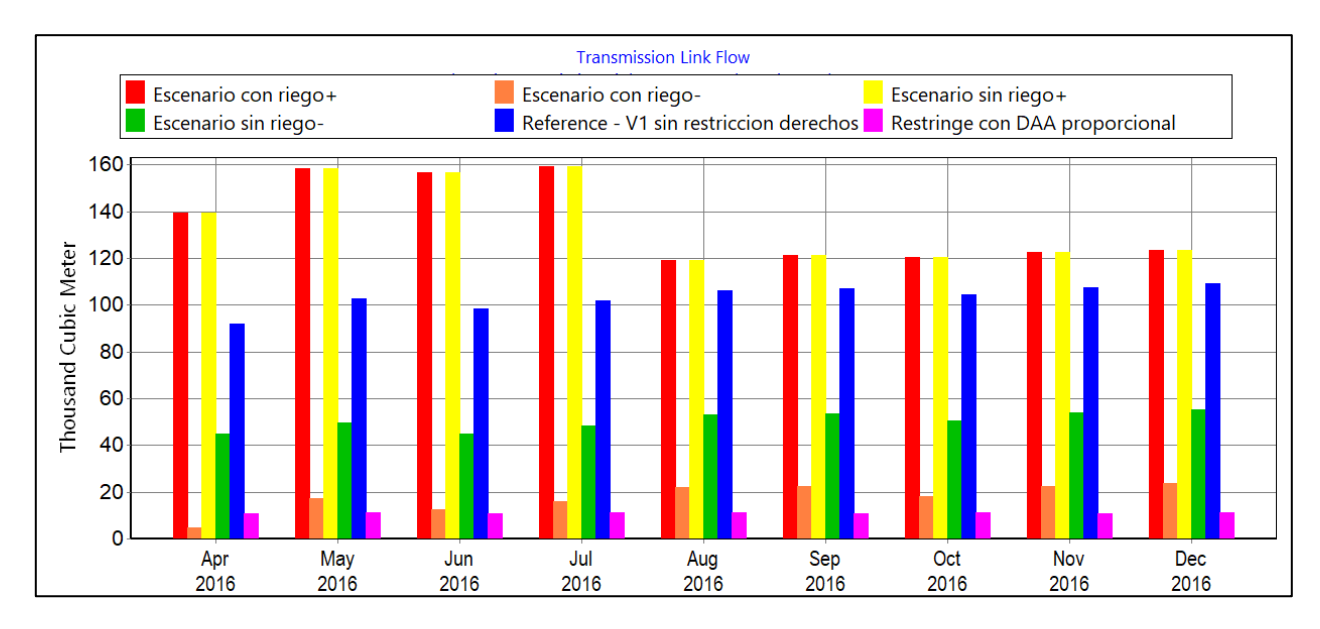

*Figura 5.123: Análisis de escenarios sobre el volumen bombeado.*

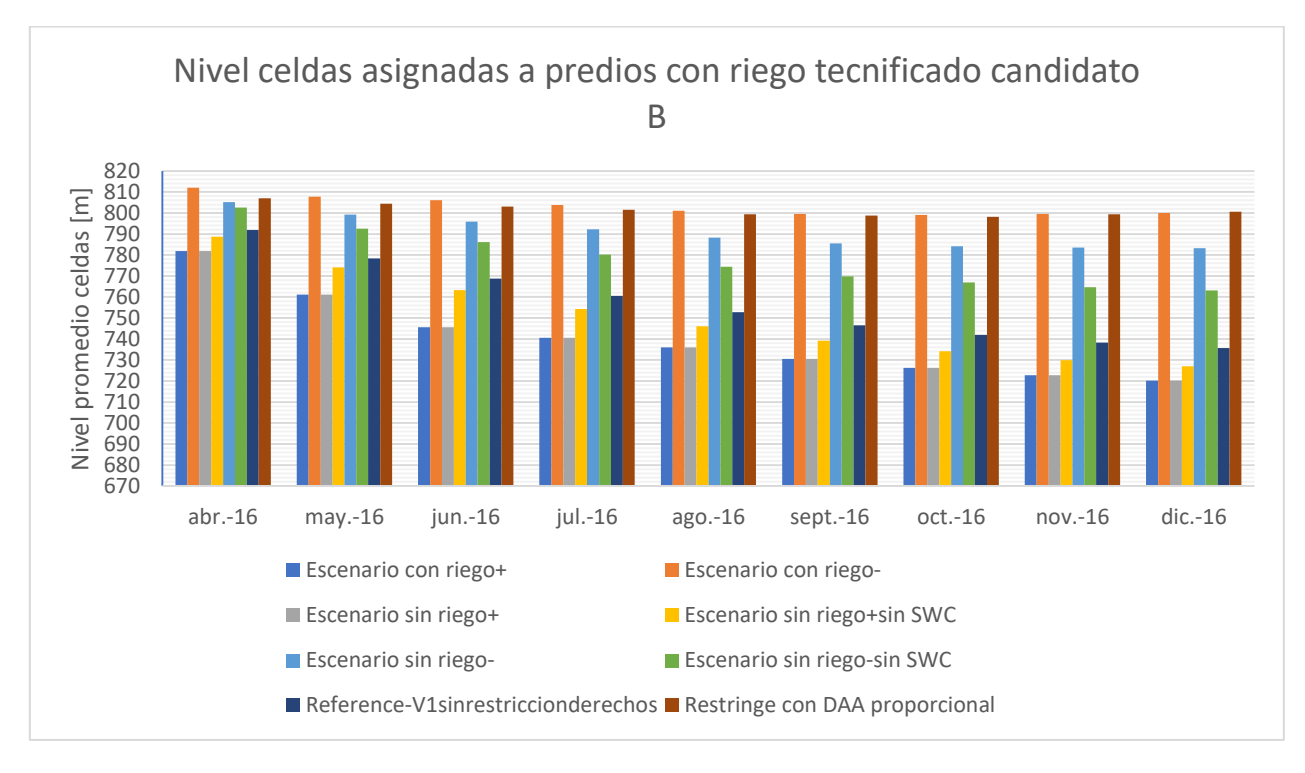

<span id="page-171-0"></span>*Figura 5.124: Análisis de escenarios sobre el nivel*

### **6. Discusión**

## **6.1 Etapa I**

En primer lugar, se destaca el peor desempeño de los modelos base utilizados respecto a lo informado en sus respectivos informes, quedando de manifiesto que no se tuvo acceso a los productos terminados. Esto introduce un factor de incertidumbre inicial pues no es claro a qué se deben estas modificaciones comparadas con lo señalado en sus correspondientes informes respecto de los supuestos utilizados para su construcción. Al haberse constatado en múltiples ocasiones diferencias entre la información supuestamente ingresada de acuerdo a los informes con los datos efectivamente presentes en los modelos base utilizados, no sorprende que sus resultados también sean diferentes. De todas formas, el desempeño global de ambos modelos base se considera adecuado.

Sin embargo, se observa que para el modelo MODFLOW la diferencia en el ajuste entre los niveles simulados y los observados puede explicarse por un desplazamiento de la cota de algunos de los pozos, por lo que una corrección de esta variable hasta alcanzar los niveles reportados en el informe base podría reportar mejoras en el ajuste sin modificar el modelo.

Se considera adecuada la geometría escogida para el acuífero de Petorca en base a la información disponible, aunque se cuestiona la inclusión de la zona indicada en la [Figura 6.1a](#page-173-0), correspondiente a una elevación montañosa que no se corresponde con la geología cuaternaria utilizada como criterio para definir la extensión del resto del acuífero. A esto se suma la ubicación de múltiples DAA en zonas fuera de la definida para el acuífero modelado, lo que en conjunto sugiere revisar esta geometría. Se advierte que el modelo al que no se tuvo oportuno acceso (DOH, 2014) no presenta estos problemas, según se indica en la [Figura 6.1b](#page-173-0).

En lo que se refiere al modelo integrado, no se evalúa la plausibilidad de las curvas de descarga ingresadas ni la elección de éstas para las diferentes secciones del río simulado. Esto podría ser abordado mediante visitas a terreno, preferentemente con mediciones in situ de las variables. Por otro lado, también podría contrastarse con las curvas propuestas por el programa LinkKitchen, generadas en función de una evaluación visual de la pendiente y el caudal del río. De todas formas, se advierte que en la literatura revisada (Alslevavni & Almohseen, 2017; Droubi, et al., 2008; Droubi et al., 2008; Hadded et al., 2013; Page et al., 2012) no se le da mayor énfasis a esta variable dentro de la integración de modelo WEAP – MODFLOW.

Para la determinación de valores de permeabilidad que posteriormente fueron interpolados, se descartó la utilización de pruebas de bombeo de caudal constante y de recuperación al no haber logrado aplicar la metodología de Moench (1997). Sin embargo, no queda claro si esto fue debido a la implementación incorrecta de los programas involucrados, a la elección de las dos pruebas intentadas u otro factor. Profundizar en esto podría ser provechoso, considerando que se tiene información para 338 pruebas de bombeo de caudal constante, comparadas con las 134 capacidades específicas que se utilizaron finalmente para el kriging. No obstante, el esfuerzo requerido para sistematizar la información de las 338 pruebas potencialmente útiles, en particular las curvas de descenso en el tiempo, apunta a realizar un análisis costo beneficio acabado antes de intentarlo.

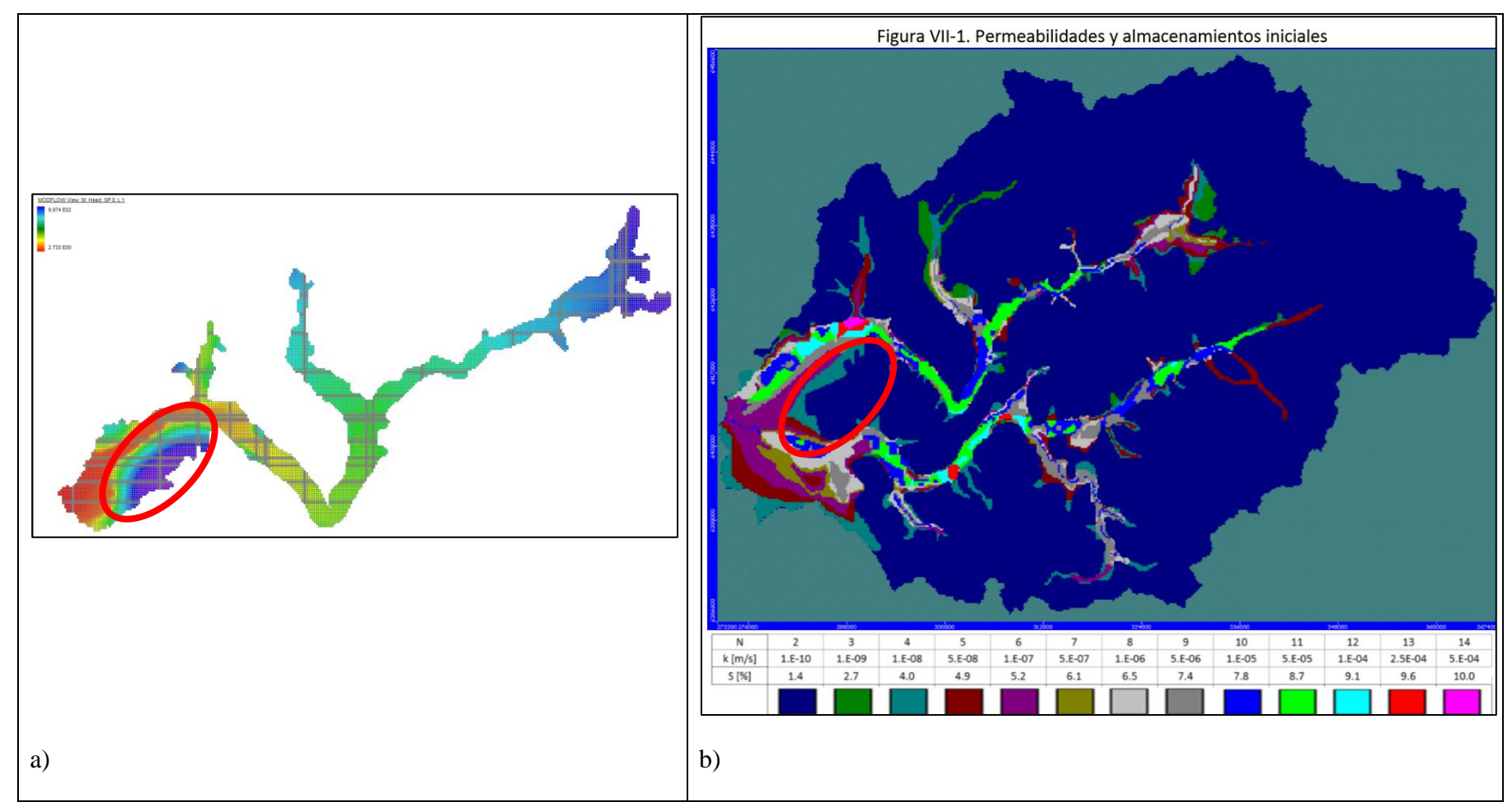

<span id="page-173-0"></span>*Figura 6.1: Comparación delimitación acuífero de Petorca. a) Niveles iniciales ingresadas al modelo MODFLOW, destacando zona discutida. b) Delimitación del acuífero estudiado por DOH (2014).*

En cuanto a la calibración de la componente superficial, los coeficientes de NS y Ln(NS) presentan diferencias de 0,1 y 0,03, respectivamente, entre los resultados del modelo base y el integrado en la estación Petorca en Longotoma, siendo siempre mejor el modelo base. Dado que no se modificaron los parámetros que regulan la escorrentía ni las forzantes meteorológicas, esta diferencia se explica por el cambio en la relación entre el río y el medio subterráneo, junto con el cambio en la forma en que el modelo satisface las demandas impuestas. Los resultados para las estaciones de Sobrante en Piñadero y Petorca en Longotoma para el índice NS y solamente para Sobrante en Piñadero para el Ln(NS), superiores a 0 pero menores a 0,5, dan cuenta de un desempeño no satisfactorio, aunque considerando que no fue recalibrado luego de integrarse puede considerarse promisorio.

El mejor desempeño del índice logarítmico responde a que el modelo tiene problemas en simular los caudales altos y este índice no sobrestima el error producido por valores singulares muy grandes ni menosprecia el error de valores pequeños mal modelados, al contrario que el otro índice utilizado.

El modelo base también presenta esta característica, que sus autores atribuyen a que, en las subcuencas cordilleranas, el modelo solo logra ajustarse adecuadamente a años húmedo o secos mediante la aplicación de un factor de escalamiento único para representar los gradientes de la precipitación con la altura; y se privilegiaron lo últimos. Para las subcuencas intermedias y de salida, lo atribuyen a la dificultad en modelar el reúso de las aguas y la reincorporación de los excesos administrados en el riego. Ambos fenómenos fueron abordados en este trabajo en la etapa II de la modelación integrada, aunque la falta de la validación impide evaluar si el modelo logró mejoras en estos aspectos.

Por otro lado, los indicadores de desempeño globales de la componente subterránea presentan resultados mixtos. Los buenos resultados del coeficiente de correlación (0,9988) y de la raíz cuadrada del error cuadrático medio (2%) se contraponen al residual máximo (70,22 [m]). Esto concuerda con el desempeño mixto de los pozos de observación individuales. Considerando lo señalado más arriba respecto de las cotas de los pozos de observación, se puede aventurar que los resultados de los pozos ubicados en la cabecera de la cuenca (OB1 a OB5) mejorarían notablemente. La siguiente sección (OB8, 6, 7 y 14) sobreestiman el descenso y si se incluye al OB14, que es donde se localiza el residual máximo, aún más. En la sección siguiente (OB9, 10, 11, 13 y 26) se presentan algunos pozos donde se sobrestima el descenso exageradamente, mientras que otros puede que mejoren también con una eventual corrección de cotas. La última sección (OB12, 15 y 16) es heterogénea, destacándose el pozo 16 con prácticamente nula información, el 15 con un inicio variable para luego estabilizarse y el 12 reproduciendo la estacionalidad, pero sobreestimando los descensos.

En cuanto al aporte de la componente nival a la precipitación y escorrentía, es clara su importancia al existir al menos un mes al año en que todo el aporte de la precipitación a la escorrentía proviene de nieve derretida. Esto apoya la decisión de no modificar la implementación de esta variable, considerando que según el informe base fue calibrada con datos de una ruta de nieve ubicada en la zona a la cual no se tiene acceso actualmente. Sin embargo, el costo de esta decisión es el de utilizar una versión obsoleta del programa WEAP, que a su vez conlleva mayores restricciones en la modelación de los demás fenómenos.

Las versiones más recientes de WEAP permiten que un nodo captación escurra o infiltre a un número ilimitado de elementos de fuente superficial o subterránea. También modelan la interacción río-acuífero con una geometría trapezoidal en lugar de rectangular. Pueden delinear nodos captación automáticamente a partir de información de elevación, calcular áreas según bandas de elevación y uso de suelo. Además, permiten integrarse con las versiones 2005 y NWT de MODFLOW y leer los resultados del paquete GHB directamente. La versión más reciente (2019.1) incluso permite generar múltiples líneas de transmisión entre elementos y destinar distintas cantidades de agua dependiendo de la fuente a distintos sub-nodos. Por último, tienen la capacidad de implementar y modificar prácticamente la totalidad de un modelo a través de scripts, reduciendo sustancialmente el esfuerzo requerido para la modelación, especialmente en tareas repetitivas.

Todas estas nuevas capacidades amplían en gran medida la posibilidad de replantear el actual modelo, superando numerosas barreras que limitaron la modelación por restricciones del programa más que por falta de información, permitiendo así tomar menos supuestos.

Por otra parte, fue posible lograr un acoplamiento adecuado entre los modelos WEAP y MODFLOW, replicando la alta interacción entre el río y el acuífero referida en la literatura revisada. Una posible excepción a este éxito es la alta cantidad de celdas secas producidas. Esto ciertamente tiene una componente en la falta de calibración del modelo, pero también da luces sobre la incompatibilidad de los enfoques utilizados por los dos modelos base para simular la demanda de riego.

En efecto, uno de los supuestos utilizados para compatibilizar ambos enfoques fue la existencia de pozos no registrados en la encuesta utilizada por el modelo MODFLOW para satisfacer la diferencia entre las demandas estimadas con ambos enfoques. Se supuso que estos pozos se ubicaban lo suficientemente cerca de los pozos registrados de forma de poder asociar todas las demandas a las celdas de los segundos. Este supuesto permitió contar con ubicaciones distribuidas en el tiempo y el espacio a las que asociar las demandas semi-concentradas de WEAP.

No obstante, la gran cantidad de celdas secas parece indicar que las demandas impuestas a ciertas celdas eran incompatibles con la capacidad de las mismas de satisfacerlas. Así, aunque el criterio utilizado para asignar demandas a ubicaciones era su relativa similitud entre demanda y capacidad, existen ciertas demandas que por su carácter semi-concentrado no es razonable que sean satisfechas por el reducido número de pozos asignados.

El ejemplo más extremo es el de la demanda original de las praderas regadas tradicionalmente en el sector P12, las cuales en el modelo original agregan una única demanda semi-concentrada representando aproximadamente 125 [ha]. A esta semi-demanda se le asignaron 8 celdas en 1995, entre las cuales la de mayor capacidad es asignada con 80 [ha]. Esta celda se seca en el primer mes de ejecución del modelo, junto con otras 3 en el primer año. Esto es consistente con el hecho que el sector P12 sea donde se experimenta un mayor aumento en la demanda no satisfecha en comparación con el modelo base.

A este resultado se suma el hecho que, en la implementación original de WEAP, si una demanda es muy grande para sus fuentes, simplemente no se satisface en ese periodo de tiempo, sin repercutir en el siguiente. Esto se observa al comienzo de la simulación en el sector 7, que seca totalmente una sección del estero Las Palmas en el modelo base y el integrado. Aunque en el base esto implica que bombea la demanda restante y lo no cubierto simplemente queda insatisfecho durante ese paso de tiempo, en el modelo integrado dicho bombeo ocasiona el secado de celdas para todos los periodos siguientes.

Las posibles soluciones a este fenómeno pasan por una correcta calibración, junto con una eventual necesidad de suponer más zonas de bombeo de la que se tiene registro histórico, aumentando la incertidumbre de los resultados del modelo. Otra alternativa consiste en actualizar el modelo a una versión de WEAP más reciente, donde el modelo MODFLOW podría pasar a la versión NWT, en la cual existe la posibilidad de disminuir el bombeo permitido en una celda próxima a secarse, dejando demanda insatisfecha sin secarla.

Lo anterior se complementa con que en el modelo MODFLOW base, en uno de los escenarios de operación (simulando entre los años 2010 al 2070), se impone una demanda mayor en todos los pozos para reflejar las demandas reales, de forma análoga a lo que se hizo en este trabajo, en lugar de las extracciones autorreportadas. Al comparar la cantidad y distribución de celdas secas entre dicho escenario con otro que mantiene las extracciones autorreportadas para el mismo periodo y las generadas por este trabajo (ilustradas en la [Figura 6.2,](#page-176-0) [Figura 6.3](#page-177-0) y [Figura 6.4,](#page-177-1) respectivamente) es posible apreciar como la ubicación de la mayoría de las celdas secas producidas por este trabajo coinciden con las presentes en el escenario de demandas reales del modelo base pero no con el escenario de extracciones autorreportadas.

<span id="page-176-0"></span>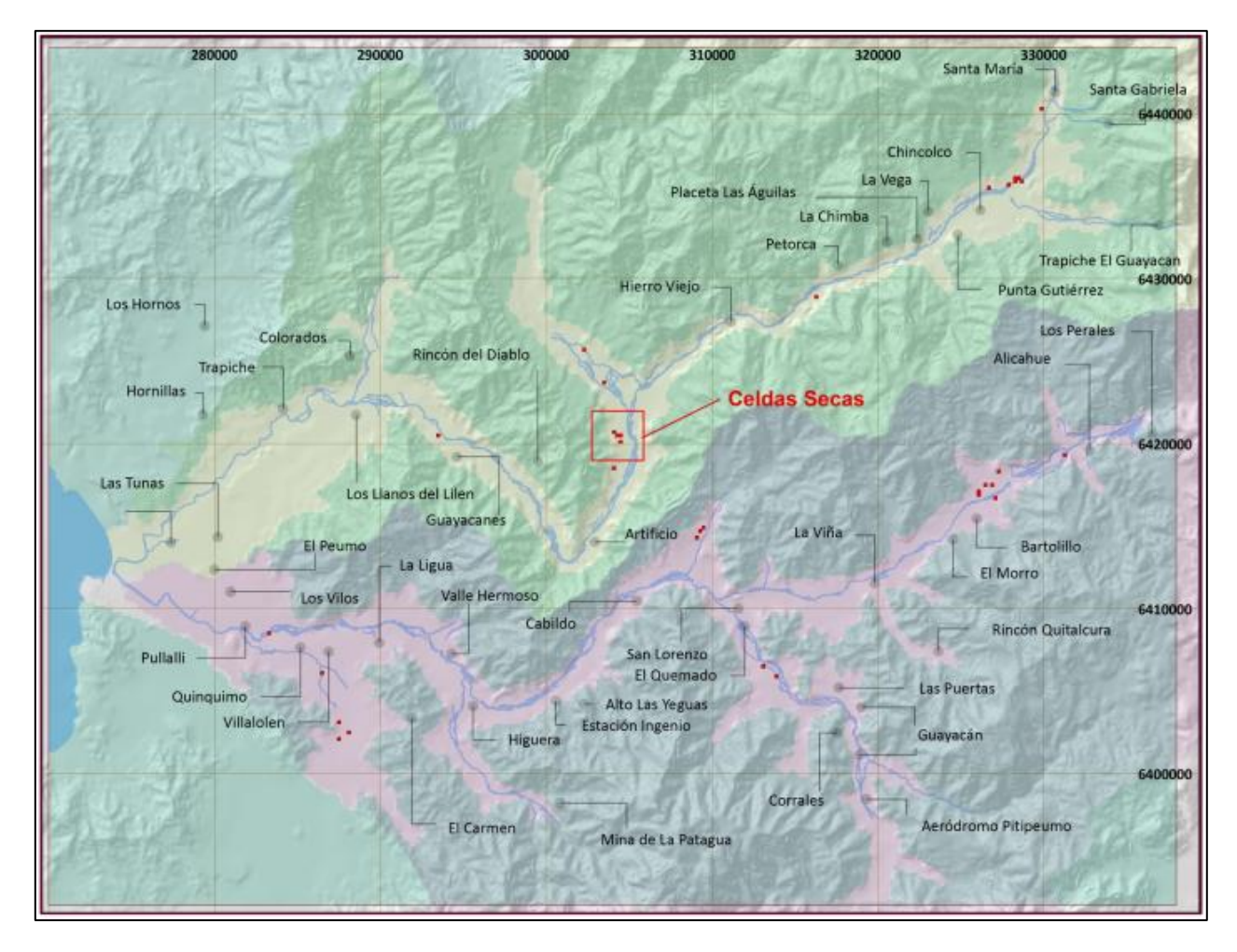

*Figura 6.2: Celdas secas en modelo MODFLOW base a 2070 imponiendo extracciones autorreportadas según CNR (2011)*

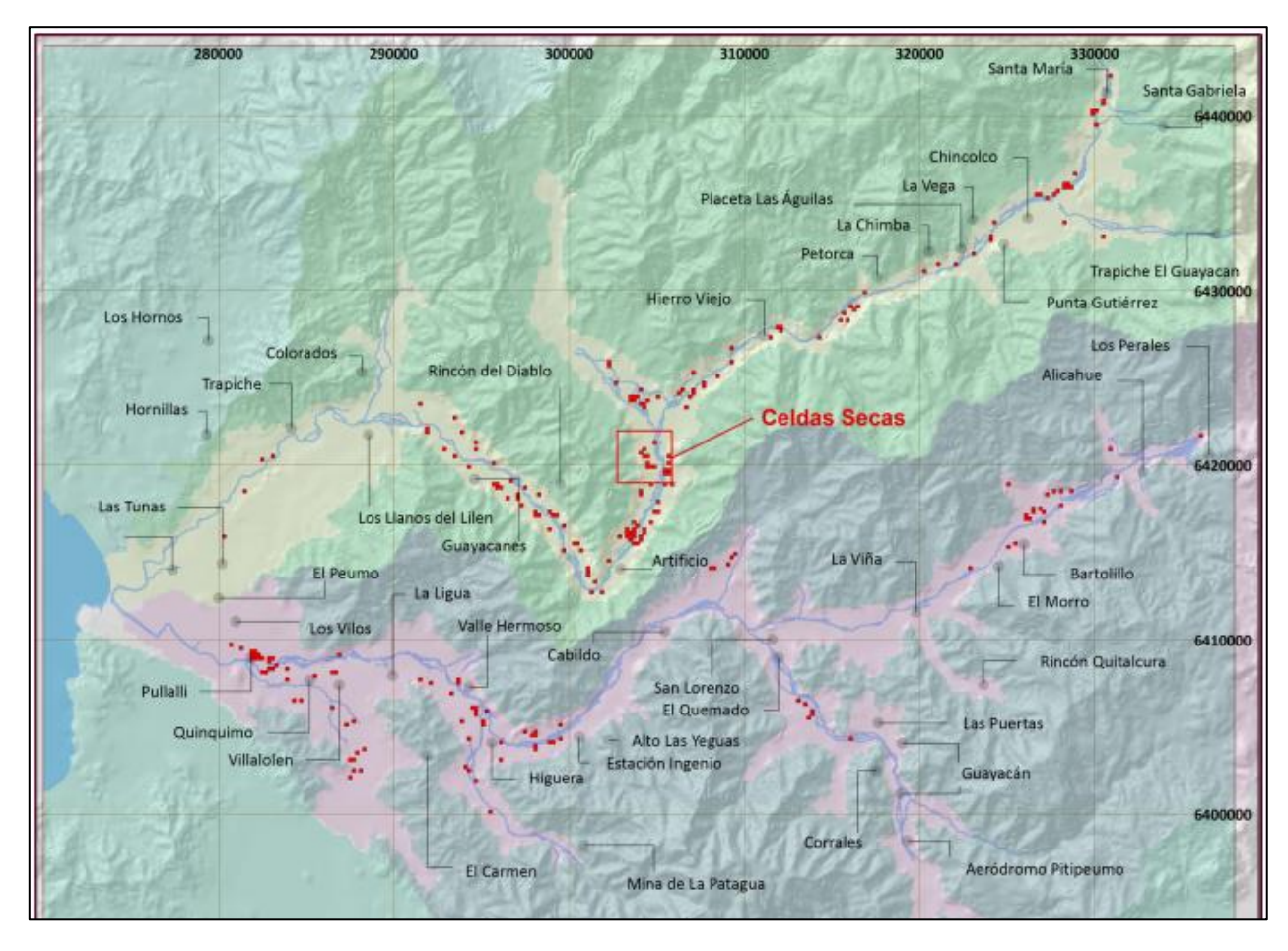

<span id="page-177-0"></span>*Figura 6.3: Celdas secas en modelo MODFLOW base a 2070 imponiendo estimación de demandas reales según CNR (2011)*

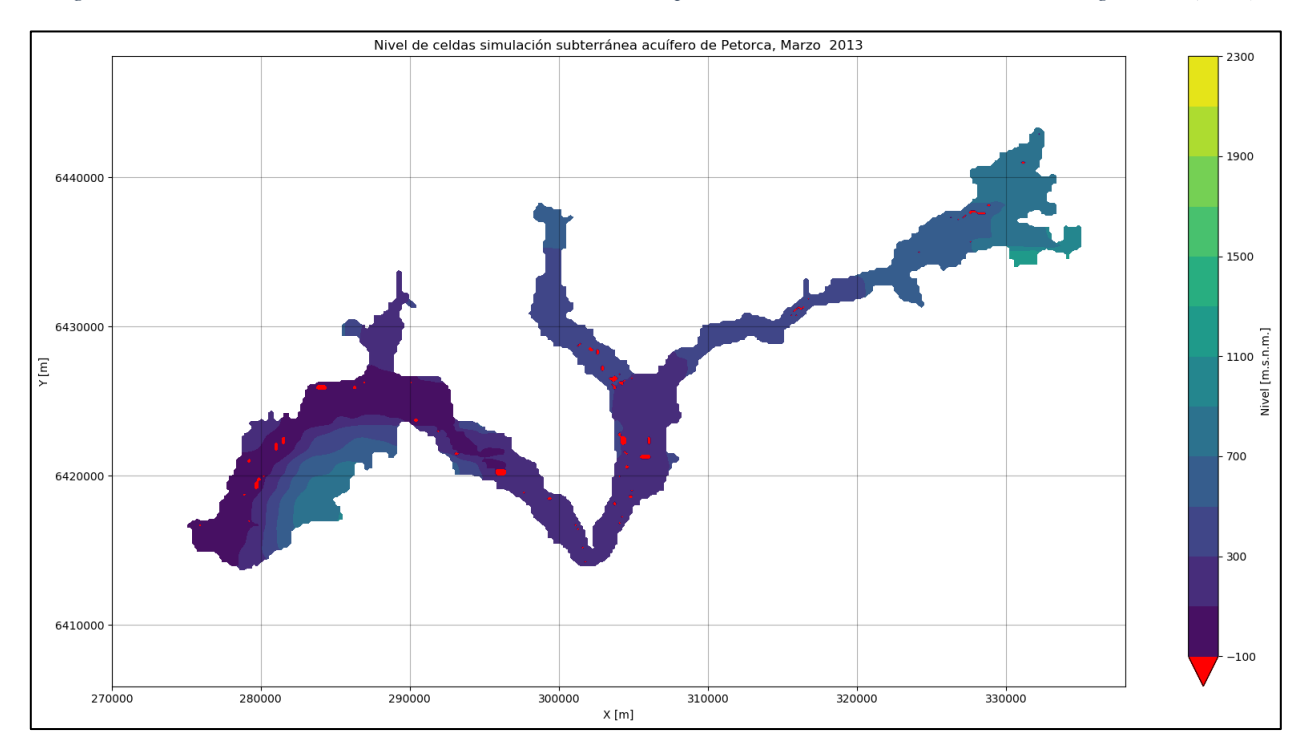

<span id="page-177-1"></span>*Figura 6.4: Nivel de las celdas al término de la simulación MODFLOW para la etapa I. En rojo las celdas secas.*

Esto evidencia que el modelo base de por sí (i.e. independiente de la integración) ya genera celdas secas si se le imponen demandas reales, por lo que la aparición de éstas en el modelo integrado puede interpretarse tanto como un reflejo de un comportamiento similar entre ambos como también de la deficiencia que manifiesta la distribución de permeabilidades utilizada para modelar demandas reales. El hecho que se seque un número mayor de celdas en el modelo base puede deberse a la diferencia entre los periodos de modelación (el modelo base bombea durante 53 años más). Esto podría comprobarse operando dicho modelo hasta 2017 en la versión a la que solo recientemente se tuvo acceso, que incluye los escenarios de operación recién descritos.

En cuanto a los resultados finales de esta etapa, el nivel observado de las celdas es consistente con la topografía y el sentido del flujo desde las alturas hacia el mar. Considerando ahora los descensos, éstos se observan más pronunciados en zonas de mayor demanda (y en la zona montañosa problemática referida anteriormente), superando incluso los 100 [m] en ciertas zonas, aunque nuevamente debe considerarse la falta de calibración al evaluar estos resultados.

Por último, los supuestos utilizados en la construcción del modelo integrado (preferir agua superficial frente a subterránea, satisfacción de demandas desde aguas arriba hacia aguas abajo y que los aportes de caudal que entrega cada nodo captación al río se incorporan al cauce del río aguas arriba de todas las extracciones de ese sector) se consideran adecuados, siendo los dos primeros un reflejo de la situación caracterizada en la zona estudiada y el tercero de difícil solución a menos que se desagreguen los nodos captación por sector, lo que a su vez implicaría nuevos supuestos sobre cómo desagregar.

# **6.2 Etapa II**

Las pérdidas por conducción fueron calculadas agregando los factores individuales de cada canal de un sector, ponderándolos por su largo relativo. Este criterio podría ser mejorado considerando la capacidad de y/o el caudal que escurre por cada canal, lo que podría obtenerse en terreno. Otra alternativa sería modelar cada canal de forma individual en una versión más reciente de WEAP.

La magnitud de estos factores explica porque, aunque siempre se prefieran fuentes superficiales antes que subterráneas, el hecho que cerca de la mitad del flujo transportado infiltre implica que de igual forma se utilicen de forma intensiva el abastecimiento subterráneo.

Respecto a la modelación de la demanda subterránea por eucaliptus, se observa que, si es que se llegasen a producir descensos importantes en la napa debido a ella, es en periodos de tiempo más largos que los modelados. De todas formas, se considera acertado haberla modelado, ya que la variación estacional del nivel alcanza los 30 [m]. Esto es relevante a la hora de estudiar los descensos en la napa como factor al analizar la afectación de disponibilidad producto de extracciones ilegales, para no atribuir este descenso "natural" erróneamente. Natural se pone entre comillas ya que se ignora si estos bosques pertenecen a algún particular y cuál podría ser su eventual responsabilidad en la depresión del nivel de la napa, tanto estacionalmente como en el largo plazo.

Para cerrar la discusión de estas demandas, se destaca la diferencia sustancial existente entre la demanda del sector 12 con los demás sectores, en línea con la mayor superficie presente en éste. Notando que gran parte de esta demanda se ubica aledaña al río, sería interesante estudiar cuál es su efecto en este último, lo cual también podría significar estudiar la responsabilidad del dueño de los bosques en caso de una eventual disminución del caudal del río y, en consecuencia, de disponibilidad de agua para usuarios aguas abajo.

Respecto a la demanda minera, solo se observa que su efecto en el acuífero es prácticamente nulo, considerando además que se impusieron los DAA operando al 100%. Esto en principio se condice con su ínfimo valor al compararlo con las demandas agrícolas, pero levanta la interrogante respecto a cómo es que las demandas de APU, del mismo orden de magnitud (3 veces menores aunque con mayor estacionalidad), secan sus celdas. Especialmente preocupante es el caso de Chincolco, que seca sus 3 captaciones propias y una de las compartidas para camión aljibe con Petorca, quien a su vez seca una de sus captaciones propias.

Se genera un escenario en que las demandas cuyas celdas se secaron tienen demanda nula, siendo ésta tomada por las fuentes no secas. Esto se hace con el objetivo de evaluar si es que son efectivamente las demandas de APU las que secan dichas celdas. La [Figura 6.5](#page-179-0) muestra los niveles obtenidos para las fuentes de Petorca y la [Figura 6.6](#page-180-0) los de Chincolco. Mientras que los niveles de Petorca se recuperan, apuntando así a que efectivamente son sus demandas las que secan las celdas, las de Chincolco siguen secándose. Al simular otro escenario, en este caso anulando las demandas agrícolas ubicadas en las celdas secas fuentes de Chincolco no se observan cambios. Solamente al desactivar tanto las demandas agrícolas como las de agua potable las celdas estudiadas no se secan.

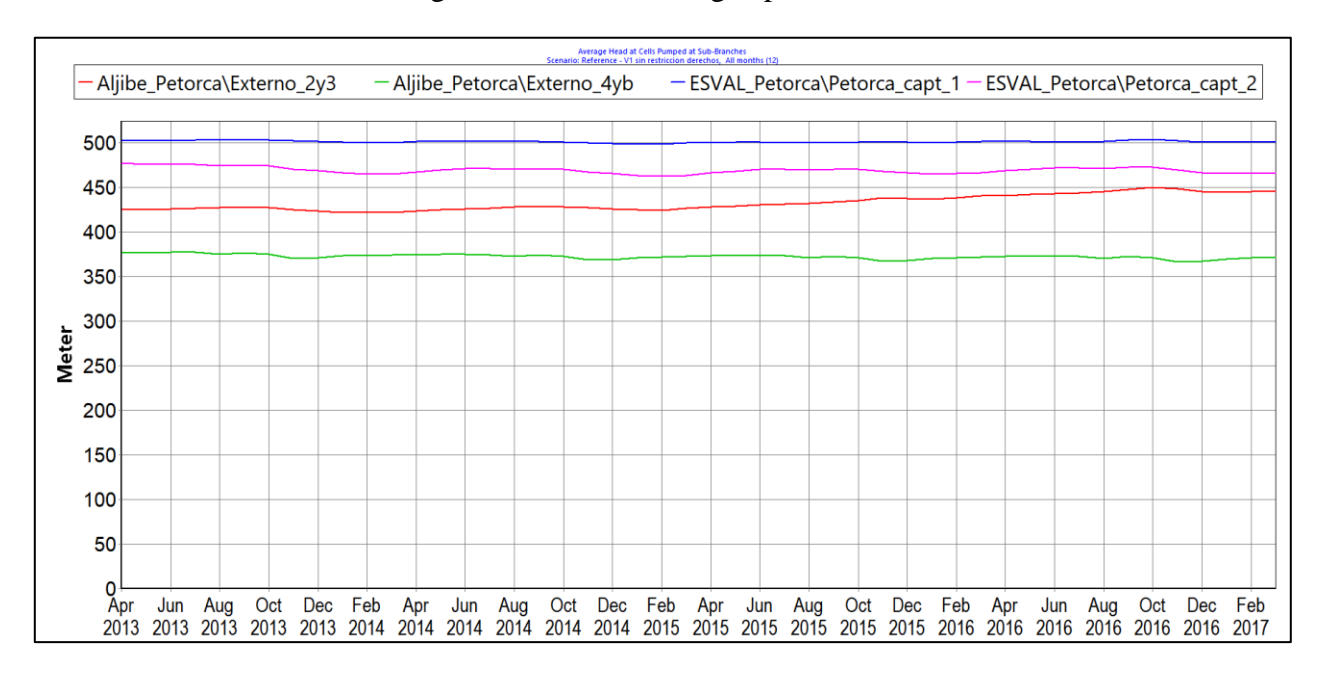

<span id="page-179-0"></span>*Figura 6.5: Niveles de celdas de fuentes de APU de Petorca desactivando demandas con celdas agotadas en etapa II.*
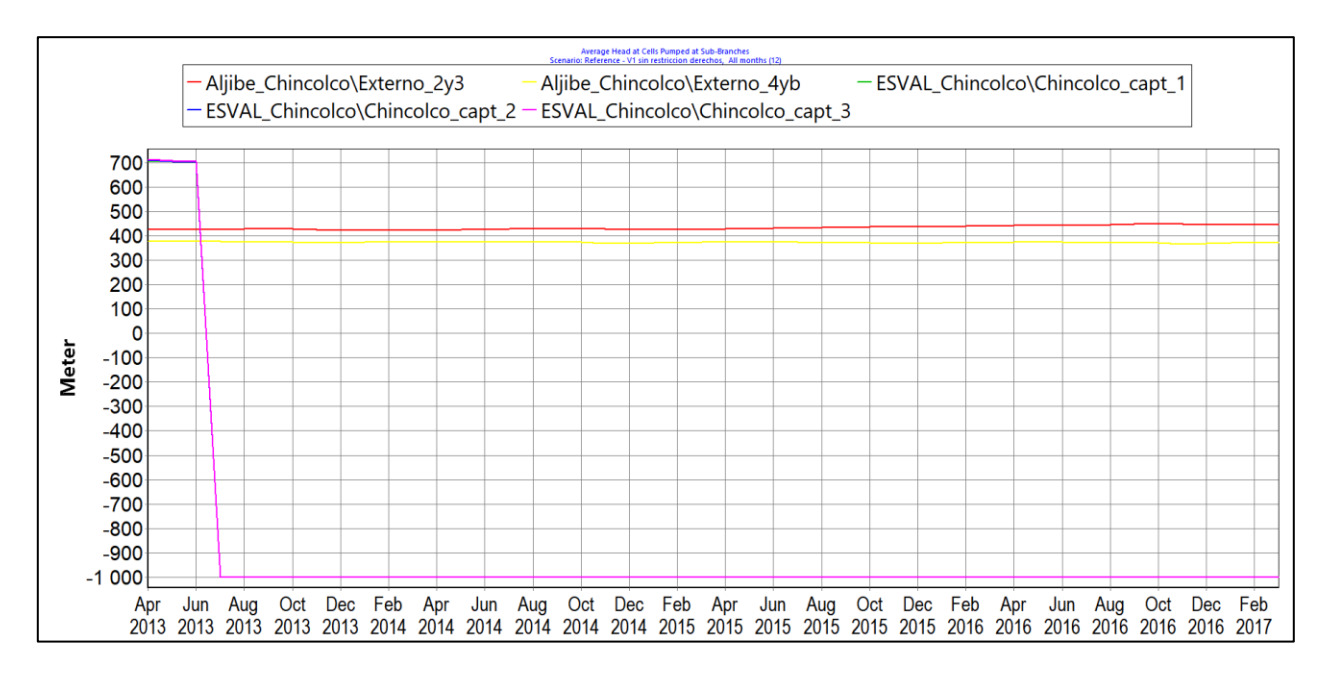

*Figura 6.6: Niveles de celdas de fuentes de APU de Chincolco desactivando demandas con celdas agotadas en etapa II.*

En el caso de las demandas de APR, éstas se mantienen prácticamente uniformes hasta 2016, donde sufren un aumento del orden de  $10.000$  [m<sup>3</sup>/mes], que obedece a un aumento en la dotación de Artificio de Pedegua en cerca de 170 [l/hab/día] al dejar de abastecerse por camión aljibe y pasar a su propio sistema APR. Este percibido aumento en la dotación corresponde únicamente al comportamiento modelado en base a la información disponible al autor, no presumiéndose nada sobre la real dotación existente en Artificio de Pedegua o cualquier otra localidad de la cuenca.

La gran cantidad de supuestos que es necesario tomar para modelar el abastecimiento de APR dado el nivel de información disponible disminuiría en forma importante de tener acceso a información más detallada a nivel local, la cual se deduce que existe dado el detalle del estudio que hace la Contraloría General de la Republica de los contratos involucrados.

Por otro lado, las forzantes meteorológicas ingresadas en esta etapa (T° y Pp) provienen del producto CR2MET, mientras que en la etapa anterior se conservan los valores calculados por los autores del modelo base. En el caso de la precipitación, se observa que para el periodo coincidente de ambas fuentes existe una continua sobreestimación del producto de CR2MET con el cálculo original a partir de Polígonos de Thiessen, según se grafica en la [Figura 6.7](#page-181-0) para el sector P1 como muestra. No se estudia en detalle esta diferencia, ya que corresponden a periodos diferentes dentro de la modelación según el modelo conceptual elaborado.

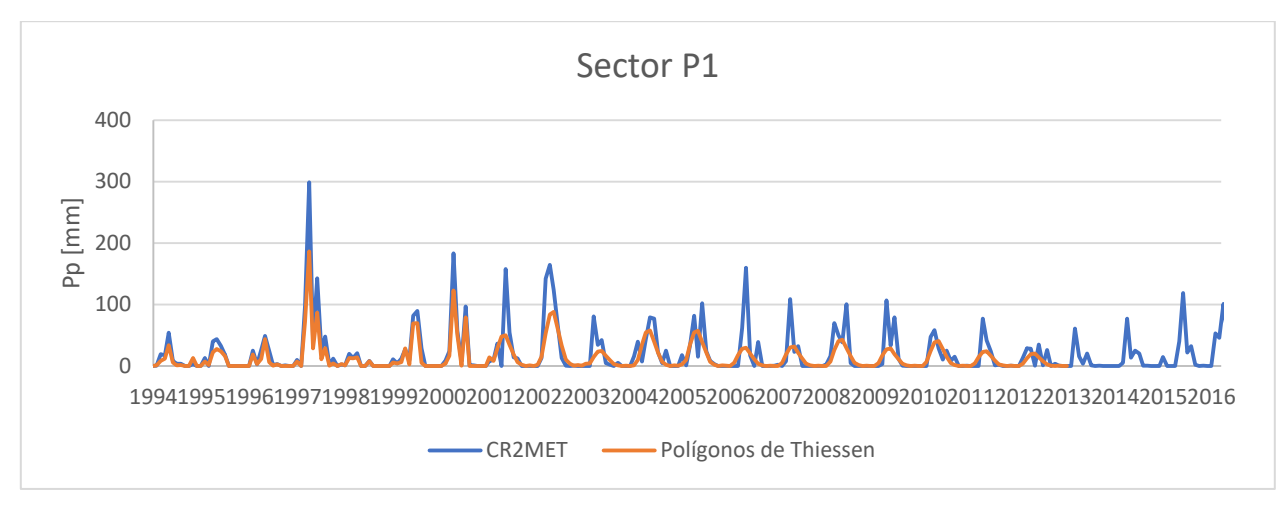

*Figura 6.7: Comparación de fuentes de información para la precipitación.*

<span id="page-181-0"></span>Por último, al evaluar la superficie agrícola regada, calculada para esta etapa a partir de la interpolación de la actualización de superficie agrícola realizada en el estudio WEAP base y los Catastros Frutícolas, se advierte que reproduce la disminución en la superficie de paltos plantada reportada en la literatura.

Al considerar como la disminución general ha afectado a los distintos tamaños de los predios, la [Tabla 6.1](#page-181-1) muestra como los predios de mayor tamaño han sido los menos afectados. La literatura alude a una disminución importante entre las pequeñas plantaciones, pero no se habían revisado datos sobre este efecto en las más grandes.

<span id="page-181-1"></span>

| Tamaño de predio en 2014 | Disminución de la superficie entre 2014 y 2017 |
|--------------------------|------------------------------------------------|
| Menor que 5 [ha]         | 25%                                            |
| Entre 5 a 10 [ha]        | 21%                                            |
| Entre 10 a 50 [ha]       | 30%                                            |
| Mayor a 50 [ha]          | 9%                                             |

*Tabla 6.1: Variación de la superficie regada según tamaño del predio en 2014*

Una eventual realización del Censo Agrícola pendiente permitirá contar con una nueva fuente de información para todos los cultivos, disminuyendo la cantidad de supuestos a realizar. Se advierte que la literatura es clara en que la identificación de cultivos frutales es más sencilla y genera resultados más precisos cuando se acompaña de campañas en terreno como ésta.

Productos potencialmente complementarios, no basados en campañas de terreno como el de Zhao et al. (2016) o el *Land Cover* de MODIS (NASA, s. f.-a), no son aplicables para los objetivos de este trabajo. El primero cubre el mismo año que uno de los catastros frutícolas (2014) y es tan solo un año después del Catastro de Uso de Suelo y Vegetación (CONAF, 2013), además que sus categorías son gruesas para cultivos y su clasificación es deficiente para bosques, los cuales son los usos principales para este trabajo. El segundo tiene una resolución demasiado gruesa (500 [m]).

La demanda calculada para estas superficies depende de los valores de ET de referencia y precipitación efectiva utilizados. Para la ET<sub>0</sub> se utilizó la información del producto CAMELS, que entrega un único valor para toda la cuenca. Otra fuente considerada fue la  $ET_0$  generada por el

mismo WEAP, aunque para calcularla correctamente requiere de datos de humedad relativa y velocidad del viento, los cuales no fueron ingresados en el modelo base. En dicho modelo la hidrología de las sub-cuencas es calibrada sin esta información, por lo que introducirla hubiera afectado la capacidad de utilizar los mismos parámetros para las etapas I y II de este trabajo. Otras dos fuentes posibles fueron el PET de MOD16 y de la Actualización del Balance Hídrico Nacional, pero para utilizarlas se requeriría efectuar algún tipo de corrección para abordar la diferencia conceptual entre PET  $\gamma$  ET<sub>0</sub>.

Para cerrar la discusión de la etapa II, se analiza el fenómeno de la diferencia de celdas secas. La diferencia de más de 100 celdas entre estados que debiesen ser iguales da cuenta de un error en el ingreso de las condiciones iniciales subterráneas, ya que no se están reproduciendo los niveles esperados para darle continuidad al modelo entre las distintas etapas. Lamentablemente, por falta de tiempo no fue posible precisar la causa de este error.

No fue posible implementar el criterio de Mínima distancia entre pozos y cultivos en una implementación II.3 para esta etapa. Ésta tenía el objetivo de acercar conceptualmente la etapa II a la III al utilizar la información de los DAA para ubicar las extracciones, suponiendo que los predios más cercanos a los DAA se abastecían por ellos. Así, se lograba una transición más fácil a la etapa III a la vez que se tenía un contraste más directo entre la implementación de las demandas agrícolas como nodos captación comparados con nodos de demanda.

# **6.3 Etapa III**

Se aprecia que las curvas de coeficientes de cultivo sintéticos  $(k_{cs})$  para los cultivos presentes en la zona evaluada presentan valores máximos menores a los de referencia FAO. Esto responde a los valores de literatura utilizados para parametrizar esta relación (NDVI máximo y mínimo, fracción cubierta máxima, coeficientes de cultivo y coeficientes de cultivo base máximo e inicial), los cuales podrían estudiarse en mayor profundidad. Por ejemplo, los autores del estudio de donde se saca la relación k<sub>cs</sub> -VI (Mateos et al., 2013), aunque utilizan el SAVI en lugar del NDVI, hipotetizan que el valor de VI máximo utilizado uniforme para todos los cultivos puede en realidad ser dependiente de la especie, aunque no establecen pruebas concluyentes para esta aseveración.

Otra potencial fuente de la diferencia observada corresponde a la relación simple utilizada para estimar el  $k_{c,tierra desnuda}$ , en comparación con la utilizada en el estudio recién citado, la cual considera la evolución del perfil de humedad en el suelo en función de los eventos meteorológicos y el régimen de riego. De todas formas, considerando el uso de los valores de k<sub>cs</sub> para este trabajo, una constante subestimación corresponde con un escenario conservador, al subestimar a su vez la evapotranspiración calculada.

Por otro lado, las curvas de k<sub>cs</sub> generadas al incorporar los valores medidos de NDVI presentan un perfil estacional opuesto al de la literatura, presentando valores máximos en invierno y mínimos en verano. Esto es consistente con el carácter local del coeficiente y su relación con el estrés en el crecimiento del cultivo. La [Figura 6.8](#page-183-0) grafica la precipitación y la  $ET_0$  promedio mensual junto a los valores de  $k_{cs}$  calculados y de  $k_c$  del trabajo base, basado en literatura. Es posible apreciar que en el mes de abril aumenta la precipitación y disminuye la  $ET_0$  a la vez que el  $k_{cs}$  comienza a aumentar. Luego, a partir de agosto, al disminuir las precipitaciones y aumentar la  $ET_0$ , el  $k_{cs}$ comienza a disminuir.

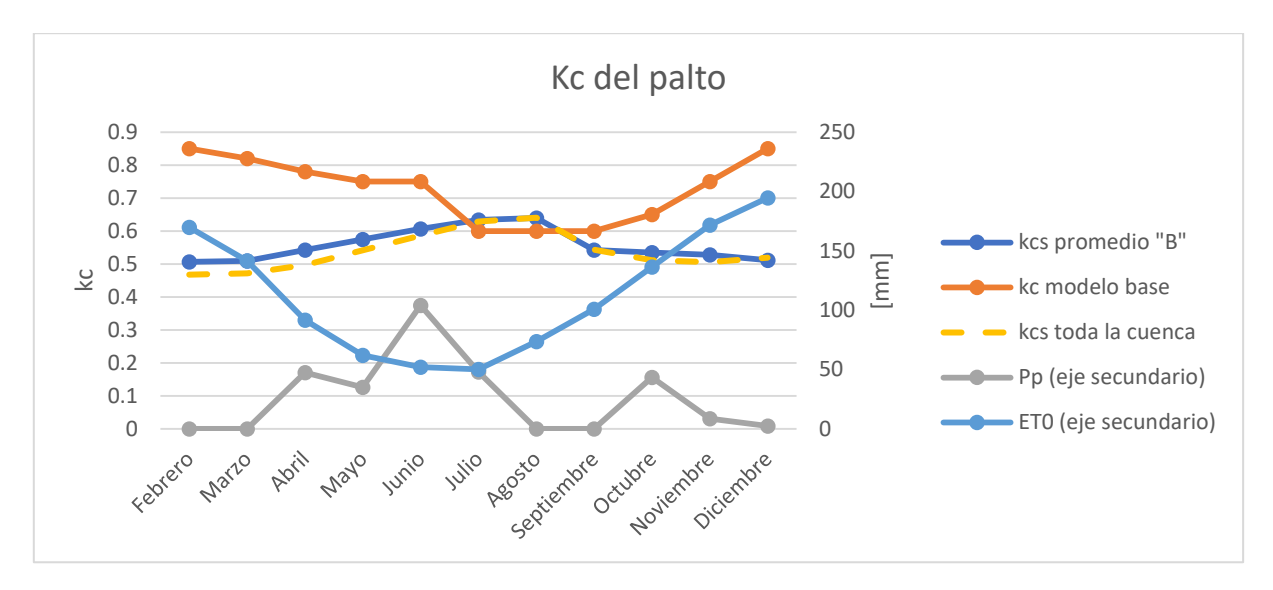

*Figura 6.8: Comparación kc y factores meteorológicos para un predio de paltos en 2016 (etapa III)*

<span id="page-183-0"></span>La relación entre la ET<sub>0</sub> y la precipitación sugiere que se trata de una zona árida, lo cual es consistente con los índices de aridez calculados en la literatura, como muestra la [Tabla 6.2.](#page-183-1) Según Alvarez-Garreton et al. (2018) un índice de aridez mayor a 1,5 clasifica una zona como árida. De todas formas, se debe tener presente que el valor calculado en este trabajo utiliza la  $ET_0$  en lugar de la PET, como hacen los otros. Además, el cálculo se realiza solamente para el sector P3 en 2016, mientras que los otros estudios citados lo hacen para toda la cuenca y para un periodo histórico.

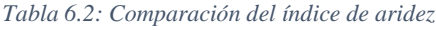

<span id="page-183-1"></span>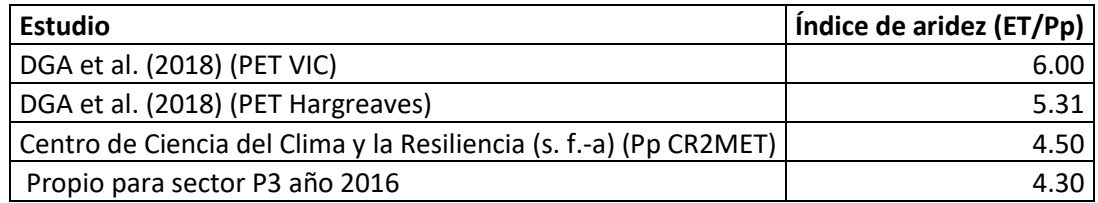

Con todo, es claro que, dada la corta duración y reducida escala espacial de este análisis, no se puede concluir definitivamente acerca de este fenómeno. Otras posibles explicaciones son el reducido número de imágenes satelitales utilizadas y/o factores deficientes en el preprocesamiento de las imágenes para este uso particular.

Pasando ahora al régimen de riego impuesto, aunque los valores de literatura ingresados provienen de fuentes confiables y que estudiaron el fenómeno en la misma zona de este trabajo, su escala temporal es horaria o diaria, mientras que el modelo integrado implementado tiene un paso de tiempo mensual. Esto ya era advertido por Droubi et al. (2008), quienes para superar esta dificultad modelan externamente la evapotranspiración real en CROPWAT a nivel diario suponiendo un régimen de riego sin estrés. Luego calibran los parámetros de límites superior e inferior de suelo húmedo que activan el riego en WEAP para igualar las evapotranspiraciones de ambos modelos.

Otros parámetros calibrados en dicho estudio (conductividad en la zona de raíces y factor de resistencia a la escorrentía<sup>12</sup>) habían sido calibrados en el modelo base de este trabajo para toda la

 $\overline{a}$ 

<sup>12</sup> Equivalente a LAI/2 según Yates et al. (2005a).

sub-cuenca, y fueron luego implementados sin modificaciones para esta etapa en los elementos que representan los predios estudiados. Estos dos parámetros controlan la escorrentía superficial y el flujo subsuperficial, que son los que explican por qué, cuando entre los escenarios limitados por DAA y el sin límites la diferencia de ET es del orden de 1000 [m<sup>3</sup>] en su máximo, la diferencia entre volúmenes bombeados es de alrededor de 90.000 [m<sup>3</sup>]. El modelo utiliza esta alta diferencia de volumen para intentar llegar a los valores de humedad impuestos por el régimen de riego (65%), pero solo alcanza para un nivel más o menos estable de 35%, en comparación con los escenarios limitados que comienzan con alrededor de un 20% y disminuyen hasta entre 5 y 10%. Es este nivel de humedad el que ocasiona el estrés hídrico que no permite alcanzar la evapotranspiración potencial aun bombeando 25 veces más agua.

Así, se cuestiona si corresponde utilizar estos parámetros calibrados a nivel de sub-cuenca para predios. No obstante, cabe recordar que estos predios están plantados en camellones a favor de la pendiente en suelos sin aptitud de cultivo, esquema que está diseñado justamente para que el agua escurra. Miranda (2018) indica que la escorrentía superficial puede alcanzar valores hasta 90 veces mayores en suelo de estas características comparado con uno sin intervención.

Se plantean dos alternativas para enfrentar estas interrogantes. La primera consiste en estimar cuanta escorrentía es generada por los terrenos agrícolas en la etapa II validada, de forma de, luego de realizar un análisis de sensibilidad respecto a los parámetros, lograr reproducir estos flujos en los predios plantados implementados como nodos captación en la etapa III. Una crítica a esta aproximación es que en la etapa II la fracción del flujo no aprovechado por los cultivos que se destina a escorrentía superficial y flujo subsuperficial en lugar de percolación corresponde a un parámetro calibrado (0,5 en el caso del sector de este ejemplo).

La segunda alternativa consiste en implementar las demandas agrícolas como nodos captación con el método MABIA de coeficiente dual diario<sup>13</sup> en lugar del de humedad de suelo, el cual realiza un análisis análogo a CROPWAT pero más fino al considerar de forma separada los coeficientes de cultivo basal y de evaporación (Sieber, 2015). Las principales desventajas de este enfoque son la mayor cantidad de información necesaria a ingresar (o suponer) y el hecho que no permite conectar directamente los nodos captación a MODFLOW, lo que requeriría elaborar un nuevo modelo conceptual para representar la relación entre el riego y el bombeo y su posterior aplicación en el modelo numérico mediante elementos WEAP intermedios.

Independiente de la metodología anterior, al evaluar el efecto que tienen las extracciones en el acuífero, se consideró arbitrariamente una diferencia de 1 [m] como mínimo significativo. Esta diferencia debiese ser consistente con el nivel de precisión alcanzado con la modelación subterránea.

Al incorporar a la anterior discusión el análisis de sensibilidad y de escenarios efectuado, se confirma que son los parámetros relacionados con el riego y el perfil de suelo recién discutidos los que controlan en gran medida el comportamiento del modelo. De todas maneras, aun sumando los efectos de todos los parámetros evaluados, es claro que el efecto de la restricción por DAA es mayor, lo que da mayor robustez a los resultados del modelo numérico.

 $\overline{a}$ 

<sup>&</sup>lt;sup>13</sup> Este método no estaba disponible en la versión de WEAP utilizada por Droubi, et al. (2008).

### **7. Conclusiones y recomendaciones**

Se logra construir el modelo conceptual que adapta la metodología IMPEL a las características legales nacionales y físicas locales de la zona estudiada. A su vez, se diseña el modelo numérico que cumple los requerimientos levantados a partir del modelo conceptual. Estos requerimientos permiten identificar áreas en la cuenca del río Petorca, región de Valparaíso, donde los derechos de agua asignados supuestamente no justifican los valores de caudales superficiales y extracciones subterráneas determinados en base a observaciones y modelos de simulación hidrológica, cumpliendo así, en principio, el objetivo general de este trabajo y el primer objetivo específico.

Sin embargo, no se logran implementar todas las características del modelo numérico requeridas por el modelo conceptual debido a restricciones de tiempo, no logrando el objetivo general de este trabajo de forma cabal. En la primera etapa, para enfrentar la incertidumbre asociada a la conductividad hidráulica del modelo MODFLOW base, se calcula una distribución de dicho parámetro mediante una interpolación por cokriging de valores estimados a partir de la capacidad específica de pozos de bombeo. No obstante, no se completa la calibración debido a que incompatibilidades conceptuales entre los modelos numéricos base requieren de más tiempo para ser abordadas. Dado esto, no se validan los resultados de la calibración en la segunda etapa y se mantienen los parámetros de los modelos base.

Se detecta una incongruencia entre la cantidad de celdas secas generadas entre etapas, que significa una herencia incorrecta de los niveles freáticos entre etapas. No se implementa un escenario donde la asignación de pozos para los predios agrícolas se base en la capacidad de los DAA según el CPA. Tampoco se modelan balances hídricos distribuidos para todos los predios agrícolas de la cuenca, sino que se toma un único caso piloto.

No obstante, se concluye que la metodología implementada sí es potencialmente capaz de identificar si es que una extracción de agua con fines para regadío constituye una extracción ilegal una vez afinado el modelo numérico construido. No se detectan incongruencias entre este último, con el nivel de desarrollo alcanzado, y el modelo conceptual, por lo que sus resultados debiesen conducir a disminuir las extracciones ilegales en la cuenca del río Petorca al perfeccionarse. Esto permite afirmar que se cumple el segundo objetivo específico de este trabajo, aunque de forma parcial.

Se logra estimar la evapotranspiración de áreas agrícolas usando información satelital, en particular el índice NDVI, a nivel de predio. Sin embargo, varía hasta en un 40% dependiendo de los parámetros de suelo y riego (no dependientes de información satelital) ingresados al modelo numérico. Con todo, se considera que se cumple el tercer objetivo específico del trabajo.

En la primera etapa, se alcanzan coeficientes de Nash-Sutcliffe (NS) y Ln(NS) entre 0,47 a 0,6 y 0,47 a 0,59 en las estaciones fluviométricas observadas, respectivamente. Se reproduce la estacionalidad de los caudales, aunque se subestiman los años húmedos. Se alcanza un coeficiente de correlación de 0,99 y una raíz cuadrada del error cuadrático medio de 2% para los niveles freáticos observados, aunque el ajuste individual de los pozos presenta múltiples errores. En el caso piloto implementado en la tercera etapa, se detecta una zona de afectación de 251 [ha] debido a una extracción ilegal de tipo 2 debido a una sobre-extracción de hasta 36,5 [l/s]. No obstante, se presentan dudas acerca del régimen de riego ingresado para este cálculo. De todas formas, el sencillo análisis de sensibilidad efectuado apunta a la robustez del resultado.

Siguiendo el proceso definido por el modelo conceptual, una vez establecida la presunción de extracción ilegal, los resultados de la posterior fiscalización en terreno por parte de la DGA y el Ministerio Público generarán nuevos antecedentes para la continua mejora del modelo.

Al implementarse la tercera etapa del modelo numérico únicamente en un predio piloto, no se cumple a cabalidad el cuarto objetivo específico de este trabajo. Esto responde a la enorme dificultad de efectuar el cruce de propiedad entre DAA y tierras sin contar con fuentes oficiales, junto con restricciones de tiempo. Asimismo, la incertidumbre asociada solo se evalúa a través del análisis de sensibilidad implementado para un número limitado de variables, restando incorporar al análisis el error de la estimación calculado para el cokriging de la conductividad hidráulica y los parámetros a calibrar. A pesar de ello, no existen impedimentos ni limitaciones del modelo numérico que eviten poder cumplir con este objetivo en el futuro.

No se prueba la metodología para una extracción ilegal de tipo 1, aunque para efectos del modelo numérico basta con imponer un límite a la extracción de 0 y luego evaluar la zona de afectación generada. El enfoque planteado en la metodología IMPEL para este tipo de extracciones no aplica en la zona estudiada, ya que en el contexto de escasez presente prácticamente todos los predios agrícolas son regados, lo que es corroborado por los Catastros Frutícolas. Así, el enfoque de distinguir las firmas de coeficiente de cultivo calculado a partir de NDVI para predios regados y no regados del mismo tipo de cultivo no es aplicable. En cambio, según el modelo conceptual generado, bastaría con hacer el cruce entre la propiedad de la tierra y los DAA.

El régimen legal chileno descansa fuertemente en la figura de afectación de la disponibilidad para determinar si una extracción es ilegal, por lo que la utilización de medios alternativos a la fiscalización en terreno que logren constatar dicha afectación, como el modelo planteado en este trabajo, expande la capacidad fiscalizadora tanto en la escala espacial como temporal.

La mayor dificultad encontrada para la implementación de la metodología IMPEL en el contexto chileno radica en la desconexión formal entre tierra y agua, aunque en la realidad están íntimamente ligados. Esto a su vez complejiza el modelar el fenómeno real debido a la desconexión formal en las fuentes de información, como los DAA y la propiedad de los predios agrícolas.

La información oficial sobre uso de suelo disponible es inconsistente. Ésta podría mejorarse mediante la aplicación complementaria de técnicas de clasificación supervisada de imágenes satelitales. En cuanto a la modelación numérica, la mayor dificultad corresponde a la restricción de conexiones entre elementos WEAP y la grilla MODFLOW al haberse elaborado ambos modelos con anterioridad, sin concebirse desde su inicio como integrados. Una refinación de la grilla MODFLOW o la utilización de otro modelo numérico podría sortear esta dificultad.

El periodo cubierto por las fuentes de información meteorológica utilizada (precipitación, temperatura, humedad relativa y velocidad del viento) restringe una mayor actualización del modelo. Modelar periodos más recientes permitiría a su vez contar con mayor cantidad de imágenes satelitales que mejoren el desempeño del modelo.

El paso de tiempo mensual implementado para el modelo integrado puede no reflejar la realidad de las prácticas de riego, lo que a su vez implica realizar mayor cantidad de supuestos conservadores sobre ejercicio de un DAA. Incorporar tranques de almacenamiento, observados en la zona, a la modelación podría disminuir estos supuestos. Utilizar información completa de demandas de APR, APU y mineras permitiría disminuir también los supuestos utilizados. Además,

modelar con mayor detalle el proceso de evapotranspiración de las plantaciones de eucaliptus permitiría estudiar su efecto en la disponibilidad superficial y subterránea. La existencia de pozos de DAA ubicados fuera de la geometría del acuífero utilizada para la modelación sugiere revisar cómo se define la misma.

El modelo conceptual creado, incluyendo al modelo numérico o alguna otra herramienta computacional derivada una vez calibrado, podría ser utilizado a escala local por los mismos usuarios de aguas. Esto permitiría afrontar una de las principales problemáticas para su utilización: la dificultad para cruzar información de DAA y propiedad de la tierra. Incluso, se podrían implementar prácticas de riego a nivel de usuario. Todas estas variables son mejor conocidas entre vecinos, posiblemente OUAs o incluso servicios públicos de carácter regional. Así, las mismas comunidades afectadas podrían contribuir a la fiscalización, además de explorar la capacidad del modelo para contribuir a la planificación del riego.

Para llevar a cabo esta aplicación al modelo, una vez calibrado, solo se le debiesen actualizar los parámetros meteorológicos, las superficies de cultivo y los coeficientes de cultivo calculados con NDVI. La superficie de cultivo podría ser directamente actualizada por la comunidad de usuarios, gracias a la interfaz gráfica de WEAP.

Las imágenes satelitales utilizadas son gratuitas y el índice NDVI es de fácil cálculo a partir de las mismas. Las variables meteorológicas podrían eventualmente ser actualizadas mediante técnicas hidrológicas clásicas, nuevas versiones del producto CR2MET o de la publicación de la Actualización del Balance Hídrico Nacional. Sin embargo, estas entradas requieren de mayor procesamiento antes de poder ser ingresadas al modelo, aunque podrían eventualmente generarse aplicaciones que automaticen una parte importante del proceso.

Por último, un potencial uso del modelo podría consistir en determinar el radio de influencia de una extracción en función de su magnitud, para así proponer ubicaciones de nuevos pozos de observación en el radio inmediatamente superior al radio de influencia generado al imponer el DAA de una extracción. Así, se podrían generar observaciones más directas del efecto de las extracciones en la disponibilidad del agua.

## **8. Bibliografía**

Ahmed, S., & Marsily, G. D. (1987). Comparison of geostatistical methods for estimating transmissivity using data on transmissivity and specific capacity. *Water Resources Research*, *23*(9), 1717–1737. https://doi.org/10.1029/WR023i009p01717

Alfaro, P., Liesch, T., & Goldscheider, N. (2017). Modelling groundwater over-extraction in the southern Jordan Valley with scarce data. *Hydrogeology Journal*, 1–22. https://doi.org/10.1007/s10040-017-1535-y

Allen, R. G., & Pereira, L. S. (2009). Estimating crop coefficients from fraction of ground cover and height. *Irrigation Science*, *28*(1), 17–34. https://doi.org/10.1007/s00271-009-0182-z

Allen, R. G., Pereira, L. S., Raes, D., & Smith, M. (2006). *Evapotranspiración del cultivo: Guías para la determinación de los requerimientos de agua de los cultivos*. Roma, Italia: FAO.

Alslevavni, I. N., & Almohseen, K. A. (2017). Integrated application of (MODFLOW) and (WEAP) model in NINEVEH province. *The Journal of The University of Duhok*, *20*(1), 680–690. https://doi.org/10.26682/sjuod.2017.20.1.59

Alvarez-Garreton, C., Mendoza, P. A., Boisier, J. P., Addor, N., Galleguillos, M., Zambrano-Bigiarini, M., … Ayala, A. (2018). The CAMELS-CL dataset: Catchment attributes and meteorology for large sample studies – Chile dataset. *Hydrology and Earth System Sciences*, *22*(11), 5817–5846. https://doi.org/10.5194/hess-22-5817-2018

Anabalón, J. (2006). Impactos espaciales producidos por la proliferación de la fruticultura: Comuna de Petorca, V región de Valparaíso. *Repositorio Académico - Universidad de Chile*. Recuperado de http://repositorio.uchile.cl/handle/2250/100872

AppEEARS Team. (2019). Application for Extracting and Exploring Analysis Ready Samples (AppEEARS). Recuperado 3 de mayo de 2019, de https://lpdaacsvc.cr.usgs.gov/appeears/

Arellano, A. (2014, marzo 19). DGA revoca derechos de agua a ex ministro Pérez Yoma y otros empresarios en Petorca – CIPER Chile. *CIPER Chile*. Recuperado de https://ciperchile.cl/2014/03/19/dga-revoca-derechos-de-agua-a-ex-ministro-perez-yoma-y-otrosempresarios-en-petorca/

Asamblea General de las Naciones Unidas. (1948, diciembre 10). La Declaración Universal de Derechos Humanos. Recuperado 11 de diciembre de 2018, de http://www.un.org/es/universaldeclaration-human-rights/

Asamblea General de las Naciones Unidas. (2010, julio 28). *Resolución A/RES/64/292*. Recuperado de http://www.un.org/ga/search/view\_doc.asp?symbol=A/RES/64/292&Lang=S

ASF. (2014). *PALSAR\_Radiometric\_Terrain\_Corrected\_high\_res.* https://doi.org/10.5067/Z97HFCNKR6VA

Balsamo, G., Albergel, C., Beljaars, A., Boussetta, S., Brun, E., Cloke, H., … Vitart, F. (2015). ERA-Interim/Land: A global land surface reanalysis data set. *Hydrology and Earth System Sciences*, *19*(1), 389–407. https://doi.org/10.5194/hess-19-389-2015

Barlow, P. M., & Moench, A. F. (1999). *WTAQ—A Computer Program for Calculating Drawdowns and Estimating Hydraulic Properties for Confined and Water-Table Aquifers* (Water-Resources Investigations Report N<sup>o</sup> 99–4225; p. 84). Recuperado de https://pubs.er.usgs.gov/browse/Report/USGS%20Numbered%20Series/Water-Resources%20Investigations%20Report/1999/

Barlow, P. M., & Moench, A. F. (2011). *WTAQ Version 2—A Computer Program for Analysis of Aquifer Tests in Confined and Water-Table Aquifers with Alternative Representations of Drainage*  from the Unsaturated Zone (USGS Techniques and Methods Nº 3-B9). Recuperado de https://pubs.usgs.gov/tm/tm3b9/

Bauer, C. J. (2015). *Canto de Sirenas. El derecho de aguas chileno como modelo para reformas internacionales* (Segunda Edición). Santiago, Chile.

Bear, J., & Cheng, A. H.-D. (2010). *Modeling Groundwater Flow and Contaminant Transport*. London: Springer Science & Business Media.

Bentall, R. (1963). *Methods of Determining Permeability, Transmissibility and Drawdown* (Water Supply Paper Nº 1536; p. 106). Recuperado de https://pubs.er.usgs.gov/publication/wsp1536I

BGR. (2013, noviembre). *LinkKitchen User Guide*. Recuperado de https://www.bgr.bund.de/EN/Themen/Wasser/Produkte/produkte\_node\_en.html?tab=Software

Bradbury, K. R., & Rothschild, E. R. (1985). A computerized technique for estimating the hydraulic conductivity of aquifers from specific capacity data. *Groundwater*, *23*(2), 240–246. https://doi.org/10.1111/j.1745-6584.1985.tb02798.x

Budds, J. (2004). Power, Nature and Neoliberalism: The Political Ecology of Water in Chile. *Singapore Journal of Tropical Geography*, *25*(3), 322–342. https://doi.org/10.1111/j.0129- 7619.2004.00189.x

Budds, J. (2012). La demanda, evaluación y asignación del agua en el contexto de escasez: Un análisis del ciclo hidrosocial del valle del río La Ligua, Chile. *Revista de geografía Norte Grande*, (52), 167–184. https://doi.org/10.4067/S0718-34022012000200010

Bujes, N. (2015). *Estudio de la propiedad del agua subterránea correspondiente al acuífero del río Petorca, región de Valparaíso, Chile* (Memoria para optar al título profesional de: Ingeniero en Recursos Naturales Renovables, Universidad de Chile.). Recuperado de http://repositorio.uchile.cl/handle/2250/150902

Cabrera, M. (2018, agosto 20). Presentan plan para sacar a provincia de Petorca de su crisis por sequía. *BioBioChile*. Recuperado de https://www.biobiochile.cl/noticias/nacional/region-devalparaiso/2018/08/20/presentan-plan-para-sacar-a-provincia-de-petorca-de-su-crisis-porsequia.shtml

Calera, A., Campos, I., Osann, A., D'Urso, G., & Menenti, M. (2017). Remote Sensing for Crop Water Management: From ET Modelling to Services for the End Users. *Sensors*, *17*(5), 1104. https://doi.org/10.3390/s17051104

Cámara de Diputados. (2012). *Informe de la Comisión Investigadora encargada de analizar las extracciones ilegales de aguas y áridos en los ríos del país*. Recuperado de http://www.camara.cl/pdf.aspx?prmID=6460&prmTIPO=INFORMECOMISION

Castro, R. (2008). *Evaluación ambiental de plantaciones de paltos en laderas. Cuenca del Rio Petorca. Región de Valparaíso. Chile* (Tesis de maestría. España, Universidad Politécnica de Cataluña: Magister en Ingeniería y Gestión Ambiental). Recuperado de http://bibliotecadigital.ciren.cl//handle/123456789/12461

Centro de Cambio Global-Universidad Católica de Chile, & Stockholm Environment Institute. (2009). *Guía Metodológica: Modelación Hidrológica y de Recursos Hídricos con el Modelo WEAP*. Recuperado de https://cambioglobal.uc.cl/comunicacion-yrecursos/recursos/publicaciones-de-extension/249-guia-metodologica-modelacion-hidrologica-yde-recursos-hidricos-con-el-modelo-weap

Centro de Ciencia del Clima y la Resiliencia. (2015). *Informe a la Nación—La megasequía 2010- 2015: Una lección para el futuro*. Recuperado de http://www.cr2.cl/megasequia

Centro de Ciencia del Clima y la Resiliencia. (s. f.-a). CAMELS-CL: Información integrada por cuencas | Centro de Ciencia del Clima y la Resiliencia - CR2. Recuperado 18 de junio de 2019, de http://www.cr2.cl/camels-cl/

Centro de Ciencia del Clima y la Resiliencia. (s. f.-b). Productos grillados | Centro de Ciencia del Clima y la Resiliencia—CR2. Recuperado 18 de junio de 2019, de http://www.cr2.cl/datosproductos-grillados/

Cepeda, I. (2016). *Ciudadanía crítica y bien común. La demanda del agua como bien común en la provincia de Petorca, Chile.* (Tesis de Maestría de Investigación, Universidad de Leiden). Recuperado de https://openaccess.leidenuniv.nl/handle/1887/43143

CIREN. (2014). *Catastro Frutícola Principales Resultados Región de Valparaíso / Julio 2014*. Recuperado de http://www.odepa.cl/wp-content/uploads/2012/09/CF-V-Region-Valparaiso-2014.pdf

CIREN. (2017, julio). *Catastro Frutícola Informe Final Región de Valparaíso / Julio 2017*. Recuperado de http://www.odepa.gob.cl/wp-content/uploads/2016/12/Valparaiso.pdf

CNR. (2011, diciembre). *Estudio diagnóstico de los recursos subterráneos en el sistema hídrico Ligua y Petorca*. Recuperado de http://bibliotecadigital.ciren.cl/handle/123456789/10035

CNR. (2013a). *Programación de riego usando estaciones meteorológicas automáticas*. Recuperado de

http://www.sepor.cl/informacion\_boletines/S202\_Programacion\_de\_riego\_usando\_estaciones\_m eteorologicas\_automaticas.pdf

CNR. (2013b, enero). *Mejoramiento de Agua Subterránea para riego Ligua y Petorca*. Recuperado de http://bibliotecadigital.ciren.cl/bitstream/handle/123456789/10122/CNR-0364\_v1.pdf?sequence=1&isAllowed=y

CNR. (2016, noviembre). *Estudio básico diagnóstico para desarrollar plan de riego en las cuencas de los ríos La Ligua y Petorca*. Recuperado de http://www.cnr.gob.cl/DivisionDeEstudios/Documents/9\_RE%20PGR%20Cuenca%20Ligua-Petorca.pdf

CNR. (2018, abril 25). Canales—IDE-Chile. Recuperado 3 de mayo de 2019, de http://www.ide.cl/descarga/capas/item/canales.html

Comisión Europea. (2012, noviembre 14). *Comunicación de la Comisión al Parlamento Europeo, al Consejo, al Comité Económico y Social Europeo y al Comité de las Regiones: Plan para salvaguardar los recursos hídricos de Europa*. Recuperado de http://ec.europa.eu/environment/water/blueprint/index\_en.htm

Comisión Nacional del Agua, Dirección Local Hidalgo, Subdirección General Técnica, Gerencia de Aguas Subterráneas., & Ingeniería y Gestión Hídrica S. C. (s. f.). *Estudio de manejo integral del agua en el acuífero Huichapan-Tecozautla (1307), emplazado en el estado de Hidalgo. Capítulo V modelo de simulación de flujo.* Recuperado de http://www.igh.com.mx/htn/Docs/Capitulo5.pdf

CONAF. (2013). *Catastros de Uso de Suelo y Vegetación*. Recuperado de http://www.ide.cl/descargas/capas/conaf/Catastros-vegetacionales.rar

Conservador de Bienes Raíces de La Ligua. (s. f.). Recuperado 2 de abril de 2018, de https://www.conservadorlaligua.cl/acerca.php

Contraloría Regional de Valparaíso. (2017). *Informe Final N° 254 de 2017 sobre auditoría a las adquisiciones de servicios de transporte y distribución de agua para consumo humano a través de camiones aljibes realizadas por la Gobernación Provincial de Petorca*. Recuperado de https://cl.boell.org/sites/default/files/uploads/2018/07/357831149-informe-final-254-17 gobernacion-provincial-de-petorca-sobre-auditoria-a-las-adquisiciones-de-servicios-detransporte-y-distribucion-de-agua-potable-1.pdf

Contreras, M. (2013). *Usurpación de aguas. Agua y justicia penal* (Memoria de Prueba para optar al Grado de Magíster en Derecho Penal de los Negocios y la Empresa, Universidad de Chile). Recuperado de http://repositorio.uchile.cl/handle/2250/112994

Cornejo, J., & Figueroa, R. (2017). *Introducción a MODFLOW*. Presentado en CI6116-1 Seminario de Recursos Hídricos y Medio Ambiente.

Cressie, N., & Pavlicová, M. (2005). Lognormal Kriging: Bias Adjustment and Kriging Variances. En O. Leuangthong & C. V. Deutsch (Eds.), *Geostatistics Banff 2004* (Vol. 14, pp. 1027–1036). https://doi.org/10.1007/978-1-4020-3610-1\_107

Crocco, J. J. (2018). *Comentarios al Boletín N° 8.149-09* ( $N^{\circ}$  9). Recuperado de http://derechoygestionaguas.uc.cl/es/documentos/new/33-huella-hidrica-n-9

Cuesta, A., Montoro, A., Jochum, A. M., López, P., & Calera, A. (2005). Metodología operativa para la obtención del coeficiente de cultivo desde imágenes de satélite. *ITEA: Información Técnica Económica Agraria*, *101*(3), 212–224.

Cuevas, J., Pinillos, V., Pérez-Macías, M., Alonso, F., González, M., & Hueso, J. (2018). Water-Stressed Loquat Trees Need More Time and Heat to Ripen Their Fruits. *Agronomy*, *8*(6), 86. https://doi.org/10.3390/agronomy8060086

Danus, S. (2018). *Comportamiento del modelo WEAP en la cuenca alta del río Cachapoal, Chile, usando forzantes meteorológicas distribuidas* (Memoria para optar al título de Ingeniero Civil, Universidad de Chile). Recuperado de http://repositorio.uchile.cl/bitstream/handle/2250/167866/Comportamiento-del-modelo-Weap-enla-cuenca-alta-del-r%C3%ADo-Cachapoal-Chile-usando-forzantes-meteorol%C3%B3gicasdistribuidas.pdf?sequence=1&isAllowed=y

Dávila, J. (2011). *Diccionario Geológico*. Recuperado de http://biblioteca.ismm.edu.cu/wpcontent/uploads/2017/06/Diccionario-geologico.pdf

De Stefano, L., & Lopez-Gunn, E. (2012). Unauthorized groundwater use: Institutional, social and ethical considerations. *Water Policy*, *14*(S1), 147–160. https://doi.org/10.2166/wp.2012.101

Dean J. F., Camporese M., Webb J. A., Grover S. P., Dresel P. E., & Daly E. (2016). Water balance complexities in ephemeral catchments with different land uses: Insights from monitoring and distributed hydrologic modeling. *Water Resources Research*, *52*(6), 4713–4729. https://doi.org/10.1002/2016WR018663

Decreto 100. (2005). *CHILE*. Recuperado de https://www.leychile.cl/Navegar?idNorma=242302#vida1

Decreto con fuerza de Ley N°1122. (1981). *CHILE*. Santiago, Chile.

DGA. (1997, junio 16). Resolución DGA Nº 216. Recuperado 29 de septiembre de 2018, de Ley Chile—Biblioteca del Congreso Nacional website: https://www.leychile.cl/Navegar?idNorma=73656

DGA. (2006). *Evaluación de los recursos hídricos superficiales de las cuencas de los ríos Petorca*  y La Ligua, V Región (Nº 226). Santiago: DGA.

DGA. (2011). *Identificación de aguas subterráneas y estructuras de derivación de aguas en la zona La Ligua—Petorca, mediante técnicas de teledetección aeroespacial. Informe final*. Recuperado de

http://ciperchile.cl/pdfs/2014/03/perezYoma/INFORME\_SATELITAL\_DRENES\_ILEGALES.p df

DGA. (2013). *Actualización informe evaluación de los recursos hídricos superficiales de las*  cuencas del río Petorca y río La Ligua, Región de Valparaíso: Informe técnico (Nº '340). Santiago: DGA.

DGA. (2014). *Definición sobre los derechos de aprovechamiento de aguas subterráneas provisionales en las Áreas de Restricción La Ligua y Petorca, Región de Valparaíso.* (Informe Técnico Nº 70). Recuperado de Ministerio de Obras Públicas. Dirección General de Aguas. website: http://documentos.dga.cl/SUB5475.pdf

DGA. (2017). *Actualización del Balance Hídrico Nacional, SIT N° 417*. Recuperado de http://documentos.dga.cl/REH5796v1.pdf

DGA. (2018a, febrero 1). *Planilla Decretos zonas de escasez hídrica (2008—2018)*. Recuperado de http://www.dga.cl/administracionrecursoshidricos/decretosZonasEscasez/Paginas/default.aspx

DGA. (2018b, septiembre 6). Chileatiende—Derecho de aprovechamiento de aguas superficiales. Recuperado 14 de diciembre de 2018, de Chileatiende website: https://www.chileatiende.gob.cl/fichas/7109-derecho-de-aprovechamiento-de-aguas-superficiales

DGA. (2018c, septiembre 15). Resolución DGA Nº 19. Recuperado 22 de octubre de 2018, de Ley Chile—Biblioteca del Congreso Nacional website: https://www.leychile.cl/Navegar?idNorma=1123140

DGA. (s. f.-a). Guías para presentación de solicitudes. Recuperado 14 de diciembre de 2018, de http://www.dga.cl/orientacionalpublico/guias/Paginas/default.aspx

DGA. (s. f.-b). Ministerio de Obras Públicas—Dirección de General de Aguas. Recuperado 4 de noviembre de 2018, de Dirección General de Aguas website: http://www.dga.cl/acercadeladga/Paginas/default.aspx

DGA, Fundación para la Transferencia, & Pontificia Universidad Católica de Chile (Eds.). (2018). *Aplicación de la Metodología de Actualización del Balance Hídrico Nacional en las cuencas de las Macrozonas Norte y Centro*. Santiago, Chile: DGA.

DGA, & Universidad de Chile. (2012). *Programa de diagnóstico de titulares de derechos de*  aprovechamiento de aguas de los acuíferos de río La Ligua y Petorca (Nº 304). Santiago, Chile: DGA.

Díaz Abásolo, P. (2018, marzo 5). Las nuevas multas y exigencias. *El Mercurio*. Recuperado de http://www.economiaynegocios.cl/noticias/noticias.asp?id=447757

División de Gobierno Digital - Ministerio Secretaría General de la Presidencia. (2014, agosto). Listado de Sistemas de Agua Potable Rural en Chile. Recuperado 4 de abril de 2018, de Portal de Datos Abiertos website: http://datos.gob.cl/uploads/recursos/Base%20APR%20Agosto2014.xlsx

DOH. (2014). *Modelación hidrogeológica de los acuíferos de Ligua y Petorca*. Ministerio de Obras Públicas. Dirección General de Aguas. Realizado por Ayala, Cabrera y Asociados Ltda.

DOH. (2018). Programa de Agua Potable Rural MOP. Recuperado 20 de agosto de 2019, de Beneficiarios (as) website: http://www.doh.gov.cl/APR/AcercadeAPR/Paginas/Beneficiarios.aspx#

DOH, Ilustre Municipalidad de Petorca, Ilustre Municipalidad de La Ligua, & Ilustre Municipalidad de Cabildo. (2018). *Respuesta solicitación por Ley de Transparencia*.

Droubi, A., Al-Sibai, M., Abdallah, A., Wolfer, J., Huber, M., Hennings, V., … Dechiech, M. (2008). *Development and Application of a Decision Support System (DSS) for Water Resources Management in Zabadani Basin, SYRIA and Berrechid Basin, MOROCCO.* (p. 118). Damasco, Siria.

Droubi, A., Al-Sibai, M., Abdallah, A., Zahra, S., Obeissi, M., Wolfer, J., … Schelkes, K. (2008). A Decision Support System (DSS) for Water Resources Management–Design and Results from a Pilot Study in Syria. *Climatic changes and water resources in the Middle East and North Africa*, 199–225.

D'Urso, G., Richter, K., Calera, A., Osann, M. A., Escadafal, R., Garatuza-Pajan, J., … Vuolo, F. (2010). Earth Observation products for operational irrigation management in the context of the PLEIADeS project. *Agricultural Water Management*, *98*(2), 271–282. https://doi.org/10.1016/j.agwat.2010.08.020

El Mostrador. (2012, abril 27). DGA confirma extracción ilegal de aguas de agrícola de diputado Eduardo Cerda en Petorca. *El Mostrador*. Recuperado de https://www.elmostrador.cl/noticias/sineditar/2012/04/27/dga-confirma-extraccion-ilegal-de-aguas-de-agricola-de-diputado-eduardocerda-en-petorca/

El Mostrador. (2018, julio 6). Sigue la trama de la palta: Las explicaciones que dieron los productores chilenos en Europa. *El Mostrador*. Recuperado de https://www.elmostrador.cl/mercados/2018/07/06/sigue-la-trama-de-la-palta-productoresinsisten-en-desmentir-que-roban-agua-a-comunidades-rurales/

El Observador. (2018, marzo 13). Pasarela para Los Comunes en Petorca ya se está licitando. Recuperado 12 de abril de 2019, de Diario El Observador – Noticias de Provincias de Quillota, Petorca, San Felipe, Marga Marga y Valparaíso. website: http://web.observador.cl/pasarela-paralos-comunes-en-petorca-ya-se-esta-licitando/

ESA. (s. f.-a). Sen2Cor | STEP. Recuperado 27 de agosto de 2019, de https://step.esa.int/main/third-party-plugins-2/sen2cor/

ESA. (s. f.-b). Sentinel-2 Toolbox. Recuperado 27 de agosto de 2019, de https://sentinel.esa.int/web/sentinel/toolboxes/sentinel-2

ESA. (s. f.-c). SNAP | STEP. Recuperado 27 de agosto de 2019, de http://step.esa.int/main/toolboxes/snap/

ESA. (s. f.-d). User Guides—Sentinel-2 MSI - Sentinel Online. Recuperado 27 de agosto de 2019, de https://sentinel.esa.int/web/sentinel/user-guides/sentinel-2-msi

Esteban, E., & Albiac, J. (2012). The problem of sustainable groundwater management: The case of La Mancha aquifers, Spain. *Hydrogeology Journal*, *20*(5), 851–863. https://doi.org/10.1007/s10040-012-0853-3

European Commission - Directorate-General for Environment. (2014, noviembre 17). *Applying Earth observation to support the detection of non-authorised water abstractions: Proposed Guidance document*. Recuperado de https://circabc.europa.eu/sd/a/047979aa-052f-40ed-b177- 100494dafef6/EO%26IllegalAbstractions-Guidance%20document\_Final.pdf

FAO. (1992). Canals. Recuperado 3 de mayo de 2019, de http://www.fao.org/3/ai585e/ai585e00.htm

FAO. (2006). *Evapotranspiración del cultivo Guías para la determinación de los requerimientos de agua de los cultivos*. Recuperado de http://www.fao.org/3/x0490s/x0490s00.htm

FCFM. (2013). *Estudio de diagnóstico para el fortalecimiento de la planeación y priorización de acciones de infraestructura hidráulica.* Facultad de Ciencias Físicas y Matemáticas. Universidad de Chile.

Fetter, C. W. (2001). *Applied Hydrogeology* (4ta Edición). Harlow: Prentice Hall.

Figueroa, R. (2008). *Efectos del cambio climático en la disponibilidad de recursos hídricos a nivel de cuenca – implementación de un modelo integrado a nivel superficial y subterráneo* (Tesis para optar al grado de magíster en Ciencias de la Ingeniería, mención Recursos y Medio Ambiente Hídrico. Memoria para optar al título de Ingeniero Civil). Universidad de Chile, Santiago, Chile.

Fitts, C. R. (2013). *Groundwater science* (Second edition). Amsterdam: Academic Press.

Franck, N. (2010, marzo). *ABC del Cultivo del Granado*. Recuperado de http://www.gira.uchile.cl/descargas/Franck\_Aconex.pdf

Frene, C., Molina, C., Santibáñez, J., Ojeda, G., Donoso, C., Sanzana, J., … Núñez-Ávila, M. (2014). *Agua en Chile: Diagnósticos territoriales y propuestas para enfrentar la crisis*. Recuperado de http://bosquenativo.cl/wpcontent/uploads/2016/01/agua\_en\_chile\_propuestas\_2014.pdf

Fundación Terram. (2018a, junio 20). Fiscalización detecta que en 14 de 54 pozos de Petorca hay extracción irregular de agua. *El Mercurio de Valparaíso*. Recuperado de https://www.terram.cl/2018/06/fiscalizacion-detecta-que-en-14-de-54-pozos-de-petorca-hayextraccion-irregular-de-agua/

Fundación Terram. (2018b, agosto 15). MOP aplica multas por \$ 200 millones a firmas por extracción ilegal de agua. *El Mercurio de Valparaíso*. Recuperado de https://www.terram.cl/2018/08/mop-aplica-multas-por-200-millones-a-firmas-por-extraccionilegal-de-agua/

Fundación Terram. (2018c, diciembre 10). Sequía en Petorca: Gobierno sale por primera vez a comprar derechos de agua a privados. *El Mercurio de Valparaíso*. Recuperado de https://www.terram.cl/2018/12/sequia-en-petorca-gobierno-sale-por-primera-vez-a-comprarderechos-de-agua-a-privados/

Gaiser, T., Printz, A., von Raumer, H. G. S., Götzinger, J., Dukhovny, V. A., Barthel, R., … Stahr, K. (2008). Development of a regional model for integrated management of water resources at the basin scale. *Physics and Chemistry of the Earth, Parts A/B/C*, *33*(1), 175–182. https://doi.org/10.1016/j.pce.2007.04.018

Garreaud, R. (2017, octubre 27). Análisis: De la mega a la mediasequía | (CR)2 | Centro de Ciencia del Clima y la Resiliencia - CR2. Recuperado 1 de agosto de 2018, de http://www.cr2.cl/de-lamegasequia-a-la-mediasequia-por-rene-garreaud/

Garreaud, R., Alvarez-Garreton, C., Barichivich, J., Boisier, J. P., Christie, D., Galleguillos, M., … Zambrano-Bigiarini, M. (2017). The 2010–2015 megadrought in central Chile: Impacts on regional hydroclimate and vegetation. *Hydrology and Earth System Sciences*, *21*(12), 6307–6327. https://doi.org/10.5194/hess-21-6307-2017

Garrido, A., Martínez-Santos, P., & Llamas, M. R. (2006). Groundwater irrigation and its implications for water policy in semiarid countries: The Spanish experience. *Hydrogeology Journal*, *14*(3), 340. https://doi.org/10.1007/s10040-005-0006-z

Geoffrion, A. M. (1989). Integrated Modeling Systems. *Computer Science in Economics and Management*, *2*(1), 3–15. https://doi.org/10.1007/BF00454701

Glenn, E. P., Neale, C. M. U., Hunsaker, D. J., & Nagler, P. L. (2011). Vegetation index-based crop coefficients to estimate evapotranspiration by remote sensing in agricultural and natural ecosystems. *Hydrological Processes*, *25*(26), 4050–4062. https://doi.org/10.1002/hyp.8392

González-Dugo, M. P., Escuin, S., Cano, F., Cifuentes, V., Padilla, F. L. M., Tirado, J. L., … Mateos, L. (2013). Monitoring evapotranspiration of irrigated crops using crop coefficients derived from time series of satellite images. II. Application on basin scale. *Agricultural Water Management*, *125*, 92–104. https://doi.org/10.1016/j.agwat.2013.03.024

Grondona, I. L. (2007). *Aplicación de metodologías alternativas de valoración del agua de riego en los valles de la Ligua, Chile* (Tesis Doctoral, Universidad Autónoma de Madrid). Recuperado de https://dialnet.unirioja.es/servlet/tesis?codigo=107153

Hadded, R., Nouiri, I., Alshihabi, O., Maßmann, J., Huber, M., Laghouane, A., … Tarhouni, J. (2013). A Decision Support System to Manage the Groundwater of the Zeuss Koutine Aquifer Using the WEAP-MODFLOW Framework. *Water Resources Management*, *27*(7), 1981–2000. https://doi.org/10.1007/s11269-013-0266-7

Halford, K. J., Weight, W. D., & Schreiber, R. P. (2006). Interpretation of Transmissivity Estimates from Single-Well Pumping Aquifer Tests. *Ground Water*, *44*(3), 467–471. https://doi.org/10.1111/j.1745-6584.2005.00151.x

Hargreaves, G. H., & Allen, R. G. (2003). History and Evaluation of Hargreaves Evapotranspiration Equation. *Journal of Irrigation and Drainage Engineering*, *129*(1), 53–63. https://doi.org/10.1061/(ASCE)0733-9437(2003)129:1(53)

Hargreaves, G. H., & Samani, Z. A. (1985). Reference Crop Evapotranspiration from Temperature. *Applied Engineering in Agriculture*, *1*(2), 96–99. https://doi.org/10.13031/2013.26773

Hueso, J. J., & Cuevas, J. (2008). Loquat as a crop model for successful deficit irrigation. *Irrigation Science*, *26*(3), 269–276. https://doi.org/10.1007/s00271-007-0092-x

Huete, A. R. (1988). A soil-adjusted vegetation index (SAVI). *Remote Sensing of Environment*, *25*(3), 295–309. https://doi.org/10.1016/0034-4257(88)90106-X

Hunter, C., Gironás, J., Bolster, D., & Karavitis, C. A. (2015). A Dynamic, Multivariate Sustainability Measure for Robust Analysis of Water Management under Climate and Demand Uncertainty in an Arid Environment. *Water*, *7*(11), 5928–5958. https://doi.org/10.3390/w7115928 IMPEL. (2016, marzo). *Project WODA: Water Over Abstraction & Illegal Abstraction Detection and Assessment. Pilot Feasibility Study Romania*. Recuperado de https://www.impel.eu/wpcontent/uploads/2016/06/FR-2015-11-WODA-Final-Report-Feasibility-Study-Romania.pdf

IMPEL. (2017, febrero 21). *Water Over-abstraction and Illegal Water Abstraction Detection and Assessment (WODA) – phase 2*. Recuperado de https://circabc.europa.eu/sd/a/047979aa-052f-40ed-b177-100494dafef6/EO&IllegalAbstractions-Guidance%20document\_Final.pdf

INDH. (2014). *Informe Misión de Observación Provicncia de Petorca.* Recuperado de http://www.elmostrador.cl/media/2017/01/Informe-INDH.pdf

INE. (2013). Encuesta de superficie hortícola. Recuperado 18 de junio de 2019, de https://www.ine.cl/estadisticas/economicas/estad%C3%ADsticas-agropecuarias

INE. (2014). Encuesta de superficie hortícola. Recuperado 18 de junio de 2019, de https://www.ine.cl/estadisticas/economicas/estad%C3%ADsticas-agropecuarias

INE. (2015). Encuesta de superficie hortícola. Recuperado 18 de junio de 2019, de https://www.ine.cl/estadisticas/economicas/estad%C3%ADsticas-agropecuarias

INE. (2016). Encuesta de superficie hortícola. Recuperado 18 de junio de 2019, de https://www.ine.cl/estadisticas/economicas/estad%C3%ADsticas-agropecuarias

INE. (2017a). Encuesta de superficie hortícola. Recuperado 18 de junio de 2019, de https://www.ine.cl/estadisticas/economicas/estad%C3%ADsticas-agropecuarias

INE. (2017b). Resultados definitivos Censo 2017: Población total por sexo y área urbana-rural, según edad simple. Recuperado 24 de junio de 2019, de http://resultados.censo2017.cl/Home/Download

INE. (2018). Chile—Encuesta de Superficie Sembrada de Hortalizas 2015, Año de referencia 2015—Información general. Recuperado 18 de junio de 2019, de http://anda.ine.cl/index.php/catalog/10016

INE. (s. f.). Estadísticas Agropecuarias. Recuperado 24 de abril de 2018, de http://www.ine.cl/estadisticas/economicas/estad%C3%ADsticas-agropecuarias

INIA. (2017). *Manejo hídrico en frutales bajo condiciones edafoclimáticas de Limarí y Choapa*. Recuperado de http://biblioteca.inia.cl/medios/biblioteca/boletines/NR40746.pdf

Johnson, L. F., & Trout, T. J. (2012). Satellite NDVI Assisted Monitoring of Vegetable Crop Evapotranspiration in California's San Joaquin Valley. *Remote Sensing*, *4*(2), 439–455. https://doi.org/10.3390/rs4020439

Kruseman, G. P., & Ridder, N. A. de. (1994). *Analysis and evaluation of pumping test data* (2. ed. (compl. rev.), repr). Wageningen: International Institute for Land Reclamation and Improvement.

Leduc, C., Pulido-Bosch, A., & Remini, B. (2017). Anthropization of groundwater resources in the Mediterranean region: Processes and challenges. *Hydrogeology Journal*, 1–19. https://doi.org/10.1007/s10040-017-1572-6

Ley  $N^{\circ}$  7421. (1943). *CHILE*. Recuperado de https://www.leychile.cl/Navegar?idNorma=25563&buscar=CODIGO+ORGANICO+DE+TRIB UNALES

Ley N°21.064. (2018). *CHILE*. Recuperado de https://www.leychile.cl/Navegar?idNorma=1114175

Lima, W. P. (1984). The hydrology of eucalypt forests in Australia—A review. *IPEF*, (28), 11–32.

LP DAAC. (s. f.). Index of /MODV6\_Dal\_G/MOLT/MOD16A2.006. Recuperado 19 de junio de 2019, de https://e4ftl01.cr.usgs.gov/MODV6\_Dal\_G/MOLT/MOD16A2.006/

Main-Knorn, M., Pflug, B., Louis, J., Debaecker, V., Müller-Wilm, U., & Gascon, F. (2017). Sen2Cor for Sentinel-2. En L. Bruzzone, F. Bovolo, & J. A. Benediktsson (Eds.), *Image and Signal Processing for Remote Sensing XXIII* (p. 3). https://doi.org/10.1117/12.2278218

Maitre, D. C. L., Scott, D. F., & Colvin, C. (1999). A review of information on interactions between vegetation and groundwater. *Water SA*, *25*(2), 16.

Marchant P., H., Isensee M., P., Dirección General de Aguas, IPLA Ingeniería y Planificación, & AC Ingenieros Consultores Ltda. (Chile) (Eds.). (1998). *Análisis y evaluación de los recursos hídricos de las cuencas de los ríos Petorca y Ligua*. Santiago, Chile: DGA.

Mardones, G. (2009). *Implementación y Uso del Modelo WEAP en Cuencas Nivales de la IV Región para el Análisis del Cambio Climático* (Memoria para optar al título de Ingeniero Civil, Universidad de Chile). Recuperado de http://repositorio.uchile.cl/handle/2250/103399

Martínez, L., & Astorga, M. (2008). *Manual de cultivo del olivo. Capítulo 6: Riego*. Recuperado de http://www.inia.cl/wp-content/uploads/Boletines/NR30545.pdf

Mateos, L., González-Dugo, M. P., Testi, L., & Villalobos, F. J. (2013). Monitoring evapotranspiration of irrigated crops using crop coefficients derived from time series of satellite images. I. Method validation. *Agricultural Water Management*, *125*, 81–91. https://doi.org/10.1016/j.agwat.2012.11.005

Ministerio del Interior. (2016, agosto 18). *Ord. N°18.087/2016*. Recuperado de https://ciperchile.cl/pdfs/2017/marzo/OFICIO\_INTERIOR\_%2018.087.pdf

Ministerio del Medio Ambiente, Servicio de Evaluación Ambiental, & Dirección General de Aguas. (2012). *Guía para el uso de modelos de aguas subterráneas en el SEIA*. Servicio de Evaluación Ambiental.

Ministerio Público de Chile. (s. f.). *Anexo 2: Competencia territorial de fiscalías locales*. Recuperado de http://www.fiscaliadechile.cl/Fiscalia/archivo?id=596&pid=55&tid=1&d=1

Miranda, F. (2018). *Erosión de Suelos y Crisis Hídrica: Las sombras del modelo agroexportador del Palto* (1era edición). Recuperado de http://www.terram.cl/descargar/naturaleza/agua/app\_- \_analisis\_de\_politicas\_publicas/APP-70-Erosion-de-suelos-y-crisis-hidrica-las-sombras-delmodelo-agroexportador-de-palto.pdf

Moench, A. F. (1997). Flow to a well of finite diameter in a homogeneous, anisotropic water table aquifer. *Water Resources Research*, *33*(6), 1397–1407. https://doi.org/10.1029/97WR00651

MOP. (2013, diciembre 19). *Resolución Exenta Dirección General de Obras Públicas N° 5251*.

NASA. (s. f.-a). MCD12Q1 v006 MODIS/Terra+Aqua Land Cover Type Yearly L3 Global 500 m SIN Grid. Recuperado 17 de octubre de 2019, de https://lpdaac.usgs.gov/products/mcd12q1v006/

NASA. (s. f.-b). MODIS Land Surface Temperature and Emissivity (MOD11). Recuperado 18 de junio de 2019, de https://modis.gsfc.nasa.gov/data/dataprod/mod11.php

Nouiri, I. (2011, junio). *ALL\_WATER\_gw Software for Groundwater Resources Management Optimization (GWRMO) CASE STUDY APPLICATION ZEUSS KOUTINE AQUIFER TUNISIA*. Recuperado de https://www.bgr.bund.de/EN/Themen/Wasser/Projekte/abgeschlossen/TZ/Acsad\_dss/tool\_weapmodflow\_opt\_allwater\_case\_study.pdf?\_\_blob=publicationFile&v=2

Nouiri, I., Yitayew, M., Maßmann, J., & Tarhouni, J. (2015). Multi-objective Optimization Tool for Integrated Groundwater Management. *Water Resources Management*, *29*(14), 5353–5375. https://doi.org/10.1007/s11269-015-1122-8

Ñúñez, L. (2018, octubre 22). Activista chileno Rodrigo Mundaca es premiado en Alemania por promover el acceso al agua | Emol.com. *Emol*. Recuperado de https://www.emol.com/noticias/Nacional/2018/10/22/924847/Activista-chileno-Rodrigo-Mundaca-es-premiado-en-Alemania-por-campanas-para-promover-el-acceso-al-agua.html

ONU. (2015, enero 7). Objetivo 6: Garantizar la disponibilidad de agua y su gestión sostenible y el saneamiento para todos. Recuperado 12 de diciembre de 2018, de Agenda 2030 sobre el Desarrollo Sostenible website: https://www.un.org/sustainabledevelopment/es/water-andsanitation/

ONU. (s. f.). Decenio Internacional para la Acción "El agua, fuente de vida" 2005-2015. Áreas temáticas: Derecho humano al agua y al saneamiento. Recuperado 11 de marzo de 2018, de http://www.un.org/spanish/waterforlifedecade/human\_right\_to\_water.shtml

Ormsby, J. P., Choudhury, B. J., & Owe, M. (1987). Vegetation spatial variability and its effect on vegetation indices. *International Journal of Remote Sensing*, *8*(9), 1301–1306. https://doi.org/10.1080/01431168708954775

Page, M. L., Berjamy, B., Fakir, Y., Bourgin, F., Jarlan, L., Abourida, A., … Chehbouni, G. (2012). An Integrated DSS for Groundwater Management Based on Remote Sensing. The Case of a Semiarid Aquifer in Morocco. *Water Resources Management*, *26*(11), 3209–3230. https://doi.org/10.1007/s11269-012-0068-3

Pawlowsky-Glahn, V., & Olea, R. A. (2004). *Geostatistical analysis of compositional data*. New York: Oxford University Press.

Pereira, L. S., Allen, R. G., Smith, M., & Raes, D. (2015). Crop evapotranspiration estimation with FAO56: Past and future. *Agricultural Water Management*, *147*, 4–20. https://doi.org/10.1016/j.agwat.2014.07.031

Pôças, I., Paço, T. A., Paredes, P., Cunha, M., & Pereira, L. S. (2015). Estimation of Actual Crop Coefficients Using Remotely Sensed Vegetation Indices and Soil Water Balance Modelled Data. *Remote Sensing*, *7*(3), 2373–2400. https://doi.org/10.3390/rs70302373

Poeter, E. P., Hill, M. C., Lu, D., Tiedeman, C. R., & Mehl, S. (2014). *UCODE\_2014, with new capabilities to define parameters unique to predictions, calculate w eights using simulated values, estimate parameters w ith SVD, evaluate uncertainty w ith MCMC, and more*. Integrated Groundw ater Modeling Center.

Pool, M., Carrera, J., Alcolea, A., & Bocanegra, E. M. (2015). A comparison of deterministic and stochastic approaches for regional scale inverse modeling on the Mar del Plata aquifer. *Journal of Hydrology*, *531*, 214–229. https://doi.org/10.1016/j.jhydrol.2015.09.064

Presidente de la República. *Proyecto de ley que introduce modificaciones al marco normativo que rige las aguas en materia de fiscalización y sanciones*. , Pub. L. No. 8149–09 (2012).

Programa APR. (2017, junio). *Boletín Informativo "Cada gota cuenta"*. Recuperado de http://www.doh.gov.cl/Apr/Genero/Boletin/BolentinJunio2017.pdf

Renard, P. (2005). Hydraulics of Wells and Well Testing. En M. G. Anderson & J. J. McDonnell (Eds.), *Encyclopedia of Hydrological Sciences*. https://doi.org/10.1002/0470848944.hsa154a

Reyes, C. (2012). *Proyección de variables hidrológicas diarias a largo plazo en la cuenca del río Tinguiririca en Bajo Los Briones, bajo escenarios A1B y A2 de cambio climático* (Memoria para optar al Título de Ingeniero Civil). Universidad de Chile.

Rivera, D. (2018). Alumbrando conflictos: Disponibilidad y asignación de derechos de aguas subterráneas en la jurisprudencia chilena. *Revista de derecho (Valdivia)*, *31*(1), 159–183. https://doi.org/10.4067/S0718-09502018000100159

Riveros Pérez, C. V. (2015). *Respuesta municipal ante escasez de agua potable: Una mirada desde la Ecología Política.* (Tesis presentada al Instituto de Estudios Urbanos y Territoriales de la Pontificia Universidad Católica de Chile para optar al grado académico de Magíster en Asentamientos Humanos y Medio Ambiente). Pontifica Universidad Católica de Chile.

Rivoirard, J. (1990). A review of lognormal estimators forin situ reserves. *Mathematical Geology*, *22*(2), 213–221. https://doi.org/10.1007/BF00891825

RODHOS Asesorías y Proyectos Ltd. (2013). *Estudio de modelos de gestión de recursos hídricos superficiales y subterráneos, para las cuencas de las provincias de Elqui, Limarí y Choapa*. Recuperado de https://www.gorecoquimbo.cl/proyectos-del-fondo-de-innovacion-para-lacompetitividad-fic/gorecoquimbo/2016-04-22/194906.html

Rodríguez-Suárez, J. A., Soto, B., Perez, R., & Diaz-Fierros, F. (2011). Influence of Eucalyptus globulus plantation growth on water table levels and low flows in a small catchment. *Journal of Hydrology*, *396*(3), 321–326. https://doi.org/10.1016/j.jhydrol.2010.11.027

Rosenblut, V. (2009). Análisis de la estructura típica del delito de usurpación de aguas. Régimen legal de las aguas y particularidades del delito. *Revista Jurídica del Ministerio Público*, (39), 196– 207.

S. Running, Q. M. (2017). *MOD16A2 MODIS/Terra Net Evapotranspiration 8-Day L4 Global 500m SIN Grid V006* [Data set]. https://doi.org/10.5067/modis/mod16a2.006

SAG. (2013). Catastro vitícola nacional. Recuperado 18 de junio de 2019, de http://www.sag.cl/ambitos-de-accion/catastro-viticola-nacional/1490/publicaciones

SAG. (2014). Catastro vitícola nacional. Recuperado 18 de junio de 2019, de http://www.sag.cl/ambitos-de-accion/catastro-viticola-nacional/1490/publicaciones

SAG. (2015). Catastro vitícola nacional. Recuperado 18 de junio de 2019, de http://www.sag.cl/ambitos-de-accion/catastro-viticola-nacional/1490/publicaciones

SAG. (2017). Catastro vitícola nacional. Recuperado 18 de junio de 2019, de http://www.sag.cl/ambitos-de-accion/catastro-viticola-nacional/1490/publicaciones

Sanzana, P., Gironás, J., Braud, I., Muñoz, J.-F., Vicuña, S., Reyes-Paecke, S., … Hormazábal, S. (2019). Impact of Urban Growth and High Residential Irrigation on Streamflow and Groundwater Levels in a Peri-Urban Semiarid Catchment. *JAWRA Journal of the American Water Resources Association*, *55*(3), 720–739. https://doi.org/10.1111/1752-1688.12743

Sarhadi, A., Ausín, M. C., Wiper, M. P., Touma, D., & Diffenbaugh, N. S. (2018). Multidimensional risk in a nonstationary climate: Joint probability of increasingly severe warm and dry conditions. *Science Advances*, *4*(11), eaau3487. https://doi.org/10.1126/sciadv.aau3487

Senado - República de Chile. (2013, julio 26). Proyecto que sanciona el robo de aguas: Analizarán rango de penas a aplicar. Recuperado 3 de octubre de 2017, de Senado de la República website: http://www.senado.cl/proyecto-que-sanciona-el-robo-de-aguas-analizaran-rango-de-penasa/senado/2013-07-26/100916.html

Sieber, J. (2015). *Weap Water Evaluation and Planning System User Guide*. Recuperado de http://scholarsarchive.byu.edu/cgi/viewcontent.cgi?article=3112&context=iemssconference

Sieber, J., & Purkey, D. (2013). *A Decision Support System for Integrated Water Resources Management*. 
and the **Recuperado de Recuperado de** https://www.bgr.bund.de/EN/Themen/Zusammenarbeit/TechnZusammenarb/Projekte/Abgeschlos sen/Archiv/Asien/1061\_2008-2080-3\_ACSAD\_en.html?nn=1557832

SII. (s. f.). Cartografía Digital SII Mapas. Recuperado 6 de agosto de 2019, de www.sii.cl

Stockholm Environment Institute. (2017). *Tutorial WEAP en Español*. Recuperado de https://www.weap21.org/downloads/WEAP\_Tutorial\_Spanish.pdf

Subsecretaría de Desarrollo Regional y Administrativo. (2012). Localidades en Condición de Aislamiento. Recuperado 10 de abril de 2018, de Portal de Información Territorial de la SUBDERE website: http://mapas2.subdere.gov.cl/descargas\_locais.html

Sudmeyer, R. A., & Simons, J. A. (2008). Eucalyptus globulus agroforestry on deep sands on the southeast coast of Western Australia: The promise and the reality. *Agriculture, Ecosystems & Environment*, *127*(1), 73–84. https://doi.org/10.1016/j.agee.2008.03.003

Superintendencia de Servicios Sanitarios. (2016). *Informe de Coberturas Sanitarias 2016*. Recuperado de http://www.siss.cl/577/articles-16607\_recurso\_1.pdf

Superintendencia de Servicios Sanitarios. (2017, mayo 17). *Estudio tarifario definitivo empresa ESVAL S.A. periodo 2015-2020*. Recuperado de http://infota.siss.cl/index.html

Trout, T. J., Johnson, L. F., & Gartung, J. (2008). Remote Sensing of Canopy Cover in Horticultural Crops. *HortScience*, *43*(2), 333–337. https://doi.org/10.21273/HORTSCI.43.2.333

Trujillo, A. (2018). *Multa óptima para sancionar la extracción no autorizada de aguas subterráneas* (Proyecto de Actividad Formativa equivalente a tesis (AFET) para alcanzar el grado de magíster en Derecho Público, Universidad de Chile). Recuperado de http://repositorio.uchile.cl/handle/2250/151799

Ugarte, P. (2003). *Derecho de Aprovechamiento de Aguas. Análisis Histórico, Extensión y Alcance en la Legislación Vigente.* (Memoria de prueba para optar al grado Licenciada en Ciencias Jurídicas y Sociales). Universidad de Chile, Santiago, Chile.

Undurraga, P., & Vargas, S. (2013). Manual de Arándano. *Boletín INIA*, *263*, 120.

Uribe, F. (2015). *Comparación de la cobertura nival e hidrogramas simulados a distintas escalas temporales en la cuenca alta del río Maipo, por distintas conceptualizaciones del proceso nival* (Memoria para optar al Título de Ingeniero Civil, Universidad de Chile). Recuperado de http://repositorio.uchile.cl/handle/2250/136155

U.S. Geological Survey. (2000). *MODFLOW-2000, The U.S. Geological Survey Modular Ground-Water Model—User Guide to Modularization Concepts and the Ground-Water Flow Process* (N<sup>o</sup> 2000–92). https://doi.org/10.3133/ofr200092

Valenzuela, C. (2018, febrero 16). Expertos cuestionan capacidad fiscalizadora de DGA tras reforma al Código de Aguas. *Pulso - La Tercera*. Recuperado de http://www.revistaei.cl/2018/02/16/expertos-cuestionan-capacidad-fiscalizadora-dga-trasreforma-al-codigo-aguas/

Velásquez, F. (2018a, mayo 23). Caso paltas: El conflicto de interés de la Seremi de Medioambiente de Valparaíso. *Diario y Radio U Chile*. Recuperado de https://radio.uchile.cl/2018/05/23/caso-paltas-el-conflicto-de-interes-de-la-seremi-de-medioambiente-de-valparaiso/

Velásquez, F. (2018b, agosto 20). Plan hídrico para Petorca fue desarrollado por los empresarios de las paltas. *Diario y Radio U Chile*. Recuperado de https://radio.uchile.cl/2018/08/20/planhidrico-para-petorca-fue-desarrollado-por-los-empresarios-de-las-paltas/

VIC Model—Overview. (s. f.). Recuperado 18 de junio de 2019, de http://www.hydro.washington.edu/Lettenmaier/Models/VIC/Overview/ModelOverview.shtml

Vicuña, S., Garreaud, R. D., & McPhee, J. (2011). Climate change impacts on the hydrology of a snowmelt driven basin in semiarid Chile. *Climatic Change*, *105*(3–4), 469–488. https://doi.org/10.1007/s10584-010-9888-4

Waterloo Hydrogeologic, Inc. (s. f.). *Visual MODFLOW 4.2 User Guide*.

Wester, P., Minero, R. S., & Hoogesteger, J. (2011). Assessment of the development of aquifer management councils (COTAS) for sustainable groundwater management in Guanajuato, Mexico. *Hydrogeology Journal*, *19*(4), 889–899. https://doi.org/10.1007/s10040-011-0733-2

Wu, J., & Zeng, X. (2013). Review of the uncertainty analysis of groundwater numerical simulation. *Chinese Science Bulletin*, *58*(25), 3044–3052. https://doi.org/10.1007/s11434-013- 5950-8

Yates, D., Sieber, J., Purkey, D., & Huber-Lee, A. (2005a). WEAP21—A Demand-, Priority-, and Preference-Driven Water Planning Model: Part 1: Model Characteristics. *Water International*, *30*(4), 487–500. https://doi.org/10.1080/02508060508691893

Yates, D., Sieber, J., Purkey, D., & Huber-Lee, A. (2005b). WEAP21—A Demand-, Priority-, and Preference-Driven Water Planning Model: Part 1: Model Characteristics. *Water International*, *30*(4), 487–500. https://doi.org/10.1080/02508060508691893

Young, C. A., Escobar-Arias, M. I., Fernandes, M., Joyce, B., Kiparsky, M., Mount, J. F., … Yates, D. (2009). Modeling the hydrology of climate change in California's Sierra Nevada for subwatershed scale adaptation. *Journal of the American Water Resources Association*, *45*(6), 1409–1423. https://doi.org/10.1111/j.1752-1688.2009.00375.x

Zhao, Y., Feng, D., Yu, L., Wang, X., Chen, Y., Bai, Y., … Gong, P. (2016). Detailed dynamic land cover mapping of Chile: Accuracy improvement by integrating multi-temporal data. *Remote Sensing of Environment*, *183*, 170–185. https://doi.org/10.1016/j.rse.2016.05.016

### **9. Anexos**

Anexo A: Desarrollo del conflicto en prensa

- Anexo B: Complemento de metodología de detección de extracciones ilegales
- Anexo C: Figuras legales de usurpación de aguas de quien tiene y quien no tiene derechos

Anexo D: Complemento a modelación numérica

Anexo E: Estimación de parámetros hidrogeológicos

Anexo F: Metodología de cálculo de coeficiente de cultivo y especificaciones de productos satelitales

Anexo G: Estudios complementarios

Anexo H: Geología de la zona de estudio

Anexo I: Infraestructura hidráulica de la zona de estudio

- Anexo J: DAA en la zona de estudio
- Anexo K: Requerimientos administrativos y físicos para el modelo numérico

Anexo L: Complemento a la delimitación del acuífero

Anexo M: Algoritmo de asignación de pozos etapa I

- Anexo N: Parámetros involucrados en la recarga WEAP MODFLOW
- Anexo O: Cálculo de áreas agrícolas en etapa II
- Anexo P: Coeficientes de cultivo etapa II

Anexo Q: Riego de la palta

- Anexo R: Ajuste de modelo base MODFLOW
- Anexo S: Curvas de descarga
- Anexo T: Temperatura y precipitaciones etapa II
- Anexo U: Construcción de modelo numérico
- Anexo V: Estimación de parámetros no utilizada en la etapa I
- Anexo W: Supuestos construcción etapa II

#### **Anexo A: Desarrollo del conflicto en prensa**

El conflicto estudiado en este trabajo, que relaciona la dificultad en el acceso al agua potable y para regadío de pequeños agricultores, la gran cantidad de frutales plantados en un contexto de megasequía y las denuncias de extracción ilegal de agua, ha contado con una cobertura mediática desde sus inicios. Ésta ha sido impulsada mayoritariamente por quienes habitan la cuenca de Petorca y han visto comprometido su subsistencia y acceso al agua potable, quienes han seguido explícitamente una estrategia de visibilización para para presionar por una solución, comenzando en medios nacionales para luego llegar a la prensa internacional.

Esta última estrategia causó un gran impacto, debido a que la mayor parte de las paltas producidas en la zona se exportan a Europa, continente donde ha existido una mayor cobertura mediática. Esto desencadenó una serie de acontecimientos, como una gira de los empresarios agroexportadores de la zona a Europa a desmentir las acusaciones de extracciones ilegales que se les impugnan (El Mostrador, 2018), fiscalizaciones masivas (Fundación Terram, 2018a; Velásquez, 2018b), aplicación de millonarias multas (Fundación Terram, 2018b) y el anuncio de inversiones por MM\$ 15.000 por parte del Estado (Cabrera, 2018), la condecoración de un dirigente de la comunidad con el Premio Internacional de los Derechos Humanos de la ciudad de Núremberg (Ñúñez, 2018) y la primera instancia de compra fiscal de derechos de agua, no descartándose una potencial expropiación (Fundación Terram, 2018c).

La [Tabla 9.1](#page-205-0) hace un seguimiento del conflicto en medios de prensa nacional e internacional.

<span id="page-205-0"></span>

| <b>Título</b>                                                                                | Categoría | Fecha               | <b>Medio</b>                       | Autor/a                   | <b>Referencia</b>                                                                                                    |
|----------------------------------------------------------------------------------------------|-----------|---------------------|------------------------------------|---------------------------|----------------------------------------------------------------------------------------------------|
| $i$ . Empresario o ministro?                                                                 | Nacional  | $18-$<br>$04 - 08$  | puntofinal.<br>cl                  | Rodrigo<br>Mundaca        | http://www.puntofinal.cl/660/e<br>mpresario.php                                                                                                 |
| Dramática sequía:<br>Emblemático lago<br>Peñuelas está al 15% de<br>su capacidad             | Nacional  | $28 -$<br>$12 - 10$ | La<br>Segunda                      | Félix<br>Farfán           | http://www.lasegunda.com/Noti<br>cias/Nacional/2010/12/612655/<br>Dramatica-sequia-Emblematico-<br>lago-Penuelas-esta-al-15-de-su-<br>capacidad |
| Drenes ilegales<br>amenazan fuentes de<br>agua para enfrentar<br>sequía                      | Nacional  | $08 -$<br>$02 - 11$ | E1<br>Mercurio<br>de<br>Valparaíso | Madelain<br>e Durán       | http://www.mercuriovalpo.cl/pr<br>ontus4_noticias/site/artic/20110<br>208/pags/20110208010828.html                                              |
| Diputados piden al<br>gobierno sancionar<br>usurpación de agua en la<br>provincia de Petorca | Nacional  | $20 -$<br>$04 - 11$ | La Tercera                         | <b>UPI</b>                | https://www.latercera.com/notic<br>ia/diputados-piden-al-gobierno-<br>sancionar-usurpacion-de-agua-<br>en-la-provincia-de-petorca/              |
| El robo del agua:<br>Políticos<br>concertacionistas y de<br>derecha involucrados             | Nacional  | $15 -$<br>$05-11$   | elciudadan<br>$0.$ com             | Francisc<br>o Marín       | https://www.elciudadano.com/o<br>rganizacion-social/el-robo-del-<br>agua-politicos-<br>concertacionistas-y-de-derecha-<br>involucrados/06/27/#  |
| La lucha de poder<br>político tras la guerra por<br>el agua en Petorca                       | Nacional  | $27 -$<br>$07-11$   | elmostrado<br>r.cl                 | Claudia<br>Urquieta<br>Ch | https://www.elmostrador.cl/noti<br>cias/pais/2011/07/27/la-lucha-<br>de-poder-politico-tras-la-guerra-<br>por-el-agua-en-petorca/               |

*Tabla 9.1: Seguimiento en prensa del conflicto*

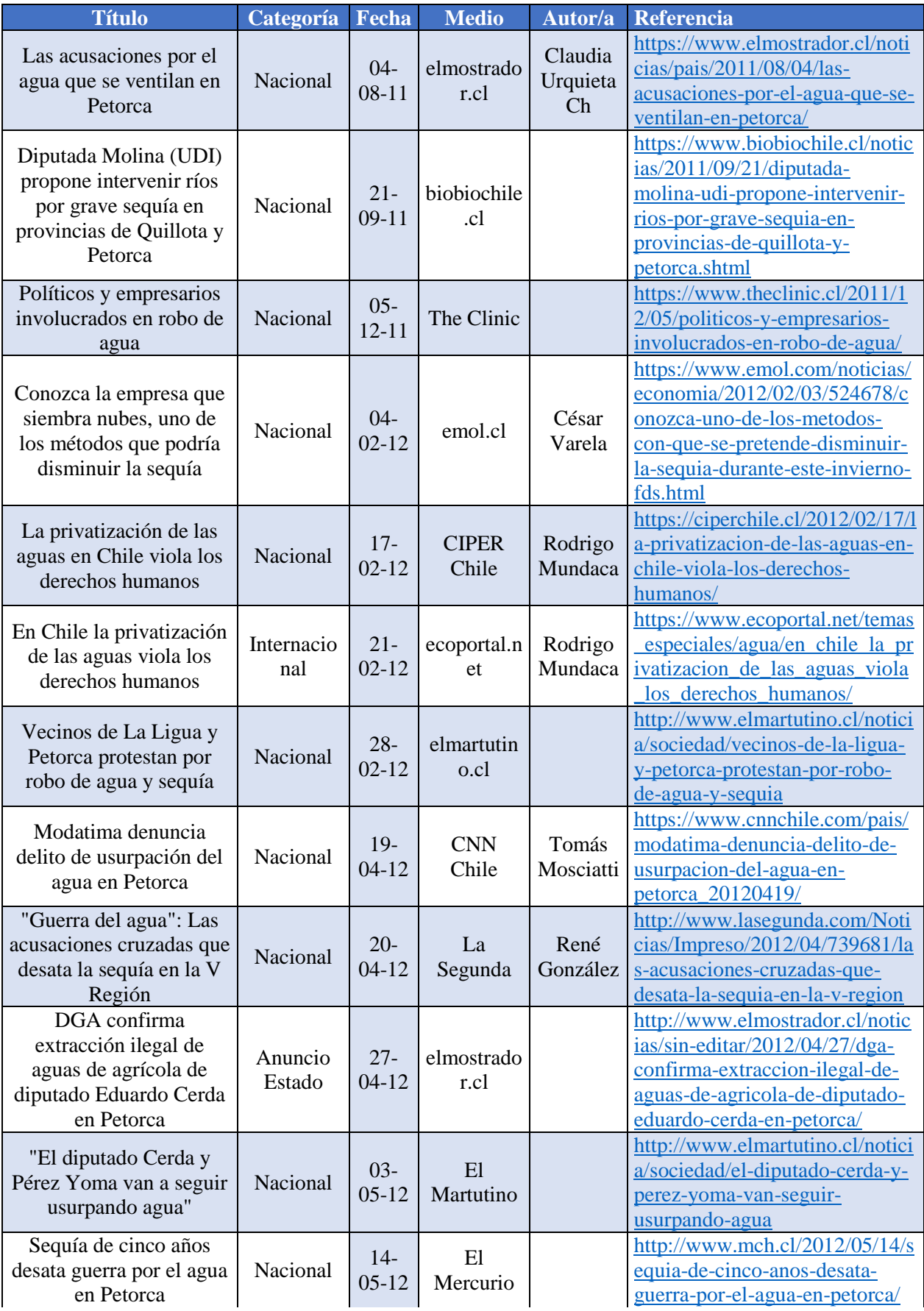

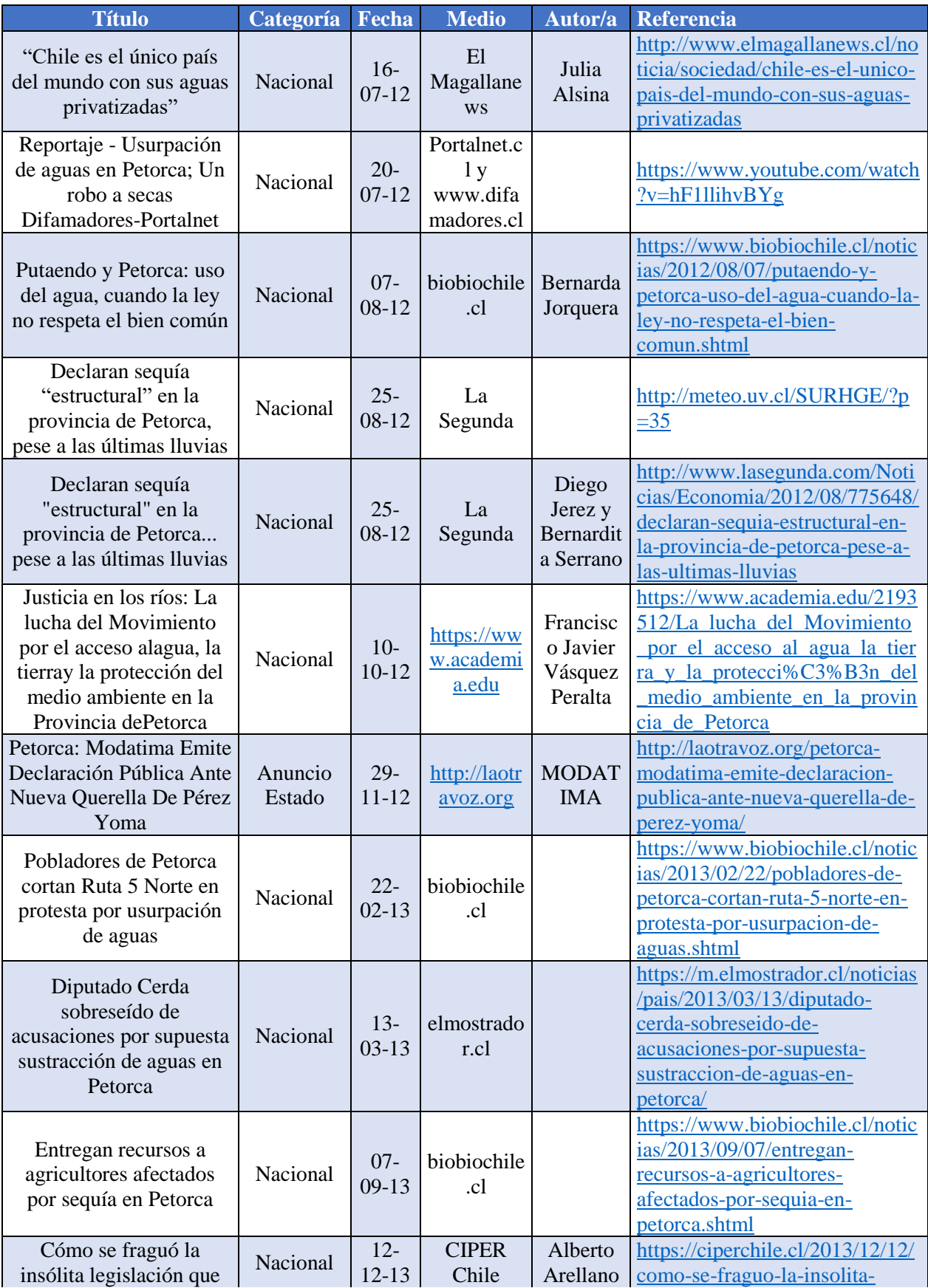

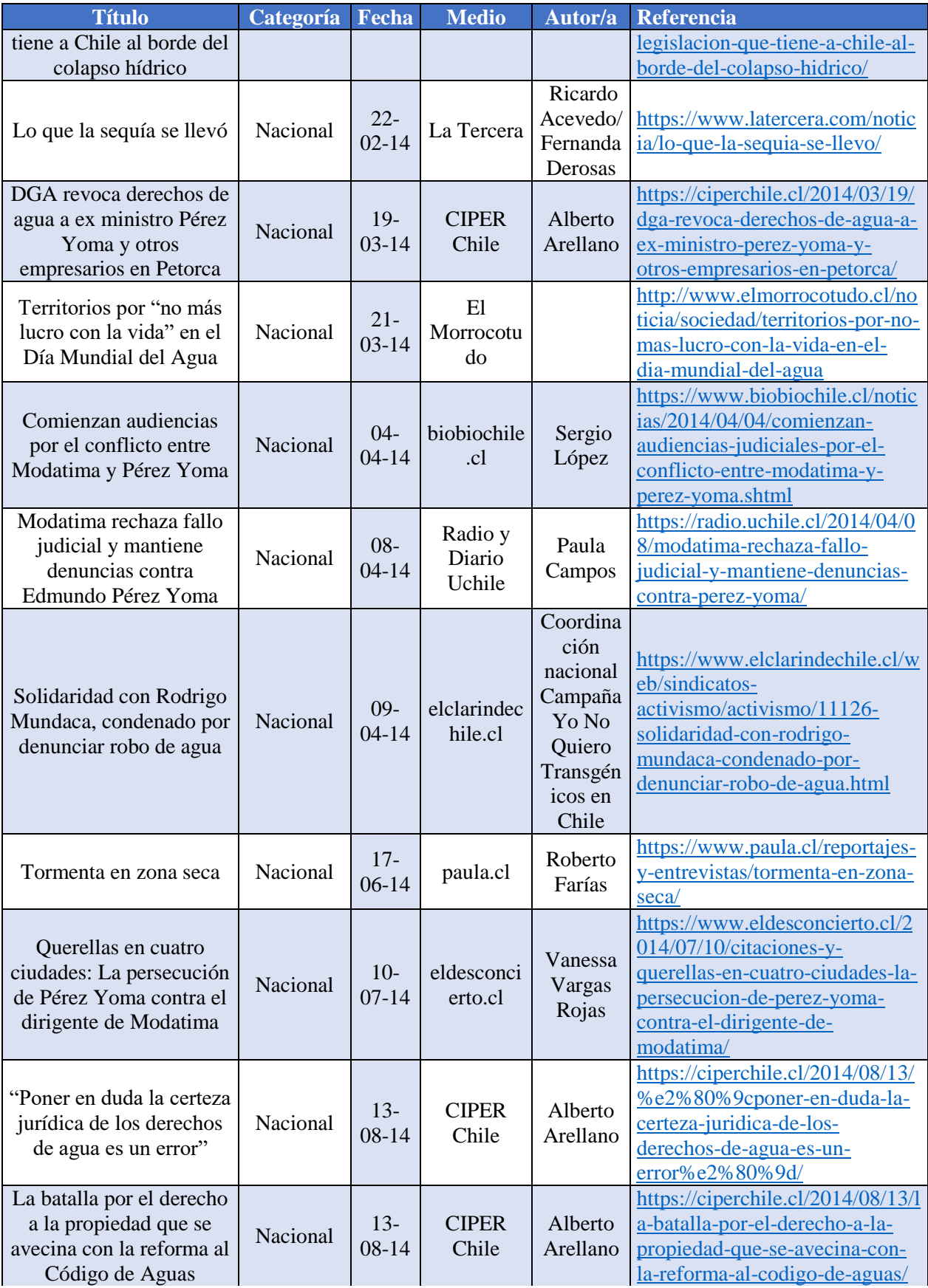

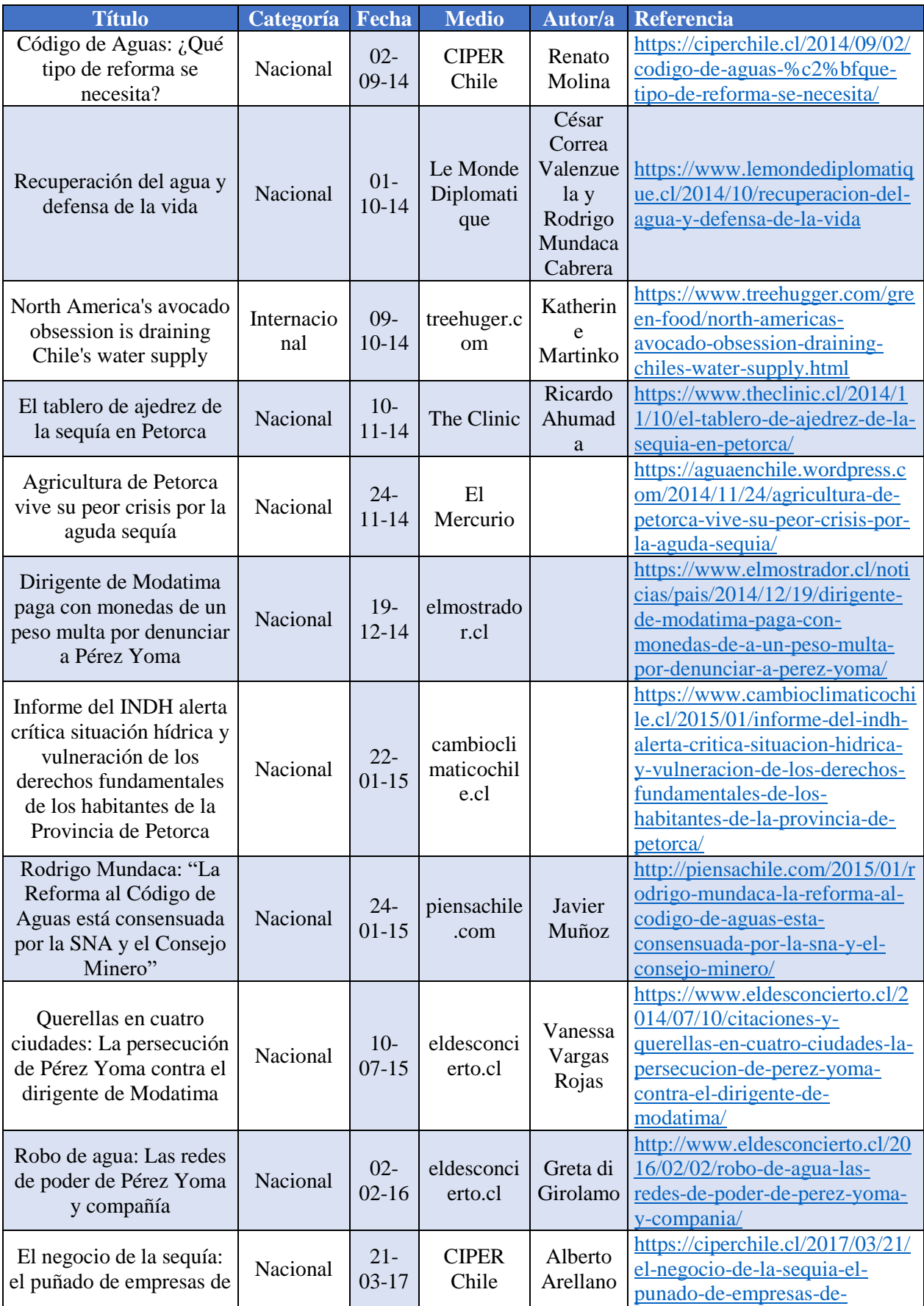

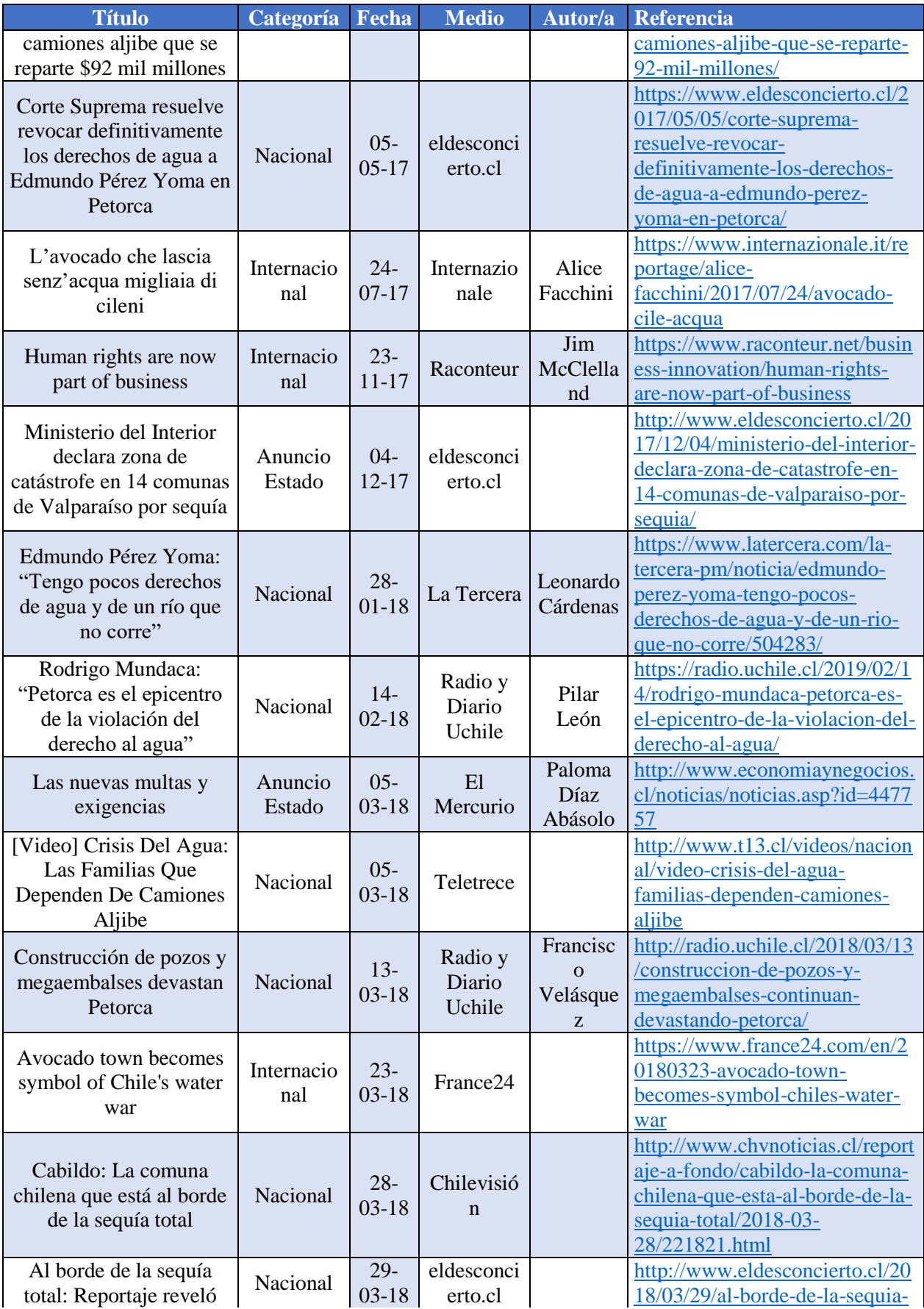

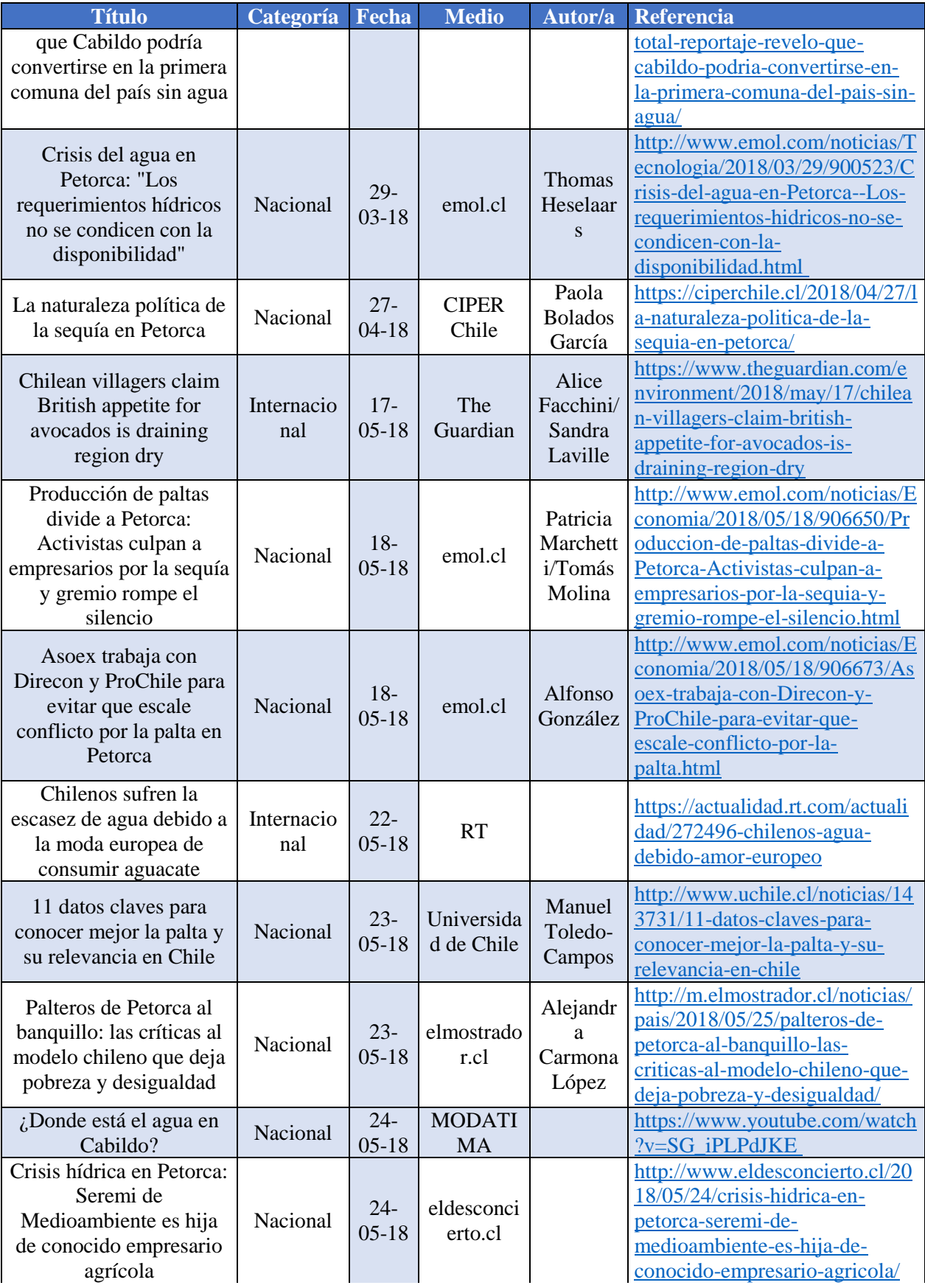

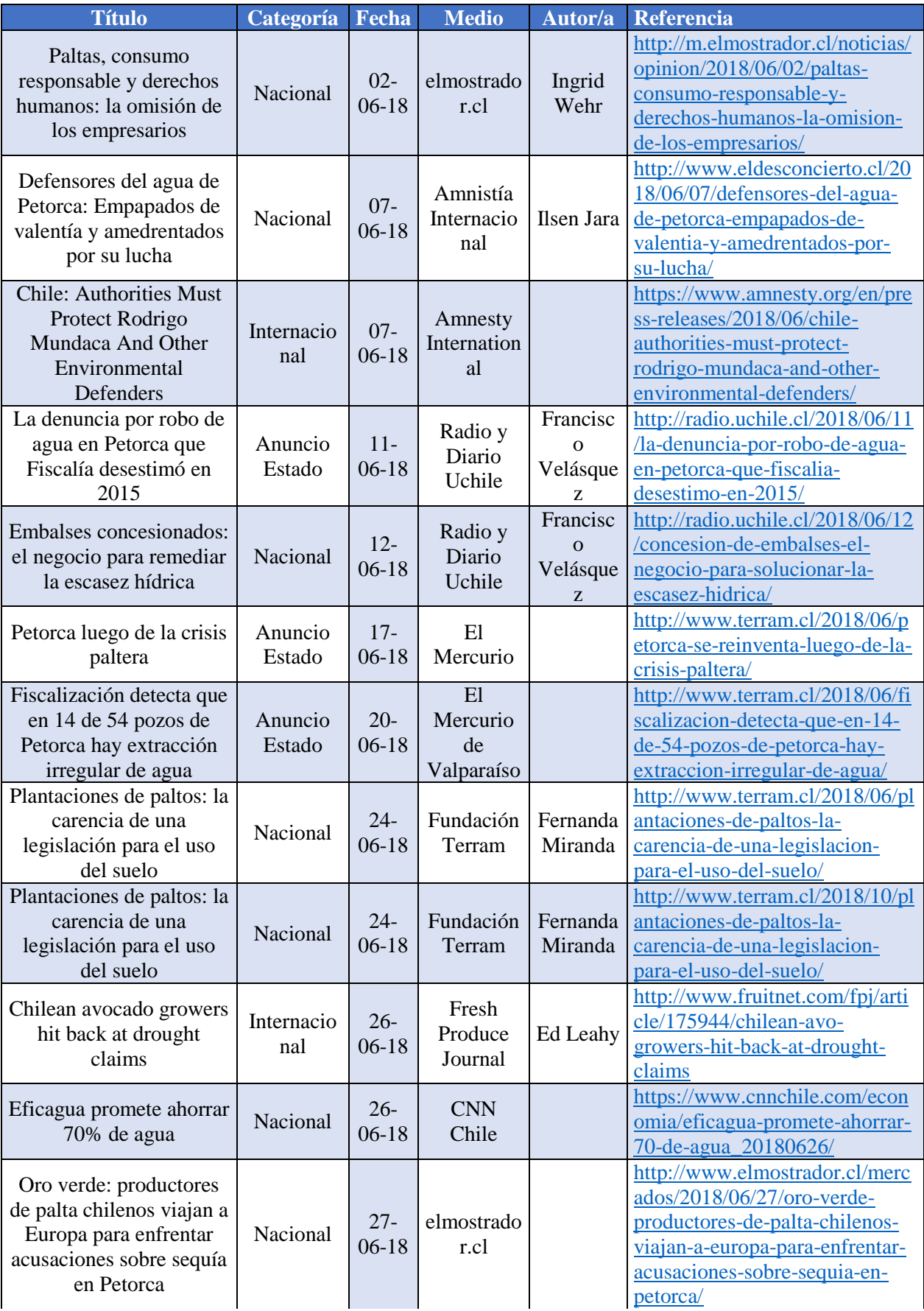

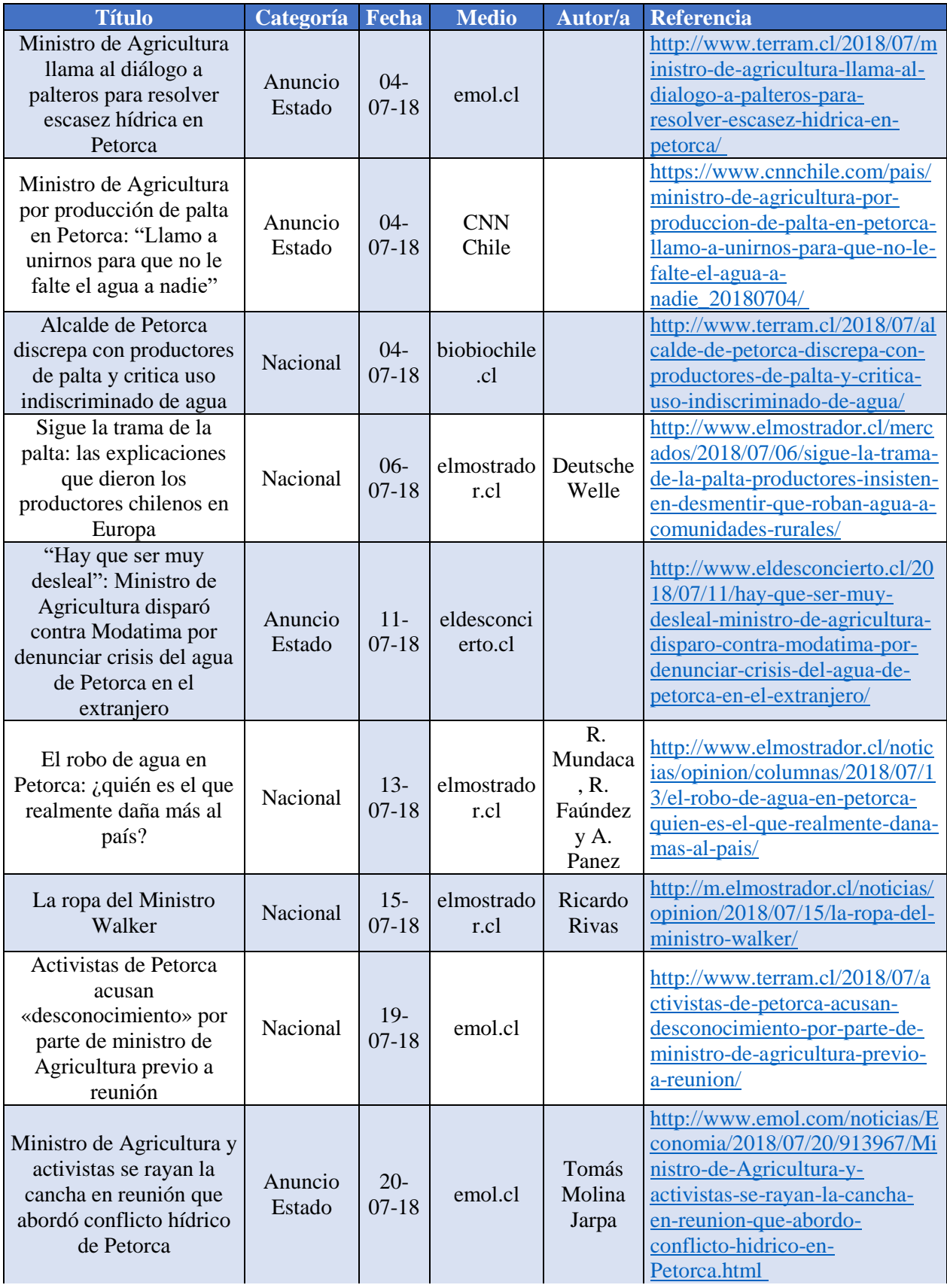

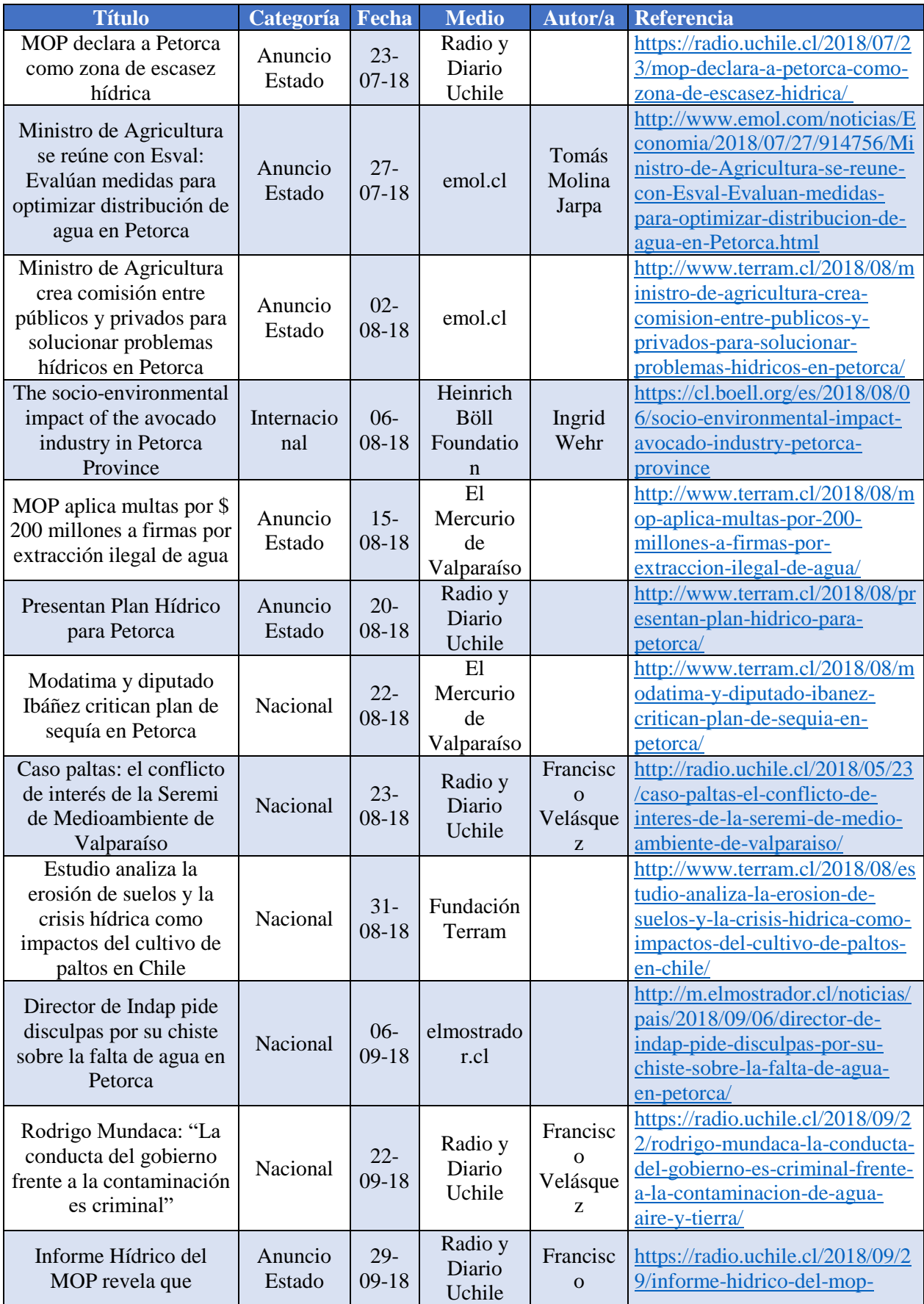

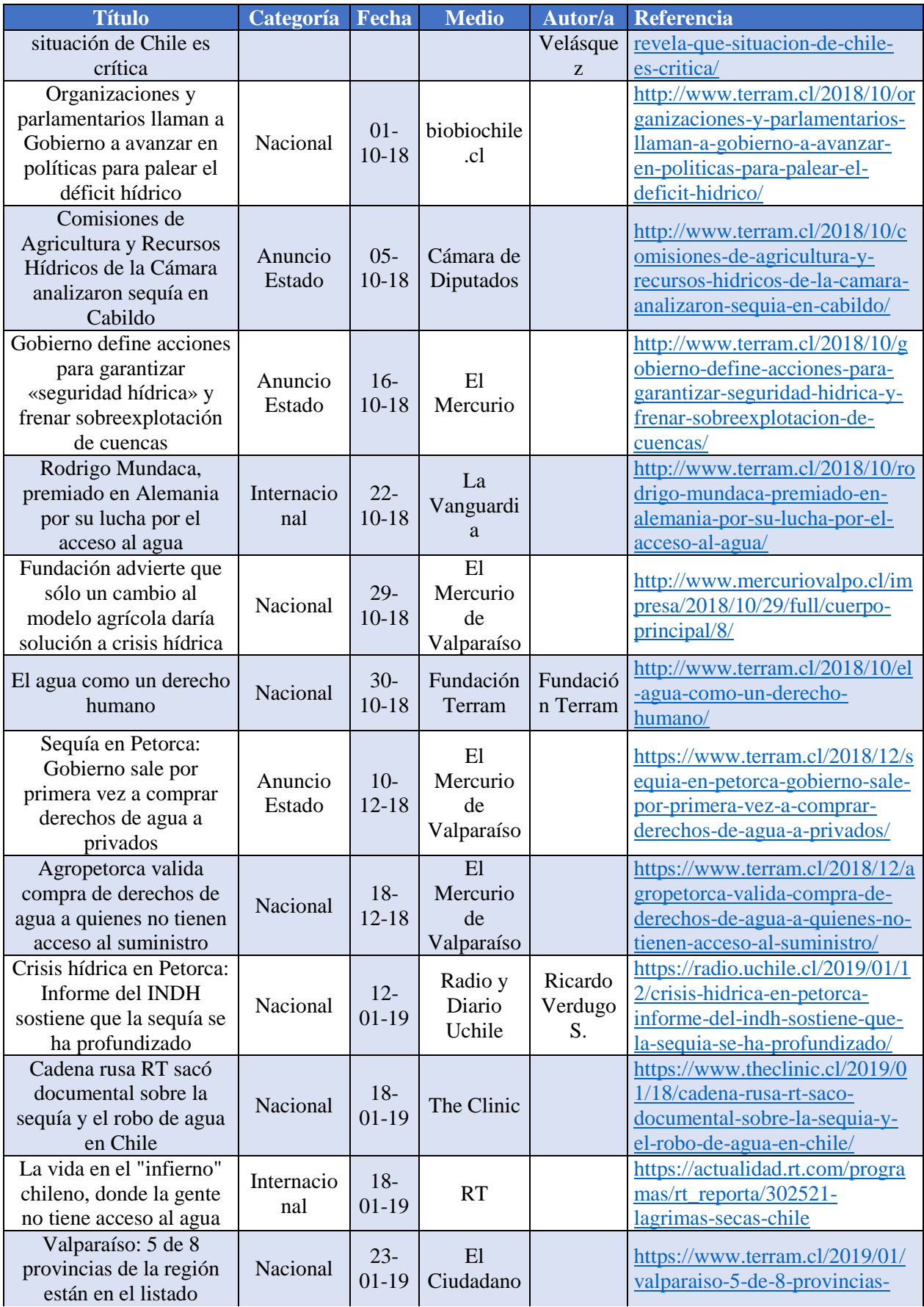
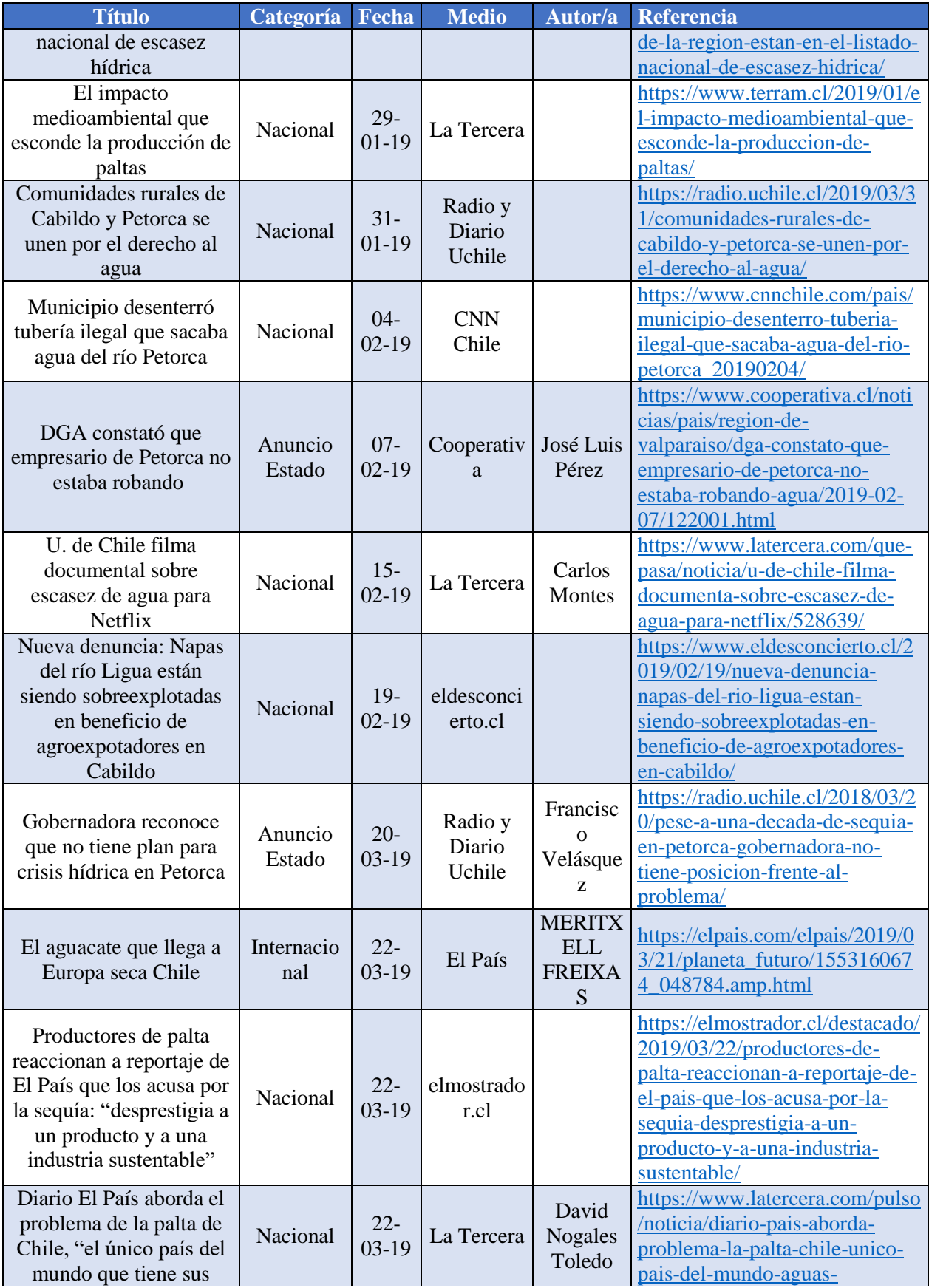

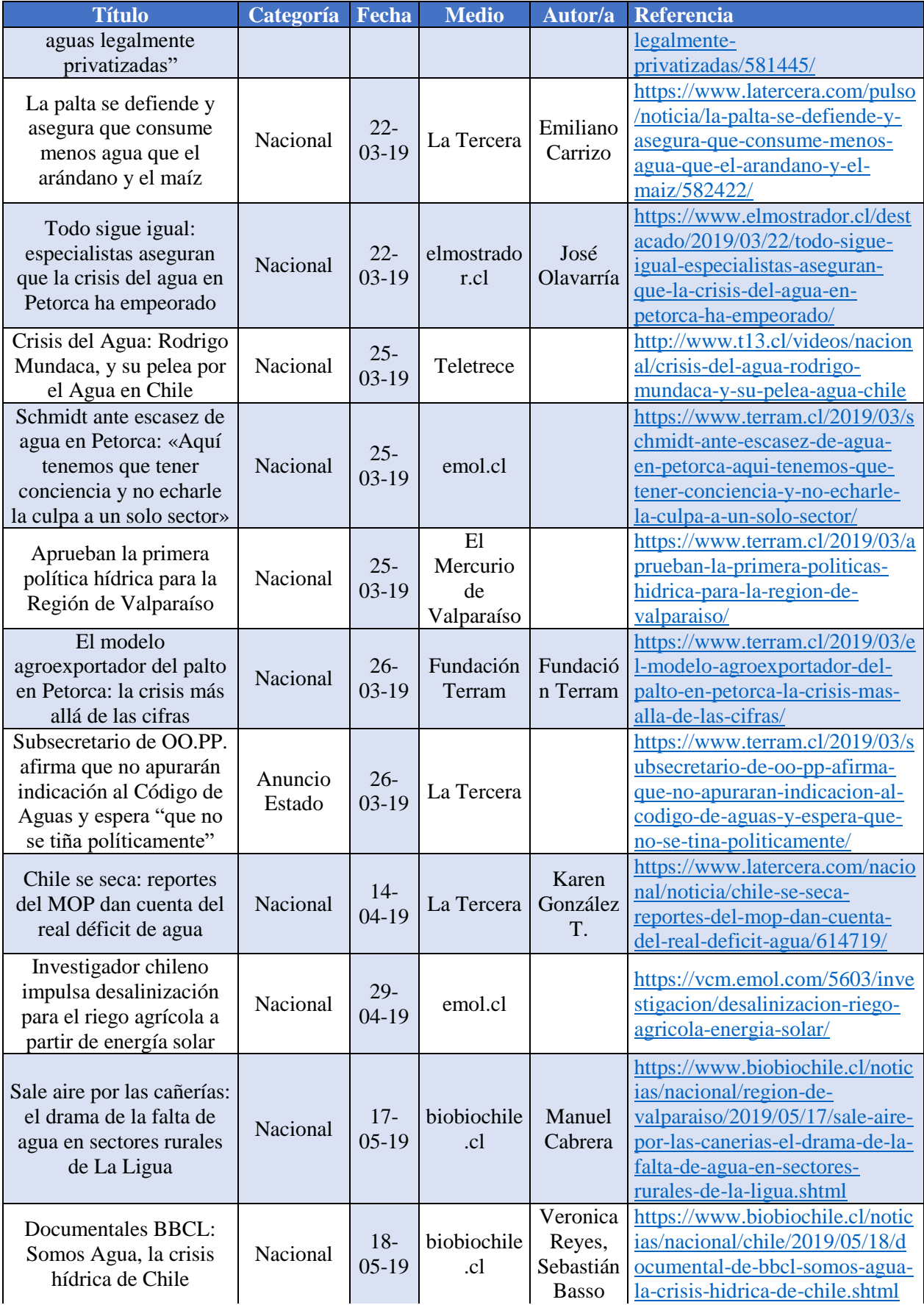

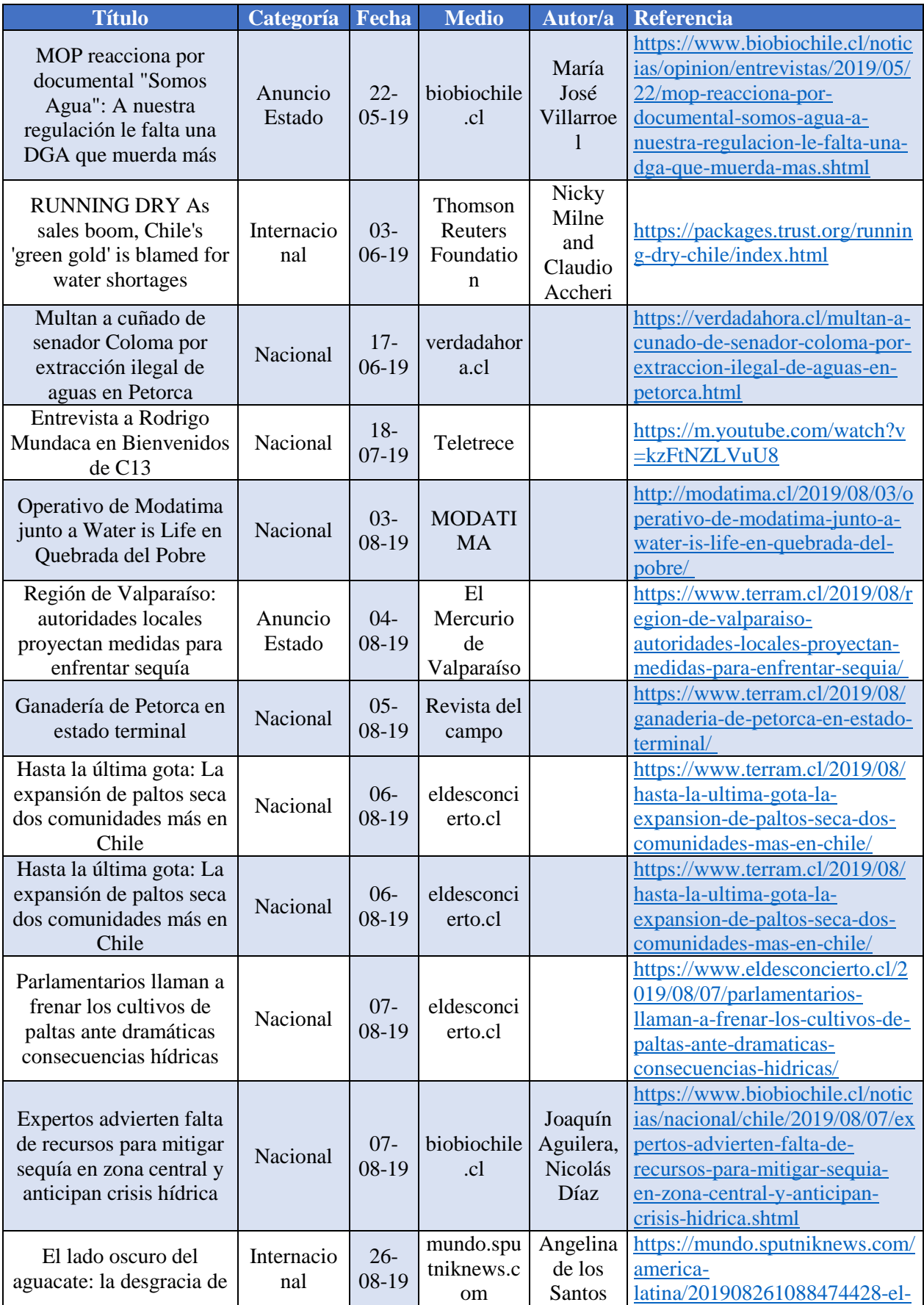

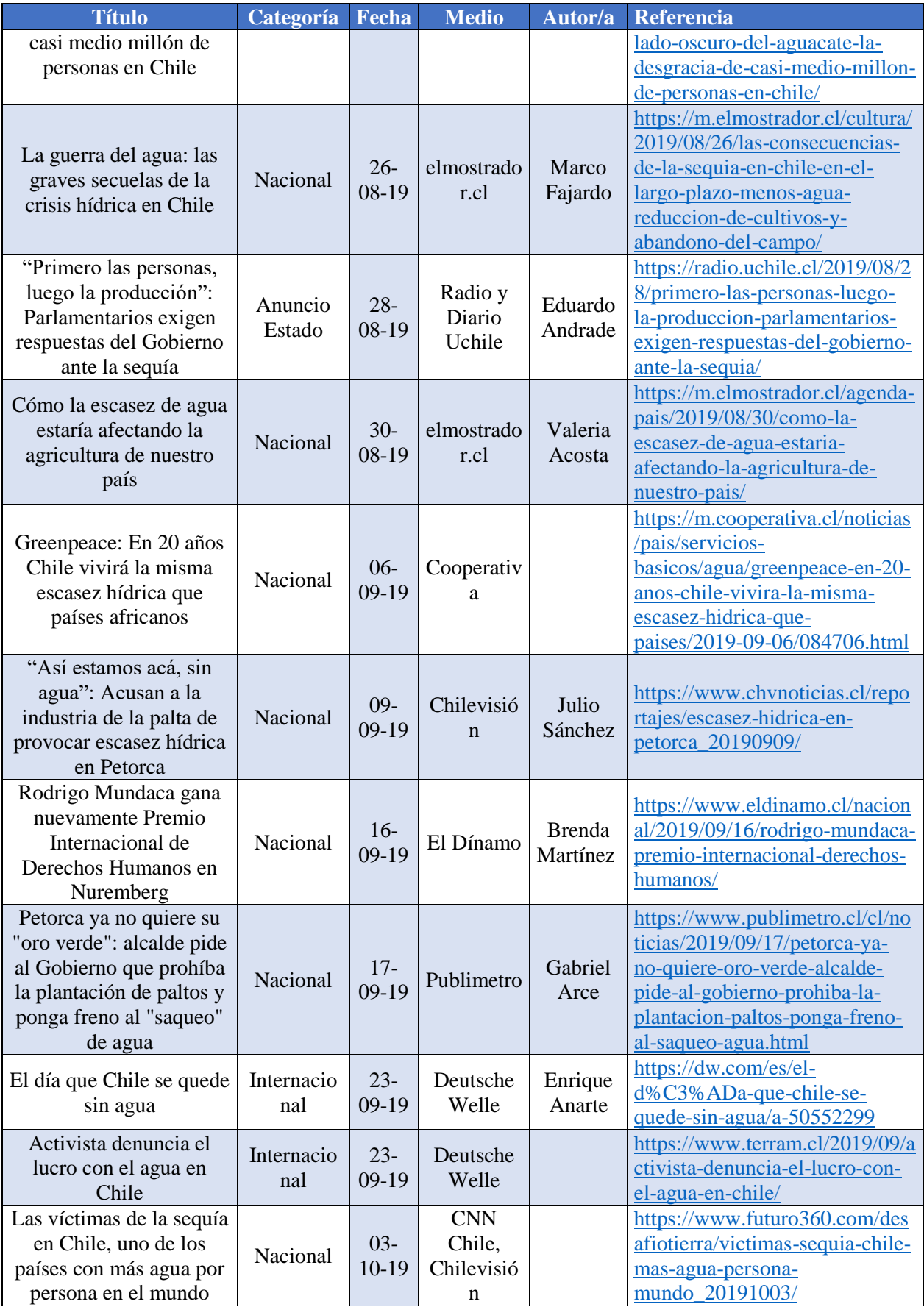

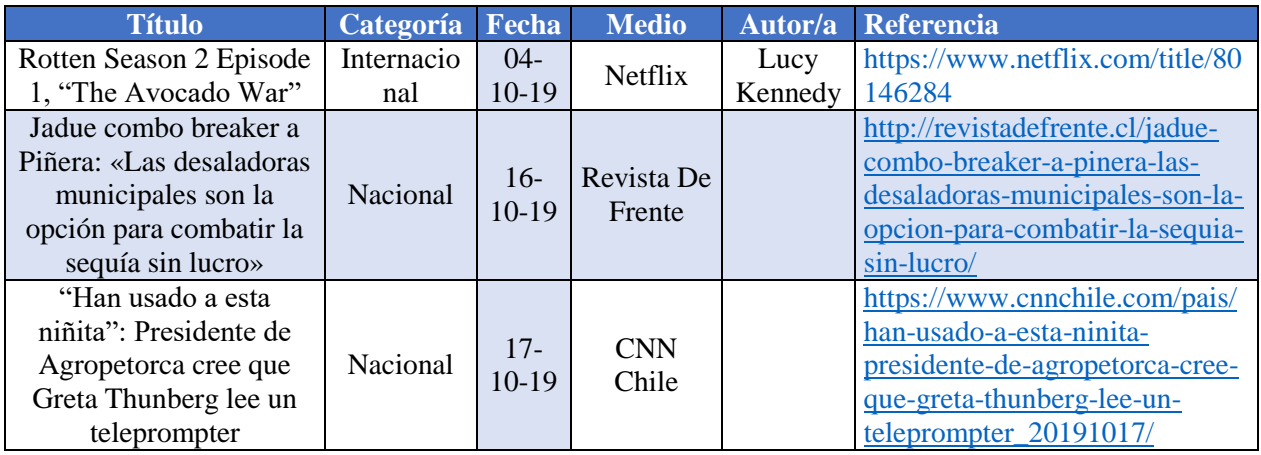

## **Anexo B: Complemento de metodología de detección de extracciones ilegales**

#### Paso 1: Identificar los objetivos y necesidades de quienes gestionan el agua

En la introducción de esta memoria se explicitan sus objetivos y su motivación, lo cual se correspondería con este primer paso. Profundizando en el mismo, se presenta la [Figura 9.1,](#page-222-0) que permite orientar al autor en cuanto a qué antecedentes deben recolectarse para poder aplicar la metodología, a través de 4 etapas.

En cuanto a la etapa 1 presentada en la Figura 1, se distinguen dos tipos de extracciones ilegales, las cuales son profundizadas y comparadas con la legislación chilena en la sección 2.3. La etapa 2 identifica la necesidad de contar con la ubicación y la extensión superficial de las áreas de cultivo a investigar. Esto es abordado en la caracterización general del área de estudio, como también en los modelos numéricos utilizados como base y en los Catastros Frutícolas realizados en la zona.

La etapa 3 presenta dos alternativas para estimar los volúmenes extraídos de agua para regadío: medir las extracciones directamente o estimarlas mediante un cálculo del consumo de agua de los cultivos. El régimen legal chileno en principio no requiere que los usuarios de aguas midan sus extracciones. Una recientemente aprobada reforma busca implementar este requerimiento en el futuro (Ley N°21.064, 2018), pero el sistema necesario para aplicar esta normativa aún no se encuentra instalado. Además, no se hace cargo de toda la problemática, como se profundiza en la sección 2.3.5b.

Respecto a la segunda alternativa (i.e. la estimación mediante un cálculo del consumo de agua de los cultivos), esto se profundiza en la sección dedicada a los modelos numéricos (sección 2.4) y en la dedicada a las metodologías de detección de extracciones ilegales (sección 2.6). Por último, se destaca que, para la etapa 4 presentada en la Figura 1, los antecedentes legales necesarios para calificar una extracción como ilegal son independientes del método utilizado para detectar las extracciones de agua (ej. fiscalizaciones en terreno, observación terrestre).

## Paso 2: Explorar las oportunidades de utilizar la OT para detectar y monitorear extracciones ilegales de agua

El paso 2 explora las técnicas de OT utilizadas, la información necesaria para utilizarlas, las condiciones requeridas y los resultados que pueden esperarse. Todo esto se trata con mayor profundidad en la sección 2.6 "Técnicas de observación terrestre para estimar demandas agrícolas". Se destaca la Figura 2, que resume el procedimiento general en cuanto a las actividades a realizar y las fuentes de información a utilizar.

La [Figura 9.2](#page-223-0) indica que es necesario contar con información local (i.e. complementaria a la OT) a lo largo de toda la metodología. Esto es abordado en la caracterización general de la zona de estudio y también en la actualización de las fuentes de información a utilizar en los modelos numéricos.

Esta información es utilizada, en conjunto a la OT, para calcular balances de agua distribuidos espacialmente en la capa de suelo. En l[a Figura 9.3](#page-223-1) se esquematiza una propuesta de cómo se podría llevar a cabo este balance, de acuerdo con los autores del estudio revisado.

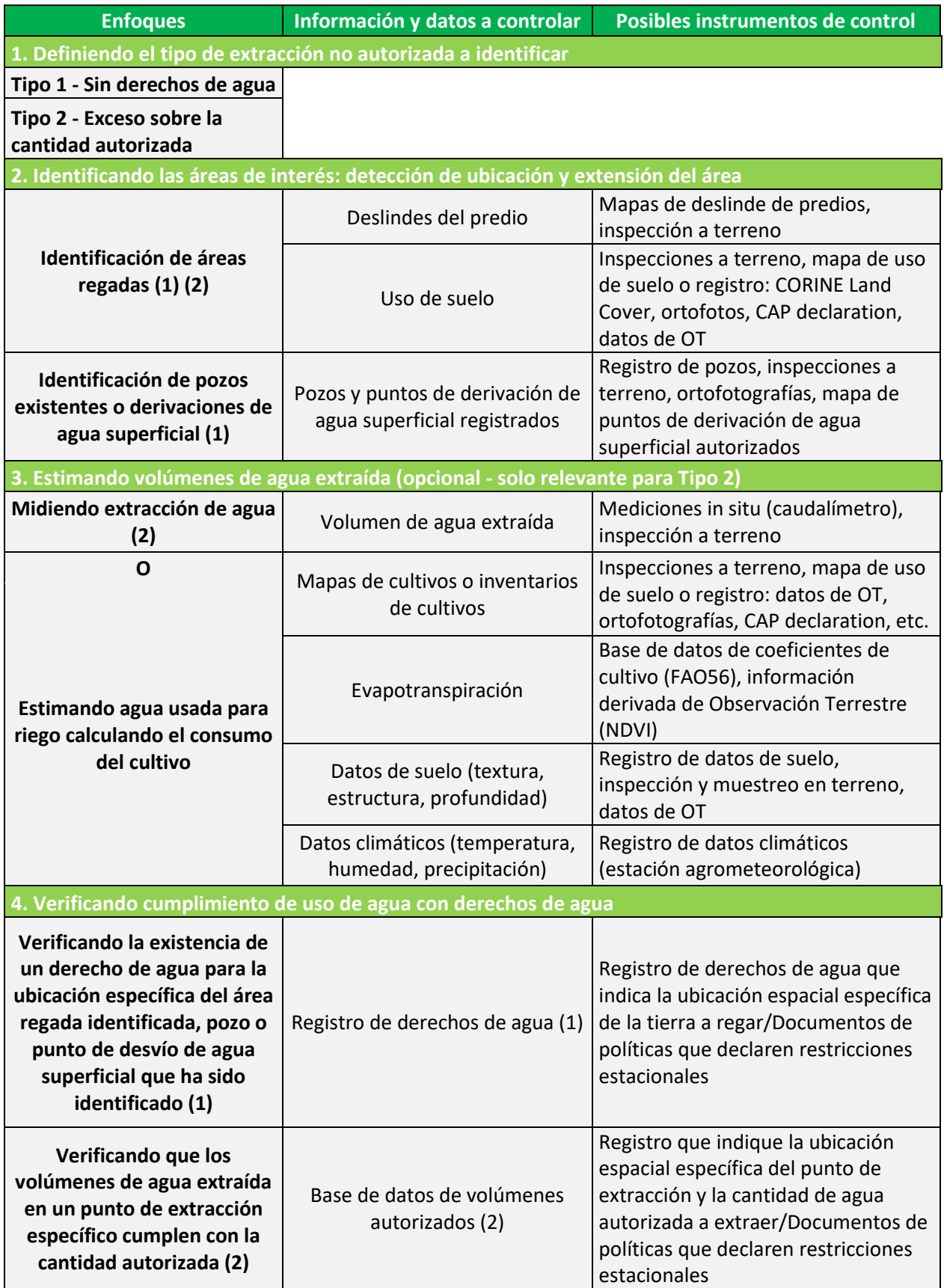

<span id="page-222-0"></span>*Figura 9.1: Vista general de las etapas necesarias para la detección de extracciones ilegales. Fuente: Adaptado de European Commission - Directorate-General for Environment (2014)*

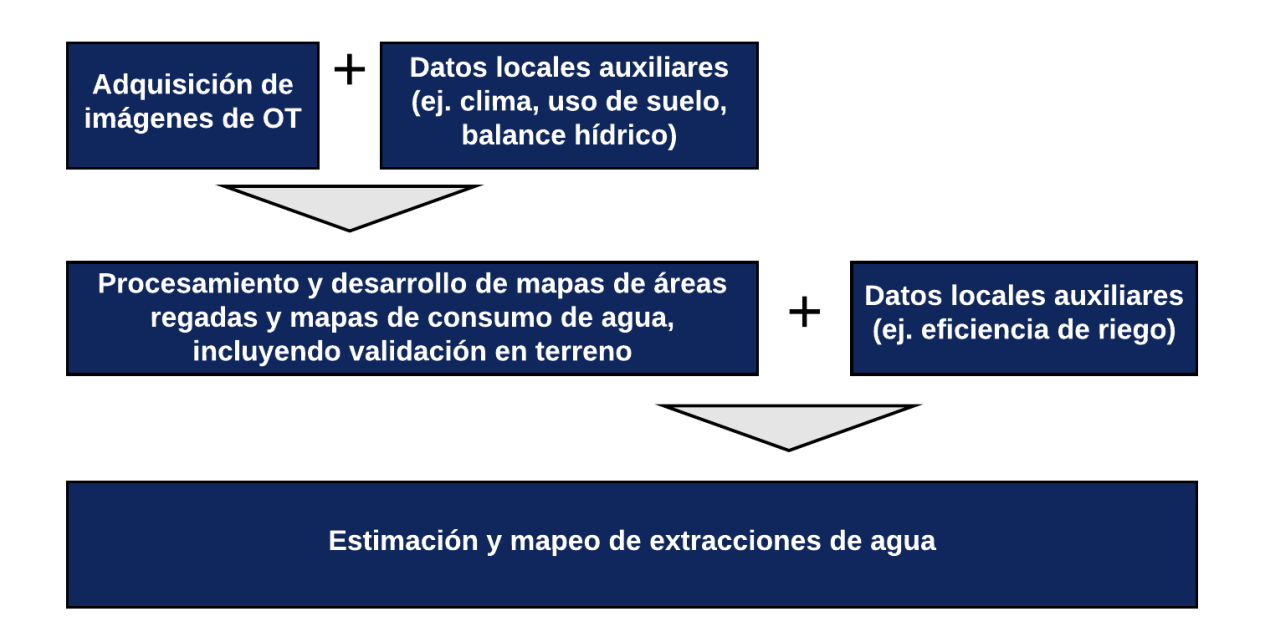

<span id="page-223-0"></span>*Figura 9.2: Detección y monitoreo de extracciones asistidas por OT. Fuente: Adaptado de European Commission - Directorate-General for Environment (2014)*

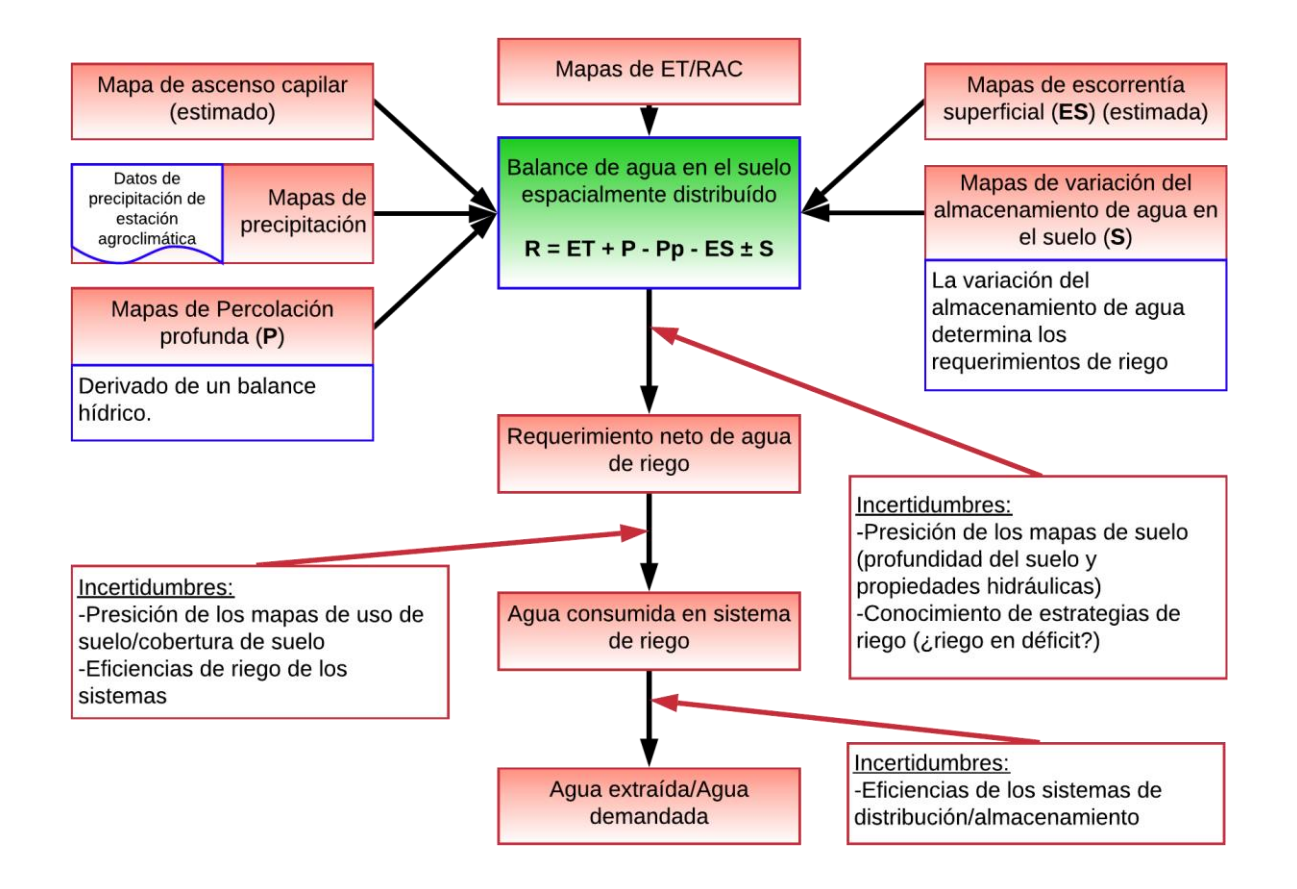

<span id="page-223-1"></span>*Figura 9.3: Vista general del proceso necesario para pasar de requerimientos de agua por cultivo (RAC) a extracciones de agua. Fuente: Adaptado de European Commission - Directorate-General for Environment (2014).*

La entrada principal para el balance corresponde a la evapotranspiración estimada a partir de OT. Ella es complementada con información de escorrentía superficial, capilaridad, precipitación, percolación y almacenamiento de agua en el suelo para cerrar el balance. De este balance se puede despejar el requerimiento neto de agua, el cual a su vez se complementa con información sobre el tipo de riego y luego de conducción utilizado, logrando calcular así el requerimiento bruto de agua y finalmente la extracción de agua, respectivamente.

Para el caso en estudio de esta memoria, se investigan herramientas de modelación numérica para llevar a cabo los balances hídricos distribuidos, en vista que la naturaleza conflictiva del fenómeno estudiado dificulta realizar un gran número de mediciones in situ para generar la información complementaria necesaria. Asimismo, se han llevado a cabo una gran cantidad de estudios en la zona, los cuales sí han podido realizar algunas mediciones relevantes e incorporarlas a sus modelaciones.

Los autores describen diferentes implementaciones de la metodología propuesta que han operado exitosamente en España e Italia, con el ejemplo de más larga data funcionando durante 18 años a la fecha de publicación del estudio. También han existido aplicaciones para manejo de riego, basadas en la misma tecnología, en los Estados Unidos, Arabia Saudita, Yemen, diversos países africanos, etc.

En base a estas experiencias se listan las ventajas y desventajas técnicas observadas al aplicar la metodología. Éstas serán profundizadas en la sección 2.6 en base a los antecedentes levantados en la caracterización de la zona de estudio. Se expresan también las ventajas económicas que genera esta metodología, comparada con inspecciones a terreno tradicionales. Se reporta un ahorro de alrededor de un 60% logrando cubrir el doble del área comparado con la metodología tradicional y actualizando los productos cada 2-4 semanas, en comparación a 2 visitas por año. Cabe destacar que el costo anteriormente presentado no incluye las eventualmente necesarias visitas a terrenos identificados para constatar in situ la ilegalidad, pero estas visitas debiesen limitarse solamente a los terrenos que levantan mayores sospechas, disminuyendo en gran medida.

#### Paso 3: Evaluar la idoneidad de la OT dado un marco legal e institucional

El paso 3 del estudio discute sobre las características de la legislación y los sistemas administrativos instalados en un territorio y su compatibilidad con la metodología técnica discutida en el paso anterior. La [Figura 9.4](#page-226-0) resume las preguntas principales que deben responderse para evaluar si la metodología resulta adecuada y si deben tomarse medidas adicionales para lograr una correcta aplicación.

En Chile existen derechos de aprovechamiento de agua (en adelante DAA) y la legislación que los crea en su forma actual está vigente desde 1981. Desde por lo menos el año 2002 han existido repetidos esfuerzos por la regularización de estos derechos bajo el actual régimen en la zona de estudio. Dichos esfuerzos se han enfocado mayoritariamente en pequeños agricultores, ya que los grandes agricultores no se han visto impedidos para regularizar su situación por su cuenta (Budds, 2012). Así, por lo menos las dos primeras preguntas de la [Figura 9.4](#page-226-0) pueden contestarse positivamente, al menos para los casos más relevantes, correspondientes a las plantaciones que tienen mayor potencial de disminuir la disponibilidad de agua de estar siendo regados de forma ilegal.

Por otro lado, la DGA realiza permanentes esfuerzos en generar catastros de derechos de aguas actualizados, ya que, aunque ella los otorga en principio, éstos pueden ser transados libremente por sus titulares y dichas transacciones quedan registradas en los Conservadores de Bienes Raíces locales. Actualmente la DGA cuenta con un Catastro Público de Aguas (en adelante CPA), en el cual, para la zona de estudio, se cuenta con coordenadas geográficas para los DAA. Esto permite construir fácilmente un registro de DAA basado en GIS y así responder a la tercera pregunta de la [Figura 9.4](#page-226-0) positivamente. El CPA también se complementa con el estudio llevado a cabo por la Universidad de Chile a petición de la DGA para los DAA subterráneos en la zona (DGA & Universidad de Chile, 2012).

Sin embargo, dada la naturaleza recién descrita respecto al registro ordinario de las transacciones de derechos, el CPA no cuenta con un historial en el tiempo completo, sino que refleja el estado actual de la titularidad de los DAA. Así, se restringe el uso de la metodología propuesta al periodo de tiempo en el que pueda considerarse vigente el CPA.

Los DAA se encuentran definidos, entre otras características, por flujos máximos por punto de captación. Esta situación se corresponde con una barrera identificada en la cuarta pregunta de la [Figura 9.4.](#page-226-0) Aun cuando para algunos DAA efectivamente existen límites máximos de volúmenes por punto de extracción, para ambos casos es necesario rastrear el uso de estos DAA desde su punto de extracción al terreno regado. Además, se plantea la interrogante de cómo traducir entre volúmenes extraídos (calculados en el paso anterior) y flujos autorizados.

La quinta pregunta es profundizada en la caracterización de la zona de estudio.

Por último, en este paso del estudio se discute respecto a si los productos de OT son admisibles en el sistema judicial del país. Esto se aborda con mayor detalle en la sección 2.3 "Marco conceptual respecto a las extracciones ilegales de agua desde un punto de vista legal". De todas formas, se recalca que las conclusiones de la metodología pueden utilizarse para direccionar y enfocar las fiscalizaciones en terreno tradicionales y así aumentar su efectividad.

# Pasos 4 y 5

El paso 4 explora otras aplicaciones que pueden surgir de la metodología de OT además del monitoreo de extracciones ilegales. Dichas aplicaciones se encuentran fuera del alcance de esta memoria.

El paso 5 establece una serie de etapas recomendadas para un servicio público que se proponga a establecer la metodología. Dichas etapas se refieren a capacidad de establecer alianzas con otras entidades públicas, temas presupuestarios y evaluación de capacidad técnica propia del servicio. Estas recomendaciones no se aplican la presente memoria al ser este realizado por un único autor

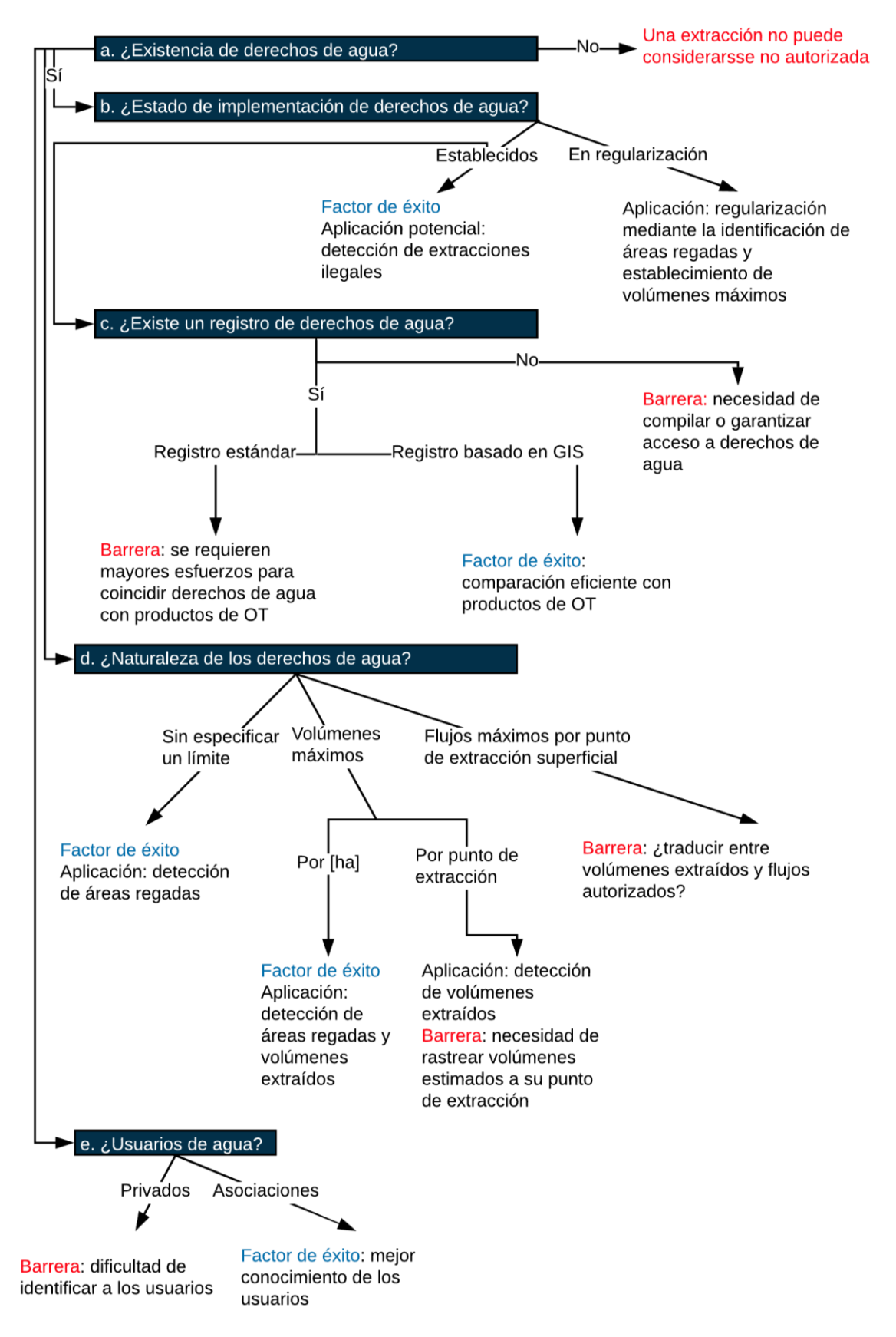

<span id="page-226-0"></span>*Figura 9.4: Características de derechos de agua y pertinencia para la detección de extracciones no autorizadas basadas en OT. Fuente: Adaptado de European Commission - Directorate-General for Environment (2014)*

## **Anexo C: Figuras legales de usurpación de aguas de quien tiene y quien no tiene derechos**

#### *a. Usurpación del que no tiene derechos*

## a.1 Figuras de desplazamiento

Tanto el numeral 1 como la primera parte del 4 se refieren a extraer aguas sin tener un derecho constituido con ánimo de utilizarlas. Sin embargo, existe una diferencia sutil entre las condiciones establecidas en el numeral 1 y la primera parte del 4, en cuanto el primero usa las palabras "apropiar" y "sacar aguas" mientras que el segundo usa "usurpar". En efecto, según Contreras (2013), lo establecido en el numeral 1 implica que haya existido una ocasión en que el afectado haya querido ejercer su derecho y la extracción ilegal se lo haya impedido. En cuanto a la primera parte del numeral 4, existe la condición que la extracción ilegal haya sido sostenida en el tiempo, mas no es necesario cumplir lo especificado anteriormente para el numeral 1.

a.2 Figura tentativa de desplazamiento

El numeral 2 se refiere a una ruptura de diques, esclusas, compuertas, marcos u otras obras semejantes con el fin de apropiarse de las aguas. Estas actividades no se corresponden con las figuras de extracciones no autorizadas utilizadas por IMPEL, por lo que se escapan del alcance de esta memoria.

a.3 Figuras de mera obstaculización del ejercicio del derecho

El numeral 3 y la segunda parte del 4 hacen referencia a una obstaculización del ejercicio del derecho, lo que significa que basta con que el titular del derecho no pueda ejercitarlo sin grave dificultad, en contraste con las figuras de desplazamiento anteriormente descritas, donde existe una extracción. Al igual que la figura anterior, ésta se escapa del alcance de esta memoria.

a.4 Aplicabilidad de la figura penal de usurpación del que no tiene derechos en la presente memoria

En base al análisis anterior, una primera definición para las extracciones ilegales de tipo 1 según IMPEL, es decir, una extracción de quien no tiene derechos se correspondería con la figura de desplazamiento identificada por Contreras, correspondiente a los artículos 459 numerales 1 y primera parte del 4.

Así, para cumplir esta definición, se debe probar que:

- 1. Haya existido una extracción de agua por parte de alguien que no tiene un derecho de aprovechamiento en el correspondiente cuerpo de agua, ya sea cuenca o acuífero.
- 2. Haya existido un propietario de derecho en la misma cuenca o acuífero.
- 3. Se haya dado ya sea que:
	- a. dicho propietario no haya podido ejercer su derecho o;
	- b. que la extracción haya sido sostenida en el tiempo.

En correspondencia con lo anterior, la metodología propuesta para probar lo anterior consiste en:

- 1. Identificar si existen derechos constituidos en dicha cuenca u acuífero. Este paso es trivial, ya que existen miles de DAA constituidos en la zona de estudio.
- 2. Identificar si existe una extracción de parte de alguien que no tiene derecho para hacerlo. Este paso sería análogo a todo lo definido en el caso de la multa administrativa establecida en el artículo 173 del CDA analizada anteriormente.
- 3. Identificar si alguno de los derechos identificados anteriormente no pudo ser ejercido.
- 4. De no poder identificar el punto anterior, identificar si la extracción detectada fue sostenida en el tiempo.

# *b. Usurpación del que tiene derechos*

El artículo 461 establece que se incurre en delito quienes saquen aguas ya sea de forma diversa a la establecida en su derecho o con una magnitud mayor a la ahí establecida. Lo anterior tiene una interpretación bastante directa, considerando que un derecho de aprovechamiento debe definir tanto la magnitud que se puede extraer en unidades de volumen por tiempo o acciones, como la forma referida a su ejercicio permanente o eventual; como también si es continuo, alternado o discontinuo. Además, se establece el punto de extracción y si es consuntivo o no consuntivo. Finalmente, también corresponde a la forma el modo de extracción.

Cabe mencionar que el hecho de si un derecho es superficial o subterráneo no entra en esta definición, ya que esta figura supone que se tienen derechos de aprovechamiento, los cuales se constituyen en un flujo superficial o acuífero específico. Así, si alguien extrae un caudal equivalente al definido en un DAA en un cauce superficial desde un acuífero o viceversa, se estaría en presencia de una extracción de quien no tiene derechos.

b.1 Interpretación del término "fraudulenta"

 $\overline{a}$ 

Sin embargo, además de cumplir a lo menos uno de los requisitos anteriormente nombrado, el artículo indica que esta extracción debe llevarse a cabo de forma *fraudulenta*. La interpretación del término *fraudulenta* ha resultado dificultosa para la doctrina jurídica, la cual se encuentra dividida en la materia (Contreras, 2013).

Contreras, tras revisar las interpretaciones comunes en la doctrina, plantea que para que una extracción sea llevada a cabo de forma fraudulenta, se deben cumplir 2 condiciones:

- 1. Verificar que exista engaño o abuso de confianza en cuanto a los medios utilizados para realizar la extracción.
- 2. Verificar que haya existido un perjuicio a un tercero poseedor de un derecho legítimo causado por la extracción, equivalente al descrito para el artículo 459 numeral  $1^{14}$ .

<sup>14</sup> El perjuicio citado corresponde a que haya existido una ocasión en que el afectado haya querido ejercer su derecho y la extracción ilegal se lo haya impedido.

La condición 1 queda fuera del alcance de la presente memoria, en cuanto se trabaja con magnitudes físicas y antecedentes administrativos.

Por otro lado, la condición 2 puede abordarse de la misma forma que se hace para las extracciones sin derecho de aprovechamiento.

De esta forma, no es posible definir una figura de usurpación de quien sí tiene derechos, en el marco de esta memoria, que se corresponda con la legislación penal chilena. Sin embargo, la definición a usar sí puede verificar las otras exigencias que hace la ley, lo que limitaría la demostración del delito a cumplir la condición 1 por parte de la autoridad fiscalizadora.

b.2 Aplicabilidad de la figura penal de usurpación del que tiene derechos en la presente memoria

Dado lo anterior, se define una usurpación de quien tiene derechos, funcional a esta memoria, equivalente al tipo 2 de IMPEL, al cumplirse las siguientes condiciones:

- 1. Haya existido una extracción de parte de una persona que extrae una magnitud mayor a la autorizada, entendiendo que en caso de tener derechos eventuales, alternados o discontinuos lo autorizado a extraer en los periodos donde no se cumplen las especificaciones de su derecho es igual a cero.
- 2. Haya existido un propietario que no pudo ejercer su derecho.

Así, la metodología planteada para identificar esto consiste en:

- 1. Identificar si existen derechos constituidos en dicha cuenca u acuífero. Nuevamente trivial.
- 2. Dependiendo del caso:
	- a. Identificar si algún titular de un derecho continuo extrajo mayor caudal al autorizado.
	- b. Identificar si algún titular de un derecho eventual, alternado o discontinuo extrajo fuera del periodo autorizado.
- 3. Identificar si alguno de los derechos identificados en el punto 1 no pudo ser ejercido.

#### *c. Antecedentes de casos donde se usó la figura de usurpación de aguas*

El ejercicio teórico realizado anteriormente utiliza fuentes que interpretan la ley en base a múltiples antecedentes, dentro de los cuáles se incluye jurisprudencia. Sin embargo, existen dos antecedentes, presentados por Trujillo (2018), con los que se debe complementar este análisis, los cuales se presentan a continuación.

En primer lugar, Trujillo (2018) menciona respecto a la figura de usurpación de aguas que los casos por ella revisados tienen en común la presencia de un querellante que alegaba haber sufrido la invasión de sus derechos, pues en los casos en que no existe querellante, las denuncias de la DGA ni siquiera son investigadas.

Este antecedente, aun cuando no modifica los requisitos en términos físicos a los que debe llegar esta memoria para establecer que se configura una usurpación, sí da luces respecto a la viabilidad de que una denuncia llegue a buen puerto.

En efecto, para el caso de la usurpación del que no tiene derechos se definió la opción de constatar que la extracción ilegal haya sido sostenida en el tiempo como alternativa a identificar si algún derecho no pude ser ejercido debido a la extracción ilegal. Pues bien, el nuevo antecedente recién presentado pone en duda esta vía de acción, al menos de no contar con un querellante. Así, se confirma la elección de establecer esta vía de acción como última alternativa y además se genera la necesidad de contar con un querellante. Lamentablemente, esto último queda fuera del alcance de esta memoria.

El segundo antecedente se refiere al fallo dictado por la Corte de Apelaciones de La Serena (Rol  $297 - 2007$ <sup>15</sup>. En él, entre otras materias, la corte establece que la usurpación de aguas subterránea sólo se producirá si la extracción de aguas se realizara mediante un pozo ubicado a menos de 200 metros del pozo que cuenta con derechos legítimos (Trujillo, 2018). Esto vuelve a la distinción que hacía Rosenblut (2009) en las secciones anteriores, en particular al segundo caso que él presenta respecto a cuando se configura la usurpación de aguas.

 $\overline{a}$ 

<sup>&</sup>lt;sup>15</sup> Pozo ubicado en localidad de Potrerillos Altos, provincia de Limarí, acuífero de Limarí.

# **Anexo D: Complemento a modelación numérica**

#### Modelación hidrológica

Un tipo de herramienta computacional que utiliza modelos hidrológicos para apoyar la toma de decisiones en materia de recursos hídricos corresponde a los modelos de gestión integrada de recursos hídricos (IWRM, por sus siglas en inglés). Éstos se caracterizan por abordar tanto los fenómenos físicos asociados al sistema a modelar, como también factores relacionados con la gestión socioeconómica del recurso (Yates et al., 2005b).

Dentro de este grupo se destaca el Water Evaluation and Planning (o simplemente WEAP) por abordar ambos aspectos dentro de la misma interfaz de forma amigable, además de permitir la definición de escenarios múltiples y fácilmente comparables, lo que genera mayores posibilidades de análisis. En cuanto a sus capacidades de modelación hidrológica, se clasifica como un modelo matemático, semi distribuido, determinístico y empírico.

WEAP realiza un balance hídrico mensual entre los distintos elementos de oferta y demanda ingresados en base a las prioridades, preferencias y restricciones definidas para cada uno, mediante una optimización de programación lineal. Los algoritmos y ecuaciones que describen su funcionamiento son descritos por sus autores en Yates et al. (2005b), con otras referencias en español en Centro de Cambio Global-Universidad Católica de Chile & Stockholm Environment Institute (2009) y Stockholm Environment Institute (2017).

Una diferencia relevante a las ecuaciones descritas en los textos anteriormente citados corresponde a una forma alternativa de cálculo de la precipitación efectiva, en particular a cómo WEAP estima el aporte del derretimiento de nieve del manto nival. Las ecuaciones utilizadas para dicho cálculo alternativo son detalladas en Young et al. (2009). Descripciones específicas de los aspectos más relevantes para esta memoria se da en la sección "*[Elementos de WEAP involucrados en la](#page-235-0)  [modelación integrada](#page-235-0)*" más adelante.

WEAP ha sido utilizado con anterioridad para modelar escenarios nacionales, tanto en la academia (Danus, 2018; Mardones, 2009; Reyes, 2012; Uribe, 2015; Vicuña, Garreaud, & McPhee, 2011; entre muchos otros), como para organismos gubernamentales (FCFM, 2013; RODHOS Asesorías y Proyectos Ltd, 2013). Los trabajos de la academia citados (con excepción de Reyes (2012)), junto con FCFM (2013), utilizaron el cálculo alternativo relacionado con el aporte del derretimiento de nieve del manto nival anteriormente nombrado. Todos los ejemplos de la academia presentan valores del coeficiente Nash – Sutcliffe del orden de 0,7 o superior para caudales superficiales, por lo que se consideran adecuados; con excepción del trabajo de Uribe (2015), que atribuye el fracaso en la calibración al régimen intervenido de la cuenca en estudio. Los dos trabajos citados elaborados para organismos gubernamentales modelan cuencas intervenidas con éxito, no obstante, requieren de una cantidad de información mucho mayor.

El trabajo de FCFM (2013) modela en WEAP tanto la cuenca del río Petorca como la cuenca vecina del río La Ligua, en el marco de un estudio de diagnóstico para el fortalecimiento de la planeación y priorización de acciones de infraestructura hidráulica solicitado por la Dirección de Obras Hidráulicas (DOH) del Ministerio de Obras Públicas (MOP). Este último a su vez está enmarcado en un convenio de colaboración técnica del Banco Mundial y el Gobierno de Chile para apoyar el proceso de preparación del Plan Nacional de Infraestructura Hidráulica.

Aspectos relevantes a destacar de este trabajo incluyen (i) el considerar las demandas a ingresar al modelo como los requerimientos reales de riego de los cultivos de la zona, en contraste a simplemente imponer DAA como es la tónica en la modelación hidrológica nacional. Lo anterior derivó en que (ii) se haya realizado una interpolación de las superficies agrícolas entre los años 1976 a 2013 considerando todas las fuentes oficiales disponibles, lo que permite calibrar el modelo en el tiempo con estimaciones de demandas reales y también (iii) se llevó a cabo una actualización de dichas superficies para el año 2013 mediante trabajo en terreno y a través de observación terrestre, logrando definir superficies distribuidas diferenciando por especie de cultivo.

Estos tres antecedentes son especialmente relevantes para la presente memoria, ya que no pasan por alto la contradictoria situación entre los DAA, la escasez de agua y el aumento de plantaciones agrícolas, sino que la incorporan a su modelación conceptual y generan la información suficiente para poder incorporarla luego en la modelación numérica. Por las razones anteriormente señaladas, además de contar relativamente con un fácil acceso a los archivos que definen el modelo numérico y los antecedentes utilizados en él, es que se utiliza el trabajo de FCFM (2013) como base para la presente memoria.

Según los autores, el modelo citado logra reproducir aceptablemente los fenómenos hidrológicos de la cuenca, considerando las dificultades encontradas en el proceso de modelación. La primera dificultad identificada corresponde a que la información meteorológica disponible es escasa en general e inexistente en los sectores cordilleranos, lo que llevó a implementar métodos indirectos para su aproximación. La segunda dificultad tiene relación con la interacción entre la modelación de los recursos subterráneos y los ríos de las cuencas. En efecto, WEAP posee capacidades limitadas de modelación subterránea, lo cual sumado a fuentes confusas de información derivaron en complicaciones a la hora de calibrar el modelo. La tercera dificultad consiste en la incertidumbre existente acerca de la forma en que se riega, variable que relaciona los volúmenes utilizados para riego (los cuales ya incluyen su propio grado de incertidumbre derivado de las metodologías utilizadas para estimarlos) con las recargas al acuífero por infiltración.

Dado el enfoque de balances hídricos distribuidos definido por la metodología IMPEL y las distintas condiciones que deben probarse para definir una extracción ilegal según lo examinado en la sección [2.3](#page-27-0) ["Marco conceptual respecto a las extracciones ilegales de agua desde un punto de](#page-27-0)  [vista legal"](#page-27-0), es necesario que esta memoria aborde las dificultades recién descritas. A continuación, se estudia la modelación hidrogeológica como posible solución a las limitaciones que presenta WEAP para la modelación de fenómenos subterráneos. Cabe destacar que WEAP tiene la capacidad de vincularse con modelos hidrogeológicos implementados en el programa MODFLOW, el cual se analiza en la sección [0](#page-239-0) [más adelante.](#page-239-0) Soluciones a las demás dificultades son analizadas en secciones posteriores.

#### Modelación hidrogeológica

MODFLOW es un programa computacional que resuelve numéricamente ecuaciones de flujo de agua subterránea en tres dimensiones para un medio poroso usando métodos de diferencias finitas (U.S. Geological Survey, 2000). Es el programa hegemónico a nivel nacional para modelar flujo en medios porosos saturados, el cual corresponde al escenario más comúnmente analizado en el contexto de aguas subterráneas en el país (Ministerio del Medio Ambiente et al., 2012). Se clasifica como un modelo matemático, distribuido, determinístico y teórico. Se ha desarrollado un gran número de programas que hacen más amigable la modelación con MODFLOW, donde se destaca Visual MODFLOW por su interfaz amigable y su uso extendido en Chile.

Al utilizar diferencias finitas para la resolución de las ecuaciones de flujo, se requiere de una grilla rectangular para definir el dominio, donde se discretiza el mismo como un número finito de puntos en el espacio (representados por celdas) y tiempo (períodos). Esta discretización da origen a un sistema de ecuaciones lineales, las cuales MODFLOW puede resolver a través de un número de esquemas explícitos o implícitos, dando como resultado un valor de nivel freático en cada celda en cada periodo simulado (Figueroa, 2008; Ministerio del Medio Ambiente et al., 2012). Los algoritmos y ecuaciones que describen su funcionamiento son descritos por sus autores en U.S. Geological Survey (2000).

A través del tiempo distintos entes estatales han requerido modelaciones en MODFLOW en la zona de estudio para diversos fines (CNR, 2011, 2013b; DOH, 2014), sofisticando el nivel de análisis en el tiempo al elaborar sobre los modelos anteriores y actualizar la información ingresada. Considerando la importancia de los recursos hídricos subterráneos en la zona de estudio, lo más lógico, eficiente, eficaz y transparente hubiese sido utilizar como base para este estudio el modelo más reciente. Sin embargo, aun cuando se trata de información pública, la DOH no facilitó dicho modelo hasta más de un año después de la solicitud original, por lo que no fue posible incluirlo en la presente memoria. En vista de lo anterior, no quedó otra alternativa más que utilizar el modelo de CNR (2011), antecedente directo de DOH (2014), como base.

El modelo MODFLOW de CNR (2011) representa el acuífero del río Petorca y el del río La Ligua como un único sistema acuífero libre, conectado en la zona de la desembocadura de ambos ríos, de estrato único de permeabilidad equivalente. Se llevó a cabo una encuesta para definir las demandas, registrando tanto los caudales utilizados como las ubicaciones de los pozos de extracción. Cabe destacar que se encuestaron sólo captaciones cuya explotación de recursos subterráneos fuera "importante", dejando de lado aquellas utilizadas sólo para consumo de agua potable propio.

Los parámetros hidrogeológicos fueron estimados a partir de antecedentes geológicos, geofísicos y de interpretaciones de pruebas de bombeo; posteriormente fueron calibrados con los niveles freáticos de un número de pozos de observación presentes en la zona. En este proceso también fue ajustada la recarga al acuífero, estimada inicialmente a partir de precipitaciones mediante el método de la Curva Número y a partir de eficiencias de riego y volúmenes del mismo uso.

El modelo simula la interacción entre los ríos y los acuíferos, el efecto del mar y los fenómenos de vertientes y afloramientos mediante paquetes especializados de MODFLOW (RIV, CHD y DRN, respectivamente). Los parámetros de conductividad que regulan la interacción río-acuífero y acuífero-afloramientos también fueron calibrados. Por último, cabe señalar que el modelo fue elaborado en Visual MODFLOW.

Para los efectos de esta memoria, varias de las características del modelo son problemáticas si se quisiera utilizar como complemento al modelo WEAP descrito anteriormente: el hecho de modelar ambos acuíferos conectados cuando la zona de estudio de esta memoria corresponde solamente a la definida por el río Petorca, la definición de las demandas a partir de encuestas dado el contexto de incertidumbre acerca de las extracciones y su legalidad, y haber calibrado las recargas en lugar de solamente los parámetros hidrogeológicos.

Por otro lado, los autores también son críticos respecto a ciertos aspectos de la modelación, de entre los cuales se destacan los más relevantes para esta memoria a continuación. Afortunadamente también indican cómo podrían ser abordados de mejor forma. En primer lugar, consideran que los datos utilizados para flujos de recarga, de afloramientos, río-napa y napa-río (los cuales fueron estimados en lugar de ser medidos directamente) podrían mejorarse de calibrar el modelo en un proceso de retroalimentación con un modelo superficial. En segundo lugar, también consideran que las transmisibilidades, los coeficientes de almacenamiento y las conductancias pueden actualizarse si se cuenta con un modelo superficial operable en un periodo concurrente con el periodo de simulación del modelo subterráneo.

Analizando estas problemáticas y las del modelo WEAP analizado en la sección anterior, se puede concluir que, de lograr adaptar el modelo MODFLOW para que opere concurrentemente al modelo WEAP, sería posible atacar las debilidades vislumbradas por los autores. Esto a su vez permitiría que ambos modelos se complementen entre sí, conservando los fenómenos que son simulados de mejor forma por cada uno según el enfoque de simulación y las fuentes de información utilizadas.

La capacidad que tiene WEAP de vincularse con MODFLOW puede resultar sumamente útil para llevar a cabo esta retroalimentación, conformando en conjunto un modelo de simulación integrada. Por consiguiente, en la siguiente sección se estudia cómo se configura la integración de ambas herramientas computacionales.

## Modelación integrada

Por modelación integrada puede entenderse el conectar dos o más herramientas computacionales de modelación que, aun siendo útiles por separado, resultan aún más útiles juntas (Geoffrion, 1989). Para el caso pertinente a esta memoria los modelos relevantes son WEAP y MODFLOW, considerando su utilidad a la hora de modelar fenómenos hídricos superficiales y subterráneos respectivamente. Si bien WEAP se define como una herramienta de modelación integrada, esta definición hace referencia a la *gestión* integrada del recurso hídrico, al modelar en el mismo sistema oferta y demanda. También puede definirse como modelo integrado en cuanto su capacidad de modelar aspectos de calidad de agua acopladamente a cantidad, mas esta capacidad no es relevante para el problema abordado en esta memoria. Por último, la limitada capacidad que tiene WEAP para modelar aspectos subterráneos no es suficiente para el problema estudiado, por lo que no se considerará tampoco suficiente como para definirlo como modelo integrado. En resumen, para efectos de esta memoria, cuando se hable de modelo integrado es en referencia a WEAP y MODFLOW acoplados solamente.

Ahora bien, con respecto a la capacidad de WEAP de vincularse con modelos implementados en MODFLOW, en síntesis WEAP es capaz de (i) ingresar, para cada periodo de tiempo modelado, el valor de las variables de demanda, recarga subterránea y altura de río luego de realizar su proceso de optimización, en MODFLOW, el cual (ii) resuelve el problema de diferencias finitas para un intervalo de tiempo con esas variables como entrada, para que luego (iii) WEAP lea los niveles freáticos de todas las celdas y los flujos entre agua superficial y subterránea y finalmente (iv) agrega dichos resultados según los elementos de WEAP respectivos.

A continuación, se explican los pasos anteriormente enumerados que definen la integración entre ambos modelos, detallando primero el funcionamiento de cada modelo por separado para luego contrastar con cómo funcionan al acoplarse. Cabe destacar que para llevar a cabo la integración es necesario contar con una curva de descarga para cada río que vaya a ser modelado de forma integrada, la cual no es requerida por ninguno de los dos modelos por separado.

## <span id="page-235-0"></span>*Elementos de WEAP involucrados en la modelación integrada*

Un modelo WEAP está compuesto por una serie de elementos que representan las diversas demandas y ofertas de un sistema hídrico interconectados entre sí. Dichos elementos se dividen entre nodos y líneas. Los nodos representan componentes físicas de la zona de estudio agrupadas conceptualmente en un punto, entre los cuales para esta sección son relevantes los nodos acuífero, de demanda y captación o unidad hidrológica (Catchment en inglés). Por otro lado, las líneas representan estructuras, procesos o cauces que transportan agua entre nodos. Las relevantes aquí son los ríos, los conectores de transferencia (Transmission Link en inglés), de flujo de retorno y las de Escorrentía/Infiltración. La [Figura 9.5](#page-235-1) esquematiza estas relaciones entre elementos de WEAP.

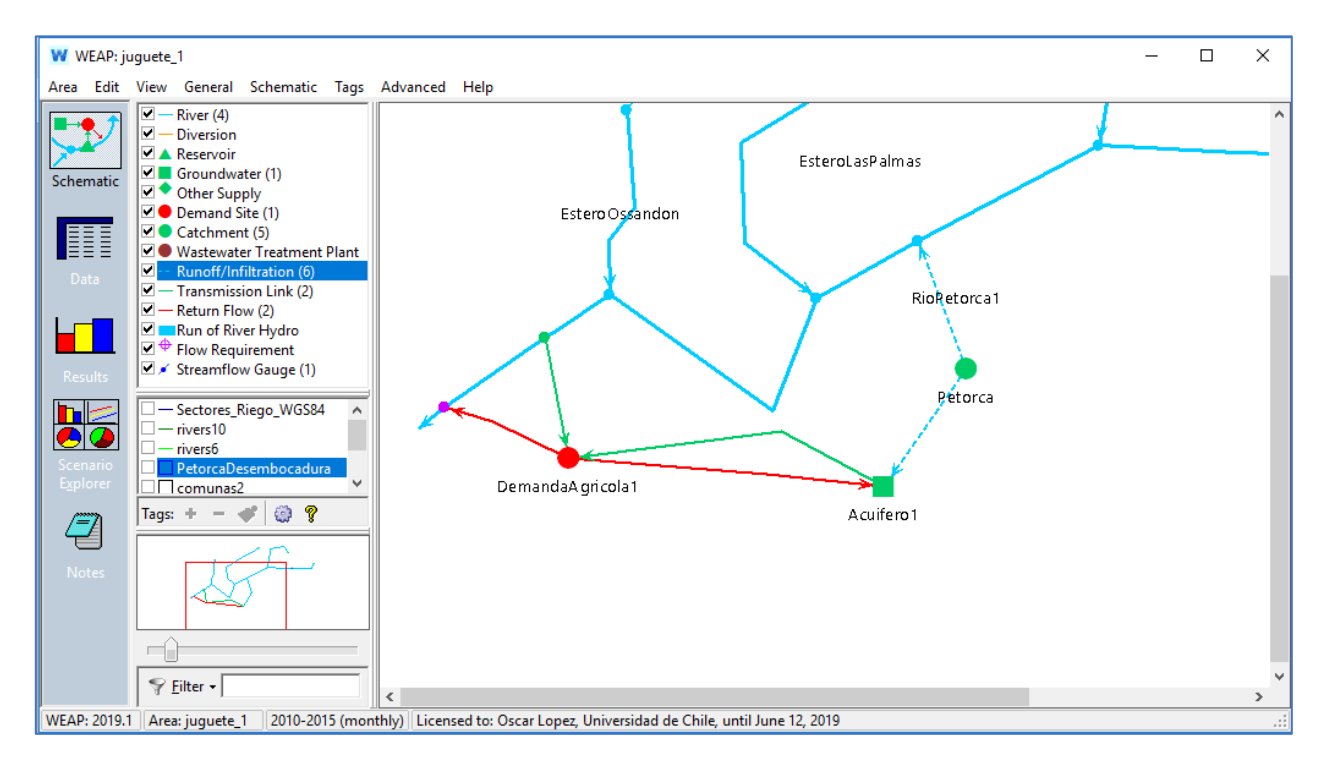

<span id="page-235-1"></span>*Figura 9.5: Captura de pantalla del modo Schematic del programa WEAP. El círculo rojo es un nodo de demanda, el círculo verde un nodo captación y el cuadrado verde un nodo acuífero. Las líneas verdes son conectores de transferencia, las rojas de flujo de retorno y las celestes punteadas de Escorrentía/Infiltración. Las líneas sólidas color celeste son ríos. Fuente: Elaboración propia en WEAP 2019.*

Un nodo de demanda recibe agua a través de un conector de transferencia desde un río o un acuífero. En base a distintos parámetros el nodo de demanda puede devolver cierta cantidad de agua a una fuente a través de un flujo de retorno. Los nodos de captación en general representan cuencas o subcuencas que a su vez pueden subdividirse según el criterio que estime el modelador. Para el presente caso, un nodo de captación representa un sector de la cuenca del río Petorca, la cual fue sectorizada en base a una serie de criterios de oferta y demanda en Marchant P. et al. (1998) y replicado en la mayoría de los estudios hasta la fecha. En cada sector se simula un sistema hidrológico forzado por precipitaciones, cuyas salidas fluyen hacia ríos y/o acuíferos a través de líneas de Escorrentía/Infiltración.

Dependiendo de la versión del programa, WEAP tiene 3,4 o 5 métodos para simular dicho sistema. Para efectos de esta memoria se consideran solo 2:

- Método del coeficiente simplificado de Precipitación Escorrentía: Se ingresan valores de evapotranspiración referencial y coeficientes de cultivo, los cuales son utilizados para calcular evapotranspiración efectiva en función de la precipitación efectiva ingresada. El agua no evapotranspirada puede simularse luego como escorrentía superficial o infiltración.
- Método de humedad del suelo: Simula evapotranspiración, escorrentía superficial y subsuperficial, infiltración, percolación profunda y cambios en el contenido de humedad del suelo en base a forzantes climáticas y parámetros de suelo y de cultivo a través de relaciones empíricas. También incorpora la simulación del aporte de nieve para la precipitación efectiva.

## *Elementos de MODFLOW involucrados en la modelación integrada*

Un modelo MODFLOW está compuesto por un dominio discretizado en celdas rectangulares, las cuales poseen distintas propiedades según la información contenida por los distintos paquetes que se hayan implementado para el modelo. Visual MODFLOW escribe la información ingresada por el/la modelador/a, de forma gráfica, en estos paquetes, los cuales controlan diversos aspectos de la simulación, como parámetros elásticos, geometría, condiciones de borde y acciones externas ejercidas sobre el acuífero.

Para esta sección un paquete relevante es el RIV, el cual indica qué celdas del dominio representan un río en la superficie de la sección de acuífero correspondiente, caracterizándolas con la altura del fondo del río, la altura del flujo en el tiempo y la conductancia entre el lecho del río y el acuífero. Dependiendo de la diferencia entre el nivel freático y la altura del flujo en las celdas RIV se generan flujos de entrada o salida del acuífero, mediados por la conductancia. Otro paquete relevante es el RCH, que indica sobre qué celdas se registran recargas al acuífero, detallando el flujo en cada una en el tiempo. Dichos flujos se incorporan directamente al acuífero. Un tercer paquete relevante es el WEL, donde se indica en qué celdas existen extracciones desde el acuífero y se especifican los flujos en el tiempo de cada una. Cabe destacar que pueden definirse flujos de recarga negativa en el paquete RCH como también flujos de extracción positiva (i.e. inyección) en el paquete WEL, por lo que la utilización de uno u otro responde al criterio y comodidad de el/la modelador/a.

El cuarto paquete relevante para esta sección es el DRN, que representa a las celdas donde hay afloramientos de agua subterránea en la superficie (drenes). El paquete especifica la cota del dren y la conductancia de éste. Si el nivel freático de la celda supera la cota del dren, se producen flujos de salida desde el acuífero, mediados por la conductancia. Por último, el paquete BAS6 cumple una serie de funciones, entre las cuales para esta sección es relevante el que en dicho paquete se indican las condiciones iniciales para cada celda.

En la [Figura 9.6](#page-237-0) y [Figura 9.7](#page-237-1) se visualizan estos paquetes en Visual MODFLOW, mientras que en la [Figura 9.8](#page-238-0) se esquematiza el funcionamiento de los distintos paquetes.

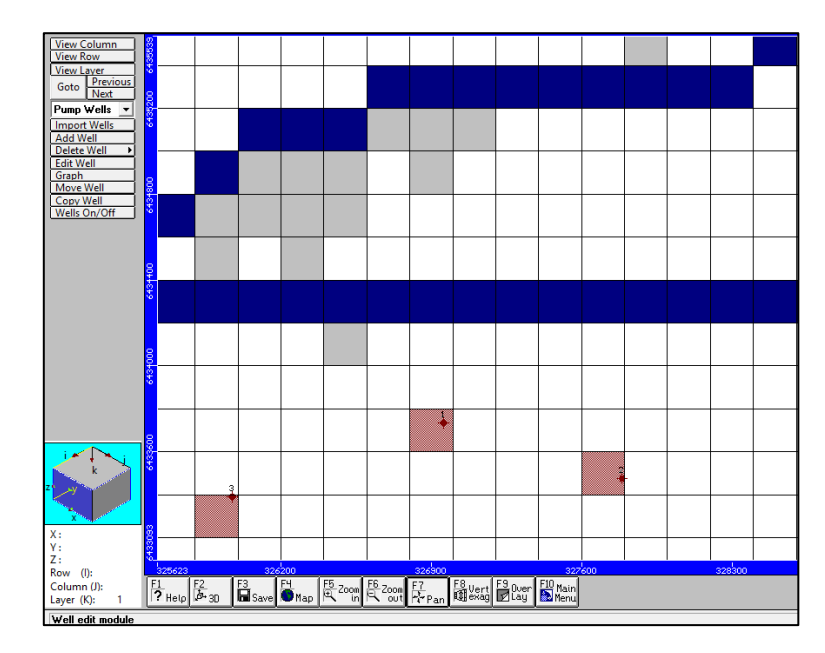

<span id="page-237-0"></span>*Figura 9.6: Captura de pantalla de paquetes RIV (azul), DRN (celeste) y WEL (rojo) visualizados en Visual MODFLOW.*

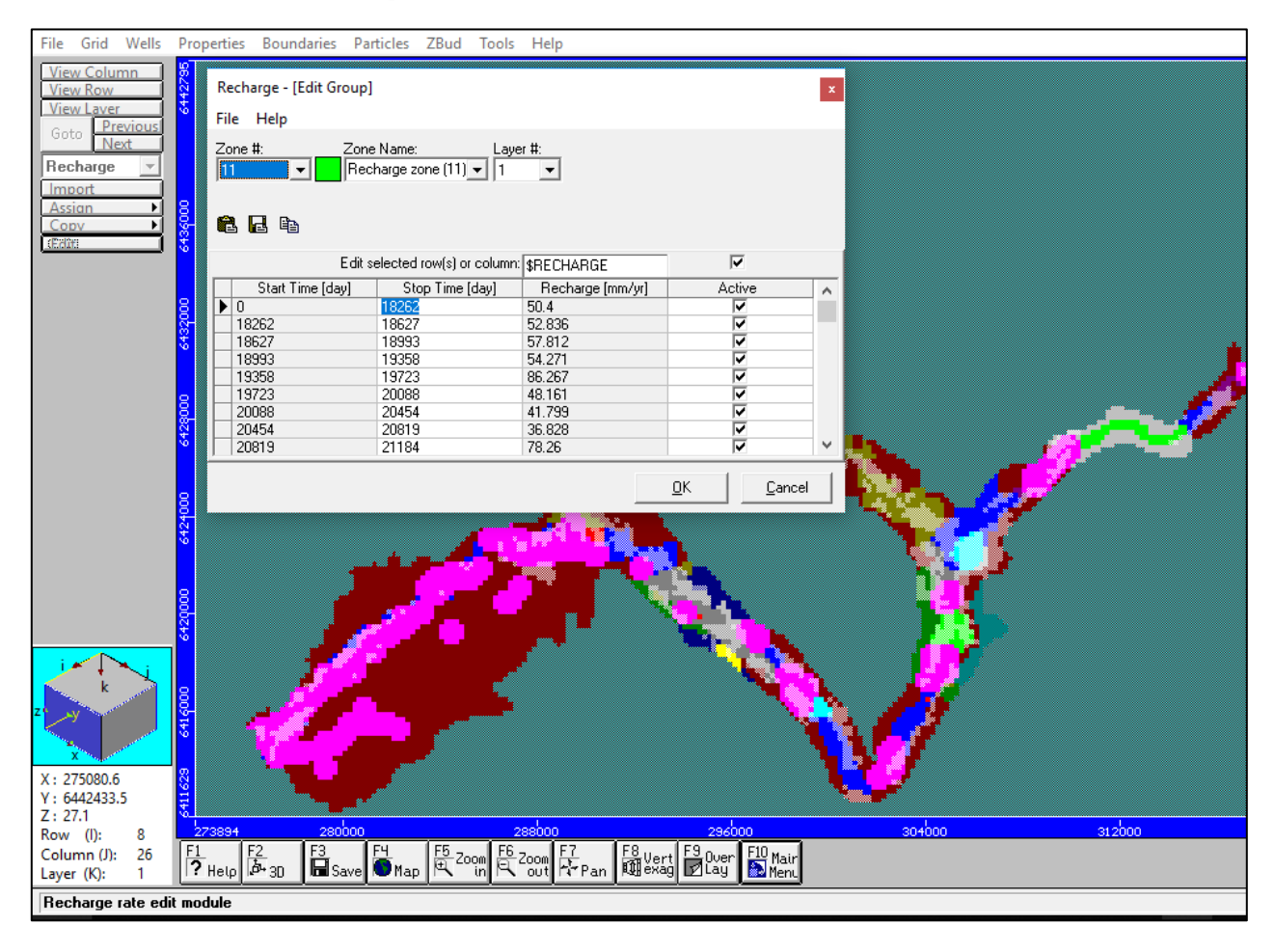

<span id="page-237-1"></span>*Figura 9.7: Captura de pantalla de paquete RCH visualizado en Visual MODFLOW. Los distintos colores representan diferentes zonas, cada una definida con flujos por periodos de tiempo. La ventana titulada "Recharge – [edit Group]" en la sección superior muestra un ejemplo de flujos definidos para distintos periodos para la zona 11, coloreada verde.*

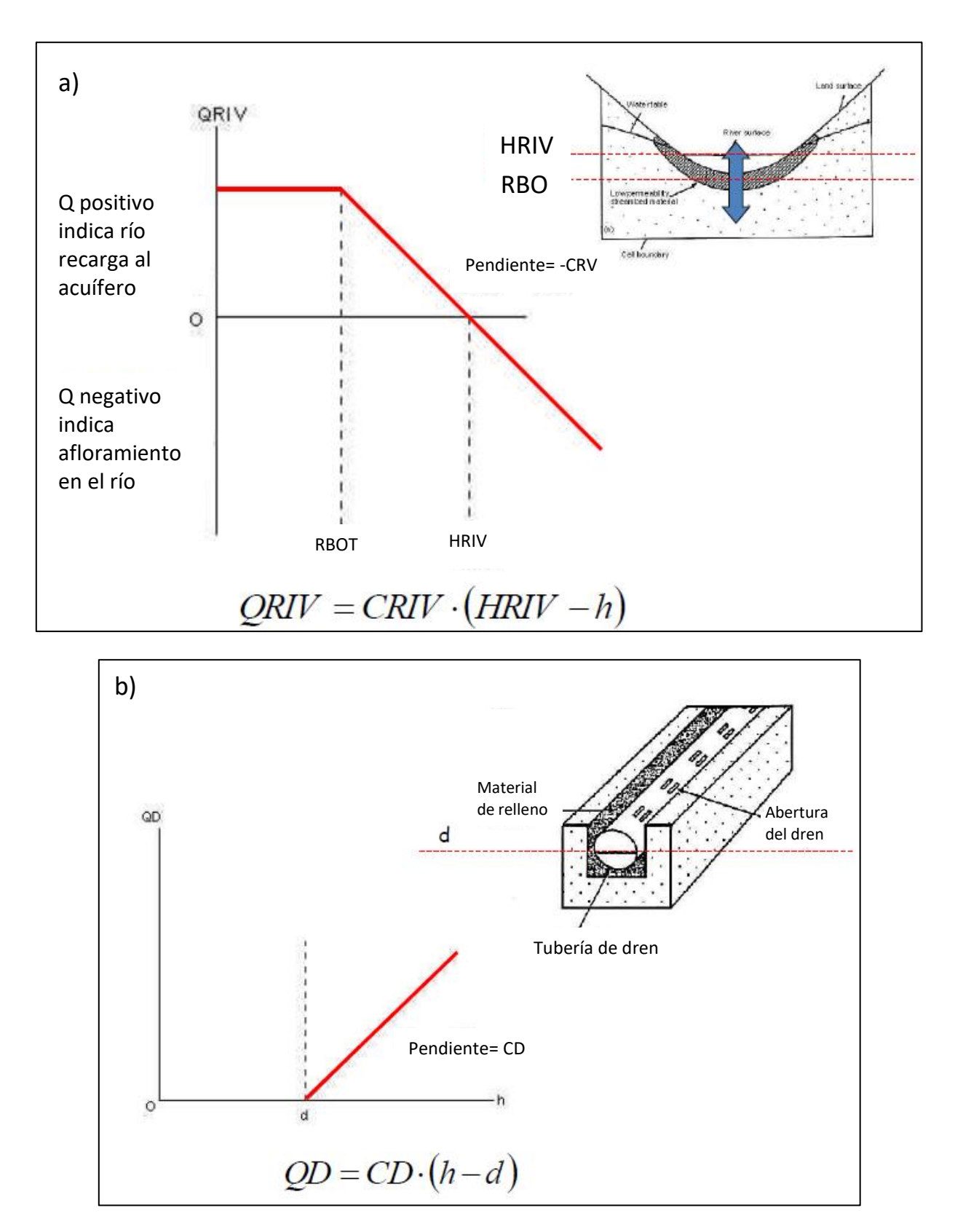

<span id="page-238-0"></span>*Figura 9.8: Esquema de cálculo de flujos de paquetes RIV y DRN. a) A la izquierda un gráfico indicando la dependencia del flujo de río QRIV con el nivel del acuífero h. A la derecha un esquema que indica como RBO corresponde a la altura promedio del fondo del río, mientras que HRIV corresponde a la altura promedio del río. b) A la izquierda un gráfico indicando la dependencia del flujo del dren QD con el nivel del acuífero h. A la derecha un esquema que indica como d corresponde a la altura promedio a partir de la cual la tubería del dren extrae agua. Fuente: Adaptado de Cornejo & Figueroa (2017).*

## <span id="page-239-0"></span>*Integración de WEAP y MODFLOW*

## *a. Vinculación entre elementos WEAP y MODFLOW*

El principal mecanismo mediante el cual se lleva a cabo la integración entre WEAP y MODFLOW es la asignación de elementos de WEAP a celdas de MODFLOW en una tabla de referencias, la cual actúa como diccionario entre los elementos de ambos programas (BGR, 2013). Dicha asignación se hace mediante un archivo GIS tipo *shape* (.shp), compuesto por una malla de polígonos análoga a la grilla del dominio del modelo MODFLOW. El archivo *shape* es denominado como *Linkage* en la literatura. A cada polígono debe asociársele un nodo acuífero y opcionalmente también pueden asociársele un nodo captación, un elemento de río y hasta cuatro nodos de demanda. Esta asignación es invariable en el tiempo, independiente de los cambios que experimenten los distintos parámetros y variables asociadas a los elementos WEAP. Esta característica restringe severamente la integración entre ambos modelos si éstos no fueron concebidos como parte de un modelo integrado desde su creación, como se verá en el capítulo de Metodología.

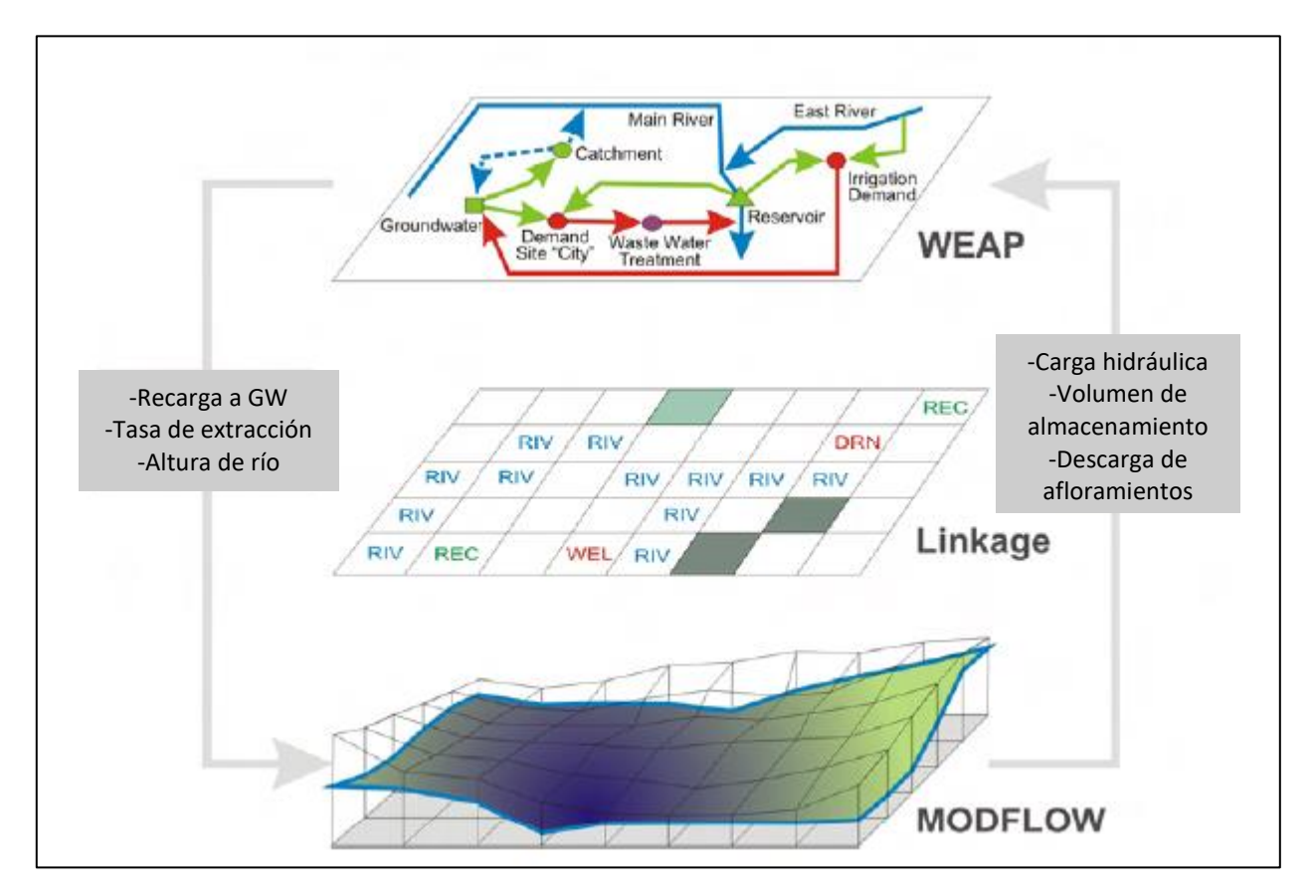

*Figura 9.9: Esquema de vinculación de elementos WEAP y MODFLOW a través de archivo Linkage. Fuente: Adaptado de Sieber & Purkey (2013)*

El archivo Linkage puede ser creado por WEAP con las dimensiones adecuadas al indicársele el modelo MODFLOW a integrar o puede cargarse un archivo creado externamente. Luego, puede ser rellenado en WEAP de forma manual o el programa puede intentar adivinar qué elementos se corresponden con qué celdas en base a su ubicación espacial. También existe el programa LinkKitchen, que permite hacer la integración de forma gráfica.

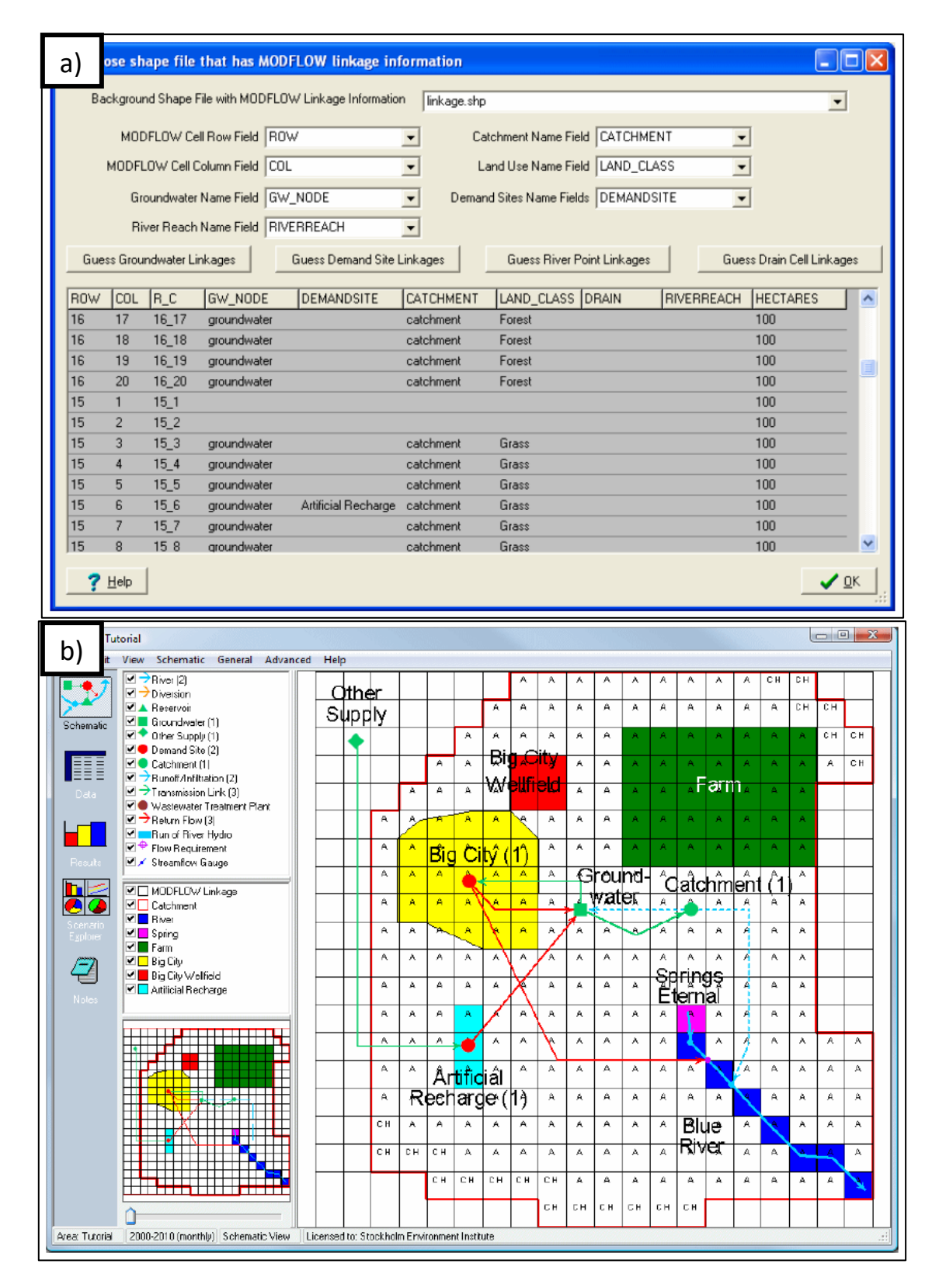

*Figura 9.10: Capturas de pantalla de WEAP siendo vinculado a un modelo MODFLOW. a) Ventana donde se indica qué columna del archivo Linkage se corresponde con cada tipo elemento WEAP y también se ingresa los elementos particulares a los que se vincula cada celda MODFLOW. b) Vista principal de WEAP con la grilla Linkage de fondo. Los distintos colores de las celdas indican distintos paquetes de MODFLOW, mientras que las letras en cada celda indican si se encuentra activa (letra A) y si tiene una condición de borde de carga constante (CH).*

Las celdas RIV y DRN en MODFLOW deben conectarse con elementos río de WEAP. Un elemento de río en WEAP está constituido por una serie de nodos y tramos. Un nodo se origina cuando un tramo del río se conecta con un nodo de demanda o captación por medio de un conector de transferencia, un flujo de retorno o una línea de Escorrentía/Infiltración. Además, la cabecera de un río define otro nodo. Los tramos del río se definen luego entre dos nodos (o un nodo y la desembocadura del río), designados por el nodo de aguas arriba. Una o más celdas RIV o DRN pueden conectarse con un tramo de río.

La integración para nodos de demanda y captación es más compleja. El componente central de la integración WEAP – MODFLOW es que distintas zonas de celdas de MODFLOW se corresponden con nodos acuífero de WEAP. Así, las interacciones entre nodos de demanda o captación y MODFLOW se hace a través de su interacción con algún nodo acuífero. En el caso de un nodo de demanda, para que sus extracciones se vean reflejadas en MODFLOW, debe en primer lugar estar conectado por medio de un conector de transferencia al nodo acuífero que represente la región de celdas en donde se quiere modelar la extracción. El caso es análogo para un flujo de retorno a través de una conexión por flujo de retorno. Para un nodo captación, la infiltración llega a MODFLOW a través de la conexión con el nodo acuífero por medio de una línea Escorrentía/Infiltración. En los tres casos, los flujos de WEAP se distribuirán uniformemente en todas las celdas del respectivo nodo acuífero.

No obstante, también es posible seleccionar un subgrupo de celdas de entre las correspondientes al nodo acuífero para que actúen como fuente o receptor de las extracciones o recargas, respectivamente. Esta selección se lleva a cabo mediante la asignación de elementos WEAP a celdas MODFLOW en el archivo Linkage, como se detalla más adelante.

Ahora bien, en WEAP un nodo de demanda puede estar compuesto por una serie de sub-demandas. Por ejemplo, si un nodo de demanda representa una ciudad, dicho nodo puede estar constituido por una sub-demanda que represente agua potable y otra que represente uso industrial. Éstos a su vez podrían volver a subdividirse entre agua potable para la zona norte y sur de la cuidad o el uso industrial en minería y manufactura, por ejemplo. En el proceso de integración se puede diferenciar de qué celdas, dentro de las correspondientes al nodo acuífero fuente, se modela la extracción para cada sub-demanda. En ese caso, las extracciones son uniformes dentro del grupo asignado para cada sub-demanda. El mismo razonamiento anterior se aplica para nodos captación y subdivisiones que representen subcuencas, URHs o sectores.

Dependiendo de cuál de las 3 opciones de modelación se utilizan es como se deberán ingresar los nodos de demanda o captación al archivo Linkage. La única diferencia entre la primera o segunda opción corresponde a si a todas las celdas del nodo acuífero respectivo se les ingresa también el nodo de demanda o si se les ingresa solo a un subconjunto. Si se modela con la tercera opción, se deben ingresar las sub-demandas del nivel más detallado, no pudiéndose ingresar niveles intermedios. Además, si se conecta una sub-demanda de un nodo de demanda, deben conectarse todas. Siguiendo el ejemplo anterior de la demanda de una ciudad, si quiero distinguir entre las celdas desde las que se extrae para minería y para manufactura, también debo distinguir las celdas desde las que se va a extraer agua potable para las zonas norte y sur. Por último, cada celda de MODFLOW soporta un máximo de 4 conexiones con elementos de demanda de WEAP, sin distinguir si se trata de demandas o sub-demandas.

El caso de los nodos captación es análogo para las dos primeras opciones de modelación, mientras que para la tercera el archivo Linkage tiene un campo particular para las sub-divisiones de nodos captación. Además, cada celda WEAP soporta solo un nodo captación.

Existe otro modo de modelación de demandas agrícolas además de su ingreso como nodos de demanda, el cual consiste en la opción de modelar el riego dentro de nodos captación. En efecto, WEAP hace un balance hídrico en el nodo de captación incorporando demandas agrícolas, el cual, de no cerrar, implicará una transferencia de agua desde una fuente (acuífero o río) conectada a través de un conector de transferencia. La conexión con el archivo Linkage no varía al incorporar riego en un nodo captación, sin embargo se debe tener en consideración que si el riego tiene como origen un acuífero, las celdas conectadas al nodo captación deben corresponderse con las celdas del nodo acuífero.

## *b. Cálculo del modelo integrado*

Una vez vinculados ambos modelos mediante un archivo Linkage, se puede correr el modelo integrado. A continuación, se detallan los pasos esquematizados en la [Figura 9.11,](#page-242-0) para cada periodo de tiempo de la modelación.

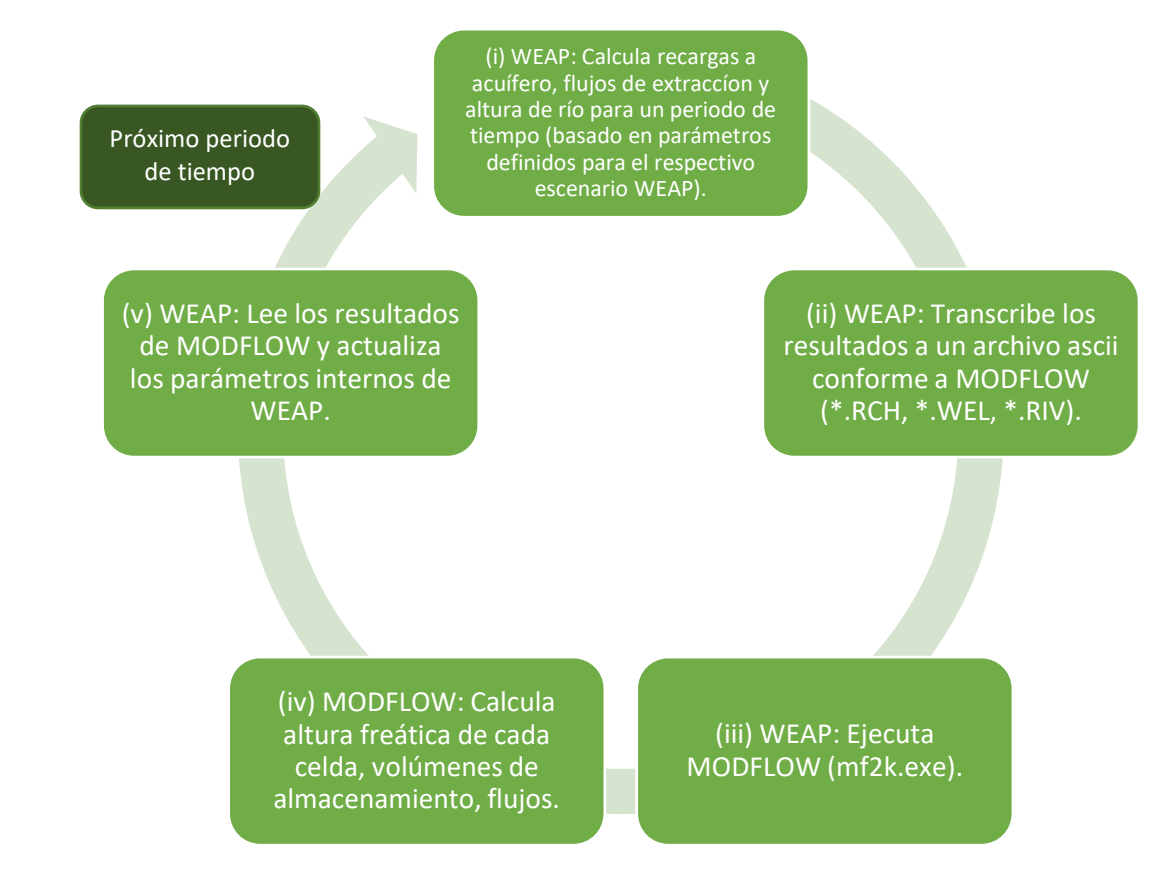

<span id="page-242-0"></span>*Figura 9.11: Diagrama de flujo que esquematiza la integración entre WEAP y MODFLOW. Fuente: Adaptado de Sieber & Purkey (2013).*

i. **Cálculo de variables de WEAP**: WEAP calcula las ofertas disponibles en base a los parámetros de entrada propios del modelo y los resultados del periodo de tiempo anterior. Luego resuelve el problema de optimización de asignación de recursos de todas las demandas en base a las prioridades, preferencias y restricciones del modelo, calculando cuánta agua va hacia y desde cada elemento. Las variables que se ven involucradas en el proceso integrado son las recargas a nodos acuífero, el agua enviada hacia cada nodo de demanda desde nodos acuífero y los niveles de los ríos en cada uno de sus tramos.

- ii. **Traducción de variables de WEAP a paquetes MODFLOW**: WEAP luego modifica los paquetes del modelo MODFLOW original para ingresar las variables anteriormente calculadas.
	- El paquete RCH original es ignorado completamente, por lo que cualquier recarga ingresada en el modelo MODFLOW original debe reproducirse en el modelo WEAP previo a la integración. Se genera un nuevo paquete RCH en base a los flujos de recarga a los nodos acuífero desde nodos de demanda y captación calculados para este periodo de tiempo, distribuyéndolas a distintas celdas según lo indicado en el archivo Linkage.
	- Al paquete WEL original se le agregan las nuevas extracciones calculadas como el agua enviada hacia cada nodo de demanda desde nodos acuífero para este paso, distribuidas según lo indicado en el archivo Linkage.
	- El paquete RIV es modificado con nuevas alturas de río. Éstas se calculan a través de una curva de descarga que debe ser ingresada previamente a WEAP. Al igual que el archivo Linkage, esta información no puede cambiar en el tiempo. Se puede ingresar una curva de descarga para cada tramo de río. Los tramos donde no se ingrese utilizarán la del tramo inmediatamente aguas arriba. A partir del caudal calculado para cada río para este periodo de tiempo y la curva de descarga respectiva WEAP calcula la altura de escurrimiento, la cual es ingresada al paquete RIV. LinkKitchen posee una librería de curvas de descarga tipo en función de la pendiente y el caudal de un río.
	- Al paquete BAS6 se le ingresan las alturas freáticas de todas las celdas del dominio calculadas en el periodo de tiempo anterior como nuevas condiciones iniciales para este periodo de tiempo.
- iii. **WEAP crea y ejecuta el modelo MODFLOW particular para este periodo de tiempo**: En estricto rigor, la integración entre WEAP y MODFLOW opera con WEAP creando un nuevo modelo MODFLOW para cada periodo de tiempo, tomando como base el modelo de MODFLOW a ser integrado, modificándolo para que solo opere por un único periodo de tiempo, ingresando los paquetes modificados en el paso anterior y ejecutando MODFLOW. Para que luego WEAP pueda leer los resultados de la simulación de MODFLOW generados en este paso, debe guardar un modelo MODFLOW distinto y completo para cada periodo de tiempo. Esto tiene como consecuencia que el nuevo modelo MODFLOW no pueda correrse de forma separada a WEAP para todo el periodo de simulación, ya que en efecto no existe ningún modelo MODFLOW que cubra todo ese periodo. Lo anterior genera que calibrar los parámetros elásticos de MODFLOW ya integrado con WEAP sea un proceso altamente tedioso, ya que se debe modificar el modelo original (o los paquetes particulares que se quieran ajustar) y reingresarlo(s) a WEAP para observar los cambios en los resultados de la modelación.
- iv. **MODFLOW resuelve el problema de flujo de agua subterránea**: MODFLOW resuelve el problema a través de diferencias finitas utilizando un esquema implícito o explícito a partir de las condiciones iniciales ingresadas, entregando la cota freática de cada celda del dominio.
- v. **WEAP lee los resultados de MODFLOW**: Luego de ejecutado el modelo MODFLOW modificado y particular para este periodo de tiempo, WEAP lee el nivel freático de cada celda, los flujos entre acuífero y celdas río y los flujos entre el acuífero y celdas dren. WEAP luego puede presentar estos resultados de forma gráfica dentro de su propia interfaz. Los flujos desde agua subterránea hacia agua superficial pueden evaluarse directamente, mas serán ingresados a los cuerpos de agua superficial a comienzos del próximo periodo como entrada. Es decir, por ejemplo, que el resultado presentado por WEAP para el nivel de un río para un periodo no incorpora los flujos registrados desde MODFLOW, sino que recién afectarán este resultado en el periodo siguiente.

Un aspecto a destacar dentro de la integración WEAP – MODFLOW es qué sucede cuando se genera una celda seca en MODFLOW. Dentro de las limitaciones de MODFLOW, cuando el nivel de una celda cae por debajo que el mínimo definido por su geometría, esta celda pasa a estar seca y no es incorporada en el sistema de ecuaciones de flujo de ahí en adelante. Si es que esto llega a ocurrir dentro de un modelo integrado WEAP – MODFLOW, se genera una incongruencia entre los valores de ambos modelos para el periodo de tiempo donde se genere la celda seca. Dado el ciclo de integración descrito anteriormente, primero WEAP asume que sí satisface completamente sus demandas gracias a flujos del acuífero. Luego MODLFOW, al resolver el problema de flujo, identifica que una celda se seca y la saca del sistema de ecuaciones, en efecto imponiendo todos los flujos desde y hacia esa celda iguales a cero. Para el siguiente periodo de tiempo WEAP reconocerá que dicha celda está seca y redistribuirá la demanda a las demás celdas correspondientes, evitando así la incongruencia.

Otro aspecto a destacar es que el modelo integrado WEAP – MODFLOW requiere de un tiempo de cómputo significativamente mayor que los modelos WEAP o MODFLOW por separado.

# *c. Ejemplos de modelos integrados WEAP – MODFLOW en el mundo*

Alslevavni & Almohseen (2017) estudian la interrelación entre el sistema acuífero y el superficial en la provincia de Nineveh, Iraq, con miras a construir un sistema de manejo integrado de aguas tomando en cuenta las extracciones agrícolas existentes en la región mediante un modelo WEAP - MODFLOW. Concluyen que el uso agrícola no es sustentable, generando crecientes zonas de celdas secas en el modelo integrado. El modelo integrado permitió incorporar el recurso subterráneo en los distintos escenarios de análisis.

Un gran número de trabajos que utilizan el modelo integrado WEAP – MODFLOW lo hacen en miras de implementar un Sistema de Soporte a Decisiones (DSS por sus siglas en inglés). Tal es el caso de Page et al. (2012), quienes estudian una zona semiárida con un acuífero libre fuertemente explotado en Marruecos. Otras características que asemejan este caso al de la presente memoria son que existen numerosas demandas agrícolas de difícil cuantificación, gran intervención humana y que se hayan implementado distintos modelos numéricos en el pasado, sin que ninguno haya resultado satisfactorio al no considerar extracciones superficiales y subterráneas en conjunto; entre estos un modelo MODFLOW.

Cabe destacar que para estimar las demandas agrícolas se aplican técnicas de observación terrestre de la misma naturaleza que las propuestas por IMPEL (evapotranspiración estimada en base a metodología FAO, con coeficientes de cultivo derivados de relación lineal con índice NDVI a partir de imágenes Landstat). La implementación de esta ET como demanda agrícola es calculada fuera del modelo e ingresada directamente como nodos de demanda, en lugar de utilizar los métodos propios de WEAP de simulación hidrológica, junto a factores de infiltración basados en bibliografía. Además, el modelo no fue calibrado superficialmente al no contarse con registros adecuados debido a la muy cambiante topografía de los cursos de agua superficiales.

Los autores concluyen que el sistema logrado es exitoso y costo efectivo, aunque debe ser acompañado por una adecuada red de estaciones climáticas y por encuestas en terreno que validen la clasificación de uso de suelo generado por observación terrestre. Concluyen también que sería posible lograr un balance hídrico totalmente automatizado a nivel de pixel si se generan reglas generales cómo se distribuye el riego en el espacio. Por último, concluyen que el modelo es bastante simple en su representación de la infiltración y que ésta debe ser profundizada.

Otro acuífero de similares características en Marruecos es estudiado por Droubi et al. (2008), donde ya se contaba con un modelo MODFLOW previamente construido. El área se caracteriza por un gran potencial agrícola, lo que ha llevado a aumentar en los últimos años la extracción subterránea, desencadenando descensos del acuífero del orden de 10 metros, pozos secos y en general menor productividad de los pozos. No se cuentan con registros fluviométricos contra los que calibrar el modelo, por lo que los criterios para MODFLOW utilizados fueron apuntar a valores de permeabilidad cercanos a los calculados para pruebas de bombeo, balances sin celdas secas ni inundadas y conservar la distribución general de la altura freática inicial; además de niveles freáticos de pozos de observación en régimen permanente para el año de referencia. Para WEAP, la calibración se enfocó en tratar de reproducir los flujos de extracción y recarga anteriormente calculados para MODFLOW. Los resultados de este último criterio no son considerados exitosos en años húmedos. Los autores explican este resultado en las limitadas variables de calibración disponibles, dado el método del coeficiente simplificado de Precipitación – Escorrentía escogido para simular el proceso de infiltración y en el gran periodo de tiempo utilizado (anual).

Otro DSS basado en un modelo integrado WEAP – MODFLOW es el desarrollado por Droubi et al. (2008) para la cuenca Zabadani en Siria. La región se caracteriza por depender del agua subterránea como principal fuente de agua, por lo que la incorporación de un modelo distribuido espacialmente de flujo subterráneo al DSS era imprescindible. Dada esta dependencia, los autores identifican la recarga al acuífero como el principal parámetro de calibración. Al haber modelado el riego dentro de nodos captación, la recarga no es ingresada directamente, sino que depende de una serie de parámetros climáticos, de suelo y de cultivo involucrados en el balance hídrico que tiene lugar en cada nodo mediante el método de humedad del suelo. La calibración de los parámetros de cultivo fue llevada a cabo comparando la evapotranspiración y demanda de riego simuladas por WEAP con las calculadas por los programas especializados CROPWAT y SWAP y validadas con otras estimaciones de la bibliografía. Se destaca que se llevó a cabo un análisis de sensibilidad de los parámetros de cultivo y suelo involucrados en el cálculo de la recarga al acuífero del método de humedad del suelo.

Tomando en cuenta los recursos limitados y la compleja naturaleza hidrogeológica de la zona modelada, se llega a una calibración gruesa del sistema hidrogeológico, donde la zona con mejor precisión alcanza un rango de 5 metros para los niveles freáticos observados y mucho mayores en las zonas más alejadas, mientras que se reproducen flujos anuales para afloramientos, más no

mensuales. De todas maneras, los autores consideran que los resultados obtenidos reflejan adecuadamente los escenarios históricos y de evaluación ingresados, lo que permite que el modelo se utilice como un DSS.

Un tercer ejemplo de un DSS conformado por un modelo integrado WEAP – MODFLOW es el de Hadded et al. (2013), quienes estudian el acuífero Zeuss Koutine, zona caracterizada por un uso histórico para agua potable del agua subterránea, al que en la década de 1990 se agrega riego a través de pozos de extracción. El sistema se distingue por haber incorporado una componente importante de plantas desalinizadoras como parte de la oferta hídrica. Tanto el agua bombeada desde el acuífero como la desalinizada tienen asociadas un alto costo energético. Además, se imponen restricciones de salinidad para el agua a satisfacer las diferentes demandas. La calibración del modelo MODFLOW base, al igual que la del DSS WEAP – MODFLOW, reproduce fielmente el comportamiento del acuífero simulado. Asimismo, el modelo integrado es capaz de generar planes de manejo de un sistema hídrico complejo sujeto a restricciones de cantidad, calidad y costo.

Ejemplos aún más complejos que utilizan modelos integrados WEAP – MODFLOW se tienen con Nouiri et al. (2015) y Gaiser et al. (2008). El primero presenta una herramienta que busca optimizar la toma de decisiones considerando funciones objetivo conflictivas entre sí: satisfacción de demanda, minimización de descensos subterráneos, reducción de costos y restricción de salinidad. Dicha herramienta es aplicada con éxito para un caso hipotético extremadamente simple, aunque notan que incorporar la minimización de descensos subterráneos aumenta dramáticamente el tiempo de cómputo necesario. Dicha herramienta fue aplicada al caso del acuífero Zeuss Koutine por Nouiri (2011). Realizando en primer lugar la optimización sin el modelo MODFLOW para identificar los mejores valores para los parámetros propios del proceso de optimización, fueron capaces de encontrar una solución que minimizaba las 4 funciones objetivo en un tiempo de simulación menor a medio día.

El segundo estudio citado utiliza WEAP y MODFLOW dentro de un gran modelo integrado de 9 modelos de evalúan aspectos agrícolas, de calidad de agua y económicos, además de hidrológicos e hidrogeológicos, en 3 cuencas (ubicadas en Alemania, Benín y Kazajistán, Kirguistán y Uzbekistán).

# *d. Ejemplos de modelos integrados WEAP – MODFLOW en Chile*

En Chile se han aplicado modelos integrados WEAP – MODFLOW a lo menos en dos ocasiones. La primera revisada corresponde a Sanzana et al. (2019), quienes estudian cómo impacta la urbanización a los procesos de aguas subterráneas en zonas peri-urbanas localizadas en piedemonte. El caso estudiado se encuentra en la cuenca definida por el Estero Las Hualtatas y el acuífero La Dehesa en Santiago. Utilizaron modelos WEAP y MODFLOW ya construidos, los cuales fueron posteriormente modificados para su integración. El modelo WEAP original consideraba siete bandas de elevación modeladas como nodos captación. Estos fueron subdivididos en 41 URHs definidos a partir de la intersección de dichas bandas de elevación con las subcuencas de la zona de estudio y la geología del acuífero. No se contaba con estaciones fluviométricas para el estero estudiado, por lo que la calibración apuntó a reproducir los flujos simulados por el modelo WEAP original, el cual está ampliamente validado. Asimismo, se buscó reproducir el nivel freático en pozos de observación y flujos base medidos para uno de los afluentes del estero, logrando un buen ajuste.

El segundo estudio revisado, elaborado por Hunter et al. (2015), propone una nueva técnica de evaluación de gestión hídrica sustentable, en el acuífero de Copiapó, zona extremadamente intervenida y explotada. El modelo WEAP fue creado basándose en un modelo superficial implementado anteriormente en AQUATOOL, mientras que el modelo MODFLOW fue provisto por SERNAGEOMIN y posteriormente actualizado. Uno de los mayores usos de agua en la zona estudiada corresponde a la agricultura, a la cual se le asignan pérdidas de conducción de entre 10 a 40%, valores típicos para zonas áridas según la literatura consultada por los autores. En cuanto a la demanda para agua potable, otro uso especialmente relevante, se le asignó una pérdida de 40%, de acuerdo con información suministrada por la Superintendencia de Servicios Sanitarios (SISS). El modelo integrado reprodujo con mayor exactitud los caudales observados en 9 de 10 estaciones fluviométricas al compararlo con el modelo AQUATOOL. En solo una estación el modelo no fue capaz de acercarse a los caudales observados (índice de Nash-Sutcliffe de -0.33), resultado atribuido a las extracciones ilegales existentes en el sector.

Llama la atención que, aunque evidentemente no era parte de los objetivos principales del estudio, no obstante se identificó la relevancia de la extracción ilegal en la zona, no se consideraron escenarios donde esta variable fuera modelada explícitamente. Esto es especialmente llamativo al tener en cuenta el enfoque del estudio en considerar múltiples posibles escenarios en los ámbitos ambientales, económicos, sociales y políticos para su definición de sustentabilidad.

# **Anexo E: Estimación de parámetros hidrogeológicos**

#### Interpretación de pruebas de bombeo

 $\overline{a}$ 

La estimación de constantes elásticas a partir de descensos en pozos de observación en las cercanías de un pozo de bombeo tienen larga data, por ejemplo la aplicación que el dio Thiem en 1906 a las ecuaciones de flujo propuestas por Dupuit (Bentall, 1963). Dicho método es válido para acuíferos homogéneos, isotrópicos, infinitos horizontalmente y confinados; mientras que los pozos deben ser completamente penetrantes y el flujo debe haber alcanzado el régimen permanente. Posteriormente se desarrollaron modificaciones para régimen transiente, para utilizar descensos en el mismo pozo de bombeo, para utilizar recuperaciones del nivel de los pozos terminado el bombeo, para acuíferos semiconfinados, para incluir la recarga y finalmente para acuíferos libres.

La mayoría de los métodos clásicos desarrollados suponen un radio infinitesimal para los pozos de y un caudal constante. Existen también correcciones para considerar el almacenamiento que tiene lugar en un pozo (i.e. no considerar radios infinitesimales) y para pruebas de caudal variable. La mayoría de estos métodos también son gráficos, lo que limita su aplicación cuando se tiene gran cantidad de información, además tener rangos estrictos de validez.

Las pruebas de bombeo utilizadas por CNR (2011) para estimar permeabilidades eran de caudal variable. Sin embargo, fueron interpretadas con técnicas de caudal constante, lo que, según los propios autores dichas técnicas, invalida los resultados. En vista de lo anterior, los valores de permeabilidad reportados en ese trabajo no se consideran como antecedente para esta memoria.

Dentro de los antecedentes a los que se tuvo acceso para la elaboración de esta memoria se encuentran los expedientes de solicitud de DAA ubicados en el acuífero del río Petorca. Dichos expedientes, dependiendo del mecanismo utilizado para solicitar el derecho<sup>16</sup>, pueden contener pruebas de bombeo de caudal constante, de caudal variable o de recuperación. Estas pruebas se caracterizan por ser realizadas en los mismos pozos de bombeo donde se está solicitando el DAA (i.e. sin medir descensos en pozos de observación aledaños), las que son conocidas en la literatura como "*single well tests*" (Halford et al., 2006; Kruseman & Ridder, 1994).

Relacionado con las pruebas anteriores está el estudio de la dependencia entre la permeabilidad del acuífero y la capacidad específica de los pozos. La capacidad específica se define como el rendimiento de un pozo de bombeo dividido por el descenso de su nivel en un periodo de tiempo definido (Fetter, 2001). Su utilidad deriva en que, al estar relacionada con la capacidad de extraer agua del pozo y su eficiencia, cuenta con un registro mucho mayor que las pruebas de bombeo ordinarias.

Las características del acuífero estudiado y la naturaleza de las pruebas de bombeo disponibles, sumado a la necesidad de obtener las mejores estimaciones de constantes elásticas según lo discutido en el apartado anterior, hace necesario implementar metodologías que sean válidas para un número de fenómenos presentes simultáneamente:

<sup>&</sup>lt;sup>16</sup> Solicitud típica según el artículo N° 22 del CDA, regularización según el artículo transitorio N°2 del CDA y el artículo N°7 del Decreto Ley 2603 de 1979 o "Ley del Mono", encarnada en el artículo transitorio N°4 de la Ley 20.017. Ver sección 2.3 para más detalles.

- i. El efecto del agua almacenada dentro del volumen del pozo de bombeo.
- ii. Las diferencias entre los niveles en el acuífero y los encontrados dentro del pozo, generadas por pérdidas lineales y no lineales.
- iii. El hecho que los pozos revisados no penetran completamente al acuífero.
- iv. El hecho que se trata de un acuífero libre.
- v. Lograr implementar dichas metodologías a un gran número de pozos, de forma de tener la mayor cantidad de información posible.

El último criterio descarta las metodologías gráficas clásicas de la literatura. En consecuencia, se descartaron todos los métodos revisados para pruebas de gasto variable y de recuperación. Por otra parte, la literatura revisada es clara en señalar que no es posible estimar coeficientes de almacenamiento a partir de pruebas de bombeo sin pozos de observación (Renard, 2005), por lo que el análisis sucesivo se limita a permeabilidad.

Moench (1997) logró encontrar una solución analítica general para pruebas de caudal constante que se hace cargo de las cuatro primeras restricciones. La solución es de difícil evaluación, sin embargo Barlow & Moench (1999) desarrollaron un software libre que implementa dicha solución y permite estimar parámetros, resolviendo así la quinta restricción. Esta solución fue mejorada por Barlow & Moench (2011) para incluir la influencia de la zona no saturada, que según los autores mejora las estimaciones.

Por otro lado, Meyer (1963) y Theis (1963) fueron los primeros en estudiar la relación entre capacidad específica y la transmisividad, aunque con bastantes restricciones. Posteriormente Bradbury & Rothschild (1985) elaboran sobre el trabajo anterior para incluir los efectos de pozos parcialmente penetrantes y no perfectamente eficientes (i.e. con pérdidas). Para estimar las pérdidas asociadas a flujo turbulento, la metodología de Bradbury & Rothschild (1985) requiere de pruebas de bombeo de caudal variable además de datos de capacidad específica.

Aunque la metodología particular que calcula estas pérdidas a partir de pruebas de bombeo de caudal variable no corrige por pozos no completamente penetrantes, Bradbury & Rothschild (1985) logran estimar valores de permeabilidades del mismo orden de magnitud que los obtenidos por pruebas de bombeo con pozos de observación por métodos clásicos, por lo que se considera exitosa. Así, solo podrán utilizarse valores de capacidad específica de pozos donde también se haya realizado una prueba de bombeo de caudal variable para estimar la permeabilidad.

#### Interpretación de columnas estratigráficas

Este enfoque clásico consiste en estimar valores para las constantes elásticas a partir de valores de literatura para distintos tipos de litología. Se destaca que entre todos los enfoques éste es el único que permite estimar también el coeficiente de almacenamiento. Esto es de suma importancia ya que la mayoría de los otros enfoques requiere un valor para el almacenamiento para estimar permeabilidad.

Los valores utilizados vienen en su mayoría de Ministerio del Medio Ambiente et al. (2012), complementándose con Fitts (2013).

## Interpolación geoestadística

Todo proceso de modelación numérica tiene un grado de incertidumbre asociado a la complejidad del fenómeno representado, a la escala de modelación utilizada, a las simplificaciones hechas y al desconocimiento de los valores de los parámetros involucrados. Esta última puede clasificarse como incertidumbre epistémica, la cual puede reducirse al utilizar más información para estimar dichos parámetros (Bear & Cheng, 2010). Este es el caso de la permeabilidad de un acuífero, la cual puede describirse como un proceso estocástico y así permitir utilizar herramientas estadísticas para su estimación. Lo anterior es especialmente útil dada la heterogeneidad de este parámetro y el relativo pequeño número de mediciones existentes comparados con todos los puntos en que se necesita estima un valor.

Si se asume que la permeabilidad cumple la hipótesis de ergodicidad, la cual requiere que la permeabilidad sea estadísticamente homogénea, se puede estimar su media y su autocovarianza a partir de mediciones puntuales. Esto a su vez permite utilizar la técnica geoestadística de kriging para interpolar los valores de la permeabilidad en todo el dominio considerado. La técnica kriging se distingue de otros métodos de interpolación en que arroja la mejor estimación según mínimos cuadrados y en que permite calcular la varianza del error de la estimación para cada punto estimado.

Asumiendo que la media espacial del logaritmo de la permeabilidad es no-homogénea y su autocovarianza espacial es homogénea, primero se construye su semivariograma empírico según la [Ecuación 9.1](#page-250-0)

$$
\gamma(r) = \frac{1}{2} \overline{[Y(x+r) - Y(x)]^2}
$$

*Ecuación 9.1: Definición de variograma*

- <span id="page-250-0"></span>Donde *r:* Distancia entre dos puntos de la muestra. Se clasifica la distancia entre todos los puntos de la muestra en distintos rangos. Se calcula el semivariograma para todos los puntos que caen dentro del mismo rango.
	- *Y:* Logaritmo de la permeabilidad.
	- *x:* Ubicación de punto de la muestra.

Luego, se le ajusta un modelo de la literatura. Ahmed & Marsily (1987) utilizan un modelo esférico con efecto *nugget*. Según los distintos supuestos que se tomen para la media de la variable, existen diferentes métodos de kriging. Algunos de los más comunes son los presentados en la [Tabla 9.2.](#page-250-1)

<span id="page-250-1"></span>

| Supuesto sobre la media:                                 | Método de kriging:                        |
|----------------------------------------------------------|-------------------------------------------|
|                                                          |                                           |
| Media homogénea, es decir, sin tendencias Kriging simple |                                           |
| espaciales.                                              |                                           |
| Media con tendencia espacial desconocida.                | Kriging ordinario                         |
|                                                          |                                           |
| La tendencia espacial de la media puede ajustarse        | Kriging universal (también referido en la |
| por una función polinomial espacial conocida.            | literatura como kriging with a trend).    |

*Tabla 9.2: Métodos de kriging en base a los supuestos sobre la media.*

Kriging no es capaz de generar las tendencias espaciales por sí mismo. Éstas pueden estimarse a través de procedimientos de solución inversa si se tienen mediciones de nivel piezométrico (Bear & Cheng, 2010), sin embargo, la dificultad en la formulación del problema de optimización asociado deja este enfoque fuera del alcance de esta memoria.

No obstante, existen otras técnicas más sencillas que permiten mejorar los resultados de kriging al incorporar información sobre otras variables que se correlacionan con la permeabilidad. En particular, Ahmed & Marsily (1987) incorporan la capacidad específica en dos metodologías diferentes y comparan sus resultados con un cokriging tradicional.

#### *Kriging combinado con estimación lineal*

Esta metodología busca mejorar los resultados de un kriging ordinario generando nuevos datos a través de una regresión lineal de la permeabilidad con la capacidad específica según la [Ecuación](#page-251-0)  [9.2:](#page-251-0)

$$
Z = aY + b
$$

*Ecuación 9.2: Regresión lineal entre el logaritmo de la permeabilidad y el logaritmo de la capacidad específica*

<span id="page-251-0"></span>Con *Z* el logaritmo de la permeabilidad, *Y* el logaritmo de la capacidad específica y *a* y *b* constantes. Cabe destacar que se necesita una buena correlación en las ubicaciones de ambos datos para generar una estimación lineal útil para la metodología.

Los valores, generados y observados, se representan según la [Ecuación 9.3.](#page-251-1)

$$
Z(x_i) = v(x_i) + e(x_i)
$$

*Ecuación 9.3: Representación de los valores del logaritmo de la permeabilidad en la ubicación x<sup>i</sup>*

<span id="page-251-1"></span>Donde  $\nu$  es el valor real y  $e$  el error, que puede ser tanto de errores de medición o de regresión. Así, el valor estimado por kriging toma la forma de la [Ecuación 9.4.](#page-251-2)

$$
v^*(x_0) = \sum_{i=1}^m \lambda_i Z(x_i) = \sum_{i=1}^m \lambda_i (v(x_i) + e(x_i))
$$

*Ecuación 9.4:Estimador de kriging considerando error*

<span id="page-251-2"></span>Donde  $x_0$ : Ubicación a interpolar el valor de la permeabilidad con kriging.

- $\lambda_i$ : Ponderador de kriging.
- *m*: Número de puntos con valor conocido Z, ya sea medido o estimado con la regresión lineal.

El sistema de ecuaciones que resuelve los ponderadores de kriging, modificado por esta metodología, resulta en:

$$
\sum_{j=1}^{m} \lambda_j \gamma_{ij} - \lambda_i \sigma_i^2 + \mu = \gamma_{i0} \quad i = 1, \dots, m
$$

4
$$
\sum_{j=1}^m \lambda_j = 1
$$

*Ecuación 9.5: Sistema de ecuaciones de kriging modificado para estimación lineal*

Donde  $\mu$  es el multiplicador de Lagrange introducido para conservar la condición de estimador insesgado y el semivariograma  $\gamma_{ij}$  se define según la [Ecuación 9.6:](#page-252-0)

$$
\gamma_{ij} = \frac{1}{2} \overline{\left[ \left( v(x_i) - v(x_j) \right)^2 \right]}
$$

*Ecuación 9.6: Semivariograma modificado para estimación lineal*

<span id="page-252-0"></span>Solo se utilizan los valores medidos (i.e. no los estimados con la regresión lineal) para construir el semivariograma empírico, ya que se supone que éstos no tienen error de medición.

Además,  $\sigma_i$  es la varianza del error de la estimación lineal definido según la [Ecuación 9.7:](#page-252-1)

$$
\sigma_i^2 = \sigma_e^2 \left[ 1 + \frac{1}{n} + \left( \frac{(Y_i - \bar{Y})^2}{\sum_{k=1}^n (Y_k - \bar{Y})^2} \right) \right]
$$

*Ecuación 9.7: Varianza del error de la estimación lineal*

<span id="page-252-1"></span>Con  $\bar{Y} = \frac{1}{n}$  $\frac{1}{n}\sum_{k=1}^{n} Y_k$ ; n siendo el número de puntos que tienen datos para permeabilidad y capacidad específica a la vez y  $\sigma_e^2$  la varianza residual según la [Ecuación 9.8:](#page-252-2)

$$
\sigma_e^2 = \frac{1}{n-2} \left( \sum_{k=1}^n (Z_i - aY_i - b)^2 \right)
$$

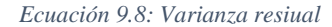

<span id="page-252-2"></span>La varianza de la estimación del error de esta metodología se tiene con la [Ecuación 9.9:](#page-252-3)

$$
\sigma^2 = \sum_{i=1}^m \lambda_i \gamma_{i0} + \mu
$$

*Ecuación 9.9: Varianza de la estimación del error*

#### <span id="page-252-3"></span>*Kriging con external drift*

Esta metodología es similar al kriging universal en que utiliza una tendencia espacial para la media de la variable a estimar, pero, en lugar de usar una función espacial para describir esta tendencia, utiliza una función lineal dependiente de una variable fuertemente correlacionada a la primera.

Más precisamente, se supone que la esperanza de la variable a estimar, condicionada por la segunda variable, se expresa como una relación lineal de la segunda variable según la [Ecuación 9.10:](#page-253-0)

$$
E[Z(x_i)/Y(x_i)] = aY(x_i) + b \quad \forall i
$$

<span id="page-253-0"></span>*Ecuación 9.10: Esperanza de la variable a estimar condicionada por la segunda variable*

Con esta modificación el sistema de ecuaciones de kriging queda:

$$
\sum_{j=1}^{n} \lambda_j \gamma_{ij} + \mu_1 + \mu_2 Y(x_i) = \gamma_{i0} \quad i = 1, ..., n
$$
  

$$
\sum_{j=1}^{n} \lambda_j = 1
$$
  

$$
\sum_{j=1}^{n} \lambda_j Y(x_j) = Y(x_0)
$$

*Ecuación 9.11: Sistema de ecuaciones de kriging con external drift*

Donde  $\mu_1$  y  $\mu_2$  son multiplicadores de Lagrange.

De la última ecuación se ve que se necesitan valores de *Y* (logaritmo de la capacidad específica) en todos los puntos donde existen datos de *Z* (logaritmo de la permeabilidad) y en todos los puntos donde se desea estimar. Éstos últimos se interpolan con un kriging ordinario. Los autores notan que no se considera el error introducido por esta interpolación.

Por otro lado, se nota del sistema de ecuaciones que no es necesario conocer los valores de *a* y *b* del supuesto de relación lineal. Sin embargo, el semivariograma utilizado en el sistema debiese ser uno donde Z está condicionado por Y, el cual solo puede calcularse si se conoce el residual según la [Ecuación 9.12:](#page-253-1)

$$
R(x_i) = Z(x_i) - aY(x_i) - b
$$

*Ecuación 9.12: Residual de relación lineal*

<span id="page-253-1"></span>Aunque los valores *a* y *b* de esta expresión podrían obtenerse iterativamente, los autores optan por utilizar directamente el semivariograma de *Z*. Esto introduce una sobreestimación de la varianza del error de estimación, pero que aparentemente no influencia mucho el valor estimado *Z*.

Por último, cabe destacar que, ya que los autores utilizan el semivariograma de *Z*, al momento de realizar una validación cruzada de la metodología fue preciso modificarlo iterativamente para alcanzar una varianza del error reducido cercano a uno, condición necesaria para calificar la metodología como exitosa.

### *Evaluación de las metodologías*

Kriging con regresión lineal y kriging con *external drift* suponen que no existe relación entre la permeabilidad o la capacidad específica y los residuales de la regresión lineal utilizada. En general el coeficiente de proporcionalidad entre ambas variables es cercano, mas no igual, a uno. Esta diferencia puede explicarse en que existen pérdidas de carga cuadráticas, dependientes del flujo, que afectan los valores medidos de la capacidad específica pero no los de la permeabilidad. Como estas pérdidas dependen del flujo, el que a su vez depende de la permeabilidad, el supuesto de independencia entre las variables y el residual probablemente no es válido.

Cokriging, por otro lado, no asume esta independencia, así que es en principio preferible. Cokriging debiese usarse si es que los residuales de la regresión tienen correlación espacial y si los coeficientes de correlación entre las variables son altos (>0,7).

Sin embargo, cokriging requiere generar el semivariograma cruzado, lo que a su vez requiere una buena cantidad de puntos con ambos datos. El kriging con *external drift* no requiere un semivariograma cruzado ni una regresión lineal, por lo que no requiere puntos con ambos datos. No obstante, esta metodología genera valores muy dependientes de la capacidad específica en áreas donde la permeabilidad no tiene mediciones.

Finalmente, kriging con regresión lineal también requiere coeficientes de correlación entre las variables altos y una buena cantidad de puntos con ambos datos. Con todo, es el método con menores requerimientos computacionales.

Para complementar los resultados del trabajo recién revisado se revisa el trabajo de Pool et al. (2015), donde comparan los resultados de parametrizaciones por zona posteriormente optimizadas con kriging posteriormente optimizado. Lo relevante para esta memoria consiste en que un kriging poco optimizado entrega resultados similares a una parametrización optimizada. Además, kriging logra reproducir zonas hidrogeológicas cuando existe una densidad de datos importante. Por último, se confirma que los resultados mejoran al incorporar la capacidad específica.

Cressie & Pavlicová (2005) notan que simplemente exponenciar el estimador del logaritmo generado al resolver el sistema de kriging genera un estimador sesgado de la variable original y presentan un estimador insesgado en la escala original, que Rivoirard (1990) expresa en para el caso en que el sistema se en términos de covarianzas en lugar de variogramas según la [Ecuación](#page-254-0)  [9.13.](#page-254-0)

$$
Z(x_0)^* = \exp\left(L(x_0)^{OK} + \frac{\sigma_{LOK}^2(x_0)}{2} + \mu\right)
$$

*Ecuación 9.13: Estimador insesgado de un kriging lognormal ordinario.*

<span id="page-254-0"></span>Donde

 $Z(x_0)^*$  es el estimador insesgado en la posición  $x_0$ 

 $L(x_0)^{0K}$  es el estimador del logaritmo de la variable en la posición  $x_0$ 

 $\sigma_{LOK}^2(x_0)$  es la varianza de la estimación del logaritmo de a variable en la posición  $x_0$ 

µ es el multiplicador de Lagrange introducido en el sistema de ecuaciones al considerar la media desconocida.

Pawlowsky-Glahn & Olea (2004) generalizan el anterior resultado para un cokriging lognormal ordinario.

### **Anexo F: Metodología de cálculo de coeficiente de cultivo y especificaciones de productos satelitales**

#### Estimación de coeficiente de cultivo

La metodología de Mateos et al. (2013) aproxima primero el *kcb* según la [Ecuación 9.14.](#page-255-0)

$$
k_{cb} = \min \left[ k_{cb,mx}, \frac{k_{cb,mx}}{f_{c,mx}} \left( \frac{VI - VI_{mn}}{VI_{mx} - VI_{mn}} \right) \right]
$$

*Ecuación 9.14: Coeficiente basal de cultivo según Mateos et al. (2013)*

<span id="page-255-0"></span>Donde

 $k_{cb,mx}$  = máximo valor de  $k_{cb}$ , se extrae de bibliografía<sup>17</sup>.  $f_{c,mx}$  = fracción de superficie del suelo cubierta por vegetación donde  $k_{cb}$ es máximo<sup>18</sup>.  $VI_{mx} = 0.91, VI_{mn} = 0.12$ , valores de VI para  $f_c = 0$  y  $f_c = 1$ , respectivamente<sup>19</sup>.

Esta ecuación supone que el VI es lineal o aproximadamente lineal en el rango desde tierra descubierta hasta cerca de totalmente cubierta. Así, la [Ecuación 9.15](#page-255-1) plantea:

$$
f_c = \frac{VI - VI_{mn}}{VI_{mx} - VI_{mn}}
$$

*Ecuación 9.15: Relación entre f<sup>c</sup> y VI*

<span id="page-255-1"></span>Además, se supone que  $k_{cb}$  es nulo cuando  $f_c$  es nulo y que varía linealmente hasta  $f_{c,mx}$ generalmente menor que uno. Este supuesto es razonable si se considera que los periodos entre lluvias son largos y que el riego moja una pequeña fracción de la superficie del suelo.

Luego determina *kcs* según la [Ecuación 9.16:](#page-255-2)

$$
k_{cs} = \begin{cases} k_{c,tierra desnuda} + (1 - k_{c,tierra desnuda})k_{cb}, si k_{cb} < 1\\ 1 + \frac{k_{c,mx} - 1}{k_{cb,mx} - 1}(k_{cb} - 1), si k_{cb} \ge 1 \end{cases}
$$

*Ecuación 9.16: Coeficiente sintético de cultivo según Mateos et al. (2013)*

<span id="page-255-2"></span>Donde

 $\overline{a}$ 

 $k_{c,tierra desnuda}$  = valor de  $k_{cs}$  para  $k_{cb}$  nulo.  $k_{c,mx}$  = valor de  $k_{cs}$  para  $k_{cb,mx}$ .

Así, la estimación del coeficiente de cultivo a partir de VI se resume en:

 $17$  Allen et al. (2006)

<sup>18</sup> Allen & Pereira (2009)

<sup>19</sup> European Commission - Directorate-General for Environment (2014)

- 1. Determinar VI de imágenes satelitales e interpolar a valores diarios entre fechas de barrido del satélite.
- 2. Determinar  $k_{c,mx}$ ,  $k_{cb,mx}$  para cada terreno a evaluar.
- 3. Calcular valores diarios de  $k_{cb}$  a partir de los valores diarios de VI.
- 4. Determinar  $k_{c}$  tierra desnuda.
- 5. Calcular kcs a partir de la [Ecuación 9.16.](#page-255-2)

Para determinar k<sub>c, tierra desnuda</sub>, se recurre a una aproximación simple propuesta por Cuesta et al. (2005), descrita en la [Ecuación 9.17:](#page-256-0)

$$
k_{c,tierra desnuda} = (1 - f_c) * \beta
$$

*Ecuación 9.17: Aproximación de coeficiente de cultivo para tierra desnuda.*

<span id="page-256-0"></span>Donde

 $\beta = k_{c, ini} - k_{cb, ini}$  $k_{c,ini}$ ,  $k_{cb,ini} = k_c$ , y  $k_{cb}$  al inicio de la temporada<sup>20</sup>

Generación de productos nivel 2A de Sentinel-2

Es posible generar productos de nivel 2A a partir de los 1C utilizando el programa Sentinel-2 Toolbox (ESA, s. f.-b), el que se ejecuta en el equipo del usuario luego de descargadas las imágenes 1C. Los productos 2A son corregidos atmosféricamente para generar reflectancias bajo la atmósfera. El Sentinel-2 Toolbox está integrado con otros programas para otros satélites Sentinel en el Sentinel Application Platform (SNAP) (ESA, s. f.-c). La corrección atmosférica de nivel 1C a 2A se lleva a cabo utilizando el procesador especialmente diseñado para imágenes Sentinel-2 Sen2Cor, el cual se integra a SNAP (ESA, s. f.-a; Main-Knorn et al., 2017).

 $\overline{a}$ 

<sup>20</sup> Allen et al. (2006)

## **Anexo G: Estudios complementarios**

### Demandas agrícolas

## *Catastro vitícola nacional (SAG, 2013, 2014, 2015, 2017)*

La Ley N° 18.455 encarga al SAG mantener el Catastro del Viñedo Chileno con la información actualizada de viñas del territorio nacional. De esta manera, la Ley establece viñas con superficies iguales o superiores a 0.5 [ha] son catastradas, indicando las variedades, superficies, sistema de conducción, cantidad de plantas por hectárea y tipo de riego.

*Encuesta de superficie hortícola* (INE, 2013, 2014, 2015, 2015, 2016, 2017a)

Encuesta anual que busca estimar a nivel regional la superficie hortícola de las 28 principales especies cultivadas con superficies sobre 0,01 [ha] (INE, 2018).

#### Canales de regadío

Para estimar las pérdidas de conducción por canales, a los ya revisado en la sección 2.2 se agrega el trabajo de FAO (1992) para los casos revestidos. En cuanto a la longitud y ubicación de los canales presentes en la cuenca, se complementa con un archivo tipo *shape* elaborado por la CNR donde se ubican varios canales del país (CNR, 2018) y el estudio "Análisis y evaluación de los recursos hídricos de las cuencas de los ríos Petorca y Ligua" (Marchant P. et al., 1998), donde se generó la sectorización original en que se divide la cuenca, tomando entre otros criterios los canales principales.

### Coeficientes de cultivo

Algunas de las especies cultivadas en la zona de estudio no contaban con coeficientes de cultivo en la literatura revisada en la sección [2.2,](#page-25-0) por lo que fue necesario buscar fuentes alternativas, las cuales se presentan a continuación en la [Tabla 9.3:](#page-257-0)

<span id="page-257-0"></span>

| <b>Especies</b>                                         | <b>Fuentes</b>                                                                                                    |  |  |  |
|---------------------------------------------------------|----------------------------------------------------------------------------------------------------|--|--|--|
| Tuna                                                    | Manejo hídrico en frutales bajo condiciones edafoclimáticas de<br>Limarí y Choapa (INIA, 2017)                                                                                            |  |  |  |
| Níspero                                                 | Water-Stressed Loquat Trees Need More Time and Heat to Ripen<br>Their Fruits (Cuevas et al., 2018), Loquat as a crop model for<br>successful deficit irrigation (Hueso $\&$ Cuevas, 2008) |  |  |  |
| Arándano                                                | Manual de Arándano (Undurraga & Vargas, 2013)                                                                                                    |  |  |  |
| Granado                                                 | ABC del Cultivo del Granado (Franck, 2010)                                                                                                    |  |  |  |
| Vid.<br>Peral.<br>Durazno.<br>Cerezo, Ciruelos, Damasco | Programación de riego<br>usando estaciones<br>meteorológicas<br>automáticas (CNR, 2013a)                                                                                                  |  |  |  |

*Tabla 9.3: Fuentes complementarias para coeficientes de cultivo*

### Información meteorológica

Es necesario actualizar las forzantes meteorológicas del modelo integrado respondiendo a las dificultades reconocidas en los modelos base en la sección anterior. Se identifica el producto diario espacialmente distribuido CR2MET (Centro de Ciencia del Clima y la Resiliencia, s. f.-b), desarrollado para la Actualización del Balance Hídrico Nacional (DGA, 2017) como idóneo para estas condiciones respecto a las variables de precipitación y temperatura. Posee una resolución de 0,05° latitud-longitud para el territorio de Chile continental y el periodo 1979-2016.

El producto de precipitación está construido en base a una regionalización estadística de datos del reanálisis atmosférico ERA-Interim (Balsamo et al., 2015). El método utiliza modelos estadísticos como funciones de transferencia para traducir variables de gran escala de ERA-Interim, en precipitación regional. Los modelos estadísticos consideran la topografía local y se definen mediante un conjunto de parámetros calibrados con observaciones locales de precipitación (Centro de Ciencia del Clima y la Resiliencia, s. f.-b).

Para los productos de temperaturas extremas (máximas y mínimas diurnas), además de la información local (topografía y observaciones de temperatura) y de variables de gran escala (ERA-Interim), se consideraron datos de temperatura superficial estimada mediante imágenes satelitales (MODIS LST (NASA, s. f.-b)) (Centro de Ciencia del Clima y la Resiliencia, s. f.-b).

Por otro lado, aunque WEAP puede calcular valores de  $ET_0$  en base a forzantes meteorológicas internamente, se evalúan fuentes externas complementarias para las diversas etapas del modelo integrado. En primer lugar se evalúa la base de datos CAMELS-CL (Alvarez-Garreton et al., 2018; Centro de Ciencia del Clima y la Resiliencia, s. f.-a), la cual integra información física e hidrometeorológica de cuencas de todo Chile. Se destaca la serie de ET<sub>0</sub> calculada con la fórmula de Hargreaves (Hargreaves & Allen, 2003; Hargreaves & Samani, 1985), que utiliza solamente datos de temperatura superficial, por ser la única a la que se tuvo acceso. Los autores utilizan las series de temperatura mínima y máxima de CR2MET citada anteriormente para este cálculo. Cabe destacar que CAMELS-CL entrega valores promediados a nivel de cuenca, aun cuando hayan sido obtenidos originalmente según una grilla más fina.

No se pudo tener acceso a la serie PET de CAMELS-CL calculada a partir del producto MOD16 (S. Running, 2017), por lo que se evalúa directamente este producto, el cual utiliza la ecuación de Penman-Monteith (P-M) (FAO, 2006) basándose en distintos productos satelitales y reanálisis meteorológico. Posee una resolución temporal de 8 días desde el año 2000 hasta la actualidad y una resolución espacial de 1 x 1  $[km^2]$ . La serie temporal se descarga utilizando la plataforma web Application for Extracting and Exploring Analysis Ready Samples (AppEEARS) (AppEEARS Team, 2019), que, en base a una serie de coordenadas ingresadas por el usuario que definen un polígono, recorta y reproyecta las imágenes pertinentes a la proyección indicada.

Los autores de CAMELS-CL analizan las series de  $ET_0$  y  $PET$  (Hargreaves y P-M) comparándolas con series independientes calculadas a partir de información de estaciones meteorológicas de todo el país (en base a la misma fórmula de Hargreaves y en base a la metodología FAO Penman-Monteith (FAO, 2006), respectivamente). La serie de Hargreaves tiene un coeficiente de correlación de Pearson de 0,95 y una razón de 1 para la macrozona central, donde se ubica la cuenca de Petorca. Por otro lado, la serie P-M tiene un coeficiente de correlación de 0,96 y una razón de 1,79 para la misma zona.

El elevado valor de la razón para la serie P-M significa que la serie de CAMELS-CL es sistemáticamente mayor que la generada a partir de la metodología FAO Penman-Monteith. Esto puede explicarse por las diferencias teóricas entre las ecuaciones utilizadas, en cuanto la segunda serie se basa en un cultivo de referencia mientras que la primera considera características vegetales. Además, la primera serie utiliza valores meteorológicos locales mientras que los de la segunda provienen de una fuente global, que puede no ser capaz de capturar variaciones a escala local.

Por otro lado, se destaca que el algoritmo utilizado por el producto MOD16 posee ciertas limitaciones teóricas y de datos que no le permiten realizar estimaciones en cuerpos de agua, zonas que reciben aporte nival o zonas sin vegetación (DGA, 2017). Estas limitaciones se reflejan en pixeles sin información en las imágenes descargadas, los cuales son identificados en imágenes adjuntas de control de calidad. Se descargan las imágenes brutas correspondientes a la zona de estudio directamente (LP DAAC, s. f.) (i.e. no a través de AppEEARS) para corroborar que los pixeles sin información sean consistentes con la información original.

Finalmente, se tuvo acceso a los valores de PET generados para la Actualización del Balance Hídrico Nacional (DGA, 2017), los cuales son generados por el programa VIC ("VIC Model— Overview", s. f.) en base a la ecuación de Penman-Monteith. Estos tienen una resolución 0,05° latitud-longitud y una periodicidad mensual entre 1979 y 2015.

### Demanda hídrica de plantaciones de eucaliptus

Como se menciona en el capítulo 3, no se ha estudiado el efecto que tienen las plantaciones de eucaliptus en los recursos hídricos de la zona. Resulta preciso evaluar esta variable dada la naturaleza distribuida de los balances hídricos a modelar, los cuales pueden verse afectados por la conocida alta demanda hídrica que tiene esta especie.

Los bosques de eucaliptus aumentan la recarga subterránea aumentando la infiltración al proteger el suelo de impactos de gotas de lluvia y al producir material orgánico que aumenta la porosidad del suelo. También aumentan la recarga al aumentar la percolación por medio de las raíces (Maitre et al., 1999). No obstante, el efecto neto es el descenso de la napa subterránea (Dean J. F. et al., 2016; Maitre et al., 1999; Rodríguez-Suárez et al., 2011), siempre y cuando se den niveles adecuados de salinidad (Sudmeyer & Simons, 2008). Esto se puede explicar por la transpiración misma del árbol como también por un aumento de las abstracciones iniciales (Maitre et al., 1999).

Los eucaliptus provocan disminución de humedad en el suelo (Lima, 1984). Con todo, sus raíces se extienden más allá de la zona no saturada hasta el acuífero, con profundidades máximas del orden de los 10 [m] (llegando incluso a los 60 [m] en un caso), extrayendo cantidades vitales de agua para el árbol desde el mismo (Maitre et al., 1999).

La literatura reporta un amplio rango para la evapotranspiración producto de un bosque de eucaliptus, dependiendo de la precipitación, el tipo de suelo, la edad de los árboles, las metodologías de estimación y el hecho de si se trata de condiciones de campo o de laboratorio. Lo mismo sucede con el descenso de la napa.

De entre los estudios revisados, se considera que los valores estimados por Sudmeyer & Simons (2008) y Rodríguez-Suárez et al. (2011) para el descenso de la napa, son los más representativos para la zona estudiada, variando entre 100 a 524,3 [mm/año], respectivamente. El valor de Sudmeyer & Simons (2008) fue medido durante 4 años en un pozo de observación ubicado dentro de una plantación de eucaliptus de 10 años de edad, con una profundidad inicial de la napa de 1,5 [m] (acuífero libre) y una precipitación anual promedio de 553 [mm].

El valor de Rodríguez-Suárez et al. (2011) fue medido en años en un pozo de observación ubicado dentro de una plantación de eucaliptus de 9 años de edad con precipitación anual promedio de 1.490 [mm]. La tasa de descenso fue medida en un periodo de 107 días definidos como los más secos del año, con una profundidad inicial de la napa de 2,5 [m]. El descenso de la napa fue registrado durante los 9 años desde que fueron plantados los árboles, periodo en el cual los autores observan que la tasa de descenso aumenta año a año, directamente relacionada con la cobertura, hasta llegar al máximo referido anteriormente al alcanzar una cobertura del 100%. Los autores señalan que el aumento de la tasa de descenso no puede explicarse ni por la  $ET_0$  ni por las precipitaciones. Ahora bien, es necesario señalar que, aunque la tasa de descenso aumentaba cada año, de todas formas el nivel de la napa se recuperaba anualmente por sobre los 2,5 [m].

Para la evapotranspiración se adoptan valores de 547,5 [mm/año] en invierno y 2.190 [mm/año] en verano, reportados por Lima (1984), ya que se encuentran dentro del amplio espectro de valores encontrados en la literatura y tienen variación estacional, fenómeno reportado pero no adecuadamente cuantificado por los demás autores revisados. Cabe destacar que no se encontraron estudios más recientes que cuantificaran esta variable directamente en bosques maduros (mayores a 10 años) o en climas comparables.

Por último, se ha observado que el efecto en la disminución de la napa se extiende entre 20 a 40 [m] más allá del límite superficial de la plantación (Maitre et al., 1999).

### Agua potable rural

Si bien los sistemas de Agua Potable Rural (o APR) dependen formalmente de la Subdirección de APR de la DOH y, en ocasiones extraordinarias, son abastecidos por la Gobernación, en la realidad las municipalidades cumplen labores permanentes en este aspecto. Es por esto que se les consulta directamente por Ley de Transparencia, al igual que a la Gobernación y a la Subdirección.

Por otro lado, aunque existe un listado oficial de sistemas APR (División de Gobierno Digital - Ministerio Secretaría General de la Presidencia, 2014), éste no se encuentra actualizado, por lo que se complementa con información sobre las localidades presentes en la zona de estudio (Subsecretaría de Desarrollo Regional y Administrativo, 2012) y de nuevos sistemas inaugurados recientemente (Programa APR, 2017).

Por último, la situación de abastecimiento permanente por camión aljibe complejiza la ubicación de los puntos de captación, por lo que fue necesario consultar fuentes que profundizaran este aspecto, entre las que se tiene el "Informe Final N° 254 de 2017 sobre auditoría a las adquisiciones de servicios de transporte y distribución de agua para consumo humano a través de camiones aljibes realizadas por la Gobernación Provincial de Petorca" (Contraloría Regional de Valparaíso, 2017) y la tesis para optar al grado académico de Magíster en Asentamientos Humanos y Medio Ambiente en la Pontifica Universidad Católica de Chile "Respuesta municipal ante escasez de agua potable: Una mirada desde la Ecología Política" (Riveros Pérez, 2015).

### Derechos de aprovechamiento de agua

Antecedente esencial para determinar si una extracción es ilegal son los DAA ubicados en la zona de estudio. Afortunadamente se cuenta con una versión actualizada del CPA provista directamente por la DGA. Este listado contiene las fechas de solicitud y asignación, titulares, método de adquisición del DAA, ubicación, fuente y caudal autorizado; entre otros, para DAA subterráneos.

Esta fuente es complementada con los trabajos "Actualización informe evaluación de los recursos hídricos superficiales de las cuencas del río Petorca y río La Ligua, Región de Valparaíso" (DGA, 2013) y "Programa de diagnóstico de titulares de derechos de aprovechamiento de aguas de los acuíferos de río La Ligua y Petorca" (DGA & Universidad de Chile, 2012). El primero actualiza el trabajo de DGA (2006) considerando no solo DAA constituidos, sino que también en solicitud y rechazados. Aunque cualquier calificación distinta a constituido no tiene validez legal, sirven para inferir ubicaciones de posibles extracciones. El segundo estudio se destaca por identificar DAA subterráneos que no se encuentran en el CPA, pero sí se encuentran inscritos en el Registro de Aguas del Conservador de Bienes Raíces (CBR).

### Delimitación del acuífero

Como se menciona en la sección 2.4, el modelo MODFLOW de CNR (2011) conceptualiza el acuífero de Petorca y el vecino de La Ligua como un único acuífero unido en la zona de desembocadura de sus respectivos ríos. Esto entra en conflicto con la zona de estudio definida para esta memoria, por lo que se recopilan antecedentes que permitan delimitar el acuífero de Petorca adecuadamente.

El trabajo de Marchant P. et al. (1998) ya ha sido mencionado anteriormente como la base de todas las modelaciones que se han hecho en la zona. En él se define que existen dos unidades acuíferas: el acuífero libre presente en la mayoría de la cuenca y un acuífero confinado en el sector bajo de ambos valles. También se calculan flujos en distintas secciones de los acuíferos, se identifican gradientes hidráulicos, se reportan valores de transmisibilidades y se realizan un número de perfiles gravimétricos que permiten definir la geometría de los acuíferos.

Los valores ahí reportados se contrastan con los de CNR (2011) y los indicados en el informe de DOH (2014), ya que no se pudo acceder al modelo mismo.

Por otro lado, se explora la condición de borde lejana (General-Head Boundary: GHB en inglés) como alternativa para representar la influencia del mar sobre el acuífero. Se refiere al excelente trabajo de Comisión Nacional del Agua et al. (s. f.) para detalles sobre su conceptualización, mientras que el manual de Visual MODFLOW (Waterloo Hydrogeologic, Inc., s. f.) detalla sobre la implementación numérica. Simplificando bastante, la condición GHB actúa básicamente como la condición de río (RIV), con la diferencia que la carga de agua superficial ingresada representa una ubicación lejana en lugar que directamente sobre la celda. La conductancia correspondiente puede ingresarse en Visual MODFLOW como función de una permeabilidad y la distancia entre la celda y el punto lejano representado por la condición de borde.

# **Anexo H: Geología de la zona de estudio. Extraído de CNR (2011)**

Los depósitos no consolidados están constituidos por la Formación Confluencia (Tc) y depósitos cuaternarios. La formación Confluencia corresponde a una secuencia de gravas finas a media con intercalaciones de arenas poco consolidadas que se distribuyen en terrazas altas y con potencias de 50 a 100 [m], las que muestran una distribución superficial parcialmente concordante con el sistema hidrográfico actual.

Tierra adentro interdigitan con flujos de barros, los que aportan un importante contenido material arcilloso. Estos sedimentos se depositaron discordantemente sobre las unidades jurásicas que afloran en la costa y engranan lateralmente con la formación Horcón, por lo que se suponen de edad Pliocena. Además son cubiertos por sedimentos eólicos y aluviales más nuevos.

En el sector de la desembocadura de los ríos Petorca y Ligua, alcanza su mayor extensión areal, constituyendo estructuras geomorfológicas de terrazas, las que se encuentran disectadas por los drenajes asociados a los ríos Petorca y Ligua.

El cuaternario está representado por una variedad de depósitos no consolidados resultantes de una serie de procesos sedimentarios de ocurrencia local, determinados por las condiciones climáticas y topográficas imperantes. Así, se distinguen en el Cuaternario: sedimentos eólicos y playas litorales, depósitos fluvioaluviales y aluvionales de terraza, sedimentos fluviales y coluviales.

• Depósitos eólicos antiguos (PQd).

Corresponden a gruesas acumulaciones de arenas eólicas alteradas (paleodunas) que presentan suelo bien desarrollado de 60 a 80 [cm] de espesor, con un cierto grado de consolidación y cobertura vegetal. Se extienden entre los ríos Petorca y Ligua, sin embargo su mayor desarrollo lo alcanzan al norte del río Petorca, constituyendo el Monte Las Tórtolas (238 [m s.n.m.])

• Depósitos de dunas actuales (Qd).

Corresponden a acumulaciones costeras bajo la forma de playas actuales y dunas. Son gruesas acumulaciones de arenas eólicas, que se desplazan desde la costa hacia el interior del continente. Forman campos de dunas en el litoral comprendido entre la desembocadura del río Ligua - Petorca y Punta Guallarauco, al norte del Río Petorca.

• Depósitos aluviales-paludales-lagunares (Qpal).

Son limos arenosos y arenas con diferentes contenidos de arcillas y material orgánico, que se forman en la desembocadura de los ríos y esteros, debido a la obstrucción causada por las dunas o cordones litorales. Se ubican principalmente en el curso inferior del río Ligua, así como en el estero Jaururo.

- Depósitos fluviales (Qa). Son gravas arenosas y arenas del curso actual de los ríos así como del área lateral susceptible de ser inundada durante crecidas. Se desarrollan en los ríos Ligua y Petorca, y en sus respectivos afluentes.
- Depósitos fluviales-aluvionales de terraza (Qt-Qfa). Estos depósitos están relacionados con cauces antiguos y grandes crecidas de los ríos, que se distinguen por encontrarse topográficamente más altos, constituyendo diferentes niveles

de terrazas, desarrolladas contiguas al curso fluvial actual. Están constituidas por gravas y arenas con variados contenidos de arcilla. En los ríos Petorca y Ligua, se distinguen al menos dos niveles de terraza definidas como terrazas recientes (Qr) y antiguas (Qfa), las cuales se desarrollan contiguas al cauce actual y/o en el sector marginal de los valles.

• Depósitos Coluviales (Qc).

Son depósitos gravitacionales, situados en el faldeo inferior y al pie de los relieves importantes de la zona de estudio, provenientes de la erosión de rocas preterciarias, removidos gravitacionalmente provocando la acumulación de material detrítico de granulometría, generalmente tamaño bloque, grava y arena

La [Figura 9.12](#page-264-0) ubica las clasificaciones geológicas recién descritas.

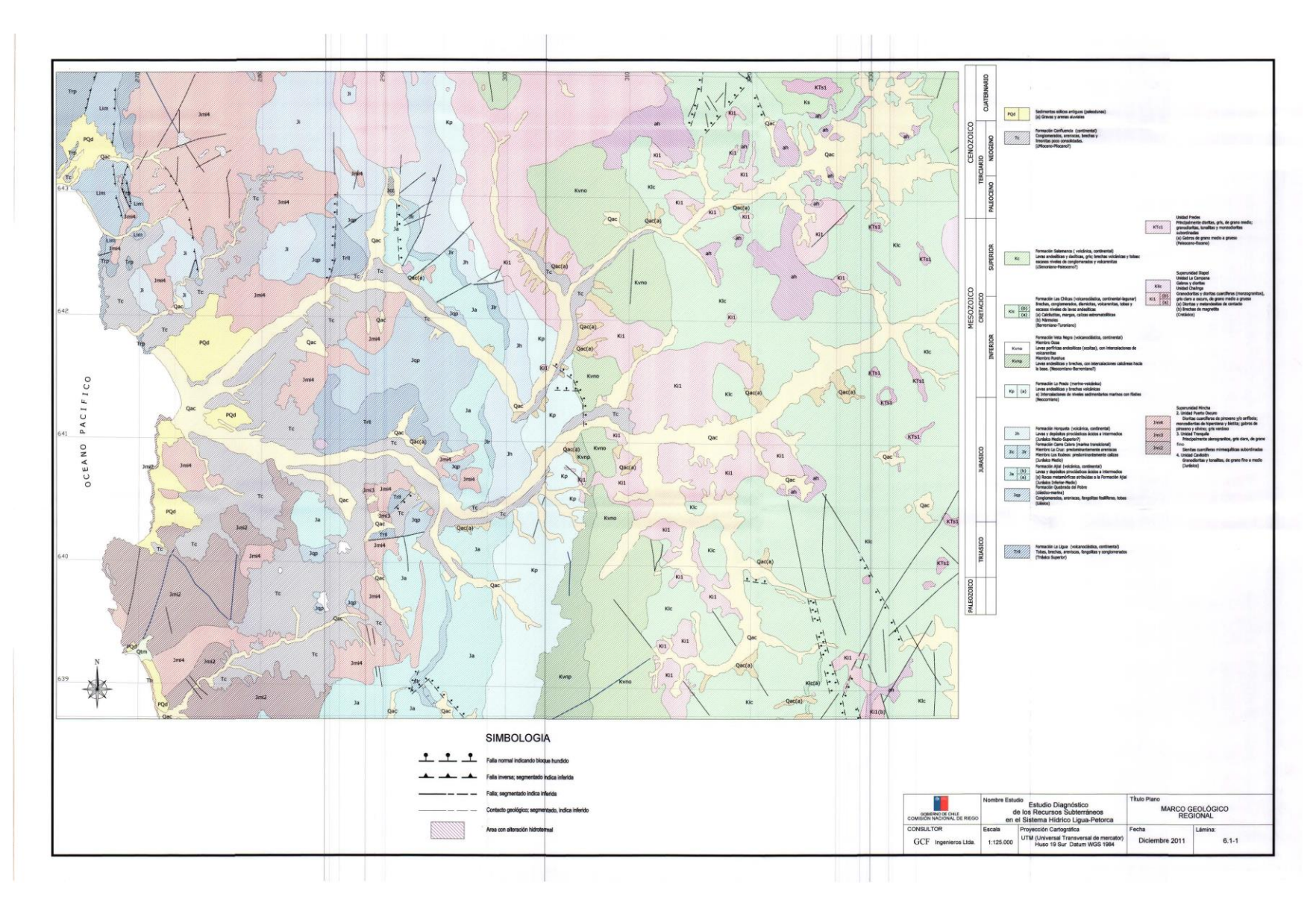

<span id="page-264-0"></span>*Figura 9.12: Mapa geológico de la zona de estudio, Fuente: CNR (2011)*

# **Anexo I: Infraestructura hidráulica de la zona de estudio. Extraída de** CNR (2016)

### Estado de canales

## *Sección 1.*

Esta sección está subdividida en dos, dado que este sector cuenta con dos ríos, el Sobrante y Pedernal, los cuales se presentan por separado a continuación:

## *a. Sección 1.1*

Río Sobrante: Comunero Sobrante-Chincolco, Guayacán, Del Indio, Las Campanas, La Laja, Del Molino, Canal Los Hornos, Arroyo y La Turbina, Vieira, Matriz Chincolco, Canal Vert. La Vega y Vert. Valle de Los Olmos.

En el sector se tienen dos grandes canales que abastecen en una gran cantidad de aguas a las parcelas del área en estudio. Estos canales tienen longitudes que permiten abastecer en forma superficial de aguas, ya que son revestidos y no tienen el problema de infiltración.

## **1. Canal Comunero Sobrante – Chincolco.**

El primer canal importante de esta sección, es el llamado Comunero Sobrante-Chincolco con una longitud total de 9,5 [km], construido en el año 1985. Este canal nace en la bocatoma El Indio, con una obra que tiene compuerta y un vertedero donde el agua se acumula.

Al pie del muro de vertedero existen rocas de gran dimensión, las que actúan como disipadoras de energía, luego de las cuales continúa el lecho del estero. En este punto se ha producido la socavación bajo el muro del vertedero, lo que podría eventualmente traer problemas estructurales al muro.

En el sector de La Puntilla Colorada existe un rápido de descarga del canal Comunero Sobrante - Chincolco, con una longitud aproximada de 100 [m], el que reparte aguas a parcelas del sector. Se encuentra en buen estado, revestido con mampostería y una sección trapecial.

## **2. Canales Secundarios.**

Los canales secundarios de este sector, en su mayoría están excavados en tierra y no presentan revestimientos. En sus trazados no se encuentran mayores obras que cruces de caminos internos de predios, hechos de tubos de alcantarillas de pequeña longitud.

## **3. Canal Matriz Chincolco.**

Un segundo canal importante es el Matriz Chincolco, que nace de la bocatoma Los Briones, la que consiste en muros de gavión de 2 [m] de altura y compuertas metálicas. El canal se encuentra revestido en mampostería de piedra con una sección trapecial.

A 300 [m] de la toma, el canal Matriz Chincolco empalma con canal El Sobrante Chincolco, atravesando la localidad de este a oeste, en una longitud de 6 [km]. Este canal ha sido revestido en una longitud de 3,8 [km] en los cuales derivan 21 canales, de los cuales sólo cinco presentan sectores con revestimiento. Cabe señalar, que la superficie total de riego es de 900 [ha]. La instalación de compuertas en la bocatoma de los derivados es total, estando en buen estado y periódicamente revisadas por los representantes de los canales, faltando por construir compuertas de entrega a los usuarios.

## *b. Sección 1.2*

Río Pedernal: Trapiche, Los Perales, Del Verde o Cuatro Puertas, Casas de Tejada, El Arenal del Pedernal, Carmona, Maldonado, Cortés, La Chacra, Hacienda Chalaco, Calle Larga, Comuneros de Chalaco y La Puntilla o Potrero Seco.

Estero Chalaco: La Monguaca.

Río Petorca: Junta de Los Ríos, Las Vegas, La Polcura y Chimba Norte.

Este sector mantiene una red de canales los que en su mayoría están sin revestir, tomando las aguas en su mayoría desde los ríos Pedernal y Petorca. La red tiene tres canales de gran longitud e importancia, siendo estos los canales Trapiche (15 [km]), Los Perales (10 [km]) y Del Verde o Cuatro Puertas (12 [km]). Éste último canal es el único que presenta revestimiento en 9 [km] de mampostería en piedra, el que se encuentra en buen estado. La longitud de estos canales genera una alta tasa de filtración que impide que el agua llegue en su totalidad a su destino.

### *Sección 2*

Río Petorca: Chimba Sur, Zapallar, Santa Julia o Canelilla, El Espino, El Francés, El Quiscal o San Ramón, Angostura, Hierro Viejo-Pedehua, Santa Ana, Barrancón, Del Puente, Canal Vert. Artificio y Donosino.

Esta sección tiene 76,5 [km] de canal, de los cuales 10 [km] son de canales revestidos.

Los canales que a continuación se describen, son los más importantes del sector en términos de conducción de aguas y de la superficie regada.

## **1. Canal Hierro Viejo – Pedehua.**

En el sector de Manuel Montt existe un acumulador nocturno, el que recibe aguas desde el canal Hierro Viejo-Pedehua, por medio de un marco partidor ubicado aguas arriba de éste. Este marco partidor reparte aguas hacia los canales Hierro Viejo, Pedehua y el acumulador nocturno, contando con compuertas para este fin. El estado del marco partidor, es estructuralmente malo, los muros presentan problemas de estabilidad y fisuras, además de tener problemas en las hojas partidoras. Aguas abajo del acumulador los canales mencionados se encuentran sin revestir, con los problemas de filtración que esto conlleva.

## **2. Canal Santa Ana.**

El canal Santa Ana es el único que se encuentra completamente revestido, con mampostería de piedra en buen estado, siendo su obra más importante un cruce en la Ruta E-35 por medio de un sifón el que no presenta problemas estructurales y de capacidad.

El resto de los canales del sector se encuentran sin revestir, presentando problemas de filtración la que alcanza a más de un 50% de acuerdo a lo informado por los representantes del sector y la falta de una mantención periódica de ellos.

## *Sección 3.*

Río Petorca: Pichilemu, La Canela o Lital, Las Cuadras o El Almendro, La Engorda, El Álamo, Pullacón o Punta de Cogote, Trapiche, San Manuel y La Arena o El Guindo.

Los canales del sector cubren una superficie de riego de aproximadamente de 1.400 [ha]., con una longitud total de 40,2 [km], naciendo de ellos, canales menores dentro de los predios.

La captación de agua para los canales del sector, se realiza directamente del río Petorca por medio de sacos de arena o muros "pata de cabra" construidos en forma perpendicular al cauce principal, desviando las aguas hacia ellos. Las secciones de los canales no son regulares, debido a que en su mayor parte estos no están revestidos, lo que hace que la filtración en éstos sea elevada. En ciertos sectores, y para evitar la filtración, se recurre a revestimientos con láminas plásticas.

### **1. Canal Pichilemu.**

El primer canal en tomar las aguas del río Petorca en esta sección es el Pichilemu. La captación se realiza mediante una obra constituida por un tubo corrugado de diámetro 1.000 [mm], sin muros de boca en la entrada y salida, que atraviesa el pretil derecho del río el que constituye el apoyo de un enrocado de protección. Esta tubería fue construida hace poco tiempo y está en buen estado, pero al no tener los muros de boca y teniendo en cuenta la posición en la que se encuentra el tubo, puede que en alguna crecida del río produzca algún deterioro en este.

Este canal se encuentra sin revestir, con algunos tramos con láminas plásticas para evitar la filtración, teniendo sistema de compuertas tipos, de entrega a predios, las compuertas y sistema se encuentran en regular condición debido a una falta de mantención.

### **2. Canal La Engorda**

El Canal La Engorda es el más importante de esta sección del río en cuanto a la superficie que riega, un total de 418 [ha]., teniendo una longitud total de 8 [km], de los cuales 3 [km] están revestidos con una sección trapecial, en buen estado. En el sector de su bocatoma, este canal ha tenido problemas en unos 200 [m] ya que el río se ha llevado parte del pretil canal, ocasionando que el agua vuelva hacia el río, por lo que en la actualidad se ha construido un dren desde su bocatoma hasta un sector del canal revestido. Este dren se construyó con una tubería de PVC D=250 [mm]

En el sector de la bocatoma, el canal además cuenta con muros de gaviones, se encuentran en malas condiciones, principalmente por efecto de las aguas del río y por la poca mantención que se les entrega.

### **3. Canal Pullancón.**

Este es un canal de 5 [km] de longitud, de los cuales solo 1 [km] está revestido con mampostería de piedra, que se encuentra en buen estado. Este canal al igual que muchos del sector, no transporta aguas en el período estival, trayendo consigo el que no se riegue, perdiendo algunas plantaciones.

### **4. Canal Trapiche.**

Este canal de 7 [km]. cuenta con 1,5 [km]. de canal revestido, regando una superficie de 130 [ha]. Su bocatoma se encuentra en el río Petorca, desviando las aguas por medio del

sistema llamado "pata de cabra", pasando a un canal que no tiene una sección muy regular sin revestir.

## **5. Canal El Guindo o La Arena.**

Este canal de 6,2 [km]., sin revestir, es el que presenta mayores problemas. Hace unos tres años en el cauce del río Petorca se realizaron trabajos para evitar su desborde, para lo cual se construyeron pretiles en ambas riberas, uno de los cuales tapó y destruyó el canal El Guindo, el que está actualmente entre 3 a 4 [m] sobre la cota del río. En la actualidad este canal está fuera de uso debido a que no recibe aguas desde el río Petorca.

Existen obras menores de cruce en la ruta principal con alcantarillas de cajón y tubos, y sifones los que se presentan en buen estado.

### Organizaciones de usuarios

### *Sub-Cuenca Río Del Sobrante.*

Del total de 15 canales derivados del río Del Sobrante, tres están organizados en Comunidades de Aguas, a partir de 1986. Dichas comunidades son:

| N° | Nombre canal    |      | Acciones   Superficie [ha] |
|----|-----------------|------|----------------------------|
|    | Guayacán        | 39   | 39                         |
|    | Vieira          | 83   | 83                         |
|    | Valle Los Olmos | 97.5 | 103.7                      |

*Tabla 9.4: Comunidades de agua río Sobrante.*

También existe la Asociación de Canalistas denominada "Asociación Canal Chincolco", formada por escrituras públicas de fechas 18 de diciembre de 1961 y 22 de marzo de 1962 y aprobadas por Decreto Supremo N°921 del Ministerio de Obras Públicas de fecha 24 de abril de 1962. Esta organización ejerce derechos sobre el río Del Sobrante que debe ser compartido con la sociedad Agrícola El Sobrante Ltda.

### *Sub-cuenca Estero Chalaco:*

Del total de 13 canales derivados del estero Chalaco, a la fecha seis de ellos se encuentran organizados. Dichas comunidades son:

| N° | Nombre organización    | Acciones | Superficie [ha] |
|----|------------------------|----------|-----------------|
| 1  | La Chacra              | 15,48    | 15,48           |
| 2  | Hacienda Chalaco       | 40       | 40              |
| 3  | Calle Larga            | 17,5     | 17,5            |
| 4  | De La Puntilla         | 17,3     | 17,3            |
| 5  | Potrero Seco           | 38,8     | 38,8            |
| 6  | Los Comunes de Chalaco | 138,9    | 138,9           |

*Tabla 9.5: Comunidades de agua estero Chalaco.*

# *Sub-Cuenca Río Petorca:*

Del total de 51 canales derivados del río Petorca, a la fecha treinta y siete de ellos se encuentran organizados. Dichas comunidades son:

| $N^{\circ}$    | Nombre organización.    | Acciones | Superficie [ha] |
|----------------|-------------------------|----------|-----------------|
| $\mathbf{1}$   | La Bomba                | 20,40    | 20,40           |
| $\overline{2}$ | La Piedra               | 1,04     | 1,04            |
| 3              | El Alamo                | 25,00    | 25,00           |
| 4              | Ramadilla               | 52,00    | 52,00           |
| 5              | La Calera               | 1,30     | 1,30            |
| 6              | Santa Julia o Canelilla | 100,00   | 136,00          |
| $\overline{7}$ | Chimba Sur Oriente      | 168,00   | 6,90            |
| 8              | El Quiscal              | 144,45   | 144,45          |
| 9              | Barrancon               | 2,94     | 2,95            |
| 10             | Del Puente              | 58,70    | 54,70           |
| 11             | Polcura                 | 30,70    | 30,70           |
| 12             | Santa Ana               | 72,22    | 71,74           |
| 13             | San Ramon               | 75,00    | 75,00           |
| 14             | <b>Tablon Seco</b>      | 5,30     | 5,30            |
| 15             | La Mina                 | 4,00     | 0,80            |
| 16             | <b>Aguas Claras</b>     | 33,60    | 33,60           |
| 17             | Pullancon               | 107,85   | 107,85          |
| 18             | Pichilemu               | 121,68   | 122,65          |
| 19             | Trapiche                | 194,18   | 194,18          |
| 20             | San Manuel o Las Vegas  | 157,40   | 157,40          |
| 21             | La Arena o El Guindo    | 268,10   | 268,10          |
| 22             | La Canela o Lital       | 280,46   | 267,40          |
| 23             | La Engorda              | 324,85   | 300,25          |
| 24             | Junta De Los Ríos       | 32,00    | 32,00           |
| 25             | Los Comunes o Los Loros | 49,80    | 49,80           |
| 26             | Las Vegas               | 101,15   | 101,15          |
| 27             | Chimba Norte            | 88,53    | 92,61           |
| 28             | Bellavista              | 2,56     | 2,56            |
| 29             | Zapallar                | 29,90    | 29,90           |
| 30             | Hierro Viejo            | 36,18    | $\ast$          |
| 31             | El Espino               | 29,09    | 29,09           |
| 32             | Donosino                | 59,34    | 60,34           |
| 33             | El Arbolito             | 7,35     | 7,35            |
| 34             | Artificio               | 27,52    | 28,20           |
| 35             | Las Palmas              | 120,00   | 146,00          |
| 36             | El Nogal                | 15,15    | 15,15           |
| 37             | Chimba Sur              | 153,32   | 142,82          |

*Tabla 9.6: Organizaciones de usuarios de agua río Petorca.*

## **Anexo J: DAA en la zona de estudio<sup>21</sup>**

### Agua Superficial

Existen múltiples problemáticas que impiden el avance de las organizaciones de usuarios de aguas (OUA) en aspectos técnicos, administrativos y legales. Entre éstas se destacan una baja renovación de liderazgos, baja capacidad en la resolución de conflictos, problemas de comunicación, bajo acceso a la información. Estas problemáticas a su vez originan mecanismos deficientes en transparencia e informalidad en la gestión interna de las OUA, que genera desconfianza, apatía y debilitamiento de su capacidad operativa de gestión.

Además, existen OUA sin funcionamiento debido a la escasez hídrica, lo cual sucede principalmente porque al no haber agua que gestionar, en muchos casos, pierden su razón de ser.

Como consecuencia de estas situaciones, las organizaciones no cuentan con herramientas de gestión y la estrategia de manejo del agua en período de déficit hídrico (que se ha transformado en la situación habitual en el territorio) sólo se traduce en sistemas de turnos para la distribución de las aguas.

A continuación, la [Tabla 9.7,](#page-270-0) la [Tabla 9.8](#page-271-0) y la [Tabla 9.10](#page-272-0) muestran las OUA organizadas según su emplazamiento geográfico, junto con las hectáreas regadas y las acciones constituidas en cada una.

### i. Sub-Cuenca Río Del Sobrante.

Del total de 15 canales derivados del río Del Sobrante, tres están organizados en Comunidades de Aguas, a partir de 1986.

<span id="page-270-0"></span>

| $N^{\circ}$ | Nombre canal           |    |       | Acciones   Superficie [ha]   $N^{\circ}$ DAA Originales   $N^{\circ}$ DAA Actuales |    |
|-------------|------------------------|----|-------|------------------------------------------------------------------------------------|----|
|             | Guayacán               | 39 | 39    |                                                                                    |    |
|             | Vieira                 | 83 |       |                                                                                    |    |
|             | Valle Los Olmos   97,5 |    | 103.7 | O <sub>7</sub>                                                                     | 90 |

*Tabla 9.7: Comunidades de agua río Sobrante*

También existe la Asociación de Canalistas denominada "Asociación Canal Chincolco". Esta organización ejerce derechos formales sobre el río Del Sobrante que debe ser compartido con la sociedad Agrícola El Sobrante Ltda.

ii. Sub-cuenca Estero Chalaco:

 $\overline{a}$ 

Del total de 13 canales derivados del estero Chalaco, a 2016 seis de ellos se encontraban organizados.

 $21$  Todos los antecedentes presentados en este anexo provienen de CNR (2016).

<span id="page-271-0"></span>

| $N^{\circ}$    | Nombre organización  | Acciones | Superficie | $N^{\circ}$<br><b>DAA</b> | $N^{\circ}$<br><b>DAA</b> |
|----------------|----------------------|----------|------------|---------------------------|---------------------------|
|                |                      |          | [ha]       | Originales                | Actuales                  |
|                | La Chacra            | 15,48    | 15,48      |                           |                           |
| $\overline{2}$ | Hacienda Chalaco     | 40       | 40         | 3                         | 6                         |
| 3              | Calle Larga          | 17,5     | 17,5       | S/I                       | S/I                       |
| 4              | De La Puntilla       | 17,3     | 17,3       | 5                         |                           |
| 5              | Potrero Seco         | 38,8     | 38,8       | 10                        | 10                        |
| 6              | de<br>Comunes<br>Los | 138,9    | 138,9      | 11                        | 22                        |
|                | Chalaco              |          |            |                           |                           |

*Tabla 9.8: Comunidades de aguas estero Chalaco*

## iii. Sub-Cuenca Río Petorca:

Del total de 51 canales derivados del río Petorca, a 2016 treinta y siete de ellos se encontraban organizados.

#### Agua subterránea

Existen 12 comunidades de aguas subterráneas organizadas legalmente, aunque, desde un punto de vista de su funcionamiento, a 2016 se encontraban en un estado no operativo, toda vez que sólo cuentan con directorios provisionales que no se habían reunido para iniciar las gestiones de cada comunidad.

En la [Tabla 9.9](#page-271-1) se muestran los DAA subterráneos en la cuenca del río Petorca según la unidad de medida utilizada en su constitución.

<span id="page-271-1"></span>

| <b>Sector</b>               | [l/s]          | $[Q\%]$                  | <b>Acciones</b>          | <b>Total DAA</b> |
|-----------------------------|----------------|--------------------------|--------------------------|------------------|
| Río Sobrante                | 4 <sub>1</sub> | $\overline{\phantom{0}}$ | $\overline{\phantom{0}}$ |                  |
| <b>Estero Las</b><br>Palmas | 108            | -                        |                          | 108              |
| Río Petorca<br>Poniente     | 846            | 273                      |                          | 1.123            |
| <b>Total</b>                | 995            | 273                      |                          | 1.272            |

*Tabla 9.9: Número de DAA subterráneos por unidad de medida en cuenca del río Petorca*

<span id="page-272-0"></span>

| $\mathbf{N}^{\circ}$ | Nombre organización     | Acciones         | Superficie [ha] | $N^{\circ}$ DAA         | $N^{\circ}$ DAA         |
|----------------------|-------------------------|------------------|-----------------|-------------------------|-------------------------|
|                      |                         |                  |                 | Originales              | Actuales                |
| $\mathbf{1}$         | La Bomba                | 20,4             | 20,4            | 10                      | 10                      |
| $\boldsymbol{2}$     | La Piedra               | 1,04             | 1,04            | $\overline{2}$          | $\overline{2}$          |
| $\mathfrak{Z}$       | El Álamo                | 25               | 25              | 5                       | $\overline{7}$          |
| $\overline{4}$       | Ramadilla               | 52               | 52              | 14                      | 16                      |
| $\overline{5}$       | La Calera               | 1,3              | 1,3             | $\overline{2}$          | 3                       |
| $\overline{6}$       | Santa Julia O Canelilla | 100              | 136             | 18                      | 24                      |
| $\overline{7}$       | Chimba Sur Oriente      | 168              | 6,9             | 11                      | 11                      |
| $\,8\,$              | El Quiscal              | 144,45           | 144,45          | 15                      | 22                      |
| 9                    | Barrancón               | 2,94             | 2,95            | 8                       | 8                       |
| 10                   | Del Puente              | 58,7             | 54,7            | 35                      | 35                      |
| 11                   | Polcura                 | 30,7             | 30,7            | 24                      | 33                      |
| 12                   | Santa Ana               | 72,22            | 71,74           | 81                      | 81                      |
| 13                   | San Ramon               | 75               | 75              | 9                       | 21                      |
| 14                   | Tablón Seco             | $\overline{5,3}$ | 5,3             | 4                       | $\overline{\mathbf{4}}$ |
| 15                   | La Mina                 | $\overline{4}$   | 0,8             | $\overline{2}$          | $\overline{2}$          |
| 16                   | <b>Aguas Claras</b>     | 33,6             | 33,6            | $\overline{\mathbf{4}}$ | 5                       |
| 17                   | Pullancón               | 107,85           | 107,85          | 23                      | 23                      |
| 18                   | Pichilemu               | 121,68           | 122,65          | 29                      | 42                      |
| 19                   | Trapiche                | 194,18           | 194,18          | 74                      | 93                      |
| 20                   | San Manuel o Las Vegas  | 157,4            | 157,4           | S/I                     | S/I                     |
| 21                   | La Arena o El Guindo    | 268,1            | 268,1           | 11                      | 11                      |
| 22                   | La Canela o Lital       | 280,46           | 267,4           | 92                      | 92                      |
| 23                   | La Engorda              | 324,85           | 300,25          | 119                     | 166                     |
| 24                   | Junta de Los Ríos       | 32               | 32              | 28                      | 28                      |
| 25                   | Los Comunes o Los Loros | 49,8             | 49,8            | 26                      | 27                      |
| 26                   | Las Vegas               | 101,15           | 101,15          | S/I                     | S/I                     |
| 27                   | Chimba Norte            | 88,53            | 92,61           | 237                     | 238                     |
| 28                   | Bellavista              | 2,56             | 2,56            | 6                       | 6                       |
| 29                   | Zapallar                | 29,9             | 29,9            | 23                      | 24                      |
| 30                   | Hierro Viejo            | 36,18            | $\ast$          | 146                     | 149                     |
| 31                   | El Espino               | 29,09            | 29,09           | 19                      | 22                      |
| 32                   | Donosino                | 59,34            | 60,34           | 51                      | 52                      |
| 33                   | El Arbolito             | 7,35             | 7,35            | 146                     | 146                     |
| 34                   | Artificio               | 27,52            | 28,2            | 25                      | 25                      |
| 35                   | Las Palmas              | 120              | 146             | 14                      | 22                      |
| 36                   | El Nogal                | 15,15            | 15,15           | 11                      | 11                      |
| 37                   | Chimba Sur              | 153,32           | 142,82          | 58                      | 58                      |

*Tabla 9.10: Organizaciones de usuarios de agua río Petorca.*

\*: El Canal Hierro Viejo es un derivado del Canal Pedegua, se considera dentro de lo que extrae el Canal Pedegua.

### **Anexo K: Requerimientos administrativos y físicos para el modelo numérico**

### Requerimientos administrativos

Se denominan requerimientos administrativos a aquellos que consisten en hacer el cruce entre la información establecida en los DAA y los resultados del modelo, en particular si el contraste de las cantidades de ambos establece una extracción ilegal de tipo 1 o 2, según sea el caso. La principal dificultad radica en la separación entre la propiedad de la tierra y el agua en el orden jurídico chileno, lo que implica que, para hacer el contraste anteriormente referido, se deben cruzar bases de datos de titulares de DAA con bases de dueños de los predios. Un modelo numérico integrado no tiene esta capacidad de por sí, aunque potencialmente podrían ingresársele los DAA como límite una vez identificados por fuera.

Para el caso tipo 1, se debe probar que una extracción se hace sin DAA, mientras que para tipo 2 se puede dar el caso de que algún titular de un derecho continuo haya extraído mayor caudal al autorizado o que algún titular de un derecho eventual, alternado o discontinuo extrajo fuera del periodo autorizado.

### Requerimientos físicos

Por requerimientos físicos se entienden a aquellos que deben versar sobre magnitudes físicas en alguna capacidad. Entre ellos se tiene, para la figura de extracción ilegal, el probar que dicha extracción afecta la disponibilidad de las aguas. De acuerdo a lo visto en la Revisión Bibliográfica, no existe una definición legal de este concepto, más allá que es la DGA quien la establece. Así, para efectos de esta memoria se considera que una extracción afecta la disponibilidad subterránea en la medida que produzca una disminución en el nivel del acuífero en algún punto, ya que un potencial pozo ahí ubicado vería afectada su disponibilidad si el nivel disminuyera lo suficiente como para dejarlo colgado. Para afectaciones sobre la disponibilidad superficial se considera disminución del caudal del río fuente aguas abajo de la extracción.

Si esta afectación es además sobre agua utilizada para satisfacer el consumo humano, entendiéndose para el caso subterráneo que el descenso se produzca bajo un DAA utilizado para consumo humano o simplemente un pozo utilizado para esto (independiente de su regularización legal), se configuraría una agravante a la falta. Ahora bien, no se cuenta con antecedentes de todos los pozos de bebida en la zona de estudio, por lo que esta agravante podría llegar a configurarse incluso en la inspección a terreno de la DGA.

Por otro lado, si se llegara a afectar la disponibilidad de agua de un cauce superficial en el punto de descarga de una planta de tratamiento de aguas servidas, se podría estar afectando el caudal disponible para dilución, lo que posiblemente podría configurar una agravante por afectar la disponibilidad de aguas utilizadas para saneamiento. Este trabajo no profundiza sobre este tema en particular, por lo que no se puede afirmar que efectivamente lo anteriormente planteado sea suficiente para configurar la agravante. Aun así, de todas formas se debe verificar si se da esta afectación en un punto como el descrito pata que la autoridad respectiva evalúe el caso.

Para el delito de usurpación de aguas de quien no tiene derechos (tipo 1), existe el requerimiento físico de probar que algún DAA no pudo ser ejercido como resultado de la extracción examinada. Esta condición es similar a la anterior, en la medida que se mide el descenso del acuífero para el caso subterráneo y del caudal del río fuente para el superficial, mas en este caso se debe necesariamente afectar un DAA constituido. De todas formas, afectar a un DAA constituye una agravante para la figura de extracción ilegal discutida en el párrafo anterior.

De no poder establecerse el anterior requerimiento, existe la alternativa de probar que la extracción examinada fue sostenida en el tiempo. Con todo, solo debe acudirse a este requerimiento en última instancia, ya que, como fue establecido en la Revisión Bibliográfica, existen precedentes que indican que denuncias presentadas solamente con este antecedente podrían ser desestimadas.

Para la usurpación de quien sí tiene derechos (tipo 2), solamente existe el requisito de establecer que algún DAA no pudo ser ejercido como resultado de la extracción examinada, análogo al tipo 1 recién discutido.

Por último, es necesario tener presente la posibilidad de que un tribunal considere que la usurpación de aguas subterránea sólo se produce si la extracción de aguas se realiza mediante un pozo ubicado a menos de 200 [m] de un pozo que cuenta con derechos legítimos. Así, además de verificar que el descenso de un acuífero haya afectado a un DAA constituido, se comprueba si la extracción ilegal está en un radio de 200 [m] desde un DAA.

# **Anexo L: Complemento a la delimitación del acuífero**

En la zona excluida del acuífero de Petorca según la nueva delimitación existe un acuífero confinado, el cual está hidráulicamente conectado con el acuífero libre presente aguas arriba. Sin embargo, el acuífero se encuentra confinado desde la localidad de El Guindo, la cual se encuentra dentro del área de estudio definida, por lo que no coincide la separación del área de estudio con la presencia del acuífero confinado. Así, en la sección que limita la zona de estudio el acuífero se encuentra confinado.

En base a lo anterior, para tener un rango de valores que permita definir la condición de flujo a establecer en la frontera del modelo, se determina el flujo pasante en la sección (o lo más cerca de ella). Para esto se plantea utilizar tanto la relación de Darcy para distintos valores de transmisibilidad y pendiente, obtenidos de varias fuentes (CNR, 2011; DOH, 2014; Marchant P. et al., 1998) como también los resultados de los modelos numéricos (CNR, 2011; DOH, 2014) correspondientes al acuífero confinado.

### Resumen antecedentes pertinentes

En la [Tabla 9.11](#page-275-0) se resumen los antecedentes enumerados en la sección anterior que son pertinentes para esta propuesta.

<span id="page-275-0"></span>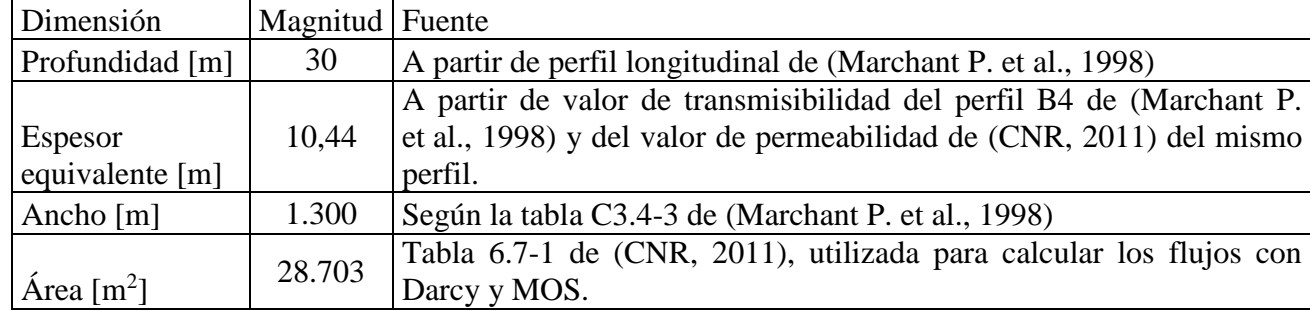

#### *Tabla 9.11: Dimensiones de la sección evaluada*

Se usa el valor de espesor equivalente calculado anteriormente para calcular la permeabilidad equivalente de las transmisividades presentadas en la [Tabla 9.12.](#page-276-0)

Se considera que el último rango de transmisividades presentado en la [Tabla 9.12](#page-276-0) integra todos los anteriores, por lo que se considerará como el valor representativo del estudio de Marchant P. et al. (1998). Luego, en la [Tabla 9.13](#page-277-0) se enumeran los valores de permeabilidades de los estudios revisados.

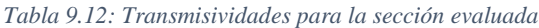

<span id="page-276-0"></span>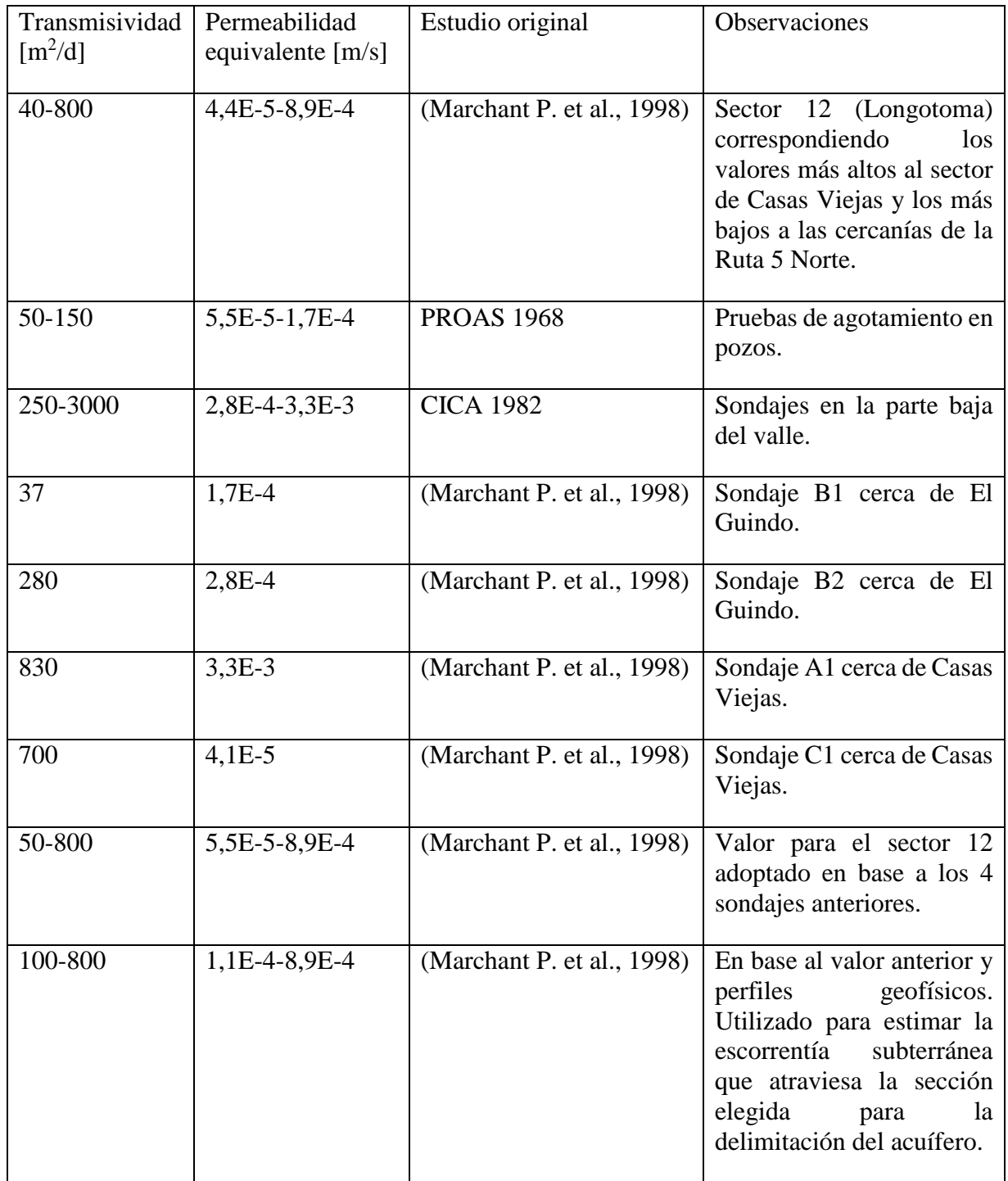

El primer valor presentado de la [Tabla 9.13](#page-277-0) fue obtenido de una prueba de bombeo en el sector de Casas Viejas, el cual se encuentra a más de 8 [km] de la sección propuesta, por lo que no es considerado para evaluación. Por otro lado, el último valor es un orden de magnitud menor a los menores valores entre ambas tablas, por lo que el flujo pasante por una sección con dicha permeabilidad se considera despreciable. Por lo anterior, tampoco es considerado en la evaluación.

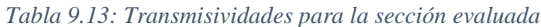

<span id="page-277-0"></span>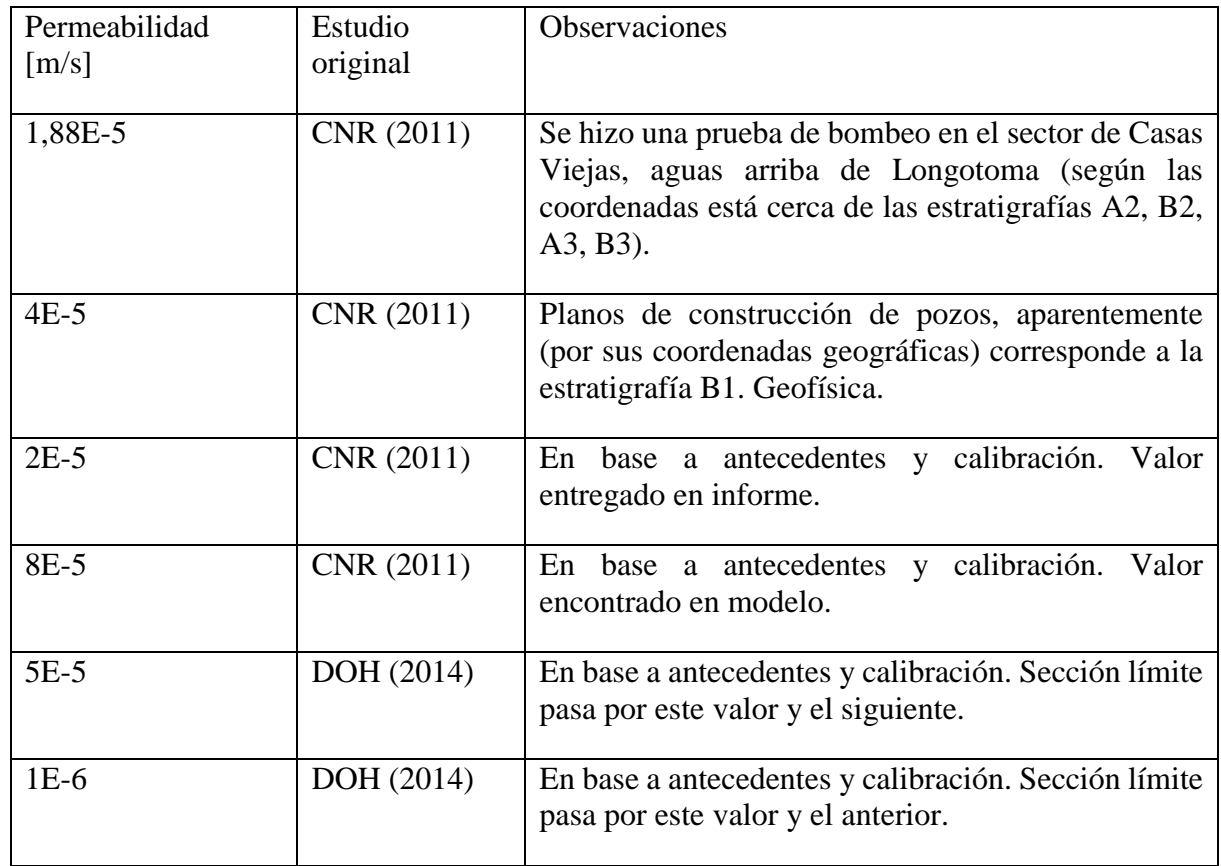

## Cota de los pozos de observación:

Según el portal de la DGA, el pozo de observación Agua Potable San Manuel se ubica en las coordenadas UTM 19 H 278.802 E 6.420.042 N a una cota de 0 [m.s.n.m.]. Sin embargo, esas coordenadas presentan una altura de 243 [m.s.n.m.] en el raster Alos Palsar (ASF, 2014). De la misma forma, el pozo de observación Agua Potable Longotoma se ubica en las coordenadas UTM 19 H 277.351 E 6.414.647 N a una cota de 0 [m.s.n.m.] según el portal de la DGA, mientras que esa posición presenta una altura de 39 [m.s.n.m.] en el raster Alos Palsar. En el modelo MODFLOW, el pozo de observación Agua Potable Longotoma está en una ubicación con una cota de 9,2 [m.s.n.m.].

### Evaluación de flujos

Se calculan flujos en la sección correspondiente al perfil geofísico P13 de Marchant P. et al. (1998) para las permeabilidades presentadas en el resumen anterior, utilizando el espesor equivalente señalado en la [Tabla 9.11](#page-275-0) con la fórmula de Darcy.

Para cada permeabilidad se calculan 4 flujos en función de 4 gradientes, resumidos en la [Tabla](#page-278-0)  [9.14:](#page-278-0) (i1) corresponde al presentado en la tabla C3.4-3 de Marchant P. et al. (1998), obtenido de campaña a terreno a partir de niveles freáticos entre julio y septiembre de 1996; (i2) corresponde al gradiente promedio calculado entre los pozos de observación DGA Agua Potable San Manuel y Agua Potable Longotoma utilizando las cotas entregadas por la DGA; (i3) corresponde al gradiente promedio calculado entre los pozos de observación DGA Agua Potable San Manuel y Agua Potable Longotoma utilizando las cotas ubicadas por medio del raster Alos Palsar; (i4) corresponde al utilizado por CNR (2011) en la Tabla 6.7-1 para calcular flujos en la sección, donde se supone similar a la pendiente del terreno en la sección propuesta.

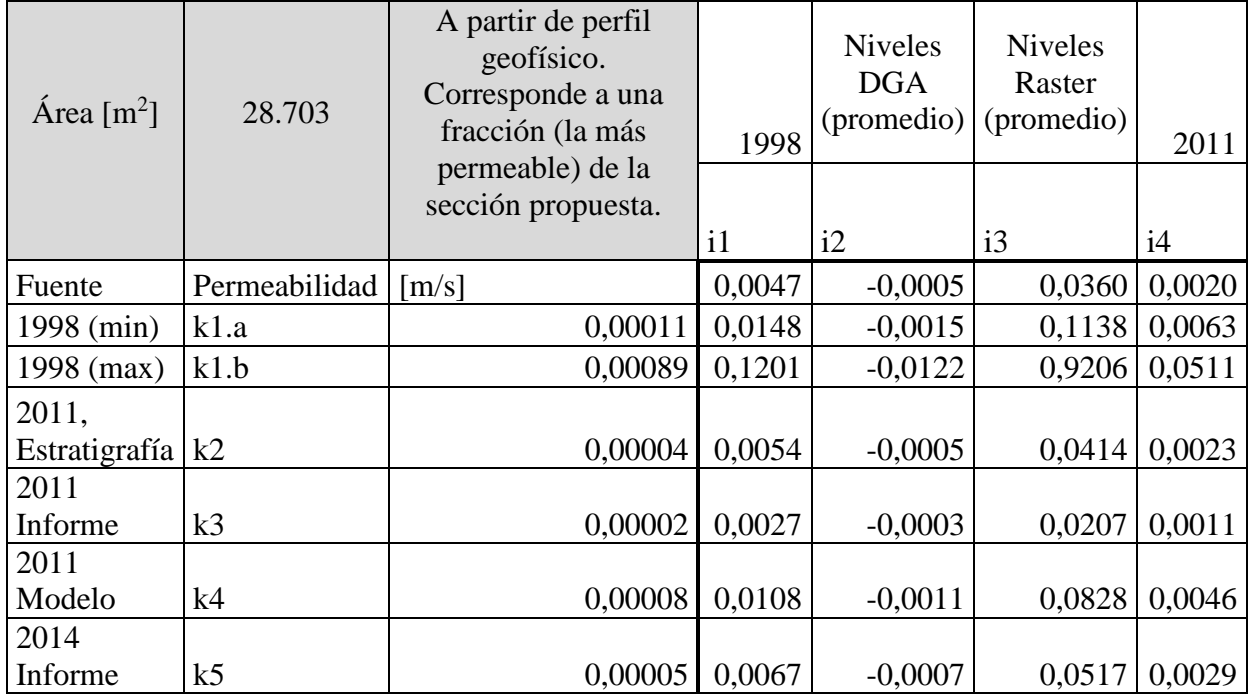

<span id="page-278-0"></span>*Tabla 9.14: Flujos calculados a partir de antecedentes pertinentes a la sección propuesta. Los valores de los flujos están en [m<sup>3</sup> /s].*

Se denomina a cada flujo calculado según la permeabilidad y gradiente utilizado, respectivamente. Así, por ejemplo, el flujo calculado con la permeabilidad k4 y el gradiente i3 se denomina Q4.3.

A los anteriores se les suman los flujos extraídos directamente de los antecedentes revisados:

- 1. Escorrentía subterránea mínima (Q6) y máxima (Q7) encontrada en la tabla C3.4-3 de Marchant P. et al. (1998)
- 2. Caudal de salida al mar para años con 50, 80 y 90% de probabilidad de excedencia de acuerdo a los balances de Marchant P. et al. (1998) (Q 8, 9 y 10 respectivamente), también incluyendo el balance histórico (Q11). Se encuentran en las tablas E 1.3-3 y E 1.3-8 a E 1.3-10.
- 3. Flujos subterráneos pasantes por la sección correspondiente al perfil P5 de la tabla 6.7-1 de CNR (2011), tanto calculados por Darcy (Q12) como por el estudio MOS de 2006 (Q13).
- 4. Promedios de flujos subterráneos pasantes desde las zonas definidas en el Zone Budget del modelo del estudio de CNR (2011) considerando solo el flujo en el perfil P13 de Marchant P. et al. (1998) (Q14), en toda la cara oeste (Q15) y en las caras oeste y sur (Q16).
- 5. Promedios de caudal de salida al mar para los 4 escenarios definidos en DOH (2014) (Q17 a 20) según el Zone Budget reportado en el informe.

Cabe destacar que los flujos Q2.4 y Q12 corresponden al mismo valor.

# **Anexo M: Algoritmo de asignación de pozos etapa I**

### Algoritmo que asigna demandas a pozos

Este es el algoritmo general para todos los sectores excepto el P11 y P12, debido a que por sus particularidades y la forma de implementación necesitó de unas pequeñas modificaciones.

- 1. Se crea una lista de nombres de cada sector, desde P01 a P10
- 2. Para cada sector:
	- a. Creo una lista vacía para las demandas que eventualmente tendrán que ser cubiertas superficialmente (i.e. no existirá capacidad en los pozos para satisfacerla completamente)
	- b. Abre el archivo con las capacidades de los pozos del sector
	- c. Abre el archivo con las demandas del sector, por cultivo y tipo de riego (ej. Tradicional\Paltas)
	- d. Se fija el número de conexiones máximas que puede tener cada pozo en 4
	- e. Para cada año:
		- i. Asigno la capacidad porcentual de cada pozo de acuerdo al año
		- ii. Se ordena lista de pozos de mayor a menor capacidad porcentual
		- iii. Para cada pozo:
			- 1. Genero su capacidad de este año en función de la demanda total del año
			- 2. Si es el primer año:
				- a. Genero un registro vacío de las conexiones, especificando con qué cultivo y en qué año se generarán
			- 3. Si no:
				- a. Recupero el registro de conexiones del año pasado
		- iv. Si algún pozo ya llegó a las 4 conexiones este año:
			- 1. Registro, para cada cultivo, cuanta capacidad ya no tiene disponible. Esto chequeando, para cada pozo, si tiene 4 conexiones, si ya tiene una conexión con ese cultivo y si no, cuanta capacidad sin utilizar quedó no disponible.
			- v. Ordeno las demandas del año
		- vi. Para cada demanda de ese año:
			- 1. Si el ponderador de esta demanda es distinto de 0:
				- a. Actualizo el ponderador
				- b. Pondero la capacidad de los pozos para este cultivo
			- 2. Para cada pozo:
				- a. Si la demanda fue satisfecha:
					- i. Salgo de este cultivo
				- b. Si el pozo tiene capacidad disponible:
					- i. Si el pozo ya tiene conexión con esta demanda:
- 1. Le resto a la demanda actual del cultivo la capacidad actual del pozo
- **2.** Registro qué porcentaje de la demanda satisfizo este pozo. **Este es el valor que finalmente se ingresará a WEAP.**
- 3. Le resto a la capacidad actual del pozo la demanda recién satisfecha del cultivo
- 4. Si llegué a las 4 conexiones con este pozo:
	- a. Para cada cultivo:
		- i. Si este pozo no está conectado a ese cultivo:
		- ii. -> Actualizo la capacidad no disponible para ese cultivo
- ii. Si el pozo no tenía conexión con esa demanda:
	- 1. Le resto a la demanda actual del cultivo la capacidad actual del pozo
	- 2. Establezco la conexión y registro que fue este año.
	- **3.** Registro qué porcentaje de la demanda satisfizo este pozo. **Este es el valor que finalmente se ingresará a WEAP.**
	- **4.** Le resto a la capacidad actual del pozo la demanda recién satisfecha del cultivo
	- 5. Si llegué a las 4 conexiones con este pozo:
		- a. Para cada cultivo:
			- i. Si este pozo no está conectado a ese cultivo:
			- ii. -> Actualizo la capacidad no disponible para ese cultivo
- c. Si la demanda fue satisfecha:
	- i. Salgo de este cultivo
- 3. Si la demanda restante es porcentualmente mayor a 0,001% (i.e. si se puede considerar no agotada):
	- a. Agrego a la lista de demandas a ser satisfechas superficialmente el nombre de la demanda actual, el año en que no pudo ser satisfecha completamente y el porcentaje que quedó insatisfecho
- 4. Reordeno los pozos de mayor a menor según su capacidad actual
- 5. Despondero cada pozo
- vii. Guardo las conexiones de cada pozo
- f. Para cada cultivo (creo los archivos de salida de pozos conectados):
	- i. Para cada pozo:
- 1. Si tiene una conexión con este cultivo:
	- a. Escribo el nombre del pozo, el año de conexión y el porcentaje de demanda de ese año de ese cultivo satisfizo
- g. Creo archivos vacíos para los cultivos no conectados ese año (demanda nula). Esto se hace para facilitar la migración de datos a WEAP.
- h. Creo un archivo de salida con la lista de demandas a ser satisfechas superficialmente

#### Algoritmo que ingresa nuevas demandas en WEAP

- 1. Para cada sector:
	- a. Para cada tipo de riego:
		- i. Para cada cultivo:
			- 1. Guardo el Annual Water Use Rate
			- 2. Genero las sub-branches de año de creación (ej. c95, c96,…, c13).
			- 3. Para cada año de creación (recorro las sub-branches recién creadas):
				- a. Le asigno el Annual Water Use Rate guardado
				- b. Voy a la hoja de Excel con el nombre de ese sector\riego\cultivo
				- c. Mientras la celda de la primera columna no esté vacía (así recorro todos los pozos de la hoja):
					- i. Si el año de creación de algún pozo en la hoja coincide con el año:
						- 1. Creo una sub-branch con el nombre del pozo
						- 2. Le asigno las demandas de todos los años como Annual Activity Level
				- d. Si no creé ningún pozo ese año de creación:
					- i. Fijo el Annual Activity Level del año de creación en  $\Omega$
				- e. Si sí creé algún pozo es año:
					- i. Fijo el Annual Activity Level del año de creación en 100
				- f. Si no cree ningún pozo en ningún año:
					- i. Creo una sub-branch llamada "superficial" en el mismo nivel que los años
					- ii. Fijo el Annual Activity Level de superficial en 100

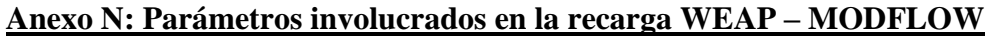

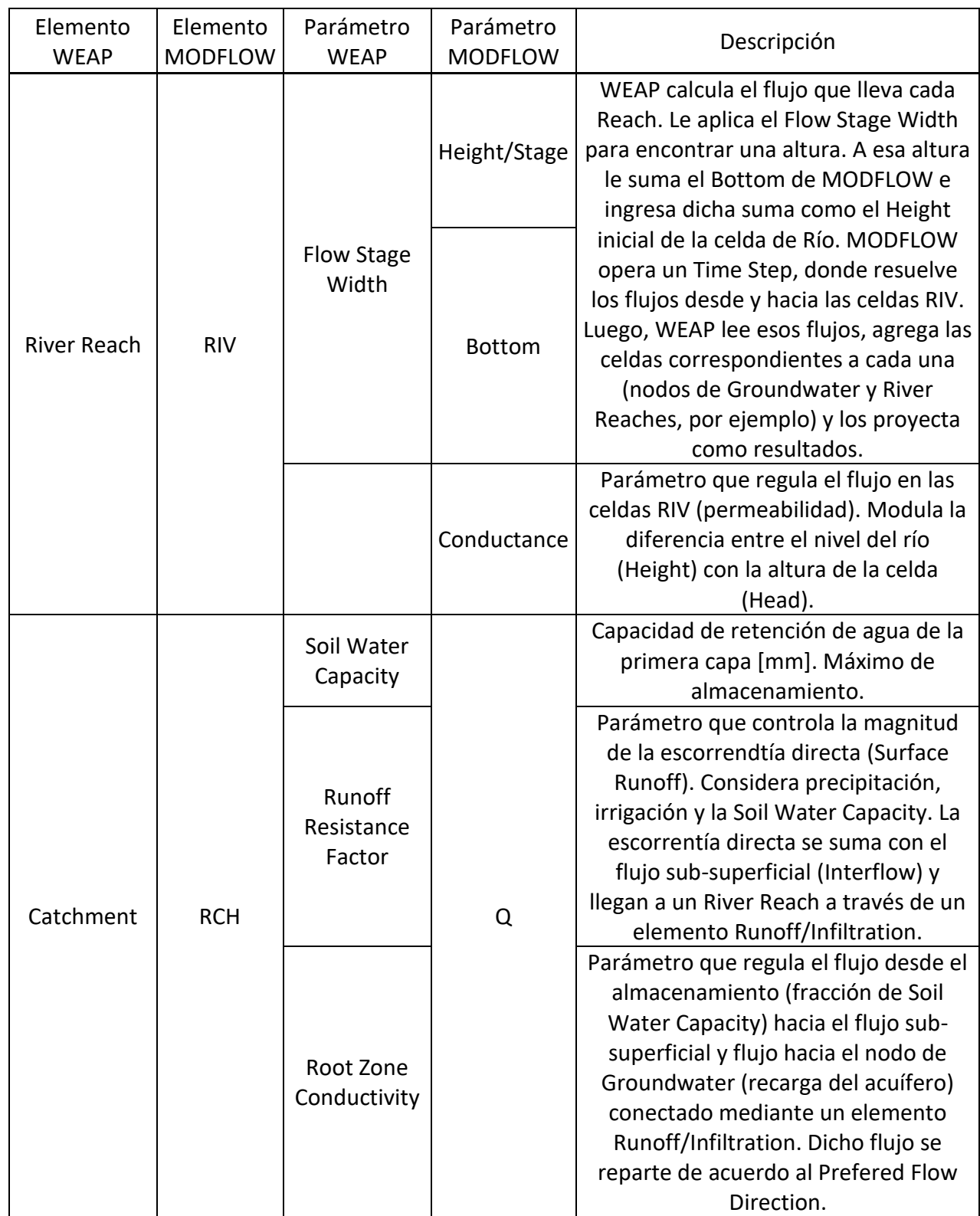

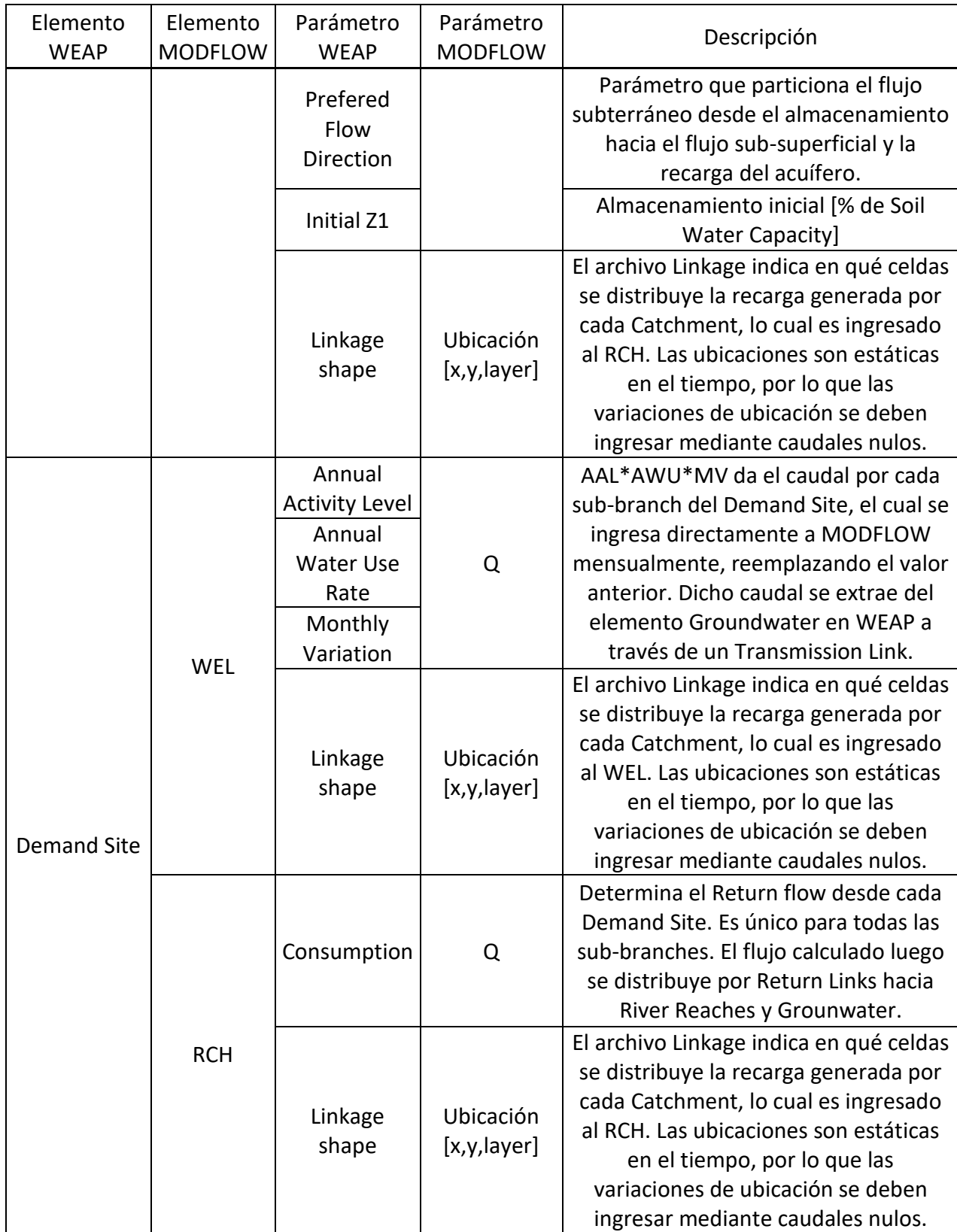

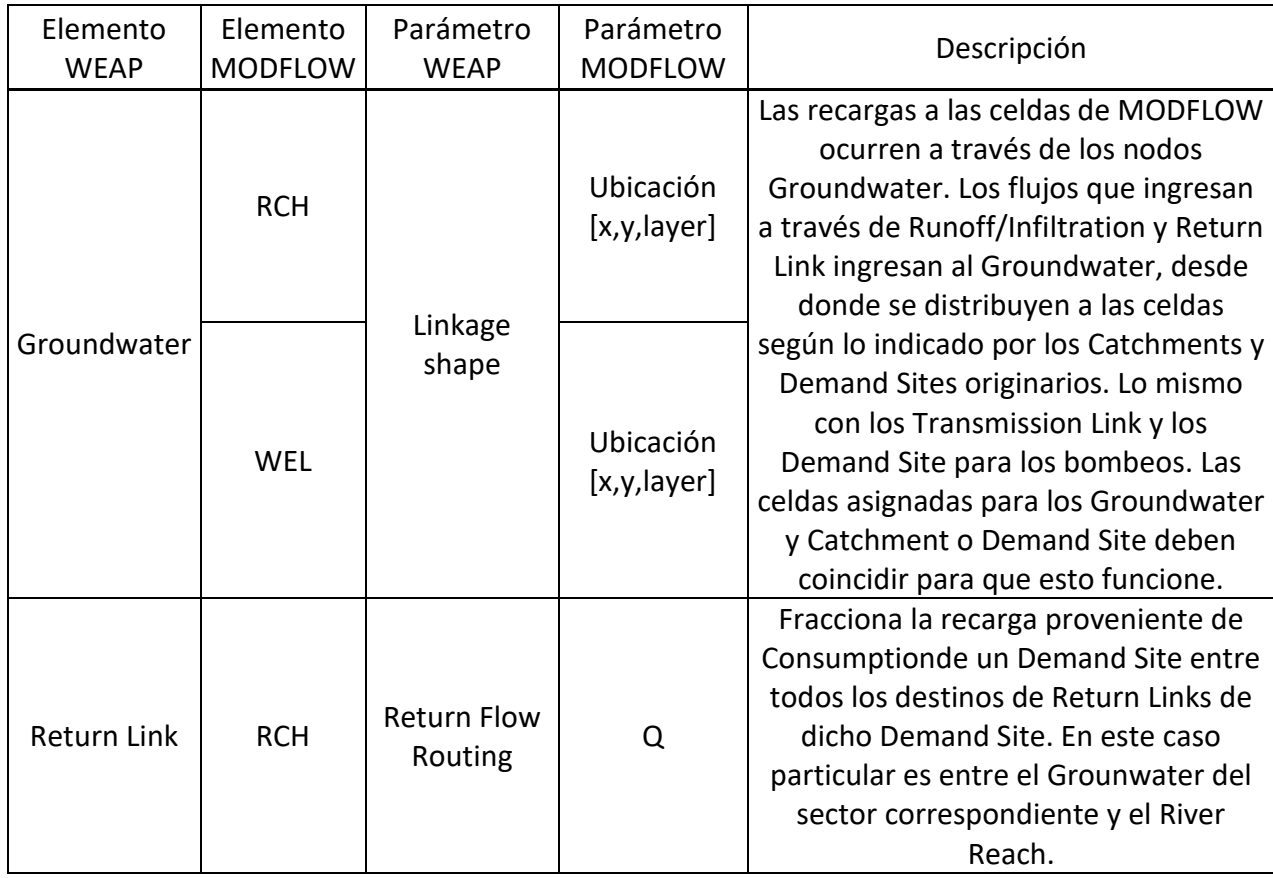

# **Anexo O: Cálculo de áreas agrícolas en etapa II**

## Metodología Catastros 2014-2017

El objetivo consiste en lograr determinar cómo evoluciona la superficie de un cultivo desde que fue catastrado en 2014 hasta que fue catastrado en 2017 para así poder calcular sus requerimientos de agua de forma continua en el tiempo. Lamentablemente los catastros de ambos años no coinciden en su forma, por lo que se debe determinar qué registro del año 2014 se corresponde con uno del 2017.

- 1. Para cada catastro (i.e. 2014 y 2017) se genera una unión entre el *shape* de polígonos y el *shape* de puntos. El resultado debe ser una capa donde cada polígono contenga la información de todos los puntos que se encontraban dentro de su superficie. El objetivo es asociar una extensión de superficie a la información contenida en los puntos. El supuesto es que el cultivo representado por cada punto se encuentra dentro del polígono, pero no se sabe exactamente dónde. Los polígonos resultantes pueden contener 1 solo tipo de cultivo (monocultivo) o más de 1.
- 2. Se intersectan ambos *shape*s unidos anteriormente. Así se genera un *shape* de polígonos que contiene la información de los puntos de ambos años. El objetivo es lograr una primera aproximación de cuáles cultivos catastrados en 2014 fueron los mismos que fueron catastrados el 2017. Se nota que para hacer esto es que resultaba necesario asociar los puntos a los polígonos definidos para cada año, ya que se considera que el supuesto que los polígonos entre ambos años coincidan parcial o totalmente es mejor para determinar si un cultivo del 2014 es el mismo que uno del 2017 comparado con haber generado alguna zona de buffer circular alrededor de los puntos.
	- Se llega a un total de 1587 cultivos individualizados de esta forma.
- 3. Se edita el *shape* obtenido en el paso anterior con un nuevo campo de identificación del formato XXX\_YYY, donde XXX corresponde al número de identificación de un polígono del 2014 e YYY del 2017. Además, se genera un campo con el área del polígono intersectado resultante.
	- Esquema de polígonos de cada catastro más el polígono intersectado resultante. En verde el polígono del año 2014 y en morado el del 2017, azul polígono intersectado resultante.

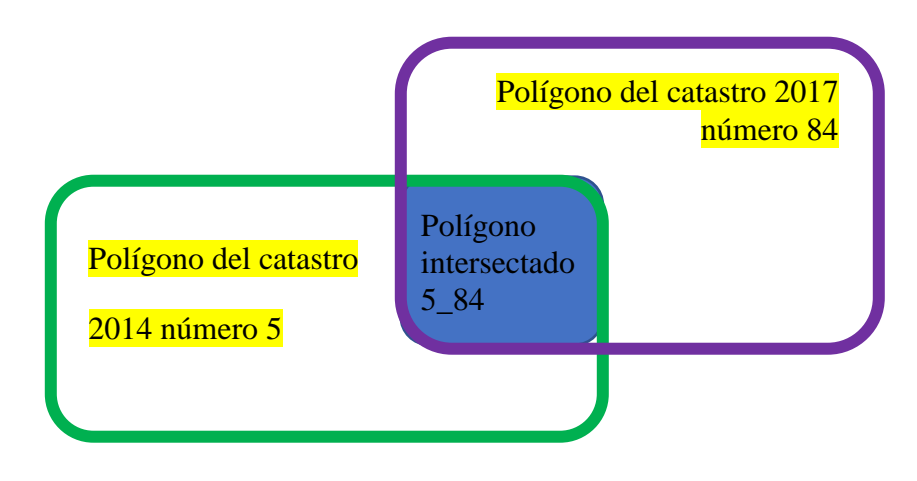

- 4. Para cada año, se genera por diferencia un nuevo *shape* de polígonos de todos los que no fueron intersectados. Por ejemplo, si el polígono del año 2014 número 154 no intersectó con ninguno del 2017, se incluye en esta capa; mas no si es que intersectó parcialmente con el número 234 del 2017, dando origen a un polígono 154\_234 en el *shape* obtenido en el paso anterior.
- 5. Se unen las 3 capas de *shape*s generadas en los 2 últimos pasos. Para los *shape*s generados por diferencia no se incluye el área del polígono, pues dicho campo se refiere al área de intersección y para esos casos dicha área es nula. Para los polígonos sólo presentes en 2014 la nueva identificación es del formato XXX\_, mientras que para los de 2017 es \_YYY.
- 6. Desde ahora trabajando en Excel, para cada polígono se determina si fue monocultivo el 2014 y el 2017, generando un campo para cada año.
- 7. Se clasifican los polígonos en 6 categorías básicas, en función de cuántas intersecciones fueron parte:
	- I. Si tanto en 2014 como en 2017 sólo existe 1 polígono (i.e. sí mismo) que contenga dicho cultivo 2014 y 2017. Por ejemplo, si existen los polígonos 12\_34 y 12\_98, ninguno sería de categoría básica I ya que el cultivo 12 está presente en más de un polígono de intersección. Esta categoría básica representa el caso más simple, que corresponde a cuando existe una relación 1 a 1 entre polígonos 2014 y 2017. Así, se supone que corresponden al mismo cultivo.
	- II. Si no tiene cultivo 2017. Esta categoría básica representa cultivos que fueron catastrados en 2014 y no coincidieron con ninguno de los catastrados en 2017, suponiendo que dicha coincidencia puede representarse por medio de una intersección no nula.
	- III. Si no tiene cultivo 2014. Análogo a la categoría básica anterior, pero para cultivos del año 2017.
	- IV. Si un polígono 2014 intersectó a más de un polígono de 2017. Representa un cultivo que fue catastrado en 2014 dentro de un único predio (polígono) pero en 2017 fue catastrado en predios distintos. Esto se da debido a que los polígonos no coinciden entre años.
		- Esquema de categoría básica IV. Polígono sólido verde representa cultivo de paltos catastrado el 2014 identificado con el número 23, polígonos delineados en morado corresponden a cultivos de paltos catastrados en 2017 identificados con los números 12 y 14 de izquierda a derecha. Polígonos 23\_12 y 23\_14 corresponden a las figuras segmentada y rellena con puntos, respectivamente.

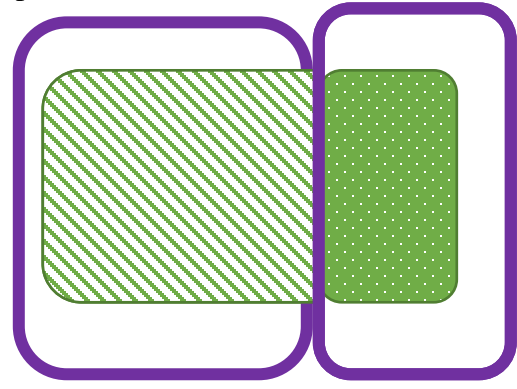

- V. Si un polígono 2017 intersectó a más de un polígono de 2014. Análogo a la categoría básica anterior, si 2 cultivos catastrados en predios diferentes en 2014 fueron catastrados dentro de uno en 2017.
- VI. Si cumple los criterios para las categorías básicas IV y V a la vez. En estos casos resulta más complejo suponer donde se ubica el cultivo ya que se generan cadenas de polígonos intersectados.
	- Siguiendo el esquema de la categoría básica IV, ahora se agrega el polígono del año 2014 identificado con el número 24 de color azul, generándose el nuevo polígono 24\_14 (azul con cuadrados blancos). Así, ahora el polígono 23\_14 es de categoría básica VI, ya que el cultivo 23 del 2014 intersecta con 2 cultivos del 2017 (12 y 14), mientras que el cultivo 14 intersecta con 2 cultivos del 2014 (23 y 24).

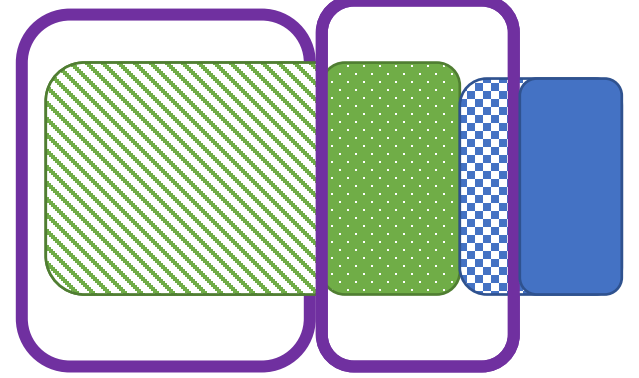

8. Los polígonos son clasificados de la siguiente forma:

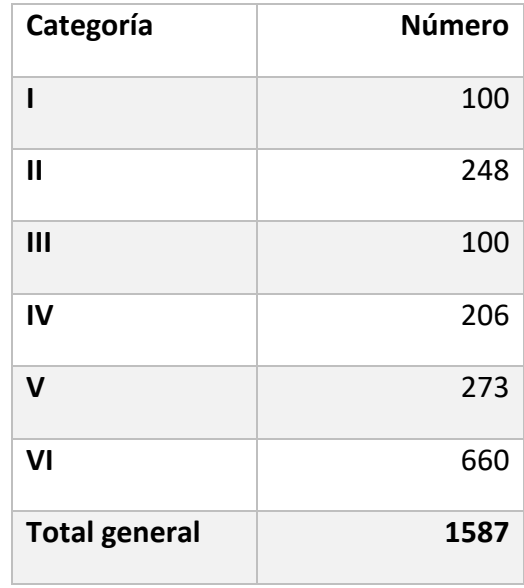

9. En primer lugar, se busca calcular las áreas de los polígonos monocultivos ambos años. Los polígonos que no son monocultivo en algún año son separados hasta lograr que cada uno de los nuevos polígonos sea monocultivo para ambos años.
- 10. Se clasifican como triviales para el año 2014 los polígonos de categoría básicas I, II o V que son monocultivo dicho año. Su área para el año 2014 se calcula simplemente como la suma del área superficial de todos los puntos contenidos en dicho polígono ese año.
- 11. Análogamente para el área 2017 para las categorías básicas I, III o IV.
- 12. Así, faltan por determinar, para los monocultivos, las áreas 2014 de los de categoría básica IV, las áreas 2017 de los de categoría básica V y ambas áreas para los categoría básica VI.
- 13. El área 2014 para un polígono de categoría básica IV monocultivo dicho año se calcula como la suma del área superficial de todos los puntos contenidos en dicho polígono ese año ponderada por la razón entre su área 2017 y la suma del área superficial 2017 de todos los puntos contenidos en polígonos que también hayan intersectado con dicho cultivo 2014. Lo que se busca con este cálculo es distribuir el área total asociada a un polígono 2014 a los polígonos intersectados en función de su área 2017, es decir, se supone que los polígonos 2017 más grandes eran más grandes en 2014.
	- o Volviendo al esquema de ejemplo anterior, el polígono del año 2014 número 23 tenía 2 puntos dentro de sí, con superficies catastradas de 2 y 8 hectáreas respectivamente, lo que da un área total 2014 de 10 ha.
	- o El área 2017 del polígono intersectado 23\_12 es un caso trivial, por lo que es igual al total de superficie contenida en el polígono 12, supongamos 5 ha en un solo punto.
	- o Para responder a la pregunta de cuántas hectáreas de esas 10 corresponden al polígono intersectado 23\_12 se compara cuál es el área total 2017 de los polígonos del año 2017 número 12 y 14.
	- o Si el polígono 12 tiene una superficie de 5 ha y el polígono 14 una superficie de 7 ha, el área 2014 del polígono intersectado 23\_12 será igual a

$$
(2+8)*\frac{5}{(5+7)} = 10* \frac{5}{12} = 4.17 ha
$$

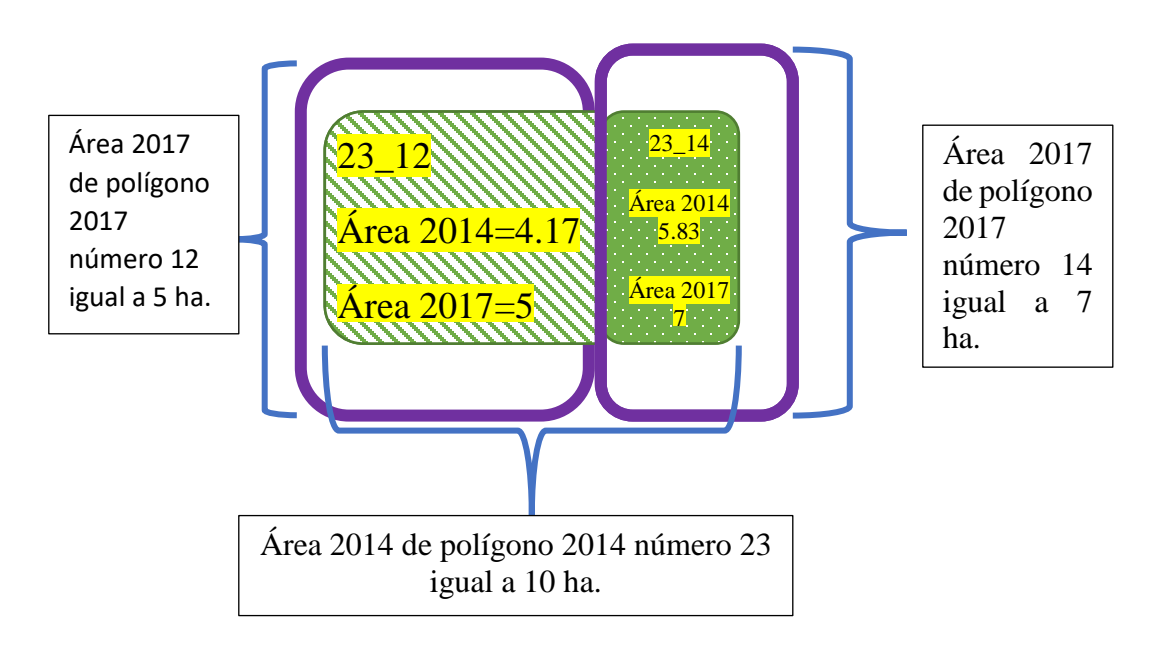

- o De la misma forma, se desprende que el área 2014 del polígono intersectado 23\_14 será de 5.83 ha, lo que suma el total de las 10 ha a distribuir del polígono del año 2014 número 23 original.
- o Se utiliza esta metodología ya que las áreas de los polígonos no son iguales a las catastradas en los puntos de cada año (ej. Los cultivos en realidad solo cubren parcialmente el polígono). Así, la superficie que resulta de intersectar los polígonos no se condice con la información catastrada.
- 11. El área 2017 para un polígono de categoría básica V monocultivo dicho año se calcula de forma análoga.
- 12. Se nota que existe una cantidad no menor de casos de categoría básica IV, V o VI donde en uno de los polígonos de intersección coinciden las especies de los cultivos entre 2014 y 2017 mientras que en otro(s) no. Esto representa, por ejemplo, que en un terreno donde se catastró que existían paltos en 2014 y luego en 2016 se catastraron tanto paltos como almendros. Para calcular las áreas de estos casos se generan categorías simplificadas, transformando los IV y V que cumplan los requisitos en parejas de I - III y I - II, respectivamente, y recalculando sus áreas de acuerdo a esta nueva categorización. Los polígonos de categorías básicas I, II y III mantienen dichas categorías simplificadas y las áreas ya calculadas.
	- Si en este ejemplo el polígono 23 hubiese sido catastrado con paltos el 2014, el 12 con almendros y el 14 con paltos en 2017, el 23\_12 pasaría a tener la categoría simplificada III, ya que no fueron catastrados almendros en 2014, mientras que el 23\_14 pasaría a categoría simplificada I, ya que coinciden los cultivos en ambos años (paltos).

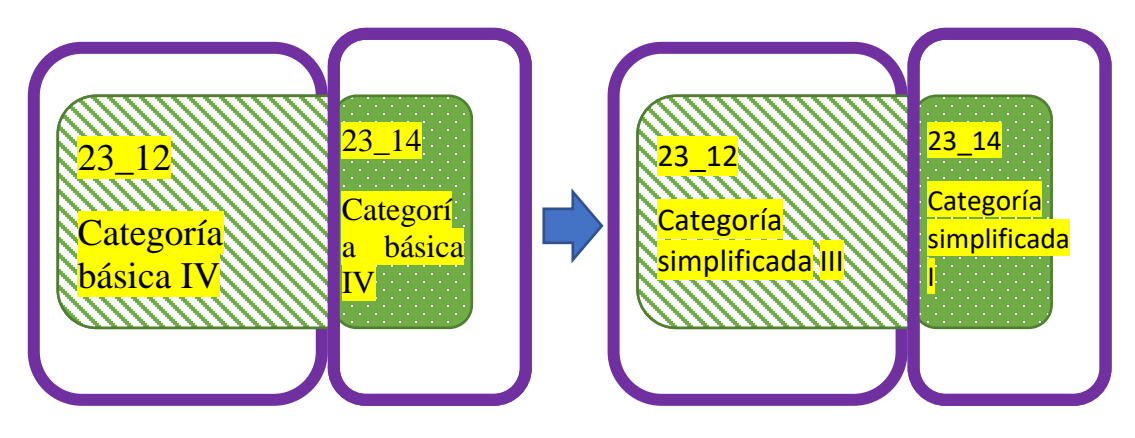

13. A los criterios anteriores para reclasificar los polígonos de categorías básicas IV se agrega que, de no cumplir los anteriores, si existe a lo menos otro polígono intersectado que haya surgido del mismo polígono 2014 que no sea de categoría básica III, se le asigna la categoría simplificada III. Esto representa que, como por definición de la categoría básica IV siempre existirá algún otro polígono que contenga la misma área catastrada 2014 (ya sea de categoría básica IV o VI), si dicho polígono intersectado no es de categoría básica III, es decir, se le asigna un área 2014 en función del área catastrada 2014, el polígono intersectado de categoría básica IV puede tomar la categoría simplificada III y el otro polígono asume la totalidad del área catastrada 2014.

- Cabe destacar que este segundo criterio solo se aplica a 8 casos que no cumplían los anteriores, ya que en principio se podría dar que se aplicara, por ejemplo, a 2 polígonos intersectados de categoría básica IV con el mismo polígono 2014 base y así perder dicha información. De suceder esto, simplemente se duplica manualmente y se reclasifican como II y III.
- 14. Se genera un criterio análogo para la categoría básica V y la categoría simplificada II.
	- Solo existían 4 casos donde se tuvo que aplicar este criterio.
- 15. El área 2014 de los polígonos de categoría básica IV categoría simplificada I se calcula de la misma forma que antes de la simplificación, es decir, la suma del área superficial de todos los puntos contenidos en dicho polígono ese año ponderada por la razón entre su área 2017 y la suma del área superficial 2017 de todos los puntos contenidos en polígonos que también hayan intersectado con dicho cultivo 2014, solo que de esta última suma del área superficial 2017 de todos los puntos contenidos en polígonos que también hayan intersectado con dicho cultivo 2014 se excluyen los polígonos que hayan sido categorizados simplificadamente como III o VI-vacío, ya que ninguno de ellos tiene áreas 2017.
- 16. El cálculo es análogo para el área 2017 de los polígonos de categoría básica V categoría simplificada I.
- 17. Los polígonos de categoría básica VI representan un caso más complejo, ya que al estar encadenados con varios otros polígonos de categoría básica IV, V o VI no permiten que se les aplique directamente la metodología definida para las categorías básicas IV y V.
- 18. Para reducir el número de polígonos con esta categoría básica (VI) a la hora de asignar las categorías simplificadas, primero se genera la nueva categoría simplificada VI-vacío. Éstos se identifican cuando existe a lo menos un polígono intersectado donde se mantenga el cultivo entre los años 2014 y 2017 que haya surgido de los mismos polígonos 2014 y 2017 que al intersectarse dieron origen al polígono de categoría básica VI.
- 19. Lo anterior representa que, de no existir el polígono intersectado de categoría VI, existirían otros polígonos donde tanto el cultivo catastrado para el año 2014 como para el 2017 seguirán siendo considerados. De esta forma, a los polígonos con categoría simplificada VI-vació se les asigna área nula en ambos años.
	- Volviendo al ejemplo para categoría VI anterior. Si se supone que tanto los polígonos 23 y 24 del año 2014 como los 12 y 14 del 2017 contienen paltas, el polígono intersectado 23\_14 obtendría la clasificación simplificada VIvacío, ya que la superficie de paltas catastrada en 2014 en el polígono 23 pasa al polígono intersectado 23\_12, mientras que la superficie de paltas catastrada en 2014 en el polígono 14 pasa al polígono intersectado 24\_14.

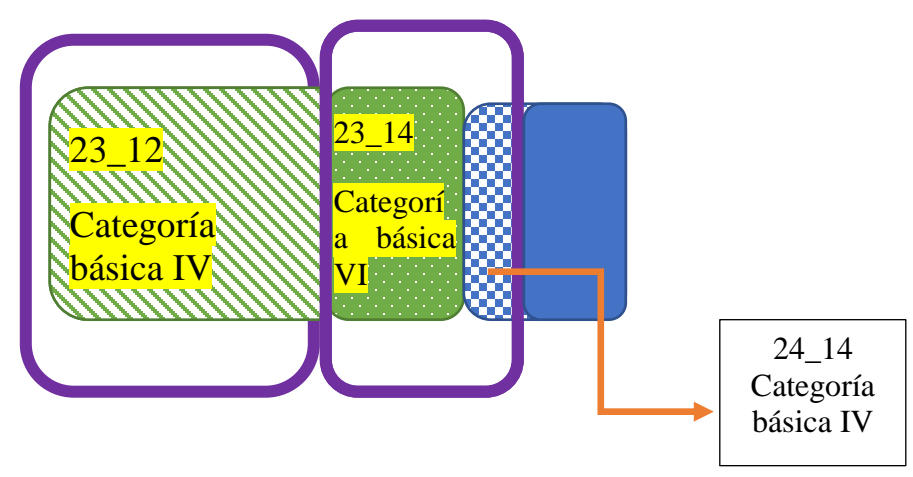

• Se generan 96 VI-vacío.

- 20. Los polígonos intersectados de categoría básica VI que mantienen su cultivo entre el 2014 y el 2017 en principio pasarían a ser de categoría simplificada I. Sin embargo, se dan casos en que las cadenas de polígonos en que se encuentran generan que no sea directo aplicar este criterio. Así, se mide esta complejidad según cuantos otros polígonos de categoría básica VI comparten ya sea el mismo polígono 2014 o 2017.
	- Si existen a lo menos otro VI tanto para el año 2014 como el 2017 que compartan los polígonos base, se les reclasifica como VI-complejo. Esto se debe a que en la cadena correspondiente se configura un sistema de ecuaciones con más variables que ecuaciones a la hora de determinar las áreas 2014 y 2017 que le correspondería a este tipo de polígono según se verá más adelante.
	- Si no existe otro polígono de categoría básica VI que comparta el mismo polígono base 2014, el área 2014 se calcula como la suma del área superficial de todos los puntos contenidos en dicho polígono ese año menos la suma del área 2014 de todos los polígonos que compartan el mismo polígono 2014. Esto representa simplemente que se le asigna toda el área restante que no fue asignada anteriormente a otros polígonos que compartan el polígono 2014 con categorías básicas I, II, III, IV o V, que son las que pueden determinarse de forma directa (i.e. sin depender de si están en una cadena).
		- Ahora bien, si existe uno o más polígonos de categoría básica VI que compartan el mismo polígono base 2014 **pero** no existe ningún otro polígono de categoría básica VI que comparta el mismo polígono base 2017, su área 2014 se calcula como la multiplicación de la suma del área superficial de todos los puntos contenidos en dicho polígono ese año menos la suma del área 2014 de todos los polígonos que compartan el mismo polígono 2014, por la razón entre su área 2017 y la denominada área total disponible 2017 asociada a ese 2014. Lo que se busca con este cálculo es distribuir el área restante 2014 no asignada anteriormente a otros polígonos que compartan el polígono 2014 con categorías básicas I, II, III, IV o V por a los polígonos de categoría básica VI, categoría simplificada I en función de su área

2017, es decir, se supone que los polígonos 2017 más grandes eran más grandes en 2014. Así, esta es una combinación del principio aplicado a la categoría básica IV con el de la categoría básica VI categoría simplificada I descrito anteriormente.

- El área total disponible 2017 asociada a ese 2014 se calcula como la suma de las áreas 2017 de todos los polígonos categoría básica VI que compartan el mismo polígono 2014.
- Se genera el mismo criterio análogo para calcular el área 2017.
- Cabe destacar que tanto las áreas 2014 como 2017 se indeterminan si un polígono categoría simplificada VI pertenece a una cadena a la que también pertenece un polígono VI-complejo. Así, recién cuando se elimine esa clasificación de todos los elementos de una cadena se podrán calcular todas las áreas.
- 21. Luego de la nueva categorización simplificada de I, complejo o vacío, a los polígonos intersectados de categoría básica VI restantes se le aplican los mismos criterios que los que se aplicaron a los de categoría básica IV y V para configurar las categorías simplificadas II y III.
	- Al igual que para los casos de categoría básica IV y V donde se aplicaba el segundo criterio menos restrictivo, los criterios menos restrictivos se aplican a un número reducido de casos (8).
	- El área 2014 de un polígono categoría básica VI categoría simplificada II se calcula como la suma del área superficial de todos los puntos contenidos en dicho polígono ese año dividido por el número de polígonos que compartan el mismo polígono 2014 que no sean de categoría simplificada III. Así, dicha área total 2014 se divide equitativamente entre todos los polígonos categoría básica VI categoría simplificada II.
	- El cálculo es análogo para un polígono categoría básica VI categoría simplificada III con respecto al año 2017.
- 22. Todos los polígonos de categoría básica VI que se encuentran en la misma cadena que uno VI-complejo tienen sus áreas indeterminadas. Se identificaron por lo menos 53 de estas cadenas, que contenían alrededor de 800 polígonos de categorías básicas IV, V y VI, donde 450 corresponden a VI-complejos.
- 23. Para disminuir el número de casos complejos se eliminaron todos los polígonos que tuvieran un área de intersección de polígonos menor a 10 metros cuadrados y que sus áreas 2014 y 2017 se mantuvieran en otro polígono intersectado. Esto disminuyó el total de VIcomplejos a 356.
- 24. Se intentó reducir la complejidad de estas cadenas asignando el área de un año de uno de los polígonos indeterminados en función de su área de intersección de polígonos, información que no había sido incluida en los supuestos. Sin embargo, al existir cadenas de más de 30 polígonos esto no fue suficiente en la gran mayoría de ellas. De todas formas se conservaron dichas nuevas áreas calculadas ya que disminuían la complejidad total.
	- Se eligió el polígono por cadena que tuviese la mayor área de intersección de polígonos, que se supuso representaba una mayor probabilidad que los cultivos de 2014 y 2017 catastrados se encontraran dentro de ese polígono

comparado con el resto de su cadena. Luego se seleccionaban por cadena todos los polígonos VI-complejos que compartan el mismo polígono 2014 y los que compartieran el mismo polígono 2017.

- De entre los seleccionados por 2014, se escogía quien tuviera un mayor índice de significancia, definido como  $\lfloor log(\frac{\text{Area Total 2017}_{\text{selectionado 2014}}/\text{Area Total 2014}_{\text{elegido grupo}}) \rfloor$ *de rotal 2017 seleccionado 2014/18 ca rotal 2014 elegido grupo*<br>Área polígono<sub>seleccionado 2014/Área polígono<sub>elegido grupo</sub>)|.</sub>
- Se escoge otro polígono de entre los seleccionados por 2017 análogamente.
- Finalmente, se compara el índice 2014 con el 2017.
	- Si el mayor era el 2014, el área 2014 del polígono elegido por ese grupo (de ser de categoría VI-complejo) se calcula como la resta entre la suma del área superficial de todos los puntos contenidos en dicho polígono ese año y la suma de las áreas 2014 de todos los polígonos de categorías básicas distintas a la VI y a la categoría simplificada II que compartan el mismo polígono 2014, ponderada por la razón entre su área de intersección de polígonos y la suma de las áreas de intersección de polígonos de todos los polígonos de categoría VI-complejo que compartan el mismo polígono 2014.
	- Por otro lado, el área 2017 se calcula de la misma forma que el caso en que existe uno o más polígonos de categoría básica VI que compartan el mismo polígono base 2017 **pero** no existe ningún otro polígono de categoría básica VI que comparta el mismo polígono base 2014. Esto representa que el área 2014 fue independizada de la cadena.
	- Lo anterior es análogo si el índice mayor es el de 2017.
- Los índices buscan representar qué tanta información aporta el área de intersección de polígonos, escogiendo calcular el área del año en que se aportaba más información en función de dicha área de intersección de polígonos.
- 25. Luego de haber calculado estas áreas para todas las cadenas, al seguir existiendo un alto grado de complejidad en todas ellas, no queda otra opción más que borrar manualmente polígonos por cadena hasta que todos los criterios anteriores sean suficientes para definir todas las áreas para ambos años. Esto debido a que no existe una forma de determinar de forma eficiente para todas las cadenas cuáles son los polígonos VI-complejos a los que se les podría calcular un área según el criterio anterior que eliminara la complejidad de su cadena.
- 26. El criterio para borrar polígonos es escoger iterativamente el de menor área de intersección de polígonos donde el área tanto de su polígono 2014 y 2017 sigan representados y que se encuentre vinculado a los polígonos que aún tengan áreas indeterminadas. Además, Se excluyen de esta selección los polígonos de categorías básicas IV y V, ya que éstos tienen sus áreas calculadas según los supuestos originales.
- 27. Luego de aplicar este criterio en las 53 cadenas se llega a un total de 1459 polígonos restantes distribuidos según las siguientes categorías simplificadas:

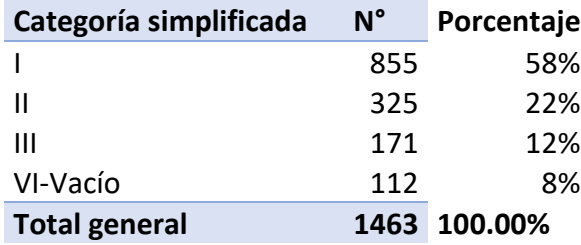

26. Se destaca que más del 50% de los cultivos coincidieron entre ambos catastros. Además, casi el doble de cultivos que no coincidieron pertenece al catastro del 2014. Esto podría indicar que dichos cultivos desaparecieron o se convirtieron en especies no frutícolas.

#### Resumen metodología para incorporar año 2013

Con los resultados anteriores se procedió a incorporar la información levantada por (FCFM, 2013) para el año 2013. Esta información se encontraba en forma de un *shape* de polígonos que incluía especie y área. A continuación se detalla la metodología utilizada para determinar qué cultivos del trabajo de 2013 se corresponden con los pares 2014-2017 generados anteriormente, ya que sus formas nuevamente no coincidían. Los supuestos son en general los mismos que en el paso anterior, por lo que solo se explicitarán las diferencias.

- 27. Se intersecta el *shape* 2013 con los *shape*s 2014 y 2017 por separado.
- 28. Para cada año, se genera por diferencia un nuevo *shape* de polígonos de todos los que no fueron intersectados.
- 29. Se unen las 3 capas de *shape*s generadas en los 2 últimos pasos. Se generan 4060 polígonos distintos.
- 30. Se edita el *shape* obtenido en el paso anterior con un nuevo campo de identificación del formato XXX\_YYY\_ZZZ, donde XXX corresponde al número de identificación de un polígono del 2013, YYY al del 2014 y ZZZ al del 2017. Como se intersectaron los polígonos de cada año por separado, no existen polígonos que presenten en su código información del 2014 y el 2017 a la vez. Además, se genera un campo con el área del polígono intersectado resultante. Para los *shape*s generados por diferencia no se incluye el área del polígono.
- 31. Se genera una primera categorización bruta, dependiente del origen de los polígonos.
	- A. Solo 2013
	- B. 2013 y 2014
	- C. 2013 y 2017
	- D. Solo 2014
	- E. Solo 2017
- 32. Para cada polígono, se agrega la información de todos los polígonos 2014\_2017 resultados de la etapa anterior que se relacionan con dicho polígono.
	- Por ejemplo, para el polígono de categoría bruta B 1\_10\_ se agrega el 10\_3 y 10\_60 de la etapa anterior, creándose los polígonos 1\_10\_3 y 1\_10\_60.
- 33. Se eliminan todos los nuevos polígonos duplicados.
	- Siguiendo el ejemplo anterior, si además del polígono de categoría bruta B 1 10 se hubiese generado en principio también el polígono de categoría bruta C 1 60 los polígonos 1\_10\_3 y 1\_10\_60 estarían duplicados.
- 34. Para cada polígono, se identifica si existió continuidad de cultivo entre el 2013 y el 2014 o 2017. Para esto se comparan las categorías de cultivos existentes en 2013 y 2014\_2017:
	- El trabajo de 2013 no es un catastro frutícola, por lo que incluye especies no frutales. A la vez, las especies frutales que incluye tienen menos detalle que la de los catastros frutales.

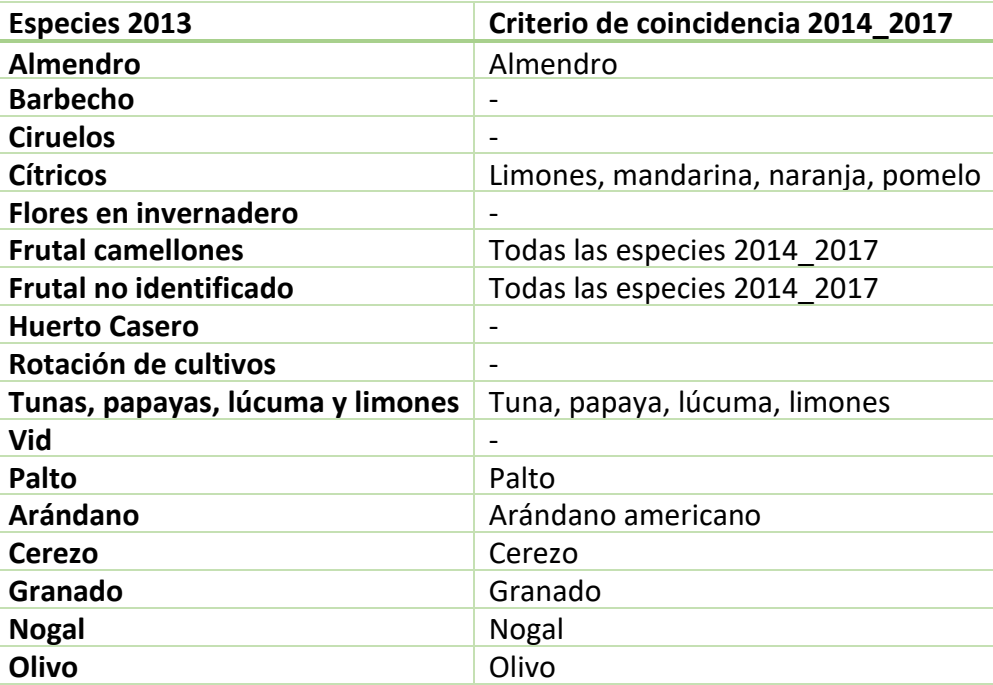

- 35. Se generan categorías del 1 al 6 siguiendo los mismos principios que en la etapa anterior, con las siguientes diferencias:
	- Al tratarse en esta etapa coincidencias entre 3 años, se supone que a la hora de categorizar y, en consecuencia, asignar áreas, sólo se considerarán las coincidencias 2013 con 2014.
		- i. Por ejemplo, un cultivo palta\_palta\_limon sí se considera continuo, uno palta\_limón\_palta no ni tampoco uno palta\_\_limón.
	- Todos los polígonos categoría bruta A son categoría 2, a menos que exista otro polígono con el mismo 2013.
	- Todos los polígonos de categoría bruta D son categoría 3. Además, los polígonos que hayan tenido área 2014 nula no pueden ser 3.
	- Además, los polígonos que hayan tenido área 2014 nula no pueden ser 5.
- 36. El área de los polígonos categoría 1, 2, 3, 4 y 5 se calcula de la misma forma que en la etapa anterior.
- 37. Los polígonos de categoría bruta D categoría 2 no se les asignan áreas, ya que al no haber intersectado con ningún polígono 2013 simplemente se utilizarán las calculadas en la etapa anterior. Lo mismo para todos los polígonos categoría bruta E.
- 38. Al igual que en la etapa anterior se separan los polígonos que no presentan coincidencias, bajo los mismos criterios.
- 39. Al igual que en la etapa anterior se generan categorías simplificadas 1, 2, 3, Vacío y Complejo. Los 1, 2, 3 y complejos siguen las mismas condiciones.
- 40. A los vacíos se les agrega que también pueden adaptar dicha categoría los polígonos que fueron originalmente clasificados como 4 (además de los 6), debido a que algunos no tenían áreas 2014 al haber tenido clasificaciones anteriores III o haber sido separados por no coincidencia y existir su cultivo 2013 en otro polígono no vacío o 3.
- 41. Para los polígonos de categoría 6 categoría simplificada compleja se implementa un segundo criterio con el fin de disminuir dichos casos cuando se den ciertas condiciones. Estas condiciones son que tengan continuidad de cultivos, que exista por lo menos otro cultivo 6 con categoría simplificada distinta de 3 o 2 y no exista otro Vacío.
- 42. Las áreas de polígonos de categoría 6 siguen los mismos criterios que la etapa anterior.
- 43. Se generan grupos para los polígonos de categoría compleja al igual que la etapa anterior. Sin embargo, ya que quedó demostrado en esa etapa que el generar un área para un polígono por grupo no generaba una mayor diferencia, ya que luego igual se deben eliminar polígonos para reducir la complejidad, no se hizo.
- 44. Para reducir la complejidad de cada uno de los grupos generados se implementa un algoritmo dada la gran cantidad de polígonos involucrados (89 grupos involucrando alrededor de 3000 polígonos) en lugar de hacerlo manualmente como en la etapa anterior.
- 45. El algoritmo realiza los siguientes pasos:
	- i. Recorre todos los polígonos
	- ii. Si encuentra uno perteneciente a un grupo, selecciona dicho grupo
		- i. Mientas queden polígonos complejos en el grupo elegido:
			- 1. Busco un candidato para el polígono con el área del polígono de intersección más pequeña:
			- 2. Si encuentro uno que sea de categoría 6, que no sea categoría simplificada vacío, que exista otro polígono que comparta su cultivo 2013 que no sea categoría simplificada 3 o vacía y que exista otro polígono que comparta su cultivo 2014 que no sea categoría simplificada 2 o vacía:
				- a. Se selecciona como candidato
			- 3. Vuelvo a recorrer el grupo, si encuentro un polígono cuya área del polígono de intersección sea menor que el candidato anterior y cumpla con todos los criterios necesarios para ser candidato, lo selecciono como nuevo candidato.
			- ii. Elimino el último polígono candidato.
- 48. Luego de ejecutado el algoritmo, se tiene un total de 3709 polígonos distribuidos de la siguiente forma. Cabe recordar que éstos no incluyen los polígonos que no intersectaron con los 2013:

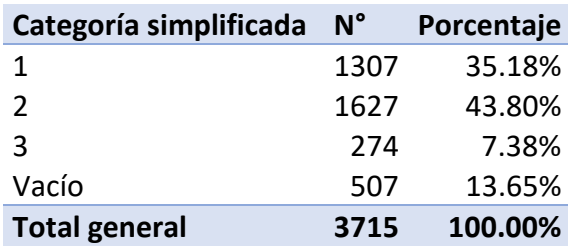

49. El alto porcentaje de categorías 2 se explica mayormente debido a los cultivos no frutícolas que incluye la información del año 2013. Si se consideran sólo los cultivos frutícolas se tiene la siguiente distribución:

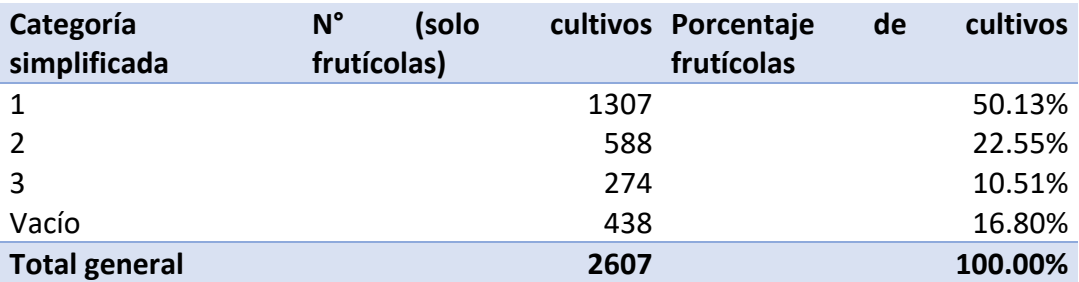

50. Al comparar con los resultados de la etapa anterior se observa un aumento en la categoría simplificada Vacío en detrimento de las categorías simplificadas 1 y 3. Esto se explica por la inclusión de polígonos de categoría 4 categoría simplificada vacío, caso que no se daba en la etapa anterior.

# Supuestos utilizados para interpolar áreas agrícolas

A los supuestos realizados en las secciones anteriores con el objetivo de lograr coincidir los cultivos catastrados en los años 2013, 2014 y 2015 se agregan los siguientes, que buscaban interpolarlas áreas de los mismos en los años 2015 y 2016 y proyectarlos al 2018.

- 1. Las interpolaciones y proyecciones de las áreas de cultivo se hacen de forma anual según regresiones lineales.
- 2. Se identifican los cultivos donde todos los años de plantación son anteriores al año 2013.
- 3. Luego se subdivide entre los cultivos declarados inactivos en 2013 (frutal camellones y frutal no identificado).
- 4. Para los cultivos donde todos los años de plantación son anteriores al año 2013 y estaban activos el 2013, la regresión lineal se realiza con las áreas 2014 y 2017 calculadas en la fase anterior.
- 5. Para los cultivos donde existía alguna plantación posterior al 2013, se identifica el año de plantación de cada una. La regresión lineal, para cada año, se realiza considerando solamente las plantaciones que fueran anteriores a dicho año, ponderadas por la razón entre el total de las áreas plantadas para un polígono con el área total calculada para dicho cultivo en la etapa anterior.
	- i. Por ejemplo, tomando el cultivo 1\_12\_52 con un área 2017 calculada en la etapa anterior de 10. El área total asociada al polígono 52 del año 2017 era de 20, compuesta por una plantación de 15 y otra de 5. El área 2014 es de 8. La plantación de 15 fue hecha en 2013 y la de 5 en 2016. El área interpolada en 2015 se calcula según la [Ecuación 9.18.](#page-300-0)
- 6. En el criterio anterior, al establecer cuáles plantaciones utilizar en cada año se considera el año de plantación y si estaban activas o inactivas en 2013.
- 7. Se clasifican los tipos de conducción y riego en tradicionales y tecnificados, siguiendo la clasificación realizada por FCFM (2013), donde se les asignan eficiencias de 45% y 85%, respectivamente.
- 8. La clasificación de riego se realiza según el Reglamento de la Ley  $N^{\circ}18.450$  de la CNR (Martínez & Astorga, 2008), según el cual solo el microjet y goteo clasifican como tecnificados en base a sus eficiencias.
- 9. Para la clasificación de conducción solo se consideran como tradicionales la conducción por acequia.
- 10. Para considerar que un cultivo es regado tecnificadamente tanto su tipo de riego como su tipo de conducción debe considerarse tecnificado.
- 11. Los cultivos identificados con riego o conducción de secano se consideran de área nula al no estar siendo regados.
- 12. Los cultivos hortalizas (Barbecho y rotación de cultivo) son interpolados siguiendo la pendiente ponderada de la evolución de plantaciones de hortalizas en la región de Valparaíso de acuerdo a las estadísticas del INE para los años 2007 y desde el 2010 al 2017.

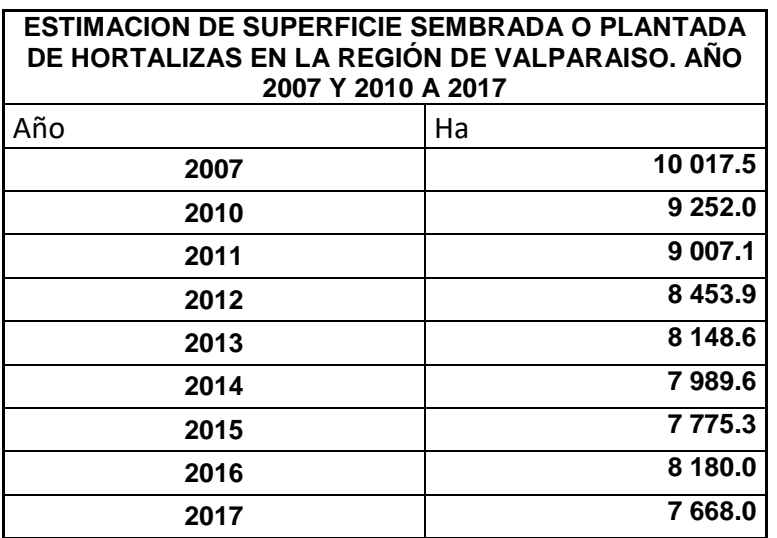

- i. Estos datos generan una regresión lineal con pendiente de -233.53, la cual se pondera por la fracción del área 2013 que representa cada cultivo.
- 13. Los cultivos clasificados como Huertos caseros (frutales de menos de 1 ha catastrados en 2013) se interpolan siguiendo la pendiente ponderada de la evolución de la clasificación Otros frutales implementada en el modelo WEAP de 2013 de los años 2008 a 2013. Esta categoría corresponde a los cultivos: Arándano, Cerezos, Ciruelos, Huerto casero, Granados, Olivos, Vid y Tunas, papayas etc. Se escogieron esos años ya que presentan una clara tendencia distinta de los años anteriores:

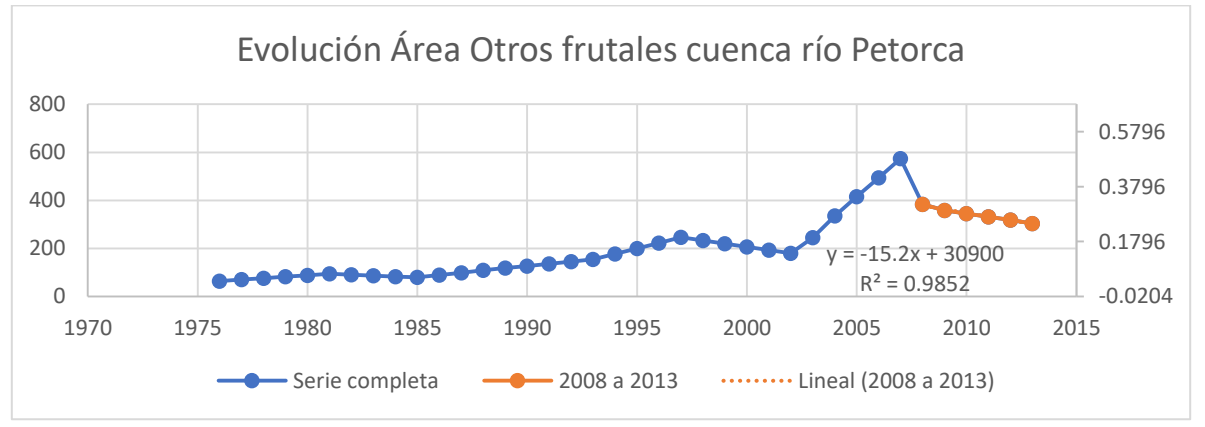

- i. La pendiente ahí obtenida se pondera por la fracción del área 2013 que representa el cultivo Huerto casero dentro de Otros frutales.
- 14. Existen 216 cultivos de flores en invernadero para los que se considera que su área 2013 se mantiene constante en el tiempo.
- 15. Existe solo un cultivo de vid, que se corresponde con los datos del Catastro Vitícola del INE, ya que dicho cultivo se ubica en la comuna de Petorca, donde según el INE sólo existe un cultivo. Así, se generan regresiones lineales para los años en que no se realizaron catastros y se imponen los datos conocidos para los demás.
- 16. Se considera como el cultivo definitivo de cada predio el identificado en los Catastros Frutícolas. De no existir, se considera el identificado en el estudio 2013.
- 17. Para los cultivos que no se conoce su tipo de riego se considera que la mitad de su superficie se riega tecnificadamente y la otra mitad de forma tradicional.

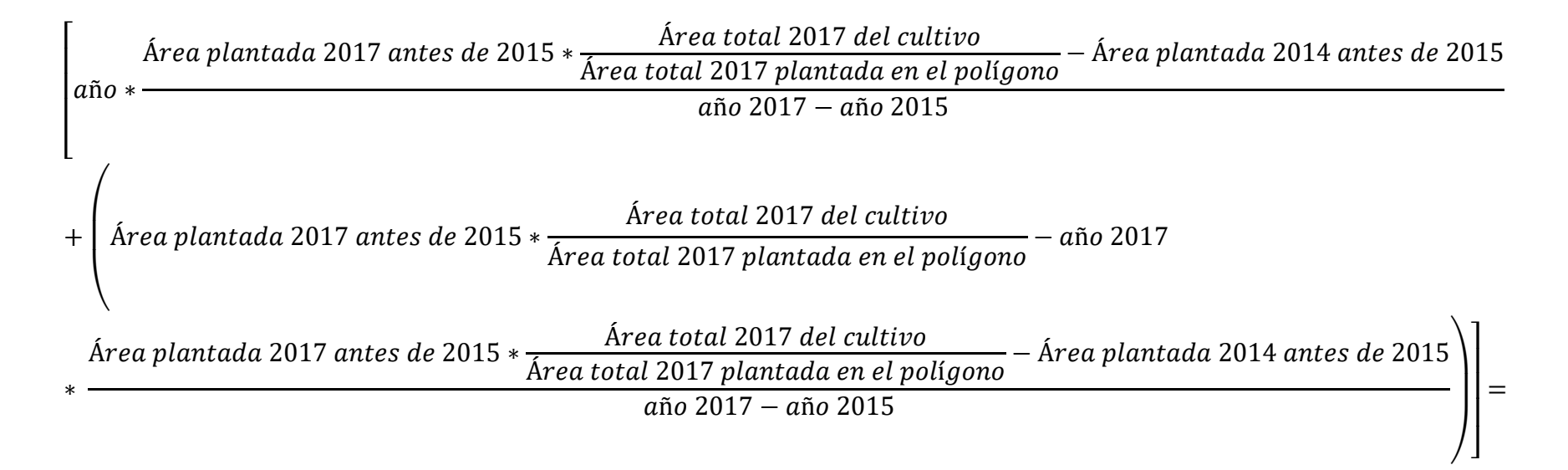

$$
\left[2015*\frac{15*\frac{10}{20}-8}{2017-2014}+\left(15*\frac{10}{20}-2017*\frac{15*\frac{10}{20}-8}{2017-2014}\right)\right]=7.833
$$

<span id="page-300-0"></span>*Ecuación 9.18:Regresión lineal utilizada*

# **Anexo P: Coeficientes de cultivo etapa II**

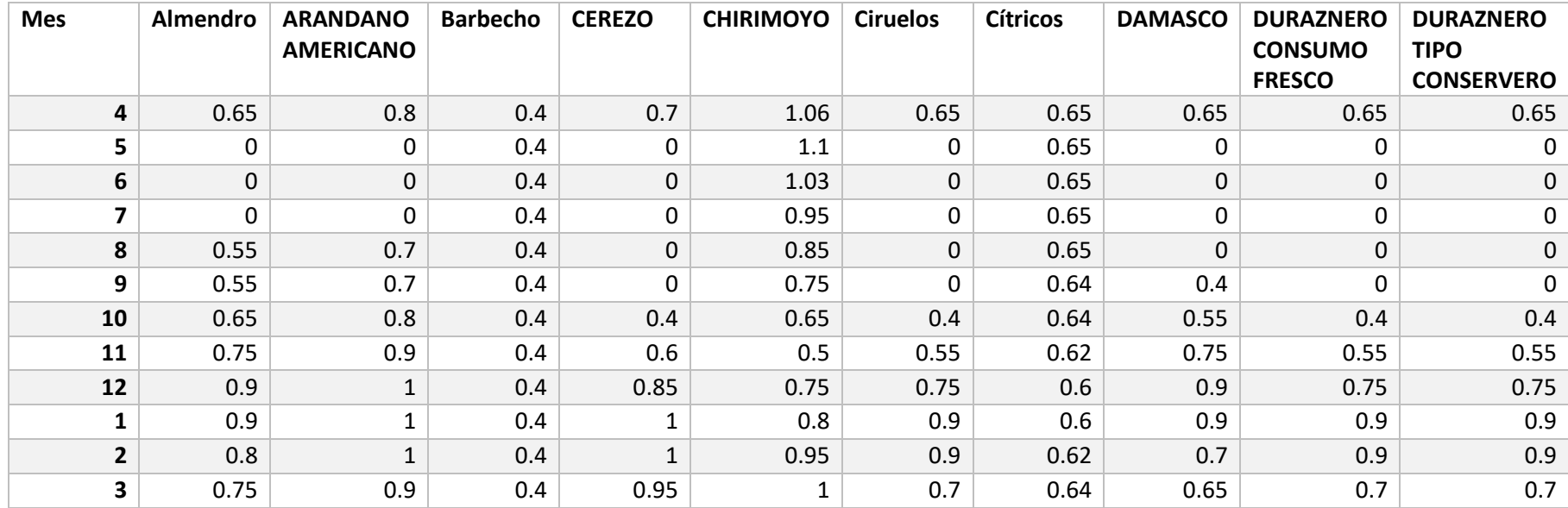

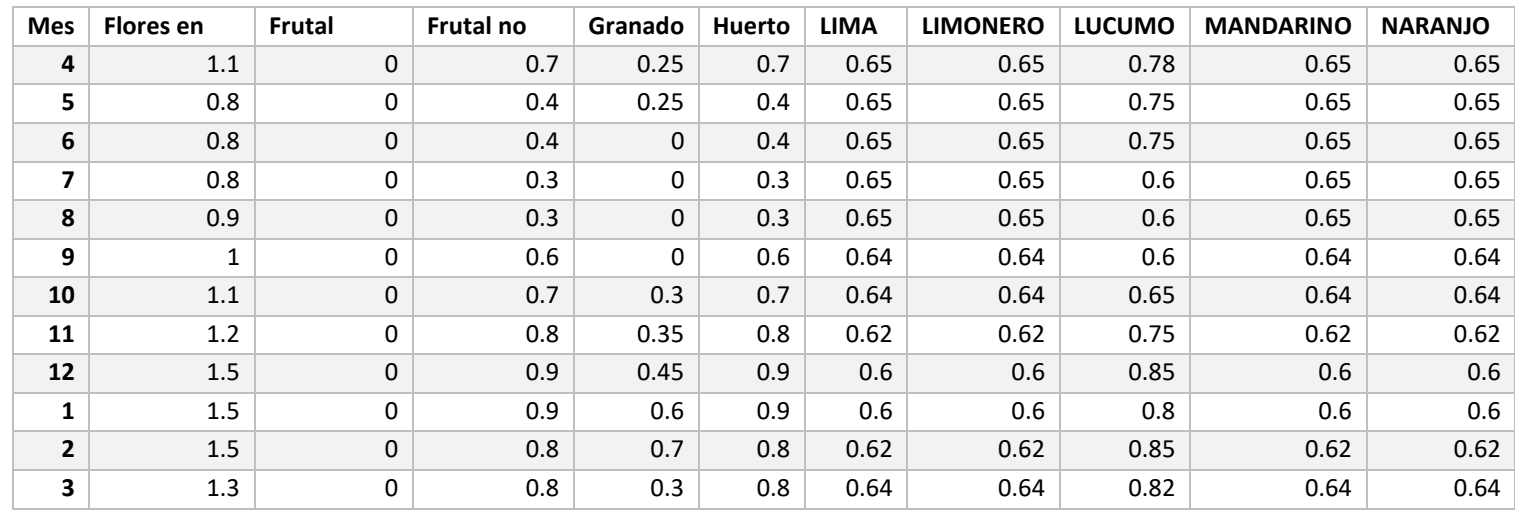

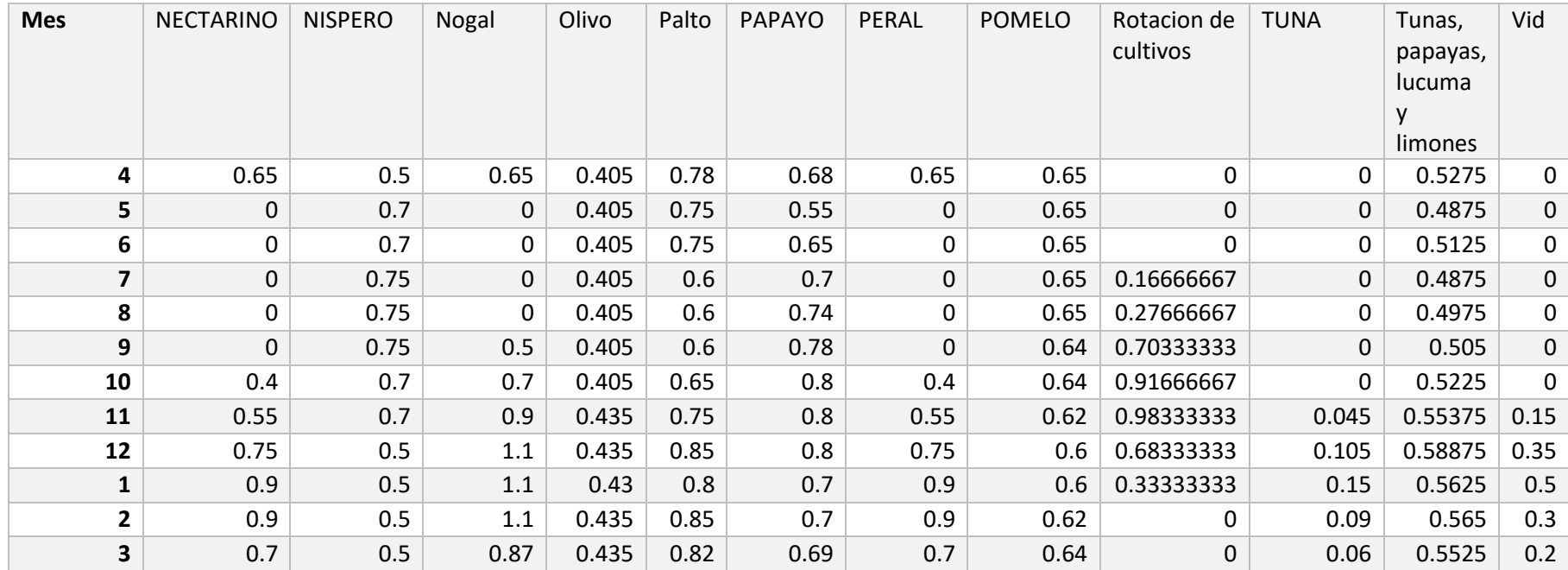

# **Anexo Q: Riego de la palta**

La especie *Persea americana Mill* es una especie de la familia Lauráceas, originaria de México caracterizada por ser vigorosa y poder alcanzar hasta 30 [m]. de altura con raíces superficiales. Corresponde a un árbol perennifolio, con hojas alternas, pedunculadas y muy brillantes (Castro, 2008).

Las plantaciones de paltos en laderas se realizan con densidades entre 238 hasta 420 plantas por hectárea, con distancias de 7x6, 7x5, 7x4 y 6x6, 6x5 o 6x4. Así se tiene, por ejemplo, con una pendiente de 45%, a 6 metros entre hileras, la distancia entre el centro de la copa y el tronco del otro árbol en la hilera superior es de 4,2 [m]. Al disminuir la pendiente, las distancias entre hileras se pueden acortar, siempre que se manejen las plantas con poda (Castro, 2008).

# Requerimientos climáticos

Las condiciones edafoclimáticas<sup>22</sup> de la zona de origen de la palta indican que el cultivo requiere de altas temperaturas (sobre 22°C) y abundantes precipitaciones (entre 700-2000 [mm] anuales). En Chile, la palta ha sido plantada mayoritariamente en la zona de transición entre el clima semiárido y el mediterráneo, caracterizada con precipitaciones que no superan los 500 [mm] anuales, por lo que necesariamente requiere de agua adicional, lo que se logra mediante riego (Miranda, 2018). La cuenca del río Petorca cumple con todas estas condiciones, como se ha visto en las secciones anteriores.

# Sistema radicular

El sistema radicular del palto es imperfecto e ineficiente en cuanto a absorción de agua. Se ubica a escasa profundidad de la superficie del suelo, generalmente de 15 a 30 [cm]. En la etapa de floración aumenta su área superficial efectiva, la cual contribuye a la pérdida de agua por parte del árbol, factor que se une a un mayor estrés ambiental impuesto durante la primavera (Castro, 2008).

Se ha establecido que los paltos absorben el 95% del agua en los primeros 60 [cm] en texturas finas y que, bajo las condiciones de Quillota, el 80% de la población de raíces se distribuía dentro de los 30 primeros centímetros de profundidad bajo el sistema de microaspersión. Por otro lado, bajo sistemas de riego de microaspersión y goteo, la densidad de raíces absorbentes medidas en árboles en la zona de Quillota, en un suelo franco arcilloso, es mayor entre los 25 a 75 [cm] de profundidad. La máxima concentración de raíces se encuentra entre 25 a 50 [cm] de profundidad y, entre los 130 a 150 [cm] desde el tronco, en todas las orientaciones, excepto las norte y sur. Además, tanto en riego por microaspersión como por goteo, existe crecimiento de raíces bajo los 75 [cm] de profundidad (Castro, 2008).

#### Plantación en camellones

 $\overline{a}$ 

En términos generales, para la plantación de paltos se requiere de suelos de profundidad de un metro en sectores planos. Como ya se ha mencionado, la tendencia actual y la de los últimos años ha sido la de ocupar suelos de ladera de poca profundidad efectiva y con pendientes que pueden superar hasta el 45%<sup>23</sup> a través del sistema de plantación conocido como camellones a favor de la

<sup>22</sup> Relativo a suelo y clima. Fuente:<http://diccionario.raing.es/es/lema/edafoclim%C3%A1tico>

<sup>23</sup> 100% de pendiente corresponde a 45 grados.

pendiente. Dada la alta sensibilidad a la asfixia radicular<sup>24</sup>, al considerar un requerimiento de 1 [m] de profundidad de suelo en sectores planos, se está contemplando que las raíces ocupen los primeros 60 [cm] y los restantes 40 [cm] para asegurar que el agua de exceso no esté en contacto con ellas, al producirse drenaje hacia abajo (Miranda, 2018).

En contraste, cuando la plantación se realiza en laderas, bastan 40 [cm] de suelo, ya que el exceso de agua se pierde por escurrimiento superficial. Con esto se evita también la aparición del hongo *Phytophthora cinnamomi*, común en suelos chilenos y uno de los principales problemas de este frutal en Chile, que provoca pudrición de raíces y origina un decaimiento progresivo del árbol. Este hongo se ve favorecido con el exceso de humedad en el suelo, por lo que los agricultores optan por plantar en laderas, a partir de camellones en el sentido de la pendiente. Así, el agua escurre e infiltra muy poco, no quedando completamente almacenada en el perfil de suelo evitando de este modo la aparición del mencionado hongo (Miranda, 2018).

# Requerimientos hídricos

 $\overline{a}$ 

La literatura sugiere un volumen de riego de 4.700 [m3/ha/año]. Sin embargo, para Quillota se ha determinado que los volúmenes van entre 7.000 a 9.600 [m<sup>3</sup>/ha/año] (Castro, 2008). Otros estimados para la región de Valparaíso están entre los 8.000 a 10.000 [m<sup>3</sup>/ha/año] entre los meses de agosto a abril. Además, para contrarrestar el efecto de las heladas, se puede contar con un sistema de aspersión de agua, el cual requiere un adicional aproximado de 20-50 [m3/ha/hora] (Miranda, 2018). Por otro lado, otro estudio desarrollado para las localidades de Panquehue, Nogales, e Hijuelas (región de Valparaíso) constata que los agricultores habrían estado aplicando entre 12.952 y 11.800 [m<sup>3</sup>/ha/año] durante el 2007 (Miranda, 2018).

Los sistemas de riego mayormente usados corresponden a los mecanizados presurizados. Entre ellos se destaca el sistema por goteo, aunque la mayoría de estos sistemas tiene ventajas y desventajas dependiendo de los tipos de suelo, clima y disponibilidad de agua. El sistema por goteo se define por el número de líneas, 1 a 2 según la densidad y el tipo de suelo; y por el número de goteros, que se disponen cada 0,5-1 [m] sobre la línea, los cuales tienen una capacidad de 4 [L/hora], con una tasa de aplicación de 1-2 [mm/hora] (Castro, 2008).

Entre las ventajas de este sistema de riego se tiene una eficiencia de la aplicación de agua de entre 80-90% (independiente del clima), menores caudales y mejor adaptación a climas áridos y semiáridos. Por otro lado, entre las desventajas está el bajo volumen de suelo mojado, el menor volumen de exploración de las raíces, el potencial desarrollo de problemas nutricionales por alta tasa de extracción de minerales con bajos volúmenes de suelo mojado (deficiencia y toxicidad) y mayores riesgos de saturación en la zona de raíces (Castro, 2008).

La implementación de este sistema de riego implica bombear agua desde cursos de agua como ríos o esteros y/o de pozos profundos a tanques de almacenamiento situados en las zonas altas e intermedias de las laderas (Castro, 2008).

La aplicación de agua se lleva a cabo a través de riegos de baja frecuencia. Así, se agota el agua del suelo hasta niveles que no afectan el crecimiento del cultivo, aumentando con esto la cantidad y difusión de oxígeno en el suelo. Para implementar esta técnica se agota entre un 30 a 40% la

<sup>24</sup> "*La asfixia radicular es el proceso mediante el cual el agua desplaza al oxígeno en el suelo, limitando la capacidad de respirar de las plantas a través de las raíces. Es ocasionado cuando existe un exceso de agua en el suelo*" (Miranda, 2018).

humedad aprovechable antes de volver a regar, de forma de no afectar el desarrollo del árbol por falta de agua, mejorando a la vez el contenido de oxígeno en el suelo. En la [Tabla 9.15](#page-305-0) se ilustran distintos volúmenes de agua a aplicar por mes para paltos adultos, mientras que en la [Tabla 9.16](#page-305-1) para plantaciones recientes.

| VOLUMEN AGUA APLICADA SEGÚN MARCO PLANTACIÓN |            |           |            |                       |              |              |  |  |  |  |  |
|----------------------------------------------|------------|-----------|------------|-----------------------|--------------|--------------|--|--|--|--|--|
| <b>MESES</b>                                 | <b>ETO</b> | <b>KC</b> | <b>ETC</b> |                       | $6 \times 4$ | $6 \times 6$ |  |  |  |  |  |
|                                              | mm/día     |           | mm/día     | 1/m <sup>2</sup> /dfa | l/planta/día | I/planta/día |  |  |  |  |  |
| Ene                                          | 5,7        | 0.75      | 5,03       | 5.03                  | 120.7        | 181.1        |  |  |  |  |  |
| Feb                                          | 5,9        | 0.75      | 5,21       | 5,21                  | 124,9        | 187,4        |  |  |  |  |  |
| Mar                                          | 4,6        | 0,75      | 4,06       | 4,06                  | 97,4         | 146,1        |  |  |  |  |  |
| Abr                                          | 3,3        | 0.75      | 2,91       | 2,91                  | 69.9         | 104,8        |  |  |  |  |  |
| May                                          | 2,1        | 0,75      | 1,85       | 1,85                  | 44,5         | 66,7         |  |  |  |  |  |
| Jun                                          | 1,1        | 0.65      | 0.84       | 0.84                  | 20.2         | 30.3         |  |  |  |  |  |
| Jul                                          | 0,8        | 0.65      | 0.61       | 0.61                  | 14.7         | 22,0         |  |  |  |  |  |
| Ago                                          | 1,1        | 0.65      | 0.84       | 0.84                  | 20,2         | 30,3         |  |  |  |  |  |
| Sep                                          | 2,1        | 0,65      | 1,61       | 1,61                  | 38,5         | 57.8         |  |  |  |  |  |
| Oct                                          | 3,3        | 0.65      | 2,52       | 2.52                  | 60,6         | 90,8         |  |  |  |  |  |
| <b>Nov</b>                                   | 4,6        | 0.75      | 4.06       | 4.06                  | 97.4         | 146,1        |  |  |  |  |  |
| Dic                                          | 5.5        | 0.75      | 4,85       | 4.85                  | 116.5        | 174.7        |  |  |  |  |  |

<span id="page-305-0"></span>*Tabla 9.15: Volumen de agua aplicada según marco de plantación para paltos adultos. Fuente: (Castro, 2008)*

*Tabla 9.16: Volumen de agua aplicada a plantaciones recientes. Fuente: (Castro, 2008)*

<span id="page-305-1"></span>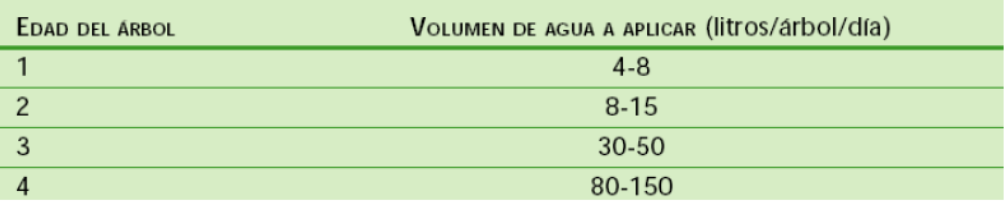

#### **Anexo R: Ajuste de modelo base MODFLOW**

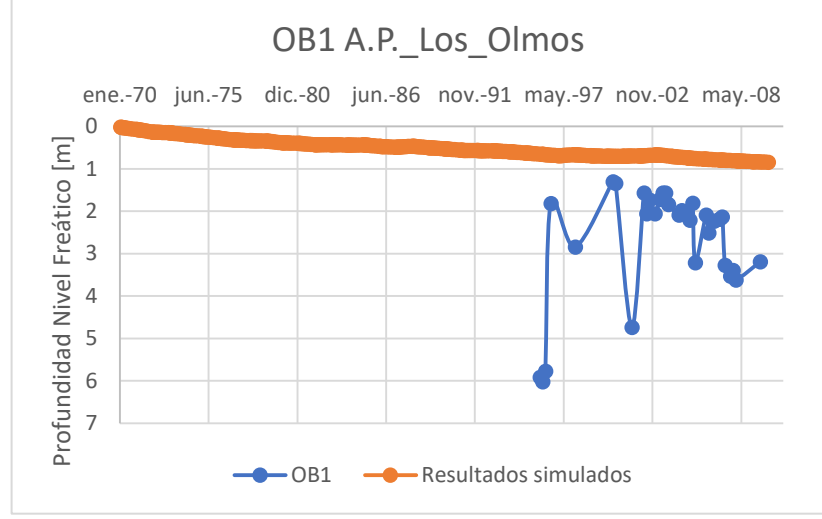

*Figura 9.13: Nivel freático del pozo de observación 1 en el tiempo del modelo base.*

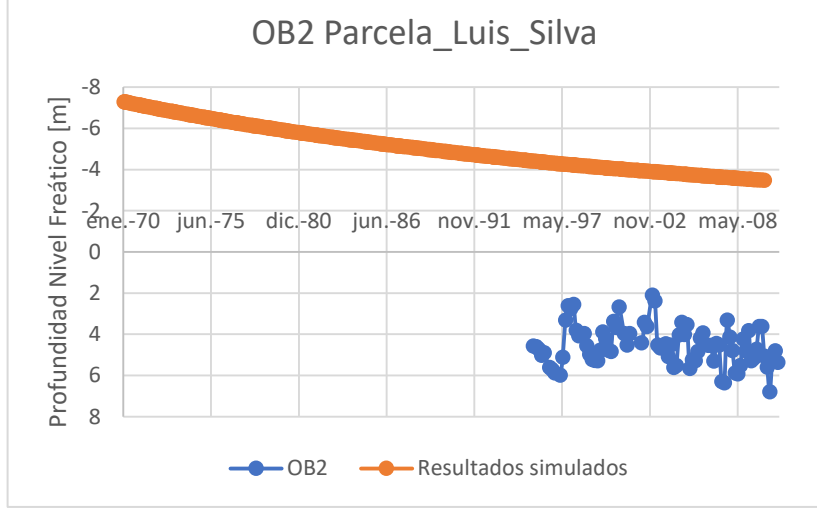

*Figura 9.15: Nivel freático del pozo de observación 2 en el tiempo del modelo base.*

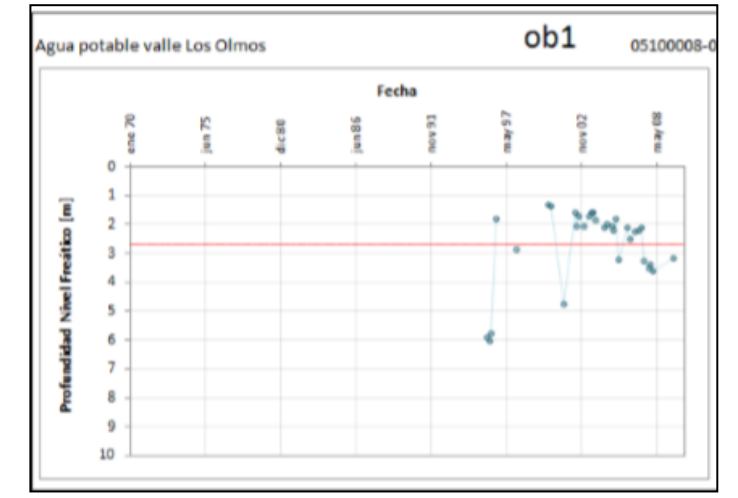

*Figura 9.14: Gráfico original de nivel freático del pozo de observación 1 en el tiempo. En rojo los resultados del modelo base y en azul las observaciones*

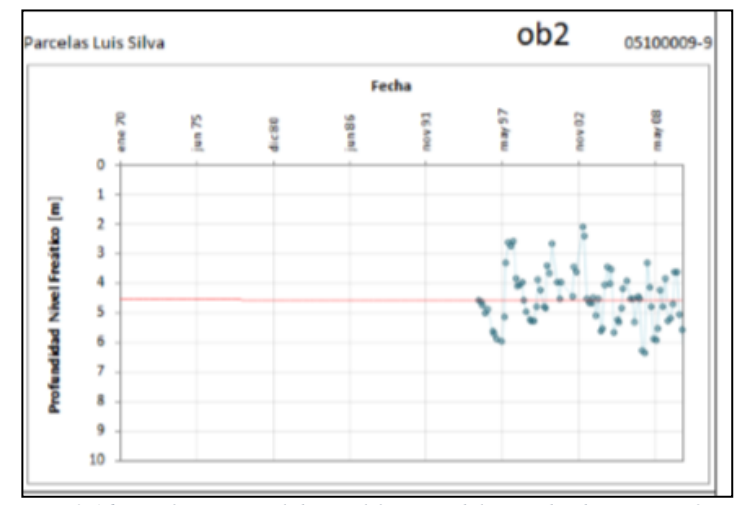

*Figura 9.16: Gráfico original de nivel freático del pozo de observación 2 en el tiempo. En rojo los resultados del modelo base y en azul las observaciones*

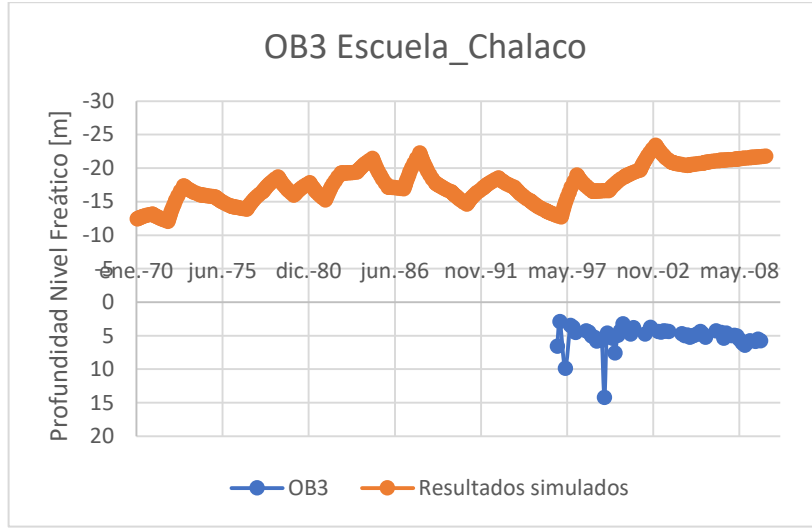

*Figura 9.17: Nivel freático del pozo de observación 3 en el tiempo del modelo base.*

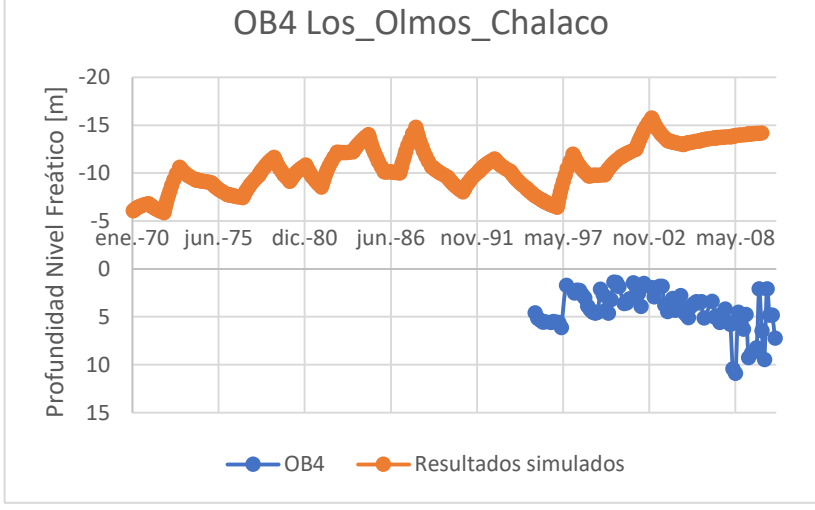

*Figura 9.19: Nivel freático del pozo de observación 4 en el tiempo del modelo base.*

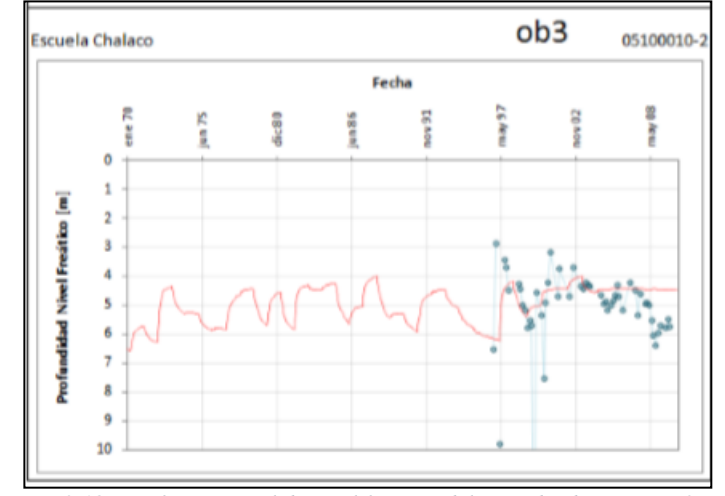

*Figura 9.18: Gráfico original de nivel freático del pozo de observación 3 en el tiempo. En rojo los resultados del modelo base y en azul las observaciones*

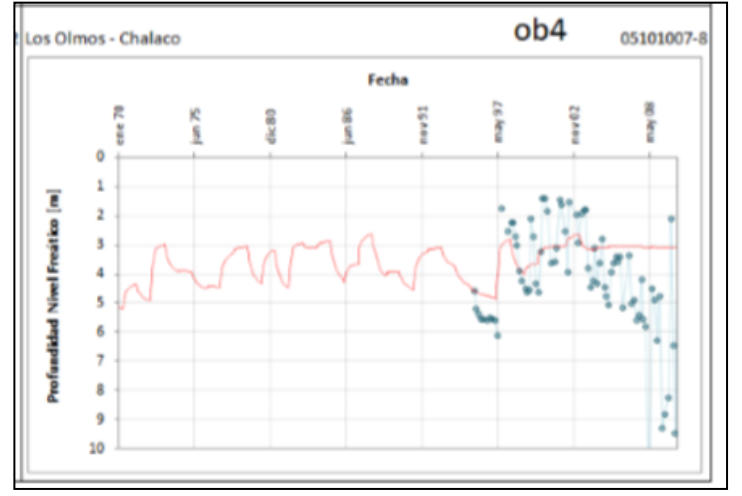

*Figura 9.20: Gráfico original de nivel freático del pozo de observación 4 en el tiempo. En rojo los resultados del modelo base y en azul las observaciones*

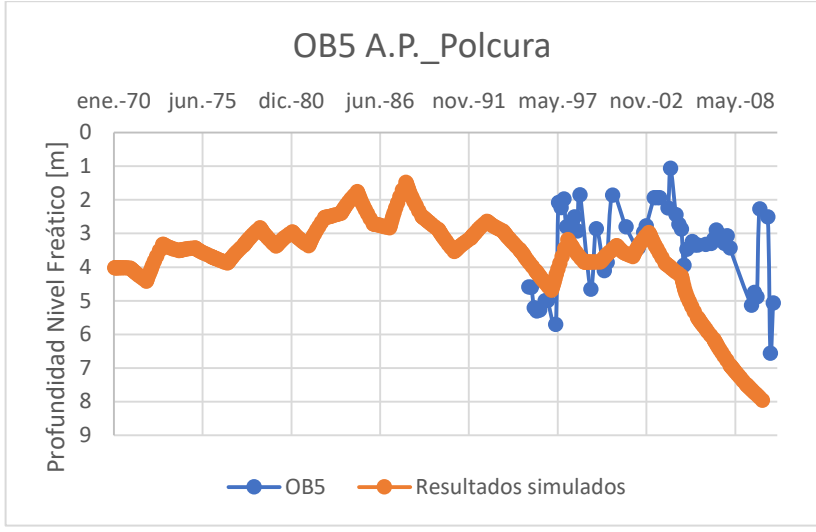

*Figura 9.21: Nivel freático del pozo de observación 5 en el tiempo del modelo base.*

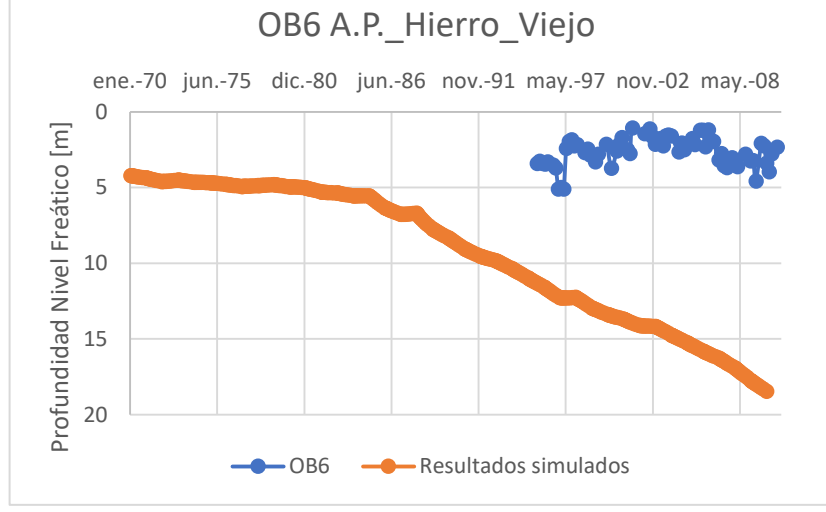

*Figura 9.23: Nivel freático del pozo de observación 6 en el tiempo del modelo base.*

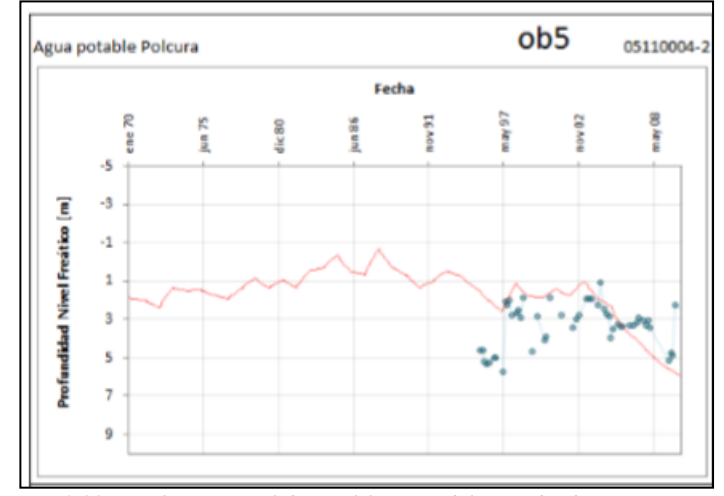

*Figura 9.22: Gráfico original de nivel freático del pozo de observación 5 en el tiempo. En rojo los resultados del modelo base y en azul las observaciones*

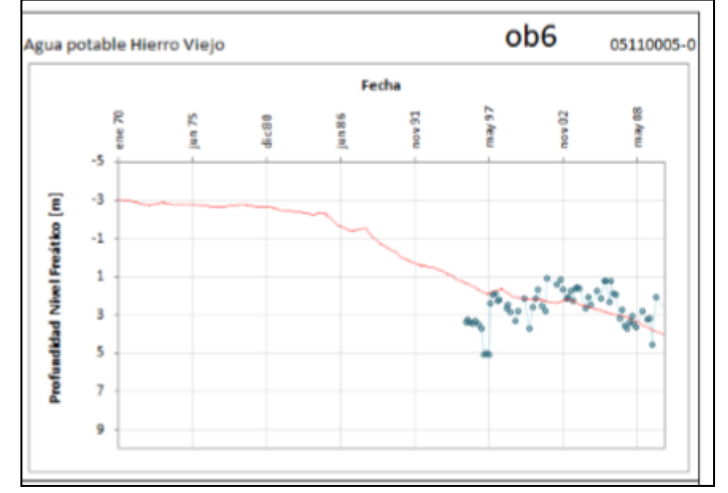

*Figura 9.24: Gráfico original de nivel freático del pozo de observación 6 en el tiempo. En rojo los resultados del modelo base y en azul las observaciones*

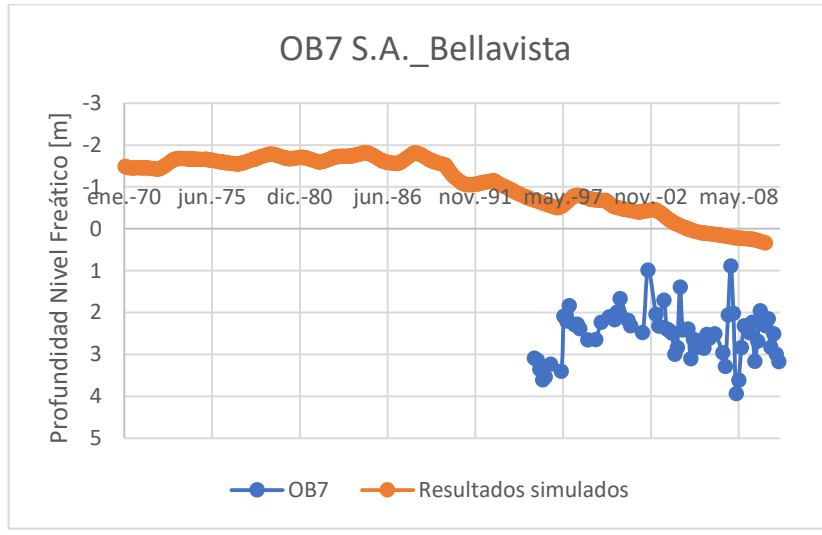

*Figura 9.25: Nivel freático del pozo de observación 7 en el tiempo del modelo base.*

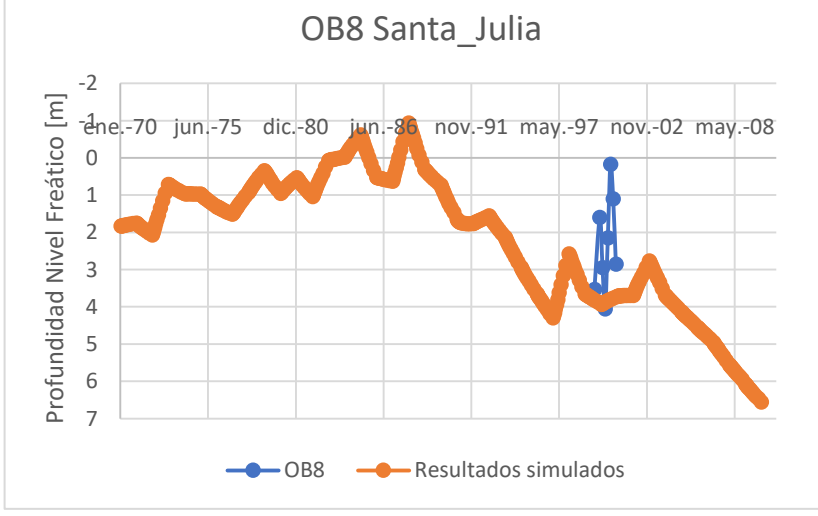

*Figura 9.27: Nivel freático del pozo de observación 8 en el tiempo del modelo base.*

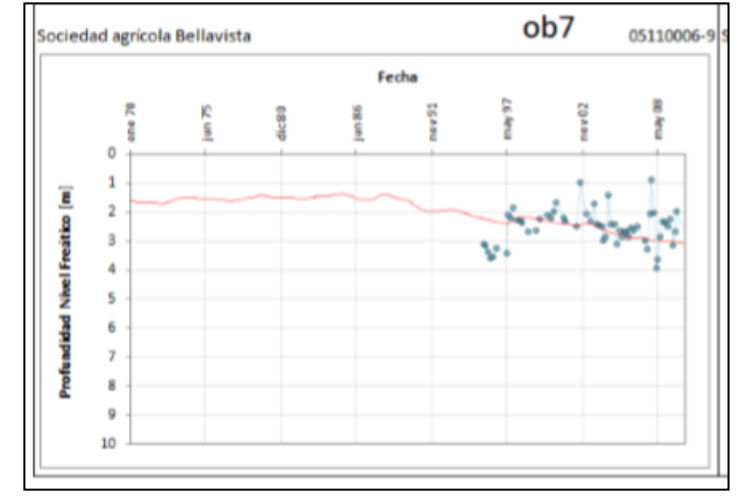

*Figura 9.26: Gráfico original de nivel freático del pozo de observación 7 en el tiempo. En rojo los resultados del modelo base y en azul las observaciones*

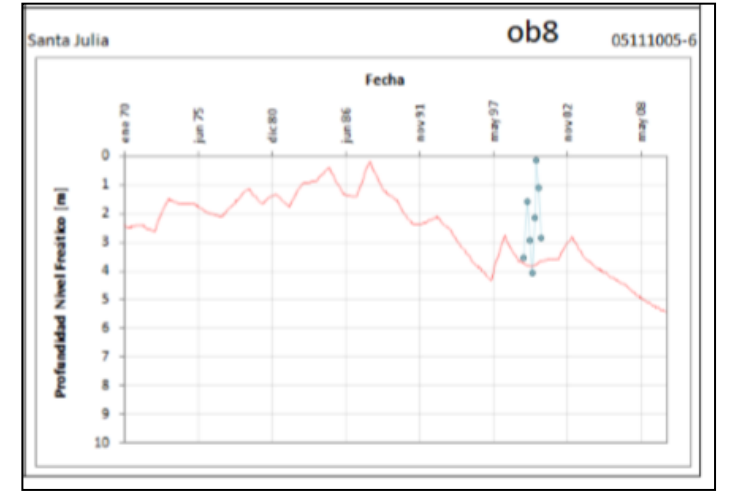

*Figura 9.28: Gráfico original de nivel freático del pozo de observación 8 en el tiempo. En rojo los resultados del modelo base y en azul las observaciones*

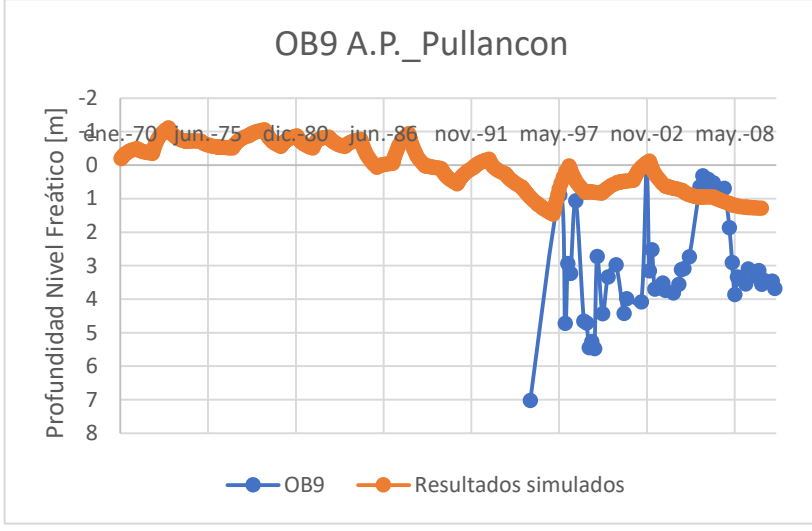

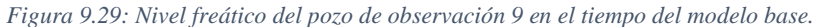

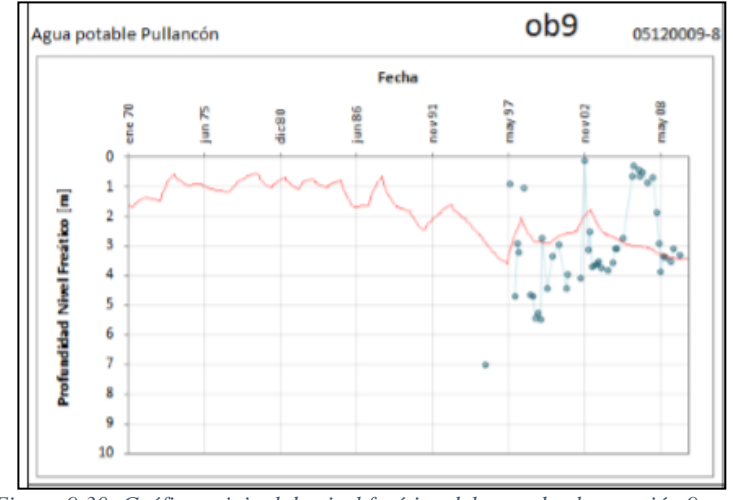

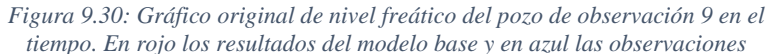

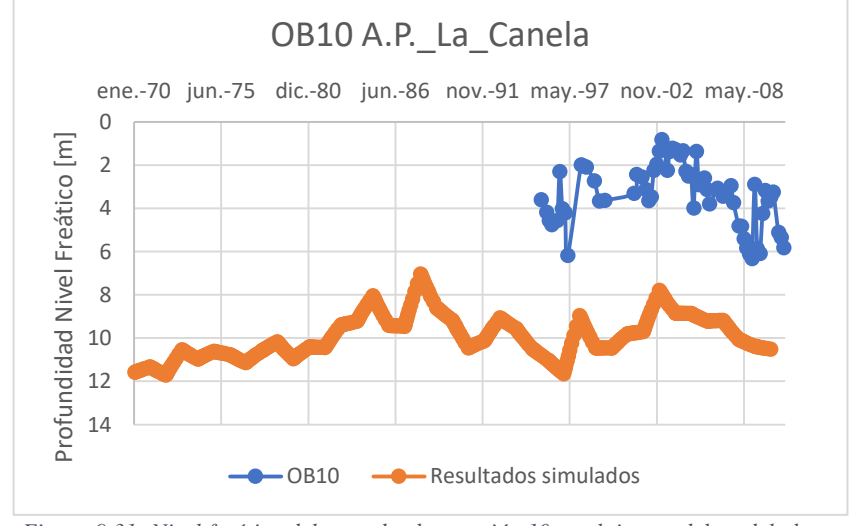

*Figura 9.31: Nivel freático del pozo de observación 10 en el tiempo del modelo base.*

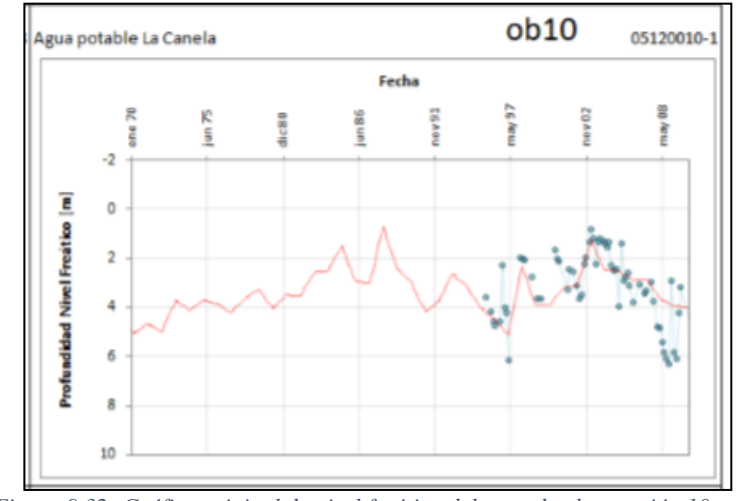

*Figura 9.32: Gráfico original de nivel freático del pozo de observación 10 en el tiempo. En rojo los resultados del modelo base y en azul las observaciones*

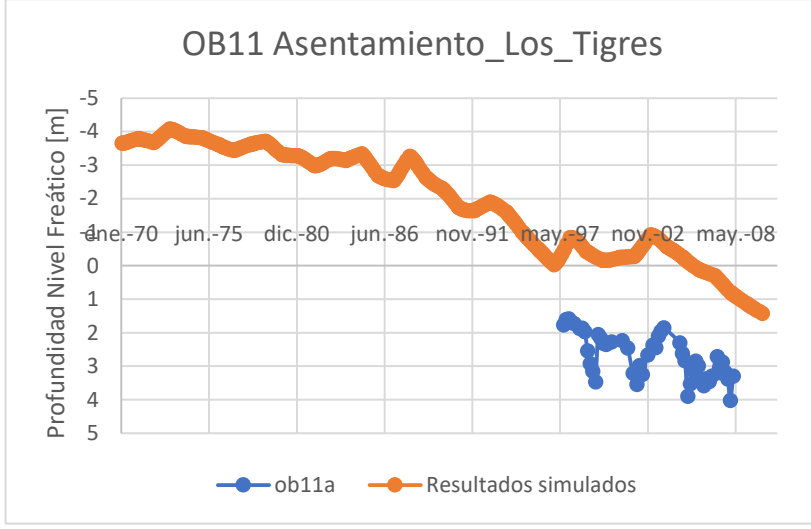

*Figura 9.33: Nivel freático del pozo de observación 11 en el tiempo del modelo base.*

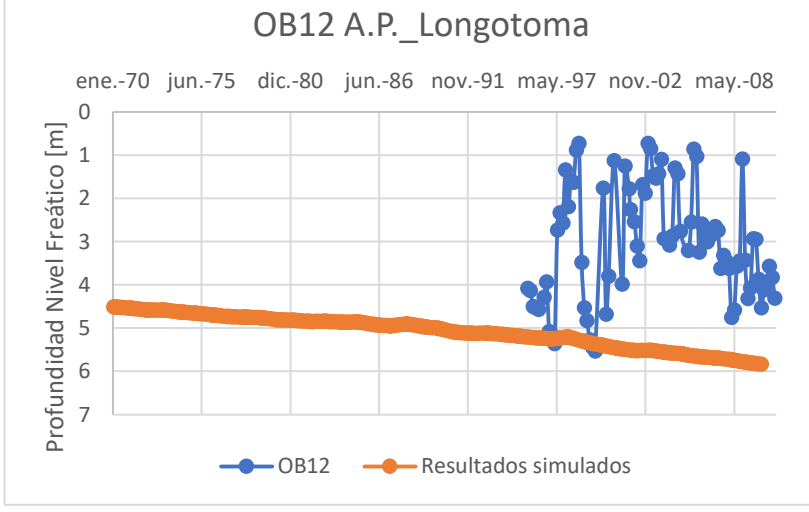

*Figura 9.35: Nivel freático del pozo de observación 12 en el tiempo del modelo base.*

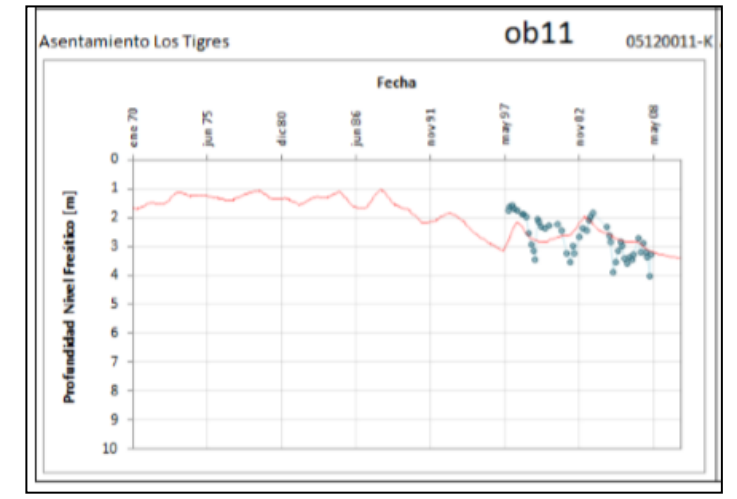

*Figura 9.34: Gráfico original de nivel freático del pozo de observación 11 en el tiempo. En rojo los resultados del modelo base y en azul las observaciones*

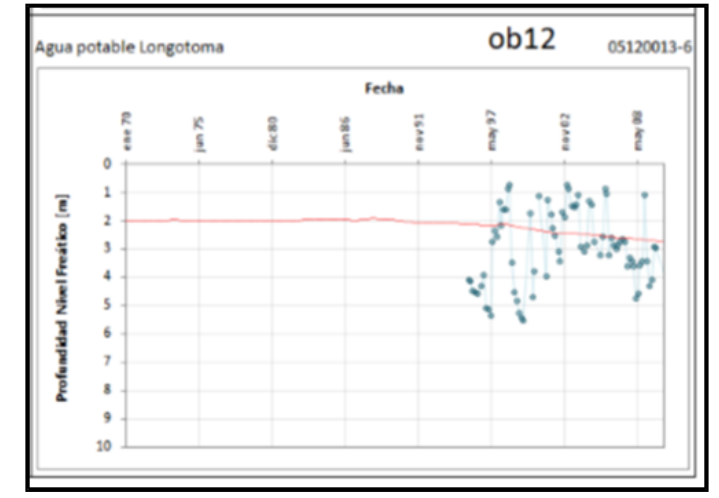

*Figura 9.36: Gráfico original de nivel freático del pozo de observación 12 en el tiempo. En rojo los resultados del modelo base y en azul las observaciones*

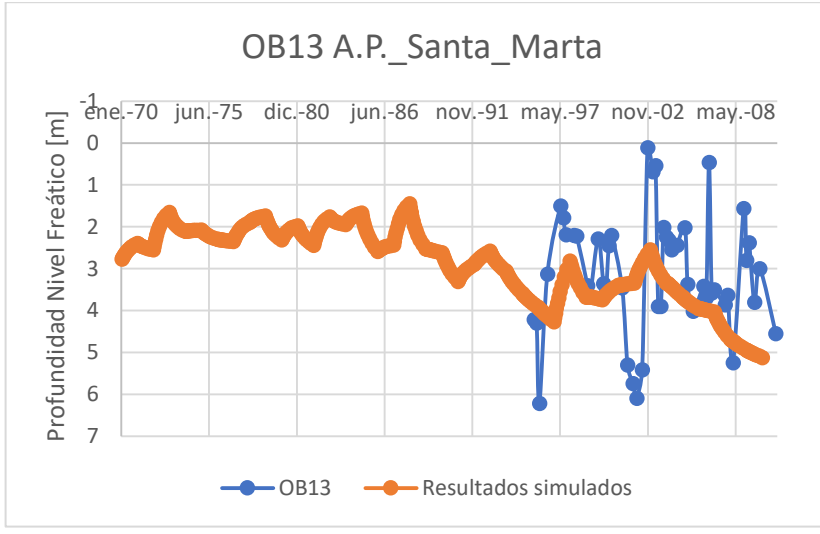

*Figura 9.37: Nivel freático del pozo de observación 13 en el tiempo del modelo base.*

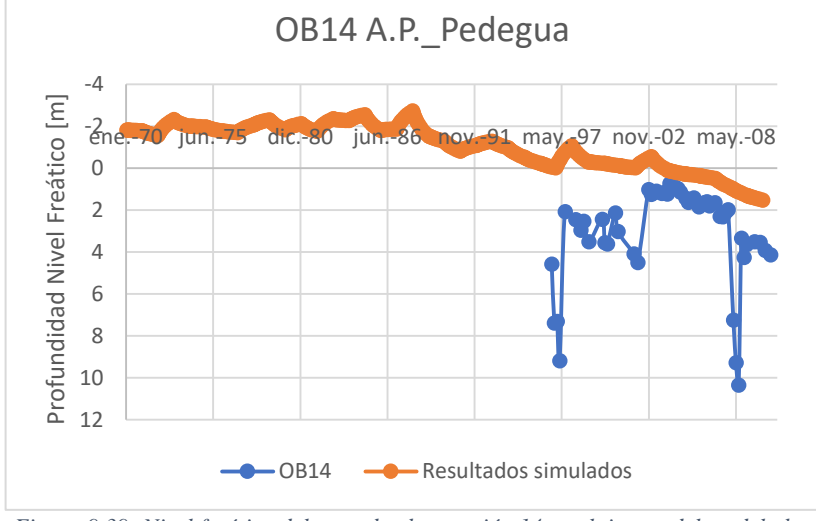

*Figura 9.39: Nivel freático del pozo de observación 14 en el tiempo del modelo base.*

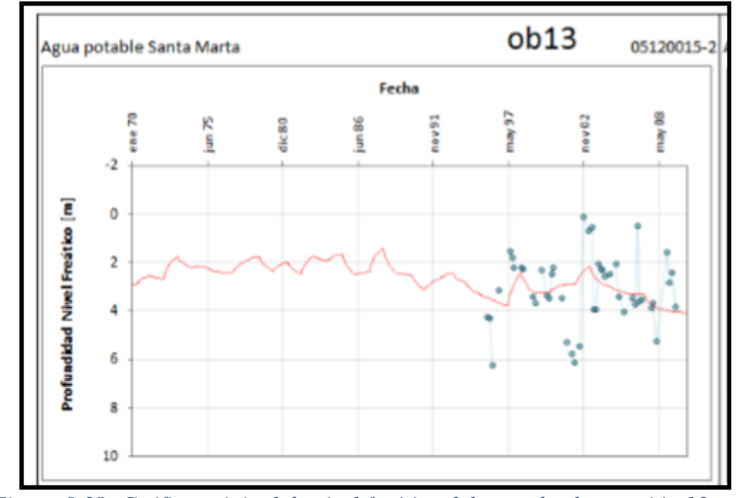

*Figura 9.38: Gráfico original de nivel freático del pozo de observación 13 en el tiempo. En rojo los resultados del modelo base y en azul las observaciones*

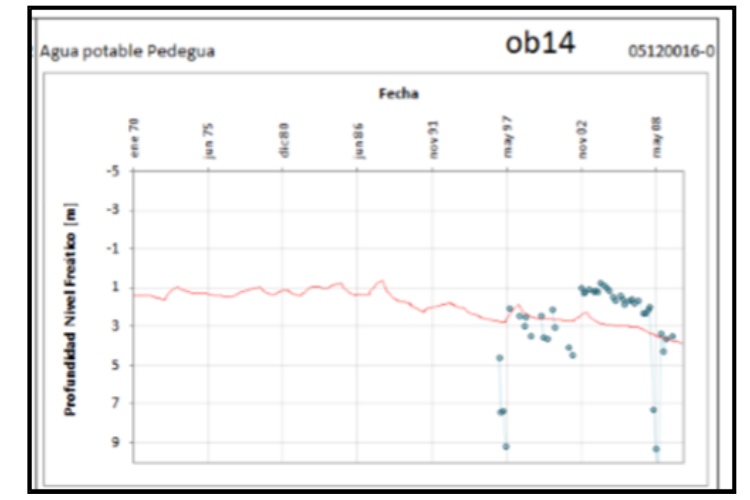

*Figura 9.40: Gráfico original de nivel freático del pozo de observación 14 en el tiempo. En rojo los resultados del modelo base y en azul las observaciones*

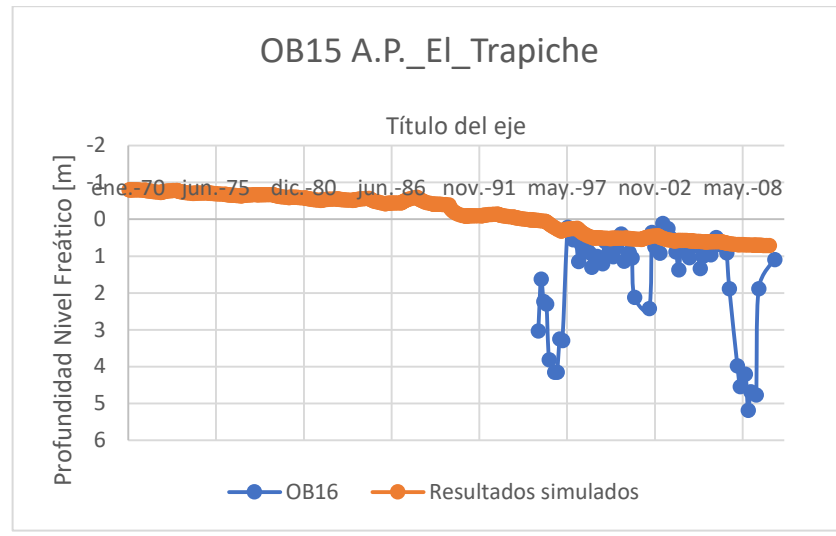

*Figura 9.41: Nivel freático del pozo de observación 15 en el tiempo del modelo base.*

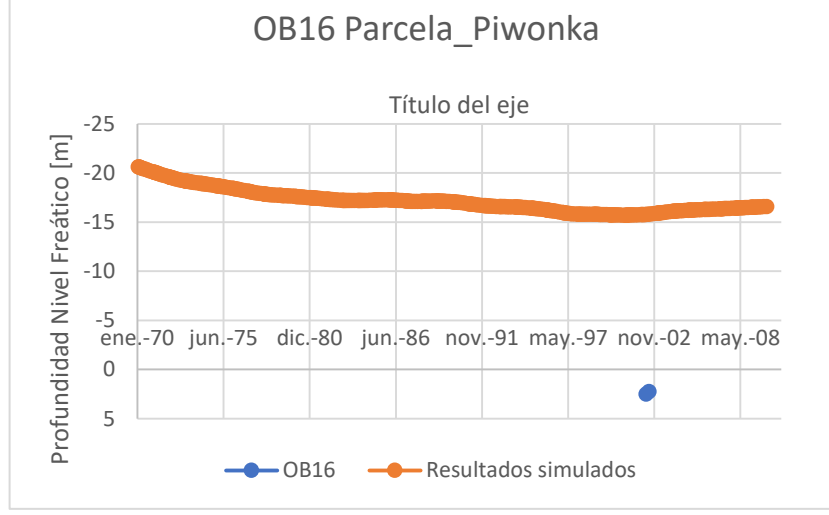

*Figura 9.43: Nivel freático del pozo de observación 16 en el tiempo del modelo base.*

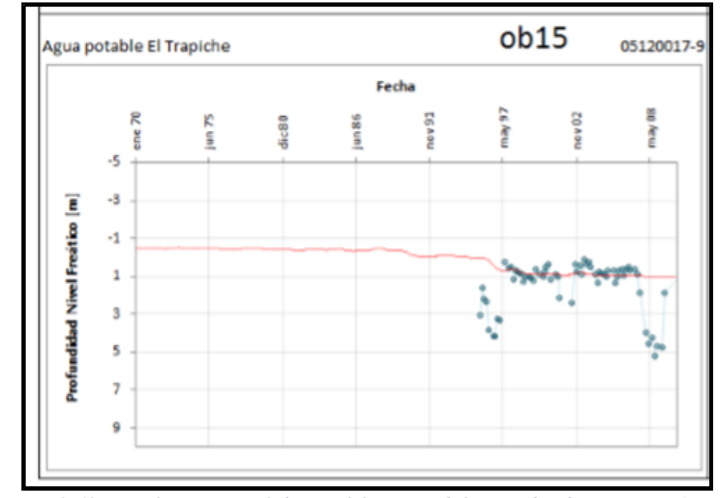

*Figura 9.42: Gráfico original de nivel freático del pozo de observación 15 en el tiempo. En rojo los resultados del modelo base y en azul las observaciones*

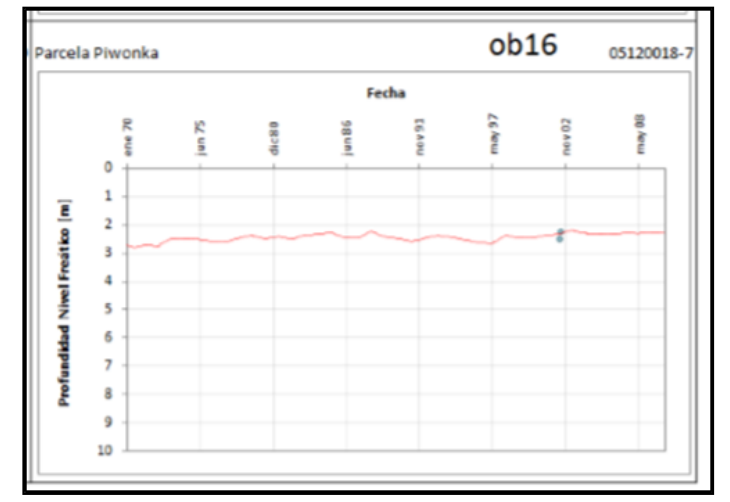

*Figura 9.44: Gráfico original de nivel freático del pozo de observación 16 en el tiempo. En rojo los resultados del modelo base y en azul las observaciones*

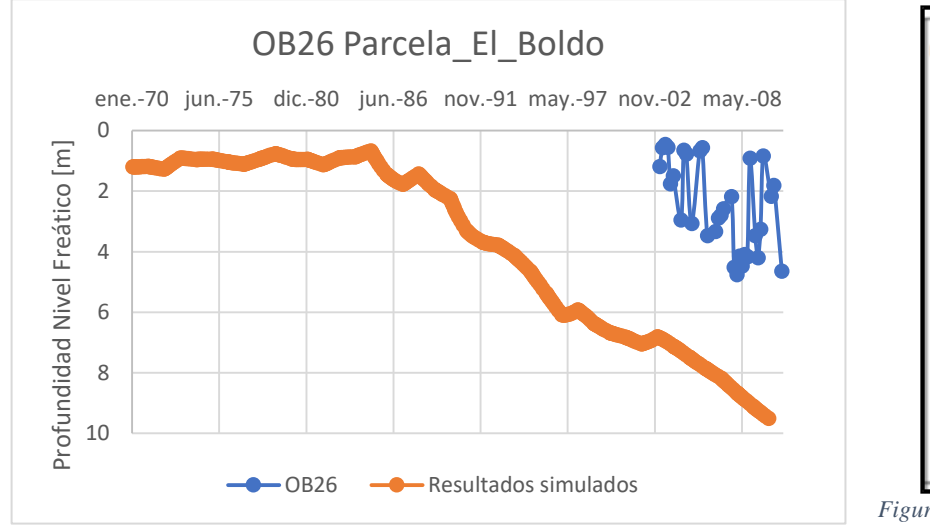

*Figura 9.45: Nivel freático del pozo de observación 26 en el tiempo del modelo base.*

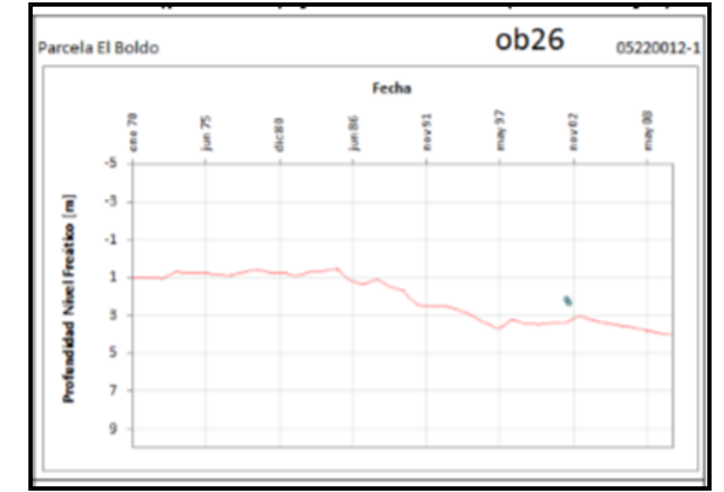

*Figura 9.46: Gráfico original de nivel freático del pozo de observación 26 en el tiempo. En rojo los resultados del modelo base y en azul las observaciones*

# **Anexo S: Curvas de descarga**

En la [Tabla 9.17](#page-315-0) se muestran los valores brutos de las curvas de descarga provistos por la DGA que fueron ingresados al modelo numérico.

<span id="page-315-0"></span>

| Sobrante en<br>Piñadero - julio<br>1997 a octubre<br>2000 |      | Pedernal en Tejada<br>- mayo 1997 a<br>noviembre 1997 |      | Petorca en Hierro<br>Viejo - julio 1996 a<br>junio 1997 |      | Petorca en<br>Longotoma -<br>febrero 1995 a<br>diciembre 1997 |      | Estero Las Palmas -<br>julio 1997 a agosto<br>1980 |         |
|-----------------------------------------------------------|------|-------------------------------------------------------|------|---------------------------------------------------------|------|---------------------------------------------------------------|------|----------------------------------------------------|---------|
| $Q [m^3/s]$                                               | h[m] | $Q [m^3/s]$                                           | h[m] | $Q [m^3/s]$                                             | h[m] | $Q [m^3/s]$                                                   | h[m] | $Q[m^3/s]$                                         | $h$ [m] |
| 0,01                                                      | 0,01 | 0,01                                                  | 0,06 | 0,01                                                    | 0,31 | 0,01                                                          | 0,65 | 0,01                                               | 0,4     |
| 0,02                                                      | 0,02 | 0,01                                                  | 0,07 | 0,01                                                    | 0,32 | 0,01                                                          | 0,66 | 0,01                                               | 0,41    |
| 0,03                                                      | 0,03 | 0,02                                                  | 0,08 | 0,01                                                    | 0,33 | 0,01                                                          | 0,67 | 0,01                                               | 0,42    |
| 0,04                                                      | 0,04 | 0,02                                                  | 0,09 | 0,01                                                    | 0,34 | 0,01                                                          | 0,68 | 0,01                                               | 0,43    |
| 0,05                                                      | 0,05 | 0,03                                                  | 0,1  | 0,02                                                    | 0,35 | 0,01                                                          | 0,69 | 0,01                                               | 0,44    |
| 0,06                                                      | 0,06 | 0,04                                                  | 0,11 | 0,02                                                    | 0,36 | 0,01                                                          | 0,7  | 0,01                                               | 0,45    |
| 0,07                                                      | 0,07 | 0,05                                                  | 0,12 | 0,02                                                    | 0,37 | 0,01                                                          | 0,71 | 0,01                                               | 0,46    |
| 0,08                                                      | 0,08 | 0,06                                                  | 0,13 | 0,03                                                    | 0,38 | 0,01                                                          | 0,72 | 0,01                                               | 0,47    |
| 0,09                                                      | 0,09 | 0,07                                                  | 0,14 | 0,03                                                    | 0,39 | 0,01                                                          | 0,73 | 0,02                                               | 0,48    |
| 0,1                                                       | 0,1  | 0,07                                                  | 0,15 | 0,04                                                    | 0,4  | 0,01                                                          | 0,74 | 0,02                                               | 0,49    |
| 0,15                                                      | 0,11 | 0,08                                                  | 0,16 | 0,04                                                    | 0,41 | 0,01                                                          | 0,75 | 0,02                                               | 0,5     |
| 0,2                                                       | 0,12 | 0,09                                                  | 0,17 | 0,05                                                    | 0,42 | 0,01                                                          | 0,76 | 0,03                                               | 0,51    |
| 0,25                                                      | 0,13 | 0,09                                                  | 0,18 | 0,05                                                    | 0,43 | 0,01                                                          | 0,77 | 0,04                                               | 0,52    |
| 0,3                                                       | 0,14 | 0,1                                                   | 0,19 | 0,06                                                    | 0,44 | 0,01                                                          | 0,78 | 0,05                                               | 0,53    |
| 0,35                                                      | 0,15 | 0,11                                                  | 0,2  | 0,06                                                    | 0,45 | 0,01                                                          | 0,79 | 0,06                                               | 0,54    |
| 0,42                                                      | 0,16 | 0,13                                                  | 0,21 | 0,07                                                    | 0,46 | 0,01                                                          | 0,8  | 0,07                                               | 0,55    |
| 0,49                                                      | 0,17 | 0,16                                                  | 0,22 | 0,08                                                    | 0,47 | 0,01                                                          | 0,81 | 0,09                                               | 0,56    |
| 0,56                                                      | 0,18 | 0,19                                                  | 0,23 | 0,08                                                    | 0,48 | 0,01                                                          | 0,82 | 0,1                                                | 0,57    |
| 0,63                                                      | 0,19 | 0,22                                                  | 0,24 | 0,09                                                    | 0,49 | 0,01                                                          | 0,83 | 0,12                                               | 0,58    |
| 0,7                                                       | 0,2  | 0,25                                                  | 0,25 | 0,1                                                     | 0,5  | 0,01                                                          | 0,84 | 0,13                                               | 0,59    |
| 0,79                                                      | 0,21 | 0,28                                                  | 0,26 | 0,11                                                    | 0,51 | 0,01                                                          | 0,85 | 0,15                                               | 0,6     |
| 0,88                                                      | 0,22 | 0,31                                                  | 0,27 | 0,12                                                    | 0,52 | 0,01                                                          | 0,86 | 0,17                                               | 0,61    |
| 0,96                                                      | 0,23 | 0,34                                                  | 0,28 | 0,13                                                    | 0,53 | 0,01                                                          | 0,87 | 0,19                                               | 0,62    |
| 1,05                                                      | 0,24 | 0,37                                                  | 0,29 | 0,14                                                    | 0,54 | 0,01                                                          | 0,88 | 0,22                                               | 0,63    |
| 1,14                                                      | 0,25 | 0,4                                                   | 0,3  | 0,15                                                    | 0,55 | 0,01                                                          | 0,89 | 0,24                                               | 0,64    |
| 1,24                                                      | 0,26 | 0,43                                                  | 0,31 | 0,28                                                    | 0,56 | 0,01                                                          | 0,9  | 0,26                                               | 0,65    |
| 1,33                                                      | 0,27 | 0,47                                                  | 0,32 | 0,41                                                    | 0,57 | 0,01                                                          | 0,91 | 0,29                                               | 0,66    |
| 1,43                                                      | 0,28 | 0,51                                                  | 0,33 | 0,54                                                    | 0,58 | 0,01                                                          | 0,92 | 0,32                                               | 0,67    |
| 1,52                                                      | 0,29 | 0,54                                                  | 0,34 | 0,67                                                    | 0,59 | 0,01                                                          | 0,93 | 0,34                                               | 0,68    |
| 1,62                                                      | 0,3  | 0,58                                                  | 0,35 | 0,8                                                     | 0,6  | 0,01                                                          | 0,94 | 0,37                                               | 0,69    |
| 1,74                                                      | 0,31 | 0,63                                                  | 0,36 | 1,03                                                    | 0,61 | 0,01                                                          | 0,95 | 0,4                                                | 0,7     |
| 1,85                                                      | 0,32 | 0,67                                                  | 0,37 | 1,27                                                    | 0,62 | 0,01                                                          | 0,96 | 0,44                                               | 0,71    |
| 1,97                                                      | 0,33 | 0,72                                                  | 0,38 | 1,5                                                     | 0,63 | 0,01                                                          | 0,97 | 0,48                                               | 0,72    |

*Tabla 9.17: Curvas de descarga ingresadas en el modelo numérico provistas por la DGA.Q= caudal, h=altura.*

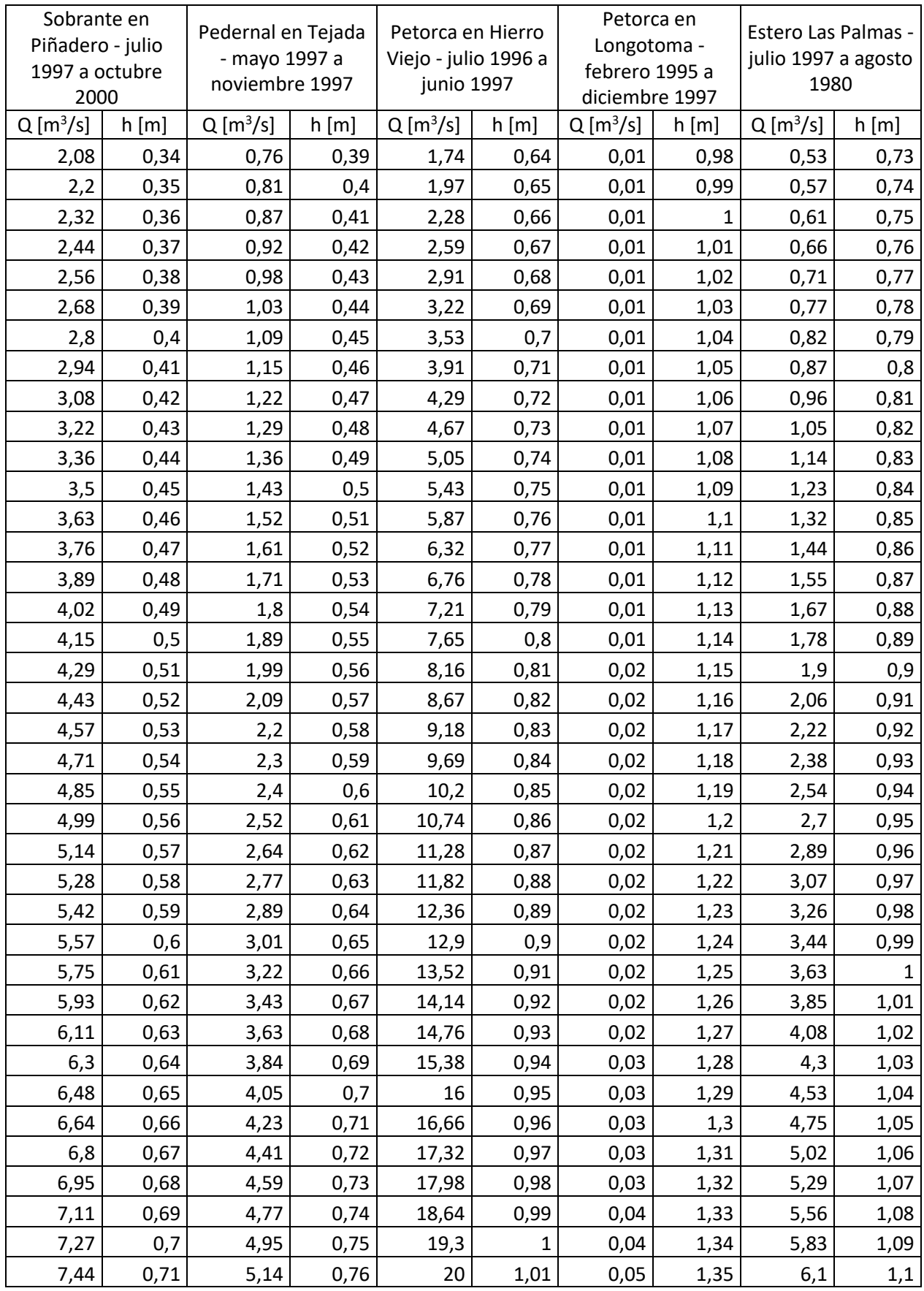

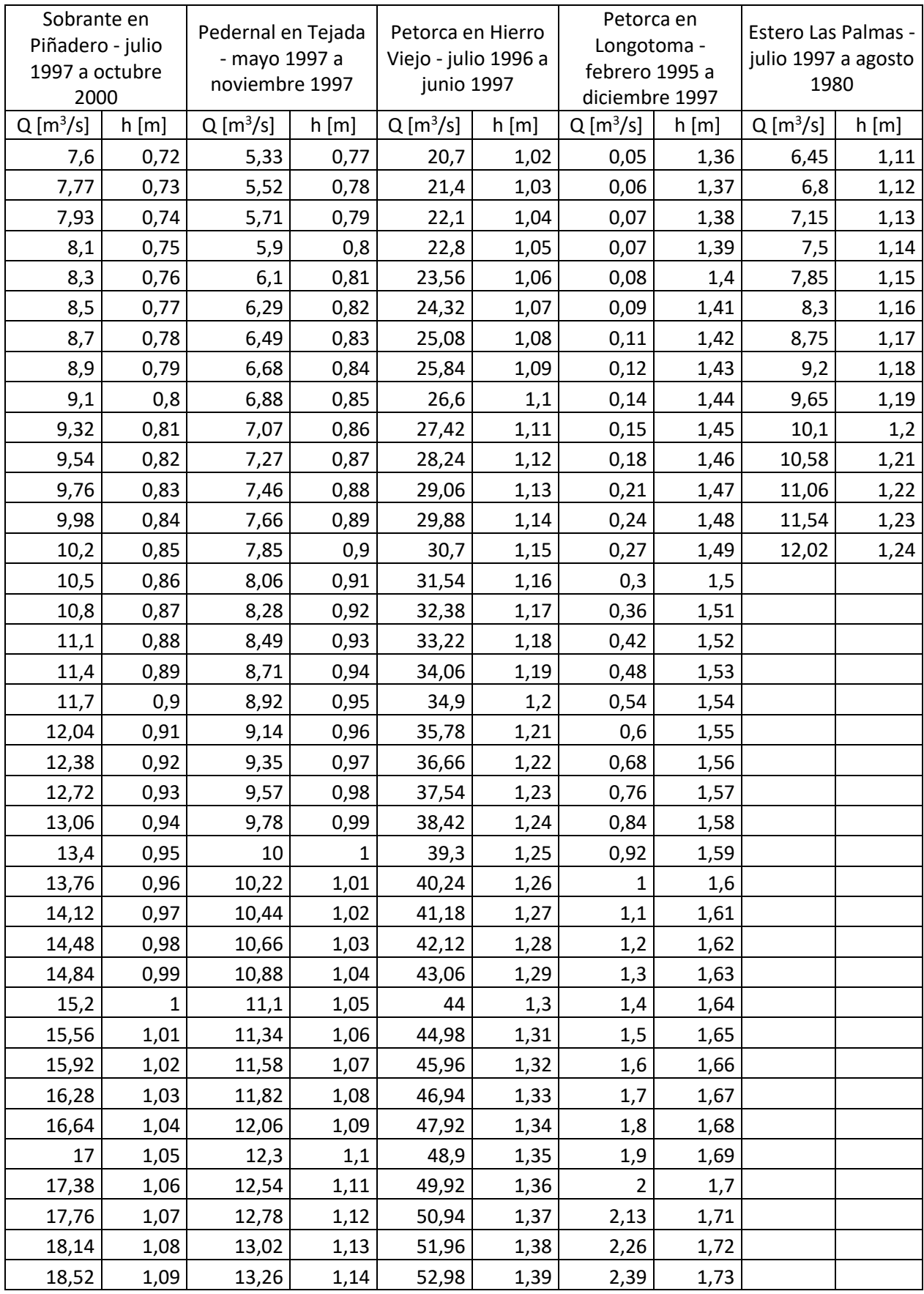

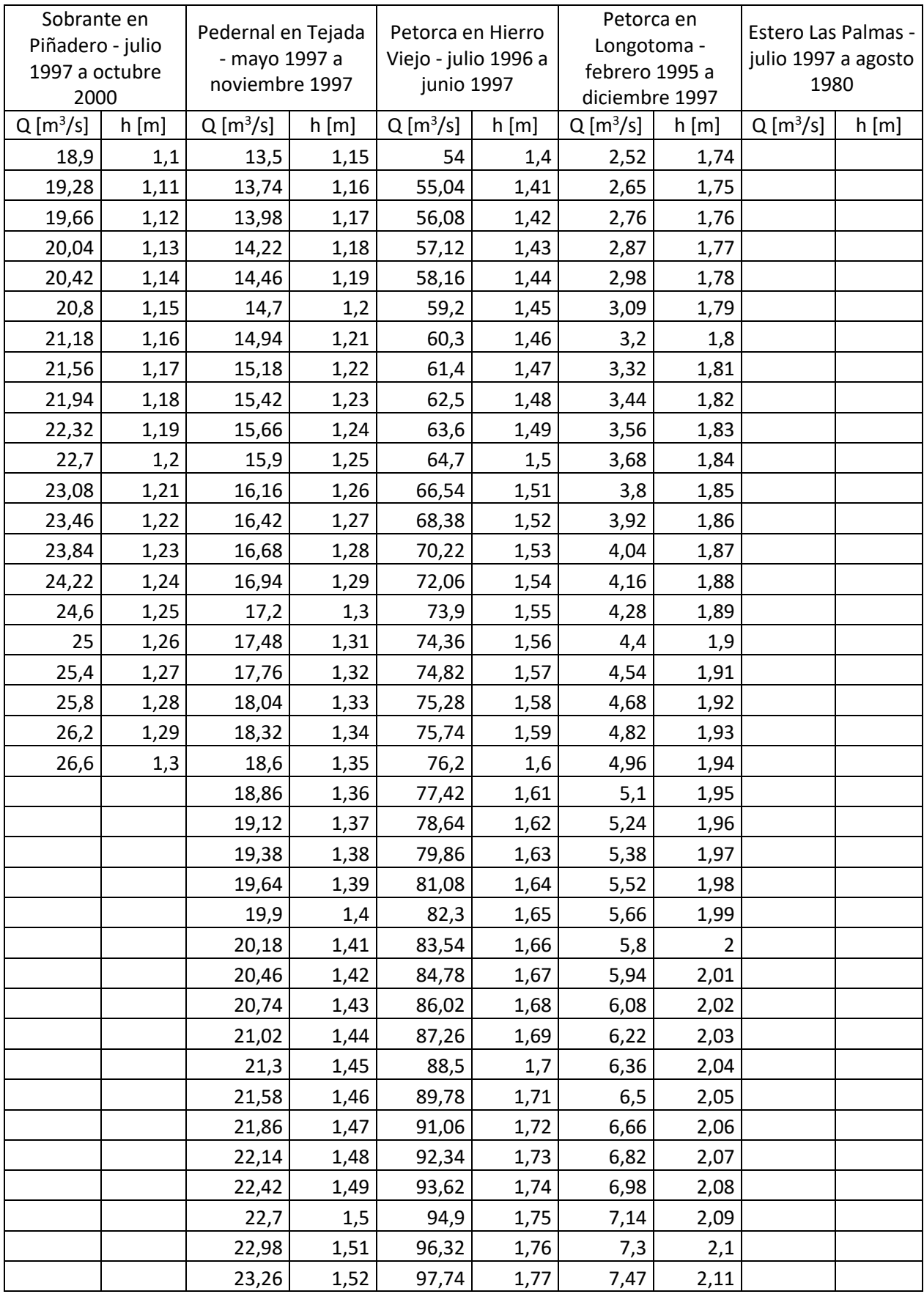

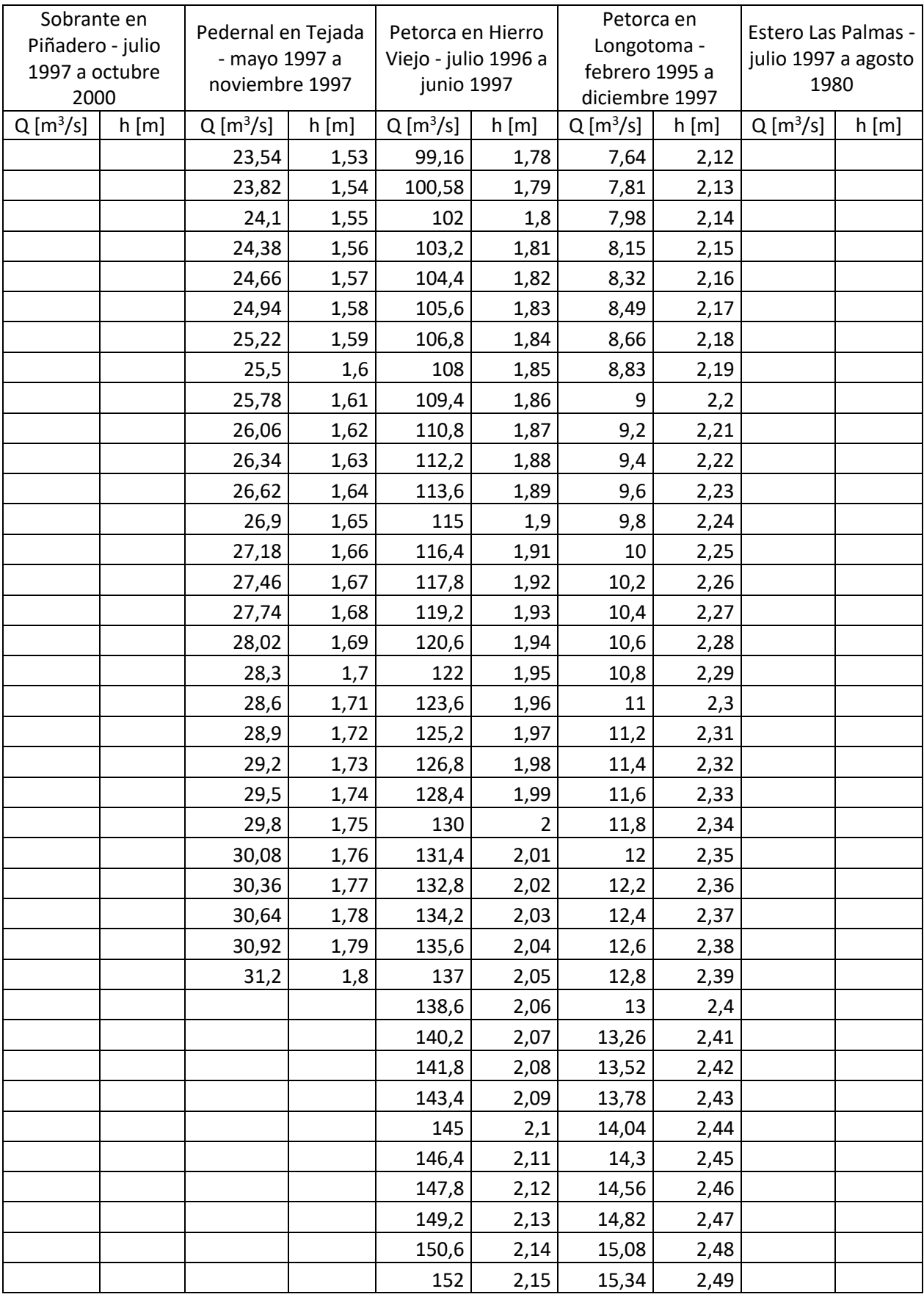

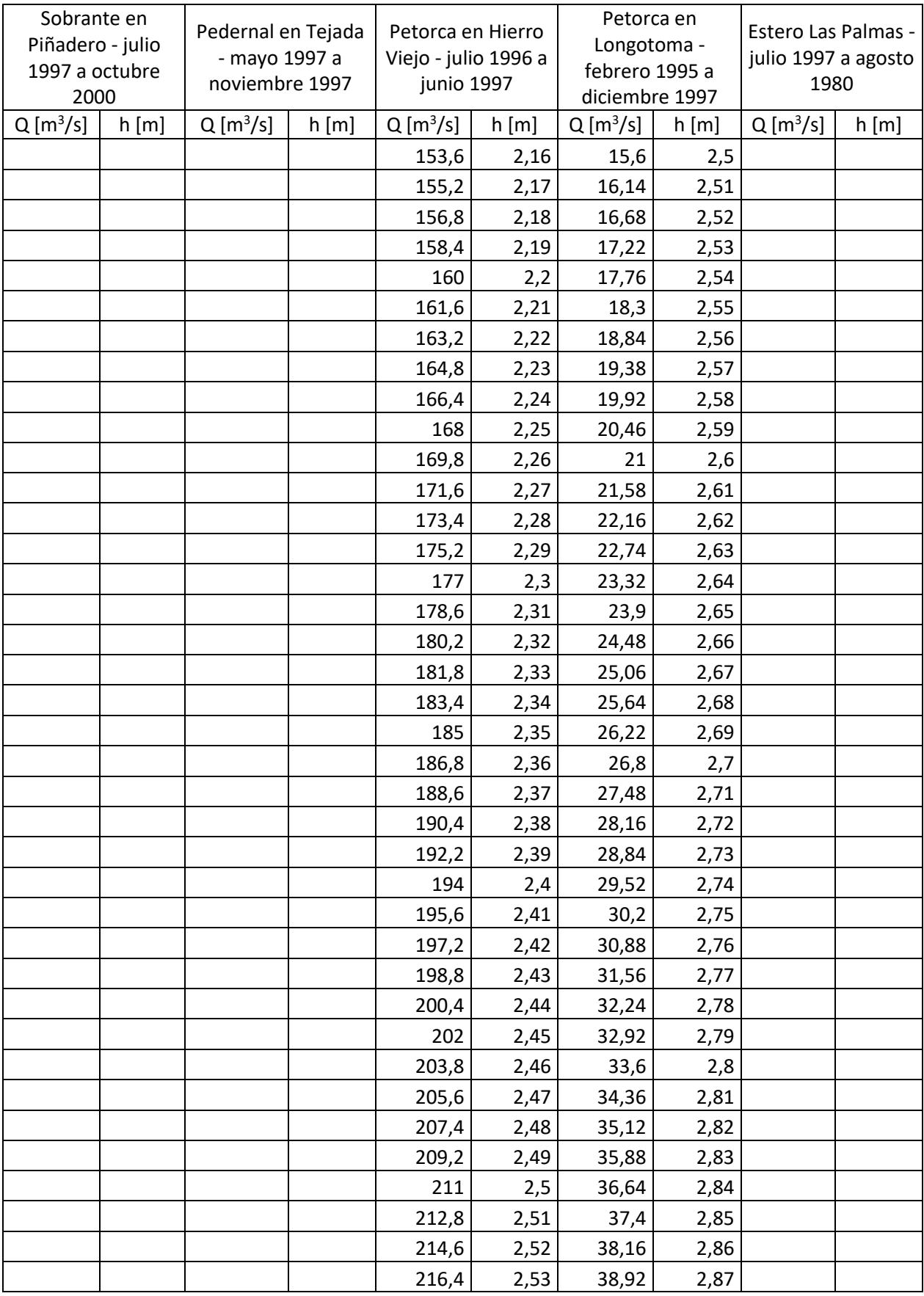

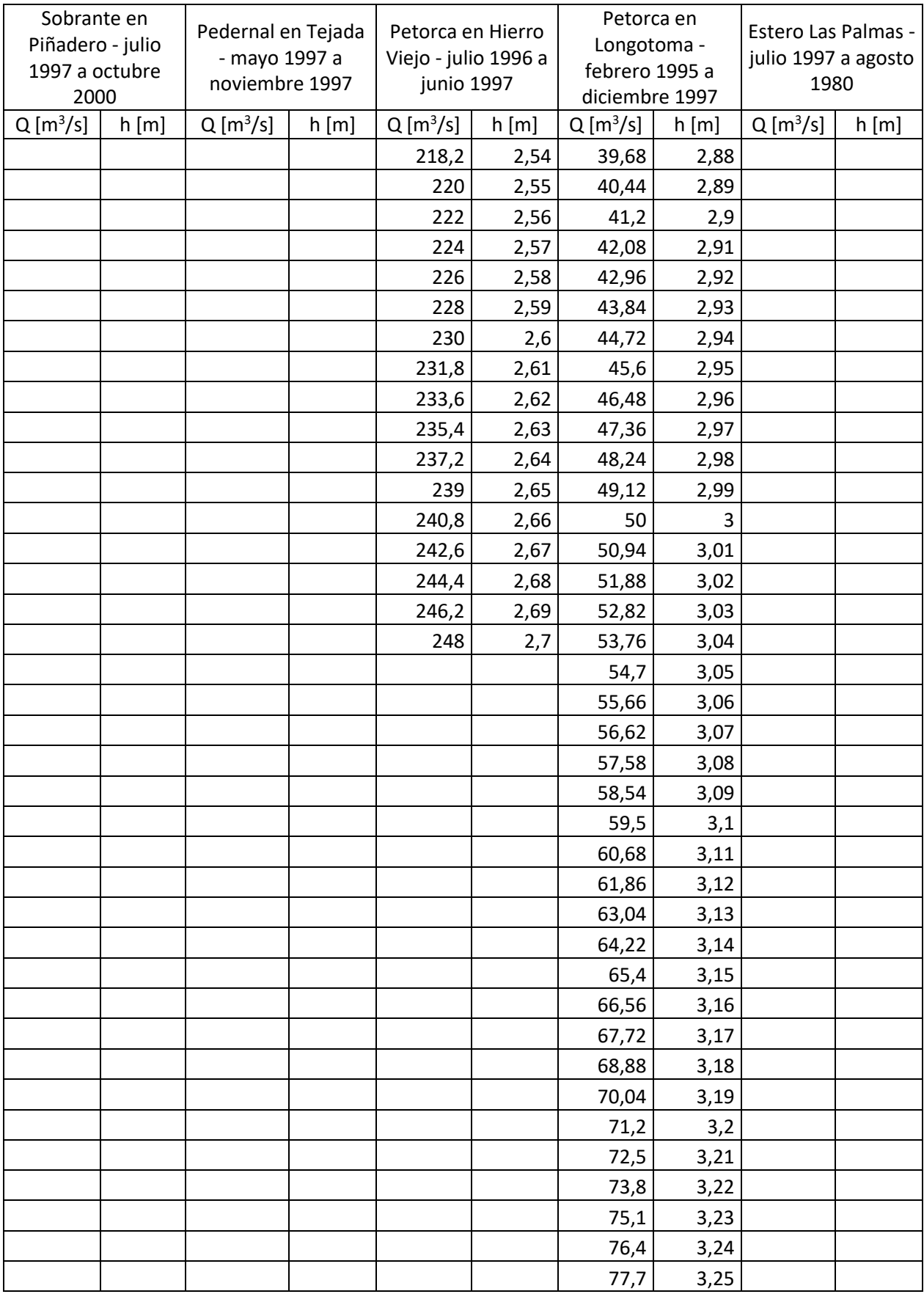

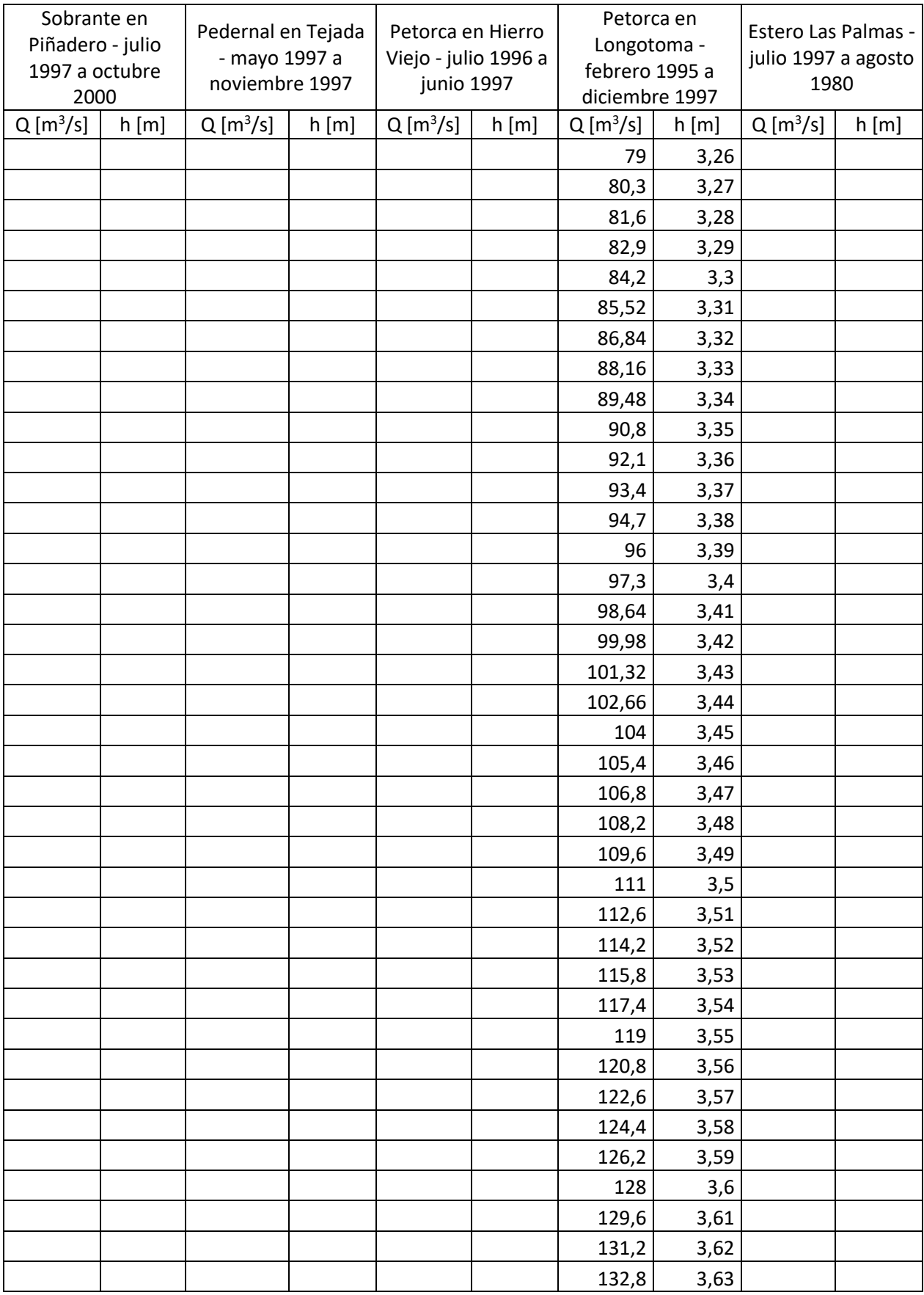

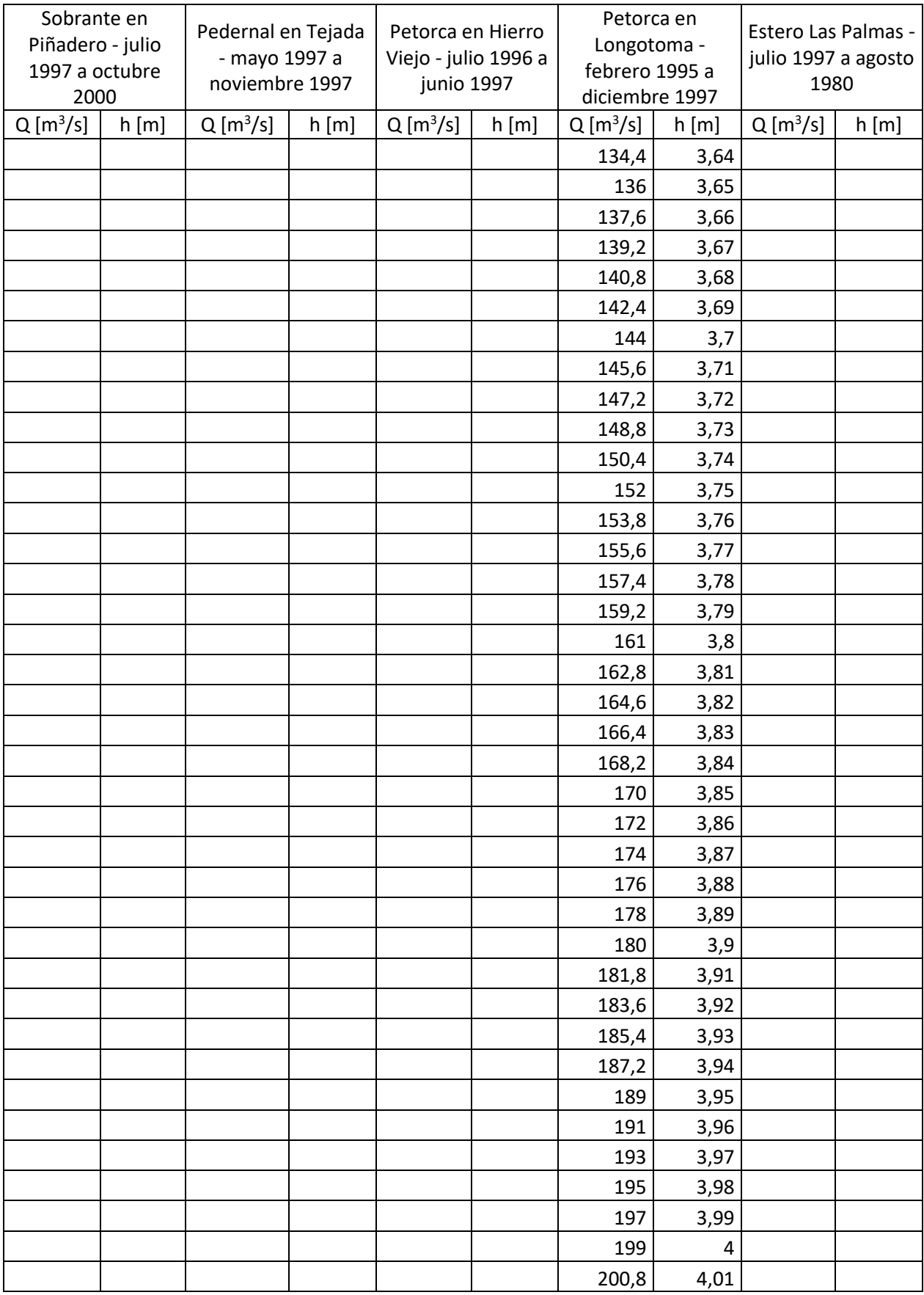
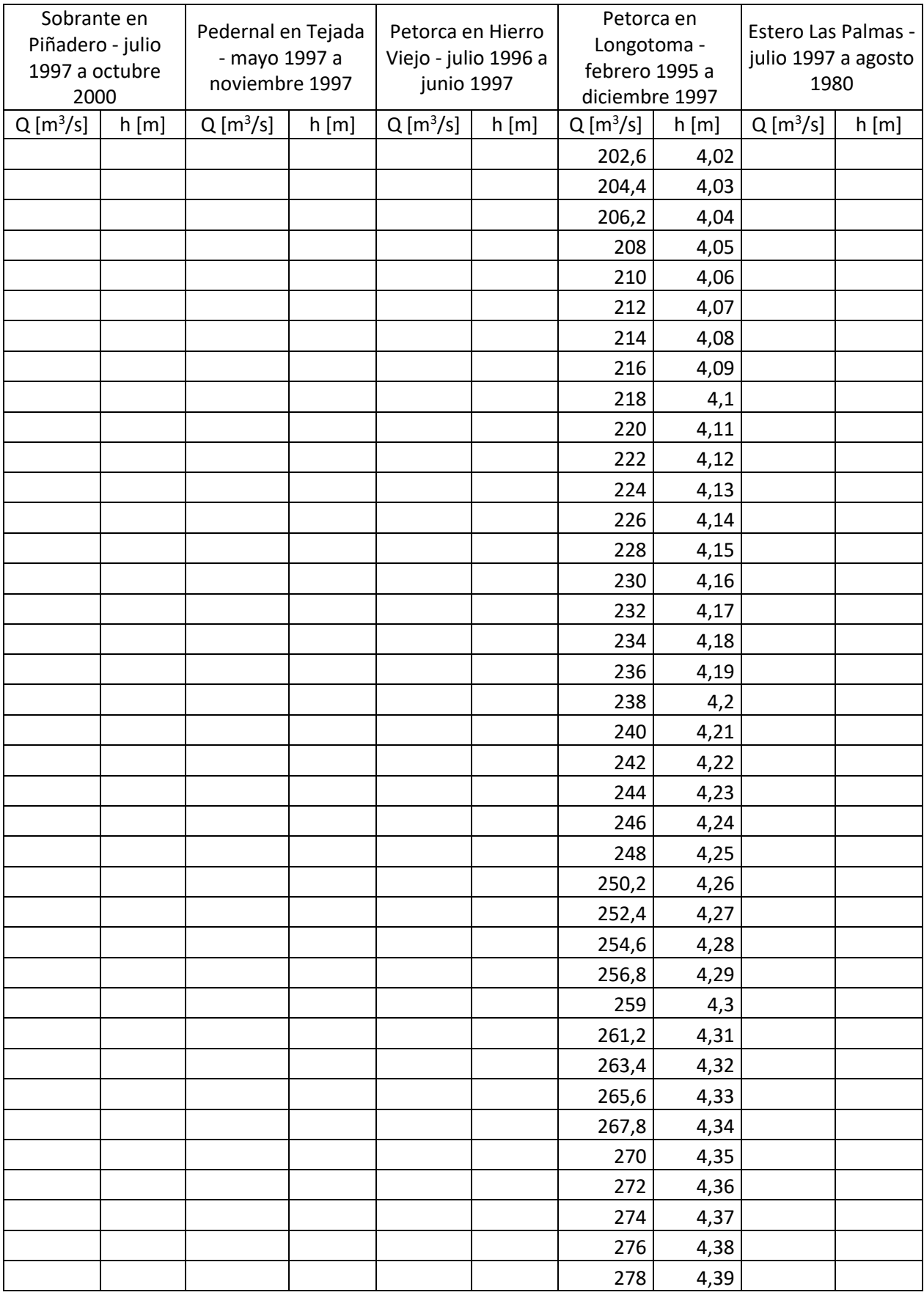

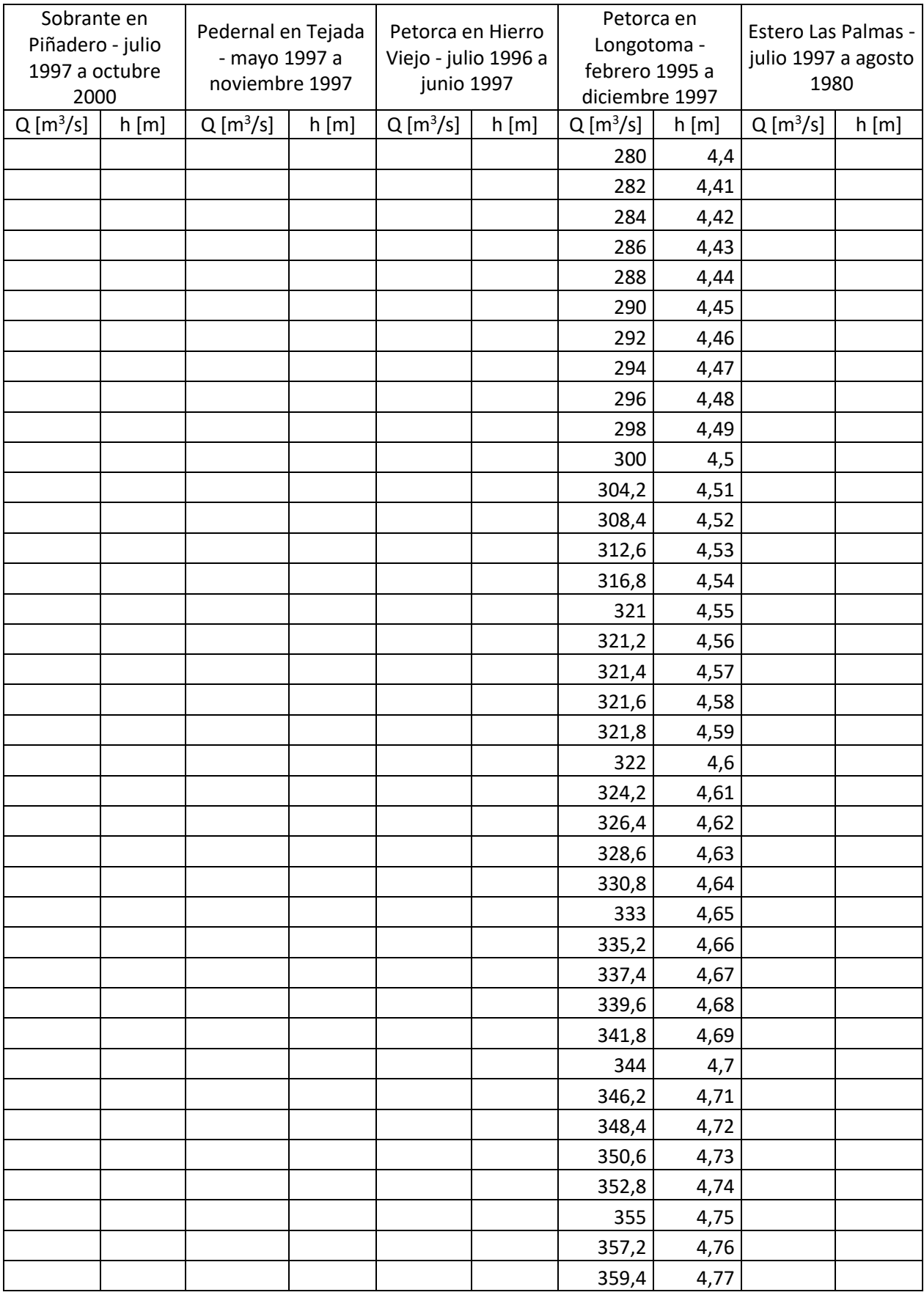

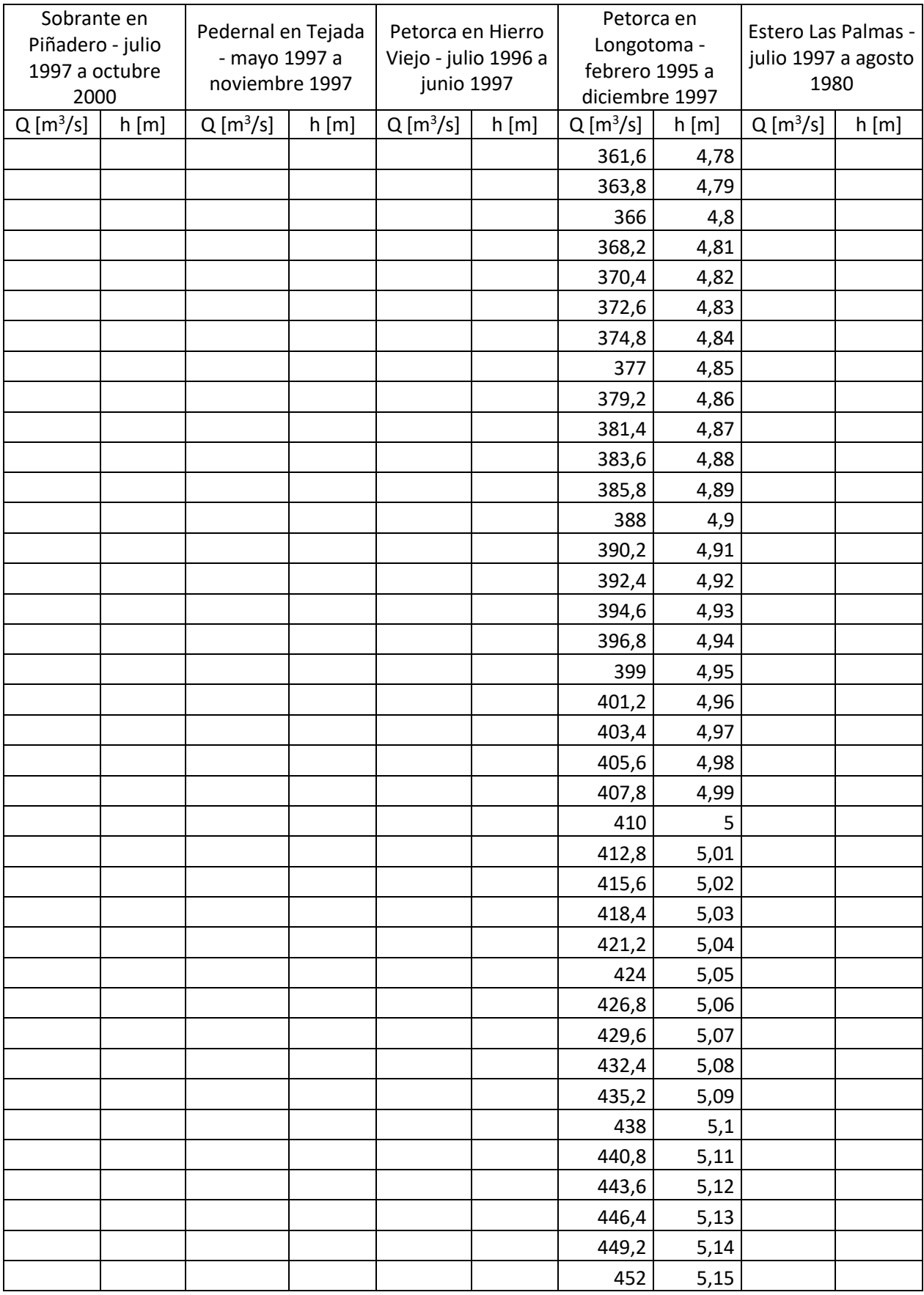

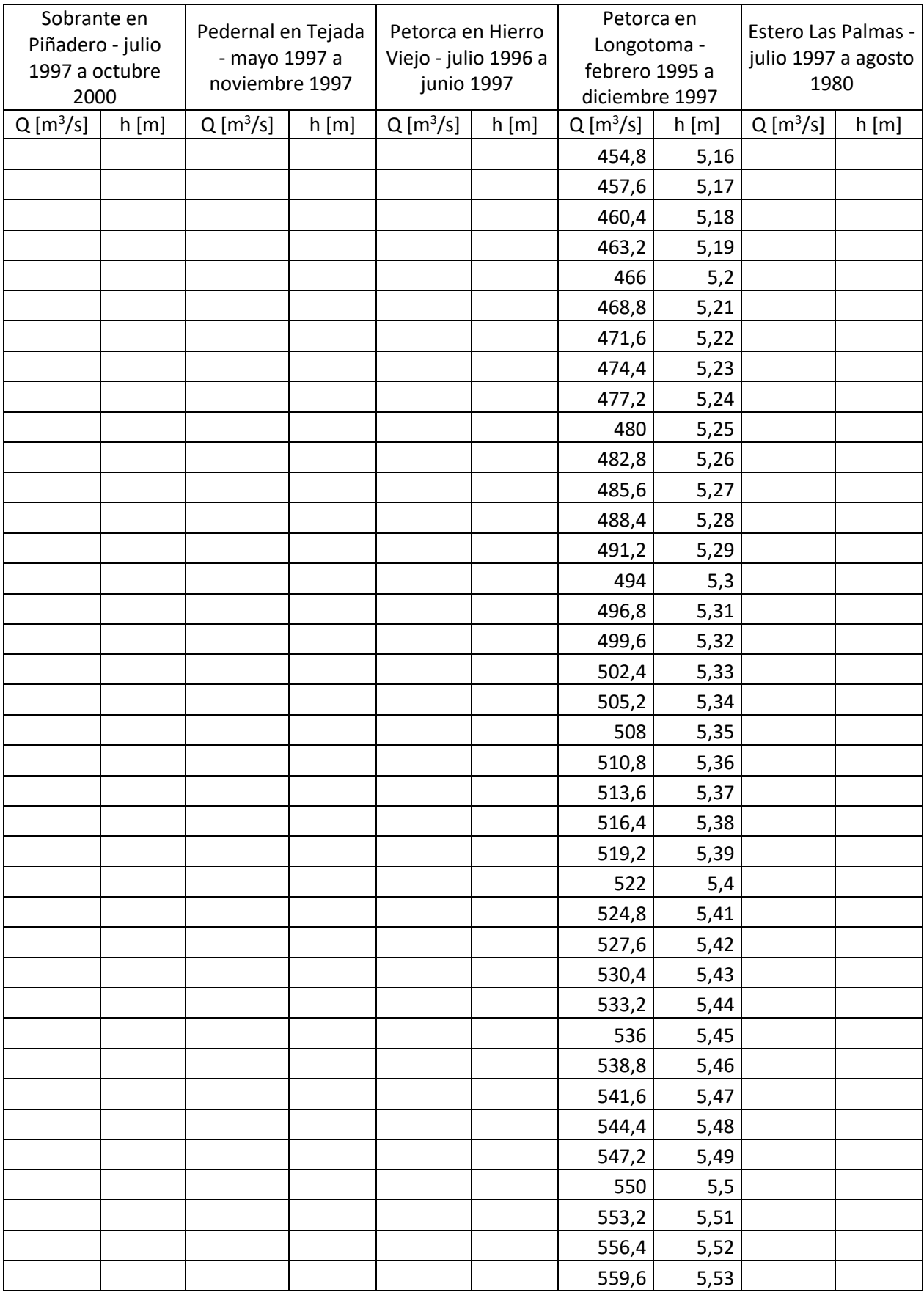

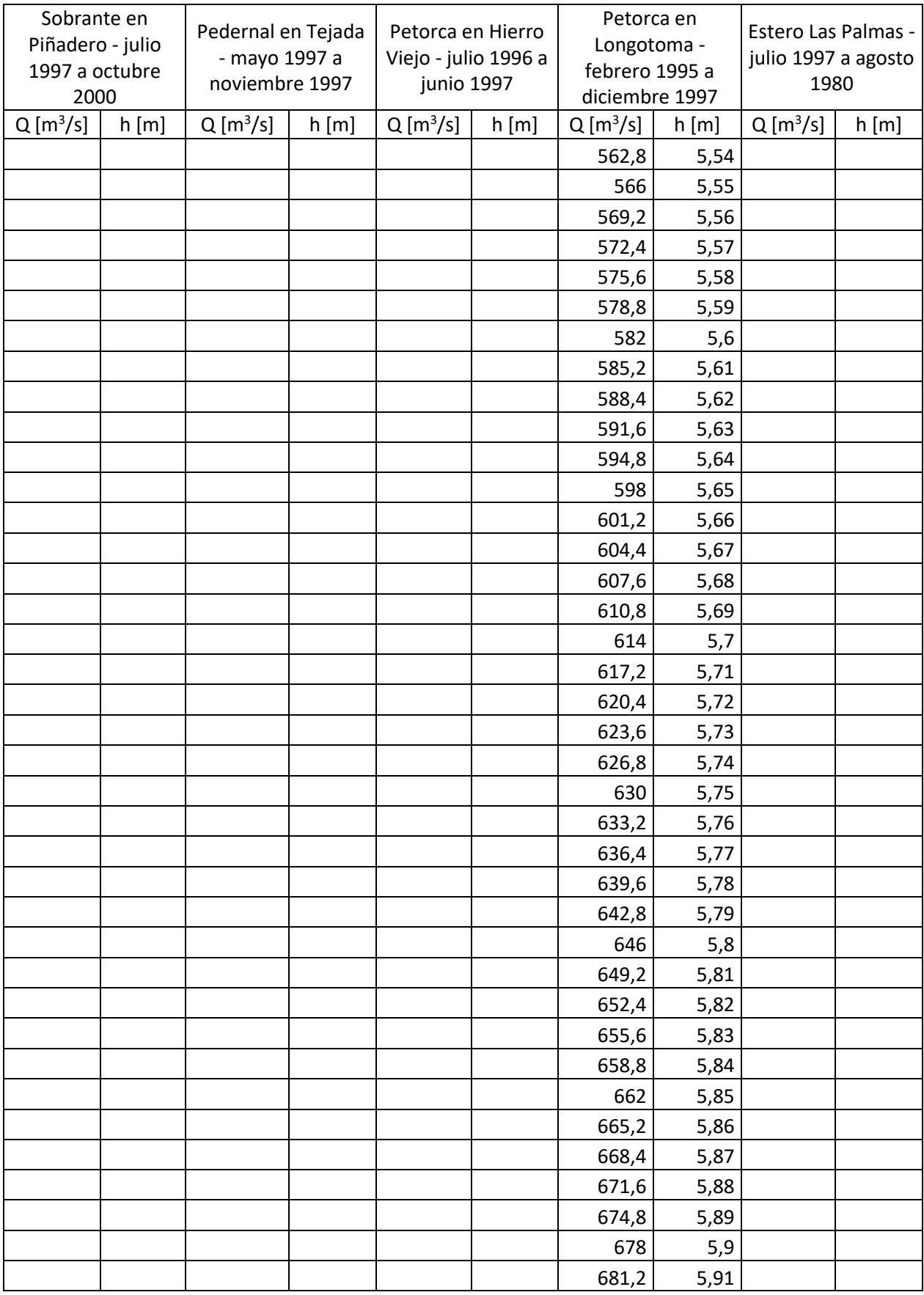

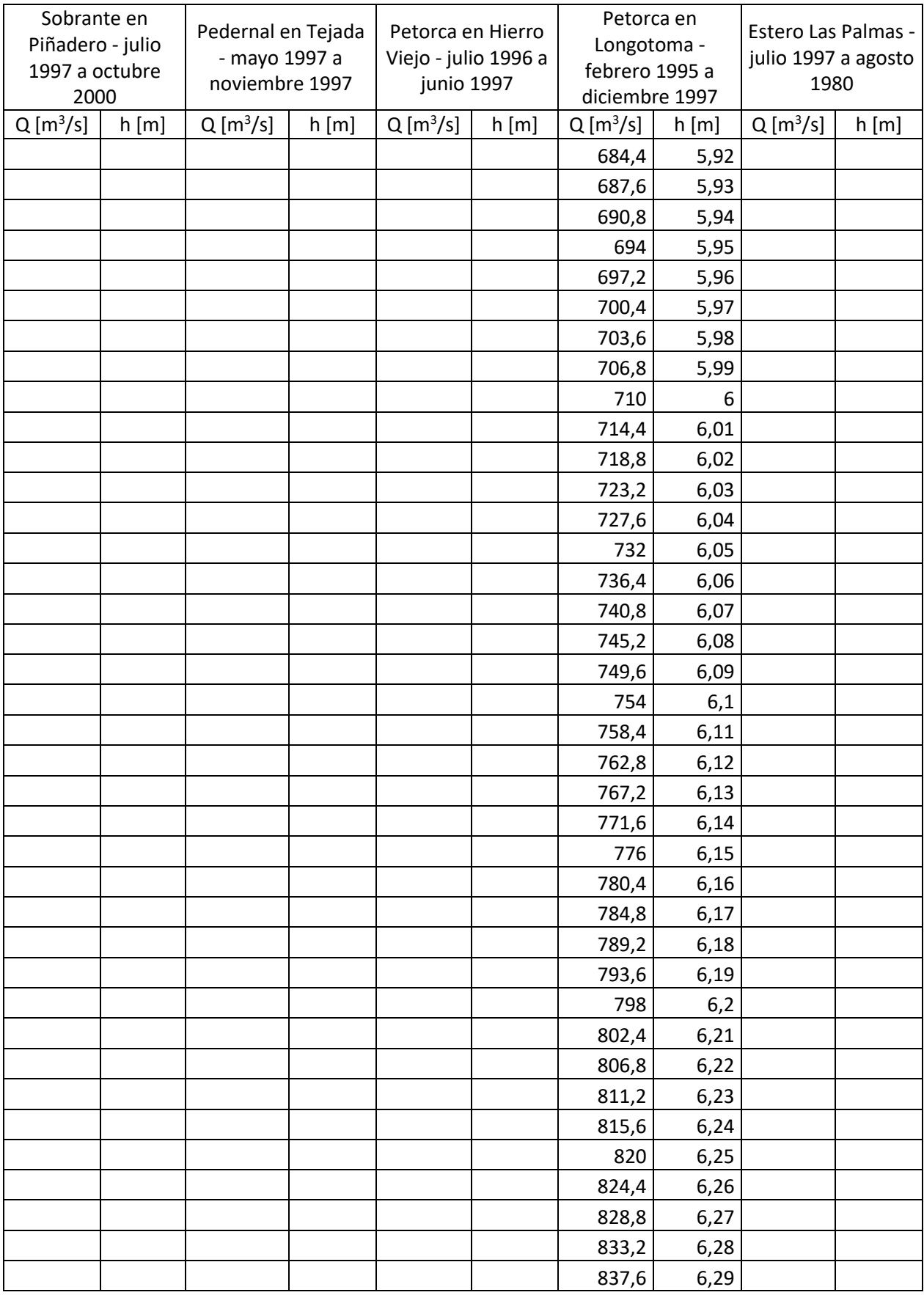

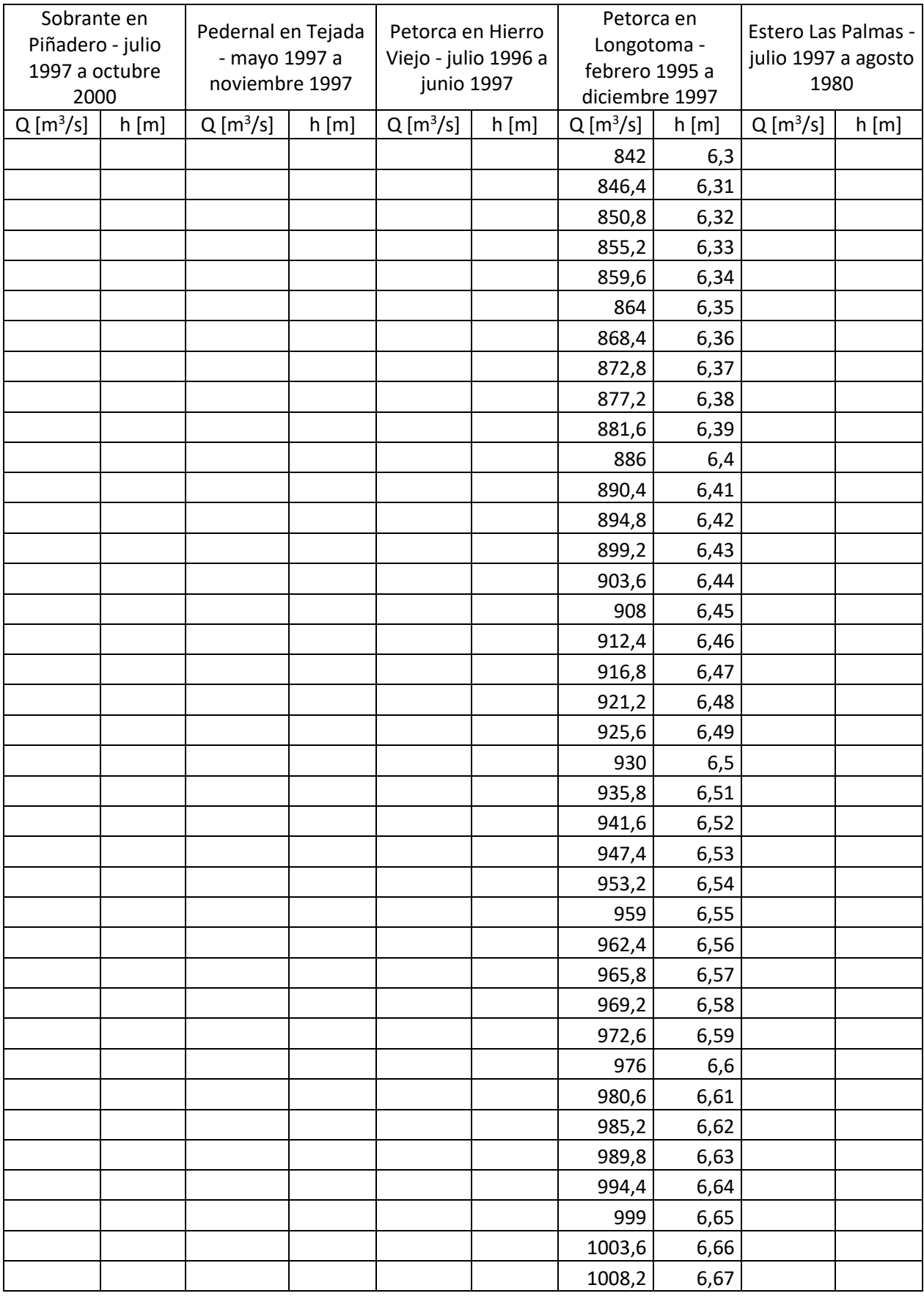

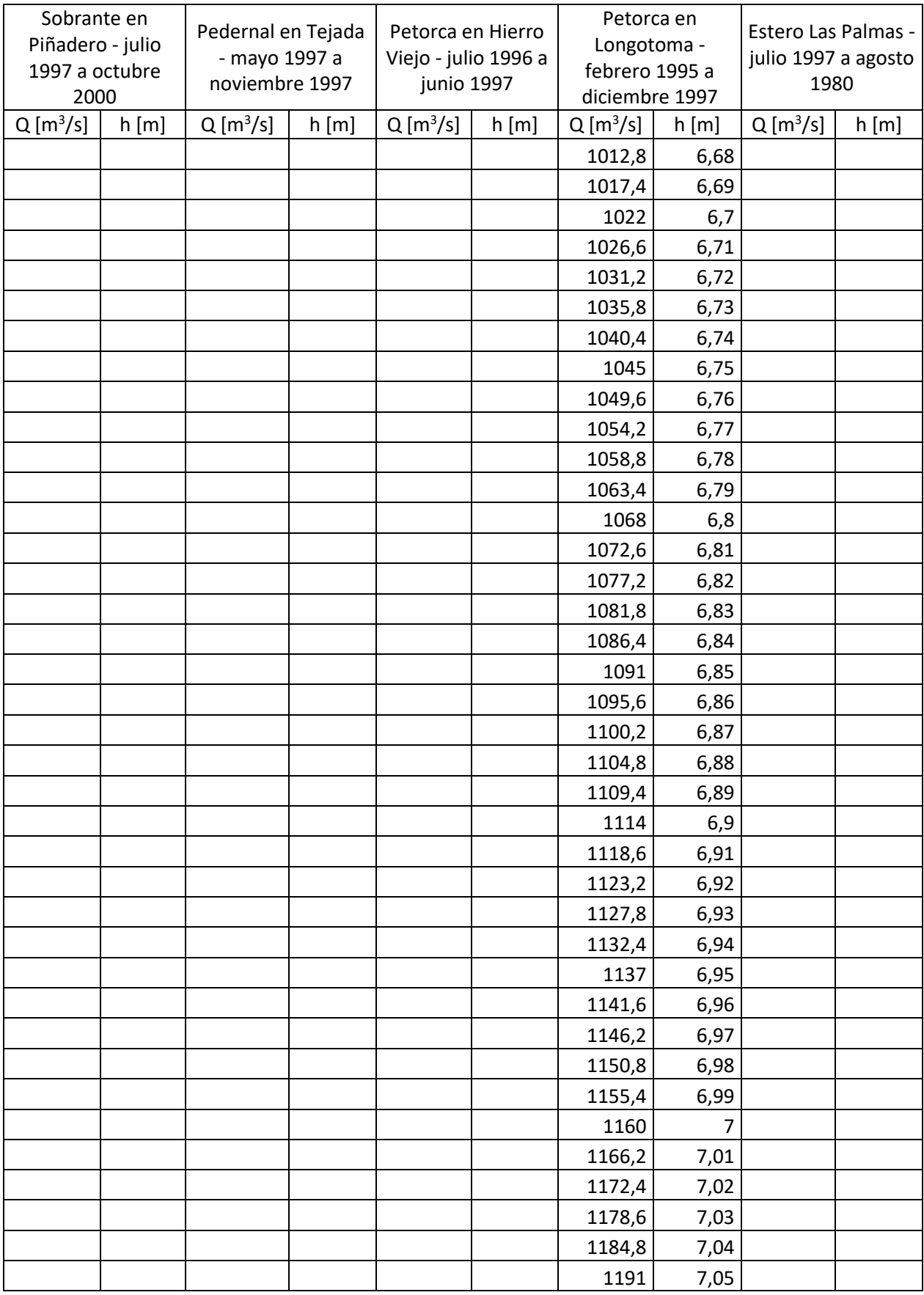

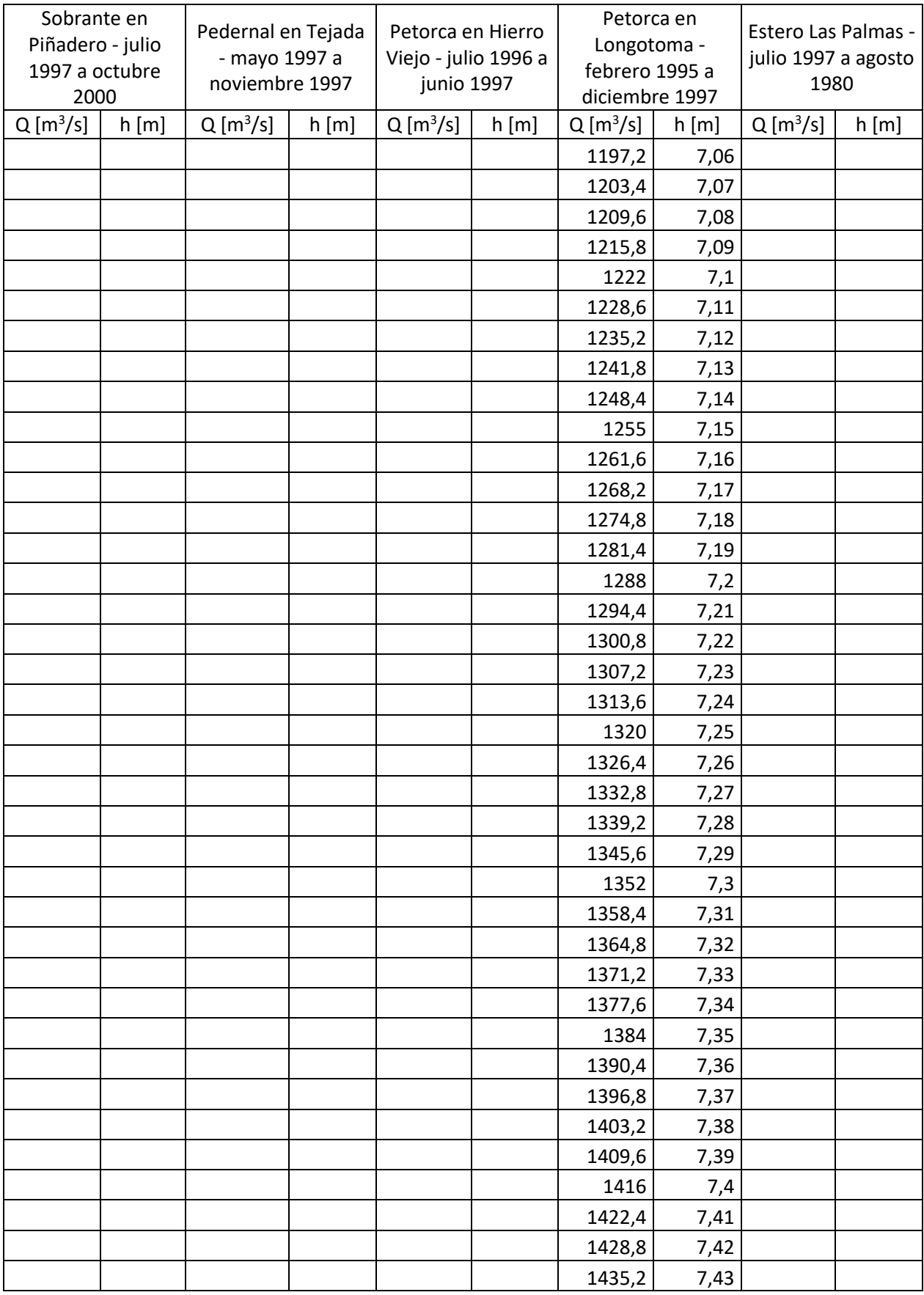

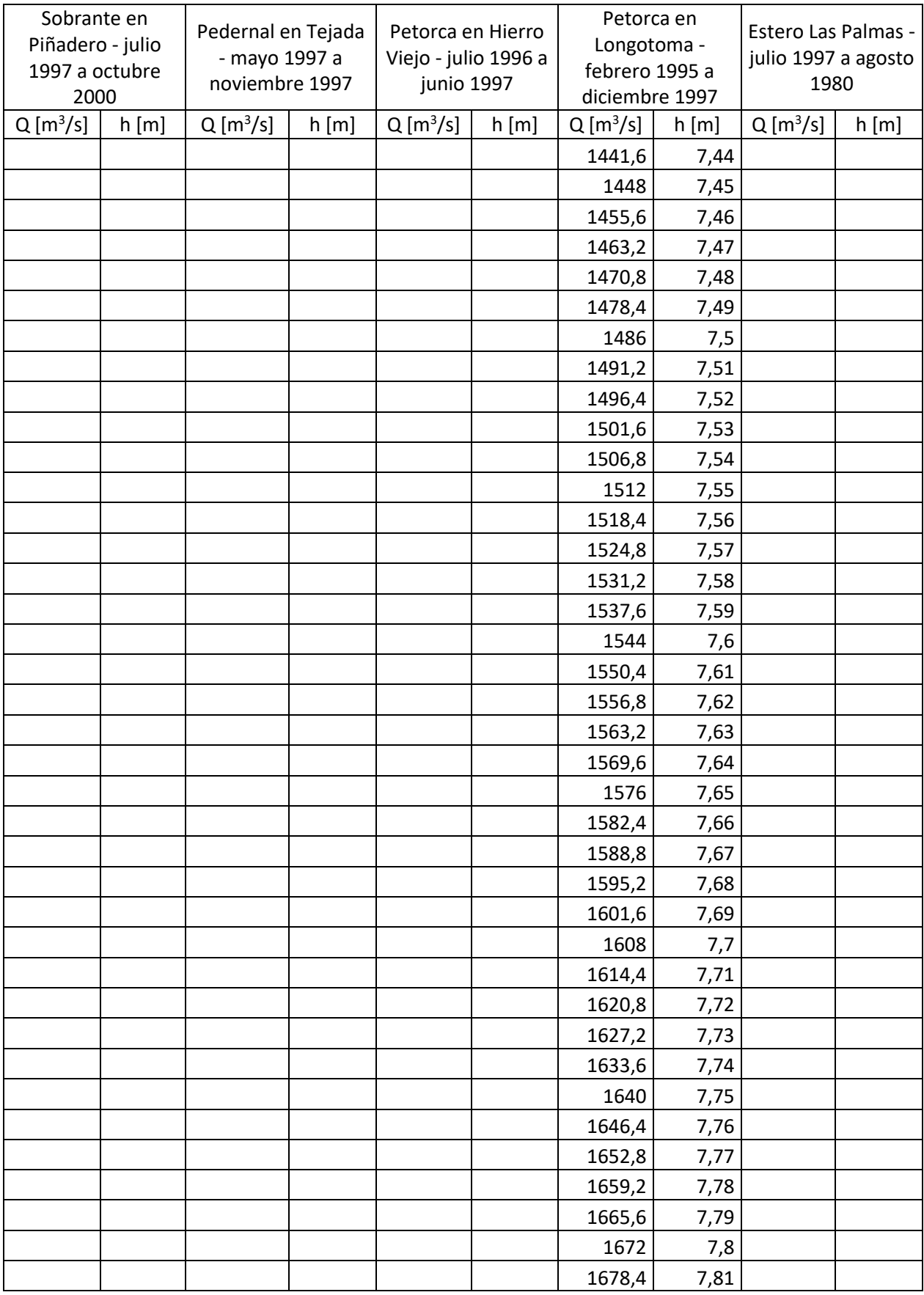

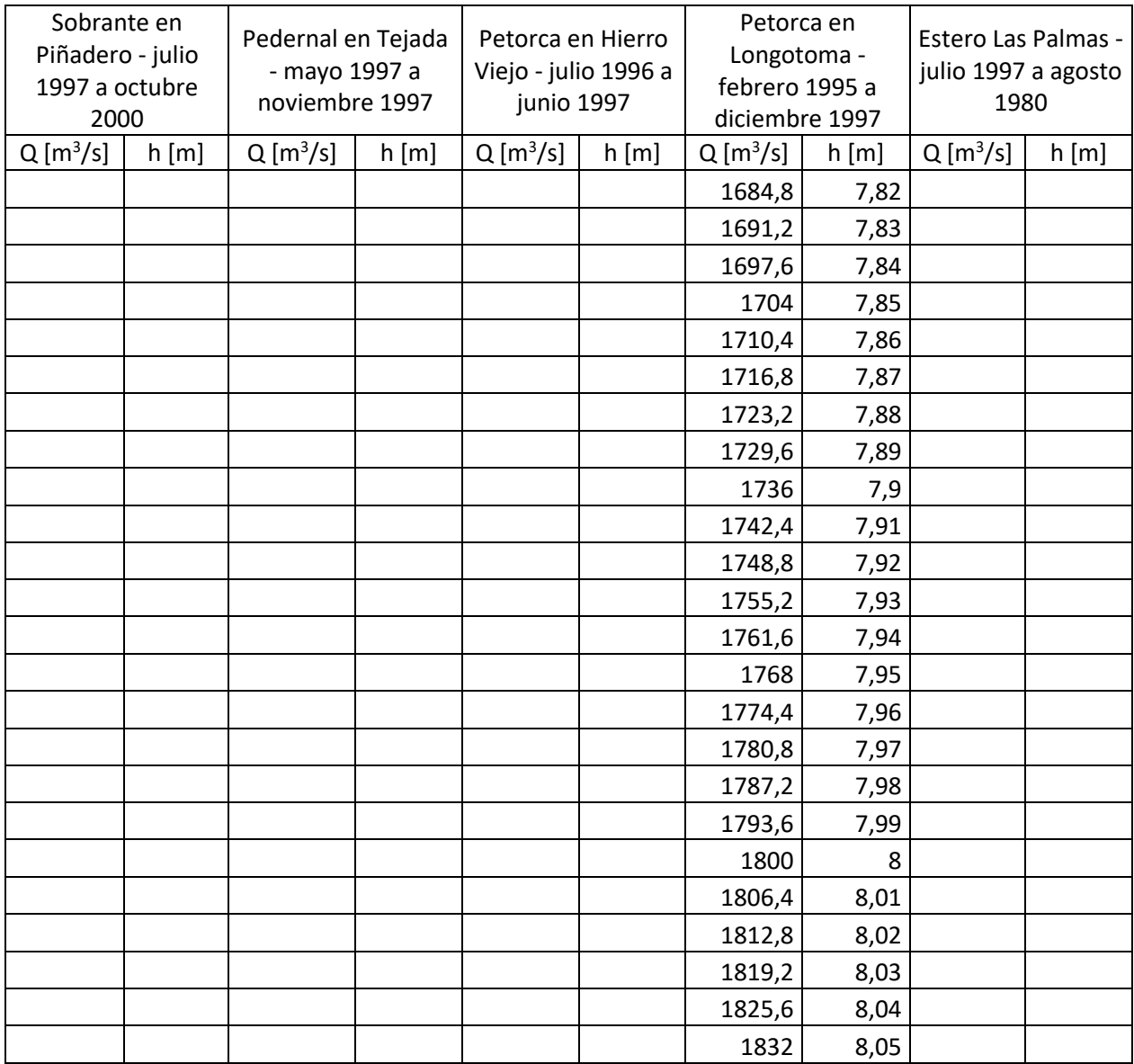

## **Anexo T: Temperatura y precipitaciones etapa II**

Se presentan todos los valores ingresados al modelo para la precipitación [mm/mes] y la temperatura [C°]. Los datos desde abril de 2013 son los calculados según el capítulo de Metodología, los anteriores corresponden al modelo WEAP base.

#### Precipitación

Los sectores más montañosos presentan factores para representar el gradiente de la precipitación con la altura, elaboradas por los autores del modelo base WEAP y replicados en este trabajo.

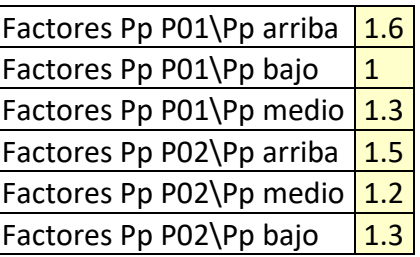

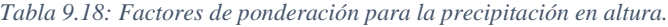

*Tabla 9.19: Datos de precipitación [mm/mes] ingresados.*

| Año Mes |                | <b>P1</b>      | P <sub>2</sub> | P <sub>3</sub> | <b>P4</b>   | <b>P5</b>      | <b>P6</b>      | <b>P7</b>      | P8             | P <sub>9</sub> | P10            | P11          | P <sub>12</sub> |
|---------|----------------|----------------|----------------|----------------|-------------|----------------|----------------|----------------|----------------|----------------|----------------|--------------|-----------------|
| 1995    | 4              | 7,5            | 8,5            | 7,6            | 9,4         | 9,5            | 10,1           | 7,8            | 12,6           | 11,9           | 10             | 1,8          |                 |
| 1995    | 5              | 1,8            | 2              | 1,7            | 0,1         | $\mathbf 0$    | 0,2            | 0,3            | 0,9            | 0,7            | 0              | $\mathbf 0$  | 0               |
| 1995    | 6              | 22,7           | 25,7           | 23,6           | 37,8        | 38,5           | 38             | 34,4           | 37,5           | 41,2           | 34,6           | 16,2         | 33,8            |
| 1995    | 7              | 27,5           | 31,1           | 28,9           | 52,5        | 53,6           | 50,7           | 53,4           | 39,7           | 50,3           | 77,9           | 35,8         | 77,7            |
| 1995    | 8              | 23,8           | 27             | 24,7           | 39,1        | 39,8           | 40,6           | 32,1           | 43,8           | 44,2           | 50,1           | 3,9          | 48              |
| 1995    | 9              | 16,3           | 18,5           | 15,8           | 3,5         | 2,9            | 5,3            | 5              | 15,5           | 11,2           | 0              | 1            | 0,1             |
| 1995    | 10             | $\mathbf 0$    | 0              | $\mathbf 0$    | $\mathbf 0$ | $\overline{0}$ | $\Omega$       | $\overline{0}$ | $\Omega$       | $\Omega$       | $\overline{0}$ | 0,1          | 0,1             |
| 1995    | 11             | 0              | 0              | $\mathbf 0$    | 0           | $\mathbf 0$    | 0              | 0              | $\mathbf 0$    | $\mathbf 0$    | 0              | $\mathbf 0$  | $\mathbf 0$     |
| 1995    | 12             | 0              | $\Omega$       | $\mathbf 0$    | 0           | $\overline{0}$ | $\overline{0}$ | $\mathbf 0$    | $\overline{0}$ | $\overline{0}$ | $\Omega$       | 0            | $\mathbf{0}$    |
| 1996    | $\mathbf{1}$   | $\overline{0}$ | 0              | $\overline{0}$ | $\Omega$    | $\overline{0}$ | 0              | 0              | 0,7            | 1,7            | 0              | 0            | $\overline{0}$  |
| 1996    | $\overline{2}$ | $\mathbf 0$    | $\mathbf 0$    | $\mathbf 0$    | $\mathbf 0$ | $\mathbf 0$    | $\overline{0}$ | $\mathbf 0$    | $\Omega$       | $\mathbf 0$    | $\overline{0}$ | $\mathbf 0$  | $\mathbf 0$     |
| 1996    | 3              | $\overline{0}$ | $\overline{0}$ | $\mathbf 0$    | 0           | $\overline{0}$ | 0              | $\mathbf 0$    | 0              | $\mathbf 0$    | $\Omega$       | $\mathbf 0$  | $\mathbf 0$     |
| 1996    | 4              | 18,6           | 21,1           | 18,2           | 9,1         | 8,7            | 10,5           | 11,1           | 19,8           | 19,6           | 8,8            | 6,4          | 9,2             |
| 1996    | 5              | 3,2            | 3,6            | 3,3            | 4,6         | 4,7            | 4,6            | 4,4            | 3,1            | 2,3            | 6,7            | 2,9          | 7,7             |
| 1996    | 6              | 11,7           | 13,3           | 11,9           | 13,3        | 13,4           | 17,1           | 14,5           | 35,1           | 32,8           | 18,5           | 8,1          | 17,7            |
| 1996    | 7              | 43,7           | 49,5           | 43,8           | 41,2        | 41,1           | 42,4           | 43,8           | 51,9           | 57,2           | 53,6           | 26,7         | 55,9            |
| 1996    | 8              | 6,6            | 7,5            | 7,2            | 17,9        | 18,4           | 17             | 18,1           | 10,8           | 14,2           | 27,7           | 13,7         | 28,8            |
| 1996    | 9              | 0,4            | 0,5            | 0,4            | $\Omega$    | $\mathbf 0$    | $\Omega$       | 0,1            | $\Omega$       | 0              | $\Omega$       | $\mathbf{0}$ | $\Omega$        |
| 1996    | 10             | 2,6            | 3              | 2,7            | 4,3         | 4,4            | 4,2            | 3,9            | 3,9            | 5,3            | 10             | 0,8          | 9,6             |
| 1996    | 11             | 0              | 0              | 0              | 0           | $\mathbf 0$    | 0              | 0              | $\mathbf 0$    | $\mathbf 0$    | $\mathbf 0$    | $\mathbf 0$  | $\mathbf 0$     |
| 1996    | 12             | $\overline{0}$ | $\mathbf 0$    | $\mathbf 0$    | $\mathbf 0$ | $\mathbf 0$    | $\overline{0}$ | $\mathbf 0$    | $\mathbf 0$    | $\overline{0}$ | $\overline{0}$ | 0            | $\mathbf 0$     |
| 1997    | 1              | $\mathbf 0$    | 0              | $\mathbf 0$    | 0           | $\overline{0}$ | 0              | 0              | 0              | $\mathbf 0$    | 0              | 0            | $\mathbf 0$     |
| 1997    | $\overline{2}$ | $\mathbf 0$    | $\mathbf 0$    | $\mathbf 0$    | $\mathbf 0$ | $\mathbf 0$    | $\mathbf 0$    | $\mathbf 0$    | $\mathbf 0$    | $\overline{0}$ | $\mathbf 0$    | $\mathbf 0$  | $\mathbf 0$     |
| 1997    | 3              | 7,5            | 8,5            | 7,2            | 0,3         | $\mathbf 0$    | 0,3            | 1,2            | 1,4            | 0,9            | 0              | 0            | $\mathbf 0$     |
| 1997    | 4              | $\overline{0}$ | $\Omega$       | $\mathbf 0$    | $\mathbf 0$ | $\overline{0}$ | $\Omega$       | $\mathbf 0$    | $\mathbf 0$    | $\overline{0}$ | 0              | $\mathbf 0$  | $\mathbf 0$     |

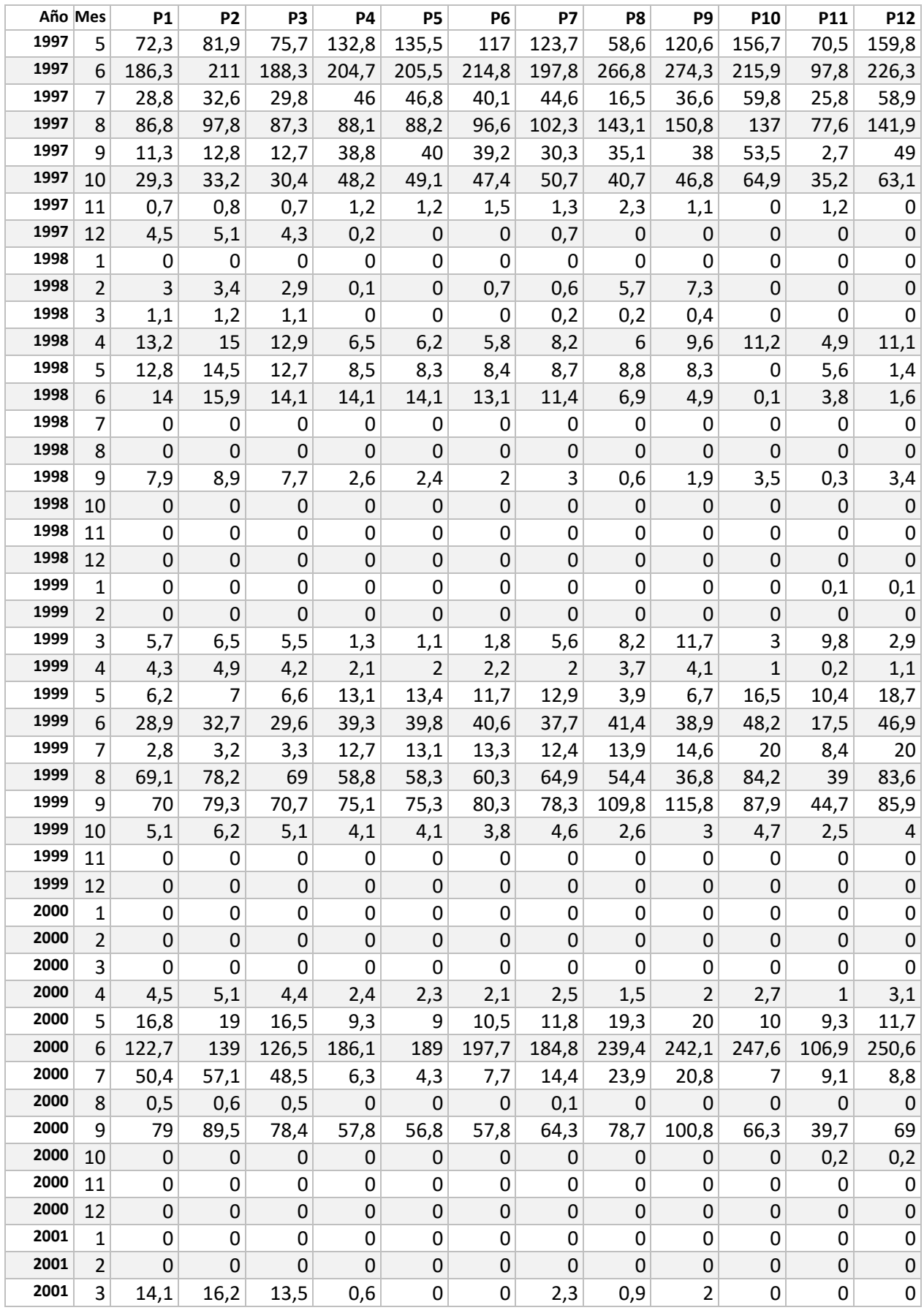

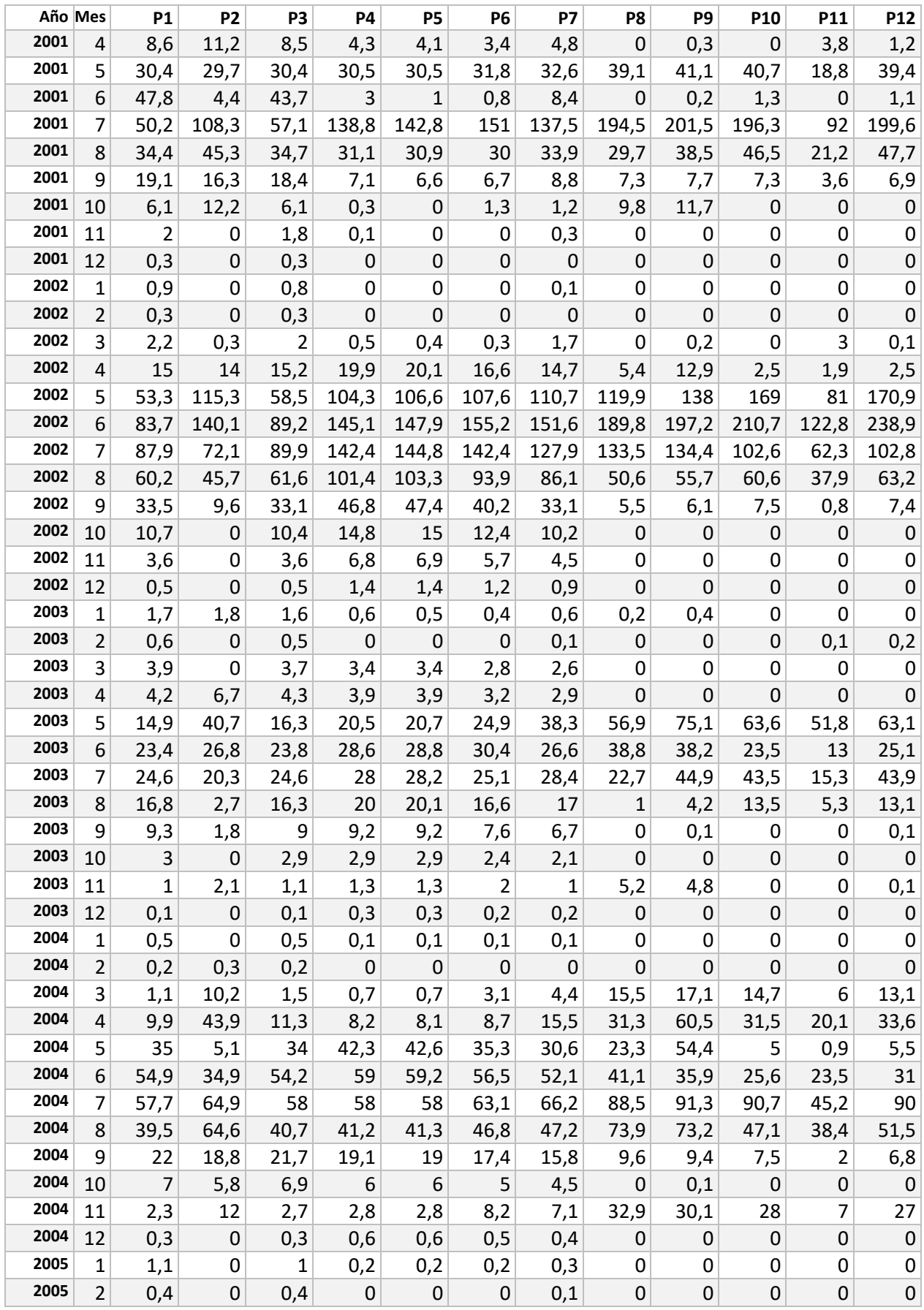

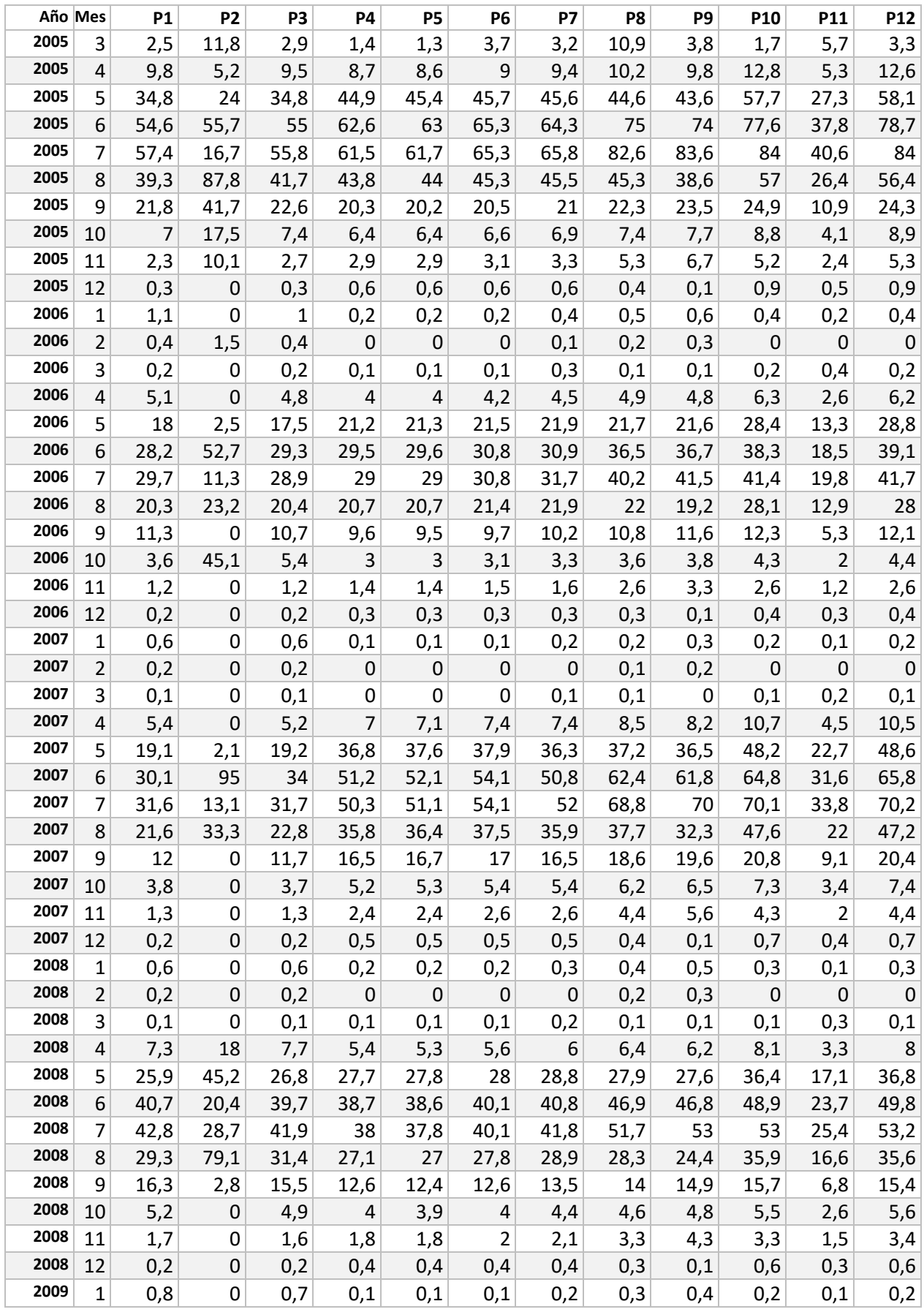

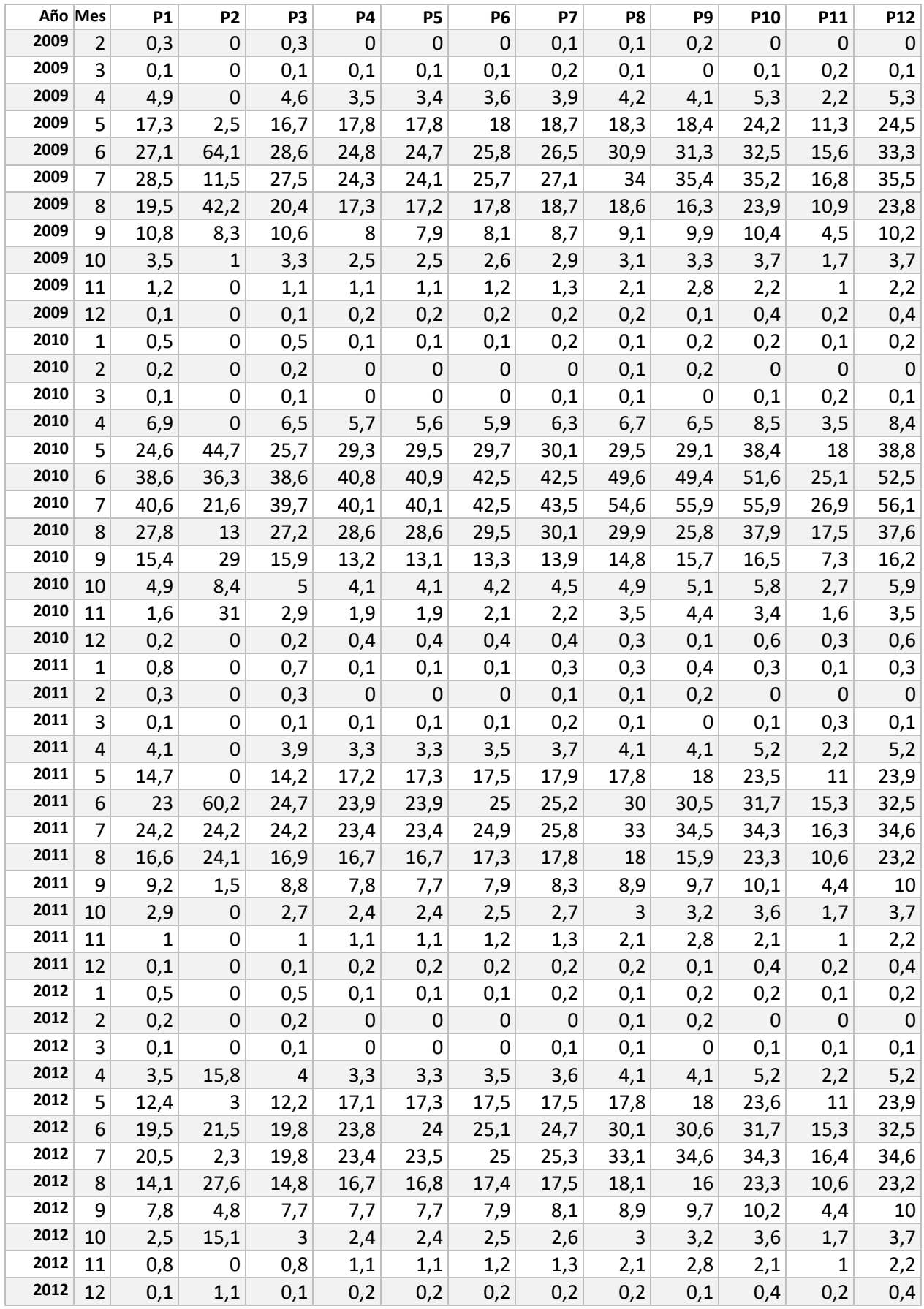

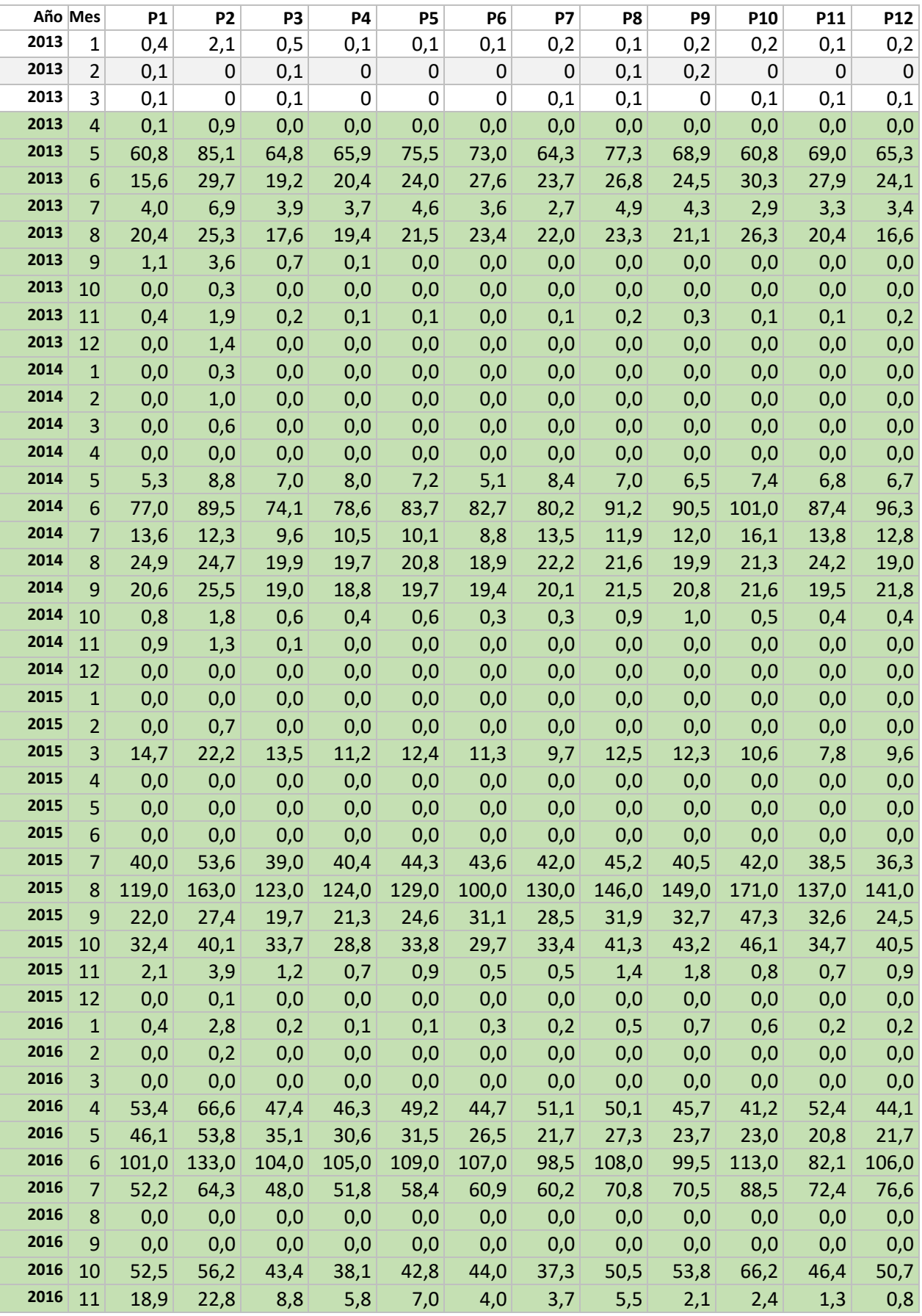

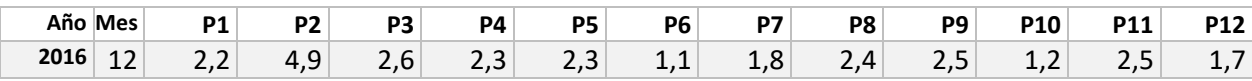

# **Temperatura**

Se calcula un valor de temperatura para cada nodo captación. B= bajo, M=medio y A=alto.

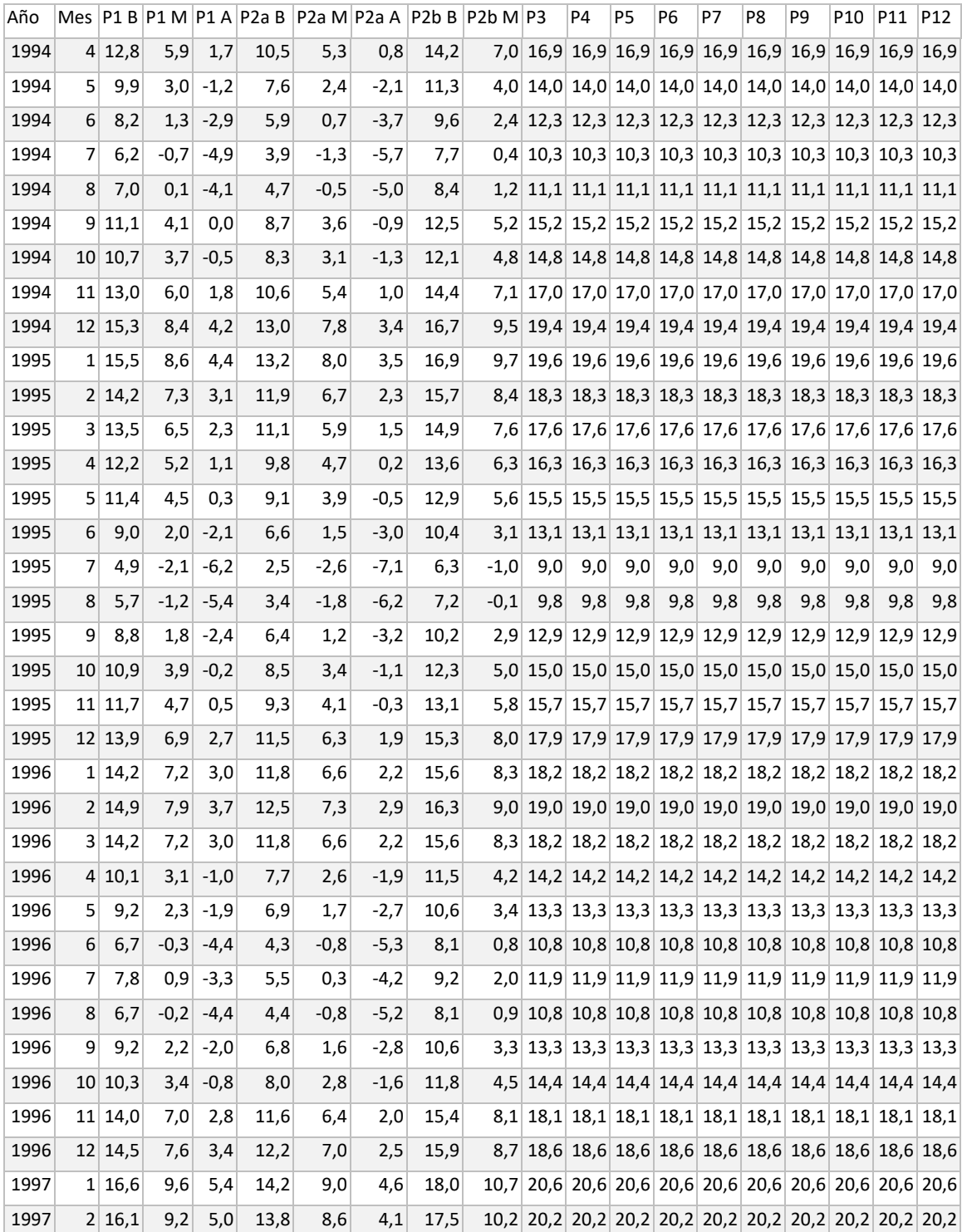

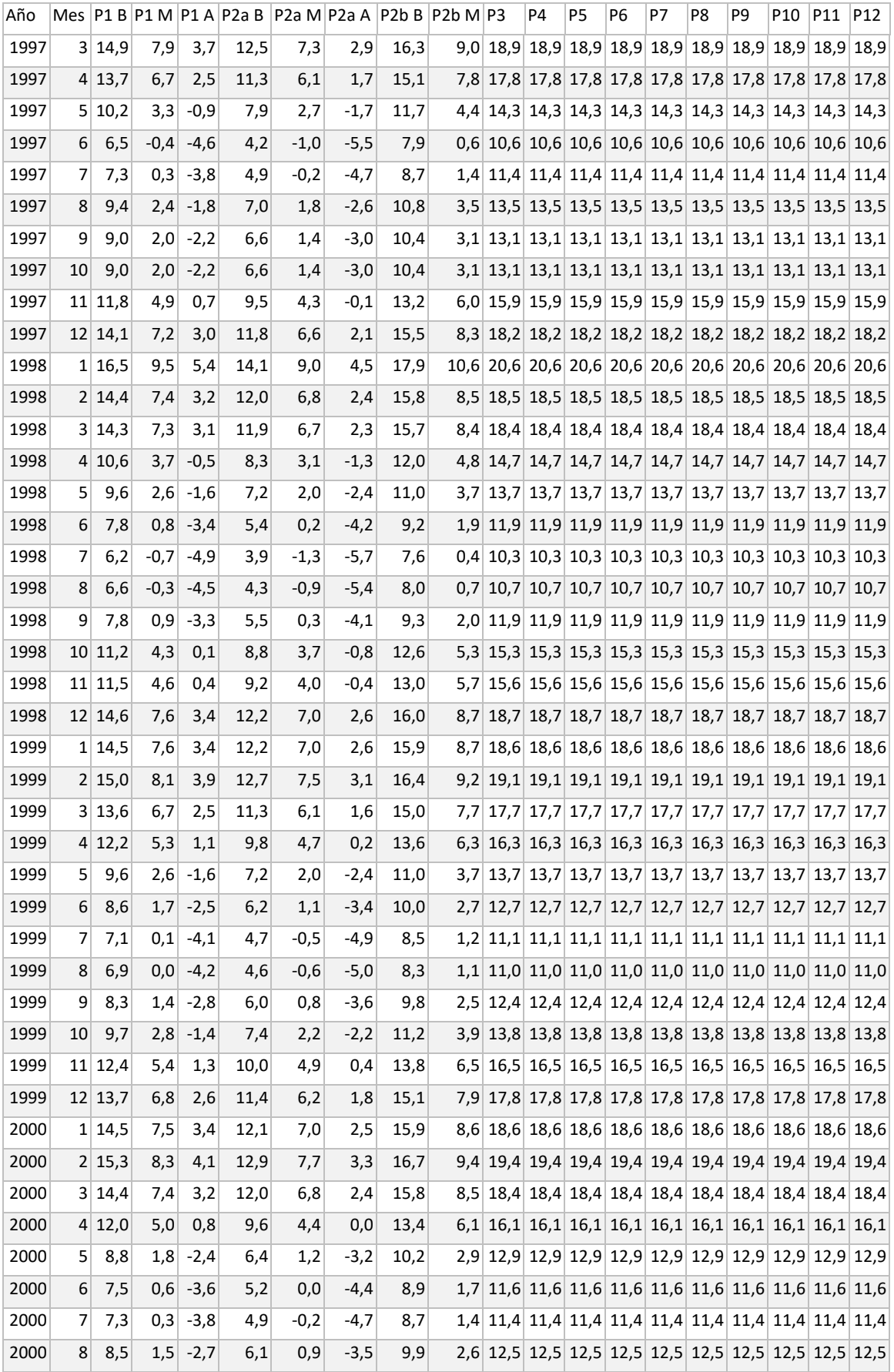

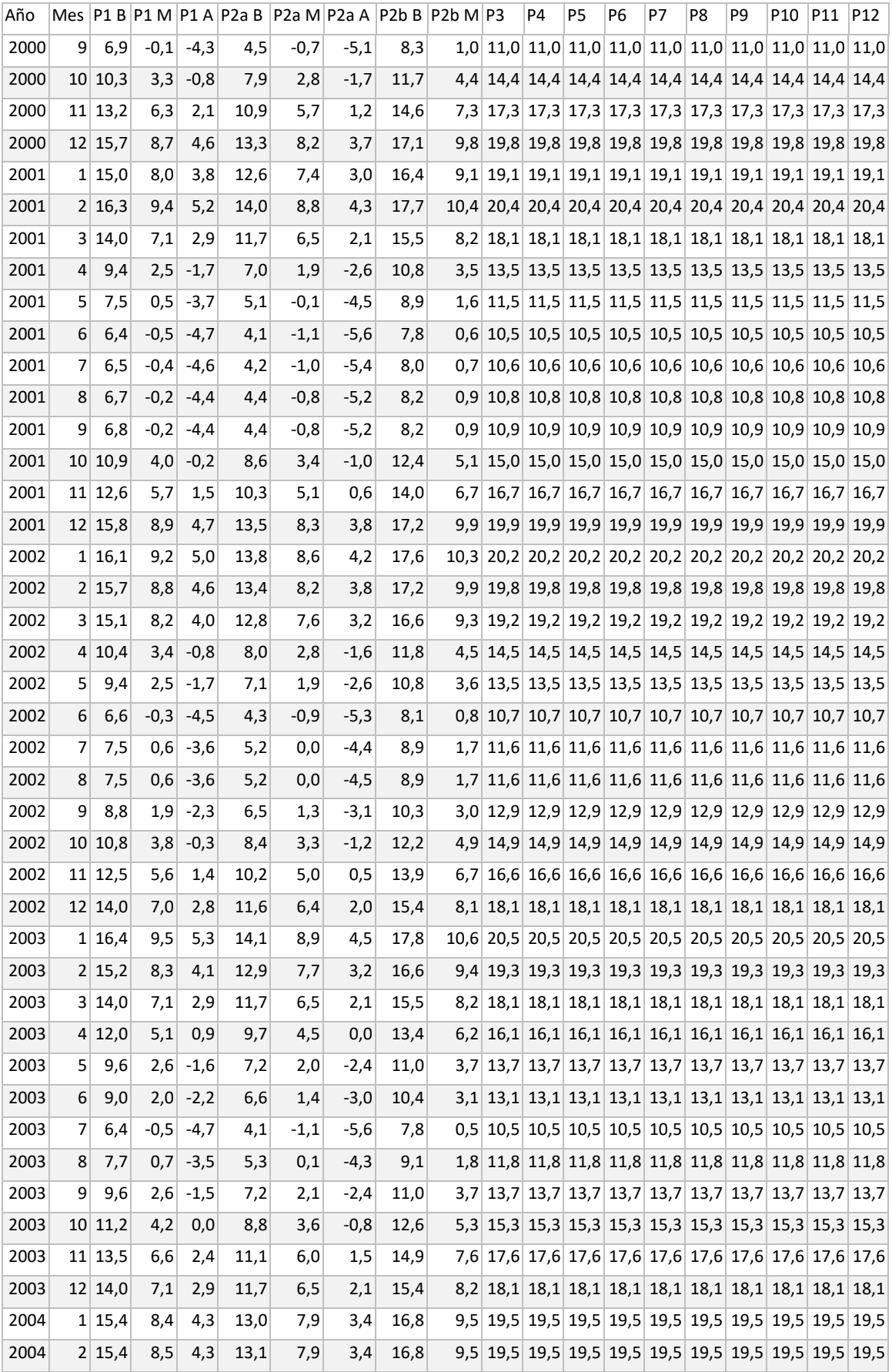

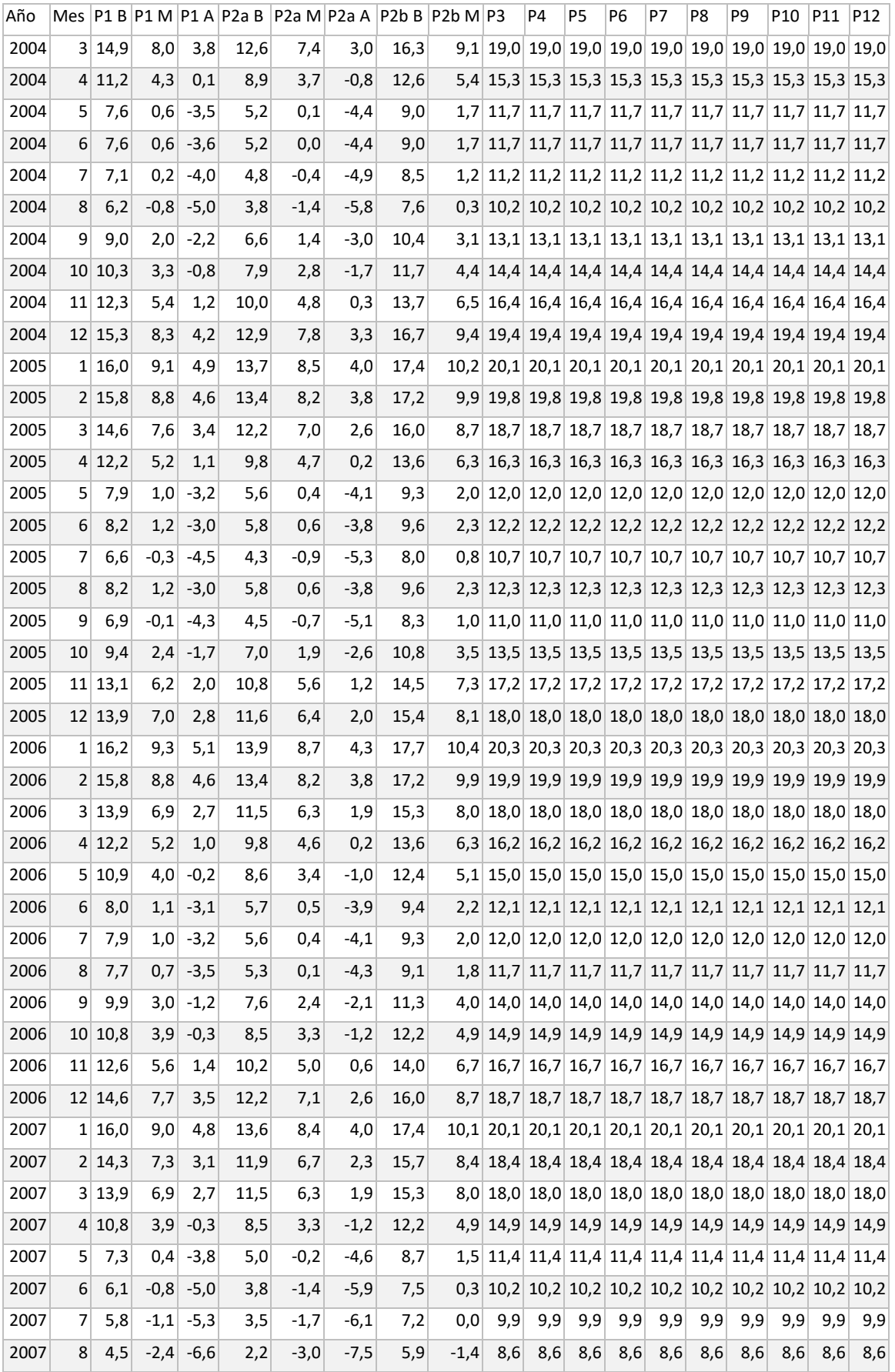

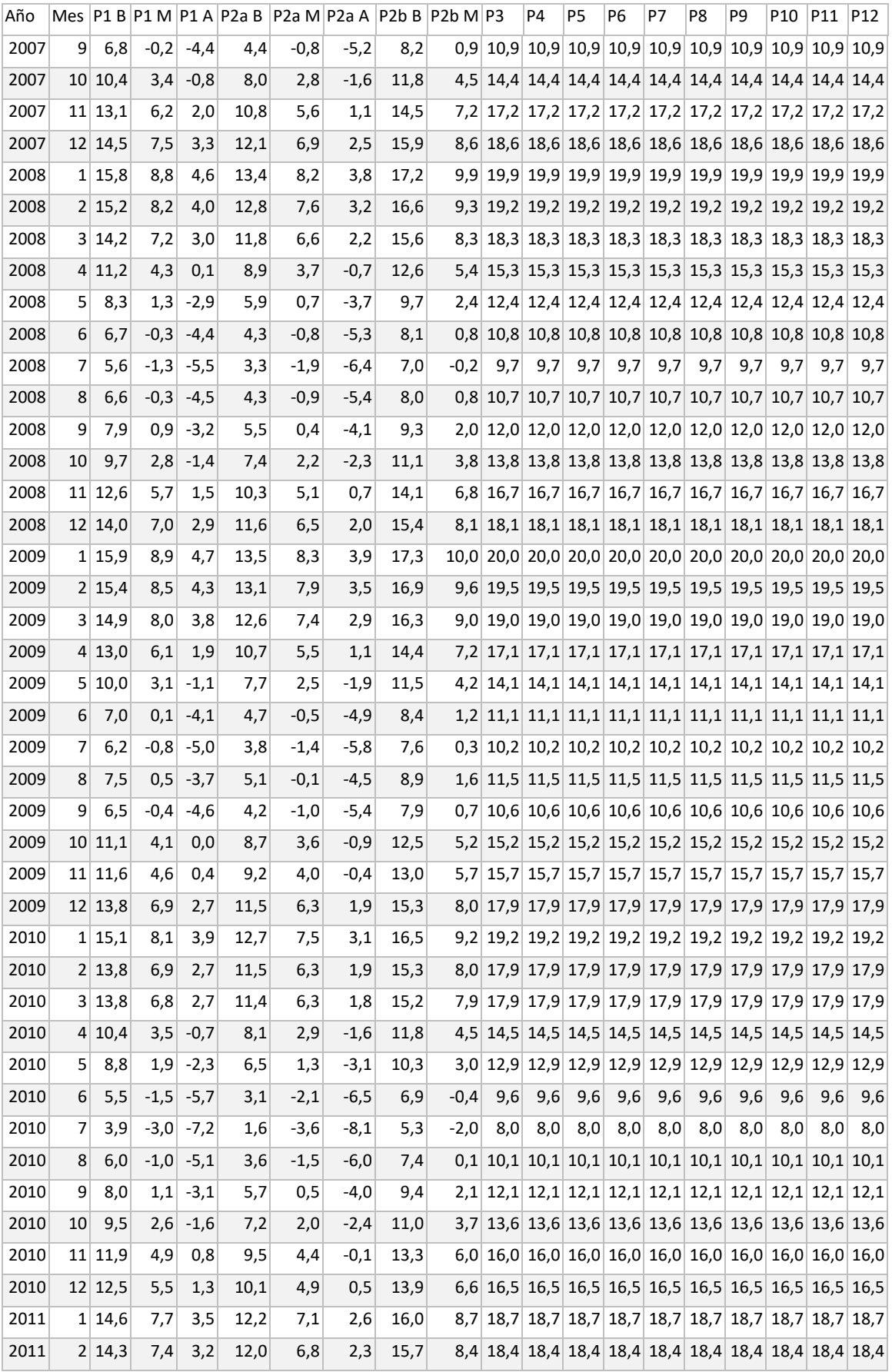

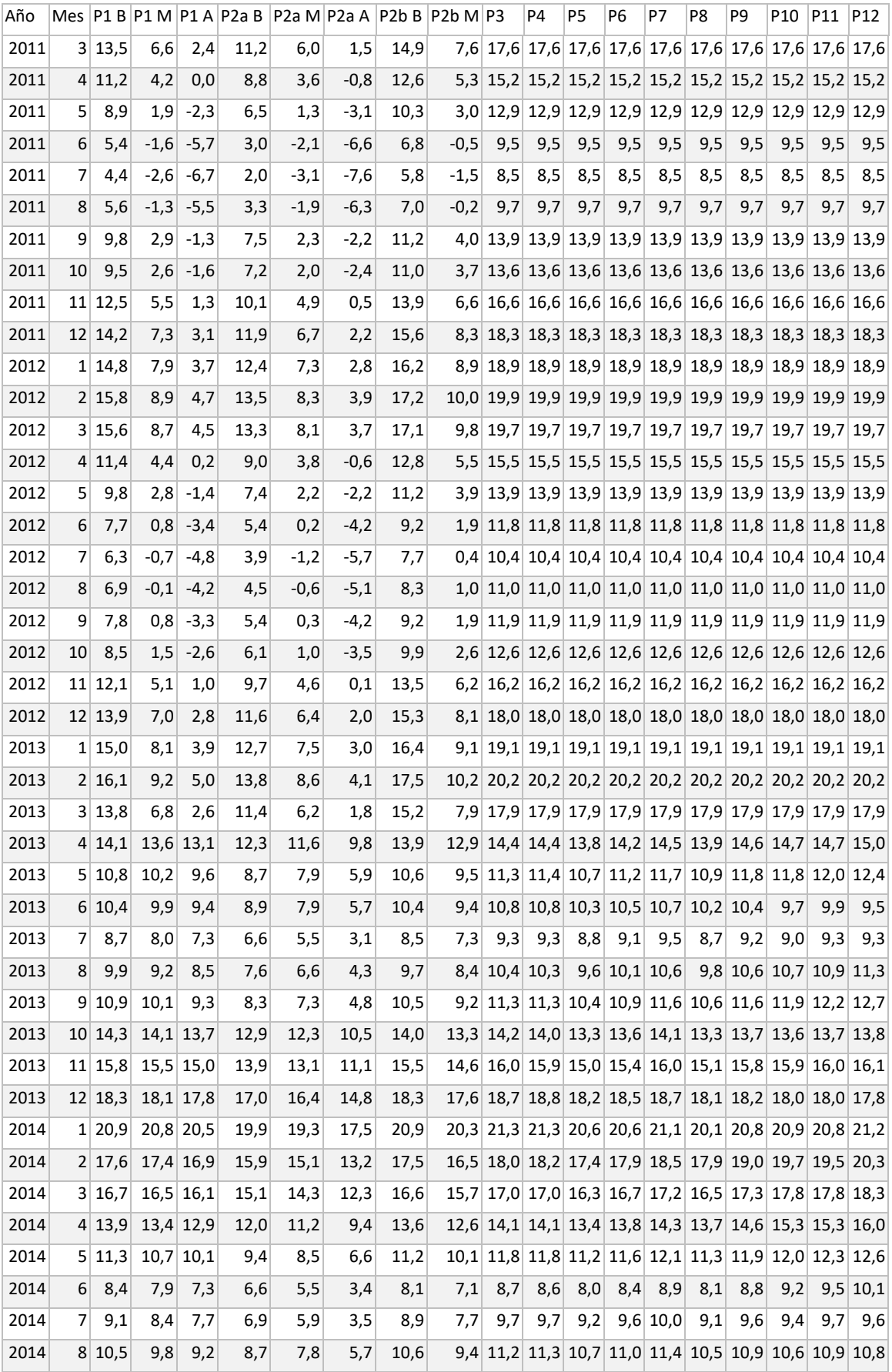

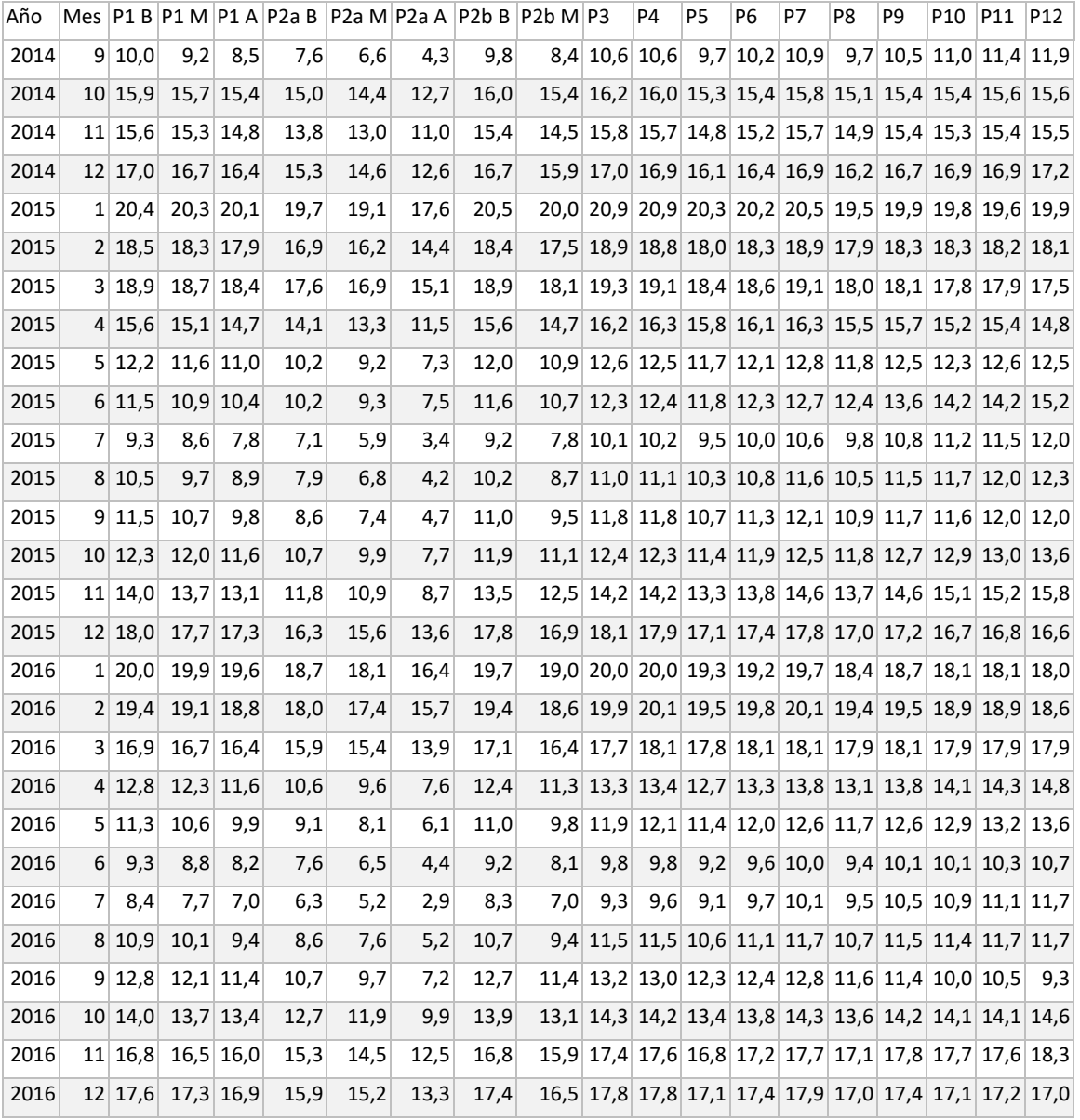

## **Anexo U: Construcción de modelo numérico**

## Etapa I

## *Preparación de los modelos base*

Antes de poder modificar los modelos base, es necesario cerciorarse que los archivos a los que se tiene acceso son los mismos que reportan en sus respectivos informes o, en su defecto, que generen los resultados más parecidos posibles. Además, en el caso del modelo MODFLOW, es necesario convertir de la versión 96 a la 2000, ya que WEAP solo es compatible con esta última. Esta conversión se lleva a cabo con Visual MODFLOW. Los resultados de esta auditoría se detallan en el siguiente capítulo.

Luego de escogidos los archivos a utilizar como modelos base, son necesarias una serie de modificaciones a nivel de código para compatibilizar los archivos de entrada de MODFLOW para que puedan ser leídos por WEAP y LinkKitchen. Se deduce que varios de estos problemas de compatibilidad se deben al formato de números que utiliza cada programa, lo que varía dependiendo de la instalación. Así, no se puede asegurar que las siguientes indicaciones permitan operar los programas en otros equipos (CPUs). Las indicaciones son:

- Formato 1,0e-5 en los archivos .DIS para ser leídos por LinkKitchen y 1e-5 para ser leídos por WEAP.
- Eliminar referencias a archivos .NDC y .CLB del archivo .IN.

Además, los archivos Linkage generados por LinkKitchen tienen límite de caracteres para sus celdas, los que regularmente son menores a la extensión de los sub-nodos asignados en ellas, por lo que se modifica externamente cuando es necesario. Otra dificultad que se enfrenta con LinkKitchen tiene relación con la extensión de la simulación base de MODFLOW. En efecto, si el modelo base tiene un número importante de *stress periods*, no es posible ejecutar el programa. Esto se torna especialmente difícil al considerar que Visual MODFLOW define los *stress periods* automáticamente en función de la información ingresada, los cuáles no pueden ser modificados por el usuario ni son actualizados al modificar la información ingresada. En particular, la información de los pozos de bombeo ingresada originalmente en Visual MODFLOW genera más de 100 s*tress periods*, por lo que deben ser removidos y el modelo básicamente recreado.

## *Delimitación del acuífero en MODFLOW*

Para llevar a cabo la delimitación se toman antecedentes geológicos, hidrogeológicos y balances hídricos de los trabajos de CNR (2011), DOH (2014) y Marchant P. et al. (1998).

La delimitación adoptada consiste en seguir el contorno de la cuenca hidrográfica definida por la estación fluviométrica Río Petorca en Longotoma. Este contorno coincide parcialmente (la sección correspondiente a mayor permeabilidad) con la sección donde se calculó el flujo pasante en CNR (2011) y con el perfil gravimétrico n° 13 en Marchant P. et al. (1998) en la cara oeste. Mientras que, en la cara sur, coincide con donde se delimitó el acuífero La Ligua para el ZoneBudget en el mismo trabajo.

Se considera establecer el límite en la transición entre acuífero libre y confinado que existe localmente aguas abajo del acuífero, mas finalmente se descarta por falta de antecedentes de flujo, pendiente y permeabilidad para definir condiciones de borde.

La [Figura 9.47](#page-349-0) ilustra la delimitación finalmente adoptada. La zona en verde corresponde a la nueva zona de estudio propuesta. La línea celeste demarca el perfil gravimétrico n° 13 de Marchant P. et al. (1998), la azul la cuenca del río Petorca a la altura de la estación fluviométrica Petorca en Longotoma. La zona roja corresponde a la porción del acuífero de Petorca que se excluye del presente trabajo y la azul al acuífero La Ligua según se definió originalmente en CNR (2011). La pequeña franja morada corresponde a la sección de la cara oeste que se extiende más allá del perfil gravimétrico. Se hace esta distinción para poder comparar flujos calculados en el perfil con los resultados de un Zone Budget.

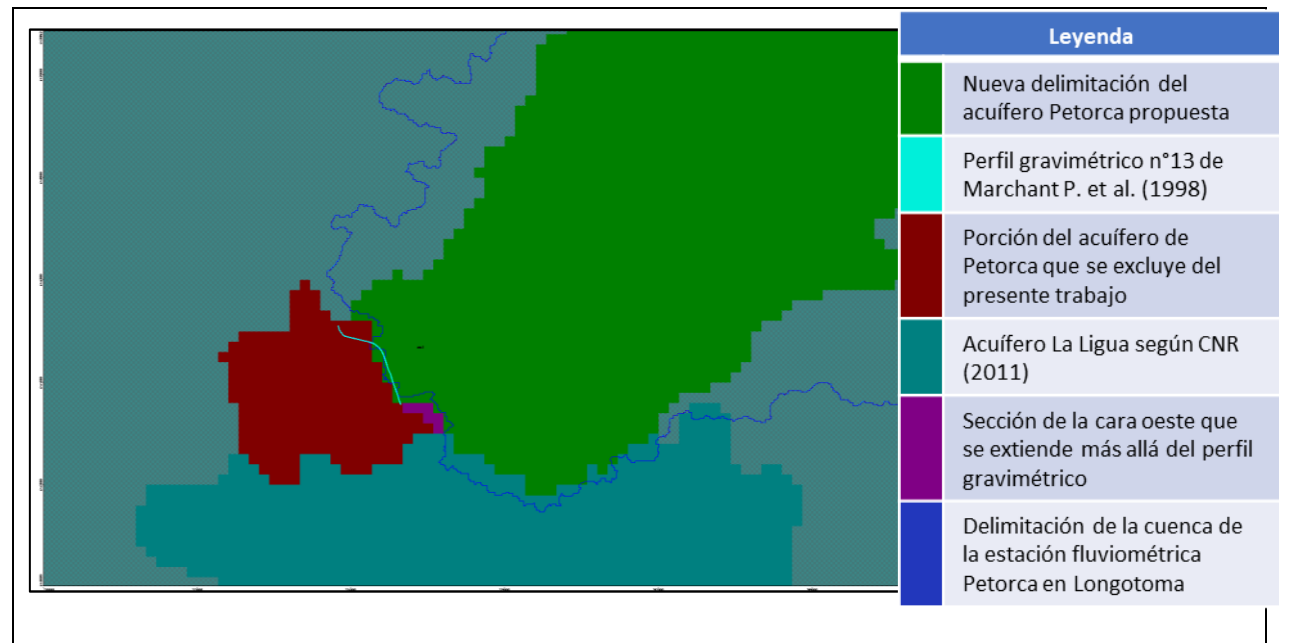

*Figura 9.47: Delimitación del acuífero Petorca ilustrado en Visual MODFLOW.*

<span id="page-349-0"></span>Esta definición implica dejar fuera del dominio la condición de borde de nivel constante dada por el mar y los flujos provenientes del resto del acuífero excluido. Así, se propone establecer nuevas condiciones de borde, que aporten el flujo neto en la frontera entre el acuífero dentro de la zona de estudio y el que se encuentra fuera, para los años en que si existe modelación (1995-2010). Para los años siguientes, se propone continuar utilizando los flujos del año 2010. La delimitación anterior también implica dejar fuera 17 pozos de bombeo.

Para lograr establecer las nuevas condiciones de borde, primero se extraen de los antecedentes revisados 6 valores para permeabilidades y 4 valores de pendiente hidráulica para la sección definida por el perfil gravimétrico anteriormente referido. Luego se calculan flujos con todas sus combinaciones según la fórmula de Darcy. Se comparan todos estos flujos con 5 flujos calculados directamente por los autores de los estudios antecedentes. Para detalle ver Anexo L "Complemento a la delimitación del acuífero". La [Figura 9.48](#page-350-0) grafica los estos flujos.

Dada la gran variabilidad de flujos estimados, se examina la posibilidad de modelar el flujo mediante la condición de borde GHB, la cual no es ideal ya que no se incorpora totalmente a la integración WEAP – MODFLOW.

Para la pequeña sección de la cara oeste que se extiende más allá del perfil anterior (en morado en la [Figura 9.47\)](#page-349-0), se define utilizar los resultados entregados por el Zone Budget del modelo base, ya que no se tienen otros antecedentes para contrastar, considerando que se trata de un flujo que va hacia el acuífero de Petorca en lugar que desde él, como fueron todos los hasta aquí analizados.

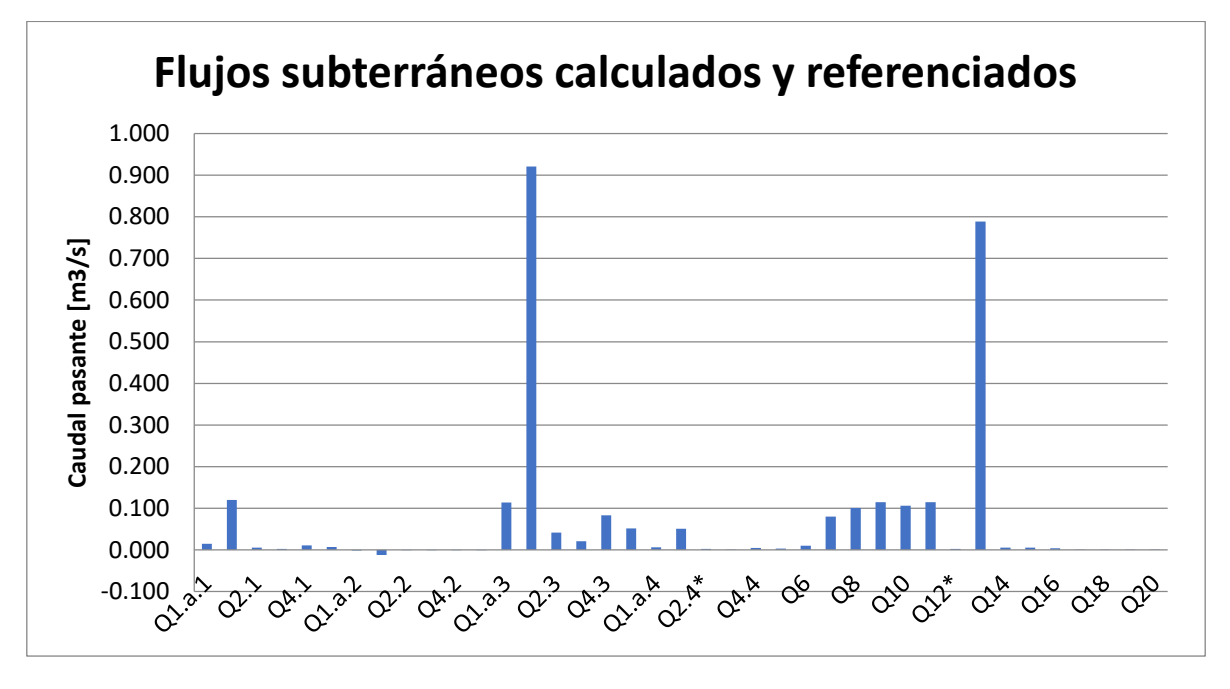

<span id="page-350-0"></span>*Figura 9.48: Flujos calculados y estimados para la sección definida por el perfil gravimétrico n° 13 de Marchant P. et al. (1998). Desde el Q6 en adelante son directamente de referencia.*

Para la cara sur se cuenta con 2 fuentes (CNR, 2011; DOH, 2014). Sin embargo, ambas simulan fenómenos cualitativamente diferentes. CNR (2011) presenta resultados de un Zone Budget para el período comprendido entre 1995 y 2010, imponiendo bombeos estimados en base a encuestas de uso. Por otro lado, DOH (2014) presenta también resultados de un Zone Budget, pero para hidrologías en los periodos 1978 a 1988 (Escenario 1) y extendida a 40 años (1978-2018, Escenario 2) y en los periodos 2003 a 2013 (Escenario 4) y extendido en 40 años (2003-2043, Escenario 4).

Además, estos escenarios reflejan las condiciones para caudales de bombeo que no se corresponden con una aproximación a la realidad, dado el objetivo del estudio. En efecto, los escenarios 1 y 3 imponen bombeos en base a derechos consuntivos permanentes y los escenarios 2 y 4 en base a permanentes y eventuales; estos bombeos son luego fraccionados iterativamente hasta conseguir una explotación admisible, que corresponde a que no se genere secado de celdas en 10 años de operación. De esta forma, los resultados presentados corresponden a situaciones con bombeos muy inferiores a la situación real. Los flujos de ambos estudios se grafican en la [Figura 9.49.](#page-351-0)

De todas formas, y considerando los antecedentes anteriores, no existe una diferencia importante en la magnitud de los caudales evaluados. Así, dado que la situación más cercana a la realidad se corresponde con las condiciones planteadas para los resultados del trabajo de CNR (2011), se imponen estos flujos para la frontera sur.

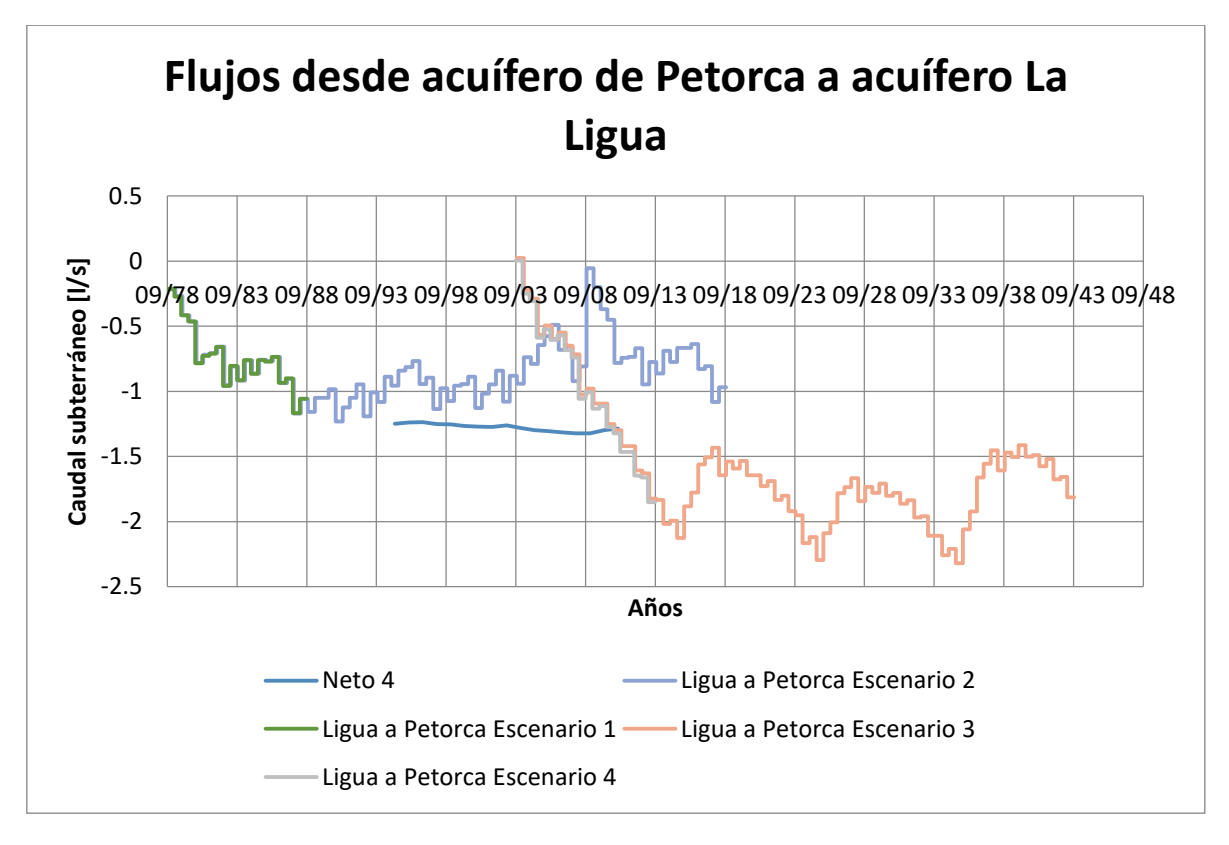

<span id="page-351-0"></span>*Figura 9.49: Flujos entre el acuífero Petorca y La Ligua en la sección sur de la delimitación adoptada. Números negativos indican flujo desde La Ligua hacia Petorca.*

### *Implementación de condiciones de borde subterráneas acordes a la nueva delimitación subterránea*

Como se menciona anteriormente, son tres flujos los que se buscan modelar a través de condiciones de borde: la influencia del mar, el flujo desde el acuífero La Ligua y la pequeña componente nortesur en la sección oeste de la delimitación.

Las últimas dos se implementan a través de la creación de un nodo acuífero llamado *Acuifero Ligua* conectado mediante un conector de transferencia a un nodo de demanda llamado *Condicion de borde sur y pequeña oeste\_e*, el cual a su vez está también conectado al nodo acuífero *Acuifero P12* mediante un flujo de retorno. El nodo *Acuifero Ligua* posee una capacidad inicial de 1000 [Mm3] y una recarga natural de 1000 [m3/mes], que representa una cantidad ilimitada para inyectar agua al acuífero de Petorca, ya que no se modela su comportamiento. El nodo de demanda *Condicion de borde sur y pequeña oeste\_e* tiene un valor de consumo de 0%, por lo que el 100% de la demanda ingresada ingresada en la sección precedente ingresa como recarga al nodo *Acuifero P12* a través del flujo de retorno que los une.

En cuanto a la condición de borde GHB, la función del módulo para la frontera de carga generalizada (GHB según sus siglas en inglés) es matemáticamente similar al del módulo para frontera tipo RIV, en el que un flujo de entrada o salida a una celda i, j, k desde una fuente externa es asignado en proporción a la diferencia entre la carga en la celda h i, j, k y la carga asignada a una fuente externa H<sup>b</sup> i, j, k (Comisión Nacional del Agua et al., s. f.). Así una relación lineal entre el flujo dentro de la celda y el flujo hacia la celda es establecida por la [Ecuación 9.19:](#page-352-0)

 $Q_{n i, i, k} = C_{b i, i, k} (H_{b i, i, k} - h_{i, i, k})$ 

*Ecuación 9.19: Flujo entrante o saliente a una celda con condición de borde GHB*

<span id="page-352-0"></span>Donde:

 $Q_{n i,j,k} = flujo$  hacia la celda i, j, k desde la fuente

 $C_{b\;i,j,k} =$  conductancia hidráulica entre la fuente externa y la celda i, j, k

 $H_{b\; i,j,k} = carga$  o potencial asignada a una fuente o reservorio externo

 $h_{i,j,k} = carga$  en el nodo o celda i, j, k

Aunque, como indica su nombre, la intención de esta condición de borde es que sea general, típicamente se utiliza para representar cargas en un modelo que es influenciado por un gran cuerpo de agua fuera del dominio del mismo, con una altura conocida. Así, se evita extender innecesariamente el modelo, lo que resulta en que la condición se aplica en la orilla del mismo (U.S. Geological Survey, 2000). La [Figura 9.50](#page-352-1) esquematiza su funcionamiento.

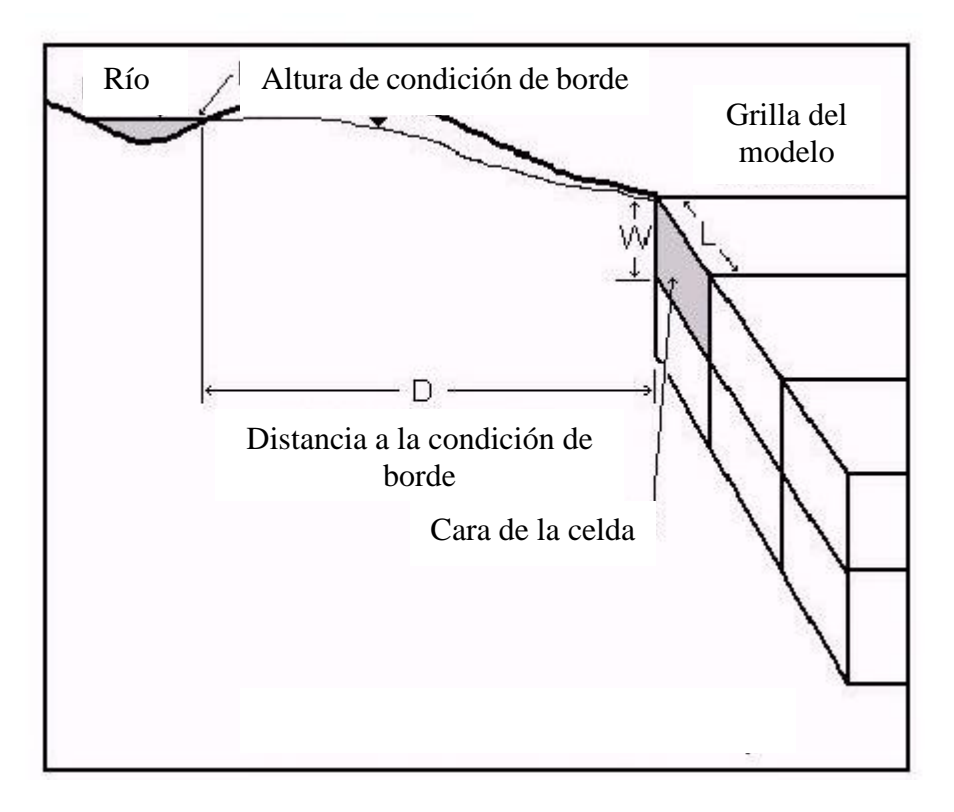

<span id="page-352-1"></span>*Figura 9.50: Esquema de condición de borde GHB de MODFLOW para un caso de carga externa de río. Fuente: U.S. Geological Survey (2000).* 

A diferencia de la condición de borde de nivel constante (CHD), las celdas con GHB pueden secarse, ya que no funcionan como una fuente infinita de agua. Además, el modelo calcula su altura en cada paso, ya que la altura especificada es para una zona externa, no para la celda.

La condición se define con valores de conductancia, los cuales Visual MODFLOW calcula a partir de una permeabilidad equivalente para todo el material que separa a la celda de la frontera junto con la distancia entre ambas. Además, se debe especificar qué cara de la celda que intercambia flujo con la zona representada por la condición (norte, sur, esto u oeste). Así, la conductancia es calculada en Visual MODFLOW según la [Ecuación 9.20.](#page-353-0)

#### $Conductancia =$ Permeabilidad equivalente \* Área de la cara especificada de la celda Distancia entre celda y zona representada

#### *Ecuación 9.20: Cálculo de la conductancia en Visual MODFLOW*

<span id="page-353-0"></span>Considerando estos antecedentes, se implementa la condición GHB definiendo una altura de la frontera de 0 [m.s.n.m.], con la distancia variando para cada celda según la distancia entre ésta en su cara oeste y el mar y la permeabilidad equivalente presente en la zona cortada del modelo entre las celdas y el mar. Se ilustra la ubicación de las celdas GHB en la [Figura 9.51.](#page-353-1)

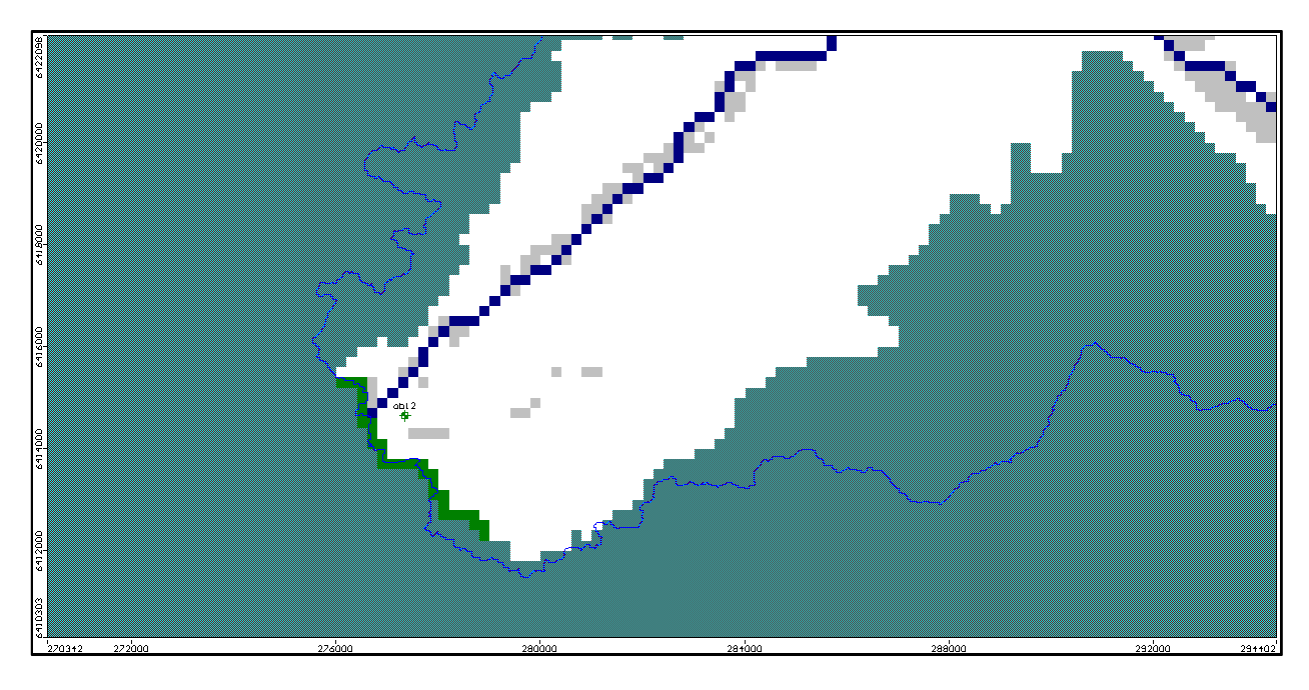

*Figura 9.51:Celdas GHB implementadas en MODFLOW en verde.*

#### <span id="page-353-1"></span>*Integración del río entre WEAP y MODFLOW*

## *a. Alineación de los elementos de WEAP con celdas MODFLOW en el espacio*

La integración de un elemento de río WEAP con celdas donde se aplica el paquete RIV de MODFLOW consiste, en primera instancia, en hacer coincidir elementos esquemáticos adimensionales (i.e. sin dimensiones espaciales) de WEAP con celdas que representan áreas definidas de MODFLOW. Para hacer más fácil y certero este proceso, en primer lugar se alinean manualmente en WEAP, cargando el archivo LinkKitchen como fondo.

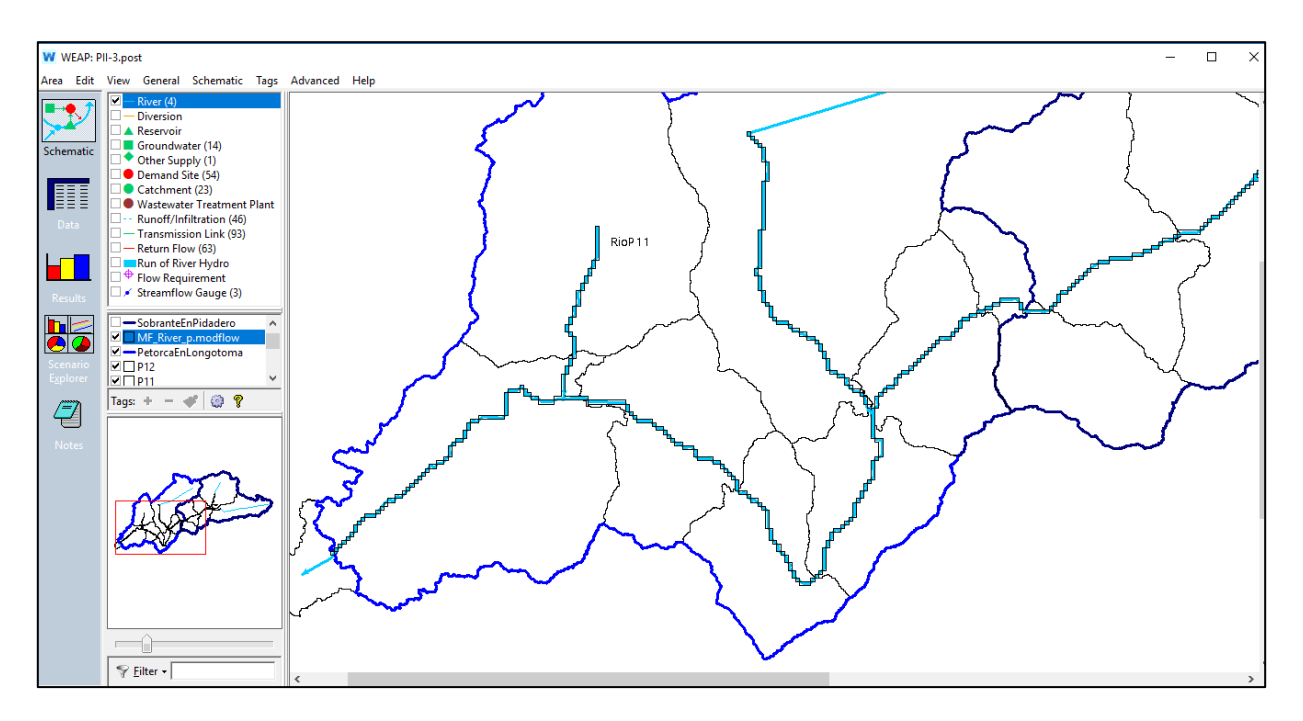

*Figura 9.52: Captura de pantalla de WEAP donde se ilustra la alineación del elemento río (línea celeste) con la ubicación geográfica de las celdas RIV del modelo MODFLOW (cuadrados con marco negro).* 

#### *b. Ubicación de los puntos de captación y de retorno en WEAP en función de las celdas asignadas a cada tramo*

En segundo lugar, se ubican geográficamente los puntos arriba mencionados, de forma que los distintos tramos de los elementos río de WEAP estén definidos geográficamente.

Para el sector P2, todos los aportes desde nodos captación ocurren aguas arriba del comienzo del acuífero, por lo que su ubicación es irrelevante mientras sea aguas arriba del inicio de la integración. Al no contar con mayor información, se implementan distancias arbitrarias entre entrega de agua nodo captación P02b Bajo y nodo de Demanda agrícola P02 y entre ésta y la restitución. Ídem para el sector P1.

En el sector 3, se constata que no existe un flujo de retorno desde la Demanda Agrícola P03 hacia el río, aun cuando éste sí existe en el informe. Se procede a crearlo. En general, se ubican los aportes (Escorrentía/Infiltración) de las cuencas (nodos captación) al comienzo de la sección del río correspondiente al sector, seguido inmediatamente por la salida para la demanda (línea de transmisión). Lo anterior exceptuando cuando existe una confluencia de ríos en un sector, en cuyo caso se ubican los elementos anteriores inmediatamente después de ésta. En general también se ubican los flujos de retorno de las demandas al final de la sección de río dentro del sector correspondiente.

#### *c. Asignación de las celdas de río a cada tramo del río WEAP.*

Con los puntos de captación y retorno asignados geográficamente se definen a su vez los respectivos tramos del río en base a la geografía. Con esto es posible asignar las celdas correspondientes a cada tramo según su ubicación en LinkKitchen, modificando el archivo Linkage. Existen tramos que están fuera del dominio de la grilla MODFLOW que no son

integrados. Además, se integran todos los tramos que sí están en el dominio, lo que genera que algunos tramos especialmente cortos sean asignados incluso a una única celda.

## *d. Ingreso de las curvas de descarga*

Se tiene acceso a las curvas de descargas de la DGA para 5 estaciones fluviométricas presentes en la cuenca: Sobrante en Piñadero, Petorca en Longotoma, Pedernal en Tejada, Petorca en Hierro Viejo y Las Palmas en Palquico.

Aunque no se utilizaron todas estas estaciones para verificar el ajuste de las observaciones en el modelo base por dudas respecto a su calidad, en esta etapa no se descarta ninguna ya que se considera que información de mala calidad es mejor que ninguna.

Se cuenta con varias curvas de descarga por estación, correspondientes a distintos periodos de tiempo. No todos los periodos cubren el mismo rango de caudales. Además, algunas son extrapoladas sobre y bajo ciertos valores.

Para el río Sobrante se utiliza la curva de Sobrante en Piñadero del periodo entre julio de 1997 y octubre del 2000 por ser el periodo más actual. Solo difiere del otro periodo disponible (1991- 1997) para caudales menores a  $8 \,[\text{m}^3/\text{s}]$ .

Para el primer tramo del río Petorca (antes de su confluencia con el río Sobrante) se utiliza la curva de Pedernal en Tejada del periodo entre mayo y noviembre de 1997, ya que es la única que presenta un valor de caudales mayores a 3  $[m<sup>3</sup>/s]$  y para los valores menores coincide con las demás curvas.

Para el segundo tramo del río Petorca (desde la confluencia con el río Sobrante hasta la confluencia con el Estero Las Palmas) se utiliza la curva de Petorca en Hierro Viejo del periodo entre julio de 1996 y junio de 1997. Se utiliza ya que es la única que tiene caudales mayores a 30  $[m^3/s]$  y para caudales menores coincide con la del periodo entre febrero y julio de 1996. La curva entre 1993 y mayo de 1995 difiere significativamente de estas dos y se descarta por estar fuera del periodo de estudio, mientras que la curva correspondiente al periodo entre mayo y diciembre de 1995 no presenta caudales superiores a  $0,45$  [m<sup>3</sup>/s].

Para el último tramo del río Petorca se utiliza la curva de Petorca en Longotoma entre febrero de 1995 y diciembre de 1997. Para el Estero Las Palmas solo existe una curva de descarga, correspondiente al periodo entre el 1/7/1977 al 2/8/1980. Finalmente, para el Estero Ossandón se utiliza la curva de descarga del Estero Las Palmas, al no contarse con antecedentes directos, se supone que es más parecido al otro Estero que al río.

#### *Integración de las celdas dren de MODFLOW a elementos río en WEAP*

El modelo MODFLOW al que se tuvo acceso contiene dos archivos .DRN que definen diferentes extensiones de celdas definidas como dren. Un archivo designa a todas las celdas activas como dren, mientras que el otro solo a ciertas áreas contiguas a los cauces superficiales.

Debido a que en el informe del respectivo estudio se define que se implementa esta condición de borde en los alrededores de los cauces, se opta por el segundo archivo. Con todo, debido a un error que no fue posible identificar no es posible editar las celdas dren dentro de Visual MODLFOW, por lo que se desconoce el alcance de las diferencias entre ambos archivos.

Para la integración de estas celdas con WEAP se procede de forma similar que para las del paquete .RIV, con la diferencia que se asignan las celdas a los tramos más cercanos, ya que no se encuentran bajo éstos.

La integración de los elementos río WEAP con las celdas MODFLOW se muestra en las siguientes figuras. La [Figura 9.53](#page-357-0) muestra todas las celdas MODFLOW que fueron integradas a los diferentes tramos del elemento río de WEAP, sin distinguir si son celdas tipo dren o río. En la [Figura 9.54](#page-358-0) se distinguen las celdas tipo dren y en la [Figura 9.55](#page-359-0) las tipo río.

### *Integración de los nodos acuífero y captación*

En LinkKitchen se asignan geográficamente las celdas activas MODFLOW por sector, asignando en general las mismas celdas a los respectivos nodos acuífero y captación de cada sector.

Casos especiales son el sector P01 se asigna el Catchment P01Bajo debido a la altura que representa. Análogamente para el sector P02 con el Catchment P02b Bajo. Para el sector P05 se asignan las celdas según la delimitación que define la cuenca definida por la estación fluviométrica de Petorca en Peñón.

### *Ubicación de las demandas agrícolas subterráneas*

Como se define en la sección anterior, la alternativa utilizada para realizar la integración de las demandas agrícolas es la de asignarle los pozos de mayor capacidad a las demandas de mayor magnitud. En esta sección se exploran las condiciones que llevan a tomar esta alternativa, los supuestos que se toman para implementarla y finalmente cómo efectivamente se lleva a cabo.

En primer lugar, se analizan las demandas ingresadas en MODFLOW y en WEAP para posteriormente compararlas y entender cuáles son las diferencias entre ambas.

Como se define en el modelo conceptual, y con especial importancia para esta etapa, el modelo numérico integrado está restringido por cómo realmente se implementaron los modelos conceptuales base en los modelos numéricos base. Además, se busca modificarlos lo menos posible para que la calibración resulte lo menos engorrosa posible.

Considerando esto, se utiliza la información efectivamente ingresada en los modelos para hacer la comparación anteriormente referida. Esto implica extraer la información de los archivos que componen los modelos numéricos y hacerla fácilmente comparable y legible.

En el caso del modelo MODFLOW, se analizan todos los pozos que estuvieran activos entre los años 1995 y 2010 (955 en total). Al examinar los pozos se nota que ninguno se inactiva luego de su activación (i.e. todos bombean hasta el 2010), aunque sí existe un número importante que fueron activados luego de 1995. Esto puede significar que solo se incluyeron pozos activos a la fecha de la realización de la encuesta de donde se obtuvo esta información.

En la [Figura 9.57](#page-360-0) se grafica la evolución de pozos activos por sector. Se nota que no se encuentran pozos en el sector 11, lo que es consecuente la relativa escasa superficie plantada en esa zona según el modelo WEAP base, como se observa en la [Figura 9.58.](#page-361-0)

#### Linkage File Preview: RiverReach

Petorca, Below Withdrawal Node 2 EsteroLasPalmas, Below Withdrawal Node 7 Petorca, Below Return Flow Node 3 Sobrante, Below Catchment Inflow Node 5 Petorca, Below Sobrante Inflow Sobrante, Below Return Flow Node 2 Petorca, Below Catchment Inflow Node 9 Petorca, Below Withdrawal Node 3 Sobrante, Below Withdrawal Node 1 Rio P11. Below Catchment Inflow Node 18 Petorca, Below Catchment Inflow Node 10 Petorca, Below Return Flow Node 4 Petorca, Below Withdrawal Node 4 Petorca, Below Return Flow Node 1 Petorca, Below Withdrawal Node 5 Petorca, Below Catchment Inflow Node 13 Petorca, Below Return Flow Node 6 Petorca, Below Return Flow Node 5 Petorca. Below Catchment Inflow Node 11 Petorca, Below With drawal Node 6 Petorca. Below Catchment Inflow Node 14 RioP11, Below Withdrawal Node 11 RioP11, Below Return Flow Node 12 Petorca, Below Return Flow Node 11 Petorca, Below Withdrawal Node 10 Petorca, Below Withdrawal Node 12 Petorca, Below Catchment Inflow Node 19 Petorca, Below RioP11 Inflow EsteroLasPalmas, Below Return Flow Node 8 Petorca.Below Return Flow Node 7 Petorca, Below EsteroLas Palmas Inflow Petorca, Below Catchment Inflow Node 15 Petorca, Below Withdrawal Node 8 Petorca, Below Catchment Inflow Node 17 Petorca, Below Return Flow Node 10 Petorca, Below Withdrawal Node 9 Petorca, Below Return Flow Node 13 Petorca, Below Return Flow Node 9 Petorca, Below Catchment Inflow Node 16 No value (11183)

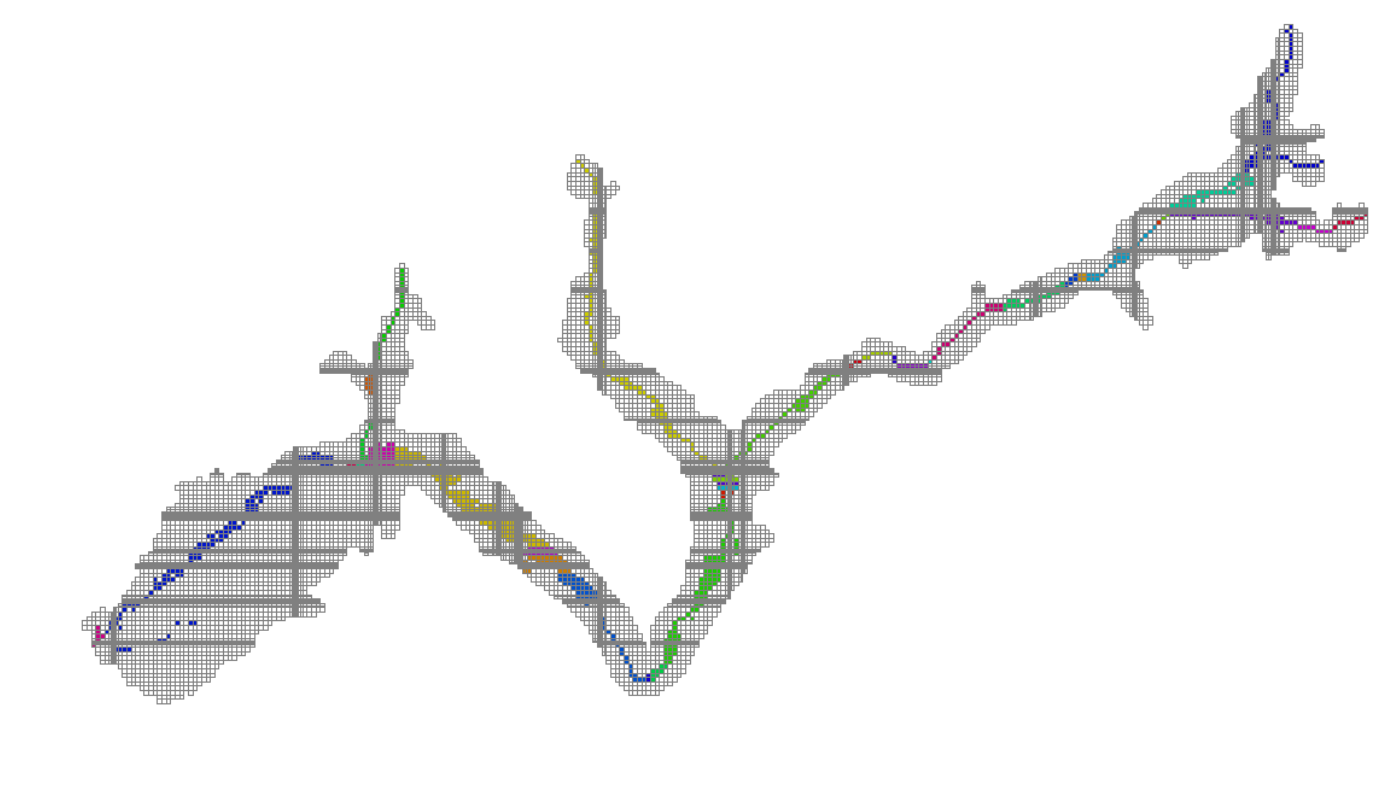

<span id="page-357-0"></span>*Figura 9.53: Celdas MODFLOW coloreadas según el tramo de río WEAP asignado.*

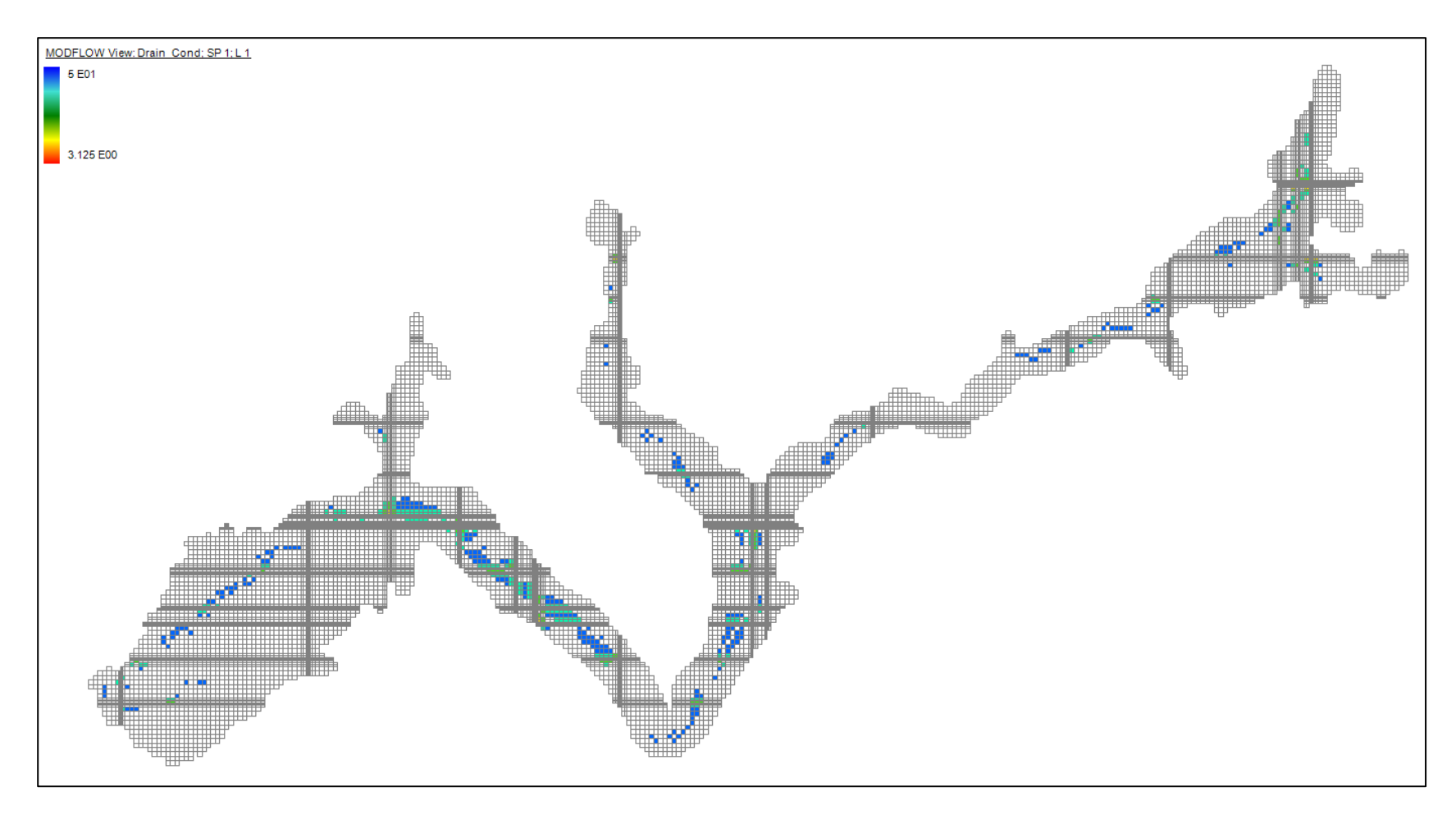

<span id="page-358-0"></span>*Figura 9.54: Celdas tipo dren en MODFLOW coloreadas según el valor de conductividad asignado.*

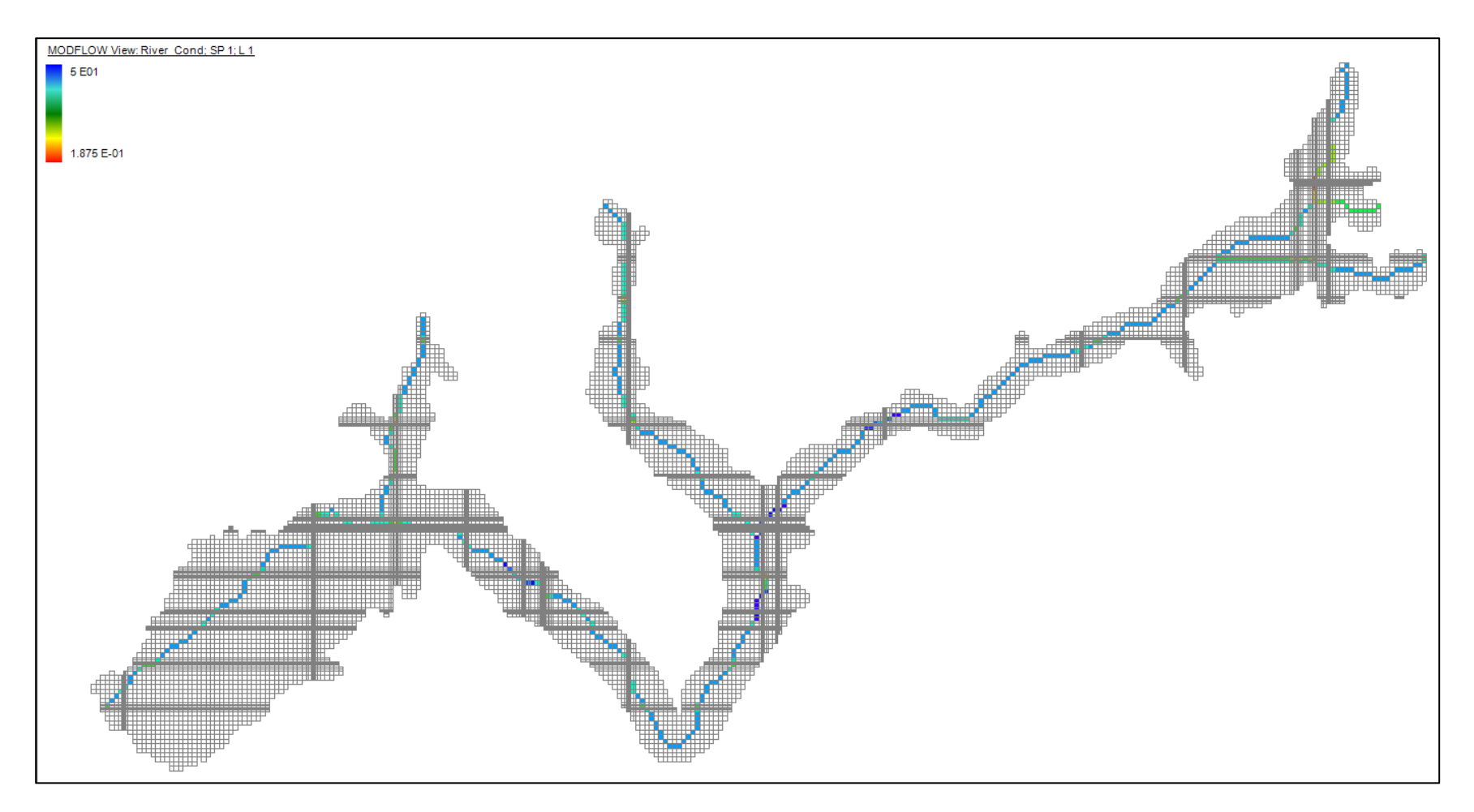

<span id="page-359-0"></span>*Figura 9.55: Celdas tipo río en MODFLOW coloreadas según el valor de conductividad asignado.*
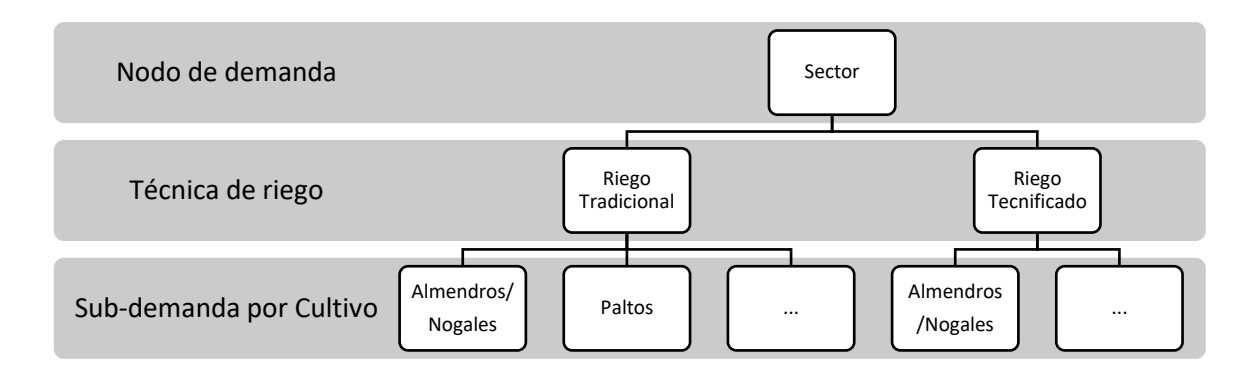

*Figura 9.56: Esquema de la organización de demandas agrícolas en el modelo base WEAP. Fuente: FCFM (2013)*

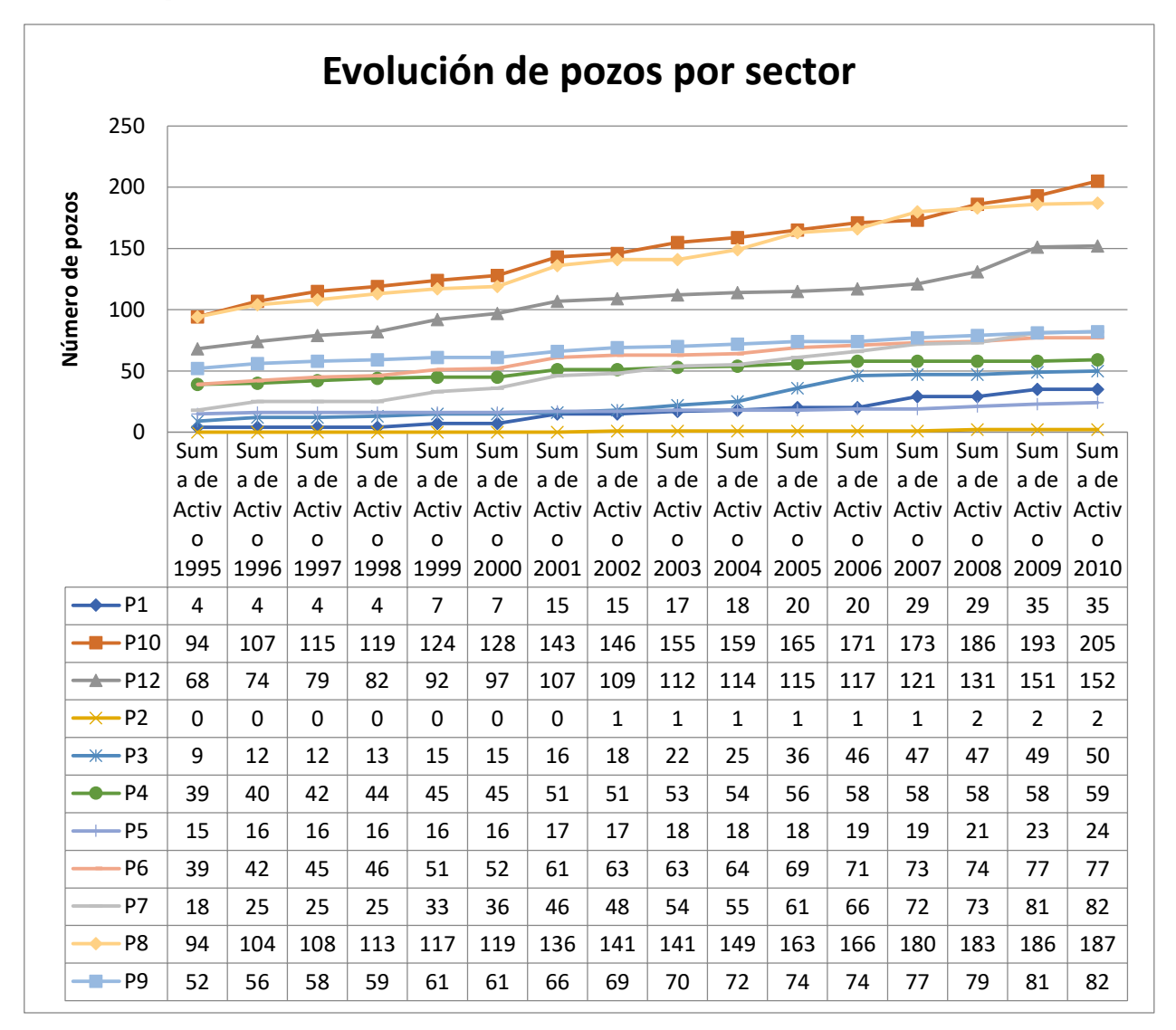

*Figura 9.57: Gráfico y tabla de la evolución anual de la activación de pozos por sector implementados en el modelo MODFLOW base.*

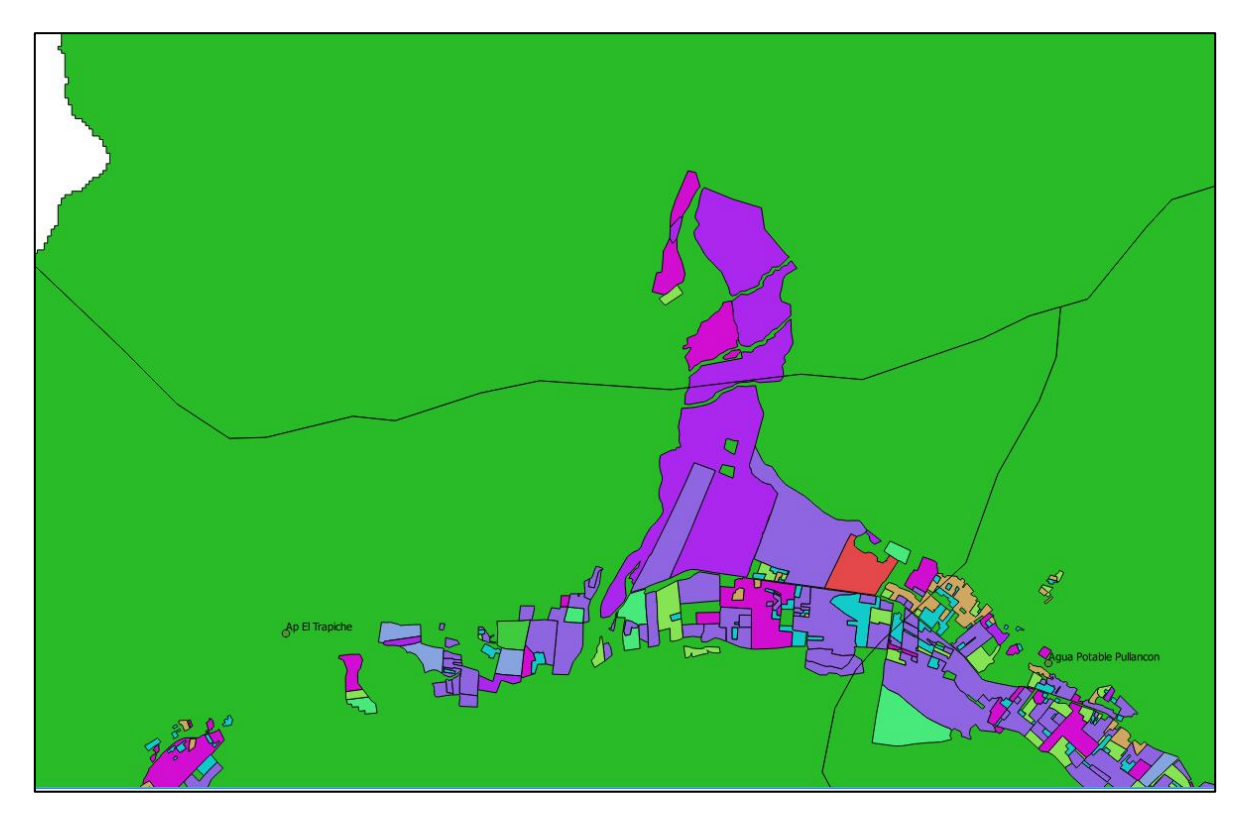

*Figura 9.58: Predios de cultivo de sector P11, parte de P12 y P10. Sector superior de la figura corresponde a P11. Color morado es frutal no identificado, rosado es barbecho y verde claro es rotación de cultivo.*

Por otro lado, se exportan los valores ingresados en los nodos de demanda del modelo WEAP base. Estos están organizados en un nodo por sector, cada nodo subdividido entre riego tecnificado o tradicional, y cada categoría de riego está subdividido a su vez en los cultivos presentes en dicho sector (Paltas, Cítricos, Almendras y Nogales, Barbecho, Hortalizas y Chacras, Otros frutales, Flores, Praderas).

Se agrega la demanda por sector y por año de WEAP y MODFLOW  $[m^3/a\tilde{n}$ o] para compararlas. Se aprecian diferencias de entre 6 a 1031% entre los valores anuales de los modelos WEAP y MODFLOW, siendo los de WEAP siempre mayores.

Dadas las diferencias metodológicas utilizadas para calcular estas demandas en sus respectivos estudios, se opta por descartar las del modelo MODFLOW. Así, se tienen aproximadamente 190 sub-demandas en WEAP, agregadas a nivel de cultivo, a ser asignadas a los 955 pozos de MODFLOW. La integración debe ser a nivel de sub-demanda debido a las limitaciones de la integración WEAP – MODFLOW. Como no existe información geográfica de estas sub-demandas en el tiempo, sino solamente al año 2013, la asignación de pozos debe ser mediante otro criterio.

Con los supuestos expuestos en el Anexo W "Supuestos construcción modelo numérico", inicialmente se propone distribuir las sub-demandas de WEAP de cada sector proporcionalmente a la capacidad de los pozos por sector, hacia las celdas donde éstos se ubican. Así, aun cuando estas sub-demandas están agregadas por tipo de cultivo en WEAP, su efecto en MODFLOW es únicamente aumentar la magnitud de las extracciones. Se ilustra esta metodología con el ejemplo de la [Figura 9.59.](#page-362-0)

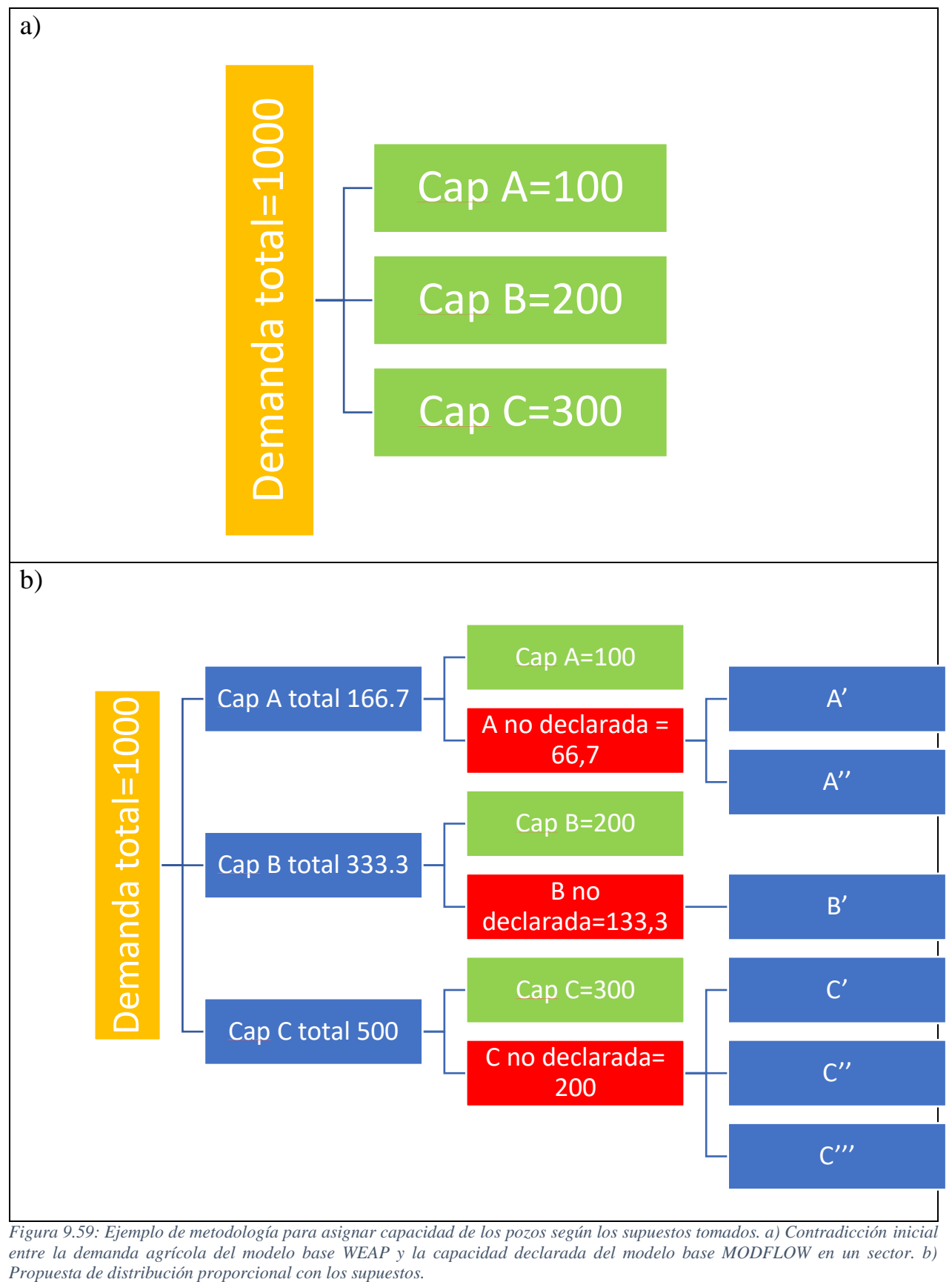

<span id="page-362-0"></span>*Figura 9.59: Ejemplo de metodología para asignar capacidad de los pozos según los supuestos tomados. a) Contradicción inicial entre la demanda agrícola del modelo base WEAP y la capacidad declarada del modelo base MODFLOW en un sector. b)* 

Así, por ejemplo, si en cierto sector en WEAP existe una demanda de 1000 y la capacidad instalada de pozos en ese sector, según la encuesta, es de 3 pozos con capacidad 100, 200 y 300; se supone que en las celdas de cada uno de esos pozos existe un número desconocido de pozos con capacidades totales de 66,7, 133,3 y 200, respectivamente, de forma de conservar la proporcionalidad relativa entre los pozos declarados, dando una capacidad total por celda de 166,7, 333,3 y 500, que logra cubrir la demanda de 1000.

La decisión de asignación proporcional supone implícitamente que la capacidad de los pozos autorreportada en la encuesta se relaciona directamente con la demanda del predio que cubre.

Lamentablemente, debido a las limitantes de la integración WEAP – MODFLOW de tener que realizar la asignación al nivel más bajo de sub-demanda (en este caso las sub-demandas por cultivo) y la de restringir a máximo 4 sub-demandas por celda, no es posible simplemente implementar que la demanda total acceda a todas las celdas de su sector, ni tampoco que lo hagan todas las subdemandas. En respuesta, se propone hacer una aproximación, donde a los pozos con mayor capacidad por sector se les asignen las sub-demandas más grandes, hasta agotar su límite de 4 conexiones por celda.

Para realizar esta asignación, también debe tenerse en cuenta la limitación de la integración WEAP – MODFLOW de la inmutabilidad en el tiempo de las asignaciones entre elementos WEAP y celdas MODFLOW. Para sortearla, cada año se asignan todos los pozos activos y se mantiene esta asignación para el año siguiente, bajo el supuesto que si un cultivo era regado por un pozo en un año seguirá siendo regado por el mismo al año siguiente, aunque pueda variar en su cantidad en función de los cambios de la demanda (i.e. aumento o disminución de superficie plantada) y por nuevos pozos activados. Así, la asignación final sería del tipo esquematizada en la [Figura 9.60.](#page-363-0)

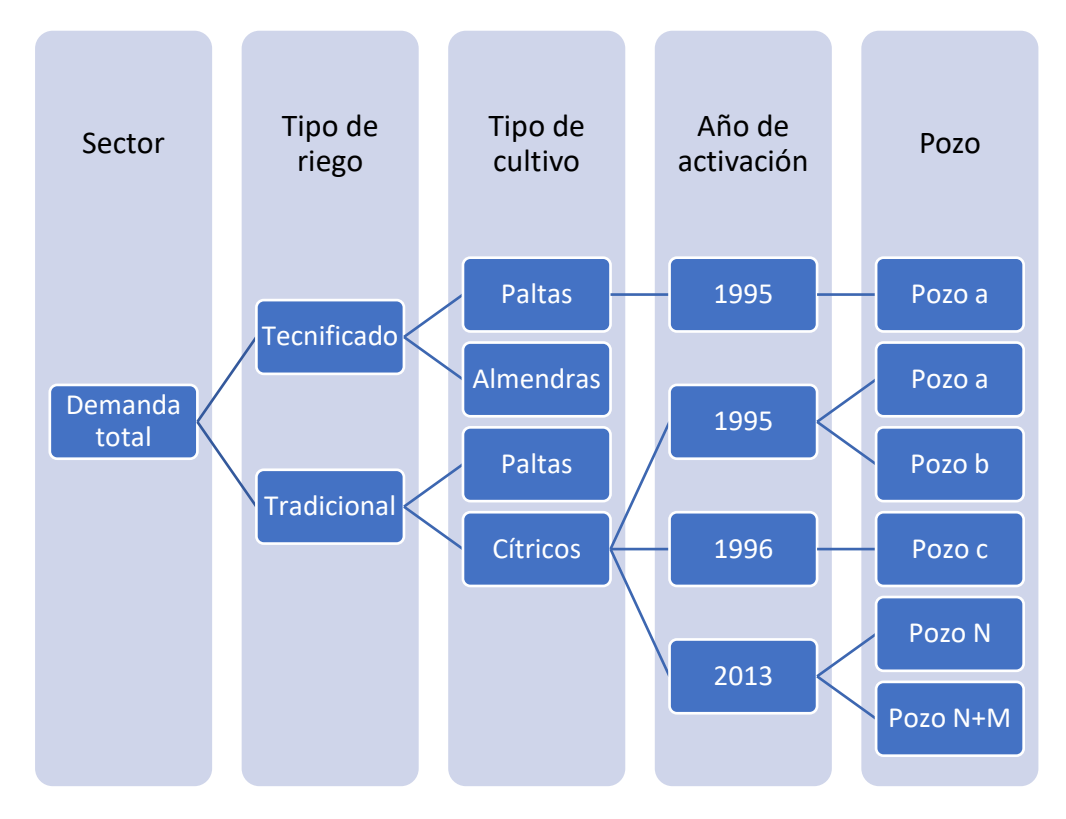

<span id="page-363-0"></span>*Figura 9.60: Esquema de la estructura de demandas agrícolas propuesta para conectar pozos de MODFLOW a sub-demandas de WEAP.*

Se consideran como un único sector las demandas de los sectores 11 y 12, atendiendo a la falta de pozos de primero y la cercanía de sus cultivos con el otro sector. Además, dado que la asignación se hace a nivel de celda, se agregan los pozos ubicados dentro de la misma celda como una única capacidad equivalente.

La asignación se lleva a cabo solucionando un problema de programación lineal, donde año a año, en cada sector, se ordenan los pozos de acuerdo a sus capacidades (ponderadas de forma que la capacidad total del sector es igual a la demanda total) y las sub-demandas de acuerdo a sus requerimientos de agua y luego se recorren las sub-demandas ordenadas. Para cada sub-demanda, se recorre la lista de los pozos ordenados y, si un pozo aún tiene conexiones disponibles, se le asigna a la sub-demanda la capacidad ociosa que tenga. Luego se actualiza la capacidad del pozo y se reordenan, continuando con el algoritmo.

Para el año siguiente, una sub-demanda puede ser satisfecha con un pozo que ya le fue asignado en un año anterior, lo que no disminuye sus conexiones disponibles, y/o con un nuevo pozo.

Si se da el caso que, para cierta sub-demanda no existe capacidad disponible (por ejemplo porque hay menos pozos que sub-demandas o los pozos que le habían sido asignados en años anteriores no tienen capacidad ociosa este año en esta iteración del algoritmo), se marca como que será satisfecha únicamente por fuentes superficiales. Se adjunta el algoritmo descrito de forma esquemática en el Anexo M "Algoritmo de asignación de pozos etapa I".

Luego de creada la estructura de asignación de pozos para demandas agrícolas, se genera un nuevo algoritmo que implementa dicha estructura en WEAP. Este algoritmo también se incluye en el Anexo M. La implementación del algoritmo se realiza en Visual Basic en un archivo Excel, que permite ejecutar scripts de WEAP para facilitar el ingreso de información. Sin embargo, ciertas funcionalidades vitales para lograr este ingreso solo se encuentran disponibles en versiones más actualizadas de WEAP (posterior a 2016) que la utilizada para esta modelación, por lo que se actualiza el modelo base, se ejecuta el algoritmo y luego se re-importa a la versión WEAP original.

Posteriormente se verifica que la nueva estructura implementada entregue los mismos resultados que el modelo WEAP original, pues en estricto rigor cuando el modelo no está integrado con MODFLOW el único efecto de la nueva estructura es generar más opciones de visualización de resultados, ya que el balance de optimización que realiza WEAP al ejecutarse es a nivel de nodo, independiente de sus sub-divisiones.

Se logran replicar las demandas agrícolas con una precisión del 2e-8% global y de 1e-7% por sector.

A la hora de integrar el modelo WEAP con el MODFLOW se asignan las nuevas sub-demandas a sus celdas respectivas en el archivo Linkage. Sin embargo, como un modelo integrado WEAP – MODFLOW requiere que todas las sub-demandas de un nodo estén conectadas a alguna celda, se genera un nuevo nodo acuífero llamado *GW\_vacio* con capacidad de almacenamiento nula, al que se le asignan celdas inactivas del modelo. Se generan conectores de transferencia entre este nuevo nodo y todas las demandas agrícolas, con un Máximo Flujo de Volumen de 0,001 [l/s] y una Preferencia de 99 (i.e. última preferencia en asignarse). Estos valores buscan que no sea posible satisfacer demanda a través de este nodo. A este nodo se le asignan en LinkKitchen todas las subbranches "*superficial*" de las demandas agrícolas. Esto genera un impacto estético en la vista esquemática del modelo en WEAP, mas es inevitable y no tiene ningún efecto en la modelación misma.

Con esto ya se puede considerar que se tiene un modelo integrado WEAP-MODFLOW.

# *Cambios finales de compatibilización de modelos conceptuales*

Finalmente, se modifican algunos aspectos del modelo WEAP que son incompatibles con el actual modelo conceptual. Se eliminan los nodos de demanda que representan flujo entre nodos acuíferos al estar representado este fenómeno en el modelo MODFLOW. Además, se modifican las prioridades de oferta de los conectores de transferencia para hacer efectivo lo enunciado en el informe, de que efectivamente se prefiera el río siempre antes que el acuífero y también que tengan prioridad los usos aguas arriba.

# *Calibración*

En primera instancia se intenta realizar una calibración manual de las permeabilidades del modelo MODFLOW. Luego de 15 iteraciones sin mejoras sustantivas y comportamiento errático del modelo, se genera un análisis más profundo de los procesos de calibración de modelos integrados WEAP – MODFLOW detallado en la Revisión Bibliográfica.

En vista y considerando este análisis, se decide modificar el enfoque de calibración, generando más antecedentes antes de reintentar la calibración misma.

Se intentó utilizar la metodología de Moench (1997) para estimar parámetros, pero ésta no fue exitosa. Luego se estimaron valores a partir de columnas estratigráficas y posteriormente a partir de la metodología de Bradbury & Rothschild (1985).

A continuación se generaron dos distribuciones interpoladas con técnicas de kriging a partir de los valores anteriormente mencionados, se compararon y se selecciona la de menor error. Por último, se identifican los parámetros de WEAP que deben modificarse para calibrar el modelo integrado utilizando la distribución seleccionada. **Lamentablemente, por restricciones de tiempo no es posible llevar a cabo este enfoque de calibración, por lo que se conservan los parámetros de los modelos base sin ninguna modificación.** 

Los detalles de las estimaciones e interpolaciones realizadas se encuentran en el Anexo V "Estimación de parámetros no utilizada en la etapa I".

# Etapa II

# *Implementación de pérdidas de conducción en canales de regadío*

La metodología básica consiste en calcular un coeficiente de pérdida para cada sector, en base a la bibliografía revisada para los canales ubicados en la cuenca del río Petorca. La elección de un único valor por sector responde al enfoque agregado de conducción por sectores implementado en el modelo WEAP, el cual solo permite un conector de transferencia desde el río a los nodos de demanda agrícola de cada sector.

La fuente principal de información respecto a la ubicación, longitud y estado de los canales es CNR (2016). Ésta es complementada con ubicaciones y longitudes de CNR (2018). Por último, si alguno de los canales identificados en CNR (2016) no cuenta con información de su largo ni tampoco se encuentra en CNR (2018), se complementa con información de Marchant P. et al. (1998).

En base al porcentaje de revestimiento de cada canal se le asigna un factor de pérdida. Según la literatura se supone que un canal completamente revestido tiene pérdidas del 10%, mientras que uno sin ningún revestimiento tiene 50%, variando linealmente de existir revestimiento parcial.

La cifra de 50% proviene de CNR (2016), donde se señala que:

El resto de los canales del sector se encuentran sin revestir, presentando problemas de

filtración la que alcanza a más de un 50% de acuerdo a lo informado por los representantes

del sector y la falta de una mantención periódica de ellos (CNR, 2016, p. 298 Tomo II).

Por otro lado, el 10% proviene de FAO (1992), donde se señala que revestir un canal no elimina completamente las pérdidas, sino que alrededor del 60 al 80% del agua que se pierde en un canal sin revestir puede rescatarse por un revestimiento de superficie sólida. Se supone entonces que se logra evitar el 80% de las pérdidas de 50%, lo que resulta en un 10%.

Se toman estos valores de la literatura ya que las fórmulas empíricas para calcular las pérdidas de un canal, como por ejemplo la Fórmula de Davis y Wilson, requieren de información con la que no se dispone, como perímetro mojado, altura y velocidad del agua en el canal y material de revestimiento.

En base a la caracterización general del estado de los canales en la zona de estudio en CNR (2016), se supone que los canales que no se señalan explícitamente como parcial o totalmente revestidos no lo están. Además, se supone que los canales secundarios que surgen del canal principal según CNR (2018) no están revestidos.

El factor para cada sector i se calcula según la [Ecuación 9.21.](#page-366-0)

Factor de pérdida<sub>i</sub> = 
$$
\frac{\sum_j l_j * f_j}{\sum_j l_j}
$$

*Ecuación 9.21: Fórmula utilizada para calcular el factor de pérdida de cada sector i*

<span id="page-366-0"></span>Donde *j* corresponde a cada uno de los canales ubicados dentro del sector *i*, *l* es la longitud de cada canal y *f* es el factor de pérdida definido para cada canal.

#### *Implementación de las demandas de eucaliptus*

Se ingresan las demandas de eucaliptus como nodos captación por sector, implementando el Método del coeficiente simplificado de Precipitación – Escorrentía detallado en la Revisión Bibliográfica. Esto permite ingresar directamente la ET definida en el mismo capítulo y que lo que no sea suplido por la precipitación de cada sector sea suplido por irrigación. Según lo definido para el estudio de este fenómeno, se considera únicamente fuentes subterráneas, integrando los nodos captación a MODLFOW.

Se consideran todas las plantaciones de eucaliptus definidas según el Catastros de Uso de Suelo y Vegetación (CONAF, 2013) que solapen (incluso parcialmente) con el acuífero. Para aquellos terrenos donde no sea una intersección completa con el acuífero, se considera como zona de extracción solo el área intersectada y sus respectivas celdas, según se ilustra en la [Figura 9.61.](#page-367-0)

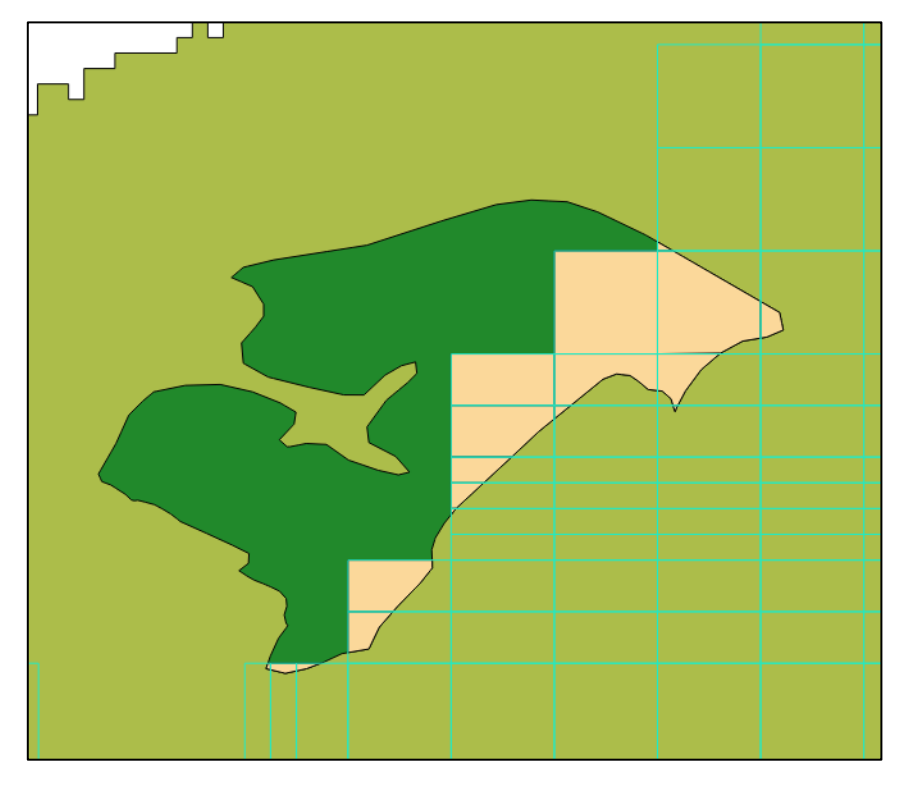

<span id="page-367-0"></span>*Figura 9.61: Ejemplo de criterio adoptado para simular demandas de eucaliptus. El polígono (verde oscuro y naranjo) corresponde a toda la superficie plantada, la cual se considera como demandante de agua. Todas las celdas del acuífero (líneas celestes) que intersecten a la superficie plantada (en naranjo) corresponde a la zona de bombeo.*

Para facilitar el ingreso de la ET adoptada de la literatura, se ingresa como evapotranspiración de referencia y se adopta un coeficiente de cultivo unitario. Se utiliza la misma precipitación que para los nodos captación principales de cada sector.

### *Implementación de la demanda minera*

Se identifican 19 DAA con titular o uso minero, de los cuales 14 se ubican sobre el acuífero modelado. Así, se ingresan estas 14 demandas mineras como nodos de demanda, combinando 2 de las mismas (ID\_34 y 35) para no sobrepasar la restricción de 4 demandas por celda de MODFLOW, ya que se encuentran sobre la misma celda. En la [Figura 9.63](#page-368-0) se observa su distribución. Las magnitudes varían entre menores a 0,1 hasta 20 [l/s]. Solo las demandas ID\_31 e ID\_32 presentan variación estacional entre los meses de verano e invierno.

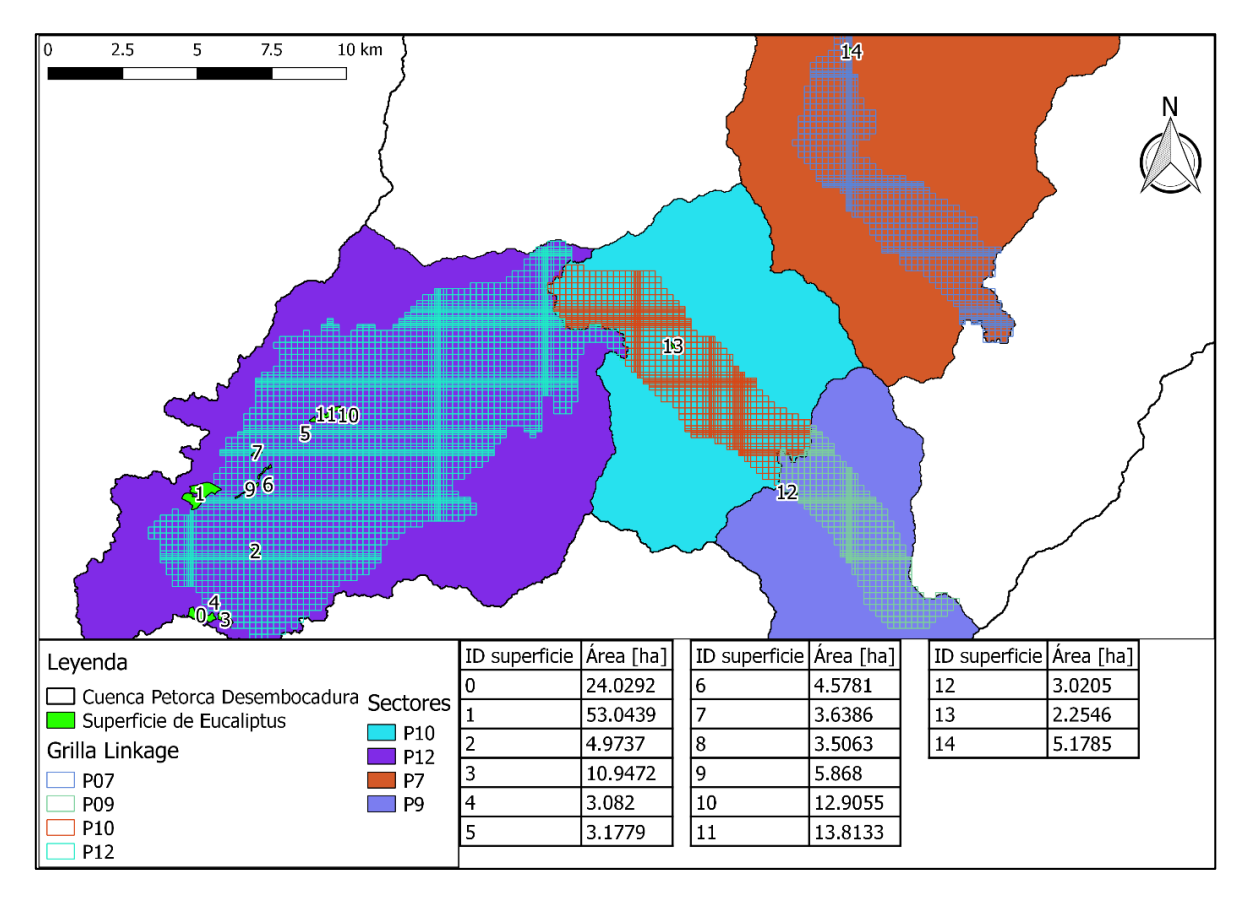

*Figura 9.62: Superficie de eucaliptus incorporada al modelo integrado. Los números en cada superficie indican su ID.*

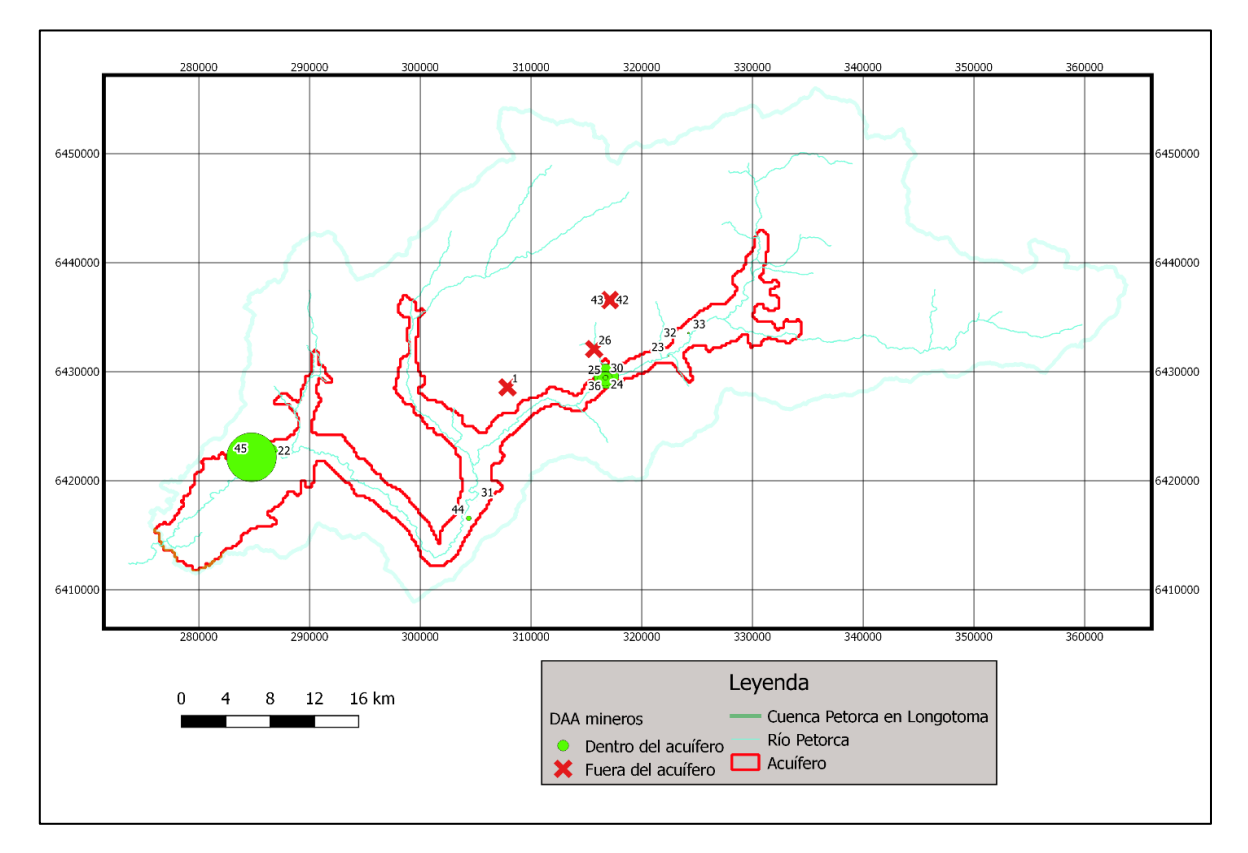

<span id="page-368-0"></span>*Figura 9.63: Ubicación de demandas mineras. Las ingresadas al modelo (en verde) están escaladas según el caudal bombeado.*

## *Implementación de demandas de agua potable urbana (APU)*

Como se menciona en el capítulo anterior, existe información contradictoria provista por la SISS: el Informe de Coberturas Sanitarias 2016, el Estudio tarifario definitivo empresa ESVAL S.A. periodo 2015-2020 y la respuesta recibida por Ley de Transparencia, respecto al abastecimiento mediante camiones aljibes. Así, se deben determinar tres variables compatibilizando la información de estas fuentes: población abastecida, dotación y fuentes de abastecimiento. Además, se recuerda que se caracterizaron dos sistemas urbanos de abastecimiento de agua potable: Petorca y Chincolco.

## *a. Población abastecida*

Para Petorca se toma la población utilizada por la SISS en la Tarificación. Para Chincolco, dado que existe una diferencia importante entre la población declarada en la Tarificación y la declarada en la información de cobertura del año 2016, se interpola la población declarada en la cobertura con la pendiente de las poblaciones declaradas en la tarificación, ponderada por la razón entre ambas poblaciones el 2016.

## *b. Dotación*

La dotación se calcula en base a la demanda anual. Ésta también se toma de la Tarificación, con lo que la dotación se calcula como la razón entre la demanda anual bruta (multiplicando el dato de la tarificación por el factor de pérdida) y la población. El factor de pérdida se saca también de la tarificación, que es el promedio del valor para ESVAL en todos sus sistemas. El factor de recuperación se calcula como la razón entre el caudal anual tratado (de la Caracterización de la zona de estudio) y la demanda anual. La variación mensual se saca de la respuesta por Ley de Transparencia, a pesar de que solo cubre entre enero y noviembre del 2018, ya que es la única fuente de información fiable mensualizada. Para diciembre se utiliza el promedio de los valores de noviembre y enero.

### *c. Fuentes*

Según la respuesta por Ley de Transparencia de la SISS, en 2018 no se abasteció la fuente urbana de Petorca mediante camiones aljibes, sino que solo Chincolco. Sin embargo, se puede considerar, dados los montos de [m<sup>3</sup>/mes] reportados en dicha respuesta y comparados con los reportados por la SISS en su Estudio Tarifario, sumado a que no aparece la localidad de Petorca, que la información reportada como correspondiente a Chincolco también incluye a la localidad de Petorca.

En base a los antecedentes recolectados, la situación a considerar es la siguiente: existen 2 zonas urbanas que son abastecidas por agua potable por ESVAL. Ambas zonas poseen fuentes propias de agua y son complementadas por pozos externos.

Por otro lado, en base a que solo 2 de los 15 proveedores externos individualizados en la respuesta por Ley de Transparencia se encuentran en la cuenca del río Petorca y que, de acuerdo a la SISS, en estas zonas urbanas abastecen a los más 2 camiones al mes, se considera que los aportes externos provienen solo de estos 2 proveedores (*Juan Ibacache* con 2 puntos de captación y *Soc. Agric y Gana. Santa Carolina* con 1). Por lo tanto, se considera que no existe trasvase para agua potable urbana.

Las coordenadas proporcionadas para *Juan Ibacache* corresponden a 2 DAA, de 6 y 4 [l/s], de los que es titular mientras que las de la *Soc. Agric y Gana. Santa Carolina* corresponden también a 2 DAA, de 22 y 1,33 [l/s], de los que es titular. Si se transforman directamente de [l/s] a  $[m^3/mes]$ (i.e. suponiendo bombeo constante durante todos los segundos del mes) da un total de 86.391, lo cual es más que suficiente para cualquiera de las demandas declaradas.

Ahora bien, el supuesto para determinar la fracción de la demanda total que es cubierta por camiones aljibe es que éstos comienzan a operar en 2011 (i.e. en 2010 su aporte era de 0) y aumenta linealmente de forma anual hasta alcanzar 5% en 2018, que es el valor promedio que alcanza según lo reportado por la SISS. Ese 5% se reparte proporcionalmente entre la demanda de Petorca y Chincolco. Se considera comenzar el 2011 ya que existe evidencia de que se repartía agua en camiones aljibe a localidades rurales desde esa época (Contraloría Regional de Valparaíso, 2017).

Cabe destacar que este valor promedio varía de forma importante mensualmente, donde en la mayoría de los meses no hay aporte de camiones y desde julio hasta noviembre aumenta desde 5% a 19 % del total. Al igual que para la dotación, como solo se cuenta con información desde enero a noviembre, para el mes de diciembre se consideran valores promedios entre los valores de noviembre y enero para el volumen extraído desde fuentes externas. Así, se llega a la siguiente distribución mensual para camiones aljibe, presentada en la [Tabla 9.20.](#page-370-0)

<span id="page-370-0"></span>

| Variación mensual fracción camión aljibe | 2013 | 2014 | 2015 | 2016 | 2017 | 2018 |
|------------------------------------------|------|------|------|------|------|------|
| enero                                    | 0%   | 0%   | 0%   | 0%   | 0%   | 0%   |
| febrero                                  | 0%   | 0%   | 0%   | 0%   | 0%   | 0%   |
| marzo                                    | 0%   | 0%   | 0%   | 0%   | 0%   | 0%   |
| abril                                    | 0%   | 0%   | 0%   | 0%   | 0%   | 0%   |
| mayo                                     | 0%   | 0%   | 0%   | 0%   | 0%   | 0%   |
| junio                                    | 0%   | 0%   | 0%   | 0%   | 0%   | 0%   |
| julio                                    | 2%   | 3%   | 3%   | 4%   | 5%   | 5%   |
| agosto                                   | 4%   | 6%   | 7%   | 9%   | 10%  | 11%  |
| septiembre                               | 0%   | 0%   | 0%   | 0%   | 0%   | 0%   |
| octubre                                  | 4%   | 6%   | 7%   | 8%   | 10%  | 10%  |
| noviembre                                | 8%   | 11%  | 13%  | 16%  | 19%  | 19%  |
| diciembre                                | 4%   | 5%   | 7%   | 8%   | 9%   | 9%   |
| <b>Promedio anual</b>                    | 2%   | 3%   | 3%   | 4%   | 4%   | 5%   |

*Tabla 9.20: Variación mensual de la fracción de demanda de APU cubierta por camiones aljibe.*

# *d. Implementación en el modelo integrado*

Antes que nada, se elimina de WEAP el nodo de demanda de agua potable heredada de la etapa I. Se implementa la demanda APU de Chincolco en WEAP como un nodo de demanda con 2 subnodos que definen los aportes de las fuentes propias de ESVAL y las de externos (camiones aljibes). Se sigue un procedimiento análogo para la demanda APU de Petorca. Estas sub-demandas son subdivididas a su vez en cada fuente individualizada: 3 para ESVAL\_Chincolco, 2 para Aljibe\_Chincolco, 2 para ESVAL\_Petorca y 2 para Aljibe\_Petorca.

Se crean conectores de transmisión desde los nodos acuífero P3 y P4 al nodo Demanda Urbana Chincolco y desde el P4 al nodo Demanda Urbana Petorca, en base a la ubicación de sus fuentes ESVAL y de camiones aljibe. Se ingresan las sub-demandas al archivo Linkage en las celdas correspondientes según la ubicación de las fuentes. Se destaca que las celdas fuentes de los camiones aljibes son comunes a ambos nodos.

Se generan flujos de retorno desde ambos nodos hacia el elemento de río de WEAP, los cuales representan los caudales tratados restituidos. Esto se logra ingresando un valor de consumo igual a (1-factor de recuperación) \* 100%. La creación de estos flujos de retorno modifica la estructura de los nombres de los tramos del río, por lo que debe readecuarse la integración del río en el archivo Linkage. Finalmente, se ingresa la pérdida de ESVAL (42,1%) en los conectores de transmisión como pérdidas hacia el acuífero P03, según la ubicación de los nodos de demanda.

## *Implementación de demandas de agua potable rural (APR)*

### *a. Sistematización de antecedentes y supuestos*

 $\overline{a}$ 

Según la DOH existen 165 sistemas APR en la región de Valparaíso (DOH, 2018). Sin embargo, no es claro si dicha cifra se refiere únicamente a los sistemas formalizados según los criterios de la DOH, ya que existen antecedentes de la existencia de muchos otros sistemas, ya sea completamente autogestionados o apoyados por diferentes municipalidades. Así, lo modelado en esta memoria corresponde únicamente a una aproximación basada en trabajo de gabinete elaborado sobre las fuentes disponibles detalladas en la Revisión Bibliográfica.

Dicho lo anterior, se consideran 45 localidades, las cuales son abastecidas por fuentes propias, camiones aljibes pertenecientes a alguna municipalidad y/o camiones aljibes contratados por la Gobernación. Se identifica que para ciertas localidades los aportes de camiones aljibe de los cuales se tiene información bibliográfica no bastan para satisfacer a toda su población, por lo que se consideran como aportes complementarios. Además, ciertas localidades son abastecidas por camiones municipales, pero solo para su población dispersa, por lo que se consideran como una demanda separada.

A su vez, las fuentes de los camiones aljibes contratados por la Gobernación se clasifican entre aquellos a los cuales se les conoce el detalle de sus contratos<sup>25</sup> (i.e. a qué localidades abastecen y con cuánto) y los que no. Además, se clasifican dichas fuentes entre las que se ubican dentro de la zona de estudio y las que, o no fue posible ubicarlas, o se ubican fuera de la zona de estudio. Éstas últimas se consideran trasvases.

Solo existen 2 proveedores identificados ubicados dentro de la zona de estudio, los cuales tienen 2 captaciones cada uno. De esos 2 proveedores, a uno (*Luis Javier Rubio Rivas*) no se le conoce el detalle de su contrato.

En base a los supuestos expuestos en el Anexo W "Supuestos construcción modelo numérico" se generan la [Tabla 9.21](#page-372-0) a la [Tabla 9.23](#page-373-0) que resumen las demandas de APR definidas.

<sup>25</sup> Una muestra de los contratos de entre los años 2013 y 2016 fue auditada por la Contraloría y en el año 2018 la totalidad de los contratos fueron informados por la Gobernación en respuesta a una solicitud por Ley de Transparencia.

<span id="page-372-0"></span>

| Nombre                                                         | Habitantes     | Habitantes     | <b>Habitantes</b> | <b>Habitantes</b> | <b>Habitantes</b> | <b>Habitantes</b> |  |  |
|----------------------------------------------------------------|----------------|----------------|-------------------|-------------------|-------------------|-------------------|--|--|
| localidad                                                      | 2013           | 2014           | 2015              | 2016              | 2017              | 2018              |  |  |
| <b>Las Palmas</b>                                              | 32             | 32             | 32                | 32                | 32                | 32                |  |  |
| Paraíso Perdido                                                | 40             | 40             | 40                | 40                | 40                | 40                |  |  |
| <b>Manuel Montt</b>                                            | 14             | 14             | 14                | 14                | 14                | 14                |  |  |
| <b>Zapallar</b>                                                | 4              | 4              | 4                 | 4                 | 4                 | 4                 |  |  |
| <b>Hierro Viejo</b>                                            | 4              | 4              | 4                 | 4                 | 4                 | 4                 |  |  |
| <b>Chalaco</b>                                                 | 64             | 64             | 64                | 64                | 64                | 64                |  |  |
| <b>El Llano</b>                                                | 8              | 8              | 8                 | 8                 | 8                 | 8                 |  |  |
| Petorca                                                        | 28             | 28             | 28                | 28                | 28                | 28                |  |  |
| San Ramón                                                      | 10             | 10             | 10                | 10                | 10                | 10                |  |  |
| Chincolco                                                      | 76             | 76             | 76                | 76                | 76                | 76                |  |  |
| Palquico                                                       | 36             | 36             | 36                | 36                | 36                | 36                |  |  |
| La Chimba                                                      | 32             | 32             | 32                | 32                | 32                | 32                |  |  |
| La Chimba Sur                                                  | 27             | 27             | 27                | 27                | 27                | 27                |  |  |
| La Gruta                                                       | 44             | 44             | 44                | 44                | 44                | 44                |  |  |
| Lital                                                          | $\mathbf{1}$   | $\mathbf{1}$   | $\mathbf{1}$      | 1                 | $\mathbf{1}$      | $\mathbf{1}$      |  |  |
| La Puntilla                                                    | 28             | 28             | 28                | 28                | 28                | 28                |  |  |
| <b>El Canelo</b>                                               | 22             | 22             | 22                | 22                | 22                | 22                |  |  |
| <b>Río Tinto</b>                                               | $\overline{2}$ | $\overline{2}$ | $\overline{2}$    | $\overline{2}$    | $\overline{2}$    | $\overline{2}$    |  |  |
| <b>Los Comunes</b>                                             | 1              | $\mathbf{1}$   | $\mathbf{1}$      | 1                 | $\mathbf{1}$      | $\mathbf 1$       |  |  |
| Dotación=100 [l/hab/día] = 36,5 $\left[\frac{m^3}{hab}\right]$ |                |                |                   |                   |                   |                   |  |  |

*Tabla 9.21: Población aislada abastecidas total o complementariamente por municipalidades*

*Tabla 9.22: Sistemas APR abastecidos mediante camiones aljibes municipales*

| Nombre localidad                             | <b>Habitantes</b><br>2013 | <b>Habitantes</b><br>2014 | Habitantes<br>2015 | <b>Habitantes</b><br>2016 | <b>Habitantes</b><br>2017 | <b>Habitantes</b><br>2018 |  |
|----------------------------------------------|---------------------------|---------------------------|--------------------|---------------------------|---------------------------|---------------------------|--|
| Calle Larga                                  | 0                         | 0                         | 0                  | 156                       | 156                       | 156                       |  |
| <b>El Bronce</b>                             | 50                        | 50                        | 50                 | 50                        | 50                        | 50                        |  |
| El Durazno                                   | 45                        | 45                        | 45                 | 45                        | 45                        | 45                        |  |
| <b>El Manzano</b>                            | 85                        | 85                        | 85                 | 85                        | 85                        | 85                        |  |
| <b>Frutillar Alto</b>                        | 53                        | 53                        | 53                 | 53                        | 53                        | 53                        |  |
| <b>Frutillar Bajo</b>                        | 88                        | 88                        | 88                 | 88                        | 88                        | 88                        |  |
| <b>Las Palmas</b>                            | 223                       | 229                       | 235                | $\Omega$                  | $\Omega$                  | 0                         |  |
| Quebrada de Castro                           | 32                        | 32                        | 32                 | 32                        | 32                        | 32                        |  |
| <b>Total</b>                                 | 576                       | 582                       | 588                | 509                       | 509                       | 509                       |  |
| Dotación=100 [l/hab/día] = 36.5 [m3/hab/año] |                           |                           |                    |                           |                           |                           |  |

<span id="page-373-0"></span>

|                                         | Habitantes |      |      |              |      |      | Fuente                   |                           |                          |                    |
|-----------------------------------------|------------|------|------|--------------|------|------|--------------------------|---------------------------|--------------------------|--------------------|
| <b>APR</b>                              | 2013       | 2014 | 2015 | 2016         | 2017 | 2018 | Propia                   | Gobernación               | Gobernación              | Gobernación        |
|                                         |            |      |      |              |      |      |                          | (Trasvase)                | (sin trasvase)           | (contrato)         |
| <b>Artificio De Pedegua</b>             | 2874       | 2908 | 2942 | 2976         | 3010 | 3044 | 2016-2018                | 2014-2015                 | 2013-2014                |                    |
| <b>Calle Larga</b>                      | 156        | 156  | 156  | $\mathbf{0}$ | 0    | 0    |                          | 2013, 2014,<br>2015, 2017 |                          | 2013-2015          |
| Chalaco                                 | 494        | 508  | 522  | 536          | 550  | 564  | 2013-2018                |                           | $\overline{\phantom{a}}$ |                    |
| El Esfuerzo de La Canelilla             | 70         | 72   | 74   | 76           | 78   | 80   | 2013-2018                |                           |                          |                    |
| <b>El Sobrante</b>                      | 397        | 408  | 419  | 431          | 442  | 453  | 2016-2018                | 2013-2016                 | $\overline{\phantom{a}}$ | 2014-2016          |
| <b>El Trapiche</b>                      | 497        | 468  | 439  | 411          | 382  | 353  | 2013-2018                |                           |                          |                    |
| <b>Hierro Viejo</b>                     | 1140       | 1172 | 1205 | 1237         | 1270 | 1302 | 2013-2018                | $\overline{a}$            | $\overline{a}$           | $\overline{a}$     |
| La Canela                               | 692        | 696  | 700  | 704          | 707  | 711  | 2016-2018                | 2013-2016                 |                          |                    |
| La Nipa                                 | 1034       | 1064 | 1093 | 1122         | 1151 | 1181 |                          | 2014-2018                 | 2013-2014                | $\overline{a}$     |
| Las Caletas de Longotoma                | 86         | 88   | 90   | 93           | 95   | 98   | $\overline{a}$           | 2014-2018                 | 2013-2014                | $\overline{a}$     |
| Las Parcelas San Manuel de<br>Longotoma | 1341       | 1348 | 1355 | 1363         | 1370 | 1377 | 2013-2018                |                           |                          |                    |
| Los Comunes de Petorca                  | 219        | 225  | 231  | 238          | 244  | 250  | 2013-2018                |                           |                          |                    |
| Maitén Largo de Longotoma               | 653        | 672  | 691  | 709          | 728  | 746  | 2017-2018                | 2014-2016                 | 2013-2014                | $\blacksquare$     |
| <b>Manuel Montt</b>                     | 584        | 600  | 617  | 633          | 650  | 666  | 2013-2018                |                           |                          | $\overline{a}$     |
| Palquico                                | 234        | 240  | 247  | 253          | 260  | 266  |                          | 2014-2018                 | 2013-2014                |                    |
| Pichilemu                               | 164        | 169  | 173  | 178          | 183  | 187  | $\overline{\phantom{a}}$ | 2014-2018                 | 2013-2014                | $\blacksquare$     |
| Polcura Chimba Sur                      | 210        | 216  | 222  | 228          | 234  | 240  | 2013-2018                |                           |                          |                    |
| Pullancón                               | 625        | 628  | 631  | 635          | 638  | 641  | 2013-2018                | $\overline{\phantom{a}}$  |                          |                    |
| San Lorenzo Casas Viejas                | 525        | 528  | 531  | 534          | 536  | 539  | 2013-2018                | $\overline{a}$            | $\overline{a}$           |                    |
| San Ramón El Francés                    | 532        | 547  | 562  | 577          | 592  | 607  | 2017-2018                | 2014-2018                 | 2013-2014                |                    |
| Santa Marta de Longotoma                | 517        | 520  | 523  | 526          | 528  | 531  | 2013-2018                | 2013-2016                 |                          |                    |
| Sor Teresa de Santa Julia               | 409        | 420  | 432  | 443          | 455  | 466  | 2013-2018                |                           | $\overline{a}$           |                    |
| Valle Los Olmos de Chincolco            | 895        | 920  | 946  | 971          | 997  | 1022 | 2013,2016-<br>2018       | 2013-<br>2016,2017        |                          | 2013-<br>2015,2016 |
| <b>Villa Alberto Callejas</b>           | 692        | 712  | 732  | 751          | 771  | 790  | 2013-2018                |                           |                          |                    |

*Tabla 9.23: Habitantes y periodos de tiempo abastecidos por distintas fuentes de los sistemas APR modelado*

# *b. Implementación*

Los proveedores ubicados dentro de la zona de estudio se representan por las celdas correspondientes a la ubicación de sus captaciones y por sub-demandas donde se reproduce lo informado en el detalle de los contratos. Los proveedores externos son representados por un elemento "Otra Fuente" en WEAP.

Los camiones aljibes municipales se representan en el modelo como 2 nodos de demanda, una para los sistemas APR (con pérdidas de distribución) y otro para las localidades aisladas (sin pérdidas).

Los sistemas APR abastecidos por camiones aljibes de la municipalidad que se ubican dentro de la zona de estudio, pero no sobre la delimitación del acuífero, no incorporan sus pérdidas de distribución como recargas.

Para asegurar que una demanda demande desde una fuente lo especificado en su contrato, se establece como primera prioridad para el correspondiente conector de transmisión, a la vez que se establece un flujo máximo igual al volumen del contrato.

En base a estas definiciones, se generan 2 nodos de demanda que representan las demandas rurales abastecidas por camiones aljibe de la municipalidad (APR\_municipal y Localidades aisladas municipal). Ambos nodos son conectados a los nodos acuífero P5 y P8, ya que ahí están ubicadas las captaciones utilizadas por la municipalidad. Se les implementa la misma variación mensual definida anteriormente para APU.

En base a la bibliografía se define una dotación anual de 36,5 [m<sup>3</sup>/hab] implementado en el *Key Assumption* Dotacion\_APR\_municipal de WEAP para ambos nodos de demanda municipales.

Las demás demandas APR con fuentes dentro del acuífero se ingresan con las sub-demandas Contrato, Fuente propia y/o Gobernación sin trasvase, según corresponda. Para los casos en que también sean abastecidas por trasvases se crea otra demanda separada (Trasvase), ya que el nodo de demanda anterior debe conectar todas sus sub-demandas a MODFLOW y la suma del contrato con localidad con celdas fuera del acuífero, el aporte de la gobernación según Contraloría y los aportes sin contrato por localidad (los demás proveedores de Contraloría calculados como lo faltante para llegar a una dotación de 50 [l/hab/día]) provienen del elemento "Otra fuente", el cual no está ligado al acuífero.

Se implementan flujos de retorno entre las demandas y los acuíferos donde se ubican, tanto APR como Trasvase. Además, en las demandas se implementa un consumo de 100 - el porcentaje de pérdida para cada sistema. Se vincula la(s) celda(s) correspondientes a cada sistema en Linkage con tanto demandas APR como Trasvase, para dirigir la recarga hacia la ubicación del sistema en lugar de todo el acuífero.

# *Actualización de precipitaciones*

Como se adelantó en la Revisión Bibliográfica, se utiliza como fuente el producto CR2MET. A partir de éste se genera un valor de precipitación mensual para cada sector del modelo WEAP. El producto cubre el periodo entre 1979 y 2016, por lo que primero se recorta para el periodo 2013- 2016. Su resolución espacial es de 0,5°, por lo que en seguida se recorta a una grilla de 11 filas por 21 columnas que cubre completamente el área de estudio.

Para calcular un valor único mensual por sector, primero se refina espacialmente el producto mensual a una resolución de 0,001° utilizando una interpolación bilineal. Luego, se genera un archivo tipo *raster* binario para cada sector (i.e. valor unitario en los pixeles que corresponden al sector y nulo al contrario), con la misma resolución. Finalmente, se multiplica dicho *raster* con la grilla recortada de CR2MET para obtener así un nuevo *raster* que solo cubre el área de cada sector. Se calcula la suma de dicho *raster* y se divide por el número de pixeles para obtener el valor promedio en cada mes. Estos valores se ingresan luego a cada nodo captación que define un sector.

### *Actualización de la temperatura*

Al igual que para las precipitaciones se utilizan los datos de CR2MET. Según el manual de WEAP, la temperatura a ingresar a los nodos captación corresponde a al promedio mensual de la temperatura media diaria, esta última calculada como el promedio entre la temperatura máxima y mínima. Así, la metodología utilizada para obtener este valor varía ligeramente de la utilizada para la precipitación.

Se refinan espacialmente las temperaturas máximas y mínimas diarias. Luego, se genera la temperatura media diaria promediando la máxima y mínima refinada para cada día y se multiplica con el *raster* unitario de cada sector. A continuación, se promedia para cada mes del periodo a ingresar. Finalmente, se calcula la suma de dicho *raster* y se divide por el número de pixeles para obtener el valor promedio en cada mes.

## *Actualización de las observaciones fluviométricas y freáticas*

Se descargan las estadísticas mensuales actualizadas para las mismas estaciones fluviométricas y pozos de observación utilizados para la calibración de la etapa I desde el sitio web de la DGA. Estas estadísticas son utilizadas luego para el proceso de validación.

Al descargar estos datos se cae en cuenta que los utilizados para la calibración del modelo base WEAP eran incorrectos, ya que los datos ingresados, cada año, se desplazaban hacia atrás de forma de no dejar meses sin información dentro del año, dejando así los últimos meses del año vacíos. Estos mismos datos errados habían sido utilizados para la calibración de la etapa I, por lo que ésta debe repetirse.

### *Discretización y actualización de las áreas de cultivo*

### *a. Compatibilización de las fuentes de información*

Se cuenta con 3 fuentes de información con distribución espacial de cultivos para el periodo en estudio: la actualización de superficie plantada realizada en FCFM (2013) que es utilizada en el modelo WEAP base y los Catastros Frutícolas 2014 y 2017. Los Catastros Frutícolas tienen categorías por especie frutal, mientras que WEAP tiene algunas especies frutales agregadas y otras especies no frutales.

El antecedente proveniente del modelo WEAP año 2013 fue elaborado a través de técnicas de interpretación satelital y verificación en terreno con el objetivo de actualizar los antecedentes disponibles hasta esa fecha. La información levantada para cada polígono corresponde a tipo de cultivo y su estado de actividad.

Los Catastros Frutícolas son desarrollados por el Centro de Información de Recursos Naturales (CIREN) como una investigación censal de todo el universo de predios con plantaciones frutales comerciales de más de 0,5 [ha]. La información levantada para cada polígono corresponde a tipo de cultivo, método de riego y de conducción de agua, año de plantación y superficie plantada.

En esta etapa se busca lograr una estimación continua de la demanda por riego para el periodo en estudio, distribuida a nivel de predio. Las principales dificultades radican en que las fuentes de información describen un instante particular, que sus categorías no necesariamente coinciden y que las superficies de cada predio tampoco coinciden. Aunque a nivel de cada predio es relativamente claro cuál es la correspondencia entre los predios definidos en cada fuente de información, esto se torna mucho más complejo al considerar el gran número de predios presentes en la zona (1774 en 2013, 957 en 2014 y 763 en 2017).

Esta dificultad obliga a tomar una serie de supuestos sobre las relaciones entre la información presente en cada fuente para lograr estimar las demandas en toda la zona de estudio sin agregarlas espacialmente. Una primera definición corresponde a qué superficie se considera para ubicar estos predios geográficamente. Existen predios que solo coinciden parcialmente entre las distintas fuentes de información y que incluso coinciden con más de uno. Además, se debe considerar que la ubicación geográfica para la modelación se realiza fundamentalmente en la grilla Linkage, la cual no puede ser modificada en el tiempo.

Tomando en consideración el objetivo del modelo y la eventual incorporación de información satelital y legal, se define que se privilegia la ubicación del Catastro Frutícola 2017, luego el 2014 y en última instancia el 2013, al privilegiarse la cercanía temporal entre la información satelital y legal con la agrícola.

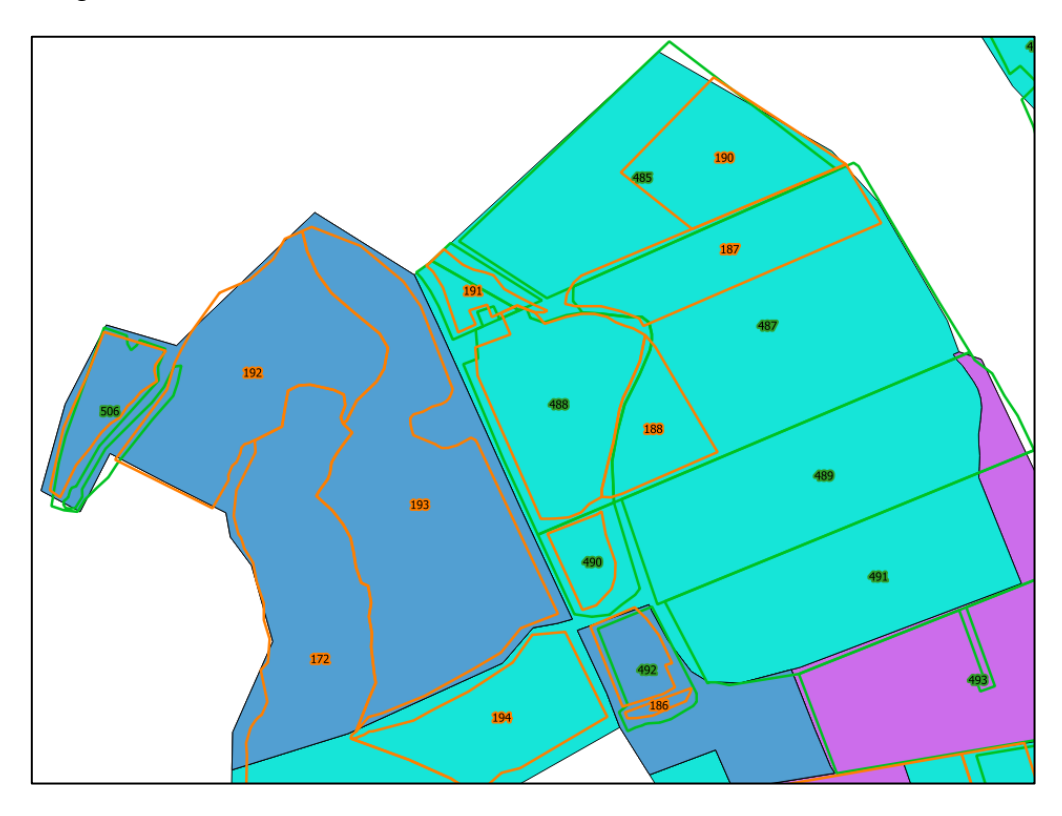

*Figura 9.64: Ejemplo de la no coincidencia entre las fuentes de información agrícola. En colores sólidos se ilustran los predios definidos para 2013, en líneas verdes para 2014 y en líneas naranjas para 2017.*

Dicho esto, debe definirse cómo se incorpora la información de los años anteriores a las superficies escogidas. Una aproximación razonable es que, si la superficie escogida para un predio coincide geográficamente de forma parcial con una superficie de una fuente anterior, se incorpore la información de ésta última a la primera, a lo menos parcialmente. De todas maneras, también debe considerarse si estas superficies describen a la misma especie, entendiendo que la demanda de riego depende, entre otros factores, de los requerimientos evapotranspirativos particulares de cada especie.

De esta forma, un supuesto adoptado tiene que ver con la compatibilidad de las especies entre fuentes con distintas categorías. La [Tabla 9.28](#page-402-0) en el Anexo W muestra la equivalencia de categorías adoptada entre la fuente del 2013 y los Catastros Frutícolas.

Se nota que las especies no frutales de la fuente WEAP no tiene correspondencia con las fuentes frutícolas. Esto porque no existen antecedentes sobre su evolución distribuida luego de 2013. El cómo se sortea esta nueva dificultad se detalla más adelante.

Establecidas estas dos definiciones, es necesario decidir sobre cómo enfrentar el hecho que los predios definidos en los Catastros Frutícolas pueden albergar más de un paño de cultivo, potencialmente con distintas especies y tipos de riego, donde el área efectivamente plantada puede ser menor al área delimitada por los polígonos que componen cada catastro.

Esto se aborda mediante la definición de elementos originados mediante la intersección de los polígonos que definen los predios de las fuentes de información, los cuales se clasifican según las características de la coincidencia geográfica y de cultivo entre sí. Estos elementos, al agregarse al nivel de predio escogido, lograr definirlo en el tiempo. Estos elementos se identifican mediante un código de identificación de la forma XXX\_YYY\_ZZZ, con XXX siendo la identificación del predio 2013, YYY del predio 2014 y ZZZ del predio 2017.

Se utiliza la información de 2014 como nexo común entre la de 2013 y 2017. Por tanto, primero se genera la intersección entre la información 2017 y 2014 y luego entre ésta y la 2013, aunque considerando los polígonos 2014 y 2017 para la intersección. La [Figura 9.65](#page-377-0) ilustra la creación de un elemento a partir de la intersección de polígonos del Catastro 2014 y el 2017.

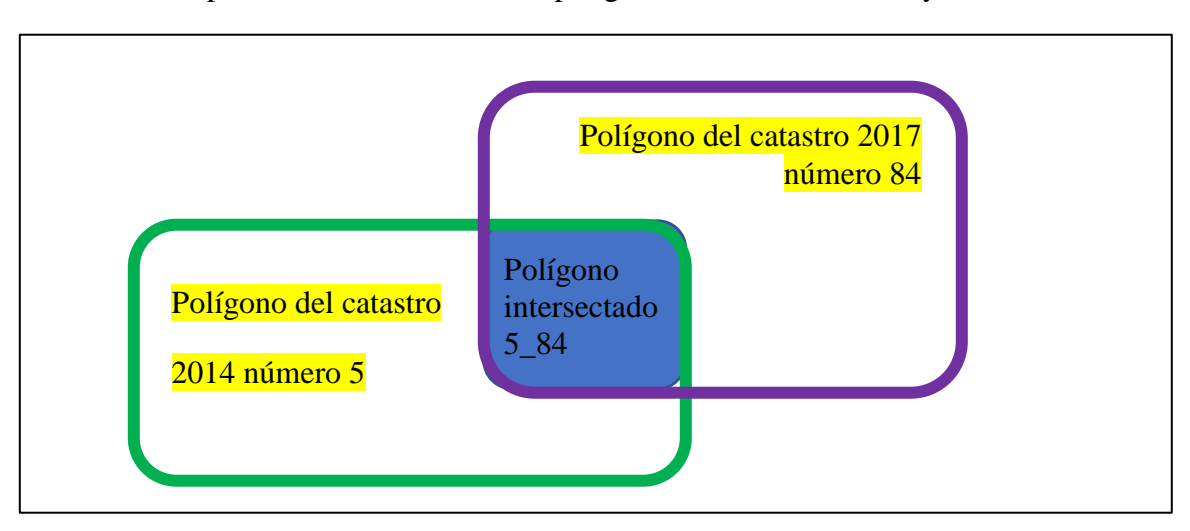

<span id="page-377-0"></span>*Figura 9.65: Esquema de polígonos de cada catastro más el polígono intersectado resultante que define el elemento definido. En verde el polígono del año 2014 y en morado el del 2017. En azul el polígono intersectado resultante.*

El detalle de cómo se calcula el área correspondiente a cada elemento para cada año se encuentra en el Anexo O "Cálculo de áreas agrícolas en etapa II". Cabe destacar que la metodología utilizada resulta en elementos que pueden ser agregados para los polígonos de cualquiera de las fuentes de información, no necesariamente el Catastro Frutícola 2017, lo que explica su complejidad. El principio básico que opera es que se distribuye el área 2014 en proporción al área 2017 de los polígonos intersectados, no al área intersectada, ya que ésta última tiene relación con la delimitación de los predios y no necesariamente con el área plantada.

El resultado de la metodología explicada en el Anexo O es de 3.148 elementos a los que se les ha asignado el área correspondiente a las 3 fuentes de información.

# *b. Interpolación, proyección de áreas y sectorización de las demandas*

Ahora bien, aunque se obtiene la fracción de la información correspondiente a cada fuente que le corresponde a cada elemento, es necesario interpretar esta información para poder interpolar entre los años en los que se cuenta información y poder proyectarla hacia el futuro para así luego obtener la demanda de agua. También en esta etapa se debe considerar la información sobre el riego y año de plantación (de 2014 y 2017) y sobre el estado de activación del cultivo (de 2013).

La premisa básica es que se interpola y proyecta de forma lineal anualmente entre las áreas procedentes de las fuentes. Ahora bien, las áreas que se interpolan deben considerar desde qué año fueron plantadas, lo que se complejiza al recordar que un predio puede contener más de un cultivo, con años de plantación diferentes.

Los cultivos identificados con riego o conducción de secano se consideran de área nula al no estar siendo regados y así no contribuir a la demanda por riego.

Por otro lado, los cultivos de hortalizas (Barbecho y rotación de cultivo) son interpolados siguiendo la pendiente ponderada de la evolución de plantaciones de hortalizas en la región de Valparaíso de acuerdo a las estadísticas del INE para los años 2007 y desde el 2010 al 2017 (INE, 2013, 2014, 2015, 2016, 2017a, 2018, s. f.), la cual se muestra en la [Tabla 9.24.](#page-378-0)

<span id="page-378-0"></span>*Tabla 9.24: Estimación de superficie sembrada o plantada de hortalizas en la región de Valparaíso. Años 2007 y 2010 a 2017.*

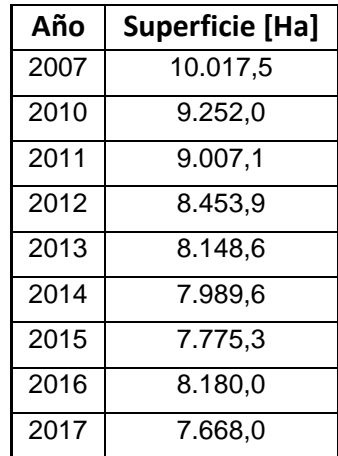

Estos datos generan una regresión lineal con pendiente de -233,53, la cual se pondera por la fracción del área 2013 que representa cada cultivo.

Los cultivos clasificados como Huertos caseros (frutales de menos de 1 [ha] catastrados en 2013) se interpolan siguiendo la pendiente ponderada de la evolución de la clasificación Otros frutales implementada en el modelo WEAP de 2013 de los años 2008 a 2013. Esta categoría corresponde a los cultivos: Arándano, Cerezos, Ciruelos, Huerto casero, Granados, Olivos, Vid y Tunas, papayas etc. Se escogieron esos años ya que presentan una clara tendencia distinta de los años anteriores, como se puede apreciar en la [Figura 9.66.](#page-379-0)

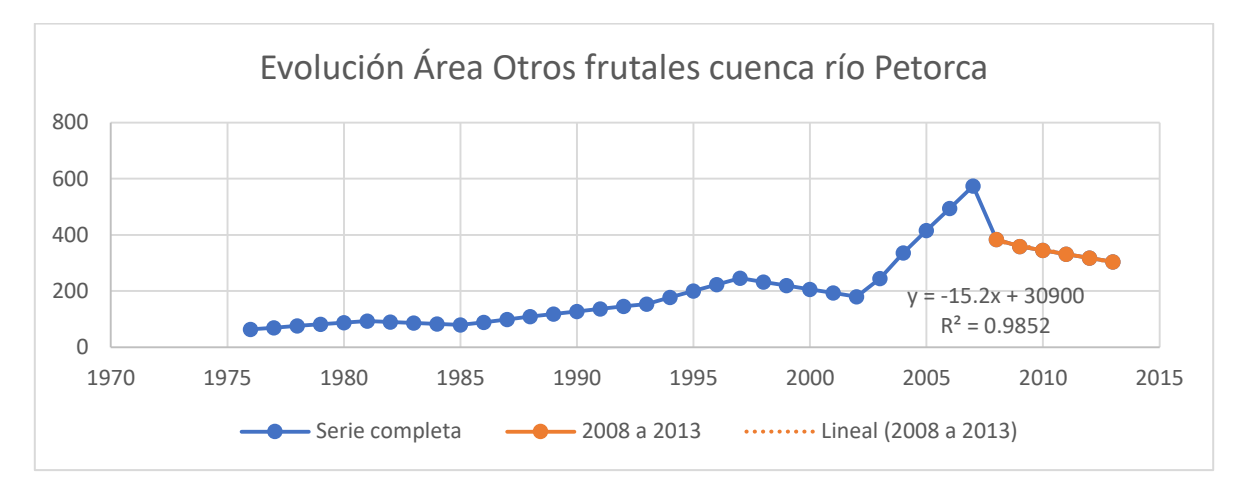

*Figura 9.66: Evolución superficie plantada de categoría Otros Frutales según FCFM (2013).*

<span id="page-379-0"></span>La pendiente ahí obtenida se pondera por la fracción del área 2013 que representa el cultivo Huerto casero dentro de Otros frutales.

Existen 216 cultivos de flores en invernadero para los que se considera que su área 2013 se mantiene constante en el tiempo.

Existe solo un cultivo de vid, que se corresponde con los datos del Catastro Vitícola del INE (SAG, 2013, 2014, 2015, 2017), ya que dicho cultivo se ubica en la comuna de Petorca, donde según el INE sólo existe un cultivo. Así, se generan regresiones lineales para los años en que no se realizaron catastros y se imponen los datos conocidos para los demás.

Se considera como el cultivo definitivo de cada predio el identificado en los Catastros Frutícolas. De no existir, se considera el identificado en el estudio 2013.

En cuanto al riego, se clasifican los tipos de conducción y riego en tradicionales y tecnificados, siguiendo la clasificación realizada en FCFM (2013), donde se les asignan eficiencias de 45% y 85%, respectivamente. Para considerar que un cultivo es regado tecnificadamente tanto su tipo de riego como su tipo de conducción debe considerarse tecnificado. La clasificación de riego se realiza según el Reglamento de la Ley N°18.450 de la CNR (Martínez & Astorga, 2008), según el cual solo el microjet y goteo clasifican como tecnificados en base a sus eficiencias. Para la clasificación de conducción solo se consideran como tradicionales la conducción por acequia. Para los cultivos que no se conoce su tipo de riego se considera que una fracción de su superficie se riega tecnificadamente y la otra de forma tradicional, de acuerdo a la proporción de cada una en la cantidad agregada para el año 2013 para ese sector y cultivo.

Definidas ya las áreas a considerar para determinar las demandas por riego, se distribuye cada predio en los sectores en donde esté ubicado para el posterior ingreso en WEAP. Este ingreso, como se adelantó en las secciones precedentes, se implementa por fases, entre las cuales varía el criterio de asignación de pozos que satisfacen las demandas agrícolas.

### *c. Fase II.1: Solo actualizar áreas agregadas, conservando ubicaciones pozos de etapa anterior*

La primera fase implica no cambiar el criterio de asignación de pozos del implementado en la etapa I de la modelación numérica, lo que en consecuencia significa que tampoco se modifica la estructura implementada en WEAP para representar las demandas de riego, sino que solamente se actualizan las superficies por tipo de cultivo y tipo de riego en cada sector. Esto mantiene los niveles inferiores que representan los pozos y la asignación en el archivo Linkage (i.e. no se vuelve a correr el algoritmo de asignación de pozos, sino que se mantiene la distribución del año 2013 para los siguientes).

Para implementar esta fase es entonces necesario agregar los cultivos por sector, por tipo de riego y por especie, considerando las especies ingresadas en la etapa I. Generada esta información, la cual corresponde a la variable "*Annual Activity Level*" de los nodos de demanda en WEAP (i.e. superficie en [ha]), a continuación se calcula la demanda anual de agua por hectárea [m<sup>3</sup>/ha/año] y la distribución mensual de ésta [%]. La demanda mensual se calcula con la misma metodología que utiliza el modelo WEAP base, correspondiendo a la diferencia entre la ecuación FAO Penman-Monteith para la evapotranspiración y la precipitación efectiva, y considerando el tipo de riego, según la [Ecuación 9.22.](#page-380-0) Se multiplica por 10 para obtener la unidad deseada  $[m^3/ha]$ .

$$
Demanda_{i,j,k,t} = \frac{k c_{i,t} * E T 0_j - P p \ e f e c t i v a_j}{E ficiencia de rieg o_k} * 10
$$

*Ecuación 9.22: Demanda de riego agrícola para un cultivo i, en el sector j con un tipo de riego k en el mes t*

<span id="page-380-0"></span>Donde

# $kc = coefficient$ e de cultivo según FAO Penman – Monteith  $ET0 = evapotranspiración de referencia según FAO Penman - Monteith [mm]$

Para la precipitación efectiva se utiliza la entregada por el mismo modelo integrado, que es igual a la precipitación ingresada más el equivalente generado por derretimiento de nieve acumulada. Se utiliza la evapotranspiración de referencia calculada según la ecuación de Hargreaves en CAMELS-CL, la cual es única para toda la cuenca. Se utilizan los mismos coeficientes de cultivo que en el modelo WEAP base. La demanda anual es la suma de las mensuales en el año hidrológico correspondiente y la distribución mensual es simplemente el porcentaje que representa cada mes dentro de la demanda anual.

Por último, el mismo modelo calcula los datos de consumo por sector, que determinan a su vez el flujo de retorno de cada nodo de demanda. Para esto se actualizan los "*Key Assumptions*" del modelo que representan el volumen total mensual de agua demandada, como se detalla en FCFM (2013).

Realizados los anteriores cálculos se nota que existe una diferencia entre los valores calculados para el año 2013 y los implementados en el modelo en la etapa I. Esta diferencia se explica por la distribución de los cultivos en los distintos sectores al considerar las ubicaciones 2017 y la mayor información de riego que se tiene. Así, la mayoría de las diferencias desaparece al agregarse todas las superficies en la zona de estudio por tipo de cultivo. Sin embargo, también se mantienen algunas diferencias que se explican por un cambio entre la información generada en la actualización del 2013 y la finalmente ingresada al modelo WEAP base, aunque no se encuentran antecedentes que lo justifiquen.

En vista de esta diferencia, se implementan dos modelos integrados para esta etapa: II.1.a y II.1.b, que mantiene la información original del año 2013 y que la actualiza según la actualización y discretización realizada, respectivamente.

# *d. Fase II.2: Refinar cultivos a predio y ubicar pozos considerando que los predios extraen agua de las celdas sobre las que se encuentran*

Esta fase se independiza de las ubicaciones de pozos autorreportadas en CNR (2011), suponiendo que los pozos se ubican relativamente cerca de los predios que riegan. Esta distancia relativa se supone que es lo suficientemente pequeña como para que los pozos se ubiquen en las celdas sobre las que se ubican los predios. Utilizar este criterio significa cambiar la estructura de ingreso de las demandas agrícolas en WEAP, utilizando los elementos definidos en las secciones precedentes. La nueva estructura se muestra en la [Figura 9.67.](#page-381-0)

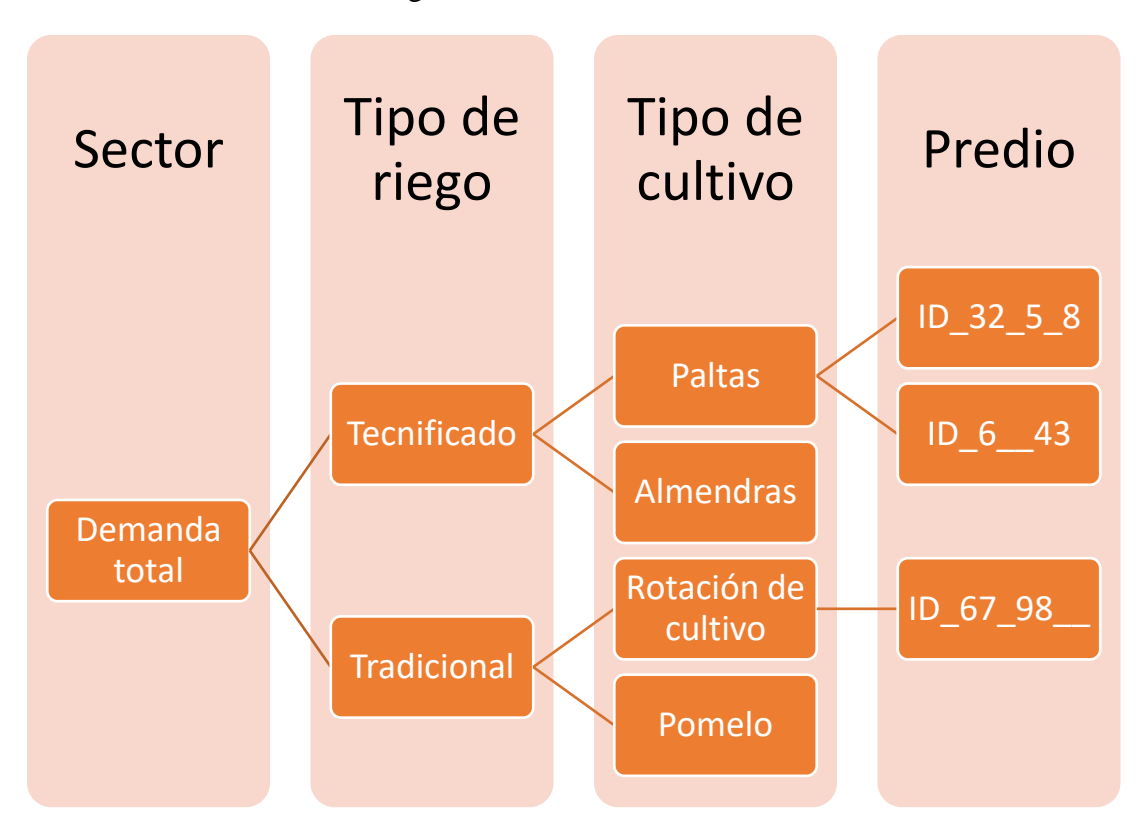

*Figura 9.67: Ejemplo de estructura de distribución de demandas agrícolas en fase II.2*

<span id="page-381-0"></span>Se actualiza el modelo integrado II.1 a WEAP 2019 para aprovechar sus capacidades de automatización, donde se elimina la estructura anterior y se implementa la nueva. La superficie se ingresa directamente, mientras que la demanda anual y la distribución mensual se calculan por fuera siguiendo la [Ecuación 9.22.](#page-380-0)

Para la integración con MODFLOW, para cada elemento, si existe un polígono 2017, ese polígono define su ubicación. Si no, uno 2014, si no, uno 2013. Esta ubicación sirve para determinar en qué sector(es) se ubican los elementos y qué celdas de la grilla Linkage intersectan. Si un elemento no intersecta celdas, no tiene abastecimiento subterráneo. En principio, todas las celdas intersectadas por un elemento son potencialmente fuentes subterráneas para la correspondiente demanda. Sin embargo, esto se ve limitado en la práctica por el límite de 4 demandas por celda. Además, existe potencialmente más de una demanda por elemento, debido a posibles múltiples cultivos y tipos de riego.

Para sortear la limitación de 4 demandas por celda, se implementa un algoritmo que busca que todas las demandas se vinculen con al menos una celda. Las demandas se asignan según el siguiente orden:

- 1. Primero, se asignan las celdas no problemáticas, es decir, las que tienen asociadas menos de 4 demandas.
- 2. Luego, se asignan las demandas de las celdas restantes siguiendo la siguiente priorización: para cada celda (ordenadas de acuerdo a qué tan complejo es su caso), primero las demandas sin celdas asignadas y, de entre esas, las con menos celdas intersectadas. Se asignan las 4 demandas prioritarias para esa celda. Luego éstas son removidas de entre las potenciales demandas de las demás celdas (i.e. sólo se les asigna una celda).
- 3. Para las demandas que no son asignadas con los métodos anteriores, se asignan evaluando si alguna de las 8 celdas adyacentes a las celdas intersectadas tiene capacidad.

El algoritmo es exitoso en realizar esta asignación, existiendo menos de 10 casos en que ni siquiera las 8 celdas adyacentes pudieron ser vinculadas. En estos casos, se asignan manualmente. Las demandas que no intersectan la grilla Linkage solamente se satisfacen con agua superficial, por lo que se les asignan celdas inactivas, de forma análoga a lo descrito en la sección [0](#page-356-0) para la etapa I. Finalmente, el modelo es devuelto a la versión 3.43 de WEAP y reacondicionado para operar.

Se ingresan coeficientes de cultivo para las especies que no estaban contempladas en la etapa I desde la literatura, como se detalla en el Anexo G. Los valores ingresados se encuentran en el Anexo P "Coeficientes de cultivo etapa II".

# *e. Fase II.3: Ubicar los DAA del CPA y asignarle el predio más cercano a cada pozo*

No fue posible implementar esta fase por restricciones de tiempo. Considerando esto, desde ese punto en adelante cuando se refiera a la etapa II se entiende la implementación II.2, a menos que se especifique lo contrario.

# *Cambios finales de actualización y refinamiento del modelo integrado*

Se reorganizan las preferencias y prioridades del modelo integrado según los supuestos enumerados en el Anexo W.

# *Validación de la calibración*

Al no haberse completado el proceso de calibración no se lleva a cabo la validación.

## Etapa III

## *Ubicación de pozos según dueños de predios y titulares de DAA*

No existen fuentes públicas de información sobre la titularidad de predios agrícolas que identifiquen a los dueños y ubiquen los terrenos. Así, a modo demostrativo se decide tomar una muestra de casos de alta connotación pública y evaluarlos en terreno y en los registros de público acceso. Por otro lado, este enfoque muestral permite reducir significativamente el esfuerzo requerido para compatibilizar las diferentes fuentes de información.

En primer lugar, se hace una revisión en prensa de casos emblemáticos de denuncia, encontrando 45 candidatos entre personas naturales y jurídicas. Luego, se identifican predios que podrían estar asociados a estas denuncias en terreno. Identificados los terrenos, se ubican geográficamente en la plataforma web del Servicio de Impuestos Internos (SII) de Cartografía Digital de Mapas (SII, s. f.). En este punto es menester mencionar que el SII hace énfasis en que se trata de información de referencia.

En paralelo, se buscan DAA en el CPA provisto por la DGA cuyos titulares sean alguno de los 45 candidatos. Se hace evidente la existencia de lazos de parentesco entre varios de los candidatos, lo que lleva a clasificar las denuncias en grupos relacionados. Cabe destacar que ninguno de los candidatos posee DAA superficiales.

Volviendo a los terrenos identificados en la plataforma del SII, se logran identificar 18 candidatos con terrenos asociados dentro de la cuenca del río Petorca. Por otro lado, en el CPA se identifican 10 candidatos con DAA asociados. Realizando el cruce entre ambos grupos se llega a 5 grupos relacionados de candidatos a los que potencialmente podría aplicárseles la metodología desarrollada en este trabajo.

A continuación, se hace el cruce entre las ubicaciones referenciales del SII con los predios agrícolas definidos en la etapa II. Esto se lleva a cabo primero mediante el establecimiento de un radio de 500 [m] desde las ubicaciones extraídas del SII, tomando en consideración la naturaleza referencial de dicha información. Luego las circunferencias creadas son intersectadas con los polígonos del Catastro Frutícola 2017, los polígonos del Catastro Frutícola 2014 de predios que no tengan su propio polígono 2017 y polígonos de las superficies provistas por el estudio base 2013 de predios que no tengan polígonos 2017 ni 2014. A este análisis se suma la existencia de DAA ya sea dentro o aledaño a la zona.

Finalmente, tomando en consideración el anterior análisis y la facilidad con que es posible distinguir los predios en base a la información del SII, se escogen dos casos piloto: "A" y "B". Desgraciadamente, los DAA del caso piloto "A" no coinciden con el acuífero modelado (i.e. no intersectan la grilla Linkage), por lo que se prosigue únicamente con el caso "B".

La [Figura 9.68](#page-384-0) ilustra la ubicación de los predios del candidato "B" en el espectro NDVI. Las zonas verdes corresponden a vegetación, mientras que las zonas de rojo intenso a tranques de acumulación llenos de agua.

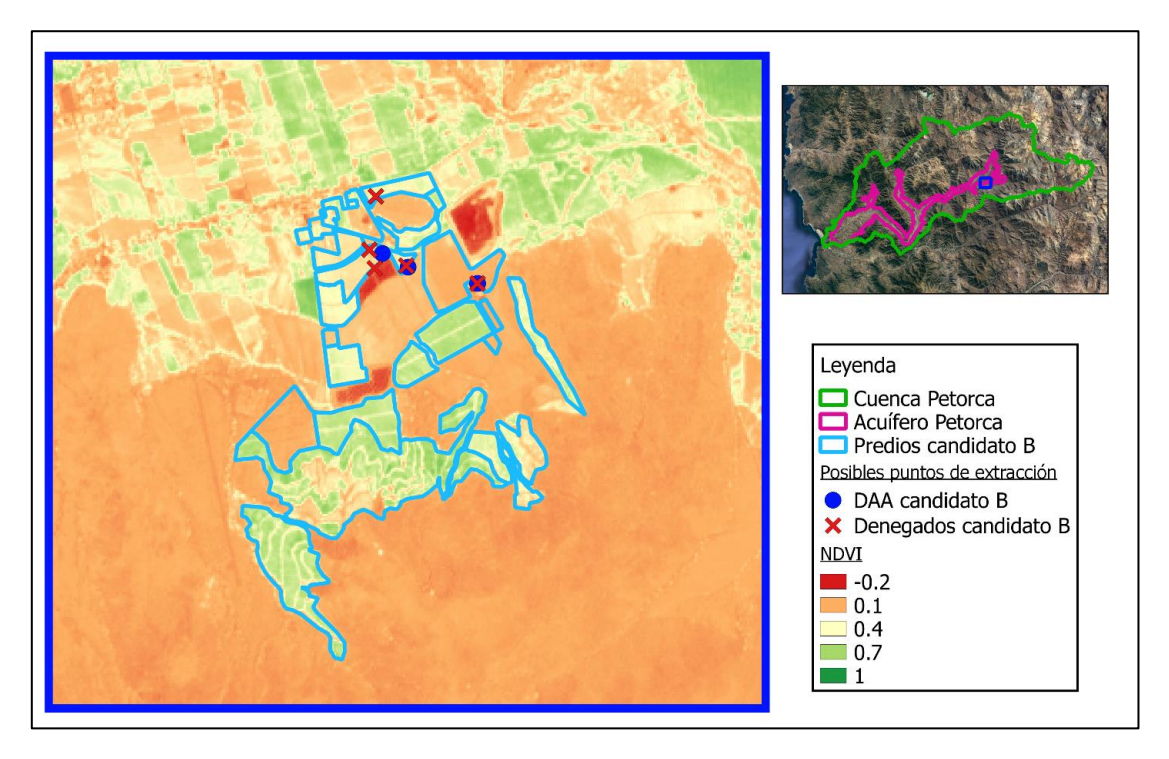

*Figura 9.68: Ilustración de los predios del candidato B en imagen NDVI del 14/2/2016 del satélite Sentinel-2.*

<span id="page-384-0"></span>Se identifican las demandas ubicadas en las celdas correspondientes a los DAA de "B" del archivo Linkage de la etapa II.2 (5 celdas) y se verifica que todas coinciden con alguna de las demandas correspondientes a los predios de "B", por lo que no hay problema en eliminarlas del archivo Linkage. Se nota que de los 9 DAA identificados solo 3 fueron otorgados, limitando a 3 celdas de Linkage las afectadas.

Se identifican 7 especies diferentes para las demandas de "B": rotación de cultivos, huerto casero, naranjo, palto, arándano americano, granado y mandarino. Estas especies se encuentran distribuidas en 26 predios: 21 procedentes del Catastro Frutícola 2017 y 5 de la actualización realizada para el estudio base del 2013. Estos predios dan origen a 57 demandas definidas por la aplicación de la etapa II.2 descrita en las secciones precedentes.

### *Implementación de demandas como nodos captación*

Las 57 demandas son agrupadas por tipo de riego, especie y predio, dando origen a 47 predios demandantes. La diferencia entre el número de predios demandantes con los 26 predios catastrados originales se debe a la existencia de más de un tipo de riego o especie cultivada en algunos de ellos. Estos 47 predios demandantes se ingresan como 2 nodos captación al modelo integrado, respondiendo a la necesidad de diferenciar las pérdidas por conducción y distribución por tipo de riego.

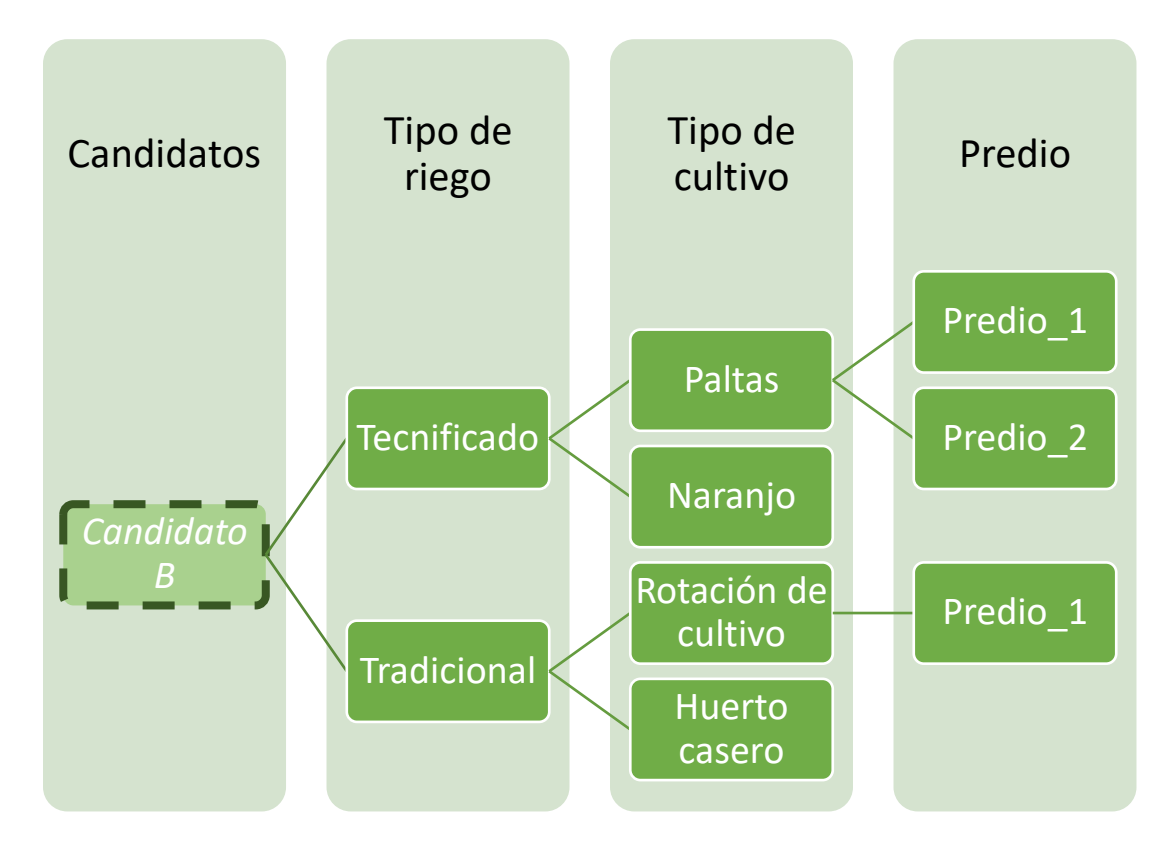

*Figura 9.69: Ilustración de nuevo esquema de organización de las demandas en nodos captación. El primer nivel es solo ilustrativo, pues se ingresan dos nodos captación según el tipo de riego.*

El alto número de predios demandantes relativo a las celdas correspondientes a los DAA de "B" obligan a refinar el modelo subterráneo para superar la restricción de máximo una sub-captación por celda. Así, se refina el modelo en dichas celdas y luego se asignan las sub-captaciones a ellas y las celdas aledañas, que dada la naturaleza de las grillas MODFLOW también se ven refinadas.

La anterior refinación implica reasignar los nodos de demanda, acuífero, captación y los elementos de río para que coincidan con la nueva resolución.

A los nuevos nodos captación se le asignan los parámetros climáticos y de suelo del nodo captación del sector correspondiente, a excepción del coeficiente de cultivo, área, humedad relativa, velocidad del viento y profundidad del suelo. La profundidad del suelo se recoge de la bibliografía revisada en el Anexo Q "Riego de la palta". Se nota que dicha información corresponde únicamente al cultivo de paltos. El área ingresada es equivalente a la de las sub-demandas calculadas en la etapa II.

Se deben agregar parámetros que definen la frecuencia de riego. Éstos operan en función del contenido de humedad del suelo, fijándose un límite inferior bajo el cual se riega hasta alcanzar un límite superior. Al igual que para la profundidad del suelo, se utilizan los valores de la literatura para cultivo de paltos.

# *a. Ingreso de humedad relativa y velocidad del viento*

Se utilizan los datos generados por la Actualización del Balance Hídrico Nacional para ambas variables. El producto utilizado tiene una resolución espacial de 0,05° y temporal tri-horaria entre 1980 y 2016.

Se decide estimar ambas variables (a nivel mensual como requiere WEAP) únicamente para el sector al que pertenecen los cultivos a evaluar en esta etapa para el año 2016. Para esto, se calcula, para cada pixel, un coeficiente que indica qué fracción de éste pertenece al sector requerido. Luego, se ponderan los pixeles con sus respectivos factores y se normaliza, según la [Ecuación 9.23.](#page-386-0)

$$
H_j, V_j = \frac{\sum_i (H_j, V_j) * f_i}{\sum_i f_i}
$$

*Ecuación 9.23: Ponderación de pixeles i de humedad relativa y velocidad del viento para el periodo j.*

<span id="page-386-0"></span>Calculado el valor del sector para cada tiempo, se promedia a nivel diario y luego mensual para obtener los valores deseados.

### *Ingreso de nuevos coeficientes de cultivo en nodos captación*

### *a. Descarga de imágenes Sentinel*

En base a la ubicación y extensión de la cuenca del río Petorca se identifican dos gránulos<sup>26</sup> del satélite Sentinel-2: el HBE (fracción oeste) y HCE (fracción este). Para facilitar el trabajo y minimizar los recursos de disco duro a utilizar se filtran las imágenes con nubosidad mayor al 40%. En principio se descargan todas las imágenes desde la puesta en órbita del satélite (junio 2015) hasta el fin de la etapa III (diciembre 2016).

Sin embargo, no fue posible pre-procesar las imágenes de 2015 en el programa SNAP, por lo que finalmente no se utilizan. Debido al filtro de nubosidad, no necesariamente coinciden las fechas entre los gránulos. Una cantidad importante de las imágenes descargadas presentaban problemas de calidad, reduciendo aun más el número a utilizar. Así, finalmente se trabaja con 22 imágenes que cubren desde el 14 de febrero hasta el 30 de diciembre de 2016.

### *b. Generación de NDVI*

Las imágenes son pre-procesadas en SNAP utilizando el procesador Sen2Cor. Para ahorrar espacio de disco, se calcula el NDVI según la [Ecuación 2.1](#page-47-0) inmediatamente luego de pre-procesar y recién en ese momento se guardan, perdiendo así las bandas pre-procesadas. Luego, las imágenes de NDVI son recortadas a la extensión de la cuenca.

Se nota que varias de las imágenes NDVI presentan zonas relevantes cubiertas con nubes según la capa de máscara incluida en el producto original. Sin embargo, estas nubes no cubren los predios seleccionados para esta etapa, por lo que se utilizan de todas formas. Hecha esta salvedad, se interpola linealmente entre las imágenes NDVI correspondientes a cada gránulo, para luego unir ambos gránulos a nivel diario, promediando los valores en la banda donde se sobreponen ambos.

### *c. Generación de curva kc – NDVI*

 $\overline{a}$ 

Se generan máscaras para cada uno de los predios seleccionados con la misma resolución que las imágenes NDVI anteriormente generadas. Luego, para cada cultivo presente en cada predio, se

 $^{26}$  Producto de 100 [km<sup>2</sup>] de resolución espacial de los niveles 1C y 2A.

siguen los siguientes pasos para calcular el coeficiente de cultivo en base a lo discutido en la sección  $2.5.2:$ 

- 1. Se seleccionan los valores de  $k_{c,mx}$ ,  $k_{cb,mx}$ ,  $\beta$  y  $f_{c,mx}$  de acuerdo al tipo de cultivo.
- 2. Se delimita el predio con su correspondiente máscara.
- 3. Se calcula el  $f_c$  diario para cada pixel del predio, acotado superiormente por su respectivo  $f_{\rm c,mx}$ .
- 4. Se calcula kc, tierra desnuda diario para cada pixel.
- 5. Se calcula  $k_{cb}$  diario para cada pixel, acotado superiormente por su respectivo  $k_{cb,mx}$ .
- 6. Se calcula  $k_{cs}$  diario para cada pixel. Se nota que, ya que todos los valores utilizados de  $k_{cb,mx}$  son menores a uno, no es necesario acotar superiormente por su respectivo  $k_{c,mx}$ .
- 7. Se obtiene un valor único de  $k_{cs}$  diario para cada predio y cultivo promediando los valores de los pixeles constituyentes. También se obtienen valores de predio para las demás variables con fines referenciales.
- 8. Se calculan valores mensuales desde febrero a diciembre de todas las variables a partir de sus valores diarios.

Para tener una referencia fuera de los predios del candidato "B", se calcula también un k<sub>cs</sub> mensual promedio considerando todos los cultivos de palto en la cuenca que no hayan sido cubiertos por nubes para ninguna de las imágenes satelitales utilizadas.

### *Generar escenario donde las extracciones se restringen por los DAA*

Como se ha especificado en las secciones anteriores, se considera que las áreas donde se ve afectada la disponibilidad son aquellas definidas por las celdas de la grilla MODFLOW donde exista una diferencia mensual entre el nivel freático entre el escenario que simula la extracción debido a la demanda evapotranspirativa y el que la limita de acuerdo a los DAA.

Para generar este último escenario, se imponen límites a los conectores de transmisión que unen el nodo acuífero con los nodos captaciones de riego tradicional y tecnificado. Se generan dos escenarios para explorar la incertidumbre respecto a qué DAA satisfacen cada predio. El primer escenario limita la transferencia de agua total hacia ambos nodos captación con el total de los DAA de "B", ponderando cada una por la proporción a la que corresponde la suma de demandas de la etapa II de sus predios de la suma de ambos.

$$
Límite nodo captación_{k,i} = \sum DAA de "B" [m3] * \frac{\sum Demandas_{k,i}}{\sum Demandas_i}
$$

*Ecuación 9.24: Límite de riego para el nodo de captación con tipo de riego k en el mes i. Solo se consideran las demandas pertenecientes a "B".*

El segundo escenario simplemente limita con el total de DAA para cada nodo captación, efectivamente duplicando el límite. Esto se hace con el fin de medir el efecto de la anterior ponderación.

Finalmente, se generan dos escenarios más a partir de los dos escenarios anteriores implementando las frecuencias de uso señaladas en la [Tabla 4.1](#page-79-0) para convertir los derechos instantáneos en agregados mensuales.

Por último, se generan tres archivos *shape* para evaluar si se configura alguna agravante al afectar la disponibilidad del agua. Los tres consisten en circunferencias de 200 [m] de radio alrededor de distintas ubicaciones. El primero engloba todos los DAA subterráneos otorgados en la cuenca. El segundo abarca todas las ubicaciones donde existen antecedentes de extracciones para agua potable. El tercero le suma al anterior todas las localidades de la cuenca, considerando que donde habitan seres humanos debe existir algún medio de acceso al agua, por ejemplo norias domésticas.

La [Figura 9.70](#page-388-0) muestra todas las zonas que se considera pueden ver afectada su disponibilidad por una extracción ilegal según los tres archivos *shape* recién definidos.

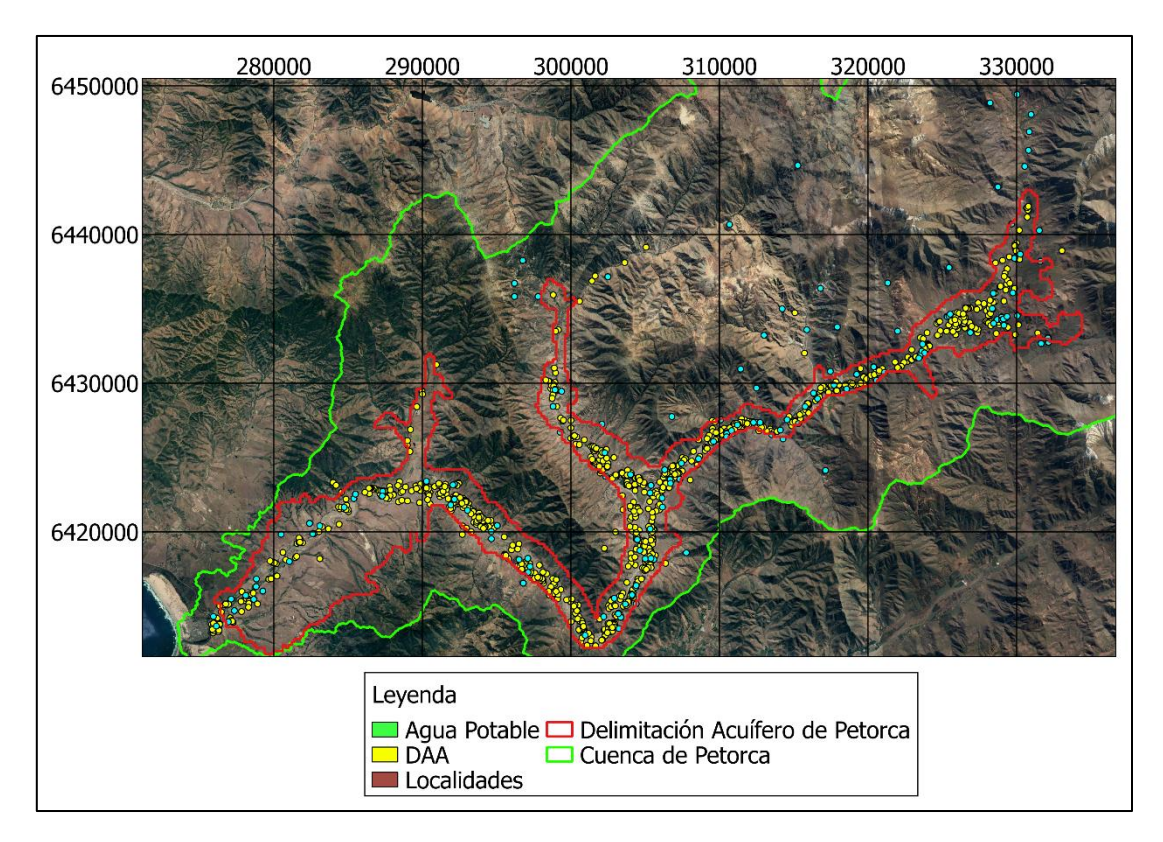

<span id="page-388-0"></span>*Figura 9.70: Zonas de vulnerabilidad de radio de 200 [m] para DAA y fuentes de agua de bebida en la cuenca del río Petorca.*

# **Anexo V: Estimación de parámetros no utilizada en la etapa I**

### Estimación de parámetros por estratigrafías

En primer lugar, se recolectan todos los antecedentes de columnas estratigráficas disponibles para estimar parámetros elásticos a partir de valores referenciales de la literatura.

Las fuentes utilizadas son expedientes de solicitudes de DAA proporcionadas por la DGA y planos de construcción de pozos recolectados por CNR (2011) junto con pruebas de bombeo ejecutadas para ese estudio, que da un total de 51 estratigrafías.

Considerando que se modela el acuífero Petorca de una sola capa con parámetros equivalentes, se calcula una permeabilidad equivalente para cada estratigrafía, ponderando el valor de permeabilidad de la literatura correspondiente a cada estrato por su largo relativo al largo total de la columna.

Dentro de cada estrato, se considera que los distintos materiales están ordenados de mayor a menor presencia, siendo ponderados de esta forma. Además, solo se consideran los estratos que se encuentran saturados.

Las fuentes de la literatura utilizadas para los valores de permeabilidad son mencionadas en la Revisión Bibliográfica. Se utilizan los valores mínimos y máximos de cada material y se genera un rango de valores referencial para cada columna. El valor final se calcula como el promedio geométrico de ambos.

A partir del análisis de las 51 columnas estratigráficas disponibles se generan valores mínimos y máximos para las 44 saturadas. La [Tabla 9.25](#page-389-0) resume los valores de permeabilidad calculados para los valores mínimos, máximos y para el promedio entre ambos, para cada columna. Se muestra la distribución espacial de los valores promedio en la [Figura 9.71.](#page-390-0)

| Medida [m/s]        | K min    | K máx    | K promedio |  |
|---------------------|----------|----------|------------|--|
| Mínimo              | 9,58E-14 | 3,86E-04 | 1,95E-04   |  |
| Máximo              | 6,97E-04 | 2,27E-02 | 1,14E-02   |  |
| Promedio            | 2,75E-04 | 5,00E-03 | 2,64E-03   |  |
| Mediana             | 2,44E-04 | 4,57E-03 | 2,33E-03   |  |
| Desviación estándar | 1,96E-04 | 3,89E-03 | 1,96E-03   |  |

<span id="page-389-0"></span>*Tabla 9.25: Estadística de valores de permeabilidad a partir de interpretación de columnas estratigráficas.*

*Tabla 9.26:Estadística de valores de coeficiente de almacenamiento a partir de interpretación de columnas estratigráficas.*

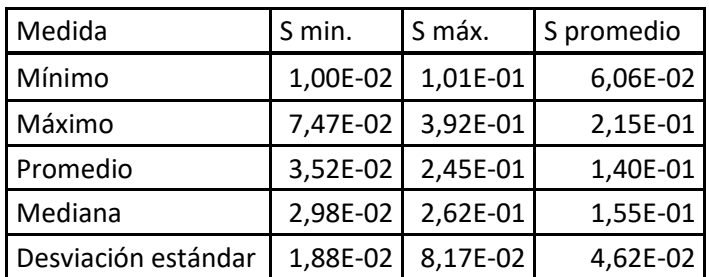

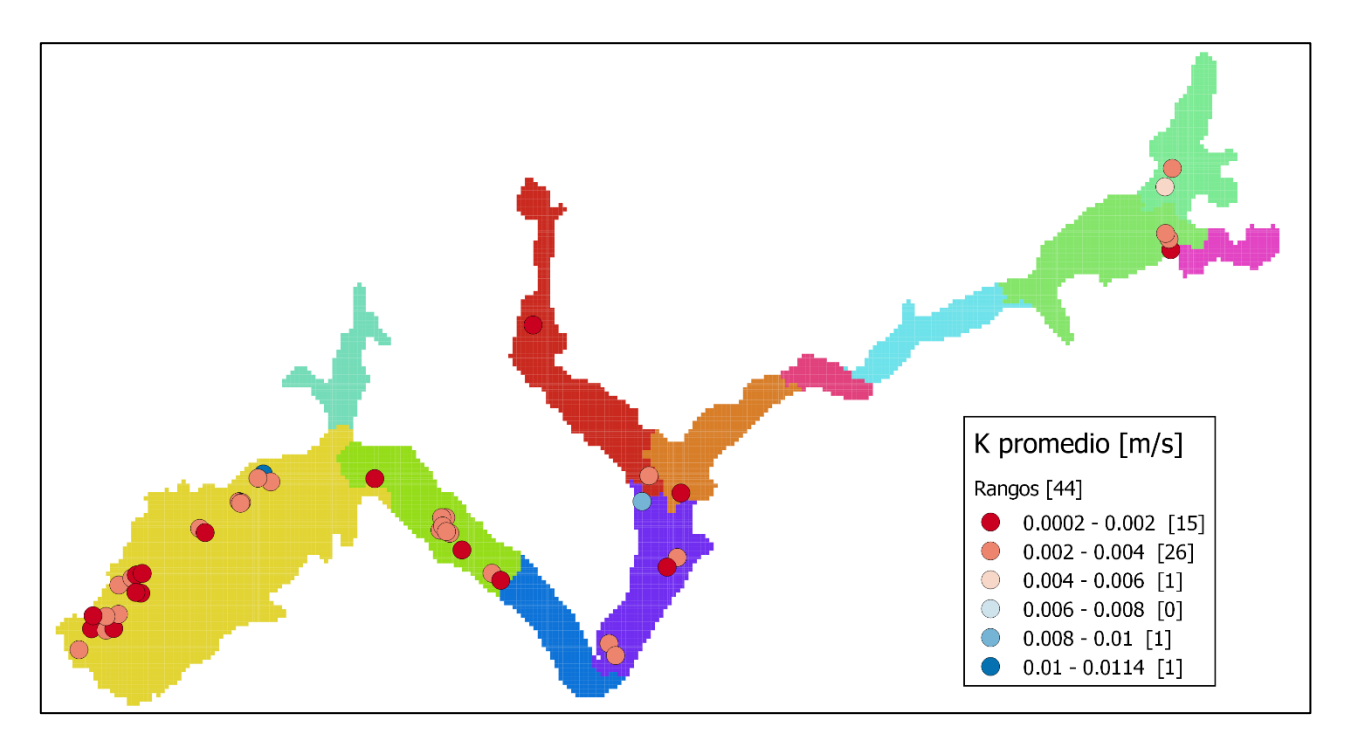

*Figura 9.71: Distribución de valores de permeabilidad promedio a partir de estratigrafías.*

<span id="page-390-0"></span>Se repite el ejercicio anterior con los coeficientes de almacenamiento de acuífero libre Sy.

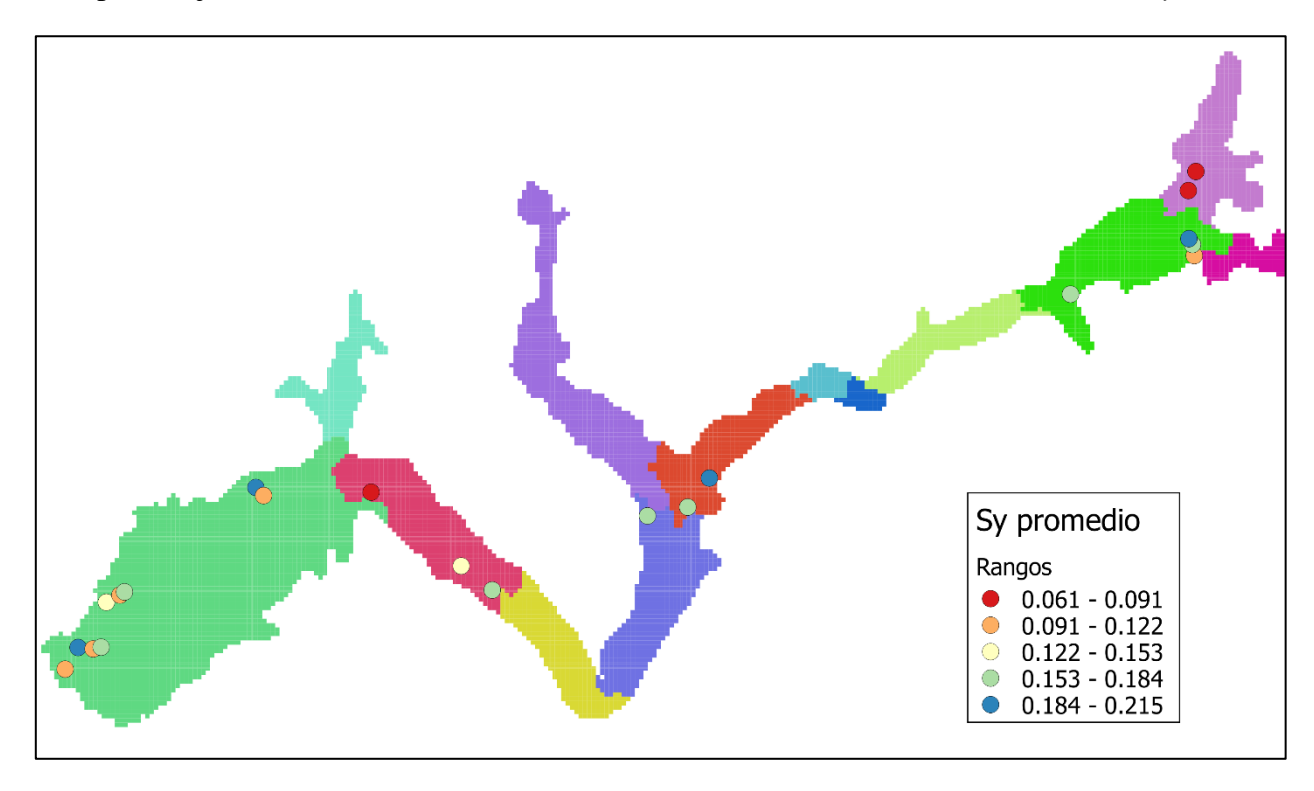

*Figura 9.72: Distribución de valores de coeficiente de almacenamiento promedio a partir de estratigrafías.*

### Estimación de parámetros por pruebas de bombeo de caudal constante

Se propuso utilizar los resultados de Moench (1997) para encontrar valores de permeabilidades a partir de resultados de pruebas de bombeo de caudal constante corregidas por penetración parcial, acuífero libre y medidas en el mismo pozo de bombeo. Dichos resultados son implementados en los softwares WTAQ y UCODE (Barlow & Moench, 1999), donde WTAQ realiza una antitransformada de Laplace a través de métodos numéricos según lo descrito en el trabajo citado y UCODE realiza una optimización de parámetros iterando sobre WTAQ, variando las variables que se desean estimar.

En primer lugar, el hecho de realizar una optimización requiere que se cuenten con observaciones en el tiempo para los descensos en el pozo de bombeo. Es por esto que se realizaron ensayos con 2 pozos donde se extrajo dicha información adicional, esperando ver si producían resultados positivos antes de extraer observaciones para los otros 336 expedientes.

En segundo lugar, la metodología propuesta se llevaba a cabo en versiones discontinuadas de ambos softwares, por lo que antes de ingresar la información extraída de los pozos de bombeo se replicaron los resultados del problema ejemplo de Barlow & Moench (1999) en las versiones más recientes (Barlow & Moench, 2011; Poeter et al., 2014).

Lamentablemente, la metodología no fue capaz de reproducir las observaciones, por lo que no fue posible obtener estimaciones de parámetros. Se desconocen las razones que llevan a este fallo, por lo que, considerando también el tiempo acotado disponible para esta etapa del trabajo y la existencia de una metodología alternativa, se abandona esta metodología.

## Estimación de parámetros por capacidad específica, mejoradas por pruebas de bombeo de caudal variable

Siguiendo la metodología de Bradbury & Rothschild (1985), se procesa información de 160 pozos con información de capacidad específica y pruebas de bombeo de caudal variable. De éstos, se logra obtener valores de permeabilidad para 134. Los parámetros que no se obtienen directamente de la información de los expedientes corresponden al almacenamiento  $S_y$  y al espesor del acuífero. De todas formas, el estudio citado explicita la baja sensibilidad de los resultados frente a distintos valores de Sy.

Para S<sup>y</sup> se generan 30 valores entre 0,01 y 0,3, mientras que para el espesor se toma el espesor de la celda donde se ubica el pozo en el modelo MODFLOW y se genera un rango de 40 valores desde 20 [m] menos del espesor del modelo hasta 20 [m] más. Esto da un total de 1200 escenarios por pozo, de entre los cuales se escogen los valores mínimos y máximos para cada uno. El valor final se calcula como el promedio geométrico de ambos, siguiendo la recomendación de Fetter (2001).

La metodología utilizada calcula un valor de permeabilidad iterativamente, tomando en consideración el efecto de observar el descenso en el mismo pozo de bombeo y de tratarse de pozos parcialmente penetrantes en un acuífero libre. El hecho de observar el descenso en el mismo pozo de bombeo genera lo que es conocido como pérdidas de pozo, las cuales se manifiestan como un aumento en la profundidad medida en el pozo comparado con el acuífero en que se encuentran. Esta pérdida es calculada según la [Ecuación 9.25,](#page-392-0) donde la constante de pérdida *C* se puede estimar a partir de datos de pruebas de caudal variable (*step-drawdown* en inglés), en las cuales un pozo se opera durante 3 periodos sucesivos de 1 hora a fracciones constantes de la capacidad total, según la [Ecuación 9.26.](#page-392-1)

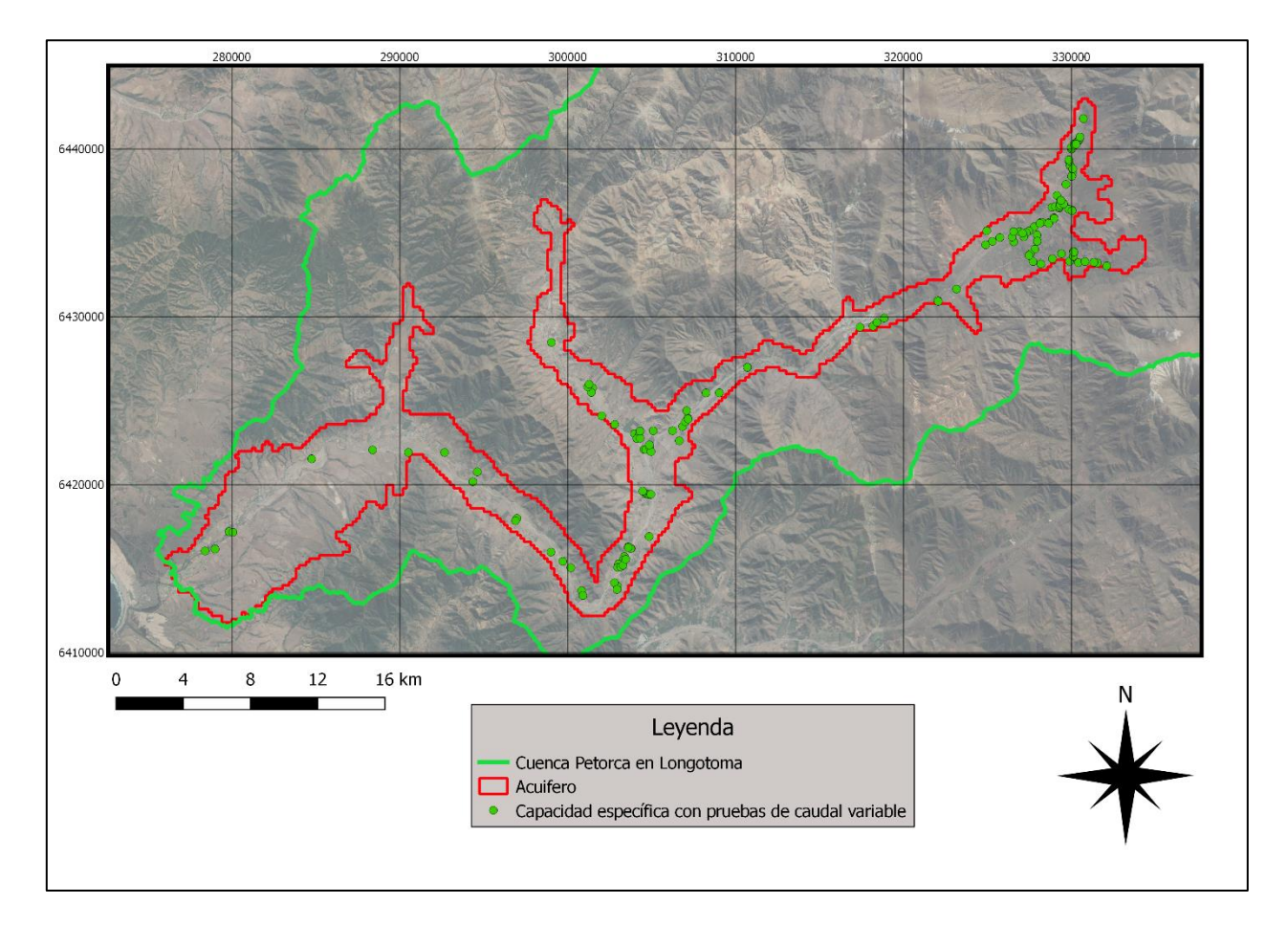

<span id="page-392-0"></span>*Figura 9.73: Distribución de los pozos con valores de capacidad específica y pruebas de bombeo de caudal variable*

$$
s_w = \mathcal{C} * Q^2
$$

*Ecuación 9.25: Pérdida no lineal en el descenso de un pozo.*

$$
C_{1-2} = \frac{\left(\frac{\Delta s_2}{\Delta Q_2}\right) - \left(\frac{\Delta s_1}{\Delta Q_1}\right)}{\Delta Q_1 + \Delta Q_2}
$$

$$
C_{2-3} = \frac{\left(\frac{\Delta s_3}{\Delta Q_3}\right) - \left(\frac{\Delta s_2}{\Delta Q_2}\right)}{\Delta Q_2 + \Delta Q_3}
$$

<span id="page-392-1"></span>*Ecuación 9.26: Constante de pérdida a partir de una prueba de bombeo de caudal variable. Se calcula un valor para las pruebas con caudales 1 y 2 y otro para los 2 y 3.*

Donde:

 $s_w$  es la pérdida en unidades de longitud [L]  $\mathcal C$  es la constante de pérdida  $\mathcal C$  $t^2$  $\frac{1}{L^5}$ Q es el caudal bombeado [  $L^3$  $t$ ] ∆s es el aumento en la profundidad producida por cada aumento ∆Q en la tasa de bombeo Por otro lado, el efecto de la penetración parcial del pozo de bombeo se corrige según la [Ecuación](#page-393-0)  [9.27.](#page-393-0)

$$
s_p = \frac{1 - L/b}{L/b} * \left( \ln \left( \frac{b}{r_w} - G \left\{ \frac{L}{B} \right\} \right) \right)
$$

*Ecuación 9.27: Corrección por penetración parcial del pozo de bombeo*

<span id="page-393-0"></span>Donde

 $s_p$  es el aumento en el descenso producto de la penetración parcial  $\left[ L \right]$  $b$  es la profundidad del acuífero [L]  $L$  es el largo penetrado por el pozo  $[L]$  $r<sub>w</sub>$ es el radio del pozo [L]  $G$  es una función de la razón  $L/b$ 

Los autores del estudio citado proponen el siguiente ajuste para G, con una correlación de 0.992:

$$
G\{\frac{L}{b}\} = 2.948 - \left(7.363 * \frac{L}{b}\right) + 11.447 * \left(\frac{L}{b}\right)^2 - 4.675 \left(\frac{L}{b}\right)^3
$$

*Ecuación 9.28: Ajuste para factor G de la [Ecuación 9.27](#page-393-0)*

Finalmente, se introducen los dos efectos anteriormente calculados en la [Ecuación 9.29](#page-393-1) para calcular la transmisividad T, la cual posteriormente es dividida en la profundidad del acuífero para obtener la permeabilidad.

$$
T = \frac{Q}{4\pi * (s - s_w)} * \left[ \ln \left( \frac{2.25 * T * t}{r_w^2 * S} \right) + 2 * s_p \right]
$$

<span id="page-393-1"></span>*Ecuación 9.29: Transmisividad a partir de la capacidad específica corregida por penetración parcial y pérdidas del pozo*

Donde

 $T$  es la transmisividad  $\parallel$  $L^2$  $t$  $\mathsf{l}$ s es el descenso en el pozo  $[L]$ t es el tiempo de bombeo [t] S es el coeficiente de almacenamiento [adimensional]  $r_w$  es el radio del pozo [L]

Las anteriores ecuaciones se resuelven iterativamente para cada pozo según el algoritmo detallado en la [Figura 9.74.](#page-394-0)

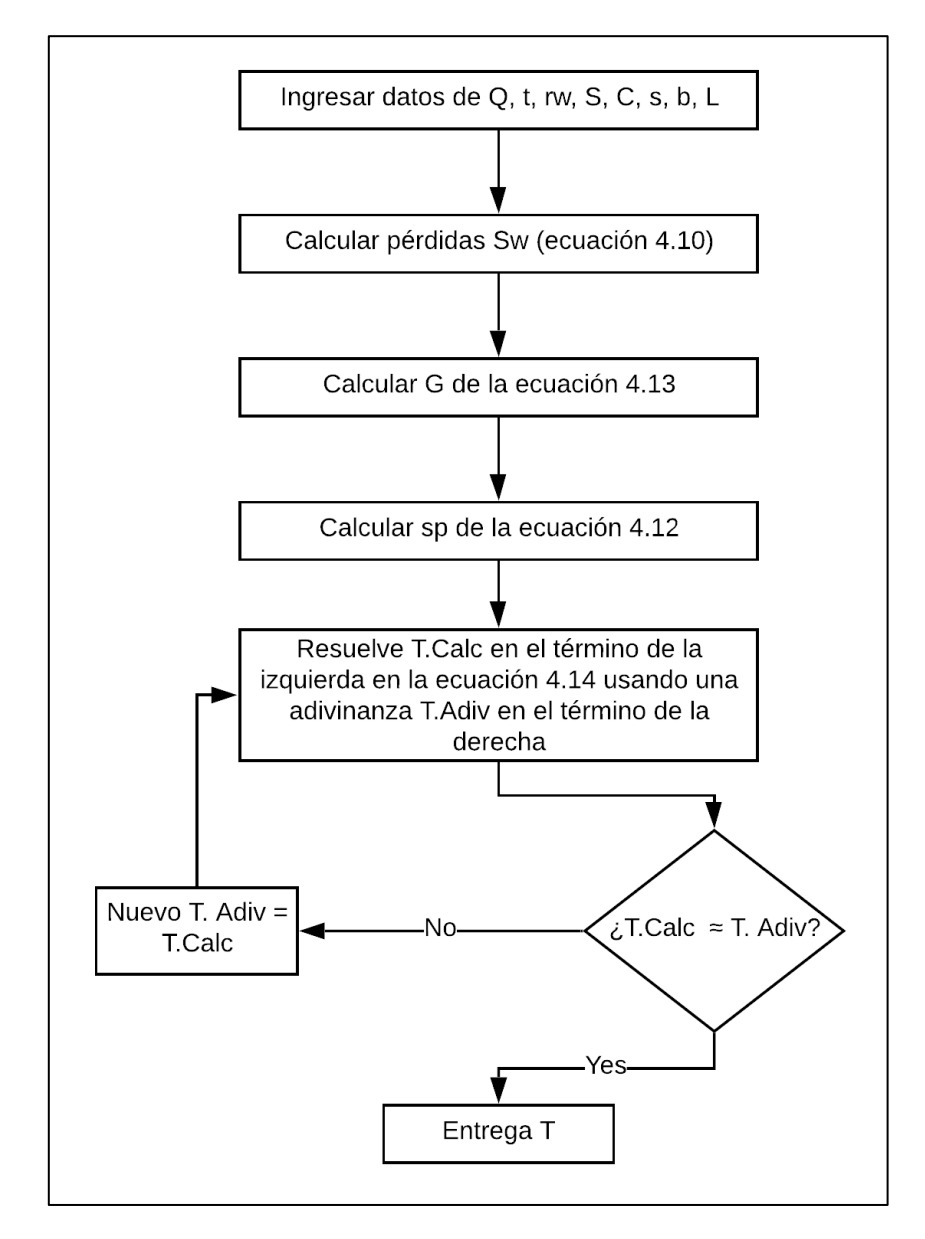

<span id="page-394-0"></span>*Figura 9.74: Algoritmo para estimación de transmisividad a partir de valores de capacidad específica mejoradas por pruebas de bombeo de caudal variable*

Al igual que los autores del trabajo citado, se utilizan un valor de 0,1 para el *T. Adiv* inicial.

Se utiliza un criterio de convergencia de 1e-17 para el algoritmo de la bibliografía. El valor del factor de pérdida no lineal se calcula para cada intervalo de prueba de bombeo de gasto variable disponible en cada pozo. De esos, se descartan los valores negativos y del resto se saca un promedio. Los pozos donde todos los factores son negativos se descartan.

Los otros pozos descartados corresponden a 4 pozos donde el valor de descenso asociado a las pérdidas no lineales calculados supera el descenso observado. Para 3 pozos donde no se cuenta con el valor del tiempo de convergencia de la prueba de gasto constante se utiliza el valor de la duración total de la prueba.

La [Tabla 9.27](#page-395-0) resume los valores calculados, los que también se presentan dentro de un rango. La [Figura 9.75](#page-395-1) muestra su distribución espacial.

<span id="page-395-0"></span>*Tabla 9.27: Estadística de valores de permeabilidad a partir de capacidad específica y pruebas de bombeo de caudal variable.*

| Medida [m/s]        | K min.   | K máx.   | K promedio |  |
|---------------------|----------|----------|------------|--|
| Mínimo              | 3.48E-06 | 4.09E-06 | 3.79E-06   |  |
| Máximo              | 5.82E-03 | 6.20E-03 | 6.01E-03   |  |
| Promedio            | 4.78E-04 | 5.25E-04 | 5.02E-04   |  |
| Mediana             | 1.33E-04 | 1.48E-04 | 1.40E-04   |  |
| Desviación estándar | 9.39E-04 | 1.03E-03 | 9.83E-04   |  |

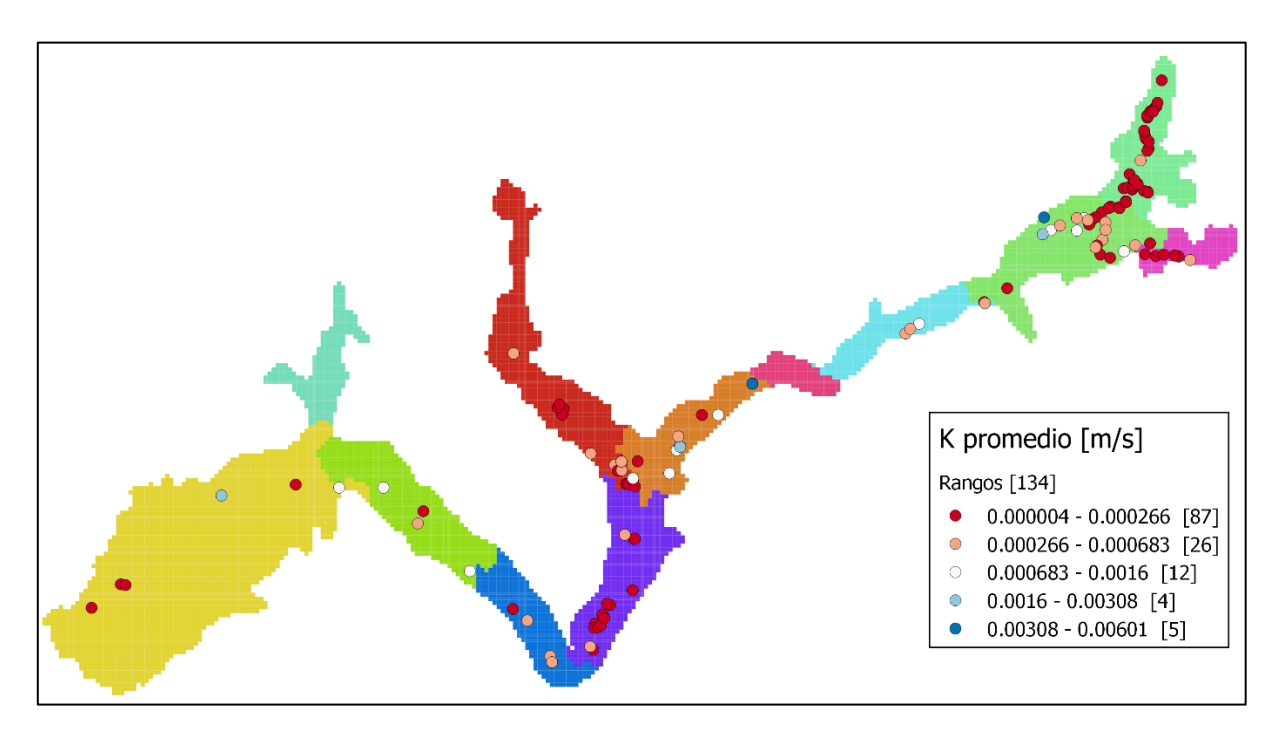

<span id="page-395-1"></span>*Figura 9.75: Distribución de valores de permeabilidad promedio a partir de capacidad específica y pruebas de bombeo de caudal variable.*

### Generación de distribución de parámetros mediante técnicas de kriging

Combinando los valores estimados con las últimas dos metodologías exitosas se tiene un total de 155 valores de permeabilidad para interpolar. En primer lugar, se compara el histograma de la variable y de su logaritmo, ya que según la literatura es este último el que generalmente presenta una distribución aproximadamente normal. Dichos histogramas se muestran en la [Figura 9.76](#page-396-0) y [Figura 9.77.](#page-396-1)

Comprobado lo enunciado en la literatura, se prosigue a calcular el variograma experimental del logaritmo, considerando un azimut de 230° siguiendo la dirección principal aproximada del acuífero, una tolerancia angular de 90°, 10 pasos de 1000 [m] y una tolerancia de 500 [m]. Éste se muestra en la [Figura 9.78.](#page-397-0) Al modelarse como un estrato único, no se consideran componentes verticales.

Luego se le ajusta un modelo esférico de variograma con efecto pepita, según se muestra en la [Figura 9.79.](#page-397-1)
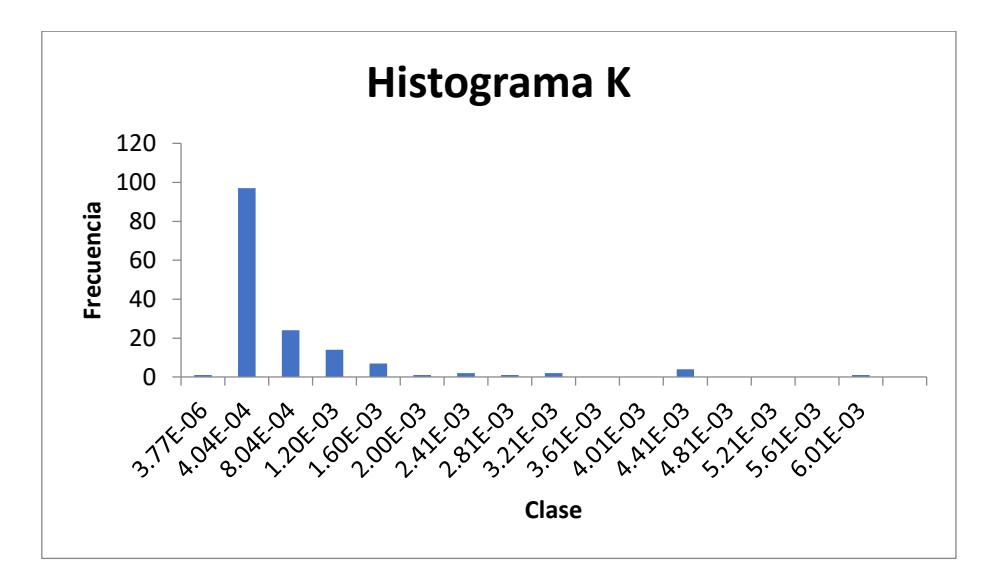

*Figura 9.76: Histograma de los valores de K estimados*

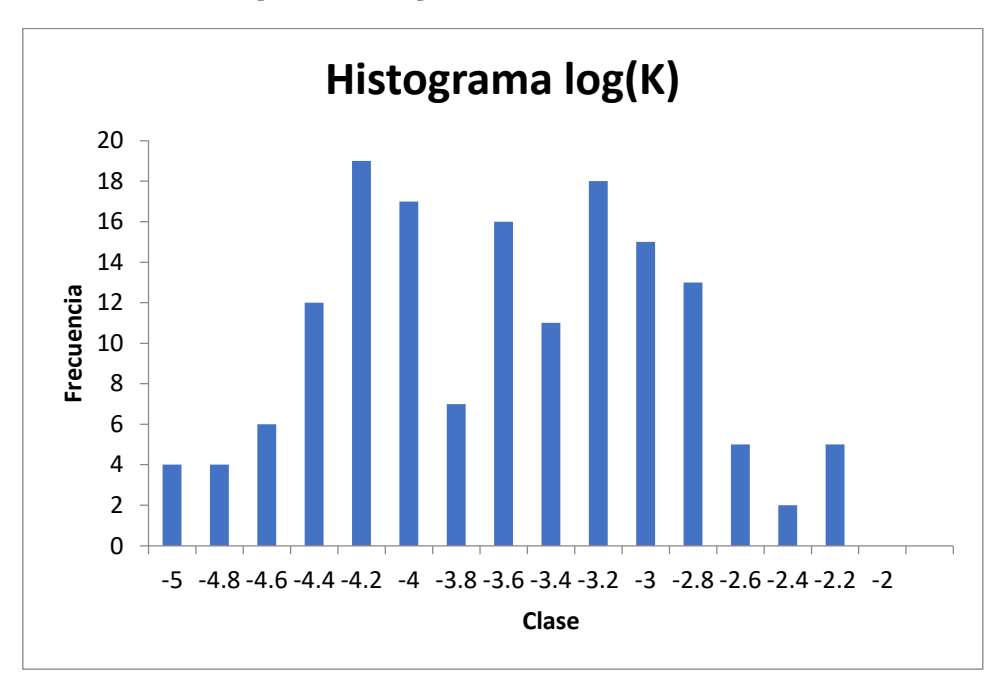

*Figura 9.77: Histograma del logaritmo de K estimado*

Posteriormente se interpola a través de un kriging ordinario para la grilla del modelo MODFLOW refinada.

Se repite el anterior procedimiento para un cokriging con los 514 puntos con información de capacidad específica. La [Figura 9.80](#page-398-0) y [Figura 9.81](#page-398-1) muestran el variograma experimental y los ajustados.

Posteriormente se interpola con un cokriging ordinario. Se compara el valor de la varianza de predicción obtenida en cada punto de la grilla en la [Figura 9.82.](#page-399-0) Se nota que esta comparación se hace directamente sobre la variable logaritmo sin transformar de vuelta, ya que solo es posible estimar la varianza de predicción de la permeabilidad y solo luego de múltiples cálculos (Pawlowsky-Glahn & Olea, 2004).

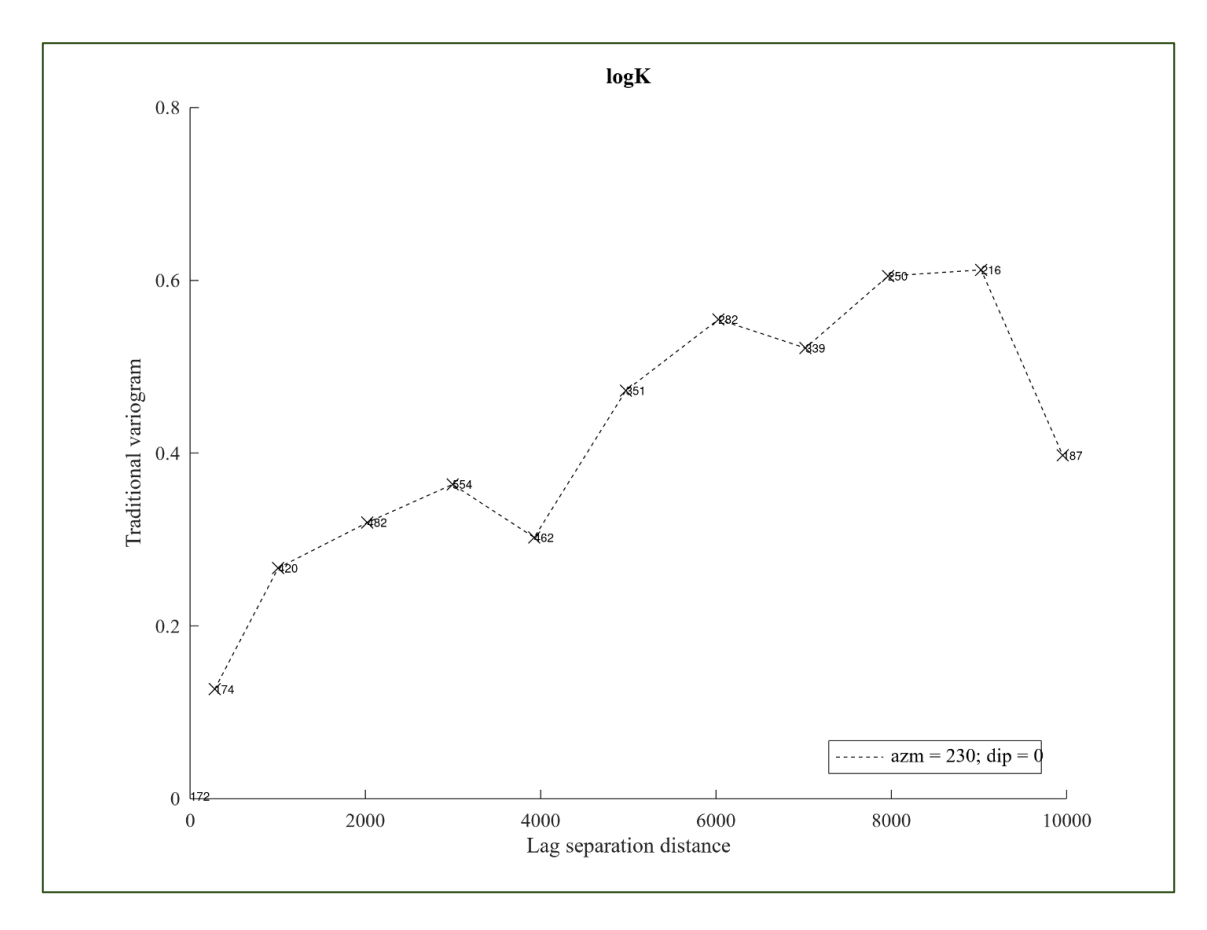

*Figura 9.78: Variograma experimental de las permeabilidades estimadas para el acuífero del río Petorca.*

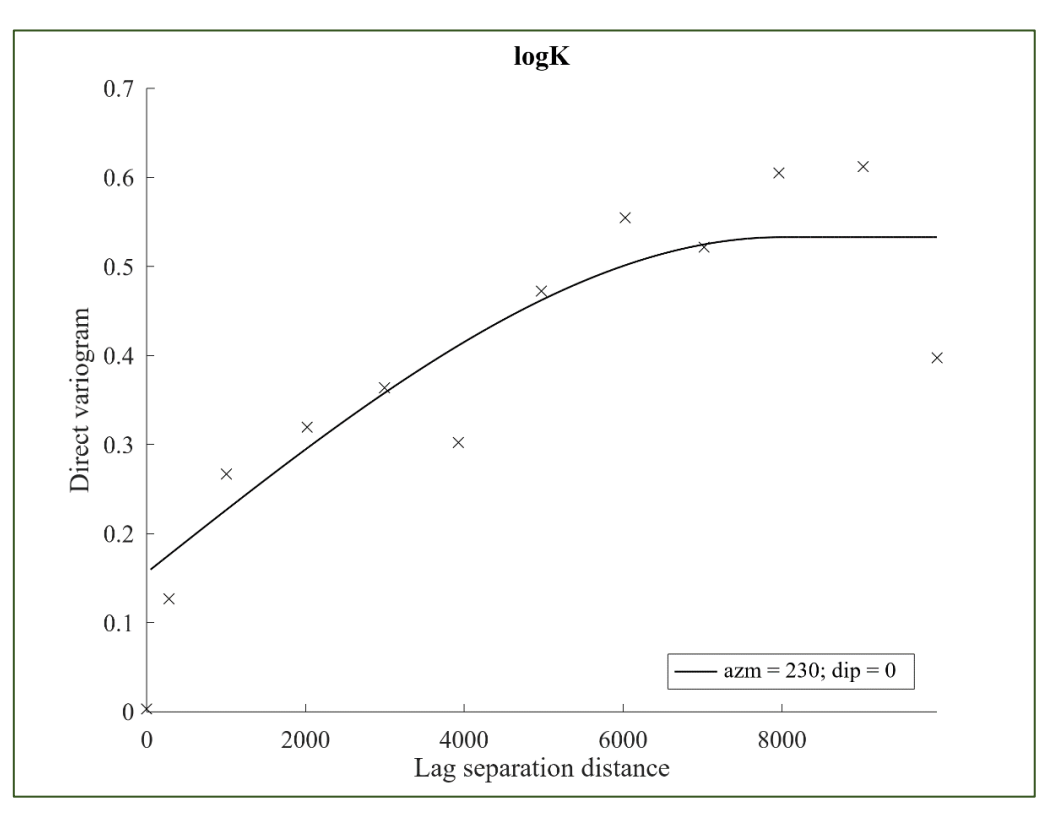

*Figura 9.79: Modelo de variograma esférico ajustado al variograma experimental*

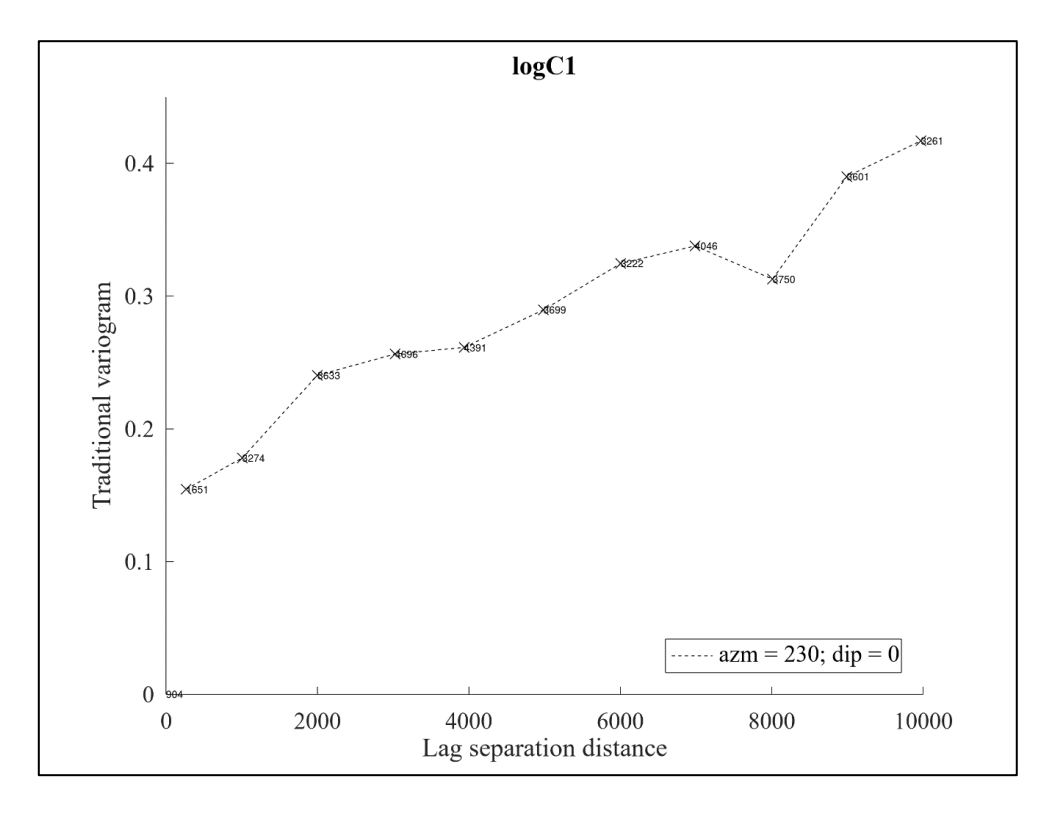

*Figura 9.80: Variograma experimental de la capacidad específica*

<span id="page-398-0"></span>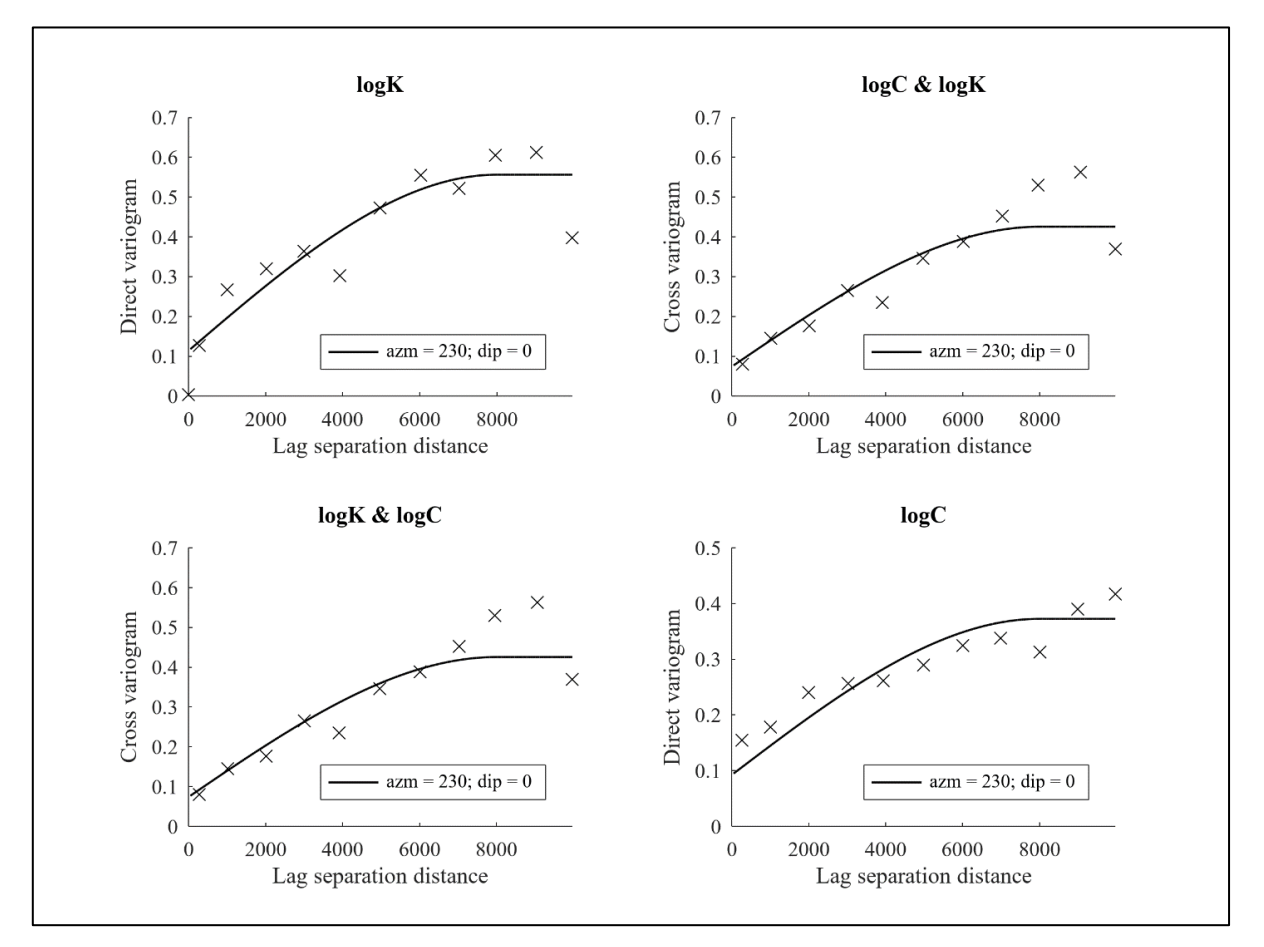

<span id="page-398-1"></span>*Figura 9.81: Modelo de variograma esférico ajustado al variograma experimental para cokriging*

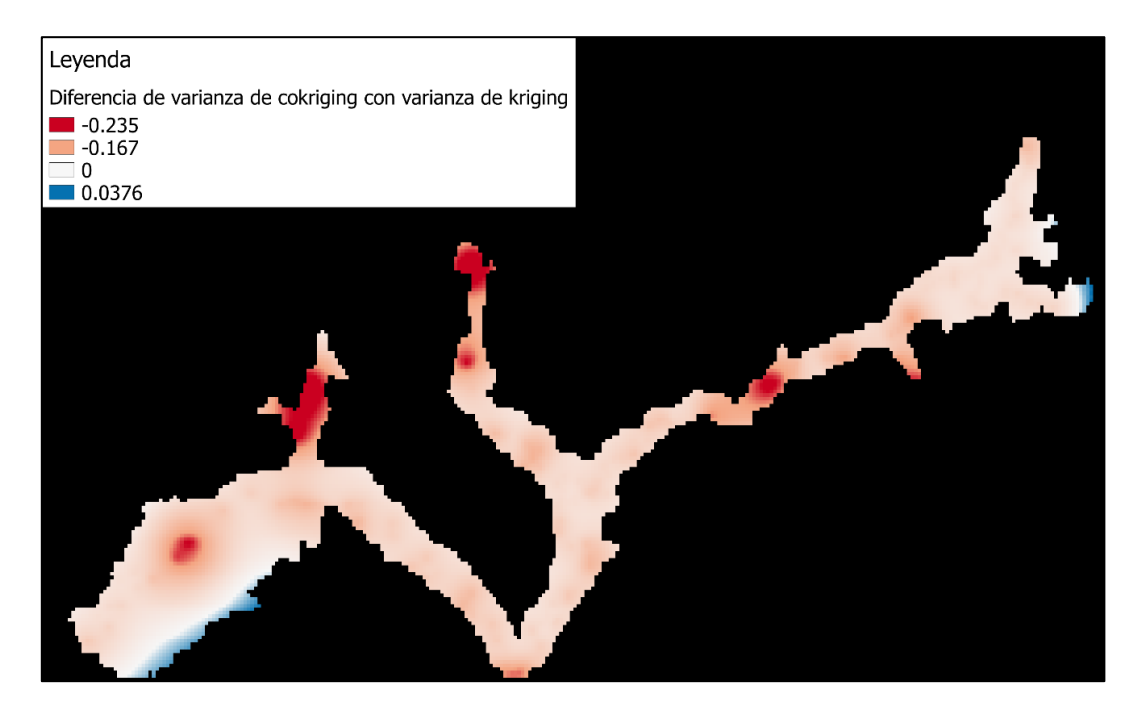

*Figura 9.82: Diferencia de varianza de predicción entre interpolación de cokriging y kriging.*

<span id="page-399-0"></span>Considerando la menor varianza de estimación en la mayoría del acuífero de la estimación por cokriging, se prefiere ésta. Así, luego se transforma la estimación del logaritmo según la Ecuación 13 del Anexo E. En la [Figura 9.83](#page-399-1) el error de la estimación se aprecia y en la [Figura 9.84](#page-400-0) la distribución de la estimación lograda con cokriging.

Cabe destacar que todas las ubicaciones donde se tienen observaciones que permiten generar la interpolación se ubican en el relleno cuaternario del acuífero, por lo que no puede suponerse válida en otras geologías. Es por esto que se mantiene la permeabilidad implementada para dichas zonas en el modelo MODFLOW base, que corresponde a un valor de 1e-7 [m/s]. Así, la implementación inicial de la permeabilidad en el modelo MODFLOW se muestra en la [Figura 9.85.](#page-400-1)

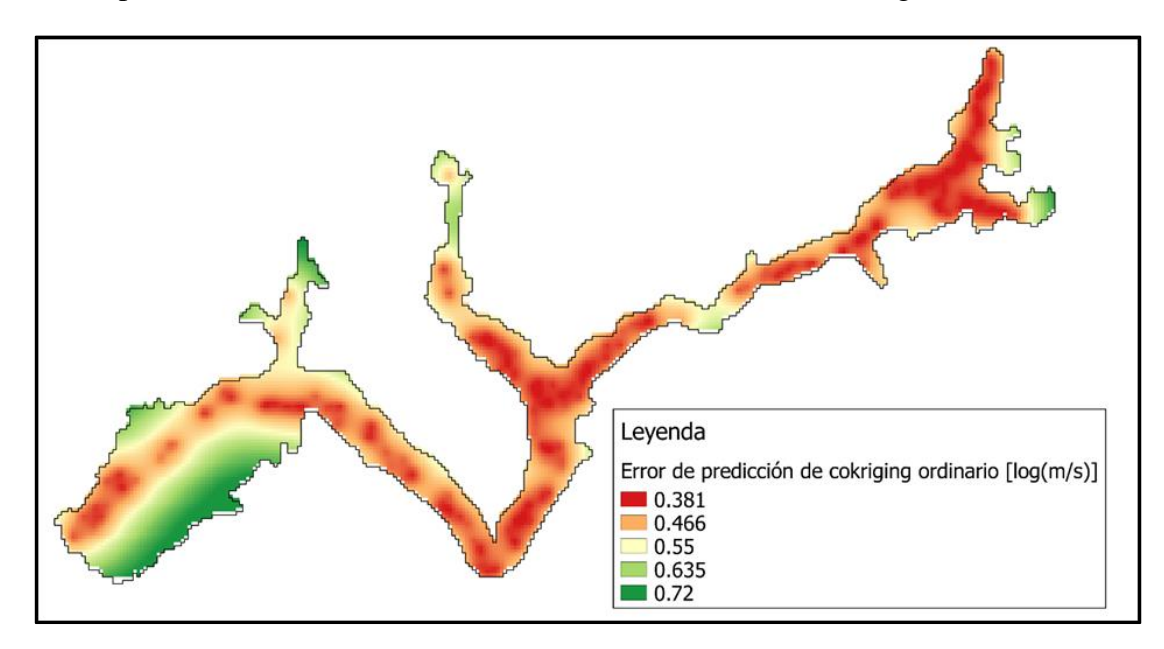

<span id="page-399-1"></span>*Figura 9.83: Error de predicción de cokriging ordinario (variable logaritmo, sin transformación de vuelta).*

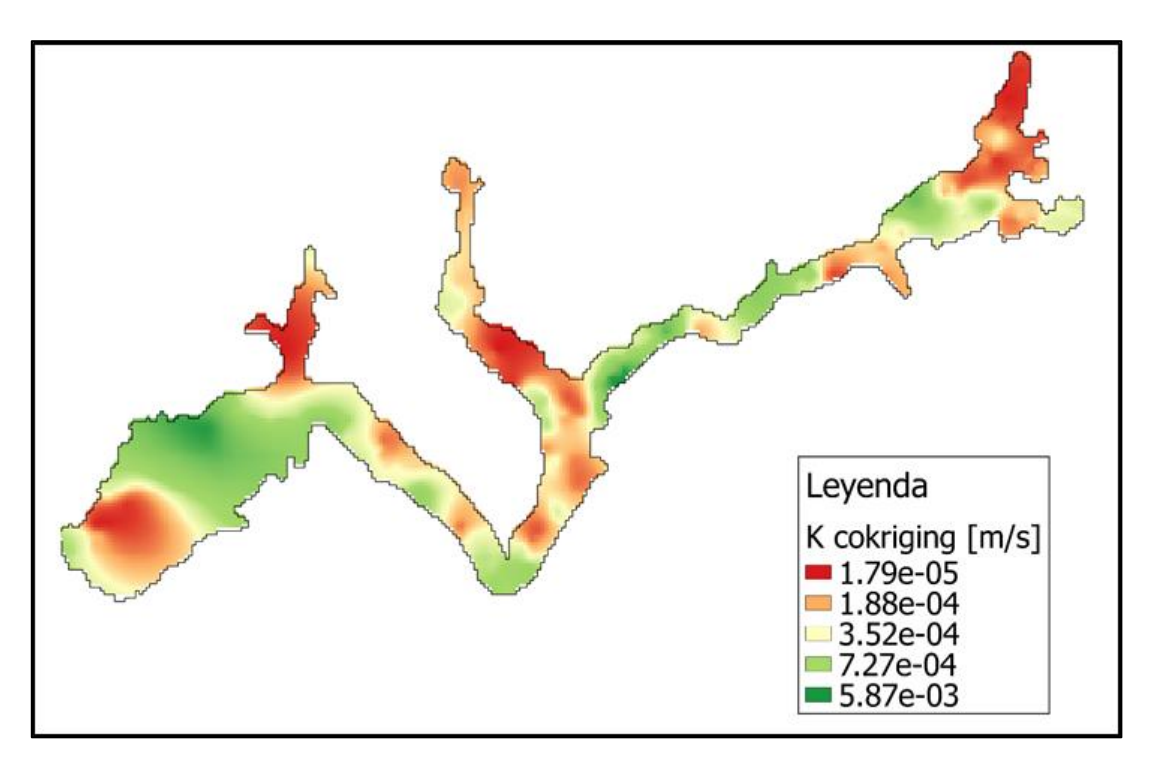

*Figura 9.84: Estimación de K mediante cokriging lognormal ordinario*

<span id="page-400-0"></span>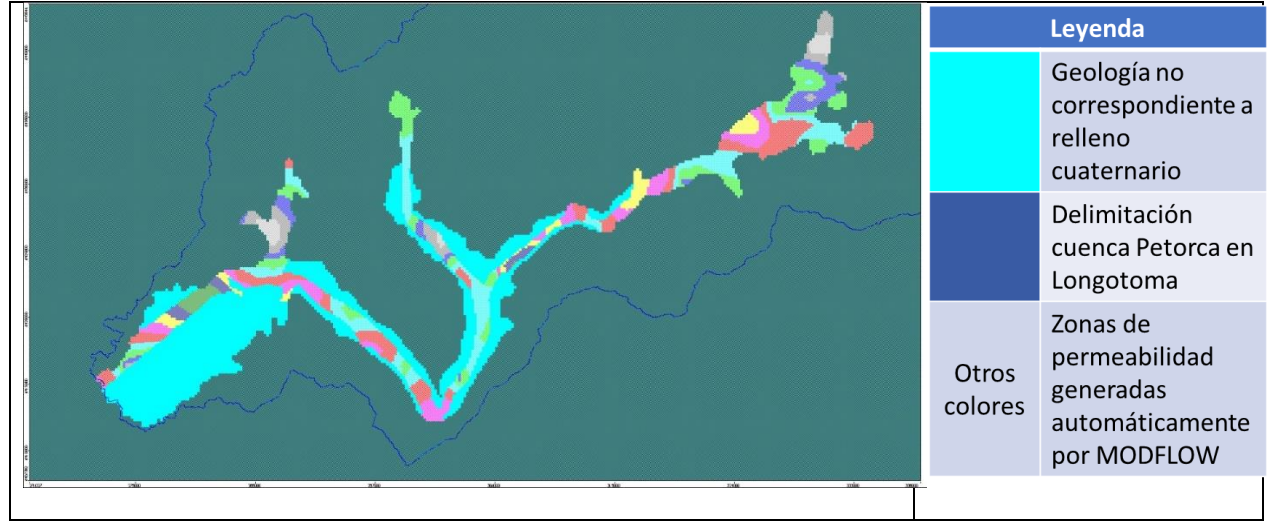

<span id="page-400-1"></span>*Figura 9.85: Distribución inicial de permeabilidad en modelo MODFLOW. En celeste la geología no correspondiente a relleno cuaternario.*

#### Identificación de parámetros de WEAP para calibrar

En base a lo discutido en la Revisión Bibliográfica, con la interpolación de kriging se busca estimar lo más precisamente posible la permeabilidad, al no existir registros de observaciones en pozos anteriores a la época de importante explotación subterránea, lo que imposibilita una calibración típica. Además, en la misma Revisión se identifican como vitales para la calibración de un modelo integrado los parámetros que regulan la interacción entre la componente superficial y subterránea.

Siguiendo esa línea, en principio se plantea calibrar el modelo ajustando en su mayoría estos últimos parámetros, modificando la permeabilidad lo menor posible. Estos parámetros son identificados en el Anexo O "Parámetros involucrados en la recarga WEAP – MODFLOW".

# **Anexo W: Supuestos construcción modelo numérico**

## Supuestos asignación de pozos y demandas agrícolas etapa I

Para realizar la asignación se toman los siguientes supuestos:

- 1. Considerando lo visto en la Caracterización de la zona de estudio, se supone que una gran fracción de las demandas agrícolas se cubre con aguas subterráneas mediante pozos.
- 2. Dada la diferencia sustancial entre las cantidades declaradas por los usuarios y las calculadas en base a requerimientos evapotranspirativos de los cultivos, se supone que existen pozos no declarados que contribuyen a satisfacer esta demanda.
- 3. Además, se supone que estos pozos no declarados se encuentran relativamente cerca de los sí declarados, ya que estarían satisfaciendo las demandas de estos últimos (i.e. los pozos declarados estarían satisfaciendo una demanda que no alcanzan a cubrir por sí mismos).
- 4. Por último, se supone que esta distancia relativamente cercana se puede representar como que los pozos no declarados se encuentran dentro de la misma celda MODFLOW de 200x200 [m] que los sí declarados.

## Supuestos APR etapa II

En base al contexto descrito para los sistemas APR en la zona de estudio y a las limitaciones del modelo (en particular la que limita el número de demandas vinculadas a cada celda a 4) se toman los siguientes supuestos:

- 1. Se supone que los proveedores a los que se les conocen sus contratos sólo le proveen a las localidades con las que tienen un contrato.
- 2. Para el año 2016, existe información que 4 de los 5 proveedores mantienen contratos, aunque no se conocen los detalles de todos. Se supone que se mantienen proveyendo a las mismas localidades que en 2015.
- 3. Para las localidades que se conoce por quién son provistas y con cuánto, si se conoce también su población, se calcula la dotación equivalente. Si ésta es menor a 100 [l/hab/día] antes de 2017 y 50 [l/hab/día] después, se supone que la diferencia es cubierta por los proveedores a quienes no se les conoce el detalle de sus contratos. Este supuesto se apoya en el hecho que en 2016 el Ministerio del Interior modificó la dotación asignada por camión aljibe (Ministerio del Interior, 2016).
- 4. La excepción al supuesto anterior es que se supone que el proveedor Luis Javier Rubio Rivas no le provee a las localidades que se conoce por quién son provistas, sino que solamente a las que no. Este supuesto es necesario ya que al contar con 2 puntos de captación que se ubican en celdas diferentes, puede vincularse a lo más con 8 demandas y existen 9 dentro de la zona de estudio, de las cuales solo 7 no se conoce su proveedor.
- 5. Se supone una dotación de 100 [l/hab/día] por demanda abastecida exclusivamente por camión aljibe de la gobernación antes de 2017 y 50 [l/hab/día] después, del cual no se conozca el detalle de su contrato.
- 6. Se supone que los aportes por camión aljibe comienzan cuando existe el primer registro de un contrato. Antes que eso se supone que se abastecen desde su propia fuente.
- 7. Se supone que las localidades aisladas no tienen pérdidas de distribución ya que el agua se les entrega directamente en estanques particulares.
- 8. Existen demandas ubicadas en la cuenca pero fuera del acuífero que tienen como fuentes sus propios pozos o trasvases. Al no estar conectados al acuífero modelado, sus pozos propios no tienen efecto en él ni se generan recargas sobre el mismo debido a infiltraciones. Así, se supone que no son relevantes para la modelación.
- 9. Solo se tiene registro de 1 habitante en la localidad de Los Comunes de Petorca, que viene de los aportes complementarios o a localidades aisladas de parte de la Municipalidad. Por lo anterior se realiza una búsqueda en la web para complementar esta información y se da con la cifra de 250 personas (El Observador, 2018). Se supone que esta figura es verdadera.
- 10. Como el único proveedor que se ubica en el acuífero y al cual se le conocen contratos con localidades especificadas es *Danilo Saavedra Garay* y no posee contratos con localidades ubicadas fuera de la cuenca, se supone que no existe trasvase saliente desde la zona de estudio.

### Supuestos compatibilidad cultivos etapa II

La compatibilidad de las especies entre fuentes con distintas categorías se define en base a supuestos. Así, la [Tabla 9.28](#page-402-0) muestra la equivalencia de categorías adoptada entre la fuente del 2013 y los Catastros Frutícolas.

<span id="page-402-0"></span>

| <b>Especies fuente 2013</b>                        | Criterio de coincidencia Catastros 2014 |
|----------------------------------------------------|-----------------------------------------|
| Almendro                                           | Almendro                                |
| <b>Barbecho</b>                                    |                                         |
| Ciruelos                                           | $\overline{\phantom{0}}$                |
| Cítricos                                           | Limones, mandarina, naranja o pomelo    |
| Flores en invernadero                              |                                         |
| Frutal camellones                                  | Todas las especies 2014 y 2017          |
| Frutal no identificado                             | Todas las especies 2014 y 2017          |
| <b>Huerto Casero</b>                               |                                         |
| Rotación de cultivos                               |                                         |
| Tunas, papayas, lúcuma y limones (categoría única) | Tuna, papaya, lúcuma o limones          |
| Vid                                                | $\overline{\phantom{0}}$                |
| Palto                                              | Palto                                   |
| Arándano                                           | Arándano americano                      |
| Cerezo                                             | Cerezo                                  |
| Granado                                            | Granado                                 |
| Nogal                                              | Nogal                                   |
| Olivo                                              | Olivo                                   |

*Tabla 9.28: Equivalencia entre especies de las distintas fuentes de plantaciones agrícolas.*

#### Supuestos finales etapa II

- 1. La primera demanda que se satisface es la de eucaliptus, ya que corresponde a una demanda natural.
- 2. La segunda demanda que se satisface es la de agua potable urbana y los proveedores de camiones aljibe de trasvase, ya que han sido capaces de proveer agua hasta la fecha.
- 3. La tercera demanda que se satisface es la minera, ya que se supone que poseen los recursos necesarios para profundizar sus pozos de ser necesario.
- 4. La cuarta demanda que se satisface es la agrícola, desde aguas arriba hacia aguas abajo.
- 5. Las últimas demandas en ser cubiertas son las de abastecimiento propio de los sistemas APR y camiones aljibes sin trasvase, ya que se supone que no cuentan con los recursos para profundizar sus captaciones o habilitar nuevas.
- 6. Las demandas agrícolas prefieren usar como fuente el río antes que bombear.
- 7. Las demandas de agua potable rural prefieren el agua de su contrato antes que usar sus propias fuentes, cuando existe dicho contrato.

Además, se ingresa el nivel de cada celda de MODFLOW para el último paso modelado en la etapa I. De la misma forma, se ingresa el almacenamiento de nieve y de humedad del suelo en WEAP.